# MANUAL DE INVESTIGACIÓN DE OPERACIONES

## **Maurice Paul Levy Matarasso**

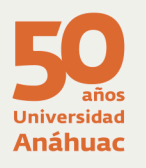

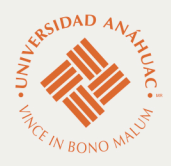

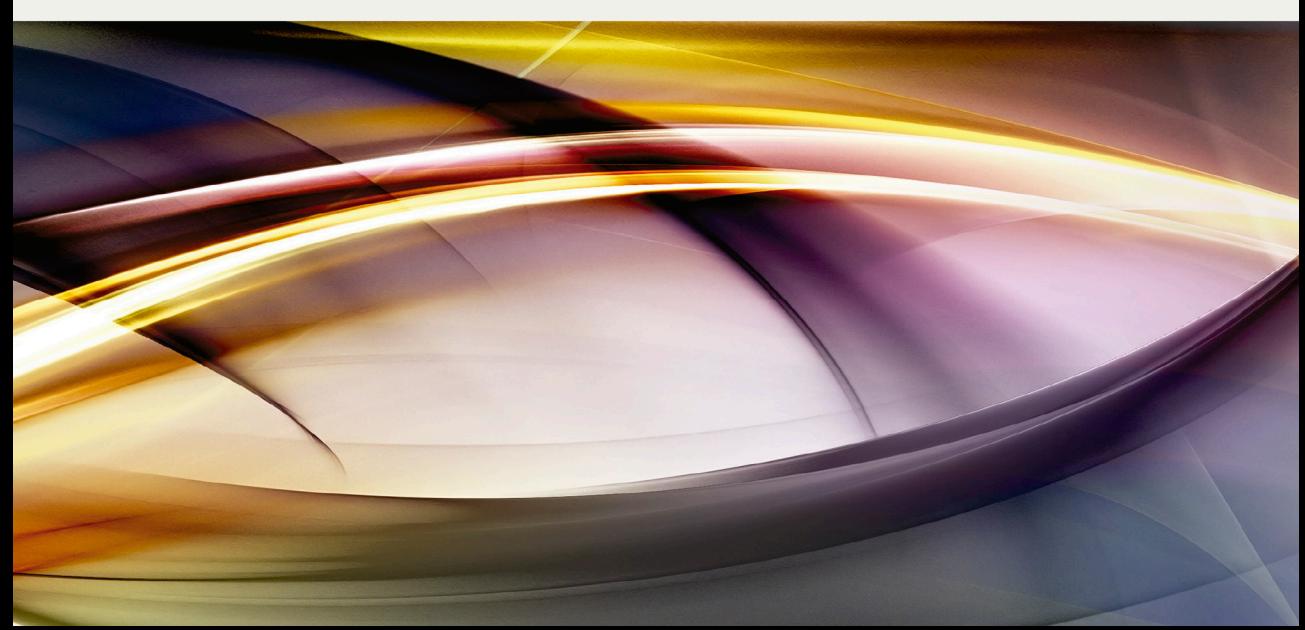

Facultad de Economía <sup>y</sup> Negocios

#### **Universidad Anáhuac**

**RECTOR** P. Jesús Quirce Andrés, L.C.

Vicerrector Académico Mtro. Jaime Durán Lomelí

Director de la Facultad de Economía y Negocios Dr. Ramón Lecuona Valenzuela

Directora de Comunicación Institucional Dra. Mariela Ezpeleta Maicas

Coordinadora de Publicaciones Académicas Mtra. Alma E. Cázares Ruiz

# MANUAL DE investigación de operaciones

Maurice Paul Levy Matarasso

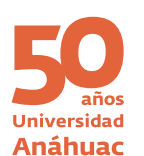

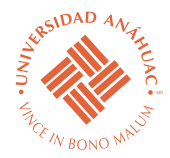

Levy Matarasso, Maurice *Manual de investigación de operaciones* / Maurice Paul Levy Matarasso. – México: Universidad Anáhuac México Norte, 2014. 440 pp.; 23 x 17 cm. ISBN: 978-607-7652-41-0 Rústica 1. Investigación de operaciones. 2. Investigación de operaciones – Casos de estudio. 3. Investigación de operaciones – Problemas, ejercicios, etc. Levy Matarasso, Maurice Paul. LC: T57.6 Dewey: 658.4034

Revisión técnica: Mtro. José de Jesús Córdoba Osnaya Coordinador del Área de Matemáticas de la Facultad de Economía y Negocios de la Universidad Anáhuac México Norte

En sus ediciones anteriores, conocido como *Introducción a la investigación de operaciones*

Primera edición digital, 2014 ISBN: 978-607-7652-41-0

La presente edición de la obra

*Manual de investigación de operaciones*

Le pertenece al editor mediante licencia exclusiva.

El editor autoriza el acceso a la totalidad de la obra para su consulta, reproducción, almacenamiento digital en cualquier dispositivo e impresión para uso personal y privado y sin fines de lucro.

Ninguna parte de la presente obra podrá ser alterada o modificada ni formar parte de nuevas obras, compilaciones o colecciones. Queda prohibida su difusión y comunicación pública en plataforma digital alguna distinta a la cual se encuentra almacenada, sin permiso previo del editor.

Derechos reservados:

© 2014, Investigaciones y Estudios Superiores SC Universidad Anáhuac México Norte Av. Universidad Anáhuac 46, Col. Lomas Anáhuac Huixquilucan, Estado de México, C.P. 52786

Miembro de la Cámara Nacional de la Industria Editorial Mexicana. Registro núm. 3407

## **Contenido**

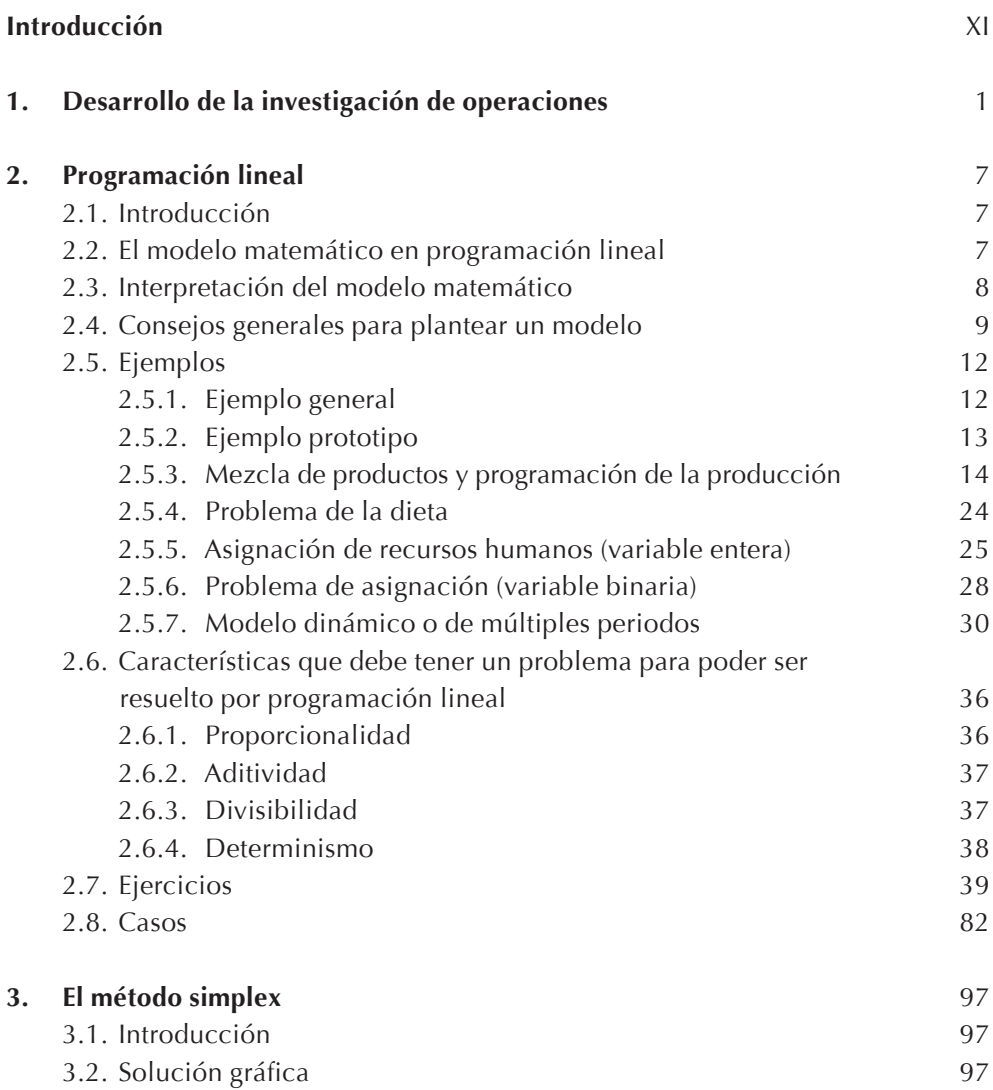

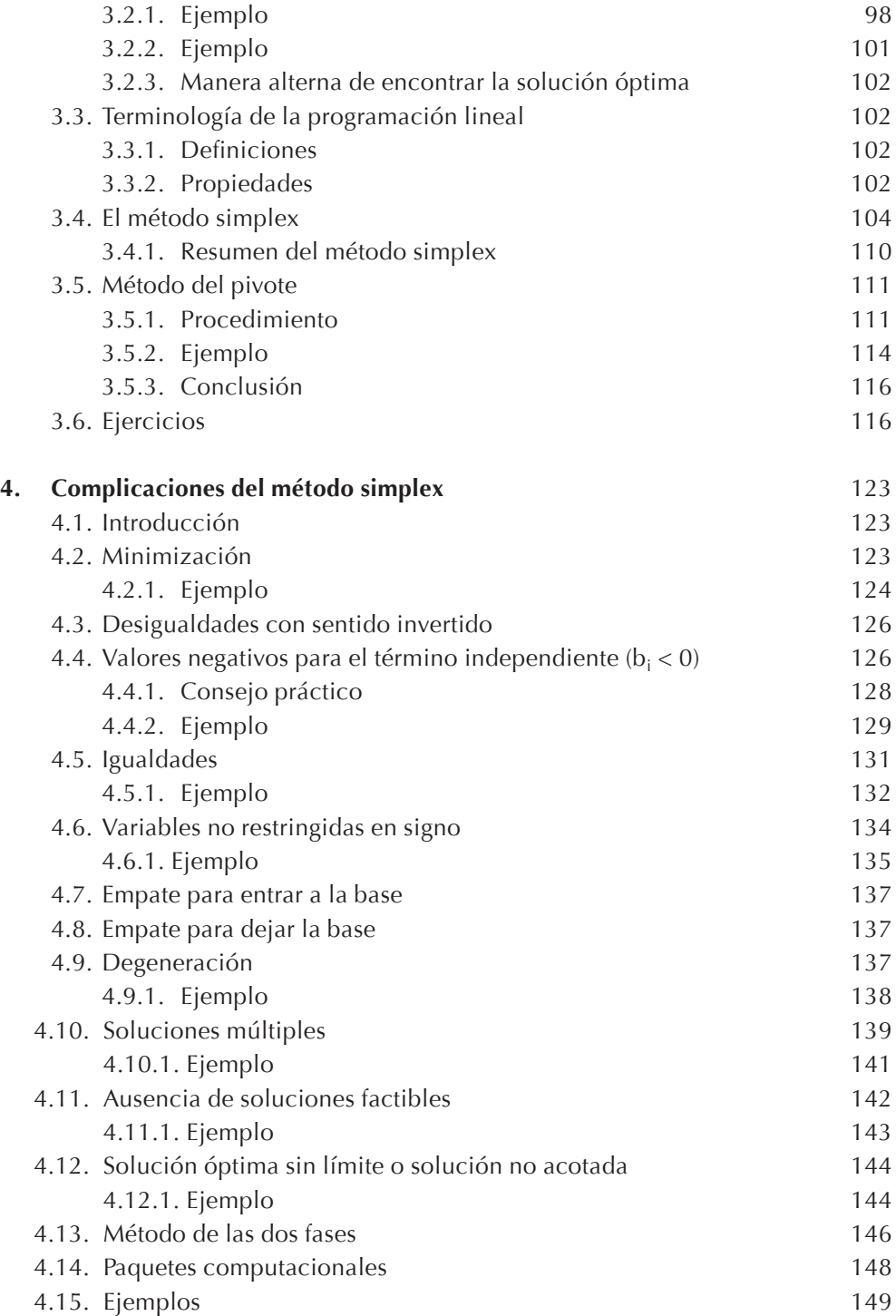

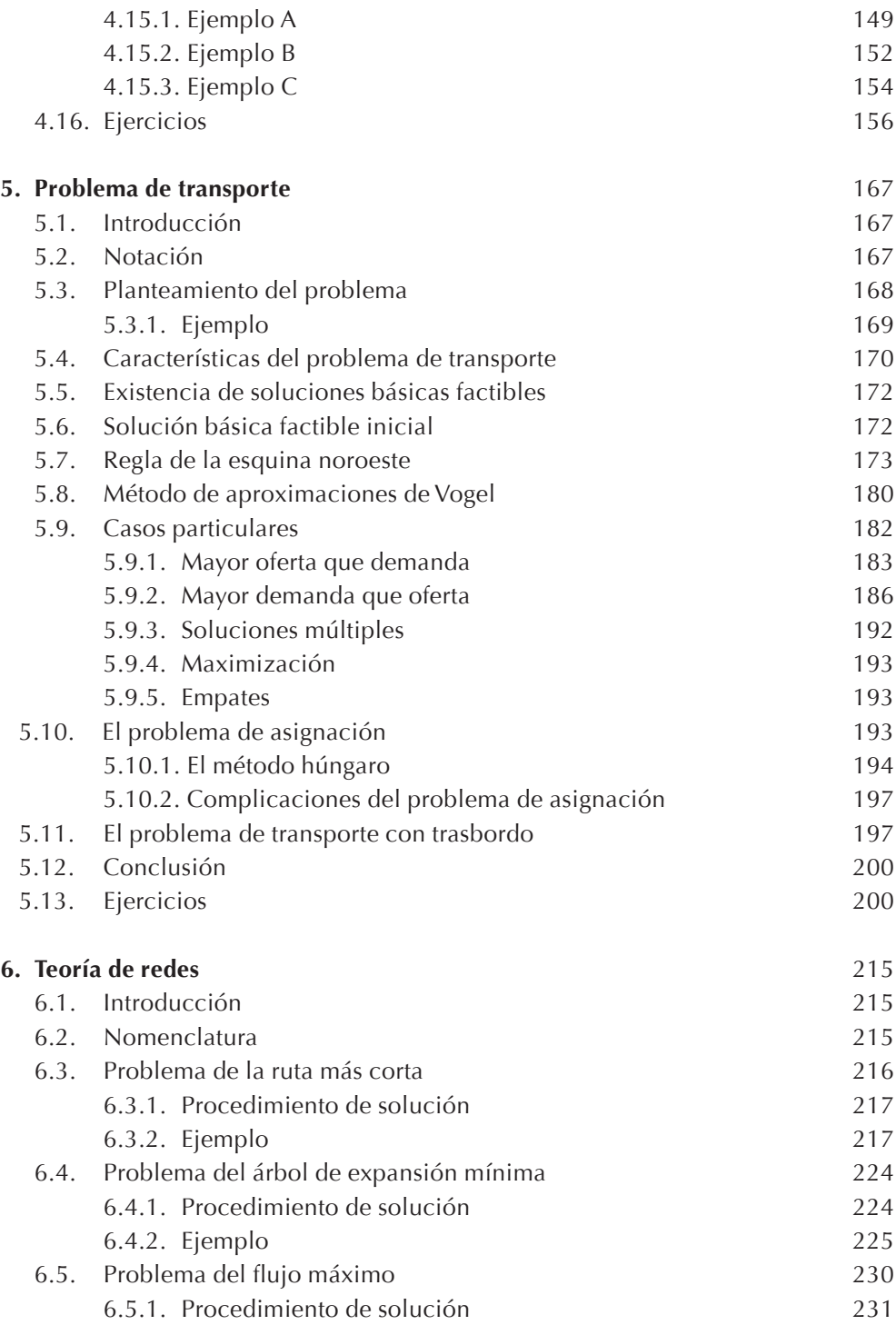

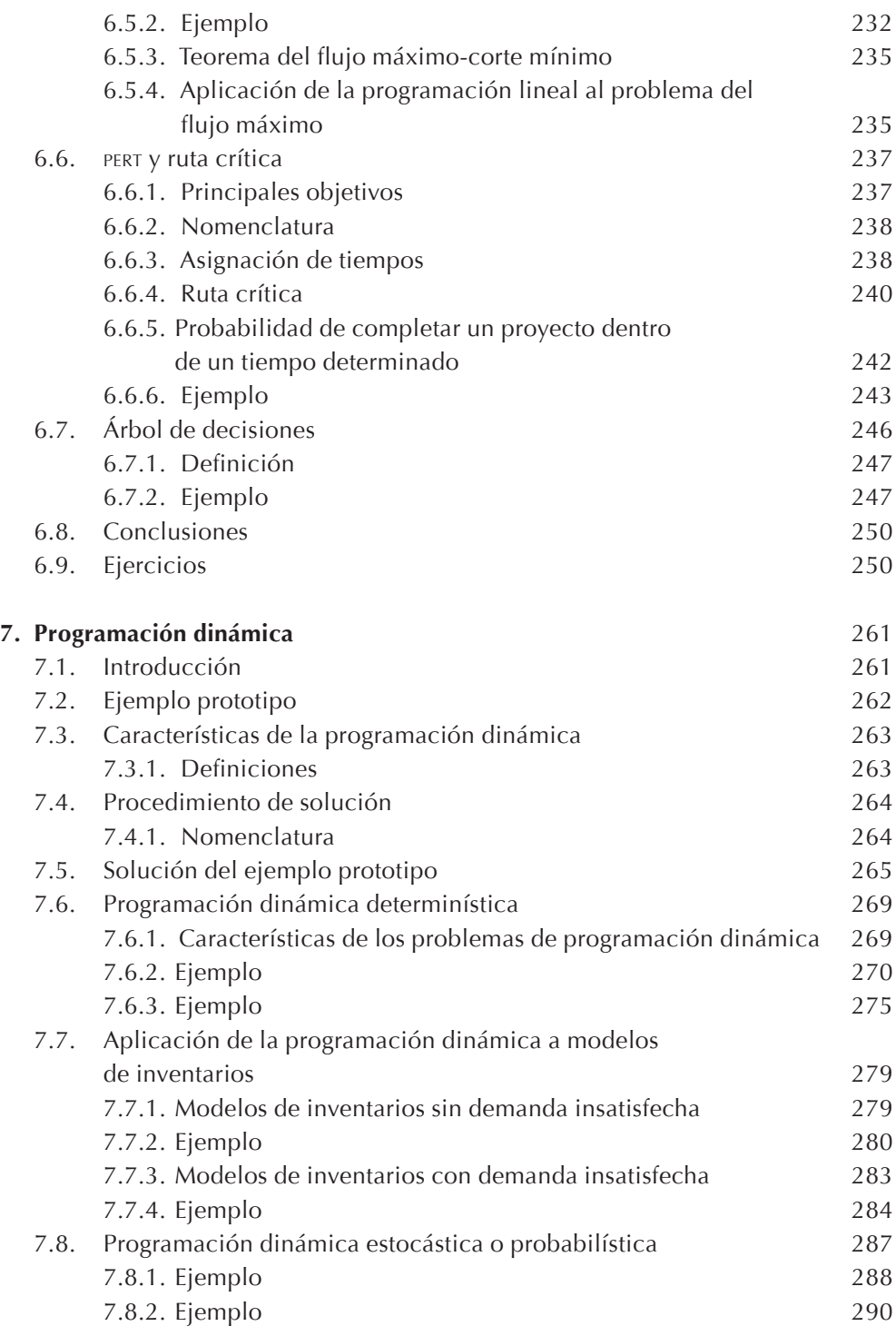

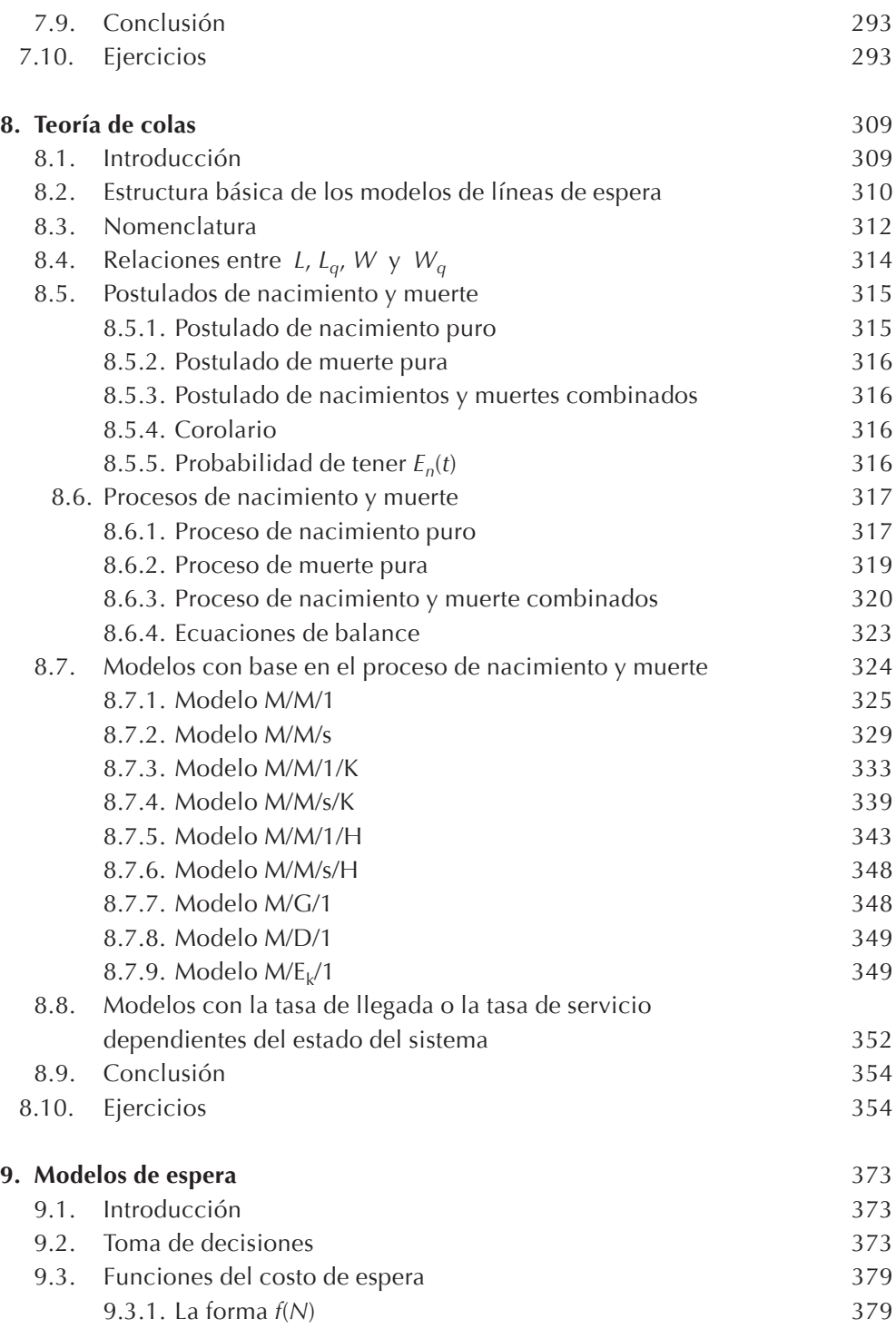

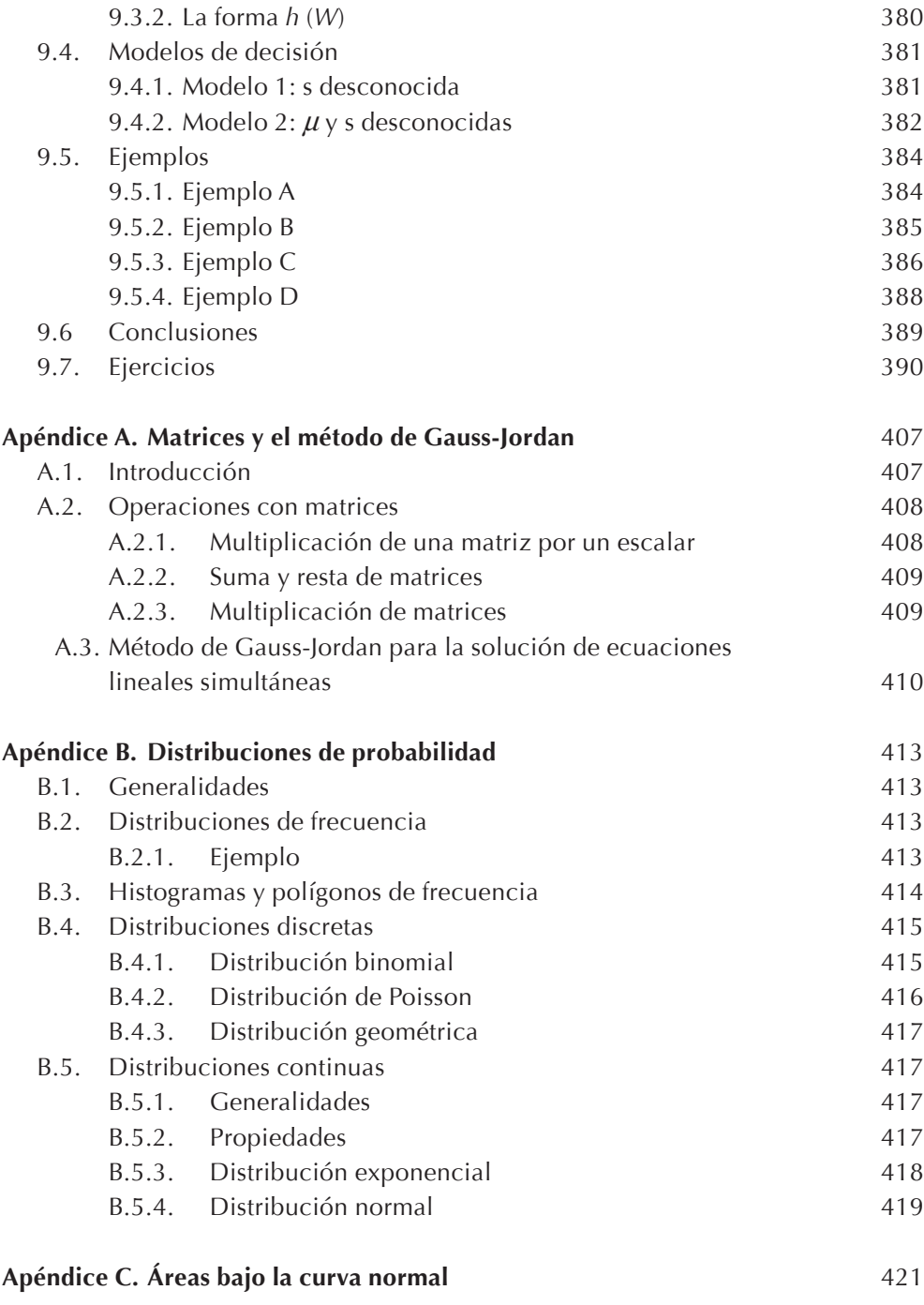

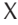

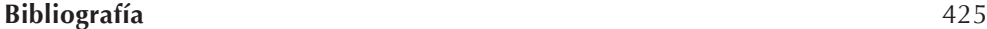

## **Introducción**

Actualmente, la investigación de operaciones se ha vuelto extremadamente matemática y la gran mayoría de los libros de texto enfatizan más los métodos de solución que el arte del planteamiento de los modelos. Consideramos que de nada sirve aprender a resolver lo que no se sabe plantear.

Por otro lado, y debido a los grandes avances de la computación en los últimos 20 años, la enseñanza de muchos métodos matemáticos que se empleaban para reducir el tiempo de cómputo necesario para resolver un modelo y el costo asociado, ha dejado de ser imprescindible. Cabe señalar que hoy en día se puede resolver, en una computadora personal, en cuestión de minutos y en algunos casos hasta de segundos, un modelo matemático que en 1970 hubiera necesitado correr durante varias horas en una *main frame*.

En este momento, en la mayoría de las instituciones educativas de nivel superior del país, la enseñanza de la programación lineal está centrada más en el método simplex, que es meramente un método matemático de solución y del cual hoy se podría prescindir pues existe un sinfín de paquetes comerciales para resolver los modelos. Lo primordial y lo más complejo es saber plantear los modelos e interpretar las soluciones obtenidas.

Con lo anterior en mente surge la idea de escribir este libro, así como el orden y la forma en que son presentados los temas, haciendo hincapié en el planteamiento de los modelos, sin menosprecio de los métodos o técnicas para encontrar la o las soluciones.

En este libro tratamos las técnicas más comunes de la investigación de operaciones e incluimos, en la mayoría de los capítulos, casos que deben primero ser planteados por los alumnos para posteriormente ser resueltos mediante el empleo de una computadora. Estos casos dan al estudiante una idea de lo que tendrá que resolver durante el desarrollo de su vida profesional, pues a diferencia de los enunciados en los libros, los problemas de las empresas son concebidos inicialmente de una manera vaga.

Por lo anterior, este libro está dirigido principalmente a alumnos de licenciatura de las carreras de ingeniería, actuaría, economía y administración de empresas, así como a alumnos de maestrías del área administrativa. Con el fin de hacer esta obra más práctica, se han eliminado una serie de temas poco empleados y que, generalmente, no son enseñados en esos programas. En todos los capítulos se conduce paso a paso al estudiante a través de los métodos de planteamiento y solución de los modelos, de manera que entienda los procesos lógicos aplicados en la investigación de operaciones.

Los cinco primeros capítulos tratan la programación lineal, se hace énfasis en el planteamiento del modelo matemático; incluyen un gran número de ejemplos resueltos y de ejercicios por resolver. El capítulo 6 trata la teoría de redes que incluye ruta crítica y árboles de decisiones. En el capítulo 7 se describe la programación dinámica determinística y estocástica. En los capítulos 8 y 9 se estudian los fenómenos de espera mediante las técnicas de la teoría de colas y los modelos de espera.

Se recomienda que los casos sean resueltos en equipo por los alumnos, para que aprendan a trabajar coordinadamente con otras personas, tal y como lo harán en las empresas.

## **1. Desarrollo de la investigación de operaciones**

Parece que el término *investigación de operaciones* se empleó por primera vez en 1939, pero tal como sucedió con otras disciplinas científicas, una vez que se calificó y denominó, se pudo localizar su origen en épocas remotas de la historia de la ciencia y la sociedad. Aun las primeras disciplinas científicas, las ciencias naturales, se definieron y denominaron así hasta hace aproximadamente un siglo, pero una vez que esto sucedió, los eruditos retrocedieron a través de la historia y aplicaron la nueva nomenclatura a trabajos mucho más antiguos. Por ejemplo, a Isaac Newton se le conoció en su época como filósofo naturista y no como físico.

A pesar de que el origen de la investigación de operaciones puede considerarse anterior a la primera Revolución Industrial, fue precisamente durante este movimiento cuando empezaron a plantearse los problemas que iba a resolver esta disciplina. Hasta mediados del siglo pasado, muchas empresas industriales empleaban solamente unos pocos hombres. El advenimiento de los medios mecánicos y el desarrollo de los sistemas de comunicación y transporte le dieron gran impulso a la industria, la cual comenzó a crecer hasta alcanzar el grado de avance que tiene en la actualidad.

A medida que las empresas crecían, cada vez era más difícil que un solo hombre las manejara; en consecuencia, el propietario dividió su trabajo en varias funciones y las asignó a otras personas. De este modo se crearon, por ejemplo, los cargos de gerentes de producción, finanzas, personal, mercadotecnia e investigación y desarrollo. Al continuar el crecimiento industrial, aun estas funciones se subdividieron; por ejemplo: la producción se dividía, a veces, en abastecimientos o compras, mantenimiento, tráfico, control de calidad y programación de producción; conforme crecieron y se extendieron las poblaciones se crearon nuevos mercados y se descubrieron nuevas fuentes de materias primas. Por consiguiente las operaciones industriales se dispersaron geográficamente.

La multiplicidad de instalaciones de producción y oficinas de ventas se generalizó y cada una requirió su propia administración. De esta manera la segmentación funcional y geográfica de la administración, tal como la conocemos actualmente, fue consecuencia natural del crecimiento industrial originado por la primera Revolución Industrial.

A medida que surgían diferentes formas de administración, tuvieron que desarrollarse nuevas ramas de las ciencias aplicadas para proporcionarles los servicios. Por ejemplo, la aplicación de la física y de la química a los problemas de producción dio origen a las ingenierías mecánica y química respectivamente. Mientras más especializadas eran las nuevas formas de administración, así lo eran las aplicaciones de la ciencia, tales como la ingeniería del manejo de materiales, el control estadístico de calidad, la ingeniería de mantenimiento y la investigación de mercados.

Un aspecto importante de este desarrollo estriba en algo que nunca sucedió: la ciencia no se aplicó a la incipiente función ejecutiva de la administración. Para entender el origen y significado de este hecho, primero vamos a esclarecer la naturaleza de la función ejecutiva. Cada vez que una función administrativa se divide en un conjunto de subfunciones diferentes, se crea una nueva tarea: integrar las partes de tal manera que sirvan eficientemente a los intereses de un todo. La tarea de integración es la función ejecutiva de la administración.

Llevar a cabo la función ejecutiva significa establecer los objetivos para orientar la labor de las unidades subordinadas y medir su eficiencia. Por ejemplo, los ejecutivos de las empresas normalmente establecen los siguientes objetivos para sus principales funciones:

- • Producción: maximizar la cantidad de bienes (o servicios) producidos y minimizar el costo de producción.
- • Mercadotecnia: maximizar la cantidad vendida y minimizar el costo unitario de las ventas.
- Finanzas: mantener el capital requerido para mantener cierto nivel del negocio. Y maximizar las utilidades.
- Recursos humanos: mantener la moral y la alta productividad entre los empleados.
- • Logística: producir y distribuir los bienes de consumo al menor costo posible.

En principio, es difícil estar en desacuerdo con tales objetivos, pero debido a que son inconsistentes, es aún más difícil perseguirlos en la práctica, ya que causan conflictos entre las unidades que dependen del ejecutivo.

Para ilustrar este punto, vamos a considerar la actitud que se desarrolla en cada una de las funciones administrativas citadas anteriormente, en cuanto a la política de inventario.

El departamento de producción necesita producir tanto como sea posible al costo mínimo. Esto sólo se puede lograr si se fabrica un producto en forma continua. Si

se requiere mayor cantidad del producto, el procedimiento menos costoso es producir lo más posible de un solo producto a la vez (por lote de producción). Esta política reduce el tiempo perdido en cambiar de equipo para producir otro artículo y se logran las eficiencias que proporciona la práctica de corridas de producción largas. Si el departamento de producción tuviera que manufacturar relativamente pocos productos en corridas tan largas y continuas como sea posible, se tendría un inventario compuesto de unos cuantos productos. De aquí que el departamento de producción prefiera generalmente una política que permita una línea de productos pequeña.

El departamento de mercadotecnia necesita grandes inventarios de manera que al cliente siempre se le pueda surtir hoy lo que requiera mañana. Sin embargo, como el departamento de mercadotecnia desea abarcar el mayor mercado posible e incrementar las ventas al máximo, debe tener disponible la más amplia gama de productos. Por tanto, los departamentos de producción y mercadotecnia suelen tener fricciones en cuanto a la amplitud de la línea de productos.

El departamento de finanzas, tratando de lograrsu objetivo de minimizar el capital que necesita para que el negocio marche bien, desea reducir la cantidad de dinero que se encuentra comprometido en él. Una de las maneras más fáciles de lograrlo es reducir inventarios, y por consiguiente, el capital invertido en ellos. El departamento de finanzas normalmente cree que los inventarios debieran aumentar o disminuir en proporción a la fluctuación de las ventas de la empresa.

Sin embargo, cuando las ventas son bajas, el departamento de personal (y el de producción) no quieren reducir la producción, ni despedir personal, debido a que estas medidas repercuten en la moral, reducen la mano de obra calificada disponible, e implican costos al liquidar al personal y, posteriormente, contratar y preparar nuevos trabajadores. Por lo tanto, al departamento de personal le interesa mantener la producción en un nivel constante. De aquí que los departamentos de personal y finanzas tengan ideas diferentes acerca de cuál debería ser la política de inventarios de la empresa.

Ahora bien, es responsabilidad del ejecutivo determinar una política de inventario que sea la más conveniente para los intereses de toda la empresa y no para los de una de las funciones subordinadas. La tarea de integración requiere que se considere todo el sistema en conjunto.

El ejecutivo se arraigó en sus problemas y la solución de éstos no requería, en apariencia, otra cosa que un buen criterio con base en la experiencia correspondiente. Sin embargo, su tarea requería cada vez más tiempo y así fue como buscó la ayuda de quienes estaban más desocupados y tenían experiencia en los problemas que se presentaban. Esta necesidad de apoyo fue la que hizo surgir a los asesores en administración, aunque al principio, su actividad no se fundamentaba en el uso de la ciencia o de la investigación científica. A lo que llamamos investigación de operaciones es, de hecho, el uso de la investigación científica para ayudar al ejecutivo en la toma de decisiones.

La investigación de operaciones tardó en desarrollarse en el campo de la administración industrial y continuaría estancada de no haber sido por los progresos logrados en las organizaciones militares durante la Segunda Guerra Mundial. La expansión del tamaño de las organizaciones militares y el avance de las nuevas tecnologías requirieron de una mayor división y especialización de las habilidades administrativas. En los establecimientos militares aparecieron cuatro funciones administrativas principales: suministro y logística, operaciones y entrenamiento, administración e inteligencia, cada una de las cuales se dividió a su vez en varios tipos de subfunciones (por ejemplo, suministro y logística lo hizo en artillería pesada, comunicaciones, transporte, ingeniería y otras) por lo que cada vez hubo mayor dispersión geográfica.

Durante la Segunda Guerra Mundial, la tecnología militar evolucionó a un ritmo más rápido que lo que podían aprovechar efectivamente la técnica y la estrategia militares. Por lo tanto, no resultó extraño que los ejecutivos y administradores británicos recurrieran a los científicos en busca de ayuda cuando comenzaron los ataques aéreos alemanes a la Gran Bretaña. Específicamente buscaban ayuda para incorporar el entonces nuevo radar a las tácticas y estrategias de la defensa aérea. Pequeños equipos de científicos de todas las disciplinas, deseosos de colaborar, trabajaron en esos problemas con gran éxito. Esto motivó una mayor demanda de tales servicios, y el uso de equipos científicos se extendió a los aliados occidentales (Estados Unidos, Canadá y Francia). Estos grupos normalmente se asignaban al ejecutivo a cargo de las operaciones; de aquí que su trabajo se llegó a conocer en Gran Bretaña como investigación operacional, y por una variedad de nombres en Estados Unidos como análisis operacional, análisis de sistemas, evaluación de sistemas y ciencia de la administración. El nombre *investigación de operaciones* fue y es el más ampliamente empleado.

Al finalizar la guerra, la investigación de operaciones sufrió varios cambios tanto en Inglaterra como en Estados Unidos. En Gran Bretaña se redujeron los gastos de investigación en la defensa, esto permitió disponer de muchos analistas en investigación de operaciones que trabajaban en el campo militar, precisamente cuando los administradores industriales confrontaban la necesidad de reconstruir un gran número de instalaciones manufactureras británicas dañadas por los bombardeos. Después de que el partido laborista tomó el poder, comenzó la nacionalización de varias de las industrias básicas. Los ejecutivos de las industrias básicas nacionalizadas solicitaron la ayuda de los analistas que abandonaron las organizaciones militares y los contrataron. Las industrias de la hulla, el hierro y el acero, el transporte, los servicios y muchas otras comenzaron a aplicar la investigación de operaciones.

En contraste con la situación en Gran Bretaña, en Estados Unidos aumentó la investigación militar, y la investigación de operaciones se expandió al finalizar la guerra. La mayoría de los analistas en investigación de operaciones con experiencia de la época bélica permanecieron en el servicio militar. Los ejecutivos industriales no solicitaron ayuda, porque estaban volviendo al patrón usual del tiempo de paz que no requería mayor reconstrucción de plantas ni nacionalización.

La inclusión final, en Estados Unidos, de la ciencia en los problemas industriales de tipo ejecutivo se debió al advenimiento de la segunda Revolución Industrial. La Segunda Guerra Mundial había propiciado los avances científicos en los campos de la comunicación, el control y la computación que produjeron la base tecnológica para la automatización; es decir, la máquina sustituyó al hombre como fuente de control. Al finalizar la década de 1940 comenzó la nueva revolución cuando aparecieron en el mercado las computadoras electrónicas. La potencialidad de estos cerebros electrónicos como nuevo instrumento para la administración se difundió ampliamente, y los ejecutivos carentes de preparación técnica comenzaron a pedir ayuda para la elección y utilización de computadoras. La nueva búsqueda de asesoría se aceleró al estallar el conflicto coreano que creó una amplia demanda de mayor productividad en gran parte de la industria estadounidense. Por lo tanto, al iniciarse la década de 1950, la industria comenzó a absorber a algunos de los analistas de investigación de operaciones que gradualmente abandonaron al ejército; unas cuantas firmas consultoras, universidades, institutos de investigación y agencias gubernamentales emplearon los otros. De este modo comenzó a diversificarse y extenderse la investigación de operaciones en Estados Unidos.

Al cabo de una década, en las organizaciones académicas, gubernamentales e industriales, había por lo menos tantos analistas de investigación de operaciones como en el ejército. Hoy por hoy, la mayoría de las grandes empresas del mundo utilizan investigación de operaciones, y la tendencia es aplicar cada día más esta ciencia a una gran variedad de situaciones y contextos.

La investigación de operaciones es un compendio de técnicas, muchas veces independientes las unas de las otras, que han sido desarrolladas con los años. Actualmente, se ha dado en llamar *programación matemática* a la parte determinística y *programación estocástica* a la parte probabilística.

La investigación de operaciones se ha desarrollado a tal grado que algunos de sus temas se han convertido en ciencias que se estudian independientemente como es el caso de la *simulación*.

Aunada al empleo de las computadoras, la investigación de operaciones es la herramienta matemática más poderosa de las empresas para administrar, pronosticar comportamientos y planear su futuro, es decir, para tomar decisiones.

## **2. Programación lineal**

## **2.1. Introducción**

La función de la programación lineal es la distribución de recursos o riquezas (de cualquier clase) escasas entre diferentes actividades en competencia, y realizar esto de una manera óptima.

La programación lineal emplea un modelo matemático para describir el problema en cuestión. El adjetivo *lineal* significa que todas las funciones matemáticas en el modelo deben ser de primer grado, es decir, lineales.

Los pasos que se deben seguir para elaborar un modelo matemático de cualquier tipo, en general, son los siguientes:

- 1) Definir el problema por resolver.
- 2) Recopilar los datos e información relevantes.
- 3) Formular un modelo matemático que represente el problema.
- 4) Desarrollar (siempre y cuando sea necesario) o utilizar un método computacional para obtener las soluciones del modelo planteado.
- 5) Probar el modelo, mejorarlo si es posible y resolverlo.
- 6) Implementar la solución.

El planteamiento de un modelo matemático de programación lineal, es una habilidad que se aprende mejor con la práctica. Ilustraremos los puntos anteriores mediante una serie de ejemplos.

#### **2.2. El modelo matemático en programación lineal**

Generalmente un problema de programación lineal implica la maximización o minimización de una función lineal de un conjunto de variables no negativas, llamadas *incógnitas* o *variables* sujetas a un conjunto de igualdades o desigualdades también lineales, llamadas *restricciones*, que relacionan a las variables entre sí y con la función por maximizar o minimizar, llamada *función objetivo*.

La generación e interpretación del modelo matemático en programación lineal, generalmente sigue la siguiente forma: encontrar  $X_1, X_2, X_3, \ldots, X_n$  tales que maximicen en la siguiente función objetivo:

$$
Z=C_1X_1+C_2X_2+C_3X_3+...+C_iX_i+...+C_nX_n
$$

sujeta a las siguientes restricciones:

$$
A_{11}X_1 + A_{12}X_2 + A_{13}X_3 + \dots + A_{1n}X_n \le B_1
$$
  
\n
$$
A_{21}X_1 + A_{22}X_2 + A_{23}X_3 + \dots + A_{2n}X_n \le B_2
$$
  
\n
$$
A_{31}X_1 + A_{32}X_2 + A_{33}X_3 + \dots + A_{3n}X_n \le B_3
$$
  
\n...  
\n
$$
A_{m1}X_1 + A_{m2}X_2 + A_{m3}X_3 + \dots + A_{mn}X_n \le B_m
$$

y tales que:

$$
X_j \ge 0
$$
 para j = 0, 1, 2, ..., n

 $A_{ij}$ ,  $C_j$  y  $B_i$  son constantes conocidas.

#### **2.3. Interpretación del modelo matemático**

Dadas *n* actividades en pugna, las variables de decisión  $X_1, X_2, X_3, ..., X_n$  representan los niveles o intensidades de dichas actividades. Por ejemplo, si cada actividad representa la venta de diferentes artículos, entonces X<sub>i</sub> será el número de unidades del artículo *j* que deberán ser vendidas durante cierto tiempo.

*Z* representa la medida total de efectividad, la cual debe ser escogida según el caso. En nuestro ejemplo, puede ser la ganancia obtenida durante el mismo periodo anterior.

*Cj* es el incremento que se obtendrá en la medida total de efectividad por cada unidad que *Xj* se incremente. En nuestro ejemplo *Cj* puede ser la ganancia obtenida al vender una unidad del artículo *j*.

El número de recursos disponibles es *m*, y se indica una desigualdad a cada uno de estos recursos con objeto de mostrar en qué forma están restringidos, de tal manera, que cada una de las *m* desigualdades corresponde a una restricción con respecto a la disponibilidad de cada uno de los recursos. *Bi* es la cantidad total del recurso *i* del que disponemos para abastecer las *n* actividades, mientras que *Aij* es la cantidad del recurso *i* consumida por cada unidad de producto tipo *j* elaborada. En otras palabras, las restricciones significan que no podemos consumir más recursos que los que disponemos.

Las restricciones son siempre proposiciones lógicas que indican límites u obligaciones del tipo "puedo" o "no puedo", "debo" o "no debo". Por ejemplo "tengo que producir la cantidad vendida" o "no puedo gastar más de lo que poseo".

Debe tenerse cuidado de no incurrir en ecuaciones redundantes para evitar realizar más trabajo del necesario. Cuando se incurre en ecuaciones redundantes, el método de solución las elimina, pero existe el peligro de que en lugar de ecuaciones redundantes formemos ecuaciones contrarias disfrazadas como podría ser que una misma función sea simultáneamente mayor a 4 y menor a 2:

$$
f(X) \ge 4
$$
  

$$
f(X) \le 2
$$

Vemos, pues, que las desigualdades no tienen otro significado que el de indicar que la suma de todas las cantidades de recurso escaso *i* empleado en las *n* actividades, debe ser menor o igual que la cantidad del mismo de que disponemos.

Las restricciones  $X_i \ge 0$  para  $j = 1, 2, 3, ..., n$  no tienen otro objetivo más que el de eliminar la posibilidad de niveles negativos para las actividades.

Es importante verificar que la función objetivo y todas las restricciones sean dimensionalmente congruentes. Es decir, que las unidades en que son expresadas correspondan en ambos lados de la desigualdad y con el objetivo de la función. Por ejemplo: si queremos maximizar una ganancia, la función objetivo deberá ser expresada en unidades monetarias; si en alguna restricción estamos considerando disponibilidad de materia prima en kilogramos, ambos lados de la desigualdad deberán ser expresados en dicha unidad.

#### **2.4. Consejos generales para plantear un modelo**

Para plantear un modelo de programación lineal se sugiere seguir los pasos siguientes en el orden que se presentan:

- 1. **Entender el problema.** Ante todo es necesario entender perfectamente el problema que se nos plantea y con qué datos se cuenta. En la práctica es necesario entender lo que se espera lograr, investigar la problemática, hacer preguntas y analizar los recursos, datos e información disponibles hasta estar perfectamente compenetrado en el problema que se quiere resolver. En la vida estudiantil es necesario leer el problema cuantas veces sea necesario hasta entenderlo perfectamente. En ocasiones este paso puede tomar varios días, pues es necesario madurar mentalmente el problema antes de poder resolverlo. Esta parte es de suma importancia, pues el alumno se hace daño a sí mismo cuando no hace un esfuerzo por razonar el problema y espera a estar en clase para ver la solución. El entrenamiento hace al maestro y no se puede razonar en la mente de otra persona.
- 2. **Definir las variables.** Este punto es de suma importancia pues aquí se identifica qué es lo que estamos buscando. No se deben confundir las variables con el objetivo del problema, el cual es función de las variables. Generalmente, la correcta definición de las variables depende del entendimiento del problema. Un problema con las variables mal definidas es totalmente incorrecto. Si se tiene bien conceptualizado el problema y las variables correctas, se tiene resuelto cincuenta por ciento del planteamiento del modelo. En ocasiones existe más de una manera de definir las variables, y eso conduce a diferentes planteamientos. Las variables pueden ser continuas, discretas o binarias, y en un mismo modelo se puede tener una combinación de los tres tipos de variables.
- 3. **Establecer el objetivo.** La función objetivo establece la meta que se pretende lograr. Para esta función, solamente se tienen dos alternativas: maximizar o minimizar. Un modelo no puede tener más que un solo objetivo, no es posible maximizar la utilidad y minimizar los costos al mismo tiempo, es uno u otro. Al igual que para la definición de variables, se puede tener más de una manera de establecer el objetivo, por ejemplo se puede maximizar el valor de las ventas o la cantidad de artículos vendidos o la utilidad, pero no se pueden tener los tres objetivos simultáneamente (no siempre la mayor cantidad de productos vendidos corresponde al mayor volumen de ventas o a la mayor utilidad). En ocasiones, la función objetivo depende de la manera como fueron definidas las variables. Es de mucha utilidad, antes de escribir el objetivo en forma de ecuación, razonarlo y escribirlo como una proposición lógica. Por ejemplo, si se quiere maximizar la utilidad, y las variables son la cantidad de artículos de cada tipo vendidos, se tiene: la utilidad es igual a la suma de las utilidades obtenidas por la venta de cada uno de los artículos; es decir, es igual a la suma de los productos de la cantidad de artículos de cada tipo vendidos por la utilidad unitaria correspondiente.
- 4. **Formular las restricciones.** Las restricciones tienen la finalidad de formular las condiciones a las cuales está sometida la función objetivo. Marcan las obligaciones y limitaciones que tiene el modelo. Siempre son proposiciones lógicas del tipo: tengo que, no tengo que, debo, no debo, puedo, no puedo, etc. Por lo tanto, las restricciones serán de tres tipos: menor o igual que  $(\le)$ , mayor o igual que  $(\ge)$ o igual  $(=)$ . No se pueden utilizar los signos menor  $(<)$  o mayor  $(>)$  sin incluir la igualdad pues siempre se puede llegar a incluir la totalidad del recurso. Como en el caso del establecimiento de la función objetivo, es muy importante y útil razonar y escribir las restricciones antes de plantearlas en forma de ecuación. Por ejemplo, no puedo utilizar más materia prima que la que dispongo, la cantidad de materia prima empleada es equivalente a la suma de la materia prima total utilizada por cada uno de los productos elaborados, o sea, la suma de los productos de la cantidad de productos de cada tipo producidos por el consumo unitario de materia prima correspondiente.
- 5. **Condiciones de no negatividad.** En casi ningún caso se pueden tener niveles de actividad negativos. No se pueden producir –20 artículos o contratar a –6 empleados, por lo tanto, al final de un modelo, invariablemente se incluye la condición de no negatividad que estipula que todas y cada una de las variables son mayores o iguales a cero: *Xi ≥ 0*. En el caso expreso de que una variable sea no restringida en signo se debe especificarlo claramente: *–∞ ≤ X<sup>i</sup> ≤ +∞.* Esto puede suceder si la variable indica, por ejemplo, el nivel de inventario; si éste es positivo, quiere decir que se cuenta con artículos en existencia, y si es negativo, entonces se tiene demanda insatisfecha.
- 6. **Solución <sup>e</sup> interpretación de la solución.** Una vez planteado el modelo es importante resolverlo, obtener la solución e interpretarla. En ocasiones, cuando se obtiene una solución incongruente o se tiene un error, esto puede ser indicación de que el modelo está mal planteado. Para la solución se sugiere utilizar algún *software* como el LINDO, el WinQSB, Excel, etc.
- 7. **Análisis de sensibilidad.** A menudo, la obtención de los datos es un proceso largo y costoso, y los valores obtenidos en ocasiones son aproximaciones o pronósticos. Esto arroja incertidumbre sobre los parámetros empleados, y es necesario saber cómo cambiaría la solución obtenida cuando el valor del parámetro sufre variaciones. Este proceso es conocido como *análisis de sensibilidad*. La mayoría de los *softwares* para resolver problemas de programación lineal ofrecen el análisis de sensibilidad.

En relación con lo mencionado en el **[inciso 6](#page-0-0)**, para la solución de todos los ejemplos y problemas de este libro utilizamos el *software* lindo, mismo que se puede obtener en Internet de forma gratuita en la siguiente dirección: www.lindo.com.

#### **2.5. Ejemplos**

En varios de los ejemplos que se presentan a continuación, puede haber más de una manera de planteamiento, todo dependerá de la forma en que son definidas las variables. Desde este momento podemos decir que uno de los pasos primordiales en el planteamiento de modelos matemáticos de programación lineal es el de la definición de las variables. Esta selección del número de variables y del significado de cada una de ellas será en función de la información que se desea obtener al momento de resolver el modelo.

En todos los ejemplos numéricos incluiremos y analizaremos la solución al modelo planteado, misma que será obtenida utilizando el *software* lindo que se puede bajar en versión de prueba en la siguiente dirección: www.lindo.com. En todos los casos, el \* (asterisco) indica la solución óptima. Algunos problemas pueden tener *soluciones múltiples*, es decir que, para un mismo valor de la función objetivo se pueden tener diferentes valores para las variables. En el capítulo 4 se estudiará el caso de **[soluciones múltiples](#page-0-0)**, pero el LINDO no indica cuando esto se presenta.

#### *2.5.1. Ejemplo general*

Supóngase que se tienen *n* posibles productos que podemos fabricar. Nos interesa saber cuáles de ellos y en qué cantidades fabricarlos de manera que nuestra utilidad sea máxima. Para fabricar estos *n* productos tenemos que realizar *m* operaciones. Ahora bien, nuestra planta tiene capacidades fijas para las *m* operaciones, éstas son: *b1, b2, b3, ..., bm*. También conocemos la cantidad de cada operación que cada uno de los *n* productos requiere, de aquí que conozcamos que cada unidad del producto *j* que fabriquemos requerirá *Aij* minutos en la operación *i*. El precio de venta unitario de cada producto es *Cj* .

En este caso las incógnitas  $X_1, X_2, X_3, \ldots, X_n$  son la cantidad por producir de cada tipo de producto. Representaremos por *Z* el importe total de la venta de todos los productos elaborados, nuestro objetivo será el de maximizar la ganancia total. El modelo matemático de programación lineal queda como sigue:

$$
\text{Max } Z = C_1 X_1 + C_2 X_2 + C_3 X_3 + \dots + C_n X_n
$$

sujeta a las siguientes restricciones:

$$
A_{11}X_1 + A_{12}X_2 + A_{13}X_3 + \dots + A_{1n}X_n \le b_1
$$
  
\n
$$
A_{21}X_1 + A_{22}X_2 + A_{23}X_3 + \dots + A_{2n}X_n \le b_2
$$
  
\n
$$
A_{31}X_1 + A_{32}X_2 + A_{33}X_3 + \dots + A_{3n}X_n \le b_3
$$
  
\n...  
\n
$$
A_{m1}X_1 + A_{m2}X_2 + A_{m3}X_3 + \dots + A_{mn}X_n \le b_m
$$

y tales que:

$$
X_j \ge 0
$$
 para j = 1, 2, 3, ..., n

Por lo tanto, *A11X1* es la capacidad empleada por el producto 1 en la operación 1, y así sucesivamente.

#### *2.5.2. Ejemplo prototipo*

Supongamos que una máquina puede fabricar semanalmente 14 artículos del producto A o 13 del producto B. Si la producción es combinada, es decir, que durante la misma semana se fabrican los dos productos, se puede obtener un máximo de 22 artículos en total. Para elaborar los productos A y B se necesitan 0.3 kg y 1.2 kg de materia prima respectivamente. La empresa dispone de 19.5 kg de materia prima para elaborar los dos productos. El fabricante se ha comprometido a entregar a sus clientes por lo menos 4 productos tipo B. La ganancia de la venta de cada producto A es de \$2 y la de cada producto B es de \$5. ¿Cuál es la cantidad que debe fabricarse de los productos A y B para que la ganancia sea máxima?

#### Solución:

Sean  $X_A$  y  $X_B$  las cantidades por producir de los artículos A y B. Como queremos maximizar la ganancia total y las utilidades por artículo son respectivamente de \$2 y de \$5, la función objetivo queda como sigue:

$$
Max Z = 2X_A + 5X_B
$$

Las restricciones que tenemos son de producción y se escriben como sigue:

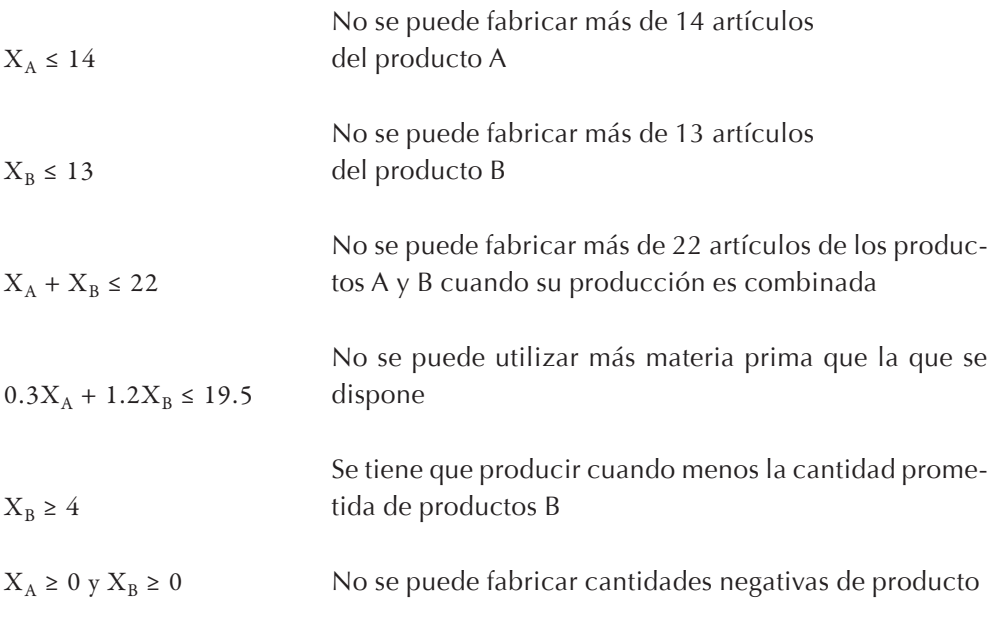

La solución de este problema es:

$$
Z^* = 83 \t\t X_A^* = 9 \t\t X_B^* = 13
$$

Es decir, la ganancia máxima es de \$83, y se obtiene produciendo 9 productos tipo A y 13 tipo B.

A continuación presentamos ejemplos de diferentes tipos de modelos de programación lineal divididos por categorías.

### *2.5.3. Mezcla de productos y programación de la producción*

#### 2.5.3.1. Ejemplo

Un fabricante de escritorios produce 4 modelos diferentes, los cuales deben ser ensamblados y después decorados. Para ser ensamblados, los modelos requieren de 7, 5, 4 y 5 horas respectivamente, y para ser decorados requieren de 4, 3, 2 y 3 horas respectivamente. Las ganancias obtenidas por el fabricante para los distintos modelos son \$10, \$8, \$5 y \$6, respectivamente. El fabricante dispone de 1,000 empleados para el ensamble de los escritorios, y de 500 para su decoración, los cuales trabajan 40 horas a la semana cada uno. Se necesita determinar la cantidad de escritorios de Ejemplos 15

cada modelo que el fabricante debe de producir cada semana para maximizar su utilidad, suponiendo que todos los escritorios que fabrique serán vendidos.

#### Solución:

Sean las variables *Xi (i = 1, 2, 3, 4)* las cantidades por producir de cada modelo a la semana. Nuestra función objetivo será maximizar las ganancias, lo cual se puede expresar como:

$$
Max Z = 10X_1 + 8X_2 + 5X_3 + 6X_4
$$

Tenemos restricciones en cuanto al tiempo disponible para ensamblar y decorar los escritorios. El tiempo con el que se cuenta a la semana para ensamblar escritorios es de 40,000 horas (1,000 empleados que pueden trabajar 40 horas cada uno), de forma análoga se tienen 20,000 horas para decorar los escritorios. Como no podemos exceder el tiempo disponible tanto para fabricar como para ensamblar los escritorios, tenemos las siguientes restricciones:

$$
7X_1 + 5X_2 + 4X_3 + 5X_4 \le 40,000
$$
 para el ensamble  
 $4X_1 + 3X_2 + 2X_3 + 3X_4 \le 20,000$  para la decoración

Dado que no se pueden producir cantidades negativas, todas las variables deberán ser mayores o iguales que cero. Combinando las expresiones anteriores, obtenemos nuestro modelo matemático:

$$
\text{Max } Z = 10X_1 + 8X_2 + 5X_3 + 6X_4
$$

sujeta a:

$$
7X1 + 5X2 + 4X3 + 5X4 \le 40,000
$$
  

$$
4X1 + 3X2 + 2X3 + 3X4 \le 20,000
$$
  

$$
Xi \ge 0
$$
 para i = 1, 2, 3 y 4

La solución óptima obtenida para este modelo es:

$$
Z^* = 53,333.33 \qquad X_1^* = 0 \qquad X_2^* = 6,666.66 \qquad X_3^* = 0 \qquad X_4^* = 0
$$

Como no se pueden producir y vender fracciones de escritorio, resolvemos este problema empleando programación entera, y nos queda la siguiente solución:

$$
Z^* = 53,333
$$
  $X_1^* = 0$   $X_2^* = 6,666$   $X_3^* = 1$   $X_4^* = 0$ 

La ganancia máxima es de \$53,333 que se obtiene al producir 6.666 escritorios del tipo 2, y 1 del tipo 3, los otros dos tipos no se producen.

#### 2.5.3.2. Ejemplo

Un carpintero fabrica sillas, mesas y libreros. Para elaborar estos muebles, el carpintero dispone de 150 m<sup>2</sup> de madera tipo 1, y de 200 m<sup>2</sup> de madera tipo 2, y puede trabajar 200 horas.

La utilidad que obtiene el carpintero al vender cada mueble es de \$50, \$200 y \$150 para las sillas, las mesas y los libreros respectivamente. Además, él sabe que puede vender cuantas sillas y mesas produzca, pero solamente los libreros que tiene pedidos.

En la tabla tenemos la demanda para el mes siguiente, el consumo de madera tipo 1 y tipo 2, y el tiempo necesario para elaborar cada artículo.

El carpintero desea saber qué cantidad de cada mueble debe producir de manera que maximice su utilidad y cumpla con los compromisos adquiridos.

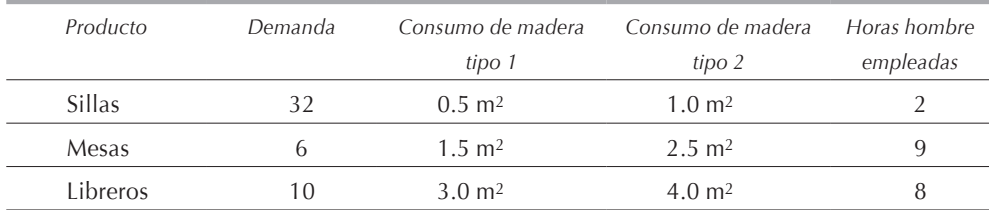

#### Solución:

Sea *Xi* la cantidad de muebles tipo *i (i = 1, 2, 3)* que el carpintero debe fabricar. La función objetivo será la utilidad obtenida por la venta de los muebles y se expresa de la siguiente manera:

$$
Max Z = 50X_1 + 200X_2 + 150X_3
$$

La siguiente restricción indica que el carpintero no puede trabajar más horas que las que dispone:

$$
2X_1 + 9X_2 + 8X_3 \le 200
$$

Las siguientes restricciones indican que el carpintero no puede consumir más madera de los tipos 1 y 2 que de la que dispone:

Ejemplos 17

$$
0.5X_1 + 1.5X_2 + 3X_3 \le 150
$$
  

$$
X_1 + 2.5X_2 + 4X_3 \le 200
$$

Las restricciones siguientes se refieren a la demanda; las dos primeras indican que el carpintero tiene que fabricar cuando menos la cantidad vendida y la tercera indica que debe producir exactamente la cantidad vendida:

$$
X_1 \ge 32
$$
  

$$
X_2 \ge 6
$$
  

$$
X_3 = 10
$$

Finalmente, para señalar que no se pueden fabricar artículos en cantidades negativas:

$$
X_i \geq 0 \text{ para } i = 1, 2, 3
$$

Resumiendo, el modelo queda como sigue:

$$
Max Z = 50X_1 + 200X_2 + 150X_3
$$

sujeta a:

$$
2X_1 + 9X_2 + 8X_3 \le 200
$$
  
0.5X<sub>1</sub> + 1.5X<sub>2</sub> + 3X<sub>3</sub>  $\le$  150  
X<sub>1</sub> + 2.5X<sub>2</sub> + 4X<sub>3</sub>  $\le$  200  
X<sub>1</sub>  $\ge$  32  
X<sub>2</sub>  $\ge$  6  
X<sub>3</sub> = 10  
X<sub>i</sub>  $\ge$  0 para i = 1, 2, 3

Como lo indican los siguientes resultados:

$$
Z^* = 4,350 \qquad X_1^* = 33 \qquad X_2^* = 6 \qquad X_3^* = 10
$$

La solución óptima obtenida para este modelo es producir 33 sillas, 6 mesas y 10 libreros, y la utilidad óptima obtenida es de \$4,350. En este caso no fue necesario recurrir a la programación entera, pues la respuesta obtenida lo es.

2.5.3.3. Ejemplo

Una refinería de Petróleos Nacionales (pn) produce 2 tipos de gasolina: Extra y Supra, las cuales se venden a \$2.50 y \$2.90 el litro respectivamente. Ambas gasolinas son obtenidas mezclando dos tipos de petróleo que se tienen en inventario, uno nacional y otro importado, y deben cumplir las especificaciones que se dan en la siguiente tabla:

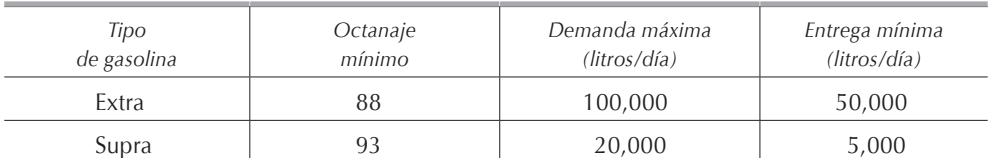

Las características del petróleo disponible en inventario son las siguientes:

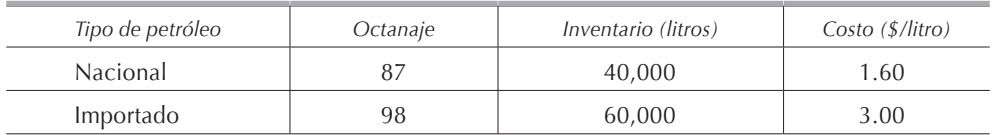

¿Qué cantidad de cada tipo de gasolina se debe producir para maximizar la utilidad total de pn?

#### Solución:

Dado que cada tipo de gasolina está compuesto por la mezcla de dos tipos de petróleo, definiremos 4 variables:

 $X_1$  = cantidad de litros de petróleo nacional mezclados en la gasolina Extra.  $X_2$  = cantidad de litros de petróleo importado mezclados en la gasolina Extra.  $X_3$  = cantidad de litros de petróleo nacional mezclados en la gasolina Supra. *X4* = cantidad de litros de petróleo importado mezclados en la gasolina Supra.

de manera tal que  $X_1 + X_2$  será el número total de litros producidos de gasolina tipo Extra y  $X_3 + X_4$  el de tipo Supra.

Por la venta de gasolina Extra se obtendrán ingresos de *2.5 (X1 + X2),* y por la venta de Supra, de *2.9 (X3 + X4).* El costo de petróleo nacional utilizado será 1.6  $(X_1 + X_3)$ , mientras que el del petróleo importado utilizado será 3  $(X_2 + X_4)$ . Por lo tanto, la función objetivo será:

$$
\text{Max } Z = 2.5 \left( X_1 + X_2 \right) + 2.9 \left( X_3 + X_4 \right) - 1.6 \left( X_1 + X_3 \right) - 3 \left( X_2 + X_4 \right)
$$

Existen limitaciones en cuanto a la demanda, disponibilidad del petróleo y el octanaje de las mezclas. Para las demandas:

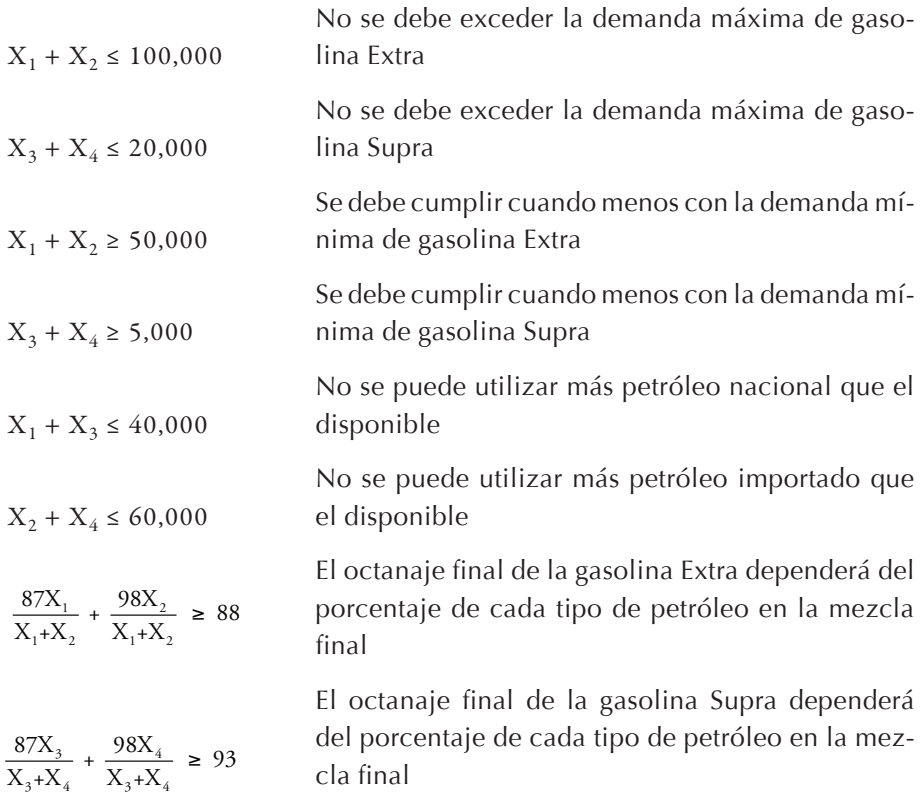

Y, finalmente, todas las variables deberán ser positivas; por lo tanto, efectuando las operaciones indicadas en la función objetivo y simplificando las dos últimas restricciones, el modelo matemático queda como sigue:

$$
\text{Max } Z = 0.9X_1 - 0.5 X_2 + 1.3X_3 - 0.1X_4
$$

sujeta a:

$$
X_1 + X_2 \le 100,000
$$
  
\n
$$
X_3 + X_4 \le 20,000
$$
  
\n
$$
X_1 + X_2 \ge 50,000
$$
  
\n
$$
X_3 + X_4 \ge 5,000
$$
  
\n
$$
X_1 + X_3 \le 40,000
$$
  
\n
$$
X_2 + X_4 \le 60,000
$$
  
\n
$$
- X_1 + 10X_2 \ge 0
$$
  
\n
$$
- 6X_3 + 5X_4 \ge 0
$$
  
\n
$$
X_i \ge 0
$$
 para  $i = 1, 2, 3, 4$ 

Los siguientes resultados,

$$
Z^* = 30,500 \qquad X_1^* = 40,000 \qquad X_2^* = 10,000 \qquad X_3^* = 0 \qquad X_4^* = 5,000
$$

nos indican que la máxima utilidad es de \$30,500, y se obtiene produciendo 50,000 litros de gasolina Extra mezclando 40,000 litros de petróleo nacional y 10,000 de importados, y 5,000 litros de gasolina Supra producidos exclusivamente con petróleo importado.

## 2.5.3.4. Ejemplo

Cierta empresa maneja tres ranchos cuyas productividades son comparables. El rendimiento de cada rancho está limitado a la superficie disponible (hectáreas) y a la cantidad de agua disponible para riego. Los datos para la siguiente cosecha son:

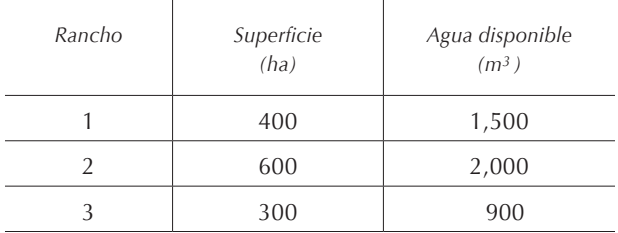

La organización está considerando tres diferentes tipos de plantíos los cuales difieren primordialmente por su consumo de agua y por la utilidad esperada por hectárea. Además, la cantidad de hectáreas de cada plantío está limitada por el total de equipo de arado disponible (cada tipo de plantío se cultiva de manera diferente).

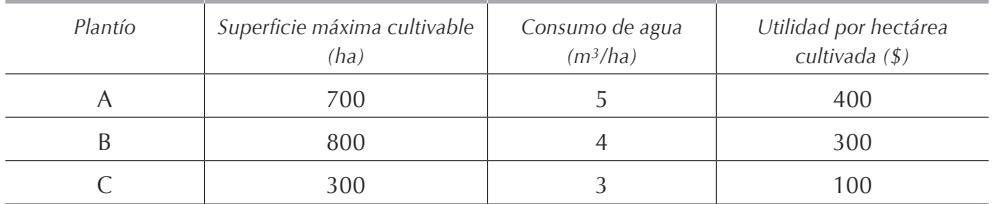

Para mantener la carga de trabajo uniforme en los tres ranchos, la organización quiere que el porcentaje de la superficie empleada sea el mismo en cada rancho, no obstante cualquier combinación de plantíos puede hacerse en cada rancho.

La organización desea saber qué cantidad de cada plantío debe cultivar en cada rancho para maximizar la utilidad total.

Solución:

En este problema debemos empezar por definir correctamente nuestras incógnitas, pues lo que buscamos es la superficie por plantar de cada tipo de plantío en cada rancho. Nuestras variables tendrán dos subíndices: uno que nos designe el rancho y otro el tipo de plantío; así pues: *Xij* representará la superficie del plantío *i* por sembrar en el rancho *j*, por lo que al tener 3 tipos de plantíos y 3 ranchos en total tendremos 9 variables. Las incógnitas serán pues: *X11, X12, X13, X21, X22, X23, X31, X32 y X33*.

Nuestro objetivo es maximizar la utilidad total que es igual a la suma de la superficie total cultivada de cada plantío multiplicada por la correspondiente utilidad obtenida por hectárea. La función objetivo queda, pues, como sigue:

$$
\text{Max } Z = 400 \text{ } (X_{11} + X_{12} + X_{13}) + 300 \text{ } (X_{21} + X_{22} + X_{23}) + 100 \text{ } (X_{31} + X_{32} + X_{33})
$$

Tenemos cuatro grupos diferentes de restricciones:

1) La superficie cultivable en cada rancho, independientemente del plantío, está limitada. Debemos notar que, para cada restricción de este grupo, el subíndice numérico *j* que denota el rancho es el mismo en cada restricción, pues estamos limitando la superficie cultivable de cada rancho. Esto quiere decir que la superficie cultivada no puede ser mayor que la disponible. Tenemos pues:

> $X_{11} + X_{21} + X_{31} \le 400$  $X_{12} + X_{22} + X_{32} \le 600$  $X_{13} + X_{23} + X_{33} \leq 300$

2) Tenemos también limitaciones en cuanto a la disponibilidad de agua para el riego de cada rancho. Conocemos la cantidad de agua que emplea cada plantío por hectárea así como la cantidad de agua disponible en cada rancho. Al igual que en el grupo de restricciones anteriores, el subíndice numérico *j* permanece constante en cada restricción. Así pues:

$$
5X_{11} + 4X_{21} + 3X_{31} \le 1,500
$$
  
\n
$$
5X_{12} + 4X_{22} + 3X_{32} \le 2,000
$$
  
\n
$$
5X_{13} + 4X_{23} + 3X_{33} \le 900
$$

3) Tenemos también limitaciones en cuanto a la superficie total que se puede sembrar de cada cultivo en cada rancho. Nótese que el subíndice *i* será el mismo en cada restricción pues estamos limitando la superficie por plantar de cada cultivo independientemente del rancho en el que se plante. Tenemos pues:

- $X_{11} + X_{12} + X_{13} \le 700$  $X_{21} + X_{22} + X_{23} \leq 800$  $X_{31} + X_{32} + X_{33} \le 300$
- 4) Debemos tener el mismo porcentaje de superficie empleada en cada rancho. Esto se obtiene dividiendo la superficie utilizada en cada rancho entre el total de superficie disponible e igualando estos cocientes entre sí:

$$
\frac{X_{11} + X_{21} + X_{31}}{400} = \frac{X_{12} + X_{22} + X_{32}}{600} = \frac{X_{13} + X_{23} + X_{33}}{300}
$$

Finalmente, debemos incluir la condición de no negatividad:

$$
X_{ij} \ge 0
$$
 para i = 1, 2, 3 y j = 1, 2, 3

Resumiendo, el modelo matemático queda como sigue:

$$
\text{Max } Z = 400 \text{ (X}_{11} + X_{12} + X_{13}) + 300 \text{ (X}_{21} + X_{22} + X_{23}) + 100 \text{ (X}_{31} + X_{32} + X_{33})
$$

sujeta a:

$$
X_{11} + X_{21} + X_{31} \le 400
$$
  
\n
$$
X_{12} + X_{22} + X_{32} \le 600
$$
  
\n
$$
X_{13} + X_{23} + X_{33} \le 300
$$
  
\n
$$
5X_{11} + 4X_{21} + 3X_{31} \le 1,500
$$
  
\n
$$
5X_{12} + 4X_{22} + 3X_{32} \le 2,000
$$
  
\n
$$
5X_{13} + 4X_{23} + 3X_{33} \le 900
$$
  
\n
$$
X_{11} + X_{12} + X_{13} \le 700
$$
  
\n
$$
X_{21} + X_{22} + X_{23} \le 800
$$
  
\n
$$
X_{31} + X_{32} + X_{33} \le 300
$$
  
\n
$$
600 (X_{11} + X_{21} + X_{31}) - 400 (X_{12} + X_{22} + X_{32}) = 0
$$
  
\n
$$
300 (X_{11} + X_{21} + X_{31}) - 400 (X_{13} + X_{23} + X_{33}) = 0
$$
  
\n
$$
X_{ij} \ge 0 \text{ para } i = 1, 2, 3 \text{ y } j = 1, 2, 3
$$

Para las restricciones de proporcionalidad no es necesario escribir tres restricciones, con dos es suficiente, pues si  $A = B y A = C$ , por fuerza  $B = C$ .

Generalmente, en los modelos matemáticos de programación lineal se suelen manejar varios cientos o miles de variables, y sería sumamente tardado escribir la función objetivo y todas las restricciones. Para evitar lo anterior, la escritura de los modelos matemáticos se puede simplificar y representar de una forma más compacta utilizando sumatorias y literales. En estos casos, el manejo adecuado de los subíndices es de suma importancia. Apliquemos esta representación al ejercicio. Sean:

- *• Ui***:** la utilidad obtenida al sembrar una hectárea de plantío *i* para *i* = 1, 2, 3.
- *• Sj* **:** la superficie cultivable en el rancho *j* para *j* = 1, 2, 3.
- *• Aj* **:** la cantidad total de agua disponible en el rancho *j* para *j* = 1, 2, 3.
- *• Ci***:** la cantidad máxima cultivable del plantío *i* para *i* = 1, 2, 3.
- *• Ei***:** la cantidad de agua necesaria para regar una hectárea del plantío *i* para  $i = 1, 2, 3$ .

El modelo se puede entonces escribir como sigue:

$$
Max~Z = \sum_{i=1}^3\sum_{j=1}^3 U_i X_{ij}
$$

sujeta a:

$$
\sum_{i=1}^{3} X_{ij} \le S_j \text{ para } j = 1, 2, 3
$$
  

$$
\sum_{i=1}^{3} E_i X_{ij} \le A_j \text{ para } j = 1, 2, 3
$$
  

$$
\sum_{j=1}^{3} X_{ij} \le C_i \text{ para } i = 1, 2, 3
$$
  

$$
\sum_{i=1}^{3} X_{ii} \le \sum_{S_1}^{3} X_{i2} \le \sum_{i=1}^{3} X_{i3}
$$
  

$$
X_{ij} \ge 0 \text{ V i y j}
$$

La solución a este problema es:

 $Z^* = 342,500$   $X_{11}^* = 300$   $X_{12}^* = 200$   $X_{13}^* = 0$   $X_{21}^* = 0$  $X_{22}^* = 250$   $X_{33}^* = 225$   $X_{31}^* = 0$   $X_{32}^* = 0$   $X_{33}^* = 0$ 

Como se aprecia, la utilidad máxima es de \$342,500, y se obtiene cultivando 300 ha del plantío 1 en el rancho 1, 200 ha del plantío 1 y 250 ha del plantío 2 en el rancho 2 y 225 ha del plantío 2 en el rancho 3. Se está utilizando el 75% de cada rancho. Del análisis de la respuesta, también se concluye que la principal limitante que se tiene es la disponibilidad de agua, pues ésta es utilizada en su totalidad y todavía queda el 25% de superficie cultivable en los ranchos, y no se ha agotado la cuota máxima de superficie cultivable de cada plantío.
### *2.5.4. Problema de la dieta*

Uno de los problemas clásicos en la programación lineal es el de la dieta. El objetivo de éste es saber qué cantidad de ciertos alimentos debe ingerir diariamente un animal o una persona para cubrir sus requerimientos nutricionales mínimos al menor costo. Este tipo de modelo es muy empleado por los fabricantes de alimento balanceado para todo tipo de animales.

Supondremos que este problema se limita a tres tipos de alimentos: leche, naranjas y huevos y a las vitaminas A, C y D en cuanto a nutrientes. La siguiente tabla muestra el contenido en miligramos de cada una de estas vitaminas en una unidad de cada alimento, así como el costo de cada uno de ellos.

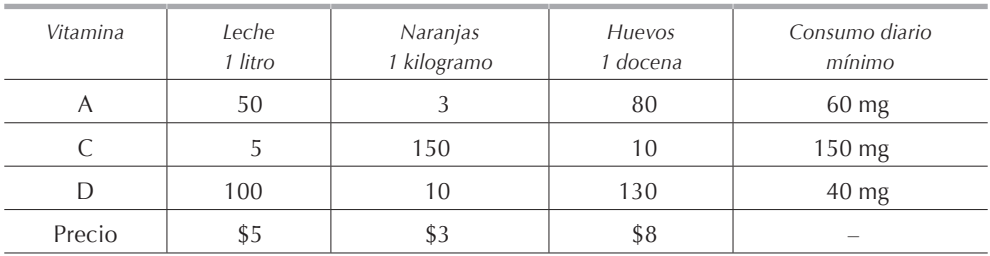

Debemos, por lo tanto, plantear un modelo matemático de programación lineal para encontrar la cantidad de cada tipo de alimento que debe consumir una persona para cubrir al menor costo posible sus requerimientos diarios mínimos de las vitaminas A, C y D.

### Solución:

Sean respectivamente  $X_i$ ,  $X_N$  y  $X_H$  el número de litros de leche, kilogramos de naranjas y docenas de huevos por consumir. El objetivo del problema es el de minimizar el costo de la alimentación; por lo tanto, multiplicando el costo unitario de cada producto por la cantidad consumida, tenemos:

$$
Min Z = 5X_L + 3X_N + 8X_H
$$

Tenemos restricciones en cuanto al mínimo consumo diario de vitaminas que se obtiene sumando la multiplicación del contenido unitario en cada tipo de alimento por la cantidad ingerida de cada tipo de alimento. Por lo tanto, las restricciones se escriben como sigue:

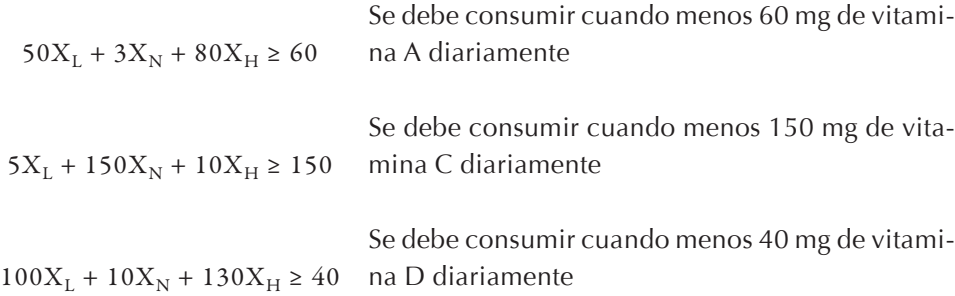

Y todas las variables deben ser no negativas, ya que no es posible consumir una cantidad negativa de alimento. Nuestro modelo matemático queda de la siguiente manera:

$$
\text{Min Z} = 5 \text{X}_{\text{L}} + 3 \text{X}_{\text{N}} + 8 \text{X}_{\text{H}}
$$

sujeta a:

$$
50X_{L} + 3X_{N} + 80X_{H} \ge 60
$$
  
\n
$$
5X_{L} + 150X_{N} + 10X_{H} \ge 150
$$
  
\n
$$
100X_{L} + 10X_{N} + 130X_{H} \ge 40
$$
  
\n
$$
X_{L}, X_{N}, X_{H} \ge 0
$$

La solución de este modelo es:

$$
Z^* = 8.571428 \qquad X_L^* = 0 \qquad X_N^* = 0.952381 \qquad X_H^* = 0.714286
$$

Como la solución es fraccionaria, al resolver nuevamente el modelo para obtener una solución entera tenemos:

 $Z^* = 11$   $X_L^* = 0$   $X_N^* = 1$   $X_H^* = 1$ 

### *2.5.5. Asignación de recursos humanos (variable entera)*

En un centro comercial se necesita diariamente el siguiente número de policías para asegurar la vigilancia. Cada policía trabaja 8 horas seguidas. Formule el modelo de programación lineal para tener cubiertas las necesidades de vigilancia con el menor número de policías.

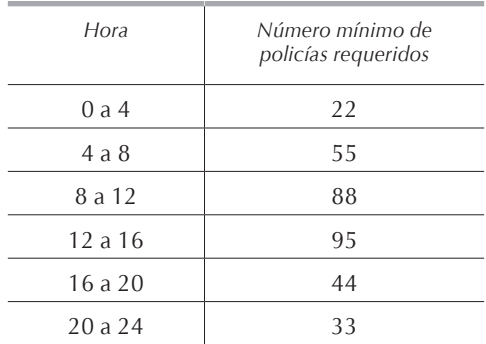

Solución:

Sea *Xi* el número de policías que empiezan su turno a la hora, tenemos por lo tanto 6 variables pues los turnos empiezan a las 0, 4, 8, 12, 16 y 20 horas.

Como debemos contratar el menor número de policías, la función objetivo queda como sigue:

Min 
$$
Z = X_1 + X_2 + X_3 + X_4 + X_5 + X_6 = \sum_{i=1}^{6} X_i
$$

Cada 4 horas podemos tener policías que terminan su turno, mientras que otros lo empiezan; por lo tanto, las restricciones quedan como sigue:

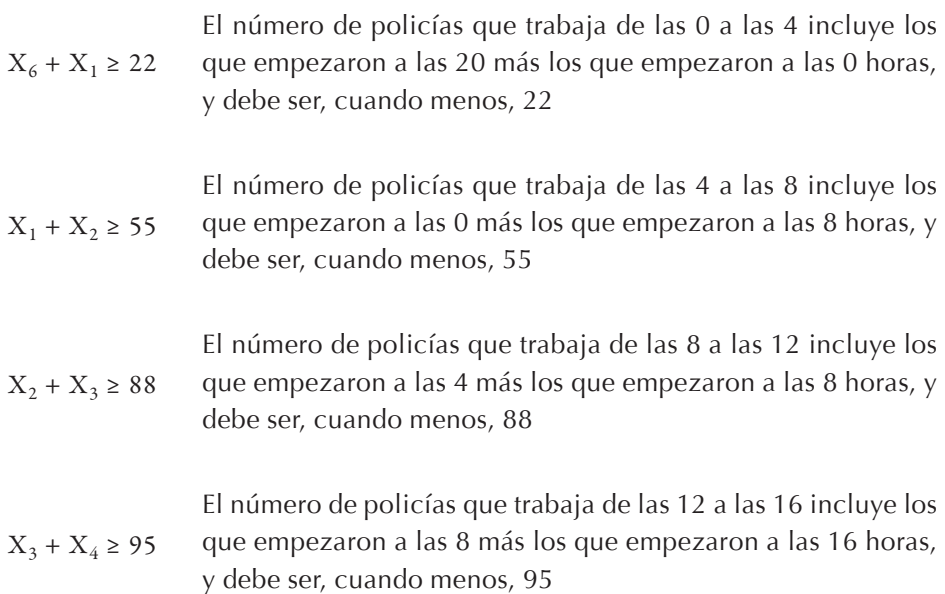

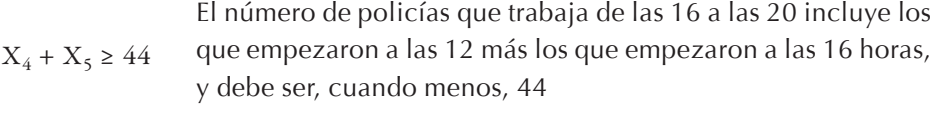

 $X_5 + X_6 \geq 33$ El número de policías que trabaja de las 20 a las 0 incluye los que empezaron a las 16 más los que empezaron a las 20 horas, y debe ser, cuando menos, 22

Agregando la condición de no negatividad, el modelo queda como sigue:

Min 
$$
Z = X_1 + X_2 + X_3 + X_4 + X_5 + X_6 = \sum_{i=1}^{6} X_i
$$

sujeta a:

$$
X_6 + X_1 \ge 22
$$
  
\n
$$
X_1 + X_2 \ge 55
$$
  
\n
$$
X_2 + X_3 \ge 88
$$
  
\n
$$
X_3 + X_4 \ge 95
$$
  
\n
$$
X_4 + X_5 \ge 44
$$
  
\n
$$
X_5 + X_6 \ge 33
$$
  
\n
$$
X_i \ge 0 \text{ para } i = 1, 2, 3, 4, 5, 6
$$

Es obvio que en este problema necesitamos que las respuestas sean números enteros pues no podemos tener fracciones de hombre. Para esto, al momento de resolver el modelo, emplearemos en los paquetes de cómputo, la instrucción que nos dé valores enteros de las variables. Como la programación entera consume mucho recurso de cómputo, se sugiere no utilizar el comando de variable entera indiscriminadamente. Además algunos problemas solamente tienen solución si las variables son continuas. La solución al modelo es:

 $X_1^* = 0$   $X_2^* = 55$   $X_3^* = 62$  $X_4^* = 33$   $X_5^* = 11$   $X_6^* = 22$ 

El número óptimo de policías por contratar es de 183, y el plan de contratación es el siguiente:

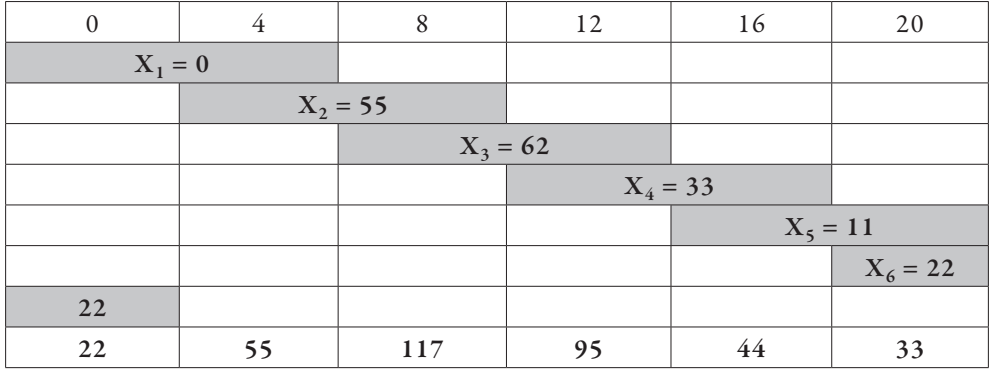

En las celdas sombreadas se indica el número de policías por contratar al inicio de cada uno de los 6 turnos. En el último renglón de la tabla se tiene el total de policías presentes durante las 4 horas que inician a la hora indicada en la primera fila.

### *2.5.6. Problema de asignación (variable binaria)*

Un campesino tiene 4 ranchos que quiere cultivar, y para ello dispone de 4 equipos de arado diferentes. En la tabla tenemos el tiempo necesario en días para cultivar cada rancho dependiendo del equipo empleado. El campesino desea saber cómo asignar los equipos de arado a los diferentes ranchos de manera que minimice el tiempo total necesario para el cultivo.

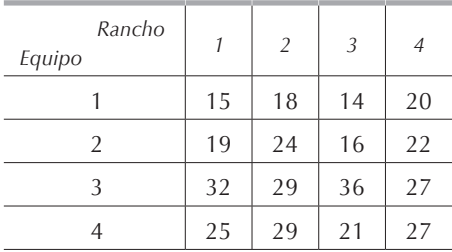

### Solución:

Este tipo de problema es conocido como el *problema de asignación* y se puede plantear y resolver como un modelo matemático de programación lineal o como un caso especial del problema de transporte que tratamos en la **[sección 5.10](#page-0-0)**.

Para plantear este problema como un modelo matemático de programación lineal definimos la variable *Xij* como la posibilidad de asignar o no el equipo de arado *i* al rancho *j*. Por lo tanto, la variable *Xij* puede tener solamente dos valores:  $X_{ii} = 1$  que significa que se asigna el arado *i* al rancho *j*; o bien,  $X_{ii} = 0$  que significa que no se asigna el arado *i* al rancho *j*. La función objetivo queda de la siguiente forma:

$$
\begin{aligned} \text{Min}\ Z=15X_{11}+18X_{12}+14X_{13}+20X_{14}+19X_{21}+24X_{22}+16X_{23}+22X_{24}+32X_{31}+\\ 29X_{32}+36X_{33}+27X_{34}+25X_{41}+29X_{42}+21X_{43}+27X_{44} \end{aligned}
$$

Las primeras cuatro restricciones nos indicarán que a cada rancho se le va a asignar un solo equipo de arado y las siguientes cuatro, que cada equipo de arado debe ser asignado a un solo rancho.

$$
X_{11} + X_{21} + X_{31} + X_{41} = 1
$$
  
\n
$$
X_{12} + X_{22} + X_{32} + X_{42} = 1
$$
  
\n
$$
X_{13} + X_{23} + X_{33} + X_{43} = 1
$$
  
\n
$$
X_{14} + X_{24} + X_{34} + X_{44} = 1
$$
  
\n
$$
X_{11} + X_{12} + X_{13} + X_{14} = 1
$$
  
\n
$$
X_{21} + X_{22} + X_{23} + X_{24} = 1
$$
  
\n
$$
X_{31} + X_{32} + X_{33} + X_{34} = 1
$$
  
\n
$$
X_{41} + X_{42} + X_{43} + X_{44} = 1
$$
  
\n
$$
X_{ij} \ge 0 \forall i y j
$$

Al ser binarias las variables *Xij*, las sumatorias anteriores indican que, en cada una de ellas, salvo una de las variables, tendrán valor 0, pues para que la suma de varios números enteros no negativos sea igual a 1, debemos tener que uno de ellos tenga valor 1 y los demás valor 0.

En general los paquetes de cómputo empleados para resolver modelos matemáticos de programación lineal tienen una instrucción para resolver este tipo de problemas y obtener el resultado en forma binaria.

Llamando *Tij* el tiempo necesario para cultivar el rancho *i* con el equipo de arado *j*, el modelo queda como sigue:

sujeta a:

$$
Min\ Z=\ \sum_{i=1}^{4}\sum_{j=1}^{4}T_{ij}X_{ij}
$$

$$
\sum_{i=1}^{4} X_{ij} = 1 \quad \text{para } j = 1, 2, 3, 4
$$
  

$$
\sum_{j=1}^{4} X_{ij} = 1 \quad \text{para } i = 1, 2, 3, 4
$$
  

$$
X_{ij} \ge 0 \quad \forall \ i \ y \ j
$$

La solución de este modelo es:

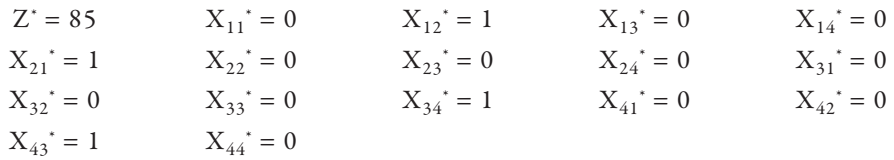

Es decir, que el mínimo tiempo necesario para arar los cuatro ranchos es de 85 días y la manera óptima de asignar los arados es: el arado 1 al rancho 2, el arado 2 al rancho 1, el arado 3 al rancho 1 y el arado 4 al rancho 3.

### *2.5.7. Modelo dinámico o de múltiples periodos*

Hasta este momento solamente hemos presentado modelos estáticos o de un periodo en los cuales se supone que la decisión se toma en un momento determinado. Los ejemplos siguientes ilustran que la programación lineal puede ser empleada para determinar decisiones óptimas en modelos dinámicos o de múltiples periodos. Los modelos dinámicos surgen cuando la toma de decisiones debe hacerse en más de un determinado momento dentro del tiempo. La decisión tomada para el periodo actual va a afectar la que tomemos para el próximo periodo.

### 2.5.7.1. Inversiones <sup>y</sup> presupuestos

Un inversionista cuenta con \$50,000 que puede invertir en 4 planes de inversión y desea maximizar sus ganancias al final del año 5. El plan de inversión A reditúa un interés de 40%, tiene una duración de 2 años y siempre está disponible. El plan de inversión B reditúa un interés de 70%, tiene una duración de 3 años y siempre está disponible. El plan de inversión C reditúa un interés de 90%, sólo está disponible al principio del segundo año y tiene una duración de 4 años. Finalmente, el plan de inversión D reditúa 30%, está disponible al principio del 5º año, y tiene una duración de 1 año. Todas las inversiones se hacen al principio de cada año y reditúan intereses a tiempo para reinvertirlos. El inversionista puede invertir la cantidad que desee en cada plan y puede reinvertir los intereses obtenidos al final de cada año.

### Solución:

Sea *Xij* la cantidad por invertir en el plan *i* (*i=A, B, C, D*) en el año *j* (*j=1, 2, 3, 4, 5*). Para ver en forma clara las opciones de inversión, presentamos la siguiente tabla que muestra el momento de inversión y recuperación para cada alternativa.

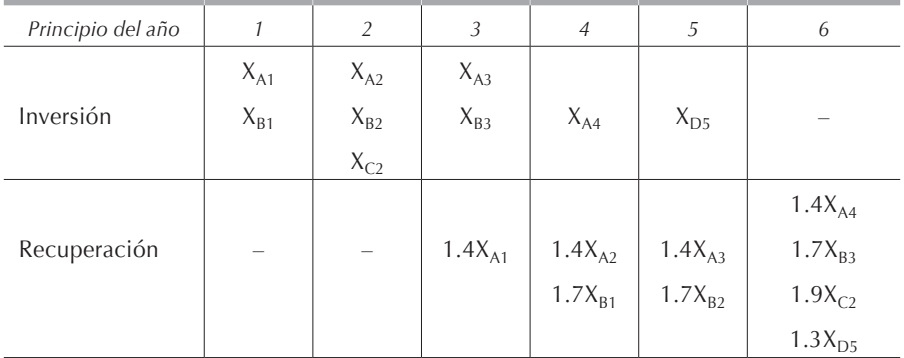

La función objetivo estará dada por las ganancias o los intereses obtenidos:

$$
Max Z = 0.4 (X_{A1} + X_{A2} + X_{A3} + X_{A4}) + 0.7 (X_{B1} + X_{B2} + X_{B3}) + 0.9X_{C2} + 0.3X_{D5}
$$

Las restricciones serán de acuerdo con la cantidad de dinero que disponemos para invertir en cada año. En el primer año podemos invertir en los planes *A1* y *B1* un total no mayor a \$50,000.

$$
X_{A1} + X_{B1} \le 50,000
$$

En el segundo año podemos invertir en los planes *A2*, *B2* y *C2* la cantidad de \$50,000 menos lo que invertiremos el primer año.

$$
X_{A2} + X_{B2} + X_{C2} \le 50,000 - (X_{A1} + X_{B1})
$$

El tercer año podemos invertir \$50,000 menos los que invertimos en los 2 años anteriores, más lo que recuperamos de la cantidad invertida en el plan A en el año 1:

$$
X_{A3} + X_{B3} \le 50,000 - (X_{A1} + X_{B1} + X_{A2} + X_{B2} + X_{C2}) + 1.4X_{A1}
$$

El cuarto año podemos invertir \$50,000 menos lo que hayamos invertido en los 3 años anteriores, más lo que hayamos recuperado de las cantidades invertidas en el plan A en los años 1 y 2, y la cantidad invertida en el plan B en el año 1:

$$
X_{A4} \le 50,000 - (X_{A1} + X_{B1} + X_{A2} + X_{B2} + X_{C2} + X_{A3} + X_{B3}) + 1.4(X_{A1} + X_{A2}) + 1.7X_{B1}
$$

Del mismo modo, en el quinto año podemos invertir:

$$
X_{D5} \le 50,000 - (X_{A1} + X_{B1} + X_{A2} + X_{B2} + X_{C2} + X_{A3} + X_{B3} + X_{A4})
$$
  
+ 1.4 (X<sub>A1</sub> + X<sub>A2</sub> + X<sub>A3</sub>) + 1.7 (X<sub>B1</sub> + X<sub>B2</sub>)

Todas las variables son positivas, ya que no podemos invertir cantidades negativas. El modelo matemático queda, efectuando las operaciones correspondientes:

$$
\text{Max } Z = 0.4 \left( X_{A1} + X_{A2} + X_{A3} + X_{A4} \right) + 0.7 \left( X_{B1} + X_{B2} + X_{B3} \right) + 0.9 X_{C2} + 0.3 X_{D5}
$$

sujeta a:

$$
X_{A1} + X_{B1} \le 50,000
$$
  
\n
$$
X_{A1} + X_{B1} + X_{A2} + X_{B2} + X_{C2} \le 50,000
$$
  
\n
$$
- 0.4X_{A1} + X_{B1} + X_{A2} + X_{B2} + X_{C2} + X_{A3} + X_{B3} \le 50,000
$$
  
\n
$$
- 0.4 (X_{A1} + X_{A2}) - 0.7X_{B1} + X_{B2} + X_{C2} + X_{A3} + X_{B3} + X_{A4} \le 50,000
$$
  
\n
$$
- 0.4 (X_{A1} + X_{A2} + X_{A3}) - 0.7 (X_{B1} + X_{B2}) + X_{C2} + X_{B3} + X_{A4} + X_{D5} \le 50,000
$$
  
\n
$$
X_{ij} \ge 0 (i = A, B, C, D y j = 1, 2, 3, 4)
$$

La solución óptima es invertir todo el capital, es decir, \$50,000 ( $X_{A1} = 50,000$ ), en el plan A en el año 1, recuperar al final del año 2 la inversión más el 40% de intereses que suman \$70,000 ( $X_{A3}$  = 70,000) e invertirlos al inicio del año 3 nuevamente en el plan A, recuperar al final del año 5 la cantidad de \$98,000 que es el capital invertido más el 40% de intereses e invertir todo en el plan D ( $X_{D5}$  = 98,000) para, al final de los 5 años, tener la suma total de \$127,400. La utilidad óptima es de \$77,400.

#### 2.5.7.2. Programación de producción <sup>e</sup> inventarios

Una empresa que fabrica vehículos blindados desea saber cuántos debe producir durante cada uno de los próximos 4 meses sabiendo que la demanda es de 40, 60, 75 y 25 respectivamente. No se permite demanda insatisfecha, es decir, se debe de cumplir con la demanda de cada mes.

Al principio del mes 1, la empresa tiene 10 vehículos en inventario; al principio de cada mes se debe tomar la decisión de cuántos vehículos producir. La producción normal de cada mes es de 40 vehículos con un costo de mano de obra de \$4,000. Si es necesario, se pueden producir vehículos adicionales en tiempo extra con un costo total de mano de obra de \$5,000. Al final de cada mes, la producción sobrante, después de haber surtido los pedidos, puede ser almacenada a un costo de \$200 por vehículo y por mes.

La empresa desea saber cuántos vehículos debe producir cada mes para minimizar sus costos de producción.

### Solución:

Al principio de cada mes, la empresa debe tomar una decisión en cuanto al número de vehículos que debe producir en tiempo normal y cuántos en tiempo extra. Por lo tanto podemos definir nuestra variable como:

$$
X_{ij}
$$
 = número de vehículos producidos durante el mes *i* (i = 1, 2, 3, 4) en el turno *j*  
(tiempo normal o tiempo extra j = 1, 2).

La función objetivo deberá entonces minimizar los costos totales que son la suma de los costos de mano de obra en tiempo normal y extra más los costos de almacenamiento (el número de vehículos almacenados estará dado por la fórmula: *inventario final = inventario inicial + producción – ventas*):

Min Z = 4,000(X11 +X21 +X31 +X41)+5,000(X12 +X22 +X32 +X42 )+ 200(10+X11 +X12– 40)+200(10+X11 +X12– 40+X21 +X22– 60) 200(10+X11 +X12– 40+X21 +X22– 60+X31 +X32– 75)+ 200(10+X11 +X12– 40+X21 +X22– 60+X31 +X32– 75+X41 +X42– 25)

Esta función objetivo puede escribirse empleando sumatorias y queda como sigue:

Min Z = 4,000 
$$
\sum_{i=1}^{4} X_{i1} + 5,000 \sum_{i=1}^{4} X_{i2} + 200 \left[ (-30 + \sum_{j=1}^{2} X_{1j}) + (-90 + \sum_{i=1}^{2} \sum_{j=1}^{2} X_{ij}) \right] +
$$
  
200  $\left[ (-165 + \sum_{i=1}^{3} \sum_{j=1}^{2} X_{ij}) + (-190 + \sum_{i=1}^{4} \sum_{j=1}^{2} X_{ij}) \right]$ 

Las restricciones deben indicar que la suma del inventario inicial más la producción del mes en tiempo normal y en tiempo extra deben ser, cuando menos, igual a la demanda. Tendremos pues 4 restricciones, una para cada mes:

$$
10 + X_{11} + X_{12} \ge 40
$$
  
\n
$$
10 + X_{11} + X_{12} - 40 + X_{21} + X_{22} \ge 60
$$
  
\n
$$
10 + X_{11} + X_{12} - 40 + X_{21} + X_{22} - 60 + X_{31} + X_{32} \ge 75
$$
  
\n
$$
10 + X_{11} + X_{12} - 40 + X_{21} + X_{22} - 60 + X_{31} + X_{32} - 75 + X_{41} + X_{42} \ge 25
$$

En tiempo normal no se pueden producir más de 40 vehículos por lo que:

$$
X_{11} \le 40
$$
  
\n
$$
X_{21} \le 40
$$
  
\n
$$
X_{31} \le 40
$$
  
\n
$$
X_{41} \le 40
$$

Efectuando las operaciones, estas restricciones quedan como sigue:

$$
X_{11} + X_{12} \ge 30
$$
  
\n
$$
X_{11} + X_{12} + X_{21} + X_{22} \ge 90
$$
  
\n
$$
X_{11} + X_{12} + X_{21} + X_{22} + X_{31} + X_{32} \ge 165
$$
  
\n
$$
X_{11} + X_{12} + X_{21} + X_{22} + X_{31} + X_{32} + X_{41} + X_{42} \ge 190
$$
  
\n
$$
X_{11} \le 40
$$
  
\n
$$
X_{21} \le 40
$$
  
\n
$$
X_{31} \le 40
$$
  
\n
$$
X_{41} \le 40
$$

Incluyendo la condición de no negatividad resumiremos el modelo empleando sumatorias:

Min Z = 4,000 
$$
\sum_{i=1}^{4} X_{i1} + 5,000 \sum_{i=1}^{4} X_{i2} + 200 \left[ (-30 + \sum_{j=1}^{2} X_{1j}) + (-90 + \sum_{i=1}^{2} \sum_{j=1}^{2} X_{ij}) \right] +
$$
  
200  $\left[ (-165 + \sum_{i=1}^{3} \sum_{j=1}^{2} X_{ij}) + (-190 + \sum_{i=1}^{4} \sum_{j=1}^{2} X_{ij}) \right]$ 

sujeta a:

$$
\sum_{i=1}^{2} \sum_{j=1}^{2} X_{ij} \ge 90
$$
  

$$
\sum_{i=1}^{3} \sum_{j=1}^{2} X_{ij} \ge 165
$$
  

$$
\sum_{j=1}^{2} X_{ij} \ge 30
$$
  

$$
\sum_{i=1}^{4} \sum_{j=1}^{2} X_{ij} \ge 190
$$
  

$$
X_{ii} \le 40 \text{ para } i = 1, 2, 3, 4
$$
  

$$
X_{ii} \ge 0 \text{ V i y j}
$$

La solución óptima es  $Z^* = 807,000$  con los siguientes valores de las variables:

| $X_{11}^* = 40$ | $X_{21}^* = 40$ | $X_{31}^* = 45$ | $X_{41}^* = 25$ |
|-----------------|-----------------|-----------------|-----------------|
| $X_{12}^* = 0$  | $X_{22}^* = 10$ | $X_{32}^* = 35$ | $X_{42}^* = 0$  |

Resumiendo, el costo mínimo de producción es de \$807,000 y se obtiene produciendo en tiempo normal 40 unidades en los meses 1, 2 y 3 y 25 unidades en el mes 4 y en tiempo extra 10 y 35 unidades en los meses 2 y 3 respectivamente.

Este problema también puede plantearse con 12 variables agregando cuatro que se definen como:

$$
Y_i =
$$
cantidad de unidades almacenadas al final del mes $i$  (i = 1, 2, 3, 4)

Esto simplifica la escritura y entendimiento del modelo pero presenta el inconveniente de que tendremos cuatro restricciones suplementarias para definir Y<sub>i</sub> en función de *Xij*. El modelo queda como sigue :

sujeta a:

$$
10 + X_{11} + X_{12} \ge 40
$$
  
\n
$$
Y_1 + X_{21} + X_{22} \ge 60
$$
  
\n
$$
Y_2 + X_{31} + X_{32} \ge 75
$$
  
\n
$$
Y_3 + X_{41} + X_{42} \ge 25
$$
  
\n
$$
Y_1 = 10 + X_{11} + X_{12} - 40
$$
  
\n
$$
Y_2 = Y_1 + X_{21} + X_{22} - 60
$$
  
\n
$$
Y_3 = Y_2 + X_{31} + X_{32} - 75
$$
  
\n
$$
Y_4 = Y_3 + X_{41} + X_{42} - 25
$$
  
\n
$$
X_{11} \le 40
$$
  
\n
$$
X_{21} \le 40
$$
  
\n
$$
X_{31} \le 40
$$
  
\n
$$
X_{41} \le 40
$$
  
\n
$$
X_{41} \le 40
$$
  
\n
$$
X_{ij} \ge 0 \; \forall \; i \; y \; j \; y \; \forall i \ge 0 \; \forall \; i
$$

La solución óptima es  $Z^* = 807,000$  con los siguientes valores de las variables:

36 Programación lineal

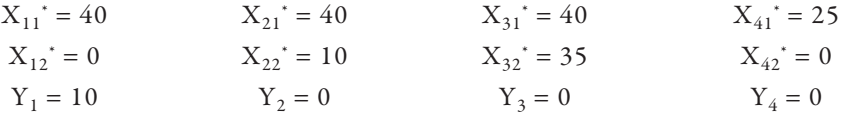

Resumiendo, el costo mínimo de producción es de \$807,000 y se obtiene produciendo en tiempo normal 40 unidades en los meses 1, 2 y 3 y 25 unidades en el mes 4 y en tiempo extra 10 y 35 unidades en los meses 2 y 3 respectivamente y almacenando 10 unidades al final del mes 1.

## **2.6. Características que debe tener un problema para poder ser resuelto por programación lineal**

Todo problema de programación lineal hace una serie de suposiciones con respecto al problema real, las cuales deben ser satisfechas para que nuestra solución sea representativa de la solución real.

Las condiciones que deben existir para que un problema pueda ser resuelto mediante programación lineal son las siguientes:

- 1) Proporcionalidad.
- 2) Aditividad.
- 3) Divisibilidad.
- 4) Determinismo.

### *2.6.1. Proporcionalidad*

En programación lineal, tanto la función objetivo como las restricciones deben ser lineales. Esta linealidad trae consigo el concepto de proporcionalidad entre el nivel de cada actividad y el empleo de los recursos, así como la proporcionalidad entre el nivel de cada actividad y la medida de efectividad.

En el **[ejemplo 2.5.3.1.](#page-0-0)** se muestra que si elaboramos un escritorio tipo 1, consumiremos 7 horas–hombre, mientras que si producimos 5, consumiremos 35 horas-hombre. De la misma manera, si producimos un escritorio tipo 1, obtendremos una ganancia de \$10, mientras que si producimos 5, ganaremos \$50.

Cabe advertir que existen ocasiones en que el problema parece tener todas las características de proporcionalidad, pero en la realidad no es proporcional. Por ejemplo, un campesino que cultiva un terreno obtendrá cierta cantidad de granos, pero 100 campesinos que cultivan el mismo terreno no obtendrán 100 veces más grano (ley de los rendimientos decrecientes).

Existen ocasiones en que se hace la aproximación de la linealidad a propósito. Cuando es el caso, se requiere estar conscientes de la situación.

Existen otros casos en que no existe linealidad a causa de un cargo o costo fijo, como en la producción de un artículo en la que intervienen gastos de montaje o de puesta en marcha *k*, con lo cual el costo de producción es 0 si no se produce, y es *k + CX,* si se producen *X* artículos a un costo unitario de *C* cada uno.

#### *2.6.2. Aditividad*

Existen ocasiones en que una función, aun siendo proporcional, no es lineal. Debido a esta situación, existen interacciones entre las diferentes actividades, con lo cual, al variar el nivel de una actividad, modificamos indirectamente el efecto que otra actividad tiene sobre la medida de efectividad.

Supongamos que una compañía fabrica dos artículos. Al producir el primero, tiene un costo de  $C_1X_1$  (con  $X_2 = 0$ ), mientras que si produce el segundo, tiene un costo de  $C_2X_2$  (con  $X_1 = 0$ ). Si ambos artículos se producen conjuntamente, el producto 2 utilizará cierto material de desperdicio del producto 1 (que de otra forma se tiraría), por lo que el costo de producir los productos 1 y 2 simultáneamente es menor a la suma de los costos independientes  $C_1X_1 + C_2X_2$ .

La aditividad presupone que la medida total de efectividad y la utilización total de recursos resultantes de la operación conjunta de las actividades debe igualar las sumas respectivas de las cantidades resultantes de la operación individual de las actividades.

### *2.6.3. Divisibilidad*

El método de solución que presentaremos más adelante no conduce, salvo raras excepciones, a valores enteros para las variables de decisión, lo más común es obtener valores fraccionarios. Es por esto que al aplicar programación lineal debemos permitir una solución fraccionaria.

Existen ocasiones en que es absolutamente necesario obtener una respuesta en valores enteros (número de edificios por construir, de obreros por asignar, etc.); cuando éste es el caso, se emplea programación entera:

a) Utilizando programación lineal de enteros. Con este método se obtiene el valor óptimo buscado, pero cuenta con el inconveniente de ser complicado. Este método ha caído en desuso debido al empleo de paquetes computacionales cada día más rápidos y poderosos para resolver problemas de programación lineal, los cuales nos dan, mediante una simple instrucción, la solución entera a nuestro problema.

b) Empleando programación lineal no-entera y redondeando el valor obtenido a sus valores menores próximos. Las ventajas de este método son obvias; las desventajas, sin embargo, llegan a ser en extremo importantes, como tener soluciones no factibles o soluciones subóptimas.

Existen problemas en los cuales la variable de decisión debe ser entera y binaria, es decir, sólo puede tomar dos valores 0 o 1, sí o no. También en estos casos, los paquetes computacionales, mediante una instrucción, nos dan la solución en la forma deseada.

En algunas ocasiones, en un mismo problema, tendremos los tres tipos de variables: decimales, enteras y binarias, y se obtiene fácilmente una respuesta empleando paquetes computacionales mientras que manualmente este tipo de problema es sumamente difícil de resolver.

Cabe aclarar que la programación entera ocupa mucho recurso de cómputo, un *software* que acepta problemas con 500 variables continuas solamente puede resolver modelos con 50 variables enteras. Por lo tanto, es recomendable utilizar la programación entera cuando sea imprescindible tener una solución con valores discretos de las variables.

#### *2.6.4. Determinismo*

En el modelo general de programación lineal presentado en la **[sección 2.2](#page-0-0)** se menciona que los parámetros *Aij*, *C<sup>j</sup>* y *B<sup>i</sup>* son constantes conocidas. Si analizamos la forma en que se desarrolla un modelo matemático de programación lineal, veremos generalmente que un modelo se formula con el objeto de seleccionar un curso de acción futuro, razón por la cual los coeficientes que se utilizan suelen ser una predicción de condiciones futuras. Por ello, en muchos casos estos coeficientes no son constantes ni conocidos, sino que son variables aleatorias. Sin embargo, existen ocasiones en que es posible determinar con razonable confiabilidad dichas constantes.

Es muy importante aclarar que la calidad o veracidad de las respuestas obtenidas dependerá de la calidad o veracidad de los datos con los cuales se ha alimentado al modelo.

Independientemente, es muy sencillo cambiar los valores de los parámetros y obtener diversas soluciones para determinado modelo. Podemos decir que se puede "simular" y obtener soluciones con diferentes escenarios. Esto nos sirve para estudiar el comportamiento de un sistema en diferentes situaciones y, en especial, en casos extremos; podemos decir que se hace un "análisis de sensibilidad". Como se aprecia, es mucho más económico y rápido hacer este tipo de simulación en computadora que experimentar con el sistema real.

# **2.7. Ejercicios**

**Nota:** Se sugiere que todos los modelos planteados sean resueltos empleando el lindo o algún otro *software*. En algunos casos el problema puede tener *soluciones múltiples* (véase **[sección 4.10](#page-0-0)**), es decir, que para un mismo valor óptimo de la función objetivo se tienen diferentes valores de las variables que conducen a él. Algunos paquetes computacionales como por ejemplo el lindo no indican cuando se tiene este caso. Si se obtiene un letrero que dice: "*no feasable solution*" eso indicará que el problema no tiene soluciones factibles lo cual es una indicación de que está mal planteado. El letrero de "*unbounded solution*" indica que el problema tiene solución óptima sin límites o no acotada, y los problemas de este capítulo no presentan ese tipo de solución, por lo que también será un indicativo de que el problema está mal planteado.

## *2.7.1.*

Una compañía de alimentos cuenta con 5,000 kg de tomate tipo A, y 10,000 kg de tomate tipo B, con los cuales elaborará latas de 1 kg de tomates enteros y botellas de 500 g de salsa de tomate. Las latas de tomates enteros deberán estar compuestas de al menos 80% de tomates tipo A, mientras que las botellas de salsa deberán elaborarse con al menos 10% de tomates tipo B. Las latas de tomates enteros se venden a un precio de \$8 cada una y las botellas de salsa a un precio de \$5 cada una. La empresa vende todo lo que produce.

Formule un modelo de programación lineal para decidir qué cantidad, en kilogramos, de cada producto se debe elaborar para maximizar las ventas de la compañía.

## *2.7.2.*

Farmacéuticos Alivialotodo utiliza dos componentes químicos que llamaremos 1 y 2 para producir las medicinas A y B. El producto A requiere de por lo menos 70% del componente 1, y, el producto B, de por lo menos 60% del componente 2. Las medicinas son vendidas en frascos de 100 pastillas de 2 g cada una. Se puede vender un máximo de 500 frascos de la medicina A a \$70 cada uno y 700 frascos de medicina B a \$90 cada uno. Farmacéuticos Alivialotodo puede comprar un máximo de 130 kg del químico 1 a \$250/kg y 150 kg del químico 2 a 320/kg.

Formule un modelo de programación lineal para maximizar la utilidad de Farmacéuticos Alivialotodo.

#### *2.7.3.*

Unos alumnos han decidido abrir una pequeña fábrica de tabletas de chocolate y quieren producir dos tipos: "Rico Rico" y "Sabroso". Ambos chocolates son elaborados principalmente con azúcar, nuez y cacao. Actualmente, los alumnos cuentan con 250 kg de azúcar, 50 kg de nuez y 380 kg de cacao. La mezcla empleada para elaborar el "Rico Rico" debe contener cuando menos 20% de azúcar, 15% de nueces y 30% de cacao. La mezcla empleada para preparar el "Sabroso" debe contener por lo menos 20% de cacao, 10% de azúcar y no debe contener nueces. Las tabletas de chocolate pesan 100 g cada una y los estudiantes estiman que pueden vender cada tableta de "Rico Rico" y de "Sabroso" en \$2.50 y \$2 respectivamente, y pueden vender todas las tabletas que produzcan.

Formule un modelo matemático de programación lineal para maximizar los ingresos de los estudiantes.

#### *2.7.4.*

En una carpintería se cuenta con 32 horas de mano de obra. La producción consiste de dos productos: mesas y sillas. Se necesitan 45 minutos para ensamblar una silla y 2 horas para ensamblar una mesa. Se venden por lo menos 4 sillas para cada mesa. El precio de venta es de \$100 por mesa y \$30 por silla.

Formule un modelo matemático de programación lineal para maximizar los ingresos de la carpintería.

#### *2.7.5.*

Un banco asignará la cantidad de \$80,000 para préstamos de dos tipos: personales y para automóvil. El banco cobra una tasa de interés anual del 14% en préstamos personales y del 12% en préstamos para automóvil. Ambos tipos de préstamos se saldan en periodos de tres años. El monto de los préstamos para automóvil debe ser cuando menos dos veces mayor que el de los préstamos personales. La experiencia anterior muestra que los adeudos no cubiertos constituyen el 1% del

importe de todos los préstamos personales. Formule un modelo de programación lineal para determinar cómo deberán asignarse los fondos para maximizar las utilidades del banco.

### *2.7.6.*

Una empresa elabora los productos A y B; cada producto A requiere de dos veces más tiempo de mano de obra que el producto B. Si la empresa fabrica exclusivamente productos B puede producir 550 diariamente. La empresa puede vender diariamente un máximo de 200 productos A y 275 productos B. Los precios de venta de los productos A y B son respectivamente de \$12 y \$8.

Formule un modelo matemático de programación lineal para maximizar los ingresos de la empresa.

### *2.7.7.*

Una empresa fabrica los productos A y B. El volumen de ventas del producto A es cuando menos 70% de la cantidad total producida. Actualmente, la empresa dispone de 500 kg de materia prima para elaborar A y B. Para fabricar una unidad del producto A se necesitan 3 kg de materia prima, y para elaborar una unidad del producto B se necesitan 5 kg de materia prima. Al vender los productos A y B, la utilidad que obtiene la empresa es de \$75 y \$160 respectivamente. La empresa puede vender todos los productos que elabore.

Formule un modelo matemático de programación lineal para maximizar las utilidades de la empresa.

### *2.7.8.*

Para cubrir sus gastos, un minero necesita mensualmente extraer 60 kg de mineral de oro y 100 kg de mineral de plata. Existen tres minas de donde el minero puede extraer los minerales. Por cada día trabajado en la mina 1 el minero extrae 10 kg de mineral de oro y 10 kg de mineral de plata; por cada día trabajado en la mina 2 el minero obtiene 5 kg de oro y 20 de plata y por cada día que labora en la mina 3, el minero saca 20 kg de oro y 10 de plata.

Formule un modelo matemático de programación lineal para encontrar cuál es el mínimo de días que el minero necesita trabajar en cada mina para cubrir sus gastos.

## *2.7.9.*

Una compañía dispone de dos tipos de inspectores para asignarlos al departamento de control de calidad. La compañía requiere inspeccionar al menos 1,800 piezas diariamente. Los inspectores tipo 1 tienen un sueldo de \$5 por hora e inspeccionan 25 piezas por hora con una precisión de 98%; mientras que los inspectores tipo 2 tienen un sueldo de \$3.50 por hora e inspeccionan 15 piezas por hora, con una precisión de 95%. Cada error cometido por un inspector de cualquier tipo tiene un costo de \$2 para la compañía. La empresa tiene disponibles 8 inspectores tipo 1 y 10 tipo 2, y desea determinar cuántos inspectores de cada tipo asigna para minimizar el costo total diario de inspección. (**Nota:** la jornada laboral es de 8 horas y los inspectores no pueden trabajar fracciones de ella.)

## *2.7.10.*

Una compañía desea planear su campaña de publicidad en televisión, radio y revistas. La meta de la campaña publicitaria es alcanzar a tantos clientes potenciales como sea posible. Un estudio de mercado revela los datos enunciados en la siguiente tabla.

La compañía cuenta con un presupuesto publicitario de \$800,000 y requiere que al menos 2 millones de mujeres sean alcanzadas por sus anuncios. La inversión en publicidad en televisión está limitada a \$500,000 y por lo menos se deben tener 3 anuncios en televisión de día y 2 en la noche para cerrar un contrato. Además, la compañía desea que la suma de los anuncios en radio y revistas sea entre 5 y 10.

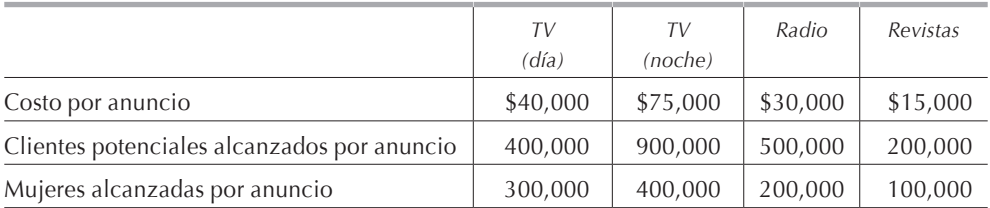

Formule un modelo matemático para saber cuántos anuncios de cada tipo debe hacer la empresa.

## *2.7.11.*

Una planta armadora produce simultáneamente dos modelos de teléfono en la misma línea de ensamble que consta de tres estaciones de trabajo. Cada teléfono tiene que pasar sucesivamente por las tres estaciones de trabajo; en la tabla siguiente se muestra, en minutos, el tiempo necesario para efectuar cada operación de ensamble.

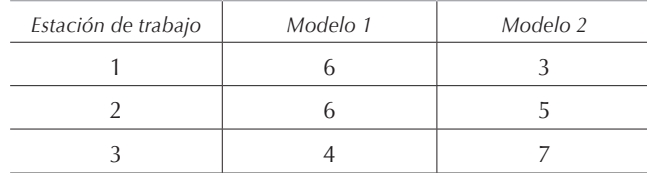

Cada estación de trabajo tiene una disponibilidad de 480 min/día. Sin embargo, las estaciones de trabajo requieren mantenimiento diario que absorbe 10%, 14% y 12% del tiempo para las estaciones 1, 2 y 3 respectivamente.

Formule un modelo matemático de programación lineal para determinar las unidades diarias que se deben ensamblar con objeto de maximizar la producción.

¿Cómo quedaría el modelo si en vez de maximizar la producción la empresa desea minimizar el tiempo inactivo de las estaciones de trabajo?

## *2.7.12.*

Una empresa produce tres productos: A, B y C, que puede vender en cualquier cantidad a \$10, \$55 y \$100 respectivamente. Para producir una unidad del producto A se necesita 1 hora de mano de obra; para producir una unidad del producto B se necesitan 2 unidades del producto A y 2 horas de mano de obra; para producir una unidad del producto C se necesitan una unidad del producto B y 3 horas de mano de obra. Las unidades de A empleadas para producir productos B no pueden ser vendidas; de la misma manera, las unidades de B empleadas para producir productos C no pueden ser vendidas. La empresa dispone de 50 horas de mano de obra.

Formule un modelo matemático de programación lineal para maximizar los ingresos de la empresa.

## *2.7.13.*

Una carpintería produce mesas y sillas que puede vender indistintamente barnizadas o sin barnizar. En la siguiente tabla se tienen los requerimientos de madera tipo 1 y madera tipo 2 para cada tipo de mueble, así como los tiempos de mano de obra necesarios para ensamblarlos.

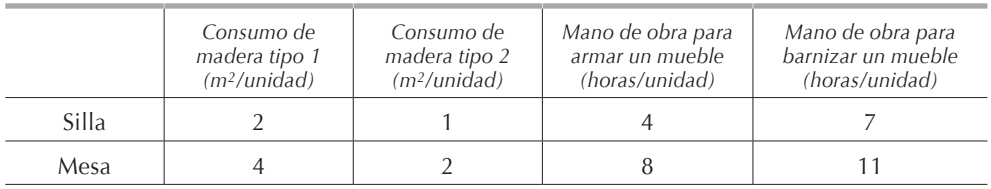

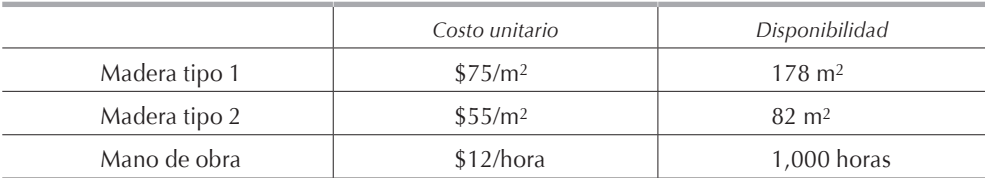

En la tabla siguiente se tienen los costos y la disponibilidad de madera tipo 1, madera tipo 2, y mano de obra necesarios para elaborar los muebles:

Cada silla sin barnizar se vende a \$800, y barnizada a \$1,250; cada mesa sin barnizar se vende a \$1,500, y barnizada a \$2,100. Se pueden vender todos los muebles que se fabriquen. El número total de sillas debe de ser por lo menos 4 veces mayor que el número total de mesas.

Formule un modelo matemático de programación lineal para determinar la producción que maximiza la utilidad total de la carpintería.

### *2.7.14.*

Una compañía quiere hacer su campaña anual de publicidad con un presupuesto de \$200,000. El gerente de mercadotecnia puede contratar comerciales en la radio a un costo de \$100 cada uno; puede también insertar anuncios en los periódicos a un costo de \$200 cada uno; o bien, pasar comerciales en la televisión a un costo de \$500 por anuncio. Un convenio obliga a la compañía a gastar por lo menos \$30,000 en comerciales de televisión. La política de publicidad de la empresa le prohíbe al gerente de mercadotecnia gastar más de \$50,000 en los anuncios en los periódicos o más del 50% de lo gastado en anuncios de televisión, cualquiera de los dos que sea el menor.

La compañía tiene un sistema de puntuación para medir la efectividad de cada tipo de anuncio: 30 puntos para cada anuncio en radio, 150 puntos para cada anuncio en televisión y 270 puntos para cada anuncio en los periódicos.

Diseñe un modelo matemático de programación lineal para maximizar la efectividad de la campaña publicitaria.

### *2.7.15.*

Una empresa tiene exceso de capacidad instalada y piensa utilizarla en la fabricación de uno o más de tres nuevos productos cuyos respectivos precios de venta son \$16, \$27 y \$12. Para ser elaborados, los productos deben pasar por tres máquinas herramientas. En la siguiente tabla se muestra, en horas, el tiempo de maquinado que requiere cada producto y el tiempo total disponible de cada máquina herramienta.

Sabiendo que se pueden vender todos los productos que se elaboren, la empresa desea un modelo matemático de programación lineal para determinar cuántos productos de cada tipo debe producir para maximizar el importe de las ventas.

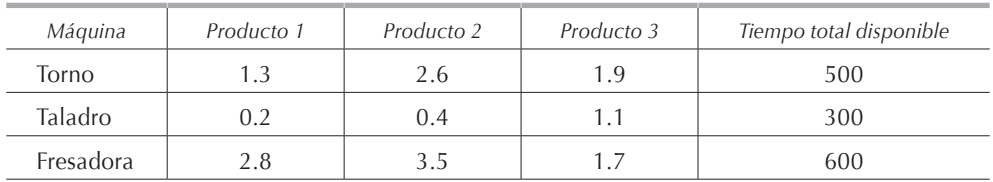

## *2.7.16.*

Una empresa fabrica 4 productos, cada uno de los cuales debe pasar por dos operaciones sucesivas en las máquinas A y B. En la tabla se dan en horas los tiempos de producción de cada producto en cada una de las máquinas.

El costo de producción es proporcional al tiempo de maquinado, cada hora en la máquina A cuesta \$17 y cada hora en la máquina B cuesta \$22. Las máquinas A y B trabajan 650 y 500 horas por mes respectivamente. Los productos 1, 2, 3 y 4 se venden a \$193, \$156, \$177 y \$153 respectivamente.

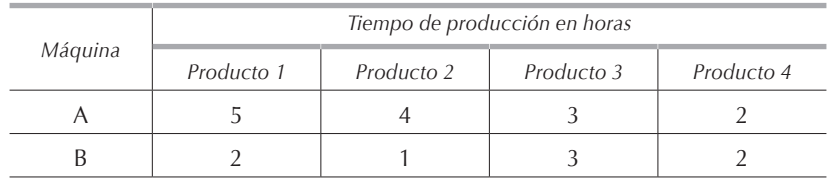

Considerando que se pueden vender todos los productos que se elaboren, formule un modelo matemático de programación lineal para maximizar la utilidad neta de la empresa.

# *2.7.17.*

Una empresa produce un artículo en 3 tamaños: chico, mediano y grande, que vende a \$40, \$56 y \$71 respectivamente. Para producirlos se necesitan dos tipos de materia prima: A y B, de las cuales la empresa dispone 7,000 y 9,000 unidades respectivamente. El consumo de materia prima de cada producto se da en la tabla.

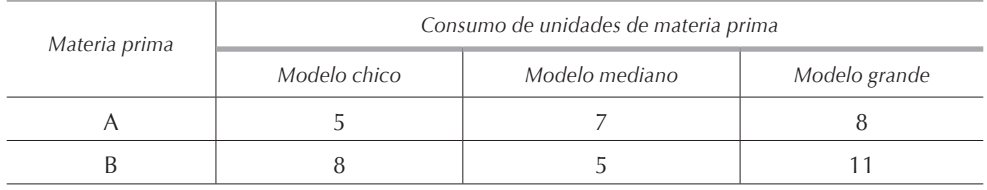

Los tiempos necesarios para producir un modelo mediano y uno grande son, respectivamente, 2 y 3 veces mayores que el necesario para producir un tamaño chico. Si la empresa fabrica solamente el modelo chico, su capacidad de producción sería de 750 unidades.

La empresa se ha comprometido a entregar 90 unidades del tamaño chico, 150 del tamaño mediano y 75 unidades del tamaño grande, sin embargo se puede vender cualquier excedente de cualquier producto.

Formule un modelo matemático de programación lineal para determinar la programación de producción que maximiza los ingresos de la empresa.

### *2.7.18.*

Una empresa siderúrgica produce un acero especial a partir de dos aleaciones. En la tabla se dan las especificaciones de las aleaciones.

El acero especial debe tener las siguientes propiedades: entre 2.1% y 2.9% de carbono, entre 3.6% y 4.2% de tungsteno, entre 1.5% y 1.9% de manganeso, y su resistencia a la tensión debe oscilar entre 13,000 y 14,800 kg/cm2 (suponga que la resistencia a la tensión es proporcional al contenido de cada aleación; por ejemplo, un acero con 30% de la aleación 1 y 70% de la aleación 2 tendrá una resistencia a la tensión de:  $0.3(12,000) + 0.7(15,000) = 14,100 \text{ kg/cm}^2$ .

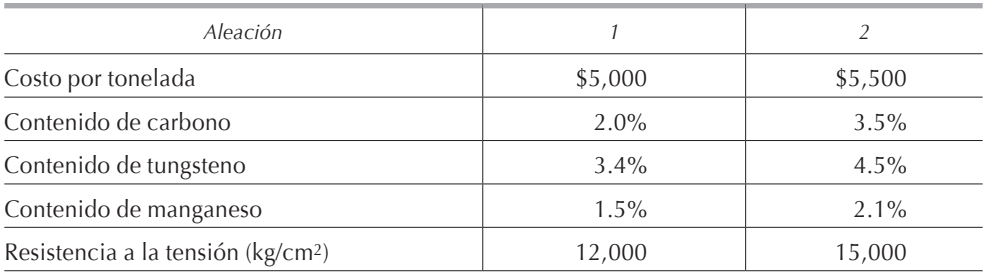

Formule un modelo matemático de programación lineal para producir una tonelada de la aleación especial al menor costo.

# *2.7.19.*

Un granjero cría borregos y cerdos, y los alimenta con maíz, alfalfa y sorgo. Además puede complementar la dieta de los animales con alimento balanceado que compra a razón de \$43,000 la tonelada. Actualmente, el granjero tiene 640 cerdos y 420 borregos. Las necesidades alimenticias diarias en gramos de cada nutriente de cada tipo de animal y los contenidos en gramos de cada nutriente en cada kilogramo de cada tipo de alimento son las siguientes:

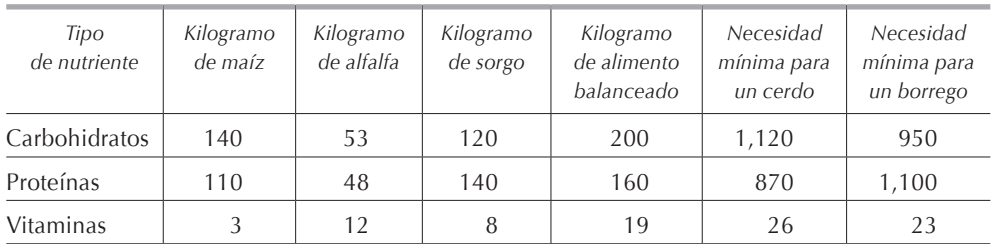

Por lo menos 15% del peso total de alimento consumido diariamente por cada animal debe ser alimento balanceado.

El granjero dispone de 100 hectáreas en las que puede sembrar anualmente dos cosechas de cada uno de los cultivos o bien de una mezcla de los tres. En la tabla siguiente se dan los rendimientos anuales por hectárea sembrada de cada producto, así como los costos.

Además, el granjero puede comprar cuantas toneladas necesite de maíz, alfalfa y sorgo a razón de \$27,000, \$16,000 y \$31,000 respectivamente.

Considerando que el año tiene 365 días, formule un modelo matemático de programación lineal para encontrar la manera más económica de alimentar a los cerdos y los borregos.

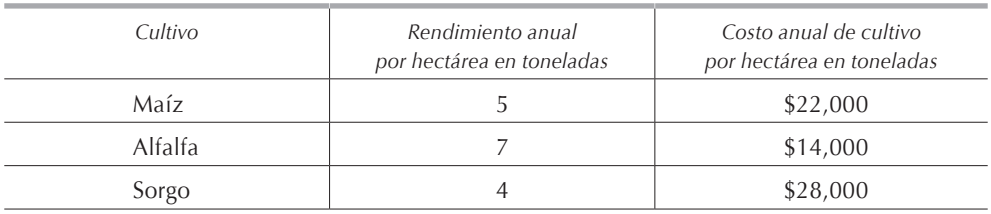

# *2.7.20.*

La pastelería Laslauras quiere encontrar una receta para elaborar un pastel de 1 kg bajo en calorías. Los ingredientes que utiliza la pastelería, así como sus contenidos en calorías, grasas, fibra y costos se dan en la tabla.

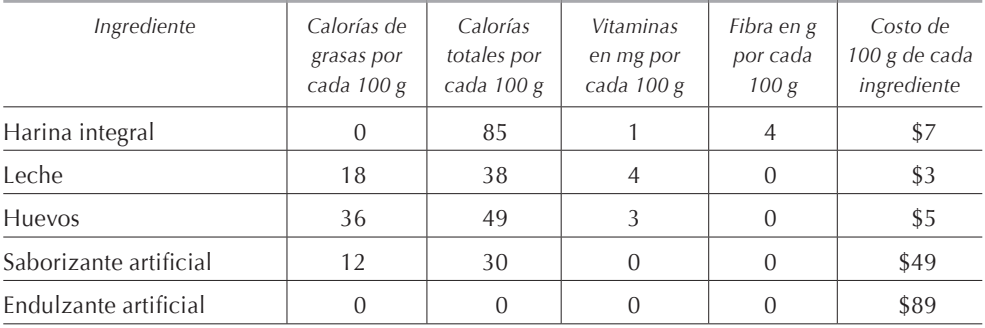

Los requerimientos para la elaboración del pastel de 1 kg son los siguientes. El pastel debe tener entre 450 y 600 calorías de las cuales las provenientes de la grasa no deben exceder 30%. El contenido mínimo de vitaminas debe ser de 15 mg y el de fibra debe estar entre 12 g y 36 g. El contenido en el saborizante artificial es entre 8% y 12% del peso del pastel. El contenido en endulzante artificial debe quedar entre 40 g y 70 g.

Formule un modelo matemático de programación lineal para encontrar la receta del pastel al menor costo.

### *2.7.21.*

Perfumes Nelly produce las lociones Ocean y Brisa en dos presentaciones: regular y de lujo. La materia prima necesaria para producir las lociones se vende a \$50/kg. Se necesitan 2 horas de tiempo de laboratorio para procesar 1 kg de materia prima y obtener 400 ml de Ocean regular y 300 ml de Brisa regular. Los perfumes no pueden ser elaborados por separado, cada vez que se procesa 1 kg de materia prima y se utilizan 2 horas de mano de obra, se obtienen forzosamente las cantidades antes indicadas de Ocean regular y de Brisa regular. El frasco de 150 ml de Ocean regular se vende a \$90 y el frasco de 100 ml de Brisa regular se vende a \$70. Las presentaciones de lujo de las lociones se obtienen procesando adicionalmente en el laboratorio las lociones tipo regular. Para obtener 100 ml de Ocean de lujo es necesario procesar durante 3 horas 100 ml de Ocean regular. El frasco de 150 ml de Ocean de lujo se vende a \$210. Para obtener 100 ml de Brisa de lujo es necesario procesar durante 2 horas 100 ml de Brisa regular, el frasco de 100 ml de Brisa de lujo se vende a \$170. Cada hora de proceso en el laboratorio tiene un costo de \$20. Para el próximo mes, la empresa dispone 500 horas de laboratorio y puede comprar un máximo de 350 kg de materia prima. Perfumes Nelly puede vender cualquier cantidad de Ocean y Brisa en cualquier presentación.

Formule un modelo matemático de programación lineal para obtener el programa de producción que maximiza las utilidades de Perfumes Nelly.

# *2.7.22.*

Un banco dispone de \$700,000 para invertir en bonos, en préstamos hipotecarios, para automóviles y personales. El interés anual que reporta cada tipo de inversión es de: 10%, 15%, 18% y 24%. Para minimizar el riesgo, el consejo de administración ha impuesto las siguientes restricciones:

- a) La cantidad invertida en préstamos personales no puede exceder la invertida en bonos.
- b) La cantidad invertida en préstamos hipotecarios no puede exceder la invertida en préstamos para automóviles.
- c) No se puede invertir más de 25% del capital en préstamos personales.

Formule un modelo de programación lineal para determinar cómo deberá invertirse el capital para maximizar las utilidades del banco.

## *2.7.23.*

Para producir el perfume Nadine, Cosméticos Belleza necesita productos químicos y mano de obra. Actualmente, Cosméticos Belleza dispone de dos procesos: el proceso 1 emplea 2 unidades de mano de obra y 5 unidades de productos químicos para obtener 100 ml de perfume Nadine; el proceso 2 emplea 5 unidades de mano de obra y 7 unidades de productos químicos para obtener 170 ml de perfume Nadine. Cosméticos Belleza dispone anualmente de 30,000 unidades de mano de obra a \$3 cada una y 50,000 unidades de productos químicos a \$5 cada una. Cosméticos Belleza tiene vendida toda su producción en frascos de 100 ml cada a un precio de \$50 cada uno.

Formule un modelo de programación lineal para obtener el plan de producción que maximiza las utilidades de Cosméticos Belleza.

# *2.7.24.*

Una empresa fabricante de productos eléctricos tiene tres plantas armadoras de televisores con exceso de capacidad instalada, misma que desea aprovechar para la fabricación de dos modelos de monitores para computadoras con dos tamaños de pantalla. En la tabla de la página siguiente se dan los precios de venta de cada tipo de monitor:

Las plantas armadoras 1, 2 y 3 pueden ensamblar 3,700, 5,200 y 2,500 monitores tipo N de cualquier tamaño. En lo que respecta al ensamble, cada monitor P de cualquier tamaño equivale a 1.2 monitores N.

Los monitores de tamaño 14 empacados ocupan un volumen de 0.8 m<sup>3</sup>, y los de tamaño 16 un volumen de 1.1 m<sup>3</sup>. Las bodegas de las plantas 1, 2 y 3 disponen

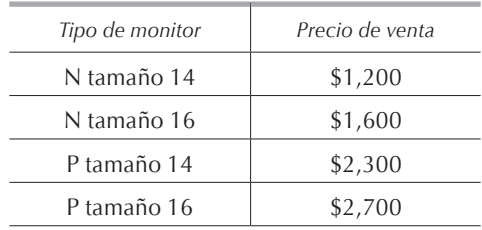

respectivamente de 3,000 m<sup>3</sup>, 6,800 m<sup>3</sup> y 2,300 m<sup>3</sup> de espacio para almacenar los monitores.

El departamento de mercadotecnia estima que puede vender cualquier número de monitores de tamaño 14, independientemente del modelo, y se ha comprometido a entregar cuando menos 800 P y 1,700 N. Para el caso de los monitores de tamaño 16, el departamento estima que puede vender un máximo de 1,900 sin importar el modelo.

La empresa quiere utilizar la misma proporción de capacidad ociosa de cada planta armadora.

Formule un modelo matemático de programación lineal para obtener el plan de producción que maximiza los ingresos de la empresa.

### *2.7.25.*

El Hotel Camarena, en Acapulco, va a recibir a un grupo de turistas y quiere ofrecerles a su llegada una refrescante bebida hecha a base de jugo de frutas. La bebida debe contener cuando menos 30% de jugo de naranja, 10% de jugo de piña y 5% de jugo de toronja. El barman estima que necesitará servir 1,200 vasos de 200 ml de la bebida.

Para reducir costos y tiempos de preparación, el gerente del hotel quiere que las bebidas sean preparadas mezclando jugos envasados que se venden en las tiendas de autoservicio. Después de realizar una encuesta en las diferentes tiendas de autoservicio de Acapulco, el gerente obtuvo los datos enunciados en la tabla.

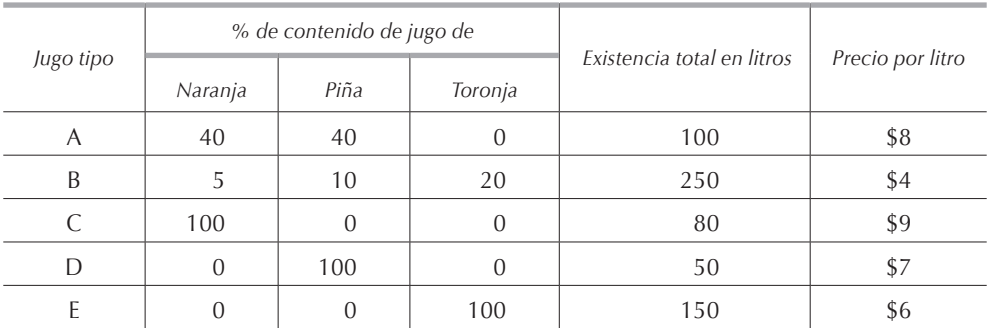

¿Qué cantidad de cada tipo de jugo debe comprar el barman de manera que pueda preparar las bebidas al menor costo posible?

## *2.7.26.*

Una empresa produce y vende rollos de aislante acústico reciclando desechos de plástico. El aislante puede ser elaborado en tres calidades dependiendo del proceso de producción y de la mezcla de materias primas empleada. La empresa compra cuatro tipos diferentes de plásticos de desecho. En la tabla siguiente se tiene la disponibilidad mensual de cada tipo de desecho de plástico y su costo.

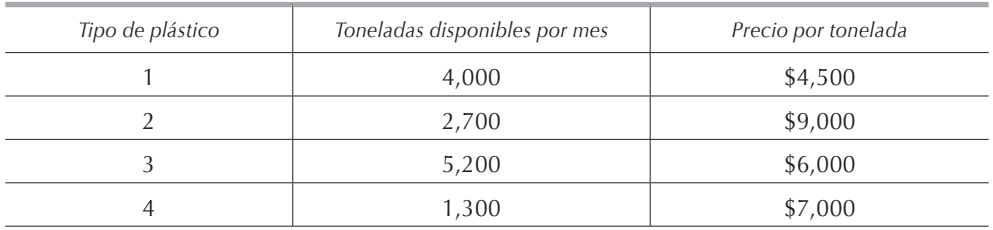

En la tabla se tienen las proporciones de materia prima necesarias para obtener cada grado de calidad de aislante, así como el costo de producción y el precio de venta.

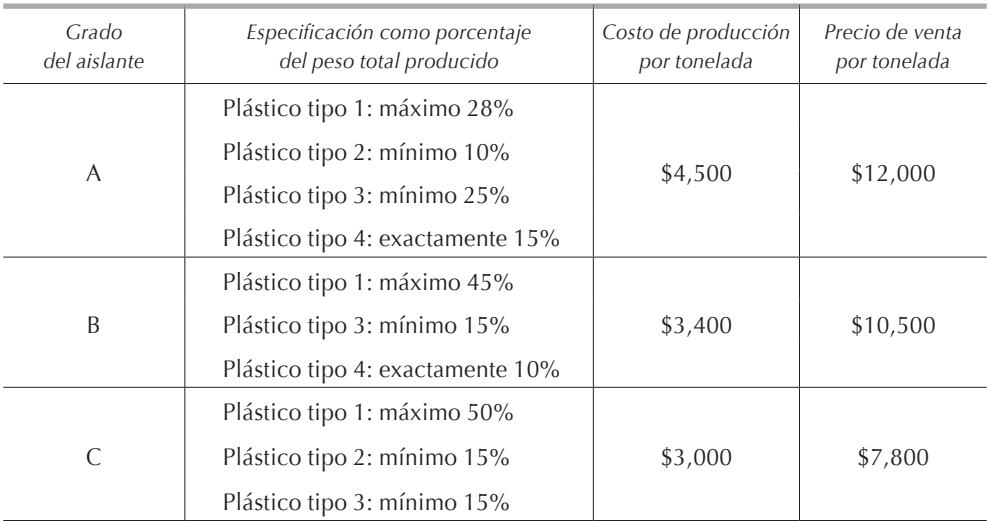

La legislación ambiental obliga a la empresa a comprar y procesar mensualmente por lo menos la mitad de cada uno de los cuatro tipos de desechos de plástico.

La empresa que puede vender cualquier cantidad de cualquier tipo de aislante desea saber qué cantidad de cada tipo de plástico debe comprar y cuál es la cantidad de cada tipo de aislante que debe producir, así como su composición exacta para maximizar su utilidad.

### *2.7.27.*

Lechería Laslauras produce queso crema y queso panela mezclando leche y crema. En este proceso se puede emplear leche con alto contenido o con bajo contenido en grasa. La leche con alto contenido en grasa contiene 60% de grasas y la leche con bajo contenido en grasa contiene 30% de grasas. La leche que se emplea para producir queso crema debe contener por lo menos 50% de grasas y la leche que se emplea para producir el queso panela debe contener por lo menos 35% de grasas. Por lo menos 40% del peso del queso crema y 20% del peso del queso panela debe ser crema. Cuesta \$10 pesos procesar 1 kg de queso crema o de queso panela en la mezcladora. Para producir 1 kg de queso crema se necesita procesar 1 kg de materias primas. Para producir 0.9 kg de queso panela se requiere procesar 1 kg de materias primas, la diferencia se debe a mermas que ocurren durante el proceso de mezclado.

La crema es producida evaporando leche con alto o con bajo contenido en grasa. El costo de operación de la evaporadora es de \$4 por kg de leche sin importar el tipo o la mezcla. Cada kilogramo de leche con alto contenido en grasa evaporado produce 0.6 kg de crema, y cada kilogramo de leche con bajo contenido en grasa evaporado produce 0.3 kg de crema.

La mezcladora puede procesar diariamente un máximo de 3,000 kg de materia prima, y la evaporadora puede procesar diariamente 2,000 kg de materia prima. El precio de la leche con alto contenido en grasa es de \$8/kg y el de la leche con bajo contenido en grasa es de \$4/kg. Al día se deben producir por lo menos 1,000 kg de queso crema y 1,000 kg de queso panela, y se puede vender cualquier cantidad que se elabore. El precio de venta del queso crema es de \$30/kg y el del queso panela es de \$25/kg.

Formule un modelo matemático de programación lineal para maximizar las utilidades de Lechería Laslauras.

#### *2.7.28.*

Una refinería cuenta con 7,000 barriles de crudo tipo ligero y 12,000 barriles de crudo tipo pesado, los cuales se mezclan para obtener la gasolina normal y la gasolina extra. La gasolina normal debe estar compuesta de cuando menos 30% del crudo tipo 1, mientras que la gasolina extra debe de contener por lo menos 60% del crudo tipo 1. En el proceso de mezclado de cualquier tipo de gasolina se pierden por evaporación 10% de los crudos empleados; es decir, por cada barril de crudo empleado se obtendrá 0.9 barril de producto terminado. La refinería tiene que entregar a sus clientes por lo menos 6,500 barriles de gasolina normal, y como máximo 5,000 barriles de gasolina extra. El precio de venta de cada barril de gasolina normal y extra es de \$160 y \$200 respectivamente.

Formule un modelo de programación lineal para encontrar qué cantidad de cada tipo de gasolina debe de producir la refinería de manera que maximice sus ingresos.

### *2.7.29.*

Una empresa que realiza estudios de mercado necesita entrevistar por teléfono a por lo menos 100 mujeres casadas, 150 mujeres solteras, 130 hombres casados y 180 hombres solteros. Cada llamada que los encuestadores realizan cuesta a la empresa \$3 en horario diurno (de las 8 a las 17 horas) y \$5 en horario vespertino (de las 17 a las 22 horas), debido a que se le tiene que pagar tiempo extra al personal. En la tabla se dan las probabilidades de obtener una respuesta de cada grupo en cada horario.

Debido a que en la empresa hay mayor disponibilidad de líneas telefónicas después de las 17 horas, por lo menos la mitad de las llamadas deberán ser hechas en horario vespertino. Por lo menos 400 llamadas deben ser matutinas.

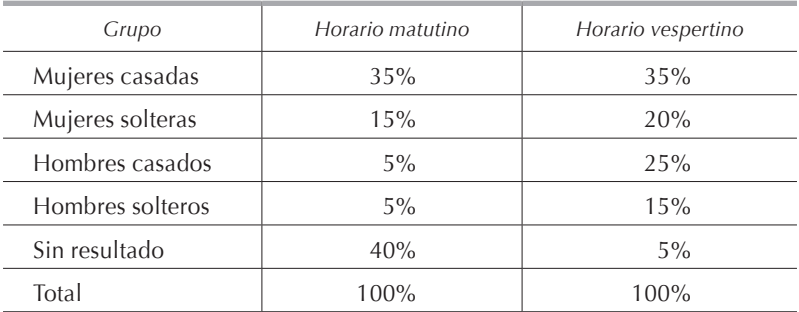

Formule un modelo matemático de programación lineal para minimizar el costo de la encuesta.

### *2.7.30.*

Electrónica Marc produce transistores que vende a cuatro fabricantes de televisores. La demanda de los clientes para la próxima semana es de 70,000, 120,000, 40,000 y 50,000 transistores respectivamente. El transistor puede ser producido en cada una de las tres plantas con que cuenta la empresa pero el costo de producción varía de una planta a otra. Producir el transistor en las plantas 1, 2 y 3 cuesta \$12.50, \$11.00 y \$11.80 respectivamente. Las plantas pueden producir semanalmente 80,000, 120,000 y 90,000 transistores respectivamente. Los transistores son empacados en cajas que contienen 100 cada una; en la tabla siguiente se dan los costos de transporte unitarios para enviar cajas de cada planta a cada fabricante de televisores:

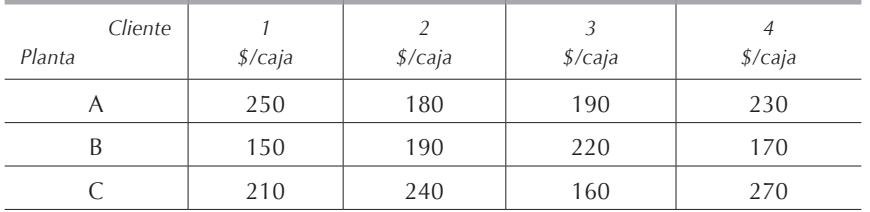

Formule un modelo matemático de programación lineal para obtener el programa de producción y entregas de Electrónica Marc.

### *2.7.31.*

Una empresa debe entregar a tiempo a sus clientes la siguiente demanda de un determinado producto: en enero 60 unidades, en febrero 40 unidades y en marzo 80 unidades. En tiempo normal se pueden producir hasta 55 unidades a un costo de \$80 cada una. En tiempo extra se puede fabricar cualquier número de artículos a un costo de \$120 cada uno. De todas las unidades producidas, 10% es rechazado por el departamento de control de calidad y no pueden ser entregadas a los clientes; estas unidades se desechan. Además, cada mes, 5% de las unidades almacenadas sufren deterioros y tampoco pueden ser surtidas a los clientes. A final de cada mes, las unidades que quedan después de haber satisfecho la demanda son almacenadas a un costo de \$30 por unidad. Al inicio de enero se tienen en el almacén 40 unidades en condiciones de ser entregadas a los clientes.

Formule un modelo matemático de programación lineal para obtener el programa de producción que minimiza el costo total.

### *2.7.32.*

Para producir 1,000 toneladas semanales de acero inoxidable para válvulas de motores, se necesitarán por lo menos las siguientes cantidades de magnesio, cromo y molibdeno (1 unidad = 10 kg): 10 unidades de magnesio, 12 unidades de cromo y 14 unidades de molibdeno. Estos materiales se obtienen de distribuidores de metales no ferrosos, los cuales los comercializan en lotes de tres tamaños: el lote chico cuesta \$19 y contiene 2 unidades de magnesio, 2 de cromo y 1 de molibdeno; el lote mediano cuesta \$24 y contiene 2 unidades de magnesio, 3 de cromo y 1 de molibdeno; el lote grande tiene un costo de \$35 y contiene 1 unidad de magnesio, 1 de cromo y 5 de molibdeno.

¿Qué cantidad de cada tipo de lote se deberá comprar semanalmente para conseguir las cantidades de magnesio, cromo y molibdeno a un costo mínimo?

### *2.7.33.*

Embarcaciones de Lujo produce veleros y lanchas de motor en cada una de sus cuatro plantas. En la siguiente tabla se dan, para cada planta, la producción por día así como el costo de operación diario:

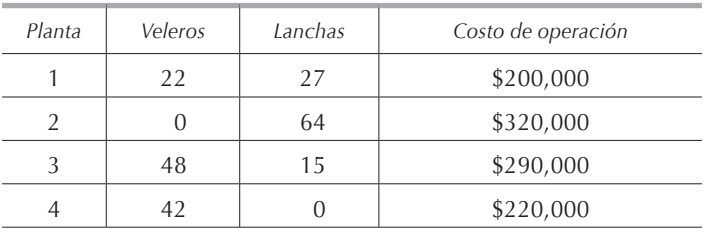

Las plantas producen simultáneamente ambos productos, es decir, si la planta 1 labora un día se obtendrán obligatoriamente 22 veleros y 27 lanchas. La demanda para el mes de abril es de 1,200 veleros y 1,600 lanchas de motor.

¿Cuántos días, incluyendo sábados, domingos y días festivos, debe trabajar cada planta de Embarcaciones de Lujo durante abril para cumplir con la demanda?

### *2.7.34.*

Un empresa tiene vendidos para los siguientes cuatro meses 100, 130, 200 y 140 productos de un mismo tipo. No se permite demanda insatisfecha. El costo de producción unitario por producto es respectivamente para cada mes: \$50, \$80, \$40 y \$70. Las unidades pueden ser almacenadas a un costo de \$20 por unidad y por mes. Se estima que, en caso de sobrar unidades al final del mes 4, éstas pueden ser vendidas a un precio de \$60 por unidad.

Formule un modelo matemático de programación lineal que minimice los costos totales de producción.

### *2.7.35.*

Una tienda que vende aparatos domésticos dispone de una bodega de 25 m<sup>2</sup> y desea saber cuántos refrigeradores, lavadoras y televisores debe tener en existencia. Para almacenar un refrigerador se necesita 1.4 m<sup>2</sup>, para una lavadora 1.7 m<sup>2</sup> y para un televisor 0.7 m2. La ganancia de la tienda es de \$700 por cada refrigerador que vende, \$900 por cada lavadora y \$400 por cada televisor. Un estudio de mercadotecnia revela que por lo menos 55% de todos los aparatos deben ser televisores. La tienda dispone de \$40,000 para invertir en la compra de estos aparatos cuyos costos son \$4,000 para un refrigerador, \$4,700 para una lavadora y \$2,000 para un televisor.

Formule un modelo de programación lineal para determinar la cantidad de cada tipo de aparato doméstico que debe tener la tienda para maximizar su utilidad.

### *2.7.36.*

Una empresa fabrica los artículos A y B. La producción mensual total máxima de la empresa es de 100 productos independientemente del tipo. Los productos A y B pueden ser almacenados a un costo de \$5 y \$4 por unidad y por mes respectivamente. En la siguiente tabla se tiene la demanda y el costo de producción de cada producto para los siguientes tres meses.

Formule un modelo de programación lineal para determinar el programa de producción que minimiza el costo total de ésta.

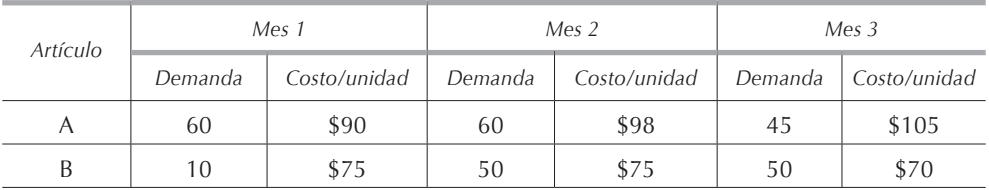

### *2.7.37.*

El departamento de ventas de una compañía fabricante de engrapadoras prevé una demanda de 16,500 unidades durante el siguiente mes y la compañía duda que, con su capacidad instalada, pueda cumplir con tal demanda, por lo que posiblemente tendrá que contratar a una maquiladora. Las engrapadoras se ensamblan a partir de tres componentes: la base, el cartucho para grapas y la manija. La empresa cuenta con tres departamentos, que tienen capacidad para producir cualquiera de los tres componentes. Los requerimientos en los tiempos de producción se dan en la tabla siguiente.

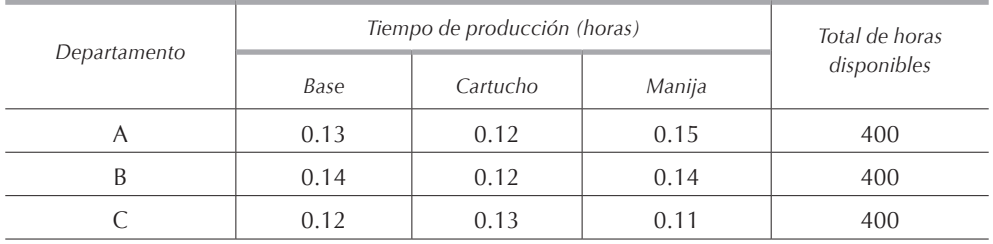

A continuación se muestran los costos de producción de cada componente, así como los precios que cobran los maquiladores de los productos.

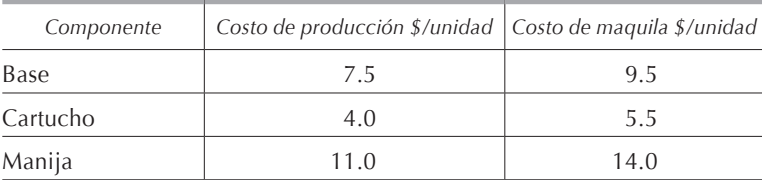

Formule un modelo de programación lineal para determinar cuántos componentes fabricar y cuántos maquilar, para cumplir con la demanda a un costo mínimo.

## *2.7.38.*

Una empresa metalúrgica produce dos tipos de acero en tres diferentes hornos de fundición. Durante cualquier mes la empresa puede operar cada horno durante 200 horas. Como los hornos son diferentes, el tiempo y el costo necesarios para obtener 1 tonelada de cada tipo de acero se dan en la tabla siguiente.

La empresa se ha comprometido a entregar en el mes 1 por lo menos 500 ton de acero tipo 1 y por lo menos 600 ton de acero tipo 2; para el mes 2 las demandas respectivas son de 600 y 300 ton. La empresa puede vender los excedentes de acero de cualquier tipo.

Formule un modelo matemático de programación lineal para encontrar el programa de producción óptimo.

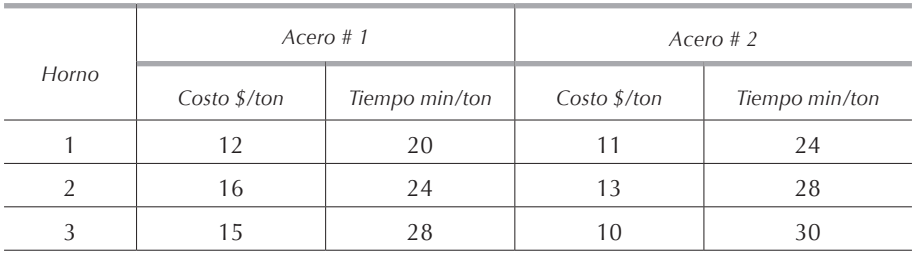

### *2.7.39.*

Un agente vendedor maneja dos productos. Él no espera vender más de 10 unidades del producto 1 y 39 unidades del producto 2 al mes. Para evitar ser multado por la empresa que representa, debe vender cuando menos 24 unidades del producto 2. El precio de venta de los artículos 1 y 2 es de \$3,500 y \$1,200 respectivamente. El vendedor recibe una comisión del 10% sobre el valor de las ventas y debe sufragar sus gastos, que ascienden a \$50 por hora invertida en hacer visitas, ya sea que logre o no concretar una venta. El vendedor dispone únicamente de 80 horas mensuales para dedicarlas a la venta de estos artículos.

Para vender el producto 1, el promedio de duración de una visita es de 1:30 horas y la probabilidad de lograr la venta es de 50%. Para el producto 2, la visita promedio es de 30 minutos y la probabilidad de hacer la venta es de 65%.

Formule un modelo matemático de programación lineal para saber cuántas visitas mensuales debe hacer el agente a sus clientes para maximizar sus utilidades.

Formule un modelo matemático de programación lineal para saber cuántos productos de cada tipo debe vender el agente para maximizar sus utilidades.

### *2.7.40.*

Una tienda departamental abre de lunes a viernes de las 9 a las 17 horas y tiene diferentes necesidades mínimas de cajeros dependiendo de la hora del día. En la tabla siguiente se dan estas necesidades:

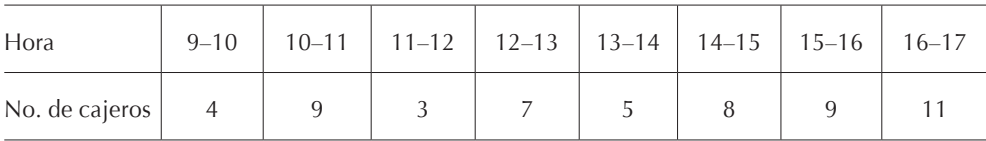

La tienda puede contratar cajeros de tiempo completo que trabajan 8 horas diarias, de las 9 a las 17 horas, con una hora de descanso, ya sea entre las 12 y las 13 horas o entre las 13 y las 14 horas; el departamento de personal de la tienda determina cuáles empleados toman su hora de descanso en cada uno de los dos turnos. El sueldo de los cajeros de tiempo completo es de \$80 diarios (\$10 por hora). El departamento de personal puede también contratar cajeros de tiempo parcial a \$7 por hora y que trabajan cada uno un turno de 4 horas consecutivas de lunes a viernes. Estos cajeros pueden iniciar su turno a cualquier hora. Para mantener la calidad de la atención al público, el departamento de personal no puede contratar a más de 6 cajeros de tiempo parcial.

Formule un modelo matemático de programación lineal para obtener la política de contratación de cajeros al menor costo.

# *2.7.41*

Una tienda departamental abre de lunes a viernes de las 9 a las 17 horas y tiene diferentes necesidades mínimas de cajeros dependiendo de la hora del día. En la tabla siguiente se dan estas necesidades:

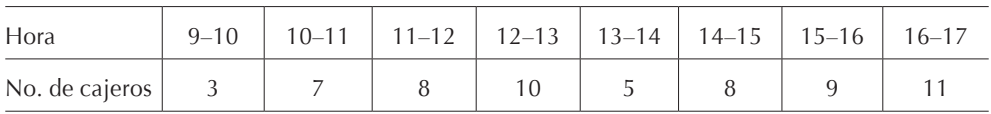

La tienda puede contratar cajeros de tiempo completo que trabajan 8 horas diarias, de las 9 a las 17 horas, con una hora de descanso entre las 12 y las 13 horas. El sueldo de los cajeros de tiempo completo es de \$120 diarios (\$15 por hora). Además, el departamento de personal también puede contratar cajeros de tiempo parcial de dos tipos, los que trabajan turnos de 3 y los que trabajan turnos de 5 horas, en ambos casos las 3 o las 5 horas son consecutivas de lunes a viernes. El sueldo de estos cajeros es de \$30 por turno para los que trabajan 3 horas y de \$40 por turno para los que trabajan 5 horas. Estos cajeros pueden iniciar su turno a cualquier hora durante la jornada laboral. Para mantener la calidad de la atención al público, el departamento de personal no puede contratar a más de 6 cajeros de tiempo parcial de cualquier tipo.

Formule un modelo matemático de programación lineal para obtener la política de contratación de cajeros al menor costo.

# *2.7.42.*

En el centro de atención telefónica del banco Banpatrás se contrata a los operadores para trabajar por turnos de 8 horas consecutivas. Los operadores contratados entre las 6 p. m. y las 5 a. m. ganan un sueldo 50% mayor que los operadores contratados entre las 6 a. m. y las 5 p. m. Se pueden contratar operadores al inicio de cada hora durante las 24 horas del día. La necesidad de operadores es la siguiente:

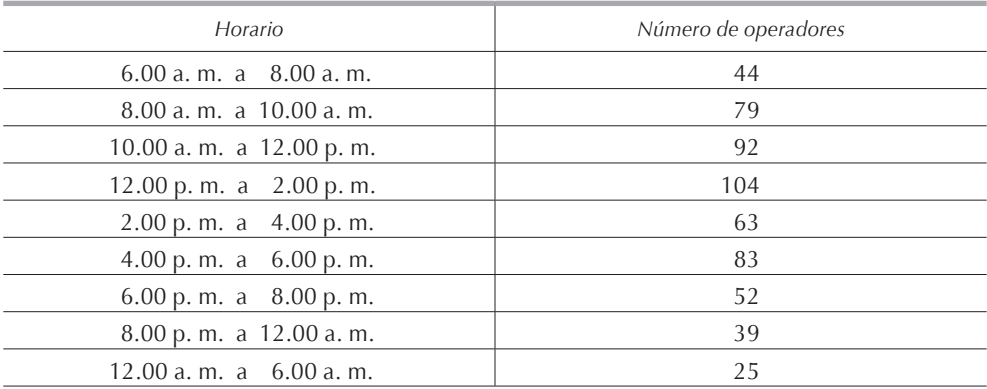
Banpatrás desea saber cuántos operadores debe contratar a cada turno para minimizar el total de sueldos pagados.

#### *2.7.43.*

En la autopista de cuota de México a Cuernavaca se tienen los requerimientos de cajeros para atender las 10 casetas de cobro (5 en el sentido México–Cuernavaca y 5 en el sentido Cuernavaca–México). En la tabla se indican estos requerimientos.

El turno de trabajo de cada cajero es como sigue: trabaja 4 horas, descansa 1 hora y trabaja otras 4 horas. El turno de trabajo puede iniciar a cualquier hora del día.

Construya un modelo matemático de programación lineal para minimizar el número de cajeros contratados.

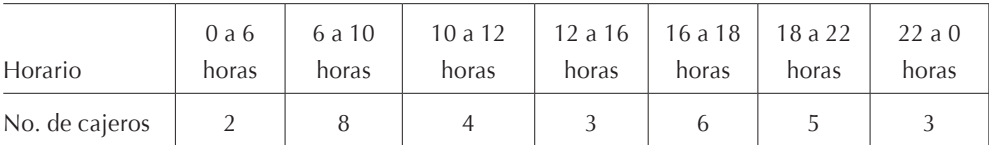

#### *2.7.44.*

Para una sucursal en un centro comercial, un banco necesita un mínimo de 34 empleados durante las 8 horas del día. El banco contrata personal de planta al que le paga \$400 por jornada de 8 horas, y personal eventual al que le paga \$144 por jornada de 4 horas. Los empleados eventuales pueden iniciar su jornada a cualquier hora. El personal de planta o eventual trabaja de lunes a viernes. El reglamento sindical no permite que el personal eventual sea más de 25% del personal total.

El banco desea saber cuántos operadores de planta y cuántos eventuales debe contratar a cada turno para minimizar los sueldos pagados.

#### *2.7.45.*

Considere el problema 2.7.44. La dirección del banco ha decidido abrir la sucursal también los sábados por 8 horas. El banco no quiere contratar personal adicional, así que le pide a su personal que trabaje tiempo extra. Los empleados de planta percibirán \$510 por la jornada de 8 horas del sábado, mientras que los eventuales cobrarán \$180 por la jornada de 8 horas del sábado.

Diseñe un modelo matemático de programación lineal para encontrar la asignación semanal de personal que minimiza la nómina de la sucursal bancaria.

# *2.7.46.*

En la tabla se dan los requerimientos de enfermeras en un hospital para una jornada de 24 horas.

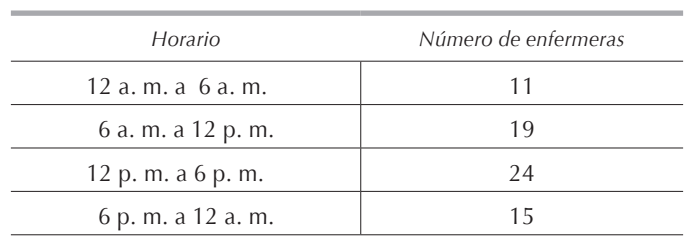

Las enfermeras son contratadas para trabajar turnos de 12 o de 18 horas consecutivas. Las primeras 12 horas se pagan a razón de \$30 cada una, y las siguientes 6 a \$45 cada una.

Formule un modelo matemático de programación lineal para minimizar el costo diario de la nómina de las enfermeras del hospital.

## *2.7.47.*

La empresa Aceros Planos Anáhuac (apa) tiene tres máquinas laminadoras: L1, L2 y L3. Sus capacidades se detallan en la siguiente tabla.

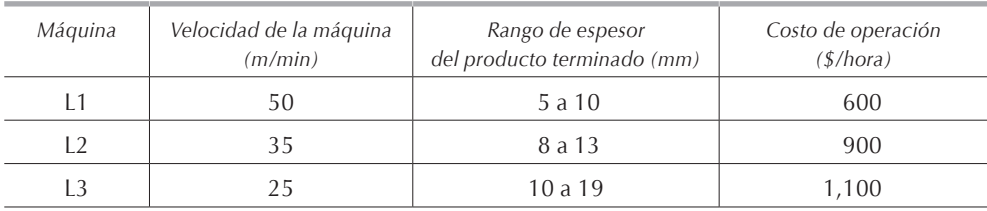

Para la próxima semana, apa debe producir un mínimo de 70,000 m de lámina de 6 mm, 35,000 m de lámina de 10 mm y 30,000 m de lámina de 12 mm que la empresa vende a \$37, \$59 y \$72 por metro respectivamente. El departamento de embarque puede despachar a los clientes un máximo de 200,000 m de lámina semanales, independientemente de su calibre.

Formule un modelo matemático de programación lineal que maximice las utilidades de la empresa apa.

# *2.7.48.*

Una empresa elabora dos tipos de productos: A y B. La demanda del producto A para los meses 1 y 2 es de 5,000 y 8,000 unidades; los datos respectivos para el producto B son 2,000 y 4,000 unidades. No se permite demanda insatisfecha. La empresa cuenta con dos líneas de ensamble: J y K. La línea de ensamble J puede operar 2,000 horas durante el mes 1, y 1,200 durante el mes 2; los datos respectivos para la línea de ensamble K son 800 y 400 horas. En la tabla siguiente se tiene el tiempo necesario para elaborar una unidad de cada producto en cada línea de ensamble.

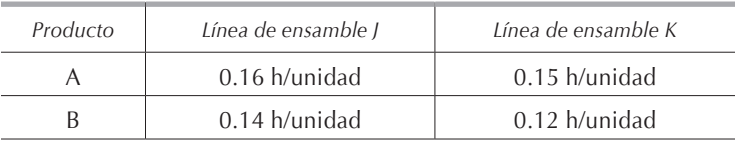

El costo operación de cualquiera de las 2 líneas de producción es de \$15/hora. Las unidades no vendidas al final de los meses 1 y 2 pueden ser almacenadas a un costo de \$0.60/unidad. Al inicio del mes 1 se tienen en inventario 750 unidades de A y 500 unidades de B, y al final del mes 2 se requieren en inventario por lo menos 1,000 unidades de cada artículo.

Formule un modelo matemático de programación lineal para obtener la política de producción que minimiza el costo total.

### *2.7.49.*

Una línea aérea está considerando la compra de tres tipos de aviones, de largo, de medio y de corto alcance. Los precios de los aviones son respectivamente de \$6'700,000, \$5'000,000 y \$3'000,000. El consejo de administración ha autorizado una inversión máxima de \$150'000,000. La utilidad anual promedio por avión será de \$420,000, \$300,000 y \$230,000 para los aviones de largo, de medio y de corto alcance respectivamente. Se tienen tripulaciones suficientes para volar sólo 30 aviones sin importar del tipo de que se trate. Si se compran solamente aviones de corto alcance, se dispondría de personalsuficiente para dar mantenimiento a 40 aviones. Se sabe que, desde el punto de vista del mantenimiento, cada avión de medio alcance equivale a 1.5 aviones de corto alcance, y cada avión de largo alcance equivale a 2 aviones de corto alcance.

Diseñe un modelo matemático de programación lineal para maximizar las utilidades de la línea aérea.

### *2.7.50.*

Un barco carguero cuenta con tres compartimentos para transportar carga: el delantero, el central y el trasero. Estos compartimentos tienen limitaciones en capacidad de peso y en espacio para almacenar la carga, mismas que se detallan en la siguiente tabla.

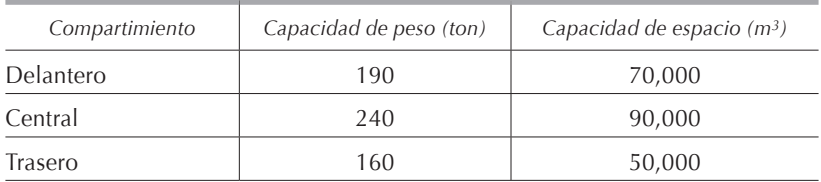

Se tienen ofertas para transportar en el próximo viaje las siguientes cargas cuyos datos se detallan en la siguiente tabla.

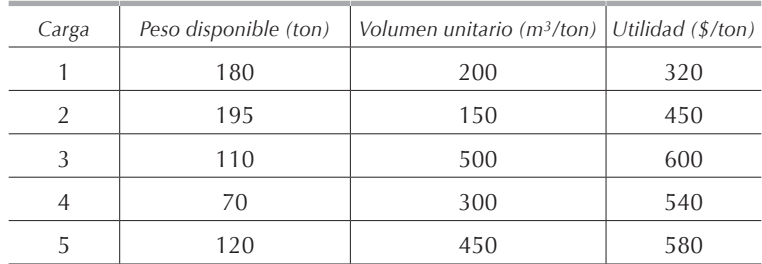

La empresa naviera se ha comprometido con sus clientes a transportar cuando menos el 10% del peso disponible de cada carga.

Para mantener el barco balanceado, el peso de la carga en los respectivos compartimentos debe ser proporcional a su capacidad. Es decir, los porcentajes de capacidad empleada en toneladas en cada comportamiento deben de ser iguales entre sí.

La empresa desea saber qué cantidad de cada carga requiere de transportar y cómo debe distribuirla en el barco de manera que maximice la ganancia de la travesía.

### *2.7.51.*

La empresa Microchips tiene que producir un componente llamado  $T_N$  para sus circuitos impresos. El ttn es obtenido fundiendo rutenio en un horno especial. Desafortunadamente, este proceso es altamente inestable y la calidad de los componentes TTN obtenidos es muy variable.

Actualmente, Microchips cuenta con dos hornos para fundir el rutenio. El proceso en el horno 1 y en el horno 2 cuesta respectivamente \$40 y \$60 por componente TTN obtenido independientemente del grado de calidad. En la tabla siguiente se muestra el porcentaje de ttn obtenido de cada grado de calidad dependiendo del horno en el que fue fundido; el grado 4 es el mejor.

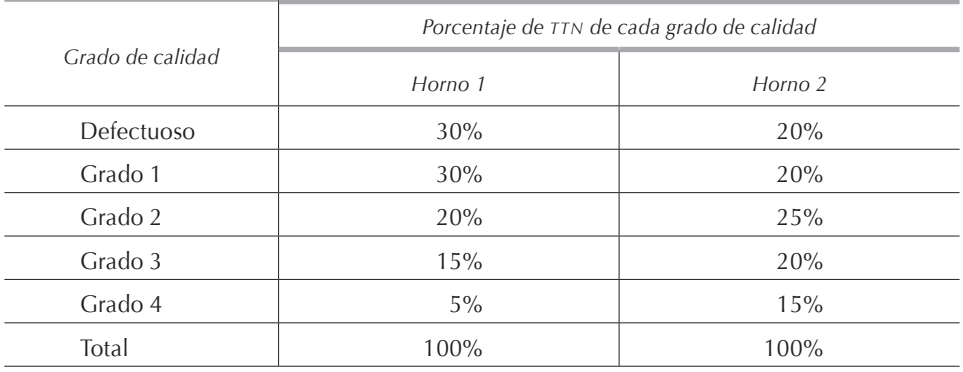

Mediante una refinación secundaria, Microchips puede tratar de mejorar la calidad de los componentes ttn obtenidos en los hornos. Este proceso cuesta \$20 por componente. En la siguiente tabla se dan los porcentajes de mejora del grado final, dependiendo del grado de calidad inicial.

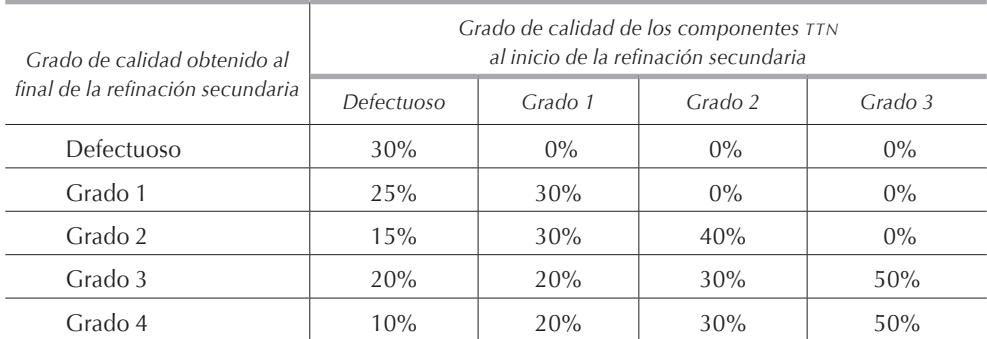

Microchips tiene capacidad para fundir un máximo de 20,000 componentes ttn mensualmente. La demanda mensual de componentes TTN es de 1,000 de grado 4; 2,000 de grado 3; 3,000 de grado 2, y 3,000 de grado 1.

Formule un modelo matemático de programación lineal que minimice el costo total de producción de los componentes TTN.

### *2.7.52.*

La Secretaría de Ecología emitió una nueva ley que obliga a que el promedio de kilómetros por litro de todos los automóviles vendidos en un año por cualquier empresa automotriz sea mayor a 8 km/l.

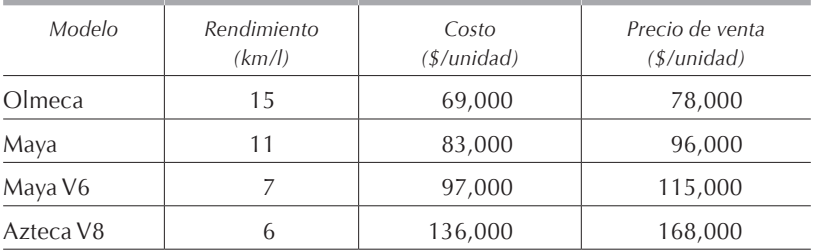

La empresa Marc-Cars fabrica cuatro modelos de autos, cuyos datos están en la tabla anterior.

En la siguiente tabla se tiene la capacidad de producción de los diversos modelos.

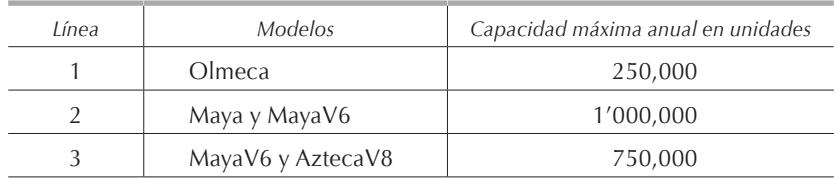

Diseñe un modelo matemático de programación lineal para determinar cuántos automóviles de cada tipo debe planear vender Marc-Cars el próximo año para cumplir con la nueva ley y maximizar su utilidad.

## *2.7.53.*

El jefe de producción de un taller mecánico tiene seis máquinas en las cuales puede manufacturar seis diferentes piezas. En la siguiente tabla se muestra el costo de elaboración de cada pieza en cada máquina.

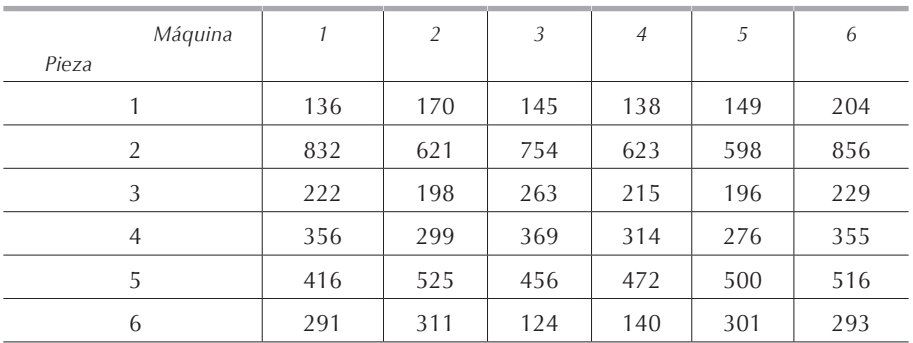

Construya un modelo matemático de programación lineal para encontrar la asignación óptima de trabajos a las diferentes máquinas herramientas para producir las piezas al menor costo. (**Nota:** considere que las variables son binarias, es decir, que solamente pueden tener los valores 1 y 0 dependiendo de si se asigna o no el trabajo a determinada máquina. Consultar el problema de asignación en la **[sección 2.7.9.](#page-0-0)**)

### *2.7.54.*

Un estudiante tiene una mochila para llevar sus útiles a la escuela. Debido a su tamaño y forma, el peso máximo que se puede llevar en la mochila es de 7.5 kg y el volumen máximo es de 9,700 cm3. En la tabla siguiente se tiene una lista de los artículos que el estudiante quiere llevar a la escuela. Cada artículo tiene un determinado peso y volumen. Además el estudiante ha calificado en una escala de 0 a 10 la importancia que tiene cada artículo.

*Artículo Peso (kg) Volumen (cm3) Importancia* Libro de física  $\begin{array}{ccccccc} 1.1 & 1.1 & 1.000 & 8 \end{array}$ Libro de cálculo  $\begin{array}{ccc} \hline \end{array}$  1.6  $\begin{array}{ccc} \hline \end{array}$  975  $\begin{array}{ccc} \hline \end{array}$  8.5 Libro de química 1.8 1,250 6.9 Apuntes de álgebra  $0.8$  780 9.6 Carpeta con tareas  $0.4$  0.4 620 10 Cuaderno de prácticas de total de prácticas de total de 1770 e 16.8 Cuaderno de IO  $0.7$  830  $9.5$ Botella de agua 1.5 1.5 1.500 1.5 1.500 5.9 Sándwich  $0.2$   $250$   $3.8$ Celular y cargador  $\vert$  0.3 450 9.4 Laptop 2.8 2,480 9.3 Agenda 0.4 210 8.9 Ropa para deporte  $1.9$  1.9  $1,600$   $1,600$  6.2 Toalla 2.6 2,620 3.9 Estuche con plumas  $0.6$  250 9.7

Formule un modelo matemático de programación lineal para encontrar los artículos que debe llevar el alumno en su mochila para maximizar el total de puntos. **Nota:** utilice variables binarias.

### *2.7.55.*

Una empresa transportista dispone de tres contenedores con las siguientes características en cuanto a capacidad en peso y volumen que pueden transportar.

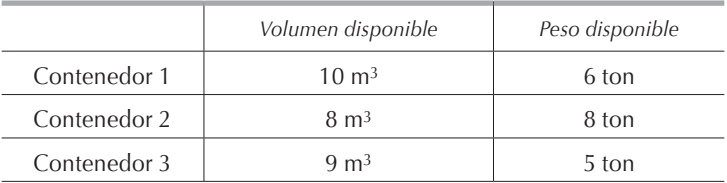

La empresa dispone de diez cargas que quiere transportar y que no son divisibles, es decir, que no se puede enviar parte de ellas, sino que sólo pueden enviarse enteras o no se envían. En la tabla se tienen los datos de peso, volumen y precio del transporte.

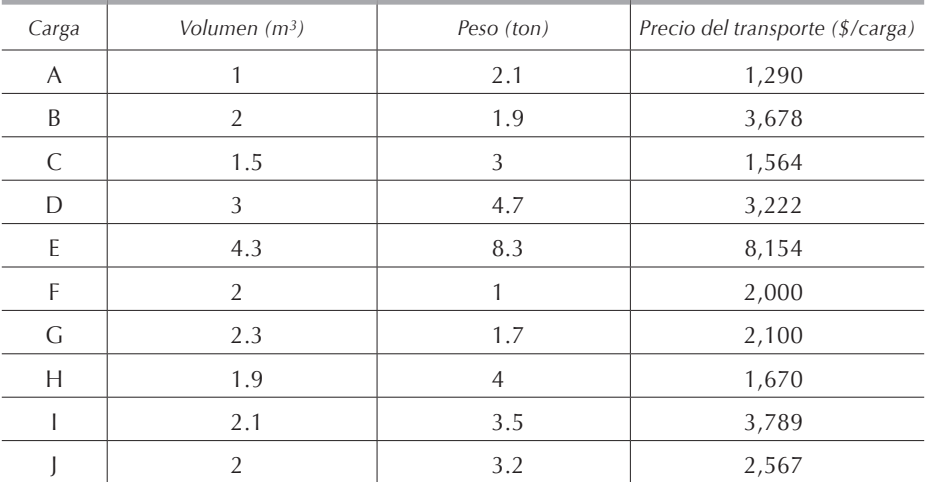

Formule un modelo matemático de programación lineal para encontrar la distribución de carga en los contenedores que maximiza los ingresos de la empresa transportista.

### *2.7.56.*

Una empresa transportista dispone de tres contenedores con las siguientes características en cuanto a capacidad de carga en peso y en volumen.

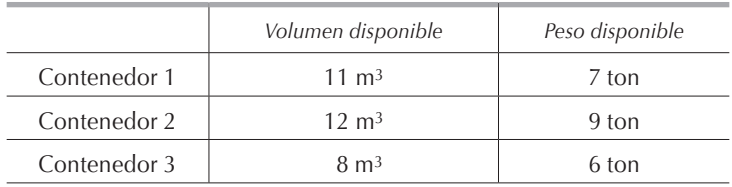

La empresa dispone de diez cargas para transportar. Las cinco primeras (de la A a la E) están empacadas y cada una de ellas se tiene que transportar completa, es decir, que no admite divisiones. Las otras cinco (de la F a la J) son a granel, y se puede transportar cualquier cantidad de ellas. En las siguientes tablas se tienen los datos de peso, volumen y precio del transporte de cada una de las diez cargas.

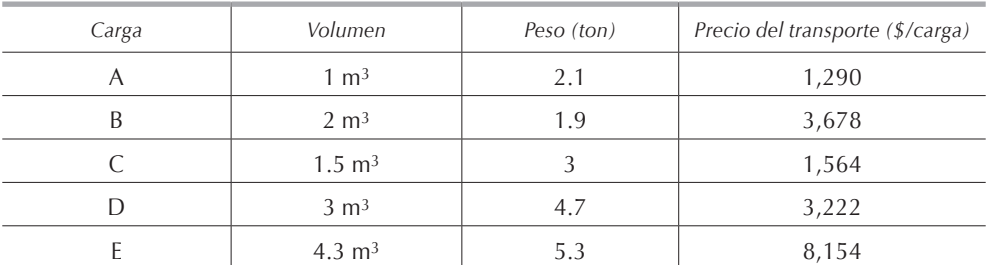

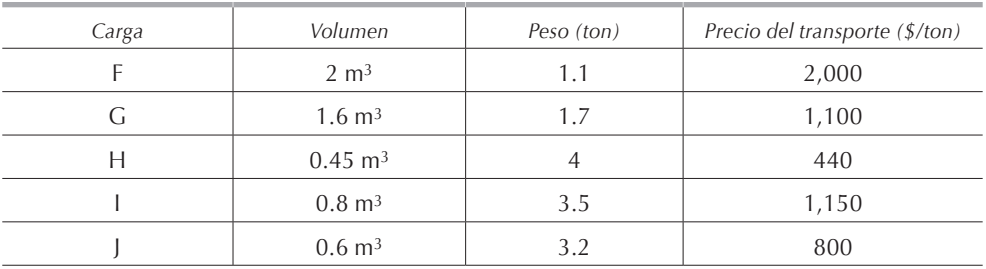

Empleando variables binarias y continuas, formule un modelo matemático de programación lineal para encontrar cómo llenar los contenedores para maximizar los ingresos de la empresa transportista. Al definir las variables, indique cuáles son binarias y cuáles continuas.

## *2.7.57.*

Petrovíctor tiene tres refinerías (Salamanca, Poza Rica y Coatzacoalcos) que emiten a la atmósfera gases contaminantes, compuestos por plomo y azufre. Si estos gases son procesados antes de emitirse a la atmósfera, se puede reducir en forma notable la contaminación ambiental.

A la refinería de Salamanca le cuesta \$38 filtrar una tonelada de gas, y obtiene una reducción de 0.20 ton de plomo y 0.35 ton de azufre por tonelada filtrada. A la refinería de Poza Rica le cuesta \$44 filtrar una tonelada de gas, y obtiene una reducción de 0.30 ton de plomo y 0.15 ton de azufre. A la refinería de Coatzacoalcos le cuesta \$50 filtrar una tonelada de gas, y obtiene una reducción de 0.25 ton de plomo y 0.35 ton de azufre.

El plomo y el azufre recuperados en el filtrado se procesan y se venden. Después de descontar todos los gastos del proceso, Petrovíctor obtiene una utilidad de \$0.05 el lingote de 5 kg de plomo y \$0.40 el saco de azufre de 50 kg.

La Secretaría del Medio Ambiente exige a Petrovíctor reducir sus emisiones totales de plomo en por lo menos 40 ton y las totales de azufre en por lo menos 50 ton. Además, cada refinería debe reducir tanto sus emisiones de plomo en por lo menos 10 ton. Como las de azufre en por lo menos 12 ton. Petrovíctor dispone actualmente de \$20,000 para invertir entre las tres refinerías para el filtrado de los gases contaminantes.

Diseñe un modelo matemático para determinar la cantidad de gases contaminantes que deben ser filtrados en cada refinería.

#### *2.7.58.*

Petrovíctor produce tres tipos de gasolinas, cada una de las cuales se obtiene mezclando tres tipos de crudos. La refinería puede comprar 5,000 barriles mensuales de cada tipo de crudo. En la primera tabla se dan los precios de venta de cada tipo de gasolina y los precios de compra de cada tipo de crudo.

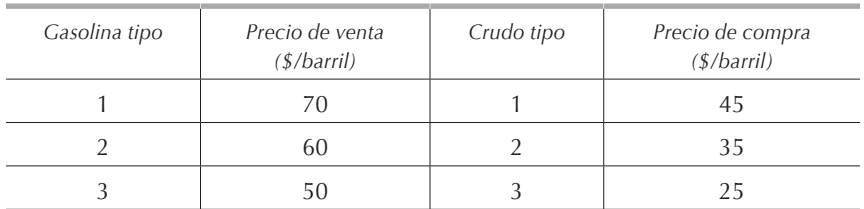

Los tres tipos de gasolina difieren en su octanaje y en su contenido de azufre. La gasolina tipo 1 debe tener un octanaje de por lo menos 90 puntos y contener un máximo de 1% de azufre. La gasolina tipo 2 debe tener un octanaje de por lo menos 85 puntos y contener un máximo de 2% de azufre. La gasolina tipo 3 debe tener un octanaje de por lo menos 78 puntos y contener un máximo de 1% de azufre. En la siguiente tabla se detallan los octanajes de cada tipo de crudo, así como su contenido de azufre.

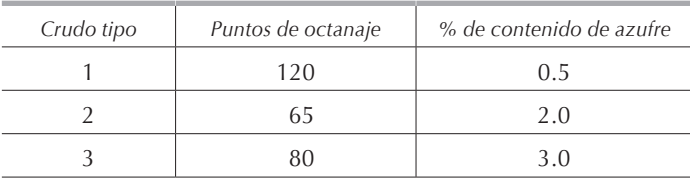

La refinación cuesta \$4 por barril, independientemente de los tipos de crudos utilizados y del tipo gasolina producida. La demanda mínima de cada tipo de gasolina es de 3,000 barriles para la tipo 1; 2,000 para la tipo 2 y 1,000 para la tipo 3.

Formule un modelo matemático de programación lineal para maximizar las utilidades de Petrovíctor.

### *2.7.59.*

Un comando de bombardeo recibió instrucciones para interrumpir la producción de tanques del enemigo, el cual tiene cuatro plantas localizadas en distintas ciudades. La destrucción de cualquier planta detendrá efectivamente la producción de tanques. Hay una aguda escasez de combustible que limita la provisión total para esta misión en particular a 192,000 litros. Cualquier bombardero enviado a determinado blanco debe llevar cuando menos el combustible suficiente para el viaje de ida y vuelta más una reserva de 400 litros.

El número de bombarderos de que dispone el comandante, así como sus descripciones, se presentan en la siguiente tabla.

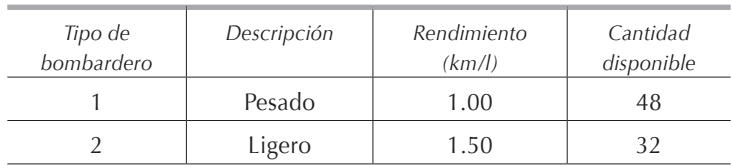

Los datos acerca de la localización de las plantas productoras de tanques y de su vulnerabilidad al ataque de un bombardero pesado o ligero se dan en la siguiente tabla.

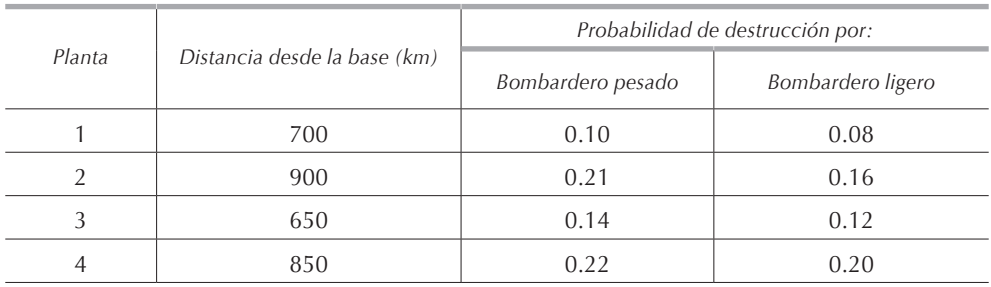

El comandante desea saber cuántos bombarderos de cada tipo debe enviar a cada planta para maximizar la probabilidad de destrucción de las plantas enemigas. **Nota:** considere los eventos independientes y utilice logaritmos.

# *2.7.60.*

Un sofisticado equipo electrónico que se utilizará para un proyecto de investigación estará formado por tres unidades que contienen un componente que es extremadamente frágil, por lo que es necesario colocar varios de estos componentes en paralelo dentro de cada unidad para asegurar el buen funcionamiento del equipo. Las características de cada componente en cuanto a tamaño, peso y costo varían dependiendo de la unidad en la que será instalado. Sin embargo, se tienen rigurosas limitaciones en cuanto a espacio, peso y costo para la instalación de estos componentes dentro de las unidades. En la tabla se dan los datos relevantes de los componentes que deben ser instalados en cada unidad así como las limitaciones totales.

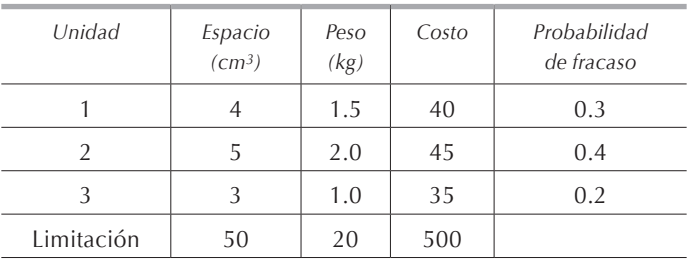

En caso de que falle alguna unidad, el equipo funcionará con las restantes, pero de manera ineficiente, por lo que se tendrán retrasos en el proyecto. En caso de que fallen todas las unidades, el proyecto tendrá que ser cancelado. Además, para balancear el funcionamiento del sistema se requiere que cada unidad tenga una probabilidad no mayor a 0.05 de que todos sus componentes fallen.

Formule un modelo matemático de programación lineal para minimizar la probabilidad de falla. **Nota:** considere los eventos independientes y utilice logaritmos.

# *2.7.61.*

El tesorero de una empresa tiene que invertir \$10'000,000 en la bolsa de valores durante un año. Las inversiones son a plazo fijo; se tiene que invertir a principio del año para recuperar el capital más los intereses, si los hay, a finales del mismo año. El tesorero sabe que las inversiones en la bolsa son riesgosas, así que ha evaluado la probabilidad de perder 25% del capital invertido en cada uno de cinco tipos de acciones. En la siguiente tabla se detalla el retorno sobre capital de cada tipo de acción, la probabilidad de perder 25% del capital invertido en cada uno de ellas y el número de acciones de \$100 disponibles para ser compradas. El consejo de accionistas de la empresa le informó al tesorero que, para diversificar la cartera, no puede invertir más de 25% del capital en un solo tipo de acción.

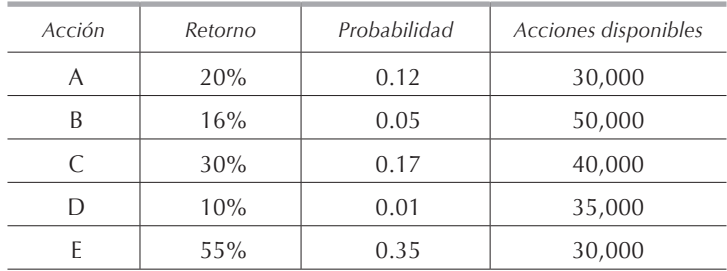

El inversionista desea encontrar el plan de inversión que maximiza la esperanza de su utilidad.

### *2.7.62.*

Una empresa dispone de dos almacenes desde los cuales debe surtir mercancía a sus cuatro clientes. Los costos de transporte de cada almacén a cada cliente varían dependiendo de la distancia entre ellos. En cada almacén ofrece determinada cantidad del producto para satisfacer la demanda de cada uno de los cuatro clientes. En la tabla siguiente se tienen los costos de transporte por unidad de cada almacén a cada cliente así como la cantidad de unidades de producto ofertadas y demandadas.

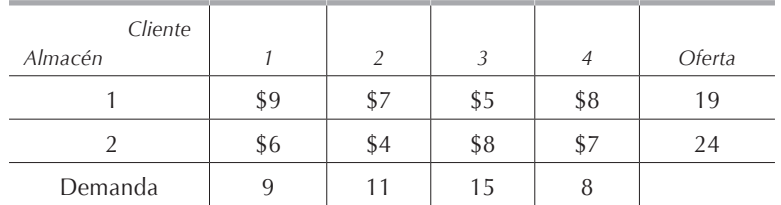

Diseñe un modelo matemático de programación lineal para encontrar el plan de embarques que minimice el costo total de transporte.

### *2.7.63.*

Mismo problema que el 2.7.62. utilizando los datos de la siguiente tabla.

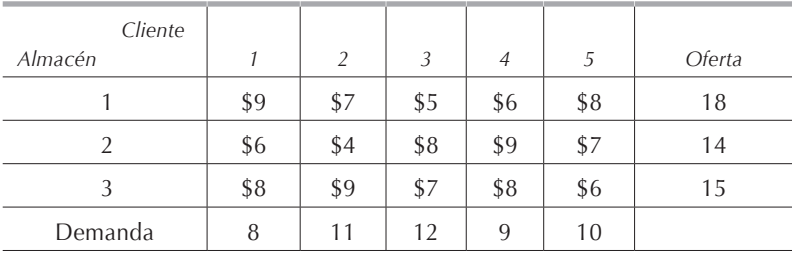

# *2.7.64.*

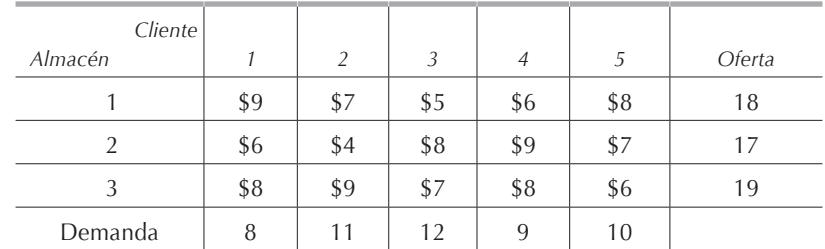

Mismo problema que el **[2.7.62](#page-0-0)**. utilizando los datos de la siguiente tabla.

## *2.7.65.*

Una empresa que vende trigo a granel tiene tres depósitos desde los cuales surte a sus cinco clientes. La disponibilidad de trigo en cada uno de los tres almacenes, en miles de toneladas, es de: 10, 15 y 14 respectivamente. La demanda en miles de toneladas de cada uno de los cinco clientes es de: 4, 9, 12, 6 y 11 respectivamente. El trigo puede ser surtido ya sea por ferrocarril o por carretera. Por ferrocarril se puede transportar cualquier cantidad de grano mientras que se dispone de camiones suficientes para transportar un máximo de 17 mil toneladas de trigo. En la tabla se muestran los costos, en miles de pesos, para transportar por tren y por camión, mil toneladas de trigo de cada almacén a cada cliente.

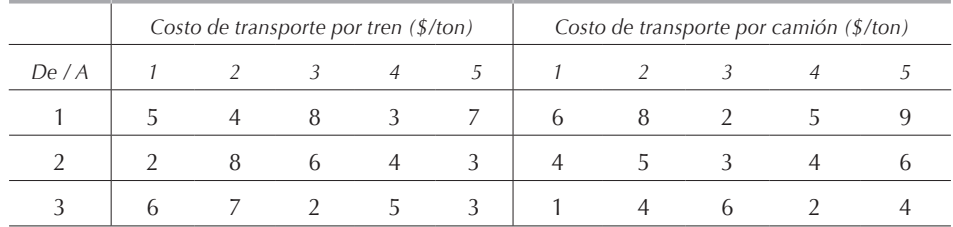

Formule un modelo matemático de programación lineal para determinar la forma de distribuir el trigo al menor costo.

### *2.6.66.*

Petrovíctor tiene tres pozos petroleros desde donde distribuye crudo a cuatro refinerías. El costo de extracción por barril, el contenido de azufre por barril, el contenido de plomo por barril y la capacidad máxima de producción mensual de cada pozo en barriles se dan en la siguiente tabla:

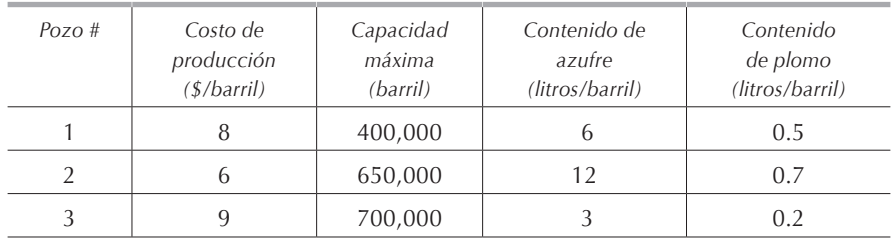

La capacidad de los barriles es de 200 litros. Para realizar el proceso de refinación las refinerías necesitan utilizar una mezcla de crudos que contenga un máximo de 4.5% de azufre y 0.04% de plomo. En la siguiente tabla se especifica la demanda mensual en barriles de cada una de las cuatro refinerías y el costo de transporte por 1,000 barriles de cada pozo petrolero a cada refinería.

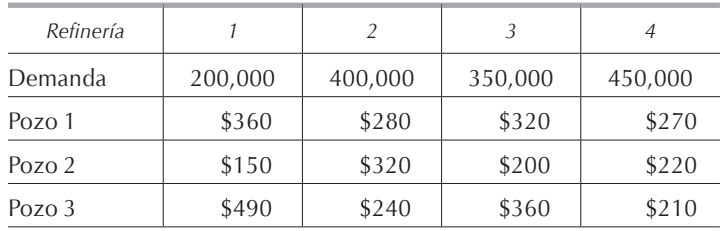

Formule un modelo matemático de programación lineal para obtener la cantidad de crudo por surtir de cada pozo a cada refinería para minimizar los costos totales de Petrovíctor.

# *2.7.67.*

Marc–Cars ha recopilado la información que se muestra en la tabla en cuanto a ventas y costo de producción de autos para los próximos seis meses.

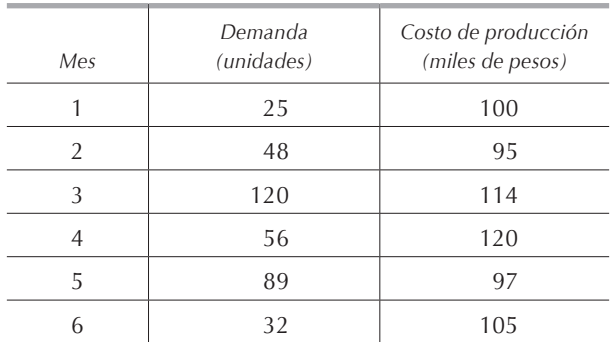

No se permite demanda insatisfecha en ningún mes. El precio de venta de las unidades es de \$135,000. Las unidades no surtidas en cualquier mes pueden ser almacenadas a un costo de \$6,000 por unidad y por mes.

Formule un modelo matemático de programación lineal para encontrar la programación de producción que maximiza las utilidades de Marc-Cars.

#### *2.7.68.*

Una empresa tiene la siguiente demanda en unidades para los cuatro meses subsecuentes: 12, 27, 10 y 22. No se permite demanda insatisfecha en ningún mes. El costo de producción por unidad para cada uno de los cuatro meses siguientes es de: \$25, \$28, \$29 y \$31 respectivamente. El costo de almacenamiento es equivalente a 10% del costo de producción de las unidades almacenadas. La capacidad máxima del almacén es de 8 unidades.

Formule un modelo matemático de programación lineal para minimizar los costos de la empresa.

#### *2.7.69.*

Una empresa tiene la siguiente demanda en unidades para los cuatro meses siguientes: 12, 27, 10 y 22. No se permite demanda insatisfecha en ningún mes. El costo de producción por unidad para cada uno de los cuatro meses siguientes es de: \$25, \$27, \$29 y \$31 respectivamente. El costo de almacenamiento es de \$3 por producto y por mes. Al inicio del mes 1 se tienen 4 unidades en almacén. No toda la producción de un mes puede ser empleada para satisfacer la demanda de ese mismo periodo; durante un mes determinado, solamente se puede utilizar como máximo la mitad de lo producido para satisfacer la demanda de ese tiempo; por ejemplo, para satisfacer la demanda del mes 1 se pueden emplear las 4 unidades almacenadas y se tendrían que producir por lo menos 16 unidades para surtir 8 de inmediato y guardar 8 para ser surtidas en meses posteriores.

Formule un modelo matemático de programación lineal para minimizar los costos de la empresa.

#### *2.7.70.*

Un inversionista tiene \$100,000 para emplear y dispone de los siguientes planes:

• Plan de Inversión A: por cada peso invertido al principio del año 1, el inversionista recibe \$0.10 al final de ese año y \$1.30 al final del año 2.

- • Plan de Inversión B: por cada peso invertido al principio del año 1, el inversionista recibe \$1.50 al final del año 3.
- • Plan de Inversión C: por cada peso invertido al principio del año 2, el inversionista recibe \$1.30 al final del año 3.

Todos estos planes de inversión están disponibles una sola vez, únicamente al principio de los años señalados. Por otro lado, el dinero no invertido al principio de los años 1, 2 o 3 puede ser invertido por un año en bonos del gobierno a una tasa de 15% anual.

Formule el modelo matemático de programación lineal para determinar cuánto invertir en cada plan para maximizar la utilidad del inversionista al final del año 3.

### *2.7.71.*

Una empresa que fabrica bicicletas desea minimizar sus costos de producción e inventario durante los dos siguientes meses.

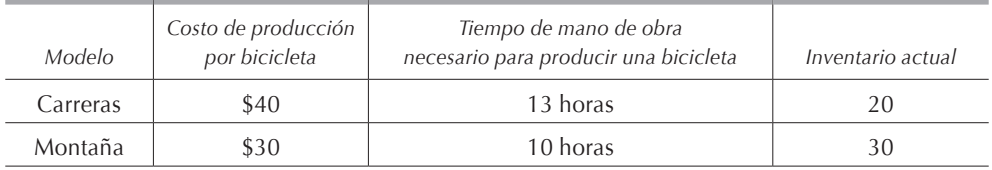

El departamento de ventas estima una demanda de 150 bicicletas de carreras y 125 bicicletas de montaña durante el mes 1, y de 200 bicicletas de carreras y 150 de montaña durante el mes 2. En la tabla anterior se muestra información adicional.

El sindicato no permite a la empresa hacer cambios en el tiempo de mano de obra mensual por más de 500 horas, y el mes pasado se utilizaron en total 4,000 por lo que, por ejemplo, este mes deberán utilizar por lo menos 3,500 horas y como máximo 4,500 horas.

El costo de tener una bicicleta en inventario durante un mes es el 2% del costo de producción. La compañía debe tener al menos 25 unidades de cada modelo al final de cada mes.

Formule un modelo matemático de programación lineal que minimice los costos de la empresa.

### *2.7.72.*

Petrovíctor dispone de tres diferentes procesos que pueden ser utilizados para producir diferentes tipos de gasolinas. Cada proceso consiste en mezclar diferentes tipos de crudos en un convertidor catalítico. Operar el proceso 1 cuesta \$80/hora y requiere 4 barriles de crudo tipo 1 y 6 barriles de crudo tipo 2; el resultado que se obtiene en 1 hora de operación consiste en 4 barriles de gasolina tipo 1 y 2 barriles de gasolina tipo 2. Operar el proceso 2 cuesta \$65/hora y requiere 2 barriles de crudo tipo 1 y 6 barriles de crudo tipo 2; el resultado que se obtiene en 1 hora de operación consiste en 3 barriles de gasolina tipo 2. Operar el proceso 3 cuesta \$20 por hora y requiere 4 barriles de crudo tipo 2 y 6 barriles de gasolina tipo 2; el resultado que se obtiene en 1 hora de operación consiste en 4 barriles de gasolina tipo 3. Petrovíctor puede comprar semanalmente 200 barriles de crudo tipo 1 a \$ 30 cada uno y 600 barriles de crudo tipo 2 a \$50 cada uno. El precio de venta por barril de la gasolina tipo 1 es de \$ 145, el de la gasolina tipo 2 es de \$160 y el de la gasolina tipo 3 es de \$380. Petrovíctor puede vender cuanta gasolina de cualquier tipo produzca. Suponiendo que semanalmente se puede operar el convertidor catalítico un máximo de 100 horas, formule un modelo matemático de programación lineal para maximizar la utilidad de Petrovíctor.

### *2.7.73.*

La Secretaría de Hacienda procesa las formas de impuesto anual que entregan los contribuyentes de la siguiente manera:

- 1) Las formas son codificadas para ser cargadas en las computadoras. Este proceso tiene una duración de 15 minutos.
- 2) Las formas codificadas son cargadas en las computadoras. Este proceso tiene una duración de 10 minutos.

La Secretaría de Hacienda recibirá 40,000 declaraciones en la semana 1; 30,000 en la semana 2 y 60,000 en la semana 3. Las declaraciones llegan al principio de cada una de las tres semanas, y las que han sido codificadas en la semana *i* son transferidas al departamento de carga al principio de la semana *i+1*. Todas las declaraciones de impuestos deben ser totalmente procesadas en 5 semanas. Para evitar demoras, se ha decidido que cada semana se tiene que codificar o cargar por lo menos la mitad de las formas disponibles.

Debido al incremento en la carga de trabajo, la Secretaría de Hacienda contrata personal eventual para realizar estos dos procesos. Cada empleado contratado trabaja 40 horas semanales y percibe un sueldo de \$800. Cada semana se les asigna a los eventuales codificar o cargar las formas, pero nunca las dos funciones simultáneamente. Por disposiciones legales, la mitad del total de empleados contratados en una determinada semana deben trabajar en la siguiente, por ejemplo, si en la semana *i* se contrataron *n* empleados para las 2 actividades, en la semana *i+1* deben de trabajar por lo menos *n/2* empleados.

La Secretaría de Hacienda desea saber cuántos empleados eventuales debe tener trabajando cada semana a manera de minimizar los salarios totales pagados.

#### *2.7.74.*

Jugos Nanny produce dos tipos de jugo de naranja: regular y premium. Ambos jugos son producidos mezclando dos tipos de naranja: clase 6 y clase 3. Las naranjas empleadas para elaborar el jugo tipo regular deben ser en promedio por lo menos de clase 4 y las empleadas para el tipo premium en promedio por lo menos de clase 5.

Durante los próximos dos meses, Jugos Nanny puede vender hasta 2,000 ton por mes de jugo tipo regular a un precio de \$800/ton, y 1,000 ton por mes de jugo tipo premium a un precio de \$1,100/ton.

Una tonelada de naranja rinde una tonelada de jugo. Al inicio del mes 1, la empresa dispone de 2,000 ton de naranja clase 3, y 3,000 ton de naranja clase 6. En caso de ser necesario, al inicio del mes 2, Jugos Nanny puede comprar naranjas clase 3 a \$400/ton y clase 6 a \$600/ton.

El jugo caduca al final del mes en que fue elaborado, por lo que no tiene sentido producirlo anticipadamente y almacenarlo en el mes 1 para surtirlo en el mes 2.

Las naranjas sobrantes del mes 1 pueden ser empleadas para elaborar jugo en el mes 2. Sin embargo, al final del mes 1, las naranjas sobrantes tendrán un sobrecosto por almacenamiento de \$50/ton para las naranjas clase 3 y de \$100/ton para las clase 6. Se tiene además un costo de \$80 por tonelada de jugo producido, independientemente del tipo.

Formule un modelo matemático de programación lineal para maximizar la utilidad de Jugos Nanny para los próximos dos meses.

### *2.7.75.*

Modas Choucy produce sudaderas y pantalones con la misma tela que mide 1.50 m de ancho. Para producir una sudadera se necesitan 80 cm de tela y para producir un pantalón se necesitan 1.20 m de tela. Para los tres siguientes meses, la demanda de sudaderas en miles es de: 4, 4 y 2 y la de pantalones también en miles es de: 2, 5 y 3.

Al inicio del mes 1, Modas Choucy dispone en su almacén de 15,000 m de tela y 1,000 sudaderas. Además, tiene programada una entrega de 6,000 m de tela al principio del mes 3. La tela no empleada en cualquier mes puede ser utilizada en los subsecuentes. El costo de la tela es de \$12/m.

El costo de producción es de \$7 por unidad en tiempo normal y de \$12 por unidad en tiempo extra sin importar el tipo de prenda elaborada. En tiempo normal se pueden fabricar un máximo de 6,000 prendas de cualquier tipo, y en tiempo extra se puede fabricar cualquier cantidad de prendas de cualquier tipo. Si es necesario, las prendas pueden ser almacenadas a un costo de \$4 por unidad y por mes.

Formule un modelo matemático de programación lineal para obtener un programa de producción que minimice los costos de producción de Modas Choucy y asegure la entrega puntual de los pedidos.

#### *2.7.76.*

Una empresa tiene la posibilidad de invertir un excedente de efectivo de \$10'000,000 en siete tipos de valores.

En la tabla siguiente se resume el retorno de cada uno de los valores, así como su disponibilidad al principio de los próximos cinco años.

La tabla se interpreta, por ejemplo, como sigue: cada peso invertido en el valor A al principio del año 1 (valor negativo = inversión), se recuperan 30 centavos al principio de los años 2, 3, 4 y 5 (valor positivo = recuperación) a tiempo para reinversión.

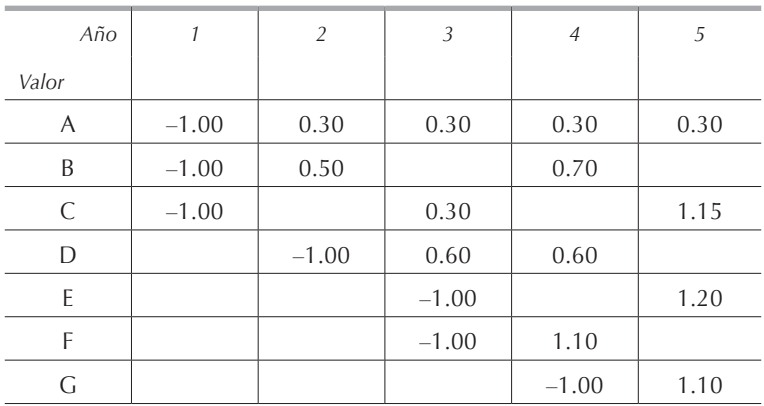

En los valores B se puede invertir al principio de los años 1 y 2; en los valores D, al principio de los años 2 y 3, y en los valores F, al principio de los años 3 y 4.

Las regulaciones gubernamentales y los accionistas imponen ciertas restricciones. En los valores A se tiene que invertir un mínimo de \$1'000,000 y un máximo de \$3'000,000. En los valores C y E no se puede invertir más de \$1'500,000 en cada uno.

El tesorero de la empresa desea maximizar la esperanza de las utilidades obtenidas al principio del año 6.

### *2.7.77.*

Una empresa enlatadora de productos agrícolas procesa elote y ejotes en dos presentaciones, latas de 500 g y de 1 kg. Las latas de elote de 500 g se venden a \$3.00 y las de 1 kg a \$5.70; para los ejotes, los precios de venta respectivos son \$3.60 y \$6.90.

A continuación se detalla, para los próximos cuatro meses, el precio de compra en \$/tonelada del elote y del ejote:

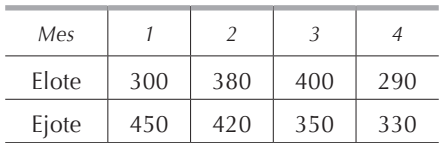

La planta puede procesar mensualmente 40,000 latas independientemente del contenido o del tamaño; el costo del enlatado es de \$0.40 para las latas de 500 g y de \$0.60 para las latas de 1 kg. Las latas no surtidas en el mes en que son producidas, son almacenadas hasta el momento de ser enviadas a los clientes en meses posteriores. El costo de este almacenamiento es el 5% mensual del precio de venta de las latas almacenadas.

A continuación se enlista la demanda de los productos, en número de latas, para los siguientes cuatro meses:

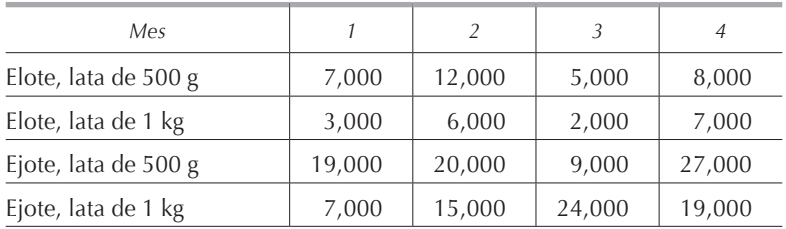

La empresa se ha comprometido a entregar cada mes, cuando menos 80% de la demanda de cada producto en cada tipo de presentación.

La empresa desea encontrar, mediante programación lineal, un programa de producción que maximice su utilidad total.

### *2.7.78.*

Moda Laslauras produce vestidos para las cuatro estaciones del año. El 20% de la producción es rechazada por el departamento de control de calidad; estas prendas son vendidas a 30% de su precio de venta original. Al final de cada temporada, 10% de las prendas producidas pasaron de moda y se deben rematar a 50% de su precio de venta original.

En la siguiente tabla se indica la demanda para cada una de las siguientes cuatro temporadas, el precio de venta de cada prenda durante cada temporada, la producción máxima en tiempo normal y en tiempo extra, y los costos de producción por unidad correspondientes:

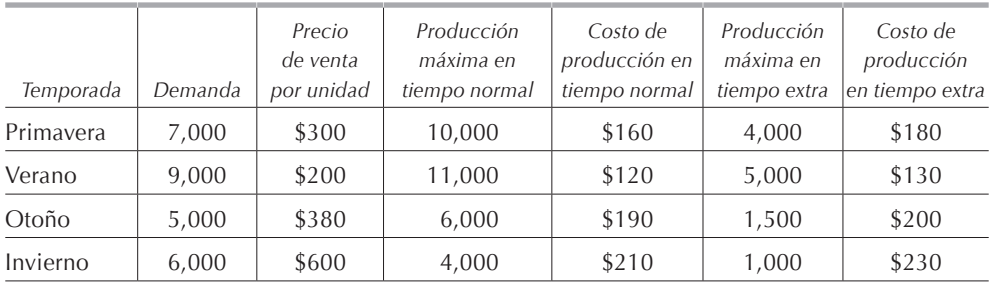

Si es necesario, las prendas producidas en cualquier temporada pueden ser almacenadas para la o las siguientes temporadas a un costo de \$15 por prenda y por temporada. Se tiene que surtir por lo menos 80% de la demanda de cada temporada. Al final de la temporada de invierno, el inventario final debe ser cero. Se puede tener en cualquier temporada demanda insatisfecha a un costo de \$30 por prenda.

Formule un modelo matemático de programación lineal para obtener un programa de producción que maximice las utilidades de Moda Laslauras.

# *2.7.79.*

Una empresa renta computadoras personales en función de la carga de trabajo. Las computadoras pueden ser rentadas a \$500 por un mes, \$900 por un bimestre y a \$1,250 por un trimestre. Al principio del mes 1 la empresa no tiene ni una computadora en sus oficinas. En la tabla se dan las necesidades de computadoras de la empresa para los 12 meses siguientes:

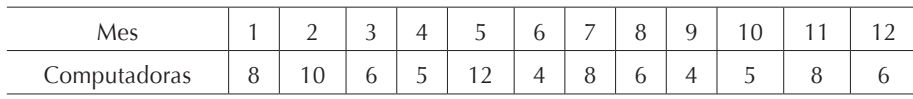

Formule un modelo matemático de programación lineal que minimice el costo de la renta de las computadoras personales.

## *2.7.80.*

Una empresa distribuye carga a las ciudades O y T, y actualmente dispone de 500 ton para enviar. El transporte es con trasbordos utilizando una combinación de dos o más medios. Los medios de transporte disponibles son: carretera, ferrocarril, barco o avión. En la tabla se tienen los costos por tonelada transportada por cada medio en cada tramo, M indica que el costo es muy elevado y por ende no existe la posibilidad de transporte por ese medio en ese tramo. Debido a la disponibilidad de equipo, la capacidad de transporte es limitada, en la tabla se tiene también el máximo, en toneladas, transportable por cada medio.

Plantee este problema como un modelo matemático de programación lineal para encontrar cómo llevar la carga de O a T al menor costo.

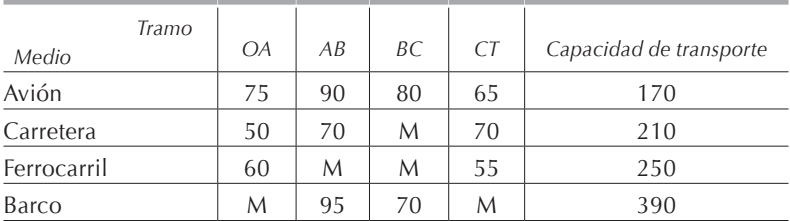

### **2.8. Casos**

Instrucciones y recomendaciones:

- 1) Todas las preguntas de los casos siguientes deberán ser planteadas como modelos matemáticos de programación lineal, y resueltas mediante el empleo del *software* lindo o de algún paquete de cómputo.
- 2) Se deberá definir claramente el significado de todas las variables y literales empleadas.
- 3) La solución de cada pregunta deberá ser debidamente interpretada.
- 4) Se sugiere que antes de resolver estos casos, se hayan estudiado los capítulos 3 y 4.

### *2.8.1. Línea aérea*

Aerolíneas Abó acaba de pedir 18 aviones modelo ML08, 15 aviones modelo ML18 y 22 aviones modelo ML26 para asignarlos a tres nuevas rutas que piensa inaugurar el próximo año.

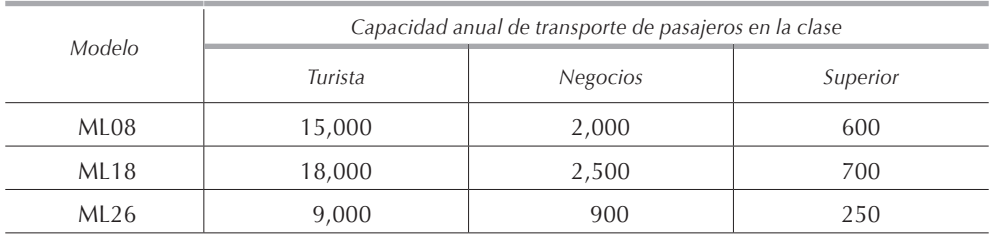

En cada ruta, Aerolíneas Abó piensa ofrecer tres clases a los pasajeros: clase turista, clase negocios y clase superior. La tabla anterior da la capacidad de transporte anual por avión de cada uno de los tres modelos en cada una de las tres clases disponibles.

Aerolíneas Abó hizo un estudio de mercado para saber el número de pasajeros anuales esperados por clase en cada una de las rutas. En la siguiente tabla se muestra los resultados arrojados por el estudio de mercado.

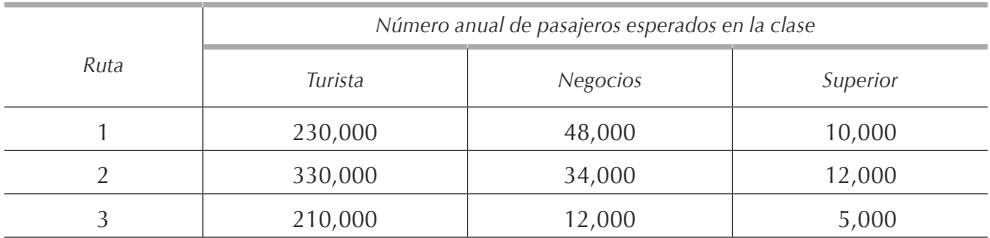

Aerolíneas Abó también hizo un estudio de costos para determinar el precio de venta de los boletos dependiendo de la ruta y de la clase; los resultados de este estudio se especifican en la siguiente tabla:

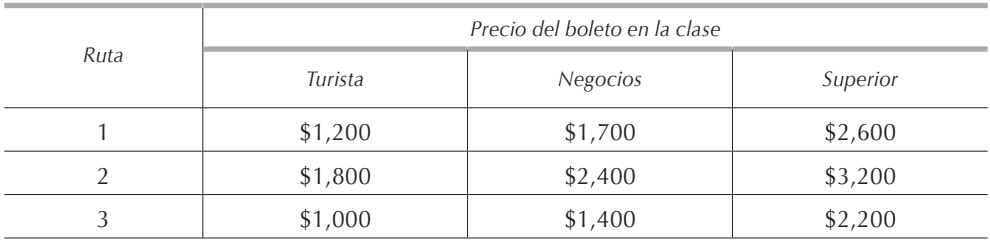

La aerolínea estima que el costo de perder un pasajero debido a la no disponibilidad de asientos es igual a dos veces el precio del pasaje de la clase y la ruta solicitadas. Reglamentos gubernamentales obligan a las líneas aéreas a no perder más del 10% de los pasajeros esperados en cada clase.

En todos los planteamientos de las siguientes preguntas, considere que los vuelos van siempre llenos en todas las clases.

- 1) Aerolíneas Abó, empleando programación lineal, desea saber cuántos aviones de cada tipo debe asignar a cada ruta para maximizar la utilidad total.
- 2) Le ofrecen a Aerolíneas Abó dos aviones modelo ML08 en renta por la cantidad de \$25'000,000 anuales cada uno, incluyendo el mantenimiento. ¿Cómo quedaría en este caso el modelo matemático de programación lineal para la asignación de aviones a las tres rutas? ¿Le conviene a Aerolíneas Abó rentar estos dos aviones?

#### *2.8.2. Asignación de personal*

Paul's Burger emplea estudiantes universitarios para atender a los clientes. Algunos estudiantes ya trabajaron con anterioridad en la empresa y, por lo tanto, su sueldo será mayor que el de los que carecen de experiencia.

El restaurante está abierto de las 12 a las 16 horas de martes a viernes. De martes a jueves siempre debe haber un estudiante trabajando; los viernes debe haber 2 estudiantes trabajando. Como es necesario limpiar las mesas diariamente antes de abrir, y por la noche antes de cerrar, es necesario tener siempre un estudiante de 11 a 12 y de 16 a 17 horas los cuatro días de la semana.

Los estudiantes tienen disponibilidades diferentes para trabajar. En la tabla siguiente se detalla la disponibilidad para trabajar de cada estudiante en un determinado horario, así como el sueldo por hora asignado a cada uno de ellos.

dos de los estudiantes. *Estudiante Horario de disponibilidad para trabajar Martes Miércoles Jueves Viernes Sueldo de a de a de a de a* Marc – – – 14 17 11 17 11 16 \$8 Sandra 11 17 – – 11 14 15 17 \$7 Paul 13 | 17 | 11 | 14 | - | - | 12 | 16 | \$9

Los estudiantes no pueden trabajar más de 10 horas por semana. El gerente del restaurante ha asignado un presupuesto de \$220 semanales para el pago de los suel-

El gerente desea saber cómo asignar el número de horas que debe trabajar diariamente cada estudiante.

Nadine – – – 11 | 16 | 14 | 17 | 11 | 13 | \$6 Maurice 11 13 13 15 – – 13 17 \$5

Nadine ya no tiene disponibilidad para trabajar los viernes. ¿Cómo queda la nueva asignación del número de horas que debe trabajar diariamente cada estudiante?

Debido a que la demanda de hamburguesas ha aumentado los jueves, es necesario tener 2 estudiantes de las 12 a las 14 horas sin aumentar el presupuesto asignado a los sueldos. ¿Cómo afecta este hecho la programación de los horarios?

Debido a su buen desempeño, el gerente le aumenta a Maurice su sueldo por hora a \$7. ¿Afecta este hecho a la programación obtenida en la pregunta 1?

#### *2.8.3. Contratación de personal*

Juguetes Paul desea determinar la programación cronológica para elaborar al menor costo un producto de temporada. La demanda es de 2,000 unidades en mayo, 4,000 en junio, 6,000 en julio, 6,000 en agosto y 3,000 en septiembre.

Las unidades producidas están disponibles para su venta en el mismo mes en que se producen. Las unidades no pueden ser almacenadas por más de dos meses, es decir, si fueron producidas en mayo, deberán ser surtidas a más tardar a finales de julio. La empresa incurre en un costo inicial por manejo de materiales de \$1.50/unidad cada vez que una unidad es almacenada. Además, el costo de conservar almacenada una unidad es de \$2 por unidad y por mes.

Los trabajadores de producción son contratados a principios de abril y permanecen en la empresa hasta que termina la temporada a finales de septiembre. Por cada trabajador contratado, la empresa invierte \$300 en capacitación. Cada trabajador produce 200 unidades al mes durante su turno normal de trabajo y, si es necesario, puede producir hasta 50 unidades adicionales al mes en tiempo extra. El sueldo base de los trabajadores es de \$1,200 mensuales y las unidades elaboradas en tiempo extra son pagadas a razón de 1.5 veces el costo de las producidas en tiempo normal:

- 1) Mediante programación lineal, encuentre la programación de producción que minimiza los costos totales.
- 2) Debido a mejoras en el sistema de almacén, se han reducido los costos de manejo de materiales y de almacenamiento a \$0.75 por unidad y a \$1 por unidad y por mes respectivamente. ¿Cómo afectan estos cambios a la programación de producción?
- 3) Juguetes Paul decide contratar empleados plenamente capacitados. En este caso, la empresa se ahorra \$200 por concepto de capacitación, pero los trabajadores ganan \$1,800 mensuales. Por ser altamente capacitados, la producción en tiempo normal de estos trabajadores es de 250 unidades por mes y, si es necesario, pueden producir en tiempo extra hasta 50 unidades al mes que son pagadas a razón de 1.5 veces el costo de las producidas en tiempo normal. Todos los demás datos son los del problema original. ¿Le conviene a la empresa hacer esta contratación?
- 4) Resuelva la pregunta anterior con los costos de manejo de materiales y de almacenamiento de la pregunta 2.

#### *2.8.4. Programación de vuelos*

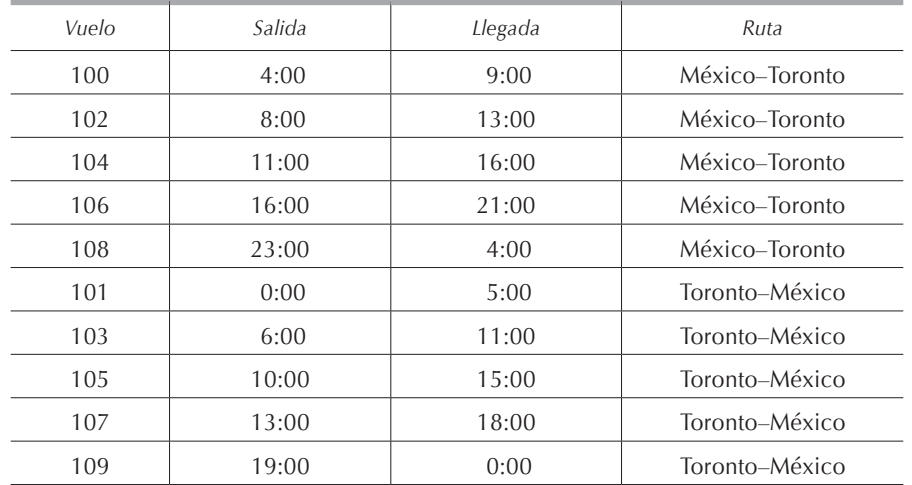

Transportes Aéreos Abó (taa) tiene programada la ruta México–Toronto–México con las frecuencias que se muestran en la siguiente tabla:

taa cuenta, en ambas ciudades, con personal suficiente para asignarlo a los diferentes vuelos. Al llegar a su destino, las tripulaciones no pueden descansar menos de 6 horas ni más de 20 horas antes de tomar otro vuelo. ¿Cómo deben ser asignadas las tripulaciones a los diferentes vuelos para minimizar los tiempos de descanso que tienen las tripulaciones entre vuelo y vuelo?

### *2.8.5. Planta automotriz*

Automóviles Marc produce en una línea de ensamble el modelo RL02, que es un auto deportivo. Este auto se produce en dos colores: negro y rojo, y puede ser ensamblado con aire acondicionado o sin él, con transmisión estándar o automática, y con vestiduras de piel o de tela.

La ensambladora trabaja 600 horas mensuales. De la línea de ensamble sale un auto cada *n* minutos, dependiendo del equipo instalado, es decir, el tiempo transcurrido entre la terminación de un auto y la del siguiente depende del equipo instalado, el color no influye en los tiempos de producción. En la tabla siguiente se dan estos tiempos en minutos.

 $\overline{\text{C}}$ asos  $\overline{\text{87}}$ 

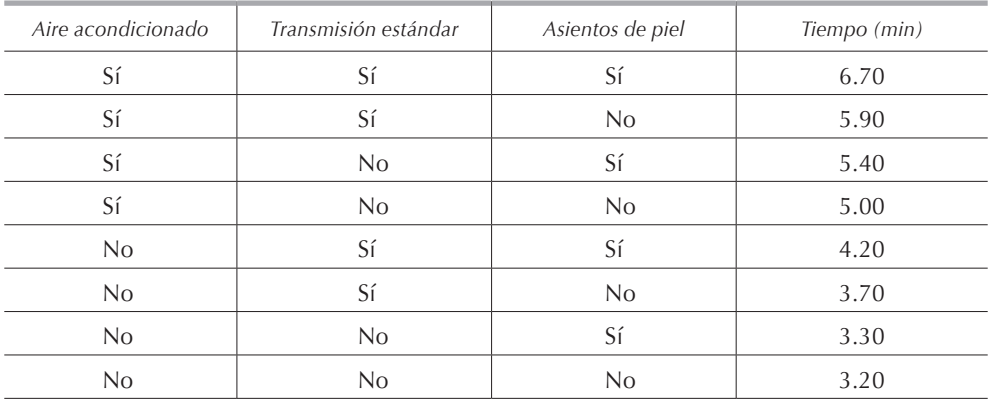

Los contratos establecidos con las agencias distribuidoras estipulan que la ensambladora debe surtirles, a cada uno, cuando menos 60% de la demanda de cada tipo de automóvil, y que, por lo menos, 30% del total de autos producidos deben estar equipados con transmisión estándar y sin aire acondicionado. En la tabla se tienen los datos de demanda de cada tipo de vehículo.

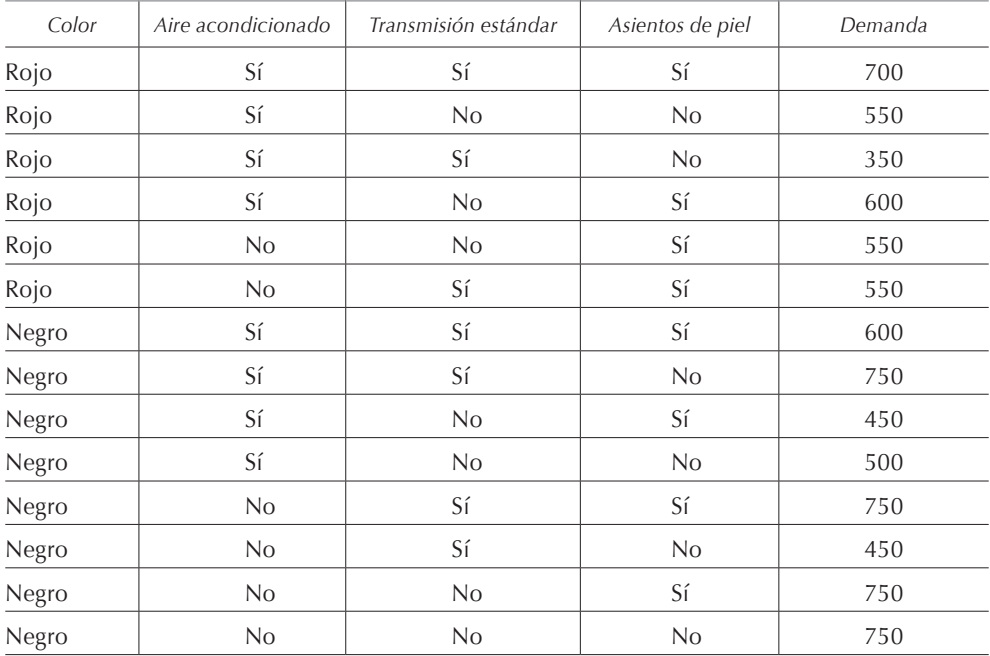

La utilidad obtenida en la venta del modelo RL02 y el volumen de ventas dependen del equipo instalado. En la tabla se tiene la utilidad por vehículo.

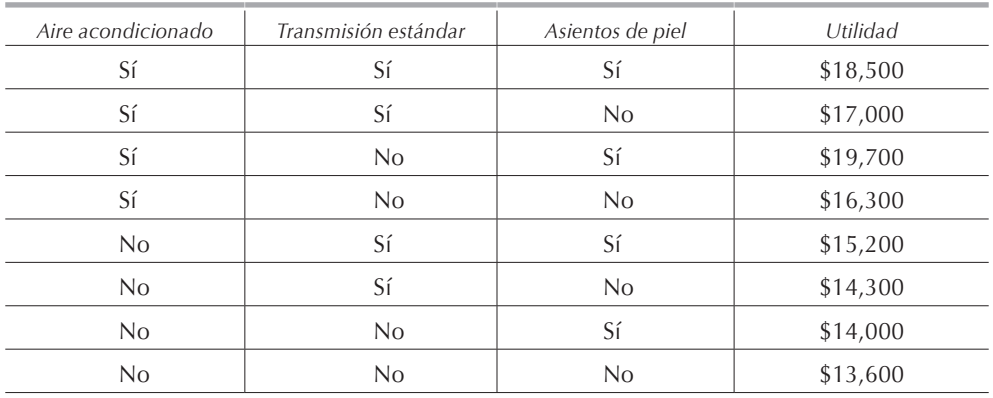

- 1) Encuentre el programa de producción que maximiza las ganancias.
- 2) El departamento de ingeniería industrial ha reducido el tiempo de ensamble del aire acondicionado. En consecuencia se ha reducido en 10% el tiempo necesario para que salga un auto de la línea de ensamble de todos los carros equipados con aire acondicionado. Formule el modelo matemático para encontrar la nueva programación de producción.
- 3) La demanda de todos los autos rojos se incrementó en un 10%. Determine si la programación de producción difiere con respecto a la de la pregunta 1.

### *2.8.6. Fábrica de colchones*

La empresa Colchones NL se dedica a la fabricación de colchones y necesita programar su producción para marzo, abril y mayo. Actualmente la empresa fabrica dos tipos de colchón: el modelo DT y el modelo AT, en dos tipos de acabados: clásico y de lujo y en dos medidas: individual y doble. En la siguiente tabla se da el costo de fabricación y el precio de venta de cada uno de los modelos.

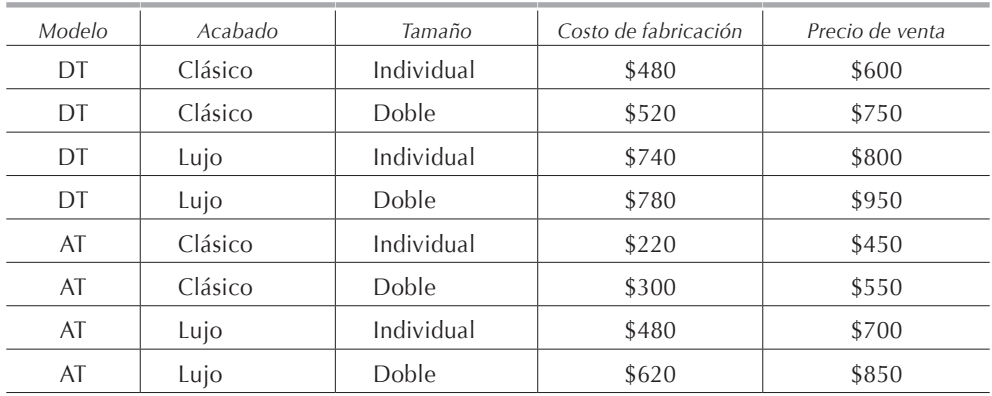

En ningún mes se puede tener demanda insatisfecha. El gerente ha calculado que el costo mensual de tener un colchón almacenado es equivalente a 12% de su costo de fabricación. En la siguiente tabla se tiene la demanda de cada tipo de colchón para los tres meses.

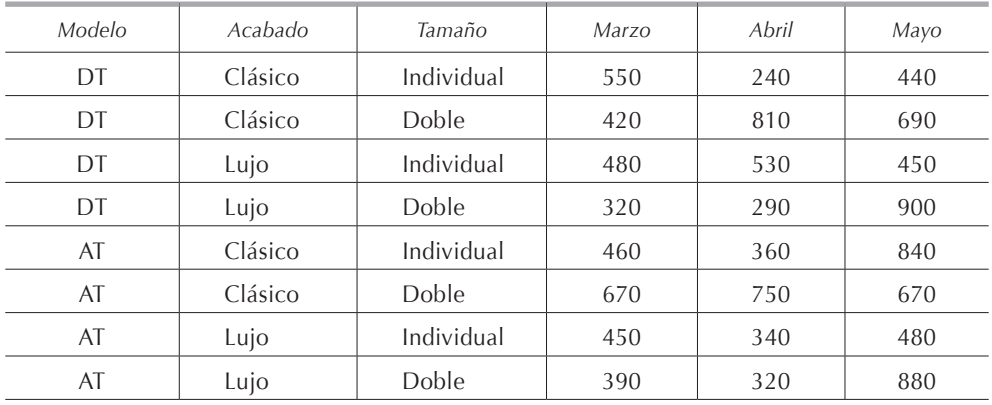

La capacidad de corte es de 4,000 colchones mensuales independientemente del modelo o tamaño. Colchones NL tiene tres líneas de producción: en la línea 1 produce todos los colchones de lujo; en la 2, todos los clásicos y en la línea 3 se puede producir cualquier tipo de colchón. Las líneas de producción trabajan 2 turnos diarios de 200 horas cada uno, es decir, 400 horas mensuales cada una. Si es necesario, cada línea puede trabajar mensualmente 80 horas extra, pero los colchones manufacturados durante ese tiempo tendrán un costo de manufactura 8% más elevado. En la siguiente tabla se dan en minutos los tiempos requeridos para producir cada tipo de colchón.

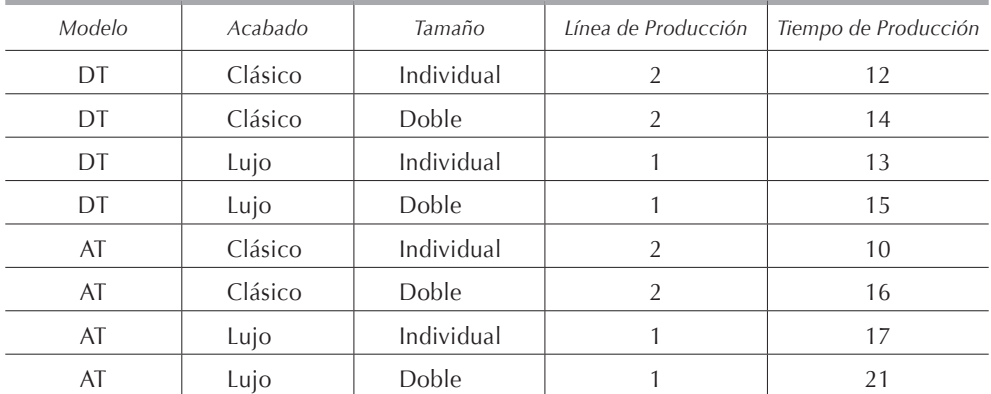

1) El gerente de Colchones NL desea saber cuántos colchones de cada tipo debe producir, cada mes, en cada una de las líneas de producción para cumplir con la demanda de los tres meses.

- 2) Debido a necesidades de mantenimiento, la línea 1 dejará de trabajar en total 35 horas durante abril y la línea 2 dejará de trabajar en total 50 horas durante mayo. ¿Cómo afecta este hecho a la programación obtenida en la pregunta anterior?
- 3) El gerente llevó a cabo un estudio de ingeniería industrial que aumentó la capacidad de corte a 4,250 colchones mensuales y redujo todos los tiempos de producción en 10%. ¿Cómo afecta este hecho la programación obtenida en la pregunta 1?

### *2.8.7. Refinación*

En una de sus refinerías, Petrovíctor se dedica a la producción de cuatro derivados del petróleo: gas, diesel, gasolina con plomo y gasolina ecológica. La gasolina ecológica se produce exclusivamente para ser vendida en las gasolineras. El gas, subproducto obtenido en la refinación secundaria, es vendido a empresas gaseras. El diesel y la gasolina con plomo son productos intermedios que se utilizan en la producción de la gasolina ecológica pero que también pueden ser vendidos a gasolineras. En la refinería, el petróleo crudo es procesado en varias etapas:

- 1) Filtrado: eliminación de todas las impurezas.
- 2) Refinación primaria: obtención del diesel.
- 3) Refinación secundaria: obtención de gasolina ligera y de gas.
- 4) Mezclado: obtención de gasolina ecológica.

Petrovíctor compra dos tipos de crudos, el Maya, con un octanaje de 87 a \$95 el barril de 200 litros, y el Istmo, con un octanaje de 98 a \$104 el barril de 200 litros.

El filtrado tiene una capacidad para procesar mensualmente 23,000 barriles de crudo tipo Istmo. Debido a las impurezas que contiene, en este proceso, cada barril de crudo tipo Maya equivale a 1.1 barriles de crudo tipo Istmo. En el filtrado se pierde 10% del volumen del crudo Istmo y 12% del Maya.

En la refinación primaria se mezclan ambos crudos para obtener el diesel. El octanaje del diesel, resultante de la mezcla de los dos crudos, debe ser cuando menos de 92. Este proceso tiene una capacidad de 21,000 barriles independientemente del crudo que se trate. Posteriormente, el diesel puede venderse, pasar a la refinación secundaria o al proceso de mezclado.

Del diesel procesado en la refinación secundaria se obtiene 80% de gasolina con plomo y 20% de gas. En esta etapa se pueden procesar un máximo de 8,000 barriles mensuales de diesel. En el diagrama anexo, se representa el proceso completo de refinación.

En el proceso de mezclado se combinan diesel, gasolina con plomo, 3% de detergentes y 7% de aditivos para obtener la gasolina ecológica. El 90% de la gasolina ecológica está compuesto por gasolina con plomo y diesel. Los detergentes cuestan \$2.00/l y los aditivos \$0.80/l. La proporción de gasolina con plomo a diesel debe estar entre 0.9 y 1.3. La capacidad de este proceso excede los pronósticos de venta de la gasolina ecológica.

El departamento de mercadotecnia estima que se puede vender un máximo de 1'000,000 de litros de diesel a \$0.60/l. Cualquier cantidad de gas y de gasolina con plomo puede ser vendida a \$0.40/l y \$0.90/l respectivamente. La gasolina ecológica se tiene que vender un mínimo de 200,000 litros, y se puede vender un máximo de 800,000 litros a \$1.60/l.

- 1) El director de Petrovíctor desea saber cuánto comprar de cada tipo de crudo; cuánto diesel producir para refinación secundaria, para mezclar y para vender; cuánto gas vender; cuánta gasolina con plomo producir para mezclar y para vender; cuánto comprar de aditivos y detergentes; y de cuánta gasolina ecológica vender para maximizar la utilidad.
- 2) ¿Podría usted simplificar el problema y plantearlo con menos variables de las que pide la dirección general? Si puede, hágalo e indique los problemas que se presentarían para obtener la información que pide el director. Por otro lado, enumere las ventajas que se tendrían con este nuevo planteamiento.
- 3) Le ofrecen a Petrovíctor un máximo de 5,000 barriles de crudo Tabasco con un octanaje de 96 a un precio de \$97.00/barril. Este crudo pierde 11% de su volumen al filtrado y para el filtrado, cada barril de crudo tipo Tabasco equivale a 1.05 barriles de crudo tipo Istmo. ¿Afecta esta oferta la programación de compra de crudos?
- 4) Petrovíctor tiene la oportunidad de exportar un máximo de 200,000 barriles de gasolina ecológica a un precio de \$1.30/l. Esta demanda es independiente de la de \$1.60/l. ¿Tiene Petrovíctor la capacidad para surtir este pedido? ¿Le conviene a Petrovíctor surtir este pedido?

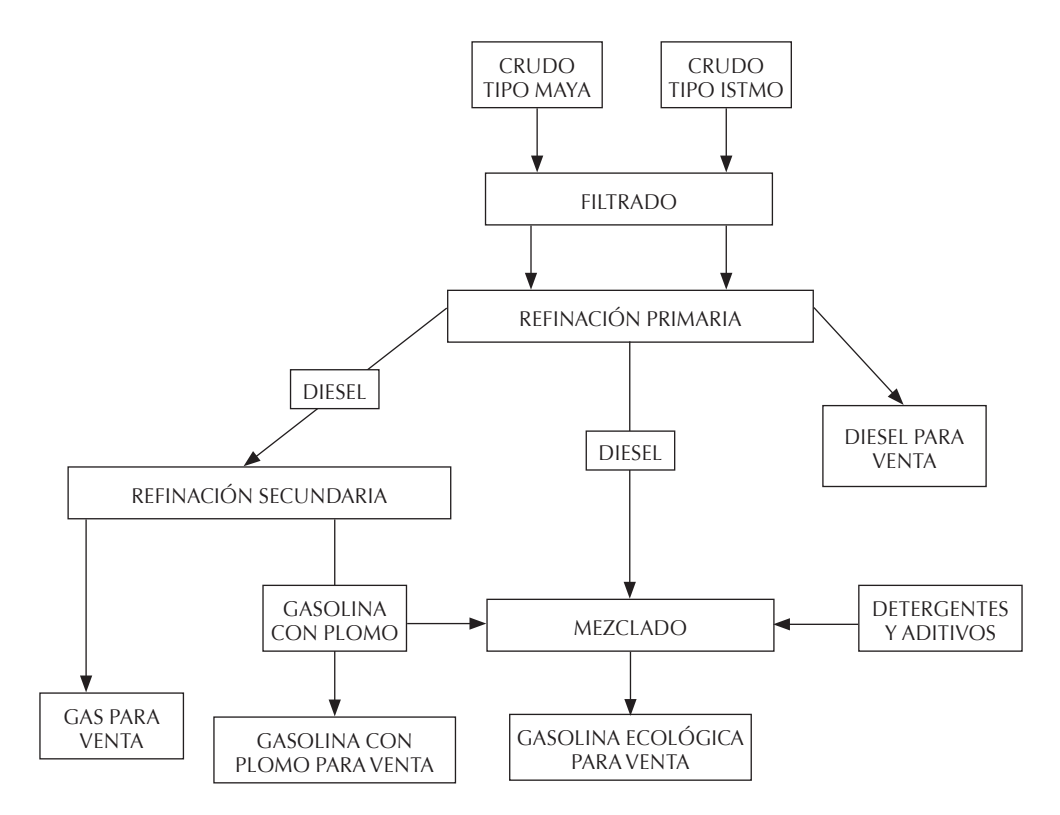

#### *2.8.8. Jugos*

El director general de la empresa Jugos Nanny se enfrenta a varios problemas, pues debido a la apertura comercial, tiene que hacer más eficiente su sistema de producción y reducir sus costos para así competir con los productos importados y, además, poder exportar.

El director sabe que, actualmente, Jugos Nanny no dispone de recursos económicos suficientes para modernizar la maquinaria de la planta, así que decide atacar el problema por otro lado.

El director se ha dado cuenta de que, debido a la estacionalidad de las materias primas, frutas y verduras, se tienen costos muy altos de inventario, tanto de productos en proceso como de producto terminado. Además, gran parte de los almacenes son refrigerados y de capacidad limitada, lo que propicia compras de materia prima fuera de temporada a precios más elevados.

Después de analizar el problema, el director reúne a sus colaboradores más cercanos y les anuncia que el objetivo principal de la empresa será programar eficientemente la producción. El Ing. Abrám, que acaba de terminar sus estudios de ingeniería industrial, le sugiere que programen las compras y la producción mediante un modelo matemático de programación lineal.

 $\sim$  Casos  $\sim$  93

Para facilitar el planteamiento del modelo matemático, el Ing. Abrám ordenó toda la información de la siguiente manera:

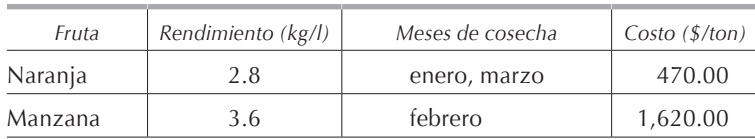

Tipos de jugos que vende la empresa:

Durante los meses indicados en la tabla, se puede comprar cuanta fruta sea necesaria. El resto del año se puede comprar la naranja a \$580.00/ton y la manzana a \$1,900.00/ton, sin límite de cantidad.

Proceso de producción:

La fruta es recibida, pesada y transportada a un almacén refrigerado donde puede permanecer solamente un mes después del de adquisición. Es decir, la fruta comprada en el mes de enero debe ser procesada durante enero o a más tardar durante febrero.

El proceso comienza cuando la fruta, por medio de una banda transportadora, es conducida al lavado donde se le quita todo el polvo y las impurezas. Después la fruta es transportada a la máquina de extracción de pulpa conocida como "pulper". El pulper tiene una capacidad de procesamiento de 5 ton de fruta diarias. La pulpa extraída de la fruta es bombeada a tambores de 100 litros que son depositados en cámaras frigoríficas donde permanecen hasta que se necesita la pulpa en el proceso de envasado. Las cámaras frigoríficas tienen capacidad para almacenar 100,000 tambores.

Para preparar el jugo, la pulpa pasa a unas tinas mezcladoras donde se le agrega agua y azúcar. Las proporciones son: 70% de pulpa, 25% de agua y 5% de azúcar. De las mezcladoras, el jugo es bombeado a dos máquinas embotelladoras, las cuales tienen una capacidad de llenado de 90 botellas de 1 litro por minuto y 125 botellas de 165 ml por minuto respectivamente. Automáticamente, las máquinas etiquetan, sellan y empacan las botellas.

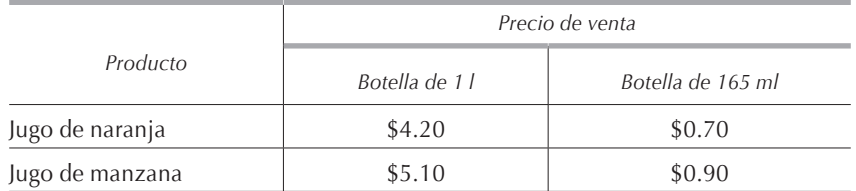

Presentación y precios de venta<sup>·</sup>

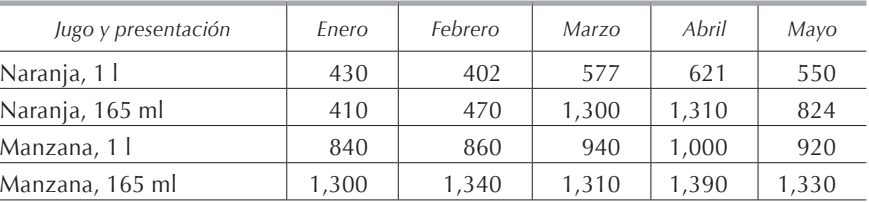

#### DEMANDA:

Mediante montacargas, las cajas son transportadas al almacén de producto terminado para ser surtidas en su oportunidad a los clientes. Este almacén no tiene limitación alguna en cuanto a capacidad.

### Costos de producción:

El costo de extracción de la pulpa es de \$180.00/ton independientemente de la fruta. El costo de mezclado, envasado y empaquetado es \$0.40 por botella de 1 l y de \$0.14 por botella de 165 ml.

### Costos de almacenamiento:

Los costos de almacenamiento son:

- Materia prima: 10% mensual de su valor.
- Pulpa en cámara frigorífica: 14% mensual de su valor.
- Jugo envasado: 12% mensual de su valor.

No existe cargo alguno por almacenamiento si la fruta, producto en proceso o producto terminado es empleado en el mes en que se compra, produce o empaca.

### Jornada laboral:

Jugos Nacionales labora 24 horas diarias, 350 días al año.

Si usted estuviera en el lugar del Ing. Abrám, ¿cómo plantearía este modelo para maximizar las utilidades?

## *2.8.9. Cajas de cartón*

Papel y Cartón (pyc) produce cajas de cartón corrugado en diferentes medidas a partir de rollos de cartón que vienen en diferentes anchos. Actualmente pyc cuenta con los siguientes pedidos:

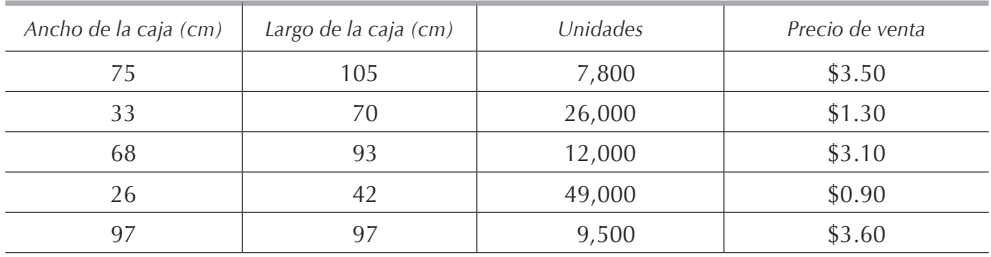

Los clientes aceptan variaciones de  $\pm 10\%$  en la cantidad de cajas que les entrega PYC.

pyc compra los rollos de cartón corrugado en anchos que varían de 10 en 10 cm desde 110 cm hasta 220 cm (es decir, el cartón está disponible en 110 cm, 120 cm, 130 cm, etc.). El precio del cartón es de \$2 el m2 independientemente del ancho.

La máquina que elabora las cajas puede hacer cualquier cantidad de cortes a lo ancho del cartón, pero solamente 2 cortes en el sentido longitudinal; es decir, se pueden cortar solamente cajas de 2 largos diferentes simultáneamente como se indica en el croquis.

En su programación de producción, pyc no toma en cuenta ninguna combinación de cajas que conduzca a un desperdicio de más de 10 cm en el sentido horizontal, es decir en el ancho.

Procesar el cartón cuesta \$0.50/m, es decir, cada metro lineal de cartón corrugado que se procese cuesta en mano de obra y tiempo máquina \$0.50 independientemente del ancho del cartón.

1) pyc desea saber cómo programar el corte de las cajas a manera de maximizar su utilidad.

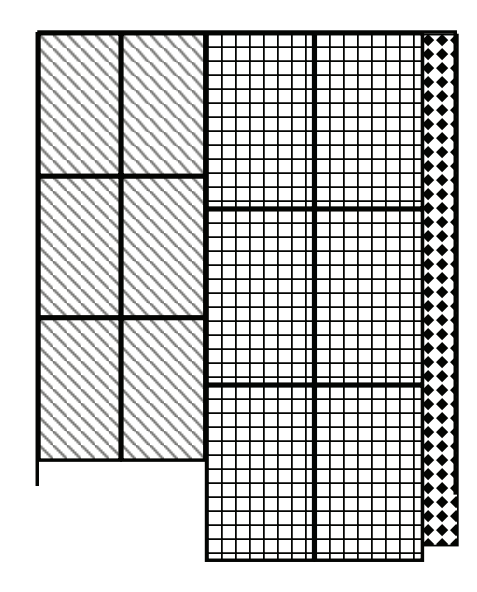

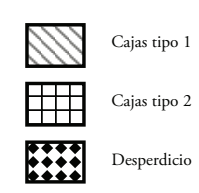
2) Si se elimina el costo de proceso de \$0.50, ¿cómo quedaría la programación del corte de las cajas?

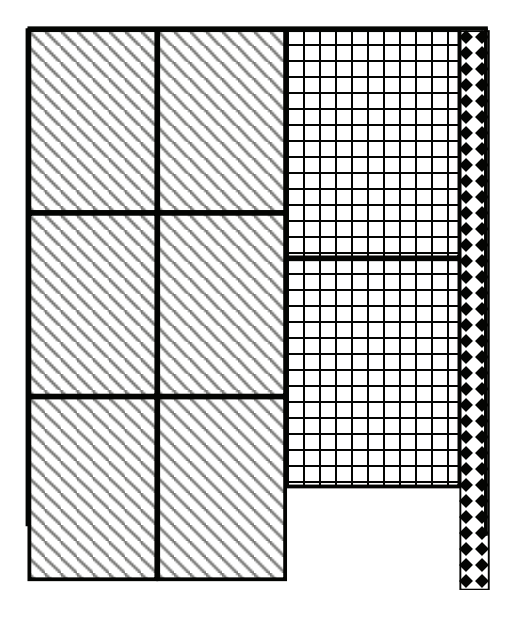

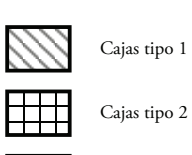

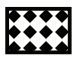

Desperdicio

# **3. El método simplex**

### **3.1. Introducción**

El método simplex es el procedimiento para resolver problemas de programación lineal. Fue desarrollado por Georges Dantzig en 1947. Éste fue el primer método que permitió solucionar ordenadamente y con un procedimiento rutinario los problemas de programación lineal, que antes eran muy difíciles de resolver.

Este método es un procedimiento algebraico que progresivamente se acerca a la solución óptima mediante un proceso iterativo bien definido. Debido a sus características, es apropiado para utilizarse en computadoras.

En este capítulo enunciaremos el método de solución de modelos que cumplan con las siguientes características:

- • La función objetiva siempre se maximiza *(Max Z)*
- • Todas las restricciones son de la forma menor o igual *(≤)*
- • Todas la variables son positivas o nulas *(≥ 0)*
- Todos los términos independientes son siempre positivos *(b<sub>i</sub> ≥ 0)*

En el capítulo 4 veremos las complicaciones del método simplex que contempla la solución de modelos que no cumplen con las condiciones anteriores.

### **3.2. Solución gráfica**

Con el objeto de puntualizar el procedimiento del método simplex, veremos primero la solución gráfica de un ejemplo, para después mostrar la similitud del procedimiento gráfico y el procedimiento algebraico del método simplex.

### *3.2.1. Ejemplo*

Sea el siguiente modelo matemático de programación lineal:

$$
Max Z = X_1 + 2X_2
$$

sujeta a:

$$
X_1 \le 6
$$
  

$$
X_2 \le 3
$$
  

$$
3X_1 + 4X_2 \le 24
$$
  

$$
X_1, X_2 \ge 0
$$

Como *X1* y *X2* deben ser no negativas, trabajaremos únicamente en el cuadrante superior derecho del plano, donde tanto *X<sub>1</sub>* como *X<sub>2</sub>* son positivas. Representemos gráficamente las rectas cuyas ecuaciones son:

$$
X_1 = 6
$$
  

$$
X_2 = 3
$$
  

$$
3X_1 + 4X_2 = 24
$$

Como  $X_1 \leq 6$ , los puntos que cumplen con esta condición son todos aquellos que se encuentran en el cuadrante superior derecho del plano, entre el eje de las ordenadas y la recta  $X_1 = 6$ , incluyendo los puntos sobre la recta y los ejes, como se muestra en la figura 3.2.1.1.

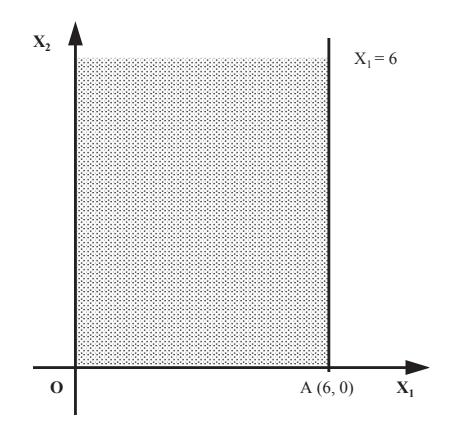

**Figura 3.2.1.1.** Zona de factibilidad

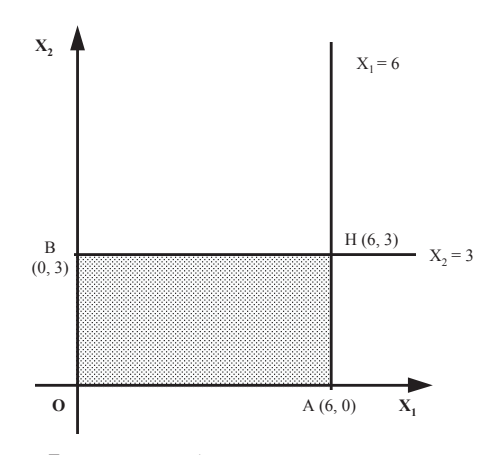

**Figura 3.2.1.2.** Zona de factibilidad

Tracemos ahora la recta  $X_2 = 3$ . Los puntos que satisfacen la restricción  $X_2 \leq 3$  son todos aquellos que se encuentran en el cuadrante superior derecho del plano, entre la recta  $X_2 = 3$  y el eje de las abscisas, incluyendo los puntos sobre la recta y los ejes, como se muestra en la figura 3.2.1.2.

Por lo tanto, la zona que cumple simultáneamente con las dos restricciones será la comprendida en el rectángulo *OAHB*, incluyendo todos los puntos sobre los catetos.

Finalmente, los puntos que cumplen con la condición  $3X_1 + 4X_2 \le 24$  son todos aquellos que se encuentran abajo de la recta  $3X_1 + 4X_2 = 24$  y que forman un triángulo con los ejes de la abscisa y la ordenada, incluyendo todos los puntos sobre los catetos. Así pues, los puntos que cumplen simultáneamente con todas las restricciones son aquellos que se encuentran dentro del polígono *OACDB* incluyendo los catetos y los vértices, como se muestra en la figura 3.2.1.3.

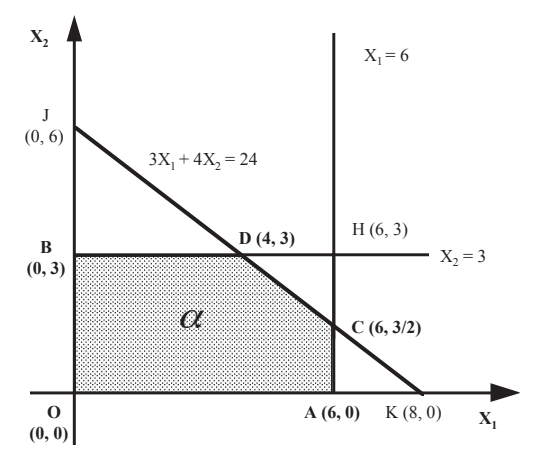

**Figura 3.2.1.3.** Zona de factibilidad

Como ya no tenemos más restricciones, la zona *α* es la región de *soluciones factibles* de nuestro problema, pues cualquier punto de ésta satisface simultáneamente todas las restricciones.

Vemos que los puntos extremos de la región o vértices de la poligonal son los puntos de coordenadas: *O (0, 0), A(6, 0), C(6, 3/2), D (4, 3) y B (0, 3)*. Estos puntos son llamados *soluciones básicas factibles*. Una vez que hemos localizado nuestra región de valores posibles, tenemos que encontrar los valores de *(X1 \*, X2 \*)* que maximizan la función objetivo  $Z = X_1 + 2X_2$ .

Consideremos la recta cuya ecuación en forma normal es:

$$
\frac{X_1}{\sqrt{5}} + \frac{2X_2}{\sqrt{5}} = p \tag{3.2.1.1.}
$$

La ecuación 3.2.1.1. representa una familia de rectas paralelas, donde *p* es la distancia perpendicular a cualquier recta de la familia desde el origen.

De la ecuación 3.2.1.1. obtenemos:

$$
Z = X_1 + 2X_2 = p\sqrt{5}
$$
 (3.2.1.2.)

Como es constante, maximizar la función objetivo equivale a maximizar el parámetro *p* de la ecuación 3.2.1.2. Por lo tanto, maximizar *Z* equivale entonces a encontrar aquel miembro de la familia de rectas paralelas que esté más alejado del origen y que tenga cuando menos un punto dentro o en la frontera del polígono *OACDB*.

Representando gráficamente lo anterior, podemos observar en la figura 3.2.1.4. que en el punto *D* el parámetro *p* es máximo. Así, los valores de *X1* y *X2* que maximizan la función objetivo son las coordenadas del punto *D.* Sustituyendo estos valores en la función objetivo, tenemos la solución del modelo: *X1 \* = 4, X2 \* = 3* y *Z\* = 10*.*<sup>1</sup>*

A manera de comprobación, podemos medir la longitud de *p* y encontraríamos que su longitud es de ≈ 4.5 unidades, lo que multiplicado por  $\sqrt{5} \approx 2.23$ da 10 unidades como resultado.

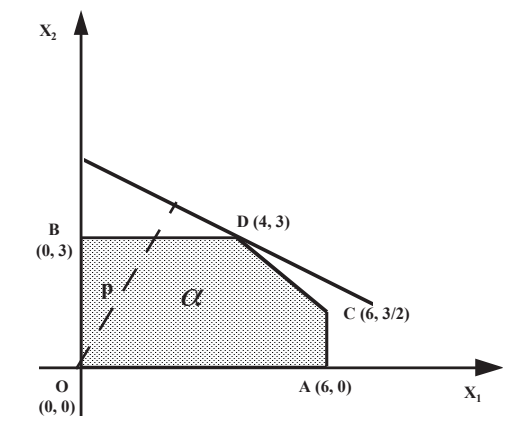

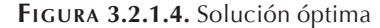

1 En la investigación de operaciones, el \* (asterisco) es utilizado para indicar la solución óptima.

### *3.2.2. Ejemplo*

Sea el siguiente modelo matemático de programación lineal:

$$
Max Z = 2X_1 + 9X_2
$$

sujeta a:

$$
7X1 + 2X2 \le 70
$$

$$
2X1 + 3X2 \le 37
$$

$$
X2 \le 9
$$

$$
X1, X2 \ge 0
$$

Puesto que  $X_1 \vee X_2 \ge 0$  entonces trabajaremos en el cuadrante superior derecho del plano donde las variables *X1* y *X2* son positivas. Representemos en la figura 3.2.2.1. las rectas cuyas ecuaciones son:

$$
7X1 + 2X2 = 70
$$

$$
2X1 + 3X2 = 37
$$

$$
X2 = 9
$$

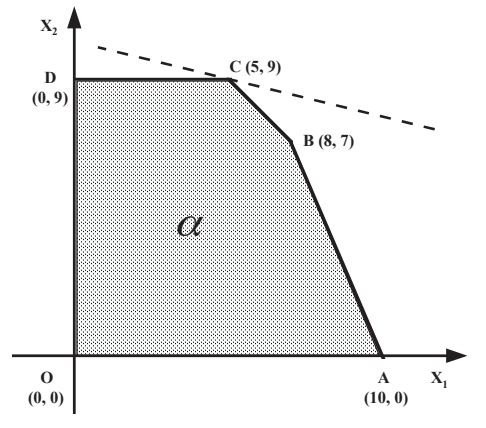

**Figura 3.2.2.1.** Solución gráfica

La región de soluciones factibles es aquella en la que se cumplen simultáneamente todas las restricciones. Para el ejemplo 3.2.2., la región *α* se encuentra sombreada en la figura 3.2.2.1. La línea punteada representa al miembro de la familia de rectas paralelas de la función *Z* que se encuentra más alejada del origen. Esta recta tiene su último contacto con la zona de soluciones factibles *OABC* en el punto *C* de coordenadas *(5, 9)* el cual es entonces la solución óptima. Por lo tanto: *X1 \* = 5* y *X2 \* = 9* y sustituyendo estos valores en la ecuación de la función objetivo: *Z\* = 91*.

La inconveniencia del método gráfico consiste en que no puede ser aplicado a problemas con más de tres variables y, en general, resulta muy complicado con tres variables.

### *3.2.3. Manera alterna de encontrar la solución óptima*

Otra manera de encontrar la solución óptima sería sustituir en la función objetivo las coordenadas de todas las soluciones básicas factibles y elegir como óptima aquella que maximice el valor de la función objetivo.

- $\bigcirc$   $(0,0) \rightarrow Z = 2(0) + 9(0) = 0$
- A  $(10,0) \rightarrow Z = 2(10) + 9(0) = 20$
- B  $(8,7) \rightarrow Z = 2(8) + 9(7) = 79$
- $C (5,9) \rightarrow Z = 2 (5) + 9 (9) = 91$
- $D(0,9) \rightarrow Z = 2(0) + 9(9) = 81$

Como se aprecia, el máximo valor de la función objetivo es 91 por lo tanto la solución básica factible C con coordenadas (5,9) es la solución óptima.

## **3.3. Terminología de la programación lineal**

### *3.3.1. Definiciones*

- • Una *solución factible* es cualquier solución que satisface todas las restricciones.
- • Una *solución básica factible* es aquella que corresponde a un punto extremo en la región de solución.
- • Una *solución óptima* es aquella que maximiza la función objetivo.

### *3.3.2. Propiedades*

Suponiendo que existen soluciones factibles, el problema de programación lineal debe tener las siguientes propiedades que al no demostrarse se consideran axiomas:

### 3.3.2.1.

El conjunto de soluciones factibles debe ser un conjunto convexo.2

### 3.3.2.2.

Si existe cuando menos una solución factible, entonces también existe cuando menos una solución básica factible.

### 3.3.2.3.

El número de soluciones básicas factibles es finito.

### 3.3.2.4.

Cuando menos una de las soluciones básicas factibles es óptima.

Debe quedar claro que una solución óptima no necesita forzosamente ser una solución básica factible, esto sucede cuando son varias las soluciones factibles que optimizan la función objetivo. La propiedad 3.3.2.4 dice que cuando menos una de las soluciones óptimas será una solución básica factible, pero no restringe la existencia de otras soluciones.

Veamos cuando sucede esto, si cambiamos la función objetivo del ejemplo 3.2.1. a:

$$
Max Z = 3X_1 + 4X_2
$$

En este caso los dos vértices que son soluciones básicas factibles *C (6, 3/2)* y *D (4,3),* así como todas las soluciones no básicas factibles situadas en el segmento lineal que une estos puntos son soluciones óptimas. Esta situación no se presenta con frecuencia.

El significado de la propiedad 3.3.2.1 se explicará más adelante.

El significado de las propiedades 3.3.2.2 y 3.3.2.3 es claro.

La propiedad 3.3.2.4 indica que sólo un número finito de soluciones, las básicas factibles, necesitan ser analizadas con objeto de encontrar una solución óptima. A pesar de existir un número infinito de soluciones factibles, debemos prestar atención solamente a un número finito de ellas, de aquí que una solución óptima pueda ser siempre encontrada analizando cada una de las soluciones básicas factibles y eligiendo aquella que dé un valor mayor de *Z*. Ésta es la base del funcionamiento del método simplex.

Aunque existe un número finito de soluciones básicas factibles, en la mayoría de los casos su número es demasiado grande, razón por la cual resulta poco eficiente

<sup>2</sup> Una figura convexa es aquella que, al unir dos puntos cualesquiera de ella por medio de una recta, todos los puntos de la recta quedan dentro de la figura.

buscar entre todas ellas, hasta encontrar la solución óptima. Por esto, el método simplex, además de sólo examinar las soluciones básicas factibles (los puntos extremos o vértices de la poligonal), realiza la búsqueda de una manera eficiente, no examinando todas las soluciones factibles. El método simplex comienza por una *solución básica factible inicial* a partir de la cual busca la mejor solución adyacente, y así sucesivamente hasta llegar a la solución óptima.

### **3.4. El método simplex**

Como se indicó al inicio de este capítulo, en esta sección veremos solamente problemas de maximización, y con todas las restricciones de la forma menor o igual. En el capítulo 4 se estudiará cómo resolver modelos matemáticos de programación lineal con todas las variantes.

Para la presentación del método simplex supondremos que el método de solución de ecuaciones simultáneas de Gauss-Jordan ya ha sido estudiado con anterioridad. De cualquier modo, este método se encuentra explicado en el Apéndice A. Además, limitaremos las constantes *bi* que se encuentran del lado derecho de las restricciones a ser estrictamente positivas.

A continuación se muestra gráficamente la forma en que opera el método simplex:

- 1) Se localiza un vértice cualquiera como punto de partida.
- 2) Se examinan las aristas del vértice, para ver si el valor de *Z* aumenta al desplazarse sobre una de ellas. Si esto sucede, se prosigue con el punto 3. Si no sucede, el vértice en el que estamos situados maximiza el valor de *Z*.
- 3) Se elige una de las aristas a lo largo de la cual aumenta el valor de *Z* y se sigue sobre ella hasta alcanzar el siguiente vértice adyacente.
- 4) Se repiten los pasos 2 y 3 hasta que el valor de *Z* ya no aumente.

El valor máximo de la función objetivo ha sido alcanzado cuando los vértices adyacentes no aumentan el valor de *Z*, según se expresa en el punto 2. Esto se debe a que tenemos un conjunto convexo para nuestras soluciones (**[propiedad 3.3.2.1.](#page-0-0)**).

Con el fin de tratar algebraicamente el problema, y poder aplicar los pasos anteriores, el método simplex emplea la siguiente técnica: convertir las restricciones en igualdades introduciendo *variables de holgura* para así tener un sistema de ecuaciones en vez de un sistema de desigualdades. Para ilustrar lo anterior, emplearemos el modelo del ejemplo 3.2.1.:

El método simplex 105

$$
Max Z = X_1 + 2X_2
$$

sujeta a:

$$
X_1 \le 6
$$
  

$$
X_2 \le 3
$$
  

$$
3X_1 + 4X_2 \le 24
$$
  

$$
X_1, X_2 \ge 0
$$

Lo primero que se debe hacer es convertir las desigualdades en igualdades introduciendo variables de holgura. Para la primera restricción, la holgura es la cantidad en la que  $X_1$  es menor a 6, por lo que la variable de holgura que introduciremos  $X_3$  será:

 $X_3 = 6 - X_1$ 

lo cual se puede escribir de la siguiente manera:

$$
X_1 + X_3 = 6
$$

Para que se cumpla la restricción original  $X_1 \leq 6$ , la variable de holgura no puede ser negativa, por lo que  $X_3 \geq 0$ .

Similarmente,  $X_2 \leq 3$  se puede sustituir por:

$$
X_2 + X_4 = 3
$$

$$
X_4 \ge 0
$$

finalmente,  $3X_1 + 4X_2 \le 24$  es equivalente a:

$$
3X1 + 4X2 + X5 = 24
$$

$$
X5 \ge 0
$$

El modelo de programación lineal del ejemplo 3.2.1 queda de la siguiente manera:

$$
Max Z = X_1 + 2X_2
$$

$$
X_1 + X_3 = 6
$$
  
 
$$
X_2 + X_4 = 3
$$
  
 
$$
3X_1 + 4X_2 + X_5 = 24
$$
  
 
$$
X_i \ge 0 \text{ para } i = 1, 2, ..., 5
$$

Este sistema es completamente equivalente al original, pero resulta más apropiado para su manipulación algebraica.

Las variables de holgura son únicamente un artificio para llegar a la solución óptima y pueden o no tener significado físico en problemas individuales. Ahora veremos cómo encontrar una solución factible.

Consejo práctico: para distinguir las *variables de holgura* de las variables originales del problema, se sugiere que las variables de holgura sean representadas por la letra H, así, el modelo que utilizamos como ejemplo en las secciones 3.2. y 3.4. quedaría:

$$
Max Z = X_1 + 2X_2
$$

sujeta a:

$$
X_1 + H_1 = 6
$$
  
\n
$$
X_2 + H_2 = 3
$$
  
\n
$$
3X_1 + 4X_2 + H_3 = 24
$$
  
\n
$$
X_i \ge 0 \text{ para } i = 1, 2 \text{ y } H_j \ge 0 \text{ para } j = 1, 2, 3
$$

Definición:

Supóngase que tenemos *n* variables y *m* ecuaciones donde *n > m*, si seleccionamos *m* de *n* variables y hacemos las *(n – m)* variables restantes iguales a cero y resolvemos el sistema de *m* ecuaciones con las *m* variables restantes, la solución resultante es una solución básica. Si las *m* variables son mayores o iguales a cero, tenemos una *solución básica factible*; en caso contrario, tenemos una *solución no factible*.

Decimos que esta solución básica factible es no degenerada si todas y cada una de las *m* variables son mayores a cero. Las *m* variables escogidas se denominan *básicas* y las *(n – m)* variables restantes se conocen como *no básicas*.

En el ejemplo 3.2.1, eligiendo, por ejemplo, a *X1, X2* y *X4* como variables básicas, tenemos:

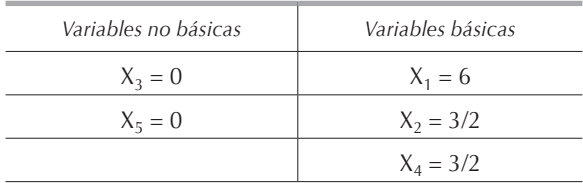

por lo tanto *(X1, X2, X3 , X4 , X5 ) = (6, 3/2, 0, 3/2, 0)* es una solución básica factible no degenerada.

Si elegimos arbitrariamente las variables básicas y las no básicas, el número de diferentes posibilidades está dado por la fórmula siguiente que determinan la cantidad de combinaciones posibles de *n* elementos tomados de *m* en *m*:

$$
C_{m}^{n}=\frac{n!}{(n-m)!m!}
$$

Por lo tanto, suponiendo que todas las soluciones fuesen factibles, la fórmula anterior nos daría el número total de soluciones. Desgraciadamente, como se muestra más adelante, no todas las soluciones son factibles; por ello, es necesario sistematizar la búsqueda de soluciones.

Al iniciar el método simplex, se hacen *cero las variables originales y se toman las variables de holgura como variables básicas*. El objeto de esta selección es el de proporcionar una solución inicial que sea factible, ya que el valor de las *variables básicas factibles iniciales* será el de las constantes de las ecuaciones, mientras que de escoger otro grupo de variables, es posible que obtuviésemos valores negativos para algunas de ellas, esto es, soluciones no factibles. Existe además la posibilidad de tener que hacer varios intentos antes de llegar a una solución inicial factible. En la siguiente tabla damos un ejemplo de una solución no factible:

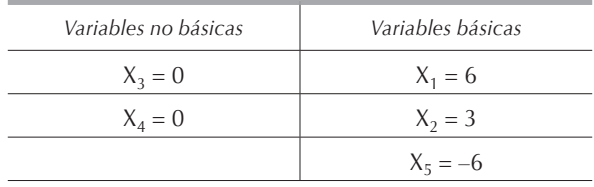

Haciendo las variables  $X_1$  y  $X_2$  no básicas, nuestra solución básica factible inicial queda:

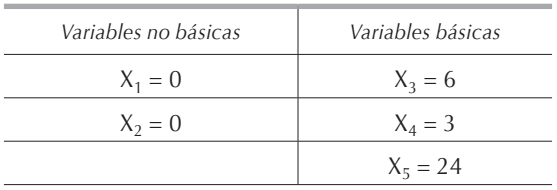

En general, la solución básica factible inicial será siempre:

$$
X_j = 0 \ (j = 1, 2, 3, ..., n-m)
$$
  

$$
X_{n-m+i} = b_i \ (i = 1, 2, 3, ..., m)
$$

En nuestra representación geométrica hemos escogido el origen como vértice inicial, de aquí que *Z = 0*.

El siguiente paso es encontrar la siguiente mejor solución, esto se efectúa convirtiendo una de las variables no básicas en variable básica y viceversa, de esta manera obtenemos una solución básica factible con todas menos una de las variables en la base anterior. Geométricamente estamos pasando a uno de los vértices adyacentes que aumenta el valor de *Z*.

La variable de entrada se elige observando la ecuación de la función objetivo para localizar aquella variable que, al incrementar su valor, produce un aumento positivo en el valor de *Z*.

En el ejemplo 3.2.1, vemos que tanto  $X_1$ como  $X_2$ , al aumentar su valor, incrementan el valor de *Z* que actualmente es cero. Al entrar a la base,  $X_1$  o  $X_2$  será variable básica y tomará un valor positivo diferente a cero, de aquí que la actual solución no es óptima y debemos continuar nuestra búsqueda.

Existen varios métodos para seleccionar aquella variable que deberá entrar a la base de entre todas las que pueden incrementar el valor de *Z*:

- 1) Seleccionar de manera arbitraria una variable: este método tiene el inconveniente de no conducir al menor número de iteraciones para llegar a la solución óptima.
- 2) Probar el efecto que produce en la función objetivo cada una de las variables no básicas al entrar en la base, y escoger aquella que aumente más el valor de *Z*: en este método se selecciona aquella variable no básica que parezca incrementar más el valor de *Z*; esto es, aquella que cuente con el mayor coeficiente de C<sub>j</sub> en la función objetivo. Esta variable no necesariamente es la que más incremente el valor de *Z*, ya que las restricciones pueden impedir que su valor aumente tanto como las otras variables con menores coeficientes; por esto decimos que elegimos a aquella variable que aparentemente incremente más el valor de la función objetivo.

En nuestro ejemplo escogeremos  $X_2$  para entrar en la base, puesto que tiene un coeficiente de 2, mientras que el de  $X<sub>1</sub>$  es 1. La variable que entra a la base, en este caso *X2*, se conoce como *variable de entrada*.

Busquemos ahora cuál de las variables básicas debe convertirse en no básica. Escogeremos aquella variable cuyo valor se haga negativo primero cuando el valor de la variable de entrada  $X_2$  se incremente.

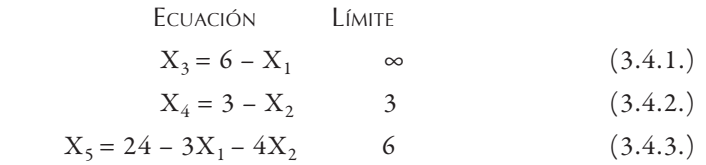

Vemos que, en la ecuación 3.4.1, el valor positivo de  $X_3$  no cambia al incrementar su valor la variable de entrada  $X_2$ , pues  $X_3$  es independiente de  $X_2$ . Por lo tanto, podemos incrementar  $X_2$  al infinito sin que  $X_3$  se vuelva negativa.

En la ecuación 3.4.2, vemos que, cuando  $X_2 = 3$  tenemos  $X_4 = 0$ , por lo tanto el límite es 3, pues para cualquier valor de  $X_2 > 3$ , tendremos que  $X_4 < 0$ . De la misma manera en la ecuación 3.4.3, el límite es  $X_2 = 6$ .

Entonces *X4* dejará la base pues es la primera variable básica que se vuelve negativa al incrementar su valor  $X_2$ . La variable que deja la base, en este caso  $X_4$  es conocida como *variable de salida*. Resolviendo nuevamente el sistema de ecuaciones empleando el método de Gauss-Jordan, tenemos:

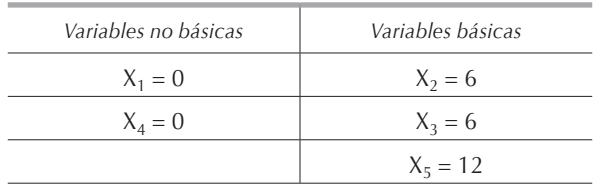

Geométricamente, lo que hemos hecho es movernos a lo largo de la arista *OB* hasta el vértice *B (0, 3)*.

Empleando nuevamente el método de Gauss–Jordan, la función objetivo queda como sigue:

$$
Z = 6 + X_1 - 2X_4
$$

Tanto  $X_1$  como  $X_4$  valen cero por ser variables no básicas, entonces  $Z = 6$ . Como por definición no existen variables negativas, *X1* y *X4* sólo pueden ser positivos, vemos pues que la única variable que al incrementar su valor hace que *Z* incremente el suyo, es *X1* pues tiene un coeficiente positivo, mientras que el de *X4* es negativo. Por lo tanto, la solución que tenemos aún no es óptima y tenemos que seguir adelante con nuestro procedimiento.

Al tener la función objetivo en función de las variables no básicas, podemos evaluar el efecto que éstas tendrían sobre el valor de *Z* al convertirse en variables básicas.

### *3.4.1. Resumen del método simplex*

### Paso I:

Se convierten las *m* desigualdades restrictivas en *m* ecuaciones mediante el empleo de variables de holgura no negativas:

$$
X_{n-m+i} = 0 \ (i = 1, 2, 3, ..., m)
$$

Selecciónense estas variables como variables básicas iniciales.

### Paso II:

Determínese la solución básica factible resolviendo las variables básicas en términos de las no básicas, empleando para tal efecto el método de eliminación de Gauss-Jordan.

### Paso III:

Compruébese cuán óptima es la solución. Esto se logra poniendo *Z* en función de las variables no básicas y se revisa si el valor de *Z* puede aumentar cuando alguna de las variables básicas incrementa su valor, y se considera si alguna de las variables básicastiene coeficiente con signo positivo cuando la función objetivo está bajo la forma:

$$
Z = C_1 X_1 + C_2 X_2 + \dots + C_n X_n
$$

Si todos los coeficientes son negativos, ya no tenemos variable de entrada, por lo tanto, la solución obtenida es óptima y termina el proceso.

### Paso IV:

Determínese la nueva variable básica entrante  $X_e$  que deberá ser elegida como aquella que parezca incrementar más el valor de *Z*; esto es, aquella variable no básica que en la función objetivo tenga el mayor coeficiente con signo positivo cuando la función objetivo se encuentra bajo la forma indicada en el paso III.

Paso V:

Determínese la variable básica *Xs* que deberá dejar la base. Ésta es una variable no nula que se hará nula en la siguiente iteración. Se elegirá como variable de salida aquella cuyo valor se hará negativo primero cuando el valor de la variable básica entrante  $X_e$  incremente, es decir:

 $X_e$  = variable entrante.  $A_{ie}$  = coeficiente actual de  $X_e$  en la ecuación i. *bi* = término independiente en la ecuación j.

El límite superior para  $X_e$  en la ecuación i será:

$$
\text{Límite} = \begin{cases} \n\infty & \text{si } A_{\text{ie}} \le 0 \\ \n\Phi_{\text{i}} = \frac{b_{\text{i}}}{A_{\text{ie}}} & \text{si } A_{\text{ie}} \ge 0 \n\end{cases}
$$

y hágase *Φ = min Φy*.

La variable de salida  $X<sub>s</sub>$  será la variable básica actual en la ecuación que contenga a *Φ* (el menor límite). Regrese al paso II.

### **3.5. Método del pivote**

Con objeto de simplificar el trabajo y hacerlo ordenadamente, se suele emplear el *método del pivote*, en el cual, para simplificar y sistematizar los cálculos, se utiliza una representación matricial del problema.

#### *3.5.1. Procedimiento*

Paso I:

Arregle las ecuaciones de forma que los coeficientes de las variables *Xj* correspondientes en cada ecuación aparezcan en la misma columna. Sea  $P_{\overline{j}}$  el vector columna correspondiente a los coeficientes de la variable  $X_i$  para  $j = 1, 2, 3,..., n$  y  $P_0$  el vector columna correspondiente a las constantes o términos independientes de las ecuaciones. Podemos escribir el modelo matemático general de la siguiente manera:

$$
\text{Max } Z = \sum_{j=1}^{n} C_j X_j
$$

$$
\sum_{j=1}^n P_j X_j \ = \ P_0
$$

donde:

$$
P_{j} = \begin{bmatrix} A_{1j} \\ A_{2j} \\ \cdot \\ \cdot \\ A_{mj} \end{bmatrix}
$$

$$
P_{0} = \begin{bmatrix} P_{0} \\ P_{1} \\ \cdot \\ \cdot \\ \cdot \\ P_{m} \end{bmatrix}
$$

Paso II:

para *j = 1, 2, 3,...., n*, y:

Coloque los vectores columna  $P_j$  de una manera sistemática en una tabla como la siguiente:

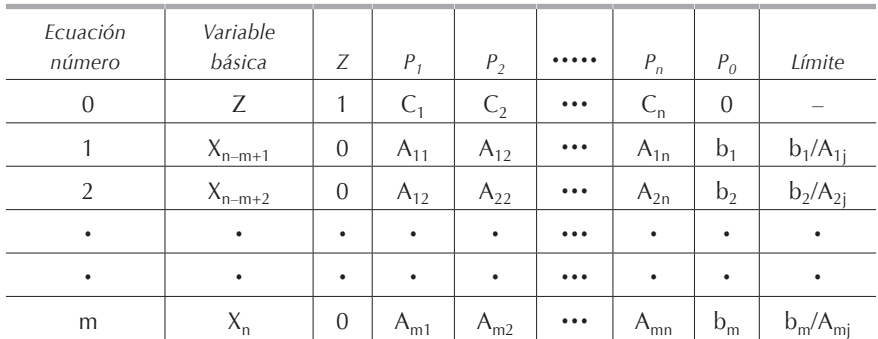

Para el ejemplo 3.2.1 tendríamos:

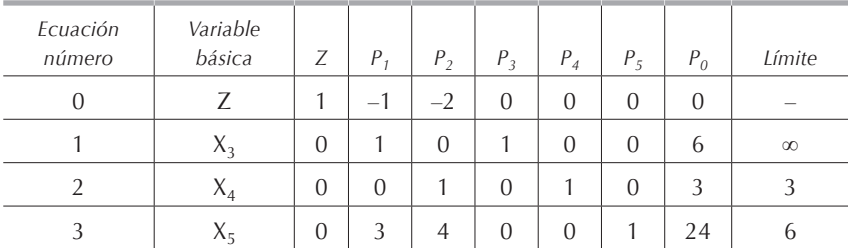

#### **Tabla 3.5.1.1.**

Conforme al paso II del procedimiento del método simplex, la variable de entrada será aquella que aparentemente incremente más el valor de *Z*; en este caso hacemos  $X_e = X_2$  ya que es el mayor coeficiente con signo negativo en la función objetivo o ecuación 0.

Nótese que en cada ecuación solamente se tiene una variable básica; es decir, el coeficiente de *X4* es 1 en la ecuación 2 y vale cero en las demás, y puesto que las variables no básicas valen cero, automáticamente el valor de las variables de la columna de variables básicas está en la columna de  $P_0$ ; así,  $Z = 0$ ,  $X_3 = 6$ ,  $X_4 = 3$  y  $X_5 = 24$ .

#### Paso III:

En la columna límite se anotan los resultados del cociente *bi /Aie*, donde *Aie* son los coeficientes de  $X_e$  en la ecuación i. En nuestro ejemplo se divide el vector  $P_0$  entre el vector *P2* para las ecuaciones 1 a 3. La variable de salida será la que tenga el menor límite. En nuestro caso,  $X_s = X_4$ , dado que  $\Phi_2$  es el menor.

### Paso IV:

En una nueva tabla, cámbiese *X<sup>s</sup>* por *X<sup>e</sup>* en la columna de variables básicas y póngase en el renglón correspondiente la ecuación dividida entre el coeficiente de *X<sub>e</sub>,* esto es con el objetivo de que X<sub>e</sub> tenga coeficiente de 1. Para las demás ecuaciones elimínese  $X_{\rm e}$  por el método de Gauss-Jordan. El coeficiente de la variable de entrada en la ecuación *e* es conocido como el *pivote*. Recordaremos cómo funciona el método de eliminación de Gauss-Jordan, en este caso el pivote es el coeficiente de  $X_2$  en la ecuación 2 en la **[tabla 3.5.1.2](#page-0-0)**. Debemos eliminar *X<sup>2</sup>* de todas las ecuaciones, salvo de aquella en la que es variable básica, es decir, la ecuación 2. Para eliminar *X<sup>2</sup>* de la ecuación 0, multiplicaremos toda la ecuación 2 de la **[tabla 3.5.1.2](#page-0-0)** por 2 y se la sumaremos a la ecuación 0 de la **[tabla 3.5.1.1](#page-0-0)**, el resultado de esta operación se anota en el renglón de la ecuación 0 de la **[tabla 3.5.1.2](#page-0-0)**. En la ecuación 1 el coeficiente de *X<sup>2</sup>* es 0, por lo tanto no es necesario hacer eliminación alguna. En la ecuación 3, el coeficiente de  $X_2$  es 4, por lo que multiplicaremos por 4 la ecuación 2 de la tabla **[3.5.1.2](#page-0-0)** y se la restaremos a la ecuación 3 de la **[tabla 3.5.1.1](#page-0-0)**; el resultado de esta operación se anota en el renglón correspondiente a la ecuación 3 en la **[tabla 3.5.1.2](#page-0-0)**. Repetiremos el paso IV para pasar de la **[tabla 3.5.1.2](#page-0-0)** a la **[tabla 3.5.1.3](#page-0-0)** con *X<sup>e</sup> = X<sup>1</sup>* y *X<sup>s</sup> = X<sup>5</sup>* . Primero dividiremos toda la ecuación 3 de la **[tabla 3.5.1.2](#page-0-0)** por 3 que es el coeficiente de *X<sub>1</sub>,* la ecuación resultante de esta operación la escribiremos en el renglón 3 de la **[tabla 3.5.1.3](#page-0-0)**. En este caso el pivote es el coeficiente de  $X<sub>1</sub>$  en la ecuación 3. Ahora debemos eliminar *X<sup>1</sup>* de todas las ecuaciones, salvo de la ecuación 3. Para eliminar *X<sup>1</sup>* de la ecuación 0, simplemente le sumaremos a la ecuación 0 de

la tabla 3.5.1.2 la ecuación 3 de la tabla 3.5.1.3 y el resultado lo anotaremos en el renglón correspondiente a la ecuación 0 en la tabla 3.5.1.3; para eliminar *X1* de la ecuación 1, simplemente a esta ecuación en la tabla 3.5.1.2 le restaremos la ecuación 3 de la tabla 3.5.1.3 y el resultado lo anotaremos en el renglón correspondiente a la ecuación 1 en la tabla 3.5.1.3; finalmente, como en la ecuación 2 no tenemos *X1*, esta ecuación se transcribe tal cual al renglón 2 de la tabla 3.5.1.3. Finalmente tenemos la tabla 3.5.1.3.

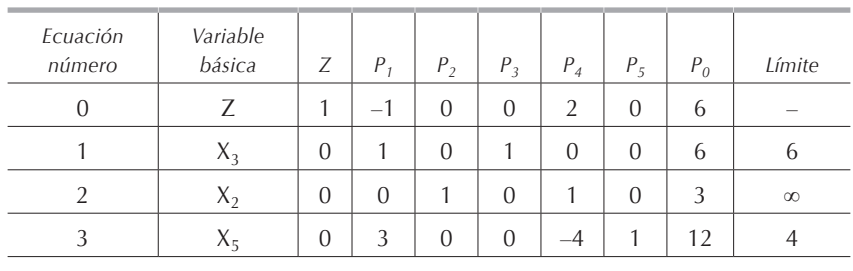

 $X_e = X_1 y X_s = X_5$ 

**Tabla 3.5.1.2.**

| Ecuación<br>número | Variable<br>básica | Ζ              | $P_{1}$  | $P_{2}$          | $P_3$    | $P_4$  | $P_5$          | $P_0$          | Límite |
|--------------------|--------------------|----------------|----------|------------------|----------|--------|----------------|----------------|--------|
| $\Omega$           | 7                  |                | $\Omega$ | $\theta$         | $\theta$ | 2/3    | 1/3            | 10             |        |
|                    | $X_3$              | $\theta$       | $\Omega$ | $\Omega$         |          | 4/3    | $-1/3$         | $\overline{2}$ |        |
| $\mathcal{P}$      | $X_2$              | $\overline{0}$ | $\Omega$ |                  | $\Omega$ |        | $\overline{0}$ | 3              |        |
|                    | $X_{1}$            | $\overline{0}$ |          | $\left( \right)$ | $\Omega$ | $-4/3$ | 1/3            | 4              |        |

**Tabla 3.5.1.3.**

Paso V:

Revísese la ecuación 0 para ver si existe algún coeficiente negativo; de ser así, la solución no es óptima y debe regresarse al paso II. En la tabla 3.5.1.3 no se tienen coeficientes negativos en la función objetivo o ecuación 0, por lo tanto, la solución óptima es:

 $Z^* = 10$   $X_1^* = 4$   $X_2^* = 3$ 

### *3.5.2. Ejemplo*

Apliquemos el método del pivote al ejemplo 3.2.2, agregando variables de holgura para transformar las desigualdades en igualdades; las restricciones quedan como sigue:

$$
7X1 + 2X2 + X3 = 70
$$
  
\n
$$
2X1 + 3X2 + X4 = 37
$$
  
\n
$$
X2 + X5 = 9
$$
  
\n
$$
X1, X2, X3, X4, X5 \ge 0
$$

Colocando la función objetivo y las ecuaciones en la tabla 3.5.2.1 observamos en la ecuación 0 que la variable de entrada  $X_e$  será  $X_2$  ya que tiene el coeficiente negativo con valor absoluto mayor, calculando los límites, dividiendo en este caso  $P_0$  entre *P2*, obtenemos la tabla 3.5.2.1. El menor límite es 9 en la ecuación 3, por lo que la variable de salida será  $X_5$ .

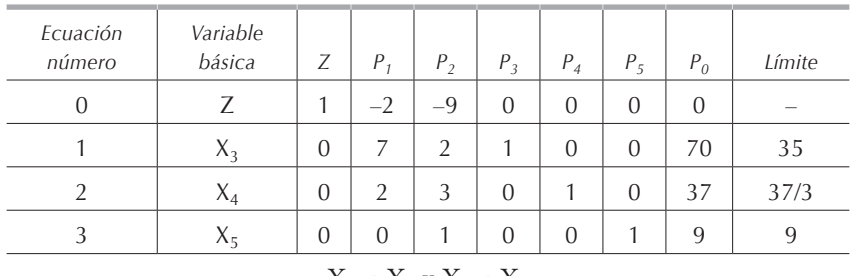

```
X_e = X_2 y X_s = X_5
```
**Tabla 3.5.2.1.**

Como ya tenemos el coeficiente de  $X<sub>2</sub>$  o pivote igual 1 en la ecuación 3, no es necesario dividir toda la ecuación entre el valor del pivote, por lo tanto, pasaremos la ecuación 3 de la tabla 3.5.2.1 al renglón correspondiente de la tabla 3.5.2.2.

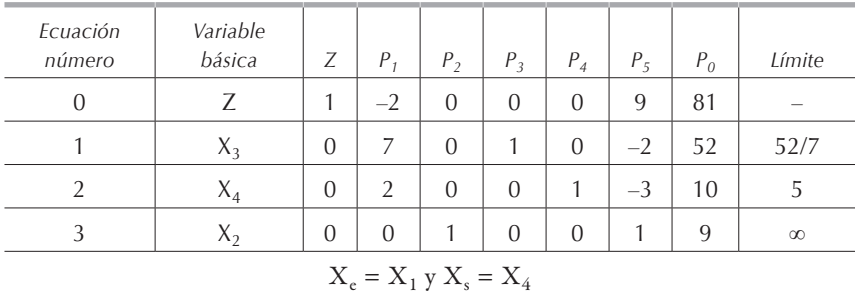

**Tabla 3.5.2.2.**

Para eliminar mediante el método de Gauss-Jordan los coeficientes –9, 2 y 3 de la columna *P2*, multiplicaremos sucesivamente la ecuación 3 de la tabla 3.5.2.2 por 9,  $-2$  y  $-3$  y los resultados se los sumaremos respectivamente a la ecuaciones 0, 1 y 2 de la tabla 3.5.2.1., anotando los resultados en los renglones correspondientes de la tabla 3.5.2.2.

En la función objetivo vemos que la variable de entrada es *X<sup>1</sup>* y calculando los límites encontramos que la variable de salida es *X<sup>4</sup>* . Por lo tanto, para hacer la siguiente iteración, tenemos que dividir la ecuación 2 de la **[tabla 3.5.2.2](#page-0-0)** por 2, que es el coeficiente de  $X_1$ , y el resultado lo escribiremos en el renglón 2 de la tabla 3.5.2.3. Posteriormente, para eliminar  $X_I$  de las ecuaciones 0 y 1 (en la ecuación 2 el coeficiente de *X<sup>1</sup>* ya es 0), multiplicaremos la ecuación 2 de la tabla 3.5.2.3. por 2 y –7 y la sumaremos respectivamente a las ecuaciones 0 y 1 de la **[tabla 3.5.2.2](#page-0-0)**, anotando el resultado en los renglones 0 y 1 de la tabla 3.5.2.3.

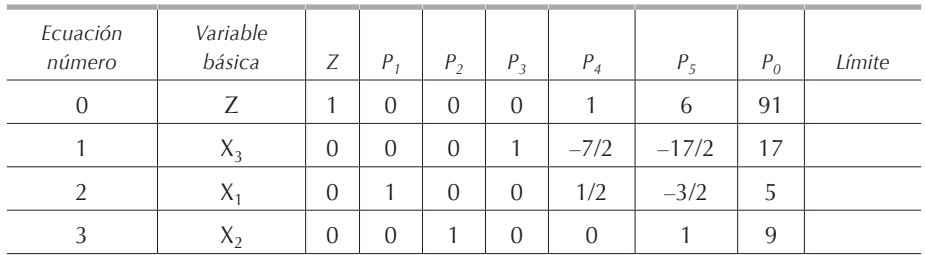

```
Tabla 3.5.2.3.
```
Como ya no tenemos coeficientes negativos en la función objetivo, hemos llegado a la solución óptima, que es:

$$
Z^* = 91 \qquad X_1^* = 5 \qquad X_2^* = 9
$$

### *3.5.3. Conclusión*

Aunque el método simplex parece complicado, es un método iterativo sumamente sencillo que requiere de mucha práctica para poder utilizarlo con soltura. Lo que tampoco ayuda a los alumnos es la falta de práctica en el conocimiento del método de Gauss-Jordan y de los conceptos básicos de la geometría analítica. Para tener agilidad en la aplicación de este método, se sugiere resolver muchos ejercicios.

### **3.6. Ejercicios**

Resuelva los siguientes modelos matemáticos de programación lineal gráficamente y por el método simplex, ambas soluciones deben ser idénticas. Compruebe su respuesta utilizando el lindo o algún otro *software*.

*3.6.1.*

sujeta a:

$$
5X_1 + X_2 \le 5
$$
  

$$
X_1 + 2X_2 \le 4
$$
  

$$
X_1, X_2 \ge 0
$$

 $Max Z = 2X_1 + 3X_2$ 

## *3.6.2.*

$$
Max Z = 4X_1 + 3X_2
$$

sujeta a:

$$
X_1 + 2X_2 \le 6
$$
  

$$
3X_1 + 2X_2 \le 9
$$
  

$$
X_1, X_2 \ge 0
$$

## *3.6.3.*

 $Max Z = 400X_1 + 300X_2$ 

sujeta a:

$$
8X1 + 7X2 \le 52
$$

$$
X1 + 2X2 \le 11
$$

$$
8X1 + X2 \le 40
$$

$$
X2 \le 5
$$

$$
X1, X2 \ge 0
$$

## *3.6.4.*

 $Max Z = 2X_1 - 4X_2$ 

sujeta a:

$$
4X_1 + 2X_2 \le 6
$$
  

$$
2X_1 + 2X_2 \le 4
$$
  

$$
X_1, X_2 \ge 0
$$

## *3.6.5.*

 $Max Z = 2X_1 + 3X_2$ 

3X<sub>1</sub> + X<sub>2</sub> 
$$
\le
$$
 2  
\nX<sub>1</sub> + 2X<sub>2</sub>  $\le$  1  
\n4X<sub>1</sub> + 2X<sub>2</sub>  $\le$  7  
\nX<sub>1</sub>, X<sub>2</sub>  $\ge$  0  
\n3.6.6.  
\nMax Z = X<sub>1</sub> + X<sub>2</sub>  
\nsujeta a:  
\nX<sub>1</sub> + 2X<sub>2</sub>  $\le$  6  
\n3X<sub>1</sub> + 2X<sub>2</sub>  $\le$  6  
\n3X<sub>1</sub> + 2X<sub>2</sub>  $\le$  6  
\n3X<sub>1</sub> + 2X<sub>2</sub>  $\le$  6  
\n3X<sub>1</sub> + 2X<sub>2</sub>  $\le$  6  
\n2X<sub>1</sub> + 4X<sub>2</sub>  $\le$  16  
\n2X<sub>1</sub> + 4X<sub>2</sub>  $\le$  16  
\n2X<sub>1</sub> + 4X<sub>2</sub>  $\le$  24  
\n6X<sub>1</sub> + 3X<sub>2</sub>  $\le$  48  
\nX<sub>1</sub>, X<sub>2</sub>  $\ge$  0  
\n3.6.8.  
\nMax Z = 4X<sub>1</sub> + 6X<sub>2</sub>  
\nsujeta a:  
\n2X<sub>1</sub> + 6X<sub>2</sub>  $\le$  12  
\n6X<sub>1</sub> + 4X<sub>2</sub>  $\le$  12  
\nX<sub>1</sub>, X<sub>2</sub>  $\ge$  0  
\n3.6.9.  
\nMax Z = 6X<sub>1</sub> + 10X<sub>2</sub>  
\nsujeta a:  
\n6X<sub>1</sub> + 2X<sub>2</sub>  $\le$  30  
\n3X<sub>1</sub> + 2X<sub>2</sub>  $\le$  30  
\n3X<sub>1</sub> + 2X<sub>2</sub>  $\le$  38  
\nX<sub>2</sub>

 $\mathbf{X}_1 \geq 0,$   $\mathbf{X}_2 \geq 0$ 

*3.6.10.*

$$
Max Z = 5X_1 + 3X_2
$$

sujeta a:

$$
X_1 + 3X_2 \le 15
$$
  

$$
2X_1 + 3X_2 \le 18
$$
  

$$
2X_1 \le 12
$$
  

$$
X_1 \ge 0, X_2 \ge 0
$$

*3.6.11.*

 $Max Z = X_1 + 2X_2$ 

sujeta a:

$$
X_1 + 3X_2 \le 21
$$
  

$$
2X_1 + 3X_2 \le 24
$$
  

$$
2X_1 + X_2 \le 16
$$
  

$$
X_1 \ge 0, X_2 \ge 0
$$

*3.6.12.*

$$
Max Z = 3X_1 + 2X_2
$$

sujeta a:

$$
-X_1 + 4X_2 \le 24
$$
  

$$
2X_1 + 3X_2 \le 29
$$
  

$$
X_1 \le 7
$$
  

$$
X_1 \ge 0, X_2 \ge 0
$$

## *3.6.13.*

$$
\text{Max } Z = 10X_1 + 6X_2
$$

$$
2X1 + 6X2 \le 30
$$
  

$$
2X1 + 3X2 \le 18
$$
  

$$
X1 \le 6
$$
  

$$
X1 \ge 0, X2 \ge 0
$$

### *3.6.14.*

Una compañía produce dos tipos de productos de los cuales obtiene una utilidad de \$6 y \$8 respectivamente. El producto 1 requiere para su elaboración de 4 kg del material A y el producto 2 requiere 1 kg del mismo material. Diariamente sólo se tienen 20 kg disponibles del material A. Asimismo, se cuenta diariamente con 40 horas de mano de obra y para la fabricación de los productos se requiere de 1 y 4 horas de mano de obra, respectivamente.

- a) Formule un modelo de programación lineal que maximice la utilidad diaria de la empresa.
- b) Resuelva el modelo planteado en la pregunta por el método gráfico y por el método simplex.

*3.6.15.*

$$
Max Z = X_1 + 2X_2
$$

sujeta a:

$$
X_1 + X_2 \le 5
$$
  
\n
$$
2X_1 + X_2 \le 8
$$
  
\n
$$
X_2 \le 3
$$
  
\n
$$
X_1 \ge 0, X_2 \ge 0
$$

Resuelva los siguientes problemas por el método simplex y compruebe su resultado utilizando el lindo o algún otro *software*.

### *3.6.16.*

$$
Max Z = X_1 + 2X_2 + 2X_3
$$

$$
2X_1 + X_2 \le 8
$$

$$
X_3 \le 10
$$

$$
X_1, X_2, X_3 \ge 0
$$

Ejercicios 121

sujeta a:

$$
2X_1 + X_2 + 2X_3 \le 4
$$
  

$$
X_2 + X_3 \le 1
$$
  

$$
X_1, X_2, X_3 \ge 0
$$

*3.6.18.* 

$$
Max Z = 3X_1 + X_2 + 4X_3
$$

sujeta a:

$$
6X1 + 3X2 + 5X3 \le 25
$$
  

$$
3X1 + 4X2 + 5X3 \le 20
$$
  

$$
X1, X2, X3 \ge 0
$$

*3.6.19.* 

$$
Max Z = 3X_1 + 4X_2 + 2X_3
$$

sujeta a:

$$
2X_2 + X_3 \le 4
$$
  
3X<sub>1</sub> + X<sub>2</sub>  $\le 6$   

$$
2X_1 + X_2 + 2X_3 \le 10
$$
  
X<sub>1</sub>, X<sub>2</sub>, X<sub>3</sub>  $\ge 0$ 

*3.6.20.*

$$
Max Z = 4X_1 - 8X_2 + 10X_3 - 12X_4
$$

sujeta a:

$$
2X_1 + 8X_2 - 4X_3 + 16X_4 \le 4
$$
  
-2X<sub>1</sub> + 4X<sub>2</sub> + 6X<sub>3</sub> + 8X<sub>4</sub>  $\le 2$   
X<sub>1</sub>, X<sub>2</sub>, X<sub>3</sub>, X<sub>4</sub>  $\ge 0$ 

*3.6.21.*

$$
Max Z = 4X_1 - 2X_2 + 2X_3
$$

$$
6X1 + 2X2 + 2X3 \le 120
$$
  
\n
$$
2X1 - 2X2 + 4X3 \le 20
$$
  
\n
$$
X1 + X2 - X3 \le 20
$$
  
\n
$$
X1, X2, X3 \ge 0
$$

Resuelva los siguientes problemas utilizando el lindo o algún otro *software*.

## *3.6.22.*

$$
\text{Max } Z = 7X_1 + 20X_2 + 14X_3 + 20X_4 + 10X_5 + 5X_6
$$

sujeta a:  $X + X \le 1$ 

$$
X_1 + X_2 \le 1
$$
  
\n
$$
X_2 + X_3 \le 1
$$
  
\n
$$
X_3 + X_4 \le 1
$$
  
\n
$$
X_4 + X_5 \le 1
$$
  
\n
$$
X_5 + X_6 \le 1
$$
  
\n
$$
X_1, X_2, X_3, X_4, X_5, X_6 \ge 0
$$

*3.6.23.* 

 $Max Z = 18X_1 + 24X_2 + 21X_3$ 

sujeta a:

$$
10X_2 + 5X_3 \le 20
$$
  
\n
$$
15X_1 + 5X_2 \le 30
$$
  
\n
$$
10X_1 + 5X_2 + 10X_3 \le 50
$$
  
\n
$$
X_1, X_2, X_3 \ge 0
$$

*3.6.24.*

 $Max Z = X_1 + 3X_2 + 2X_3 + X_4$ 

sujeta a:

$$
2X_1 + 3X_2 + 3X_3 + X_4 \le 16
$$
  
\n
$$
X_1 + 2X_2 + 6X_3 + 2X_4 \le 36
$$
  
\n
$$
4X_1 + X_2 + X_3 + 4X_4 \le 24
$$
  
\n
$$
X_1, X_2, X_3, X_4 \ge 0
$$

# *3.6.25.*

Resuelva empleando el método simplex el **[ejercicio 2.7.1](#page-0-0)**.

### *3.6.26*

Resuelva empleando el método simplex el inciso (a) del **[ejercicio 2.7.11](#page-0-0)**.

# **4. Complicaciones del método simplex**

### **4.1. Introducción**

En muchas ocasiones encontramos que al construir un modelo matemático, éste aparece con algunas variaciones con respecto al modelo general que hemos analizado hasta el momento.

A continuación veremos las variantes más comúnmente encontradas y las trataremos de forma individual, sin que ello implique que no puedan presentarse varias de ellas al mismo tiempo, en cuyo caso aplicaremos sucesivamente los métodos que a continuación describimos.

Las complicaciones más comúnmente encontradas son:

- 1) *Minimización*, Min Z.
- 2) *Desigualdad con sentido invertido,* f(X<sub>j</sub>) ≥ b<sub>i</sub>.
- 3) *Términos independientes negativos,* b<sub>i</sub> < 0.
- 4) *Igualdades*,  $f(X_j) = b_i$ .
- 5) *Variables no restringidas en signo*,  $-\infty < X_i < +\infty$ .
- 6) *Empate en la selección de la variable de entrada*.
- 7) *Empate para dejar la base*.
- 8) *Degeneración*.
- 9) *Soluciones múltiples*.
- 10) *Ausencia de soluciones factibles*.
- 11) *Solución óptima sin límites*.

### **4.2. Minimización**

Esta complicación puede tratarse de dos maneras:

1) Cuando queremos minimizar nuestra función objetivo, el ajuste que es necesario hacer al método simplex es que cuando busquemos la variable entrante, debemos elegir aquella variable no básica que aparentemente disminuye más (en lugar de incrementar) el valor de *Z* cuando el valor de esta variable aumente. Asimismo, la prueba de optimalidad consistirá en revisar si el valor de *Z* puede aún ser disminuido.

2) Supongamos que queremos minimizar la función *Z = F (Xi )*. Si *Z* disminuye entonces *–Z* aumenta. Por lo tanto, *Min Z* es enteramente equivalente a *Max –Z*. Es decir:

$$
Min Z = F(X_i) \Leftrightarrow Max -Z = - F(X_i)
$$

Esto es, minimizar una función sujeta a una serie de restricciones es equivalente a maximizar el negativo de la misma función sujeta a las mismas restricciones. Por ejemplo:

Min 
$$
Z = X_1 - 2X_2 + 8X_3
$$

es equivalente a:

$$
Max - Z = -X_1 + 2X_2 - 8X_3
$$

### *4.2.1. Ejemplo*

Sea el siguiente modelo matemático de programación lineal:

$$
Min Z = 2X_1 - 3X_2
$$

sujeta a:

$$
X_1 + X_2 \le 4
$$
  

$$
X_1 - X_2 \le 6
$$
  

$$
X_1, X_2 \ge 0
$$

Transformemos el modelo para poder aplicar el método simplex:

a) Modifiquemos primero la función objetivo multiplicando ambos lados de la igualdad por –1 y cambiando de minimizar a maximizar:

$$
Max - Z = -2X_1 + 3X_2
$$

$$
X_1 + X_2 \le 4
$$
  

$$
X_1 - X_2 \le 6
$$
  

$$
X_1, X_2 \ge 0
$$

b) Agreguemos a cada desigualdad una variable de holgura, obtenemos:

$$
-Z + 2X_1 - 3X_2 = 0
$$

sujeta a:

$$
X_1 + X_2 + X_3 = 4
$$
  

$$
X_1 - X_2 + X_4 = 6
$$
  

$$
X_1, X_2, X_3, X_4 \ge 0
$$

c) Resolviendo el modelo empleando el método simplex:

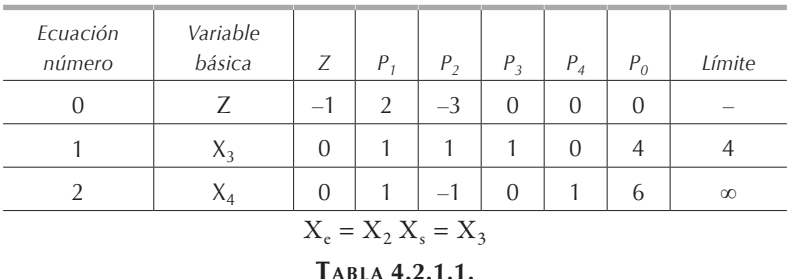

Eliminando  $X_2$  de las ecuaciones 0 y 2, tenemos la tabla 4.2.1.2.:

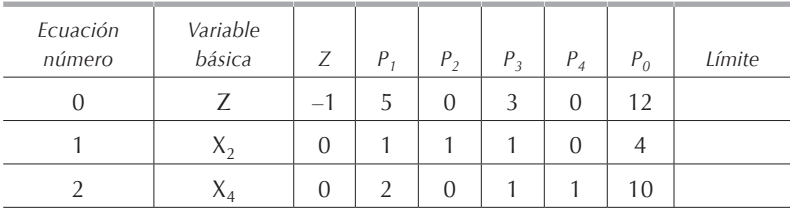

```
Tabla 4.2.1.2.
```
Al no tener ya coeficientes negativos en la función objetivo o ecuación 0, hemos obtenido la solución óptima del modelo:

$$
-Z^* = 12 \Leftrightarrow Z^* = -12; X_1^* = 0; X_2^* = 4
$$

Es importante notar que aunque las variables deben ser siempre positivas o nulas, el valor de la función objetivo puede ser negativo. Si por ejemplo estamos maximizando la utilidad de una empresa que es igual a ventas menos costos, se puede tener pérdida, es decir, que los costos son mayores que las ventas lo que equivale a tener pérdidas.

## **4.3. Desigualdades con sentido invertido**

Se presenta este caso cuando una desigualdad es mayor o igual, es decir, se encuentra en la forma:

$$
X_j \ge b_i
$$

Esta dificultad se soluciona multiplicando ambos lados de la desigualdad por –1, lo que invierte el sentido de la desigualdad. Por ejemplo:

$$
X_1 \geq 100 \, \Leftrightarrow \, -X_1 \leq -100
$$

De esta manera solucionamos una complicación pero creamos otra, la de los términos independientes o constantes no positivos *bi < 0*, que se analiza a continuación, al igual que el ejemplo que ilustra la solución a esta complicación.

# **4.4. Valores negativos para el término independiente (bi < 0)**

Consideremos nuevamente el ejemplo 3.2.1, pero ahora modificando una de las restricciones; queda:

$$
X_1 \le 6
$$
  

$$
X_2 \le 3
$$
  

$$
3X_1 + 4X_2 \ge 24
$$
  

$$
X_1, X_2 \ge 0
$$

corrigiendo la desigualdad con sentido opuesto, como se indicó en el punto 4.3:

$$
-3X_1-4X_2\leq -24
$$

introduciendo las variables de holgura tenemos:

$$
X_1 + X_3 = 6
$$
  
\n
$$
X_2 + X_4 = 3
$$
  
\n
$$
-3X_1 - 4X_2 + X_5 = -24
$$
  
\n
$$
X_i \ge 0 \text{ para } i = 1, 2, ..., 5
$$

Vemos que no existe una solución básica factible inicial obvia, pues al hacer las variables no básicas iguales a 0, tenemos:  $X_5 = -24$ , lo cual es contrario a la condición de no negatividad de las variables que nos indica que:  $X_5 \ge 0$ . Para resolver esta complicación, podemos aplicar cualquiera de los siguientes procedimientos:

- a) Seleccionar otra solución básica factible inicial, es decir, otra base, y resolver las ecuaciones para ella. La desventaja de este procedimiento estriba en la posibilidad de que la nueva solución no sea factible. Con ello el método se convierte en un método de tanteos hasta encontrar una solución inicial que sea factible.
- b) Se resta, en las ecuaciones donde exista un término independiente negativo, una *variable artificial* que se testa para diferenciarla de la variable de holgura. En nuestro ejemplo tenemos:

$$
-3X_1 - 4X_2 + X_5 - X_6 = -24
$$

multiplicando nuevamente por –1 tenemos:

$$
3X_1 + 4X_2 - X_5 + \overline{X}_6 = 24
$$

 $\overline{X}_6$  es la *variable artificial*, y también debe estar restringida a ser no negativa, por lo que tenemos que agregar  $\overline{X}_6 \geq 0$ .

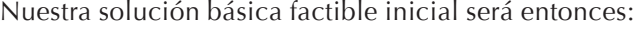

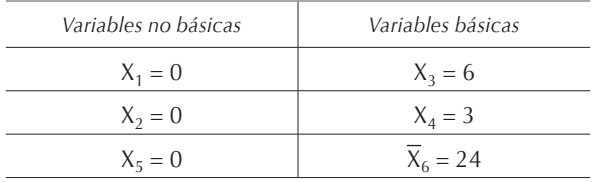

Aunque ahora ya podemos aplicar el método simplex, al introducir la variable artificial hemos cambiado el problema original. Este nuevo problema se denomina como problema revisado, y en éste,  $\overline{X}_6 - X_5$  puede tomar cualquier valor desde –∞ hasta +∞, puesto que tanto  $X_5$  como  $\overline{X}_6$  son mayores o iguales a 0. Por lo tanto,  $3X_1 + 4X_2$  también puede tomar cualquier valor entre –∞ y +∞. Lo que hemos hecho es eliminar la restricción correspondiente, por lo que hemos agrandado el conjunto de soluciones.

Si al aplicar el método simplex obtenemos una solución óptima para el problema revisado, podemos concluir que también es solución óptima para el problema original.

Sin embargo, no existe certeza de que el óptimo del problema revisado sea factible para el original, pero si forzamos *X6* a valer 0 en la solución óptima, estaremos nuevamente en nuestro problema original. Para lograr esto, le asignaremos una penalidad muy grande a las soluciones factibles del revisado que no coincidan con las del problema original.

La técnica consiste en introducir un coeficiente *M* que tiene un valor muy grande, y que multiplica a las variables artificiales en la función objetivo. En caso de ser las variables artificiales diferentes de cero, el valor de la función objetivo disminuirá enormemente, por lo que el problema tenderá automáticamente a hacer valer 0 las variables artificiales. En nuestro ejemplo introducimos  $M\overline{X}_6$  de la siguiente manera:

$$
Max Z = X_1 + 2X_2 - M\overline{X}_6
$$

donde *M*, como se dijo, tiene un valor muy grande. Este método se conoce con el nombre de *método de la gran M* o de los *caminos inusables*.

Una vez hechos estos cambios, se deben eliminar, aplicando el método de Gauss-Jordan, las variables artificiales de la función objetivo, pues estas variables serán básicas al inicio del problema, y las variables básicas no pueden estar más que en una sola ecuación.

En resumen, el método de la gran M consiste en restar a la función objetivo un término sumamente grande que le impide maximizarse y, la única manera de maximizar la función objetivo es anulando este término. Como *M* es una constante, la única forma de que  $M\overline{X}_6$  valga 0 es que la variable artificial  $\overline{X}_6$  sea nula.

Si en un mismo problema se tiene más de una variable artificial, todas deberán de multiplicarse por *M* y restarse en la función objetivo cuando ésta se encuentra en la forma de maximizar. Si la función objetivo se encuentra en la forma de minimizar, entonces las variables artificiales multiplicadas por *M* le serán sumadas.

#### *4.4.1. Consejo práctico*

Para distinguir las variables artificiales de las variables originales del problema, se sugiere que las variables de holgura sean representadas por la letra H y las artificiales por la letra A, así, el modelo que utilizamos como ejemplo en esta sección quedaría:

$$
Max Z = X_1 + 2X_2 - MA_1
$$

sujeta a:

$$
X_1 + H_1 = 6
$$
  
\n
$$
X_2 + H_2 = 3
$$
  
\n
$$
3X_1 + 4X_2 - H_3 + A_1 = 24
$$
  
\n
$$
X_i \ge 0 \text{ para } i = 1, 2; H_j \ge 0 \text{ para } j = 1, 2, 3 \text{ y } A_1 \ge 0
$$

Esta misma nomenclatura se puede utilizar en todas las secciones de este capítulo.

#### *4.4.2. Ejemplo*

Sea el siguiente modelo matemático de programación lineal:

$$
\text{Min } Z = 2X_1 + 3X_2
$$

sujeta a:

$$
2X_1 + X_2 \ge 4
$$
  

$$
X_1 - X_2 \ge -1
$$
  

$$
X_1, X_2 \ge 0
$$

Transformemos el modelo para poder aplicar el método simplex:

a) Modifiquemos primero la función objetivo multiplicando ambos lados de la igualdad por –1 y cambiando de minimizar a maximizar:

$$
Max - Z = -2X_1 - 3X_2
$$

sujeta a:

$$
2X_1 + X_2 \ge 4
$$
  

$$
X_1 - X_2 \ge -1
$$
  

$$
X_1, X_2 \ge 0
$$

b) Restando a la primera restricción una variable de holgura y sumando una variable artificial cambiamos la desigualdad por una igualdad:

$$
2X_1 + X_2 - X_3 + \overline{X}_4 = 4
$$

 y restando a la función objetivo la variable artificial multiplicada por *M*, tenemos:

$$
\text{Max } -Z = -2X_1 - 3X_2 - M\overline{X}_4
$$

c) Multiplicando la segunda restricción por –1 para cambiar el sentido de la desigualdad vemos que el término independiente se vuelve positivo y agregando una variable de holgura tenemos:

$$
\big(X_1-X_2\big)\,(-1) \geq \big(-1\big)\,(-1) \, \Leftrightarrow \, -X_1+X_2 \leq 1 \, \Rightarrow -X_1+X_2+X_5 = 1
$$

Finalmente pasamos el modelo siguiente a la forma tabular:

$$
Max - Z = -2X_1 - 3X_2 - M\overline{X}_4 \Leftrightarrow -Z = + 2X_1 + 3X_2 + M\overline{X}_4 = 0
$$

sujeta a:

$$
2X_1 + X_2 - X_3 + X_4 = 4
$$
  
-X<sub>1</sub> + X<sub>2</sub> + X<sub>5</sub> = 1  
X<sub>1</sub>, X<sub>2</sub>, X<sub>5</sub>, X<sub>4</sub> + X<sub>2</sub> + X<sub>5</sub> = 21

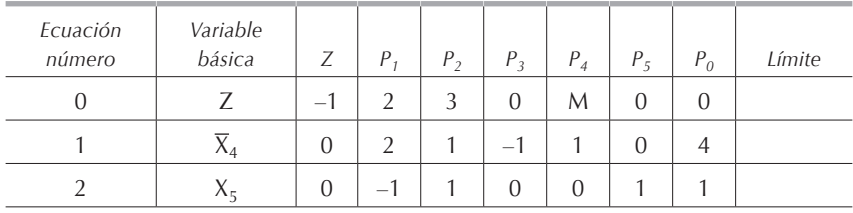

**Tabla 4.4.2.1**

En la tabla 4.4.2.1 vemos que tenemos en la función objetivo  $\overline{X}_4$ , que es una variable básica; por lo tanto, antes de buscar las variables de entrada y de salida, debemos eliminar  $\overline{X}_4$  de la función objetivo o ecuación 0; para esto, multiplicaremos la ecuación 1 por *M* y la ecuación resultante se la restaremos a la ecuación 0. El resultado de esta operación lo anotaremos en el renglón 0 de la tabla 4.4.2.2; los renglones 1 y 2 los transcribiremos tal y como están.

En el renglón 0 o función objetivo vemos que  $X_e = X_1$  pues como *M* es un número muy grande, los coeficientes  $P_1 \vee P_2$  de  $X_1 \vee X_2$  son negativos, pero en valor absoluto  $P_1 > P_2$ . Calculando los límites, vemos que  $X_s = \overline{X}_4$ .

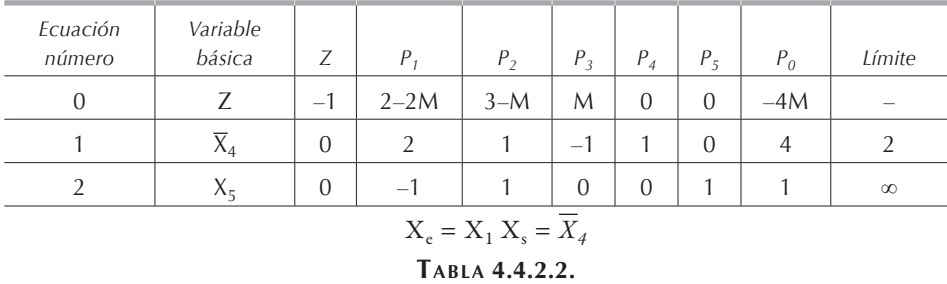

Para pasar a la tabla siguiente, dividiremos la ecuación 1 por 2 para que el coeficiente de la variable básica entrante  $X_{I}$  sea 1 y anotemos la ecuación resultante en el renglón 1 de la **[tabla 4.4.2.3](#page-0-0)**. Multiplicando el renglón 1 de la **[tabla 4.4.2.3](#page-0-0)** por *(2 – 2M)* y restando el resultado de esta operación al renglón 0 de la tabla 4.4.2.2, eliminaremos *X<sup>1</sup>* de la ecuación 0, el resultado lo anotaremos en el renglón 0 de la **[tabla 4.4.2.3](#page-0-0)**.

Para eliminar *X<sup>1</sup>* de la ecuación 2, solamente deberemos sumar al renglón 2 de la **tabla [4.4.2.2](#page-0-0)** el renglón 1 de la tabla 4.4.2.3 y el resultado de esta operación lo anotaremos en el renglón 2 de la tabla 4.4.2.3; por lo tanto, la siguiente iteración queda como sigue:

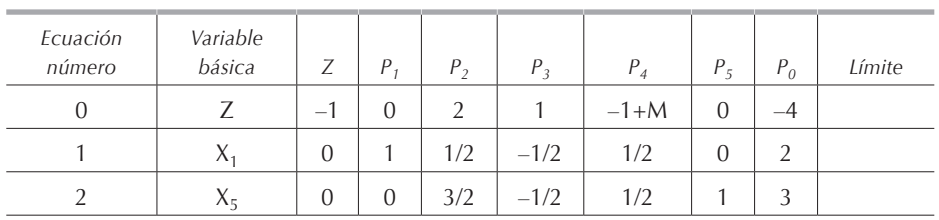

**Tabla 4.4.2.3.**

Puesto que ya no tenemos coeficientes negativos en la función objetivo, hemos llegado a la solución óptima:

$$
-Z^* = -4 \Leftrightarrow Z^* = 4 \text{ X}1^* = 2 \text{ X}_2^* = 0
$$

Como la variable artificial ha sido reducida a 0, la solución óptima obtenida para el problema revisado también es solución óptima para el problema original.

### **4.5. Igualdades**

Se presenta este caso cuando en vez de desigualdades tenemos igualdades. Supongamos que modificamos nuevamente el ejemplo 3.2.1, convirtiendo la tercera restricción en igualdad:

$$
X_1 \le 6
$$
  

$$
X_2 \le 3
$$
  

$$
3X_1 + 4X_2 = 24
$$
  

$$
X_1, X_2 \ge 0
$$

añadiendo variables de holgura tenemos:

$$
X_1 + X_3 = 6
$$
  

$$
X_2 + X_4 = 3
$$
  

$$
3X_1 + 4X_2 = 24
$$
  

$$
X_i \ge 0 \text{ para } i = 1, 2, ..., 4
$$
Nótese que la restricción con la igualdad no requirió variable de holgura, por lo que tenemos problemas para encontrar una solución factible inicial. Esto se puede solucionar de las siguientes maneras:

- a) Por tanteos, hasta encontrar una solución básica factible inicial.
- b) Reemplazando las igualdades por dos desigualdades de sentidos opuestos, así:

$$
3X_1 + 4X_2 = 24 \Leftrightarrow \begin{cases} 3X_1 + 4X_2 \le 24 \\ 3X_1 + 4X_2 \ge 24 \end{cases}
$$

c) Introduciendo una variable artificial en la igualdad y empleando el método de la gran M:

$$
3X_1 + 4X_2 + \overline{X}_5 = 24
$$

 La variable artificial será básica factible inicial al aplicar el método simplex. El modelo queda como sigue:

$$
\text{Max } Z = X_1 + 2X_2 - M\overline{X}_5
$$

sujeta a:

$$
X_1 + X_3 = 6
$$
  
\n
$$
X_2 + X_4 = 3
$$
  
\n
$$
3X_1 + 4X_2 + \overline{X}_5 = 24
$$
  
\n
$$
X_i \ge 0 \ \forall i
$$

### *4.5.1. Ejemplo*

Sea el siguiente modelo matemático de programación lineal:

$$
\text{Min } Z = 4X_1 + X_2
$$

sujeta a:

$$
X_1 + 2X_2 \le 4
$$
  

$$
4X_1 + 3X_2 \ge 6
$$
  

$$
3X_1 + X_2 = 3
$$
  

$$
X_1, X_2 \ge 0
$$

Transformando la función objetivo a maximización, añadiendo las variables de holgura y artificiales e incluyendo las variables artificiales en la función objetivo, tenemos: Igualdades 133

$$
\text{Max } -Z = -4X_1 - X_2 - M\overline{X}_5 - M\overline{X}_6
$$

sujeta a:

$$
4X_1 + 3X_2 - X_4 + \overline{X}_5 = 6
$$

$$
3X_1 + X_2 + \overline{X}_6 = 3
$$

$$
X_i \ge 0 \,\forall i
$$

Pasando estas ecuaciones a la forma tabular y después eliminando las variables artificiales de la función objetivo, tenemos las tablas 4.5.1.1 y 4.5.1.2.

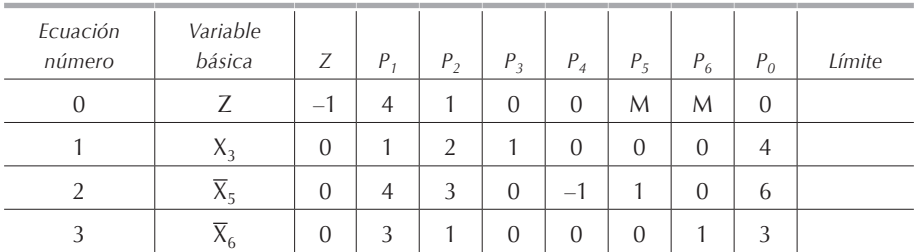

#### **Tabla 4.5.1.1.**

Haciendo el cambio de la variable de entrada por la de salida y eliminando  $X<sub>1</sub>$  de todas las ecuaciones salvo de la 3, tenemos la siguiente iteración, misma que se indica en la tabla 4.5.1.3.

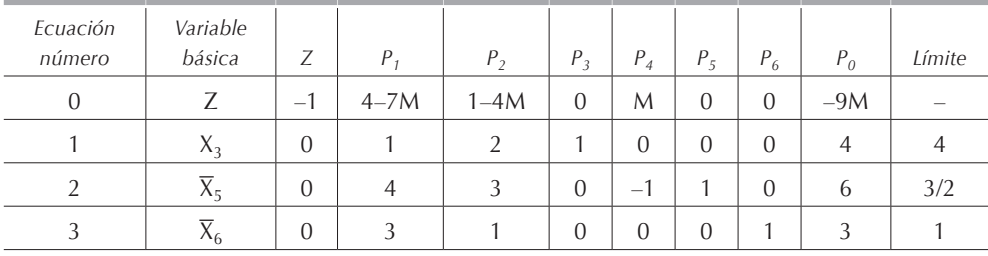

# $X_e = X_1 X_s = \overline{X}_6$

### **Tabla 4.5.1.2.**

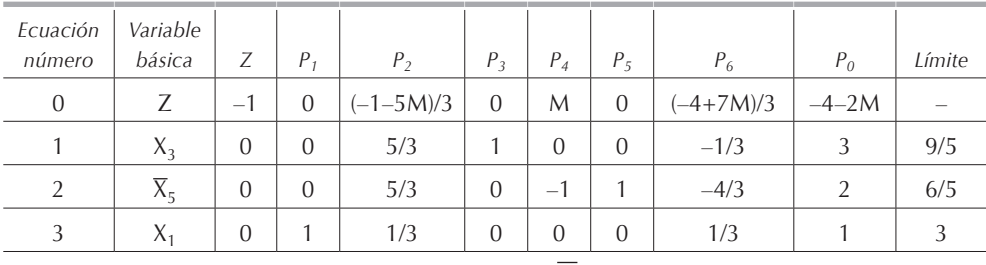

 $X_e = X_2 X_s = \overline{X}_5$ 

**Tabla 4.5.1.3.**

*Ecuación número Variable básica Z P1 P2 P3 P4 P5 P6 P0 Límite* 0 | Z | -1 | 0 | 0 | 0 | -1/5 | 1/5+M | -8/5+M | -18/5 | - $1 \mid X_3 \mid 0 \mid 0 \mid 1 \mid 1 \mid -1 \mid 1 \mid 1 \mid 1$  $2 \mid X_2 \mid 0 \mid 0 \mid 1 \mid 0 \mid -3/5 \mid 3/5 \mid -4/5 \mid 6/5 \mid \infty$ 3  $X_1$  | 0 | 1 | 0 | 0 | 1/5 | -1/5 | 3/5 | 3/5 | 3

Repitiendo la operación anterior, y eliminando  $X<sub>2</sub>$  de todas las ecuaciones excepto de la 2, tenemos la tabla 4.5.1.4.

> $X_e = X_4 X_s = X_3$ **Tabla 4.5.1.4.**

Hagamos la iteración siguiente:

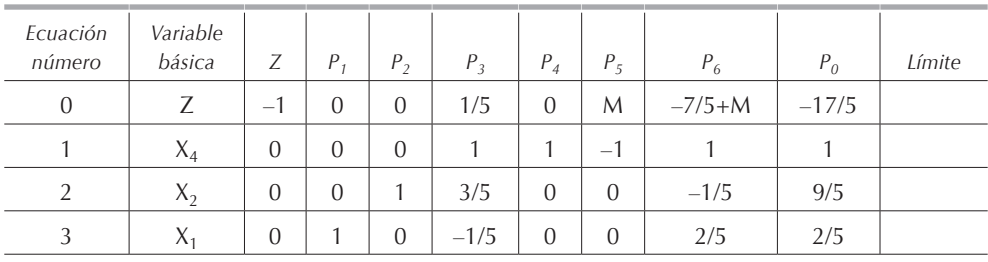

**Tabla 4.5.1.5.**

Como ya no tenemos variable de entrada, hemos obtenido la solución óptima:

$$
-Z^* = -17/5 \Leftrightarrow Z^* = 17/5 X_1^* = 2/5 X_2^* = 9/5
$$

Como la variable artificial ha sido reducida a 0, la solución óptima obtenida para el problema revisado también es la solución óptima para el problema original.

## **4.6. Variables no restringidas en signo**

Existen casos en que las variables de decisión pueden tomar cualquier valor positivo o negativo.1 Cuando esto sucede no podemos aplicar el método simplex, pues éste supone que todas las variables son mayores o iguales a cero.

<sup>1</sup> Esto no sucede muy a menudo. En la vida real algunos de los pocos casos en los cuales podemos tener variables no restringidas en signo es cuando la variable representa un inventario y al ser negativa nos indica que tenemos demanda insatisfecha. Otro caso es cuando la variable representa flujos de efectivo; en general, el dinero propio tiene signo positivo y el prestado tiene signo negativo.

Una variable no restringida en signo puede ser expresada como la diferencia de dos variables no negativas. Así pues, si *–*∞ *< X < +* ∞, podemos hacer *X = U – V*, donde tanto *U* como *V* son mayores o iguales a cero. Si, en el ejemplo 3.2.1., *–*∞ *< X1 < +*  ∞, la podemos sustituir por:

$$
\begin{cases} X_1 = U_1 - V_1 \\ U_1 \ge 0, V_1 \ge 0 \end{cases}
$$

En la solución óptima de cualquier problema, podemos tener una de estas tres opciones, en ningún caso podemos tener ambas variables no nulas:

$$
X > 0 \implies \begin{cases} U > 0 \\ V = 0 \end{cases} ; X < 0 \implies \begin{cases} U = 0 \\ V > 0 \end{cases} ; X = 0 \implies \begin{cases} U = 0 \\ V = 0 \end{cases}
$$

Sustituyendo en la función objetivo y en las restricciones del ejemplo 3.2.1. a  $X<sub>1</sub>$  por  $U_1 - V_1$ , tenemos:

$$
Max Z = U_1 - V_1 + 2X_2
$$

sujeta a:

$$
U_1 - V_1 \le 6
$$
  

$$
X_2 \le 3
$$
  

$$
3U_1 - 3V_1 + 4X_2 \le 24
$$
  

$$
U_1, V_1, X_2 \ge 0
$$

Existen casos en que una variable está restringida hasta un cierto valor negativo, por ejemplo:

$$
X_1\geq -\,10
$$

en este caso podemos incluir una variable que anule ese valor negativo hasta cero:

$$
X_1' = X_1 + 10 X_1 = X_1' - 10
$$

Por lo tanto, se reemplaza tanto en la función objetivo como en las restricciones  $X<sub>1</sub>$ por *X1' –10* y entonces se procede a aplicar el método simplex.

#### *4.6.1. Ejemplo*

Sea el siguiente modelo matemático de programación lineal:

$$
Max Z = 30X_1 - 4X_2
$$

sujeta a:

 $5X_1 - X_2 \le 30$  $X_1 \leq 5$  $X_1 \geq 0$ ;  $X_2$  no restringida en signo

Reemplacemos  $X_2$  por  $U_2 - V_2$  en todas las restricciones e introduzcamos las variables de holgura; el modelo queda entonces como sigue:

$$
\text{Max } Z = 30X_1 - 4U_2 + 4V_2 \Leftrightarrow Z - 30X_1 + 4U_2 - 4V_2 = 0
$$

sujeta a:

$$
5X_1 - U_2 + V_2 + X_3 = 30
$$
  

$$
X_1 + X_4 = 5
$$
  

$$
X_1, U_2, V_2 \ge 0
$$

En las tablas, *P2'* y *P2"* son los coeficientes de *U* y *V* respectivamente. Resolviendo este modelo por el método simplex, tenemos:

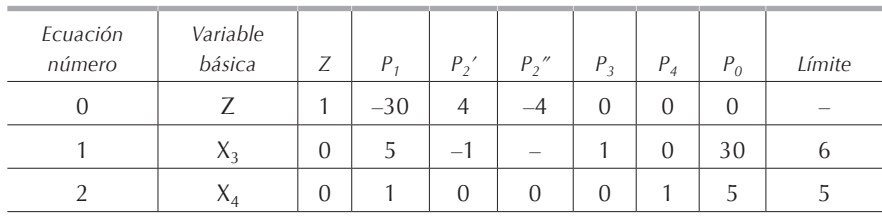

$$
X_e = X_1 X_s = X_4
$$

**Tabla 4.6.1.1.**

| Ecuación<br>número | Variable<br>básica | Ζ                | $P_{1}$          | $P_{2}$                  | P,''      | $P_{3}$          | $P_4$ | $P_0$ | Límite   |
|--------------------|--------------------|------------------|------------------|--------------------------|-----------|------------------|-------|-------|----------|
| 0                  |                    |                  | 0                | 4                        | $-\Delta$ | $\Omega$         | 30    | 150   |          |
|                    | $\lambda_3$        | $\theta$         | $\left( \right)$ | $\overline{\phantom{a}}$ |           |                  | $-5$  | h     |          |
|                    | Χ.                 | $\left( \right)$ |                  | $\left( \right)$         |           | $\left( \right)$ |       | 'n    | $\infty$ |

 $X_e = V_2 X_s = X_3$ 

**Tabla 4.6.1.2.**

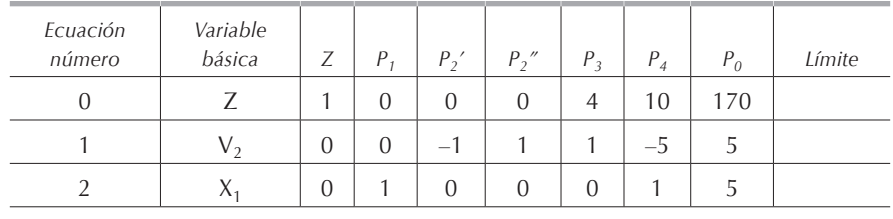

**Tabla 4.6.1.3.**

Ya no habiendo la variable de entrada en la tabla 4.6.1.3., hemos llegado a la solución óptima:

$$
Z^* = 170 X_1^* = 5 U_2^* = 0 y V_2^* = 5
$$
 por lo tanto  $X_2^* = -5$ 

### **4.7. Empate para entrar a la base**

Existen ocasiones en las que dos o más variables no básicas tienen el mismo coeficiente positivo máximo en la función objetivo cuando ésta se encuentra bajo la forma *Max Z = F (Xi ).* Cuando éste es el caso, surge la duda de cuál será la indicada para entrar en la base. Para solucionar esta complicación, basta hacer una selección arbitraria; es decir, se elige cualquier variable como variable básica entrante.

## **4.8. Empate para dejar la base**

Cuando en el paso III del método simplex nos encontramos con:

$$
\Phi_1 = \Phi_2 = \dots = \Phi_i
$$

es decir, que varias variables se hacen cero en forma simultánea cuando  $X<sub>e</sub>$  se incrementa, entonces tenemos un *empate para dejar la base*. En este caso, al igual que en el anterior, se elige cualquier variable arbitrariamente.

## **4.9. Degeneración**

En algunos casos se corre el riesgo de caer en círculos viciosos que nos hacen encontrar diferentes valores para las variables básicas sin que el valor de *Z* se modifique. Si éste es el caso, se dice que tenemos una *degeneración*. Decimos que un modelo matemático de programación lineal es degenerado cuando por lo menos una

de las soluciones básicas factibles es igual a 0 en el problema original o durante la aplicación del método simplex.

El caso de la degeneración no ocurre con mucha frecuencia, aunque existen ejemplos especialmente construidos que presentan este fenómeno.

#### *4.9.1. Ejemplo*

El siguiente modelo matemático de programación lineal es degenerado:

$$
Max Z = 5X_1 + 2X_2
$$

sujeta a:

$$
X_1 + X_2 \le 6
$$
  

$$
X_1 - X_2 \le 0
$$
  

$$
X_1, X_2 \ge 0
$$

Transformando las desigualdades en igualdades, el modelo queda como sigue:

$$
Max Z = 5X_1 + 2X_2
$$

sujeta a:

$$
X_1 + X_2 + X_3 = 6
$$
  
\n
$$
X_1 - X_2 + X_4 = 0
$$
  
\n
$$
X_1, X_2, X_3, X_4 \ge 0
$$

Aplicando el método simplex, notamos que al pasar de la tabla 4.9.1.1 a la **[tabla 4.9.1.2](#page-0-0)** el valor de *Z* permanece constante. En ambas tablas *Z = 0*, aun cuando hubo un cambio en las variables básicas, esto se conoce como *degeneración*. Algunas veces, la degeneración está ligada al empate para dejar la base y el círculo vicioso en el que se cae puede ser grande. Si este es el caso, se debe regresar a la tabla en la cual se tuvo el empate y escoger para dejar la base alguna de las otras variables con las que hubo el empate.

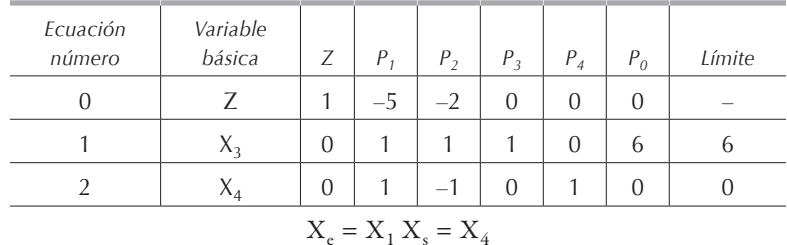

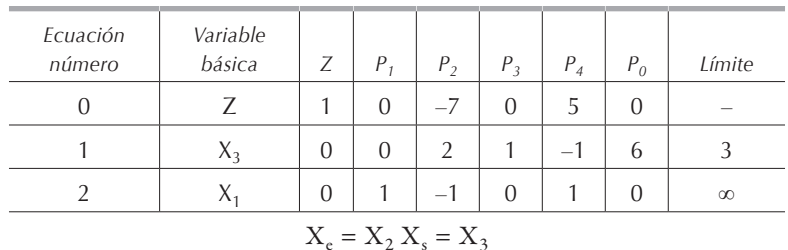

**Tabla 4.9.1.2.**

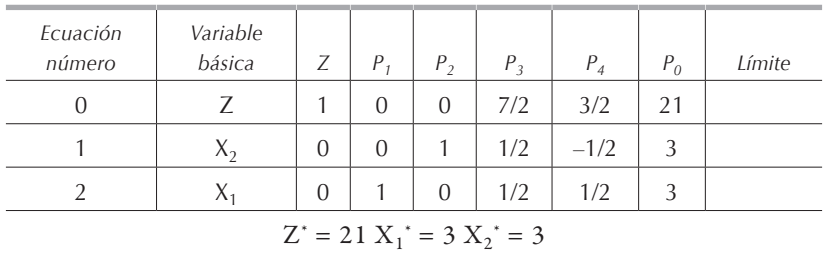

**Tabla 4.9.1.3.**

Vemos que el método simplex salió del proceso de degeneración sin mayor problema, podemos interpretar la degeneración como un cambio de variables básicas sin alterar la función objetivo.

#### **4.10. Soluciones múltiples**

Si modificamos la función objetivo del ejemplo 3.2.1. a:

$$
Max Z = 3X_1 + 4X_2
$$

sujeta a:

$$
X_1 \le 6
$$
  

$$
X_2 \le 3
$$
  

$$
3X_1 + 4X_2 \le 24
$$
  

$$
X_1, X_2 \ge 0
$$

y representamos gráficamente este modelo, vemos en la **figura [4.10.1](#page-0-0)** que la familia de rectas de la función objetivo es paralela a la recta  $3X_1 + 4X_2 = 24$  y que la recta más alejada del origen coincide con la función. En este caso, todos los puntos del segmento de recta *DC* incluyendo los vértices son soluciones óptimas del problema.

Algebraicamente, al llegar a la solución óptima, en la función objetivo, una de las variables no básicas tendrá coeficiente cero; en este caso decimos que el problema tiene *soluciones múltiples*. Si tomamos dicha variable con coeficiente cero como variable de entrada y hacemos otra iteración, vemos que el valor de *Z* no cambia, pero aparece en la función objetivo otra variable no básica con coeficiente cero. Lo que hemos hecho es pasar de un vértice al otro. Esta operación se puede repetir varias veces sin alterar el valor de *Z*. Este procedimiento solamente nos proporciona las soluciones básicas factibles óptimas, más no todas las soluciones óptimas que son una infinidad.

Es necesario aclarar que en todos los problemas en los cuales una o más variables no están restringidas en signo, si éstas son básicas en la solución óptima, se presentará el caso de soluciones múltiples. En realidad no tenemos soluciones múltiples puesto que:

$$
X_2 = U_2 - V_2
$$

se presentan, para el **[ejemplo 4.6.1](#page-0-0)**, los dos casos siguientes:

$$
X_2 = -5 \Leftrightarrow \begin{cases} U_2 = 0 & y \ V_2 = 5 \\ U_2 = -5 & y \ V_2 = 0 \end{cases}
$$

Vemos que la segunda opción no es factible, pues, por condición, las variables  $U_2$  y *V*<sub>2</sub> deben ser positivas.

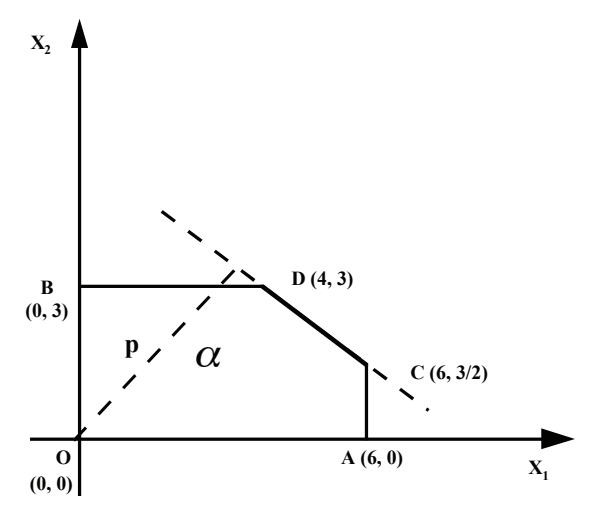

**Figura 4.10.1.** Soluciones múltiples.

#### *4.10.1. Ejemplo*

Resolvamos el ejemplo 3.2.1 modificado que presentamos al inicio de esta sección:

$$
Max Z = 3X_1 + 4X_2
$$

$$
X_1 + X_3 = 6
$$
  
\n
$$
X_2 + X_4 = 3
$$
  
\n
$$
3X_1 + 4X_2 + X_5 = 24
$$
  
\n
$$
X_1, X_2, X_3, X_4, X_5 \ge 0
$$

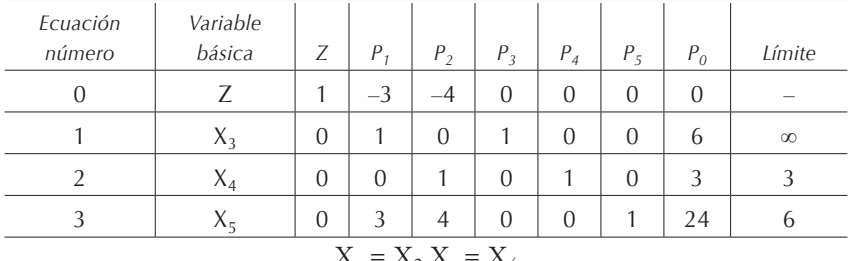

```
X_e = X_2 X_s = X_4Tabla 4.10.1.1.
```

| Variable<br>básica    | Z        | $P_1$    | $P_{2}$  | $P_3$    | $P_4$           | $P_5$          | $P_0$ | Límite   |  |  |  |
|-----------------------|----------|----------|----------|----------|-----------------|----------------|-------|----------|--|--|--|
| Z                     | 1        | $-3$     | $\Omega$ | $\Omega$ | $\overline{4}$  | $\overline{0}$ | 12    |          |  |  |  |
| $X_3$                 | $\theta$ | 1        | $\Omega$ | 1        | $\Omega$        | $\Omega$       | 6     | 6        |  |  |  |
| $X_2$                 | $\theta$ | $\Omega$ | 1        | $\Omega$ |                 | $\Omega$       | 3     | $\infty$ |  |  |  |
| $X_5$                 | 0        | 3        | $\Omega$ | $\Omega$ | $-4$            |                | 12    |          |  |  |  |
| $X_e = X_1 X_s = X_5$ |          |          |          |          |                 |                |       |          |  |  |  |
|                       |          |          |          |          | TABLA 4.10.1.2. |                |       |          |  |  |  |

En la tabla 4.10.1.3, puesto que ya no tenemos variable de entrada, hemos llegado a la solución óptima; sin embargo, notamos que la variable no básica *X4* tiene coeficiente 0 en la función objetivo lo cual nos indica que tenemos soluciones múltiples.

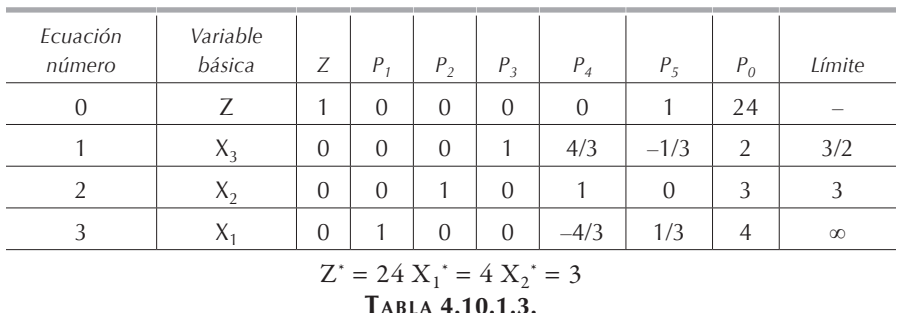

Si hacemos  $X_e = X_4$  y calculamos los límites, encontramos que:  $X_s = X_3$ . Haciendo una iteración más, encontraremos otros valores de las variables básicas que nos conducen al mismo valor de la función objetivo, como se ve en la tabla 4.10.1.4.

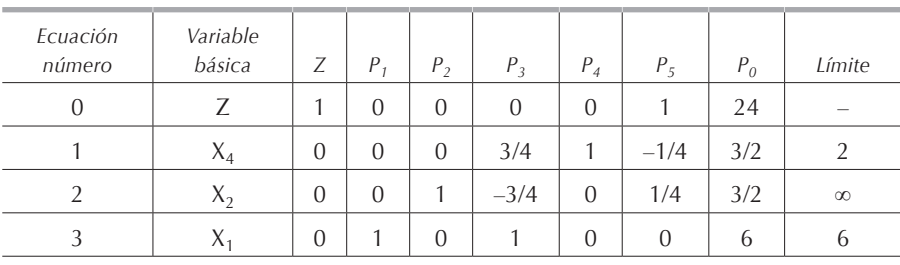

 $Z^* = 24 X_1^* = 6 X_2^* = 3/2$ 

**Tabla 4.10.1.4.**

Matemáticamente hemos pasado del vértice *D (4, 3)* que encontramos en la **tabla [4.10.1.3](#page-0-0)** al vértice *C (6, 3/2)* que encontramos en la tabla 4.10.1.4. Si repetimos el procedimiento haciendo *X<sup>e</sup> = X<sup>3</sup>* y *X<sup>s</sup> = X4,* volveríamos a la solución encontrada en la **[tabla 4.10.1.3](#page-0-0)**.

El método simplex nos indica que tenemos soluciones múltiples, pero solamente nos permite encontrar aquellas que son básicas factibles, es decir, aquellas que corresponden a un vértice.

El lindo no nos indica cuando un problema tiene soluciones múltiples. En ocasiones, al resolver un modelo cambiando el orden de las restricciones obtendremos siempre el mismo valor óptimo para la función objetivo pero diferentes valores para las variables.

#### **4.11. Ausencia de soluciones factibles**

Cuando introducimos al modelo variables artificiales y su valor no es reducido a cero al obtener la solución óptima, no existen soluciones factibles para el problema. Una variable artificial vale cero cuando es no básica o aun cuando siendo básica, su valor en la columna  $P_0$  es igual a cero (es necesario recordar que las variables básicas, por condición, son positivas o nulas).

Cabe aclarar que, matemáticamente, el modelo sí tiene solución, pero al no ser reducidas a cero las variables artificiales, el modelo que estamos resolviendo es diferente al modelo original. Por lo tanto, cada vez que al ya no tener variable de entrada, todavía disponemos de una variable artificial básica con un valor diferente a cero, decimos que el problema *carece de soluciones factibles* o que tenemos una *ausencia* 

*de soluciones factibles*. En la mayoría de los casos el problema carece de soluciones porque éstas serían negativas, no positivas como lo condiciona el método simplex.

Otro indicativo de que el modelo carece de soluciones factibles es cuando ya hemos llegado a la solución óptima y el valor de *Z* está en función de *M,* aun cuando ya no tenemos variables artificiales básicas.

#### *4.11.1. Ejemplo*

Sea el siguiente modelo matemático de programación lineal:

$$
Min Z = 2X_1 + 3X_2
$$

sujeta a:

$$
2X1 + X2 \le 16
$$
  

$$
X1 + 3X2 \ge 36
$$
  

$$
X1 + X2 = 10
$$
  

$$
X1, X2 \ge 0
$$

Transformando las ecuaciones para poder aplicar el método simplex, nos queda:

$$
\text{Max } -Z = -2X_1 - 3X_2 - M\overline{X}_5 - M\overline{X}_6
$$

sujeta a:

$$
2X_1 + X_2 + X_3 = 16
$$
  
\n
$$
X_1 + 3X_2 - X_4 + \overline{X}_5 = 36
$$
  
\n
$$
X_1 + X_2 + \overline{X}_6 = 10
$$
  
\n
$$
X_1, X_2, X_3, X_4, \overline{X}_5, \overline{X}_6 \ge 0
$$

Resolvamos este modelo mediante el método simplex.

| Ecuación<br>número | Variable<br>básica | Ζ                        | $P_{1}$ | $P_{2}$ | $P_3$          | $P_4$                    | $P_5$          | $P_6$    | $P_0$    | Límite |
|--------------------|--------------------|--------------------------|---------|---------|----------------|--------------------------|----------------|----------|----------|--------|
| $\theta$           | 7.                 | $\overline{\phantom{0}}$ |         | 3       | $\overline{0}$ | $\overline{0}$           | M              | M        | $\theta$ |        |
|                    | $X_3$              | $\overline{0}$           | ာ       |         |                | $\Omega$                 | $\overline{0}$ | $\theta$ | 16       |        |
|                    | $X_5$              | $\Omega$                 |         | 3       | $\theta$       | $\overline{\phantom{0}}$ |                | 0        | 36       |        |
| 3                  | $X_6$              | $\Omega$                 |         |         | $\Omega$       | $\Omega$                 | $\overline{0}$ |          | 10       |        |

**Tabla 4.11.1.1.**

Después de eliminar de la función objetivo de la **tabla [4.11.1.1](#page-0-0)** las variables artificiales que son básicas por condición, obtenemos la tabla 4.11.1.2.

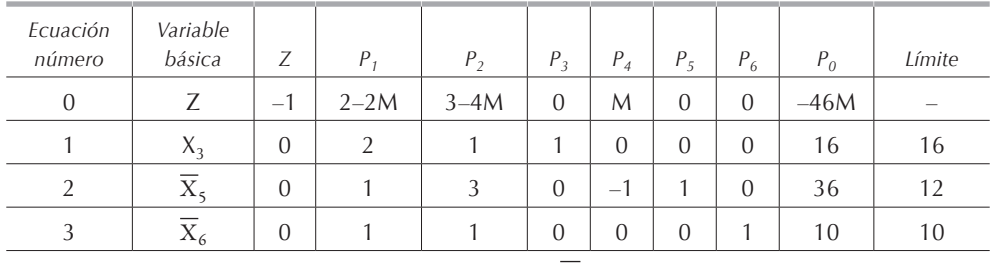

 $X_e = X_2 X_s = \overline{X}_6$ 

**Tabla 4.11.1.2.**

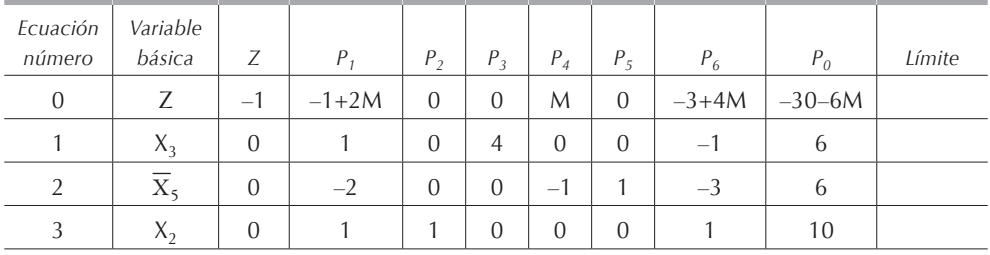

**Tabla 4.11.1.3.**

En la tabla 4.11.1.3 ya no tenemos coeficientes negativos en la función objetivo, sin embargo, la variable artificial  $\overline{X}_5$  sigue siendo básica con un valor no nulo, esto es, indicación de que el problema carece de solución factible.

En el LINDO, cuando un problema no tiene soluciones factibles, en la pantalla aparecerá un letrero que dice: "*no feasable solution*".

## **4.12. Solución óptima sin límite o solución no acotada**

Cuando al obtener el límite  $\phi$  vemos que  $\phi_1 = \phi_2 = \ldots = \phi_m \rightarrow \infty$  para todas las ecuaciones, podemos afirmar que la variable de entrada *Xe* puede aumentar su valor cuanto se quiera sin hacer negativa ninguna de las variables básicas, por lo tanto, no se tiene variable de salida *X2*. En este caso, el valor de *Z* puede aumentar sin límite o a infinito; se dice que la solución es *óptima sin límite* o *no acotada*.

## *4.12.1. Ejemplo*

Sea el siguiente modelo matemático de programación lineal:

 $Max Z = X_1 + 2X_2$ 

sujeta a:

$$
-X_1 + X_2 \le 10
$$
  

$$
-2X_1 + X_2 \le 20
$$
  

$$
X_1, X_2 \ge 0
$$

Transformando las desigualdades en igualdades, el modelo queda:

$$
Max Z = X_1 + 2X_2
$$

sujeta a:

$$
-X_1 + X_2 + X_3 = 10
$$
  

$$
-2X_1 + X_2 + X_4 = 20
$$
  

$$
X_1, X_2, X_3, X_4 \ge 0
$$

Pasando las ecuaciones a la forma tabular:

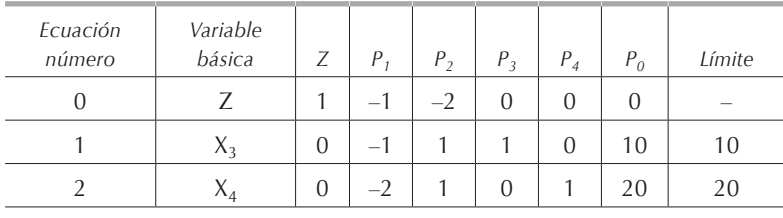

 $X_e = X_2 X_s = X_3$ 

**Tabla 4.12.1.1.**

| Ecuación<br>número  | Variable<br>básica | Ζ              | $P_1$ | $P_{2}$        | $P_3$ | $P_{4}$        | $P_0$ | Límite   |  |  |  |
|---------------------|--------------------|----------------|-------|----------------|-------|----------------|-------|----------|--|--|--|
| $\theta$            | Ζ                  | 1              | $-3$  | $\overline{0}$ | 1     | $\overline{0}$ | 20    |          |  |  |  |
|                     | $X_2$              | $\overline{0}$ | $-1$  | 1              | 1     | $\overline{0}$ | 10    | $\infty$ |  |  |  |
| $\mathcal{P}$       | $\mathsf{X}_4$     | 0              | $-1$  | $\Omega$       | $-1$  |                | 10    | $\infty$ |  |  |  |
| $X_e = X_1 X_s = ?$ |                    |                |       |                |       |                |       |          |  |  |  |
|                     | TABLA 4.12.1.2.    |                |       |                |       |                |       |          |  |  |  |

Vemos en la tabla 4.12.1.2 que tenemos  $X_e = X_{1}$ , pero al calcular los límites encontramos que  $\Phi_1 = \Phi_2 \to \infty$ , por lo tanto, no tenemos variable de salida, lo cual nos indica que tenemos una solución óptima sin límites o no acotada.

En el lindo, cuando un problema tiene solución óptima sin límite o solución óptima no acotada, en la pantalla aparecerá un letrero que dice: "*unbounded solution*".

#### **4.13. Método de las dos fases**

El *método de las dos fases2* se puede emplear en vez del método de la gran M aunque no es tan popular y en general se le considera más complicado. En el método de las dos fases, agregamos variables artificiales al igual que en el método de la gran M.

En la fase I del método, la función objetivo es la suma de las variables artificiales y la debemos minimizar, es decir, reducir a 0. Al terminar la fase I, volvemos a utilizar la función objetivo del problema original para llegar a la solución óptima de ese problema.

Para ilustrar el funcionamiento del método de las dos fases, resolvamos nuevamente el ejemplo presentado en la **[sección 4.5.1.](#page-0-0)** y que resolvimos por el método de la gran M.

Min 
$$
Z = 4X_1 + X_2
$$

sujeta a:

$$
X_1 + 2X_2 \le 4
$$
  

$$
4X_1 + 3X_2 \ge 6
$$
  

$$
3X_1 + X_2 = 3
$$
  

$$
X_1, X_2 \ge 0
$$

Transformando la función objetivo a maximización, añadiendo las variables de holgura y artificiales e incluyendo la función en la cual debemos minimizar la suma de las variables artificiales, el modelo queda como sigue:

sujeta a:

Min W = X<sub>5</sub> + X<sub>6</sub> 
$$
\Leftrightarrow
$$
 Max - W = -X<sub>5</sub> - X  
\nX<sub>1</sub> + 2X<sub>2</sub> + X<sub>3</sub> = 4  
\n4X<sub>1</sub> + 3X<sub>2</sub> - X<sub>4</sub> +  $\overline{X}_5$  = 6  
\n3X1 + X2 +  $\overline{X}_6$  = 3  
\nX<sub>i</sub> ≥ 0 ∀i

Nótese que la función objetivo o ecuación 0:  $-W + \overline{X}_5 + \overline{X}_6 = 0$  contiene variables básicas. Por lo tanto, al igual que el método de la gran M, debemos eliminar  $\bar{X}_5$  y  $\bar{X}_6$ de la función objetivo antes de seguir adelante con la fase I. Para eliminar las variables básicas  $\overline{X}_5$  y  $\overline{X}_6$ , simplemente restaremos a la ecuación 0 las ecuaciones 2 y 3. La

<sup>2</sup> Se recomienda al lector practicar el método de la gran M y el de las dos fases, indistintamente, para elegir cuál de los dos se adapta más a su estilo personal.

nueva función objetivo resultante de esta operación queda:  $-W - 7X_1 - 4X_2 + X_4 = -9$ . Pasando esta nueva función objetivo y las restricciones a la forma tabular:

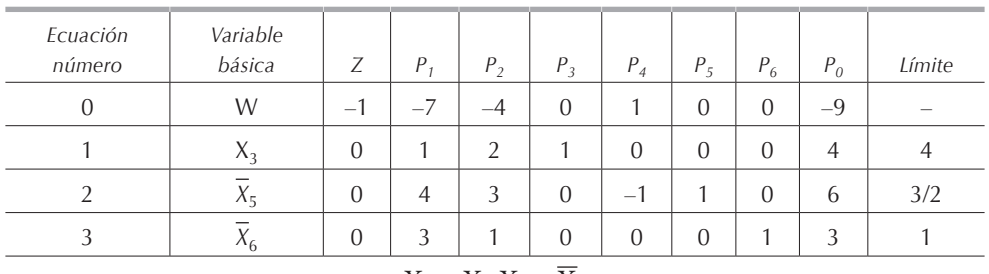

 $X_e = X_1 X_s = \overline{X}_6$ 

#### **Tabla 4.13.1.**

Eliminemos la variable entrante  $X<sub>1</sub>$  de todas las ecuaciones, salvo de la ecuación 3:

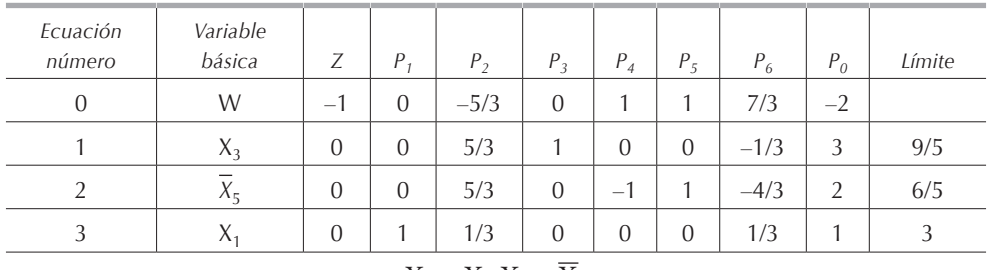

 $X_e = X_2 X_s = \overline{X}_5$ 

**Tabla 4.13.2.**

Eliminemos la variable entrante  $X_2$  de todas las ecuaciones, salvo de la ecuación 2:

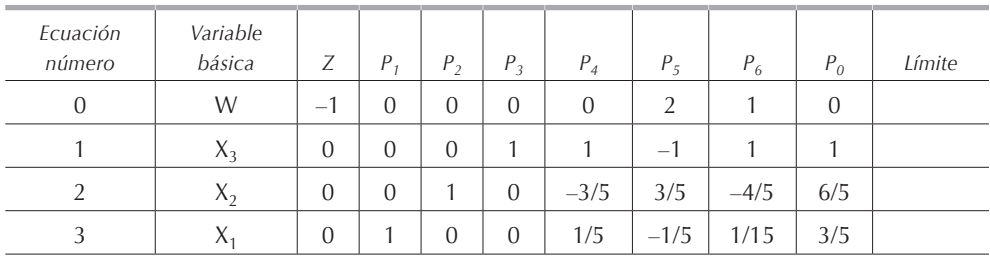

**Tabla 4.13.3.**

En la tabla 4.13.3 ya no tenemos en la ecuación 0 ningún coeficiente negativo, por lo que en la fase I ya hemos llegado a la solución óptima, es decir, hemos reducido a 0 las variables artificiales.

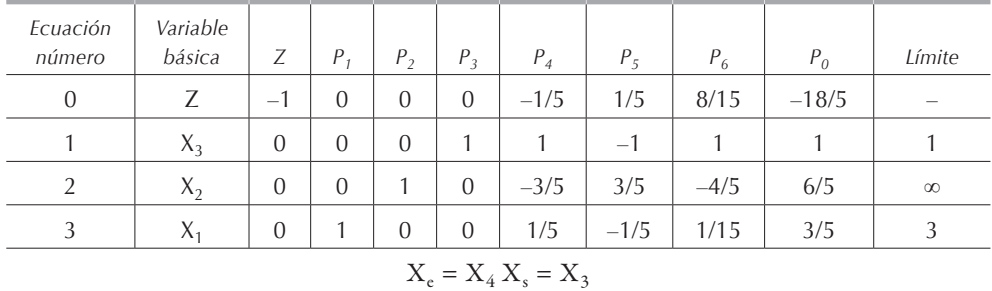

Ahora, para la fase II, debemos emplear la función objetivo original. Puesto que *X1* y *X2* son variables básicas, debemos eliminar las de función objetivo original, para ello le restaremos la ecuación 2 y también le restaremos la ecuación 3 multiplicada por 4. El resultado de estas operaciones lo tenemos en la tabla 4.13.4.

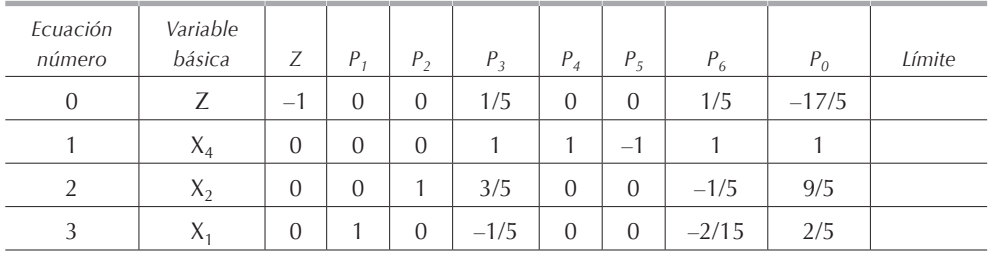

**Tabla 4.13.5.**

Como ya no tenemos coeficientes negativos en la función objetivo de la tabla 4.13.5, hemos llegado a la solución óptima que es idéntica a la encontrada para el ejemplo 4.5.1:

$$
-Z^*=-17/5 \ \Leftrightarrow Z^*=17/5\ {\rm X}_1^*=2/5\ {\rm X}_2^*=9/5
$$

#### **4.14. Paquetes computacionales**

Existe una gran variedad de paquetes computacionales para resolver modelos de programación lineal. Entre otros, recomendamos el paquete computacional lindo (Linear Interactive and Discrete Optimizer) que puede ser empleado para resolver problemas de programación lineal que es compatible con Windows. Existe una versión gratuita que se puede descargar de www.lindo.com.

## **4.15. Ejemplos**

Se sugiere al lector que, a manera de práctica y de repaso de los conceptos y métodos descritos en este capítulo, antes de tratar de hacer los ejercicios, vuelva a hacer, sin ver la solución, todos los ejemplos resueltos en este capítulo y los que a continuación describimos en esta sección.

### *4.15.1. Ejemplo A*

Sea el siguiente modelo matemático de programación lineal:

$$
Max Z = 3X_1 + 2X_2
$$

sujeta a:

$$
X_1 \le 10
$$
  
\n
$$
X_2 \le 11
$$
  
\n
$$
6X_1 + 35X_2 = 560
$$
  
\n
$$
X_1, X_2 \ge 0
$$

Para poder aplicar el método simplex debemos:

- a) Convertir nuestras desigualdades en ecuaciones mediante variables de holgura.
- b) Introducir una variable artificial, tanto en la tercera restricción, como en la función objetivo, multiplicándola por un coeficiente muy grande *M* para asegurarnos que su valor sea cero en la solución óptima.

$$
\text{Max } Z = 3X_1 + 2X_2 - M\overline{X}_5
$$

sujeta a:

$$
X_1 + X_3 = 10
$$
  

$$
X_2 + X_4 = 11
$$
  

$$
16X_1 + 35X_2 + \overline{X}_5 = 560
$$
  

$$
X_i \ge 0 \ \forall i
$$

Antes de resolver el problema debemos eliminar el coeficiente *M* de la variable artificial  $\overline{X}_5$  en la función objetivo, ya que todas las variables básicas iniciales deben tener un coeficiente de 0 en todas las ecuaciones, salvo en aquélla en la que son básicas. Para lograr esto, le restamos a la ecuación 0, bajo la forma  $Z - 3X_1 - 2X_2$ *+ MX*5 *= 0*, la ecuación 3 multiplicada por *M* (o lo que es lo mismo, le sumamos la ecuación 0 multiplicada por *–M*).

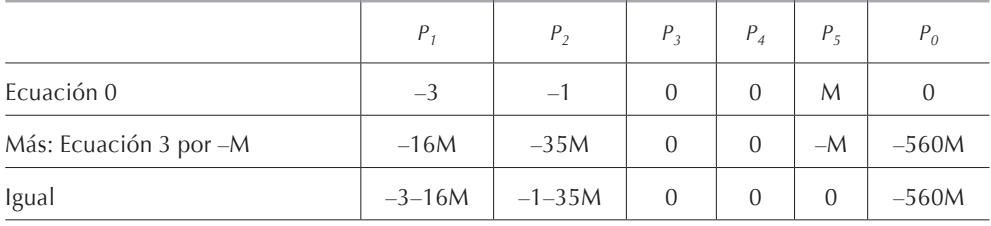

```
Tabla 4.15.1.1.
```
El resultado de esta operación, que indicamos en el la tabla 4.15.1.1, lo anotamos en el renglón 0 de la tabla 4.15.1.2 para después empezar a aplicar el método simplex.

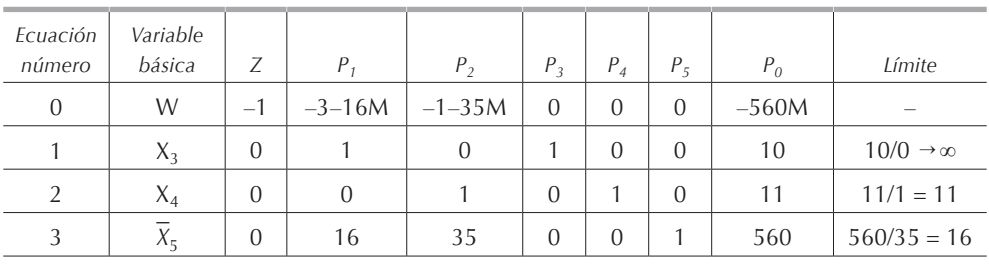

#### $X_e = X_2 X_s = X_4$

**Tabla 4.15.1.2.**

En la ecuación 0 de la tabla 4.15.1.2 vemos que, puesto que  $X_2$  el mayor coeficiente con signo negativo, ésta será la variable de entrada. Calculemos los límites dividiendo los términos independientes entre el coeficiente de la variable de entrada, observamos que el menor límite corresponde a la ecuación 2 por lo que la variable de salida es  $X_4$ .

Pasemos a la **[tabla 4.15.1.3](#page-0-0)** la ecuación 2 dividida entre el coe iciente de la variable de entrada  $X_2$  en este caso como el coe iciente es 1, la ecuación permanece igual; este coe iciente es el pivote y con él eliminaremos  $X_2$  de las otras ecuaciones. Para eliminar *X<sub>2</sub>* de la ecuación 0, debemos multiplicar la ecuación 2 por –*1–35M* y restársela a la ecuación 0 (o por *1+35M* y sumársela); el resultado de esta operación lo anotamos en el renglón 0 de la **[tabla 4.15.1.3](#page-0-0)**. En la ecuación 1 el coe iciente de *X2* es 0 por lo que no tenemos que hacer ningún cambio, solamente transcribir esta ecuación al renglón 1 de la **[tabla 4.15.1.3](#page-0-0)**. Para eliminar *X<sup>2</sup>* de la ecuación 3, multiplicaremos la ecuación 2 por 35 y se la restaremos a la ecuación 3; el resultado lo anotaremos en el renglón 3 de la **[tabla 4.15.1.3](#page-0-0)**.

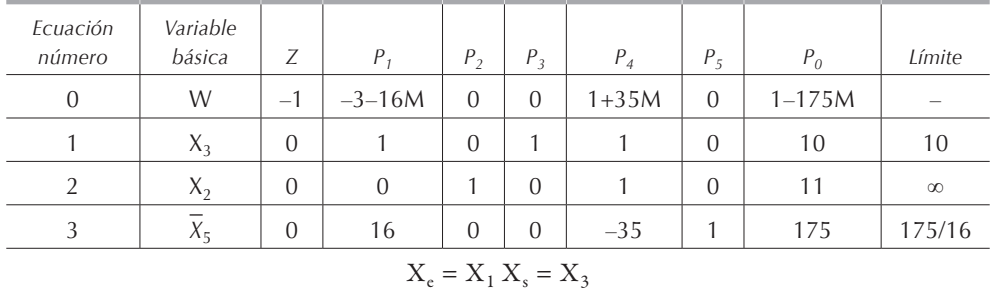

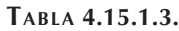

Repitiendo los pasos descritos para la **[tabla 4.15.1.2](#page-0-0)**, vemos en la tabla 4.15.1.3 que  $X_{\rm e}$  =  $X_{\rm 1}$  y que  $X_{\rm s}$  =  $X_{\rm 3}$ ; eliminando  $X_{\rm 1}$  de todas las ecuaciones utilizando como pivote su coeficiente en la ecuación 1 de la tabla 4.15.1.4, obtenemos la tabla 4.15.1.4.

En la tabla 4.15.1.4 observamos que ya no hay coeficientes negativos en la función objetivo, por lo tanto no tenemos ya variable de entrada a la base y podemos decir que hemos terminado el problema y que hemos llegado a una solución óptima. Al analizar las variables básicas de la solución óptima, notamos que aparece  $\overline{X}_5$  = 15. El tener en la solución óptima una variable artificial no nula nos indica que el problema carece de solución factible.

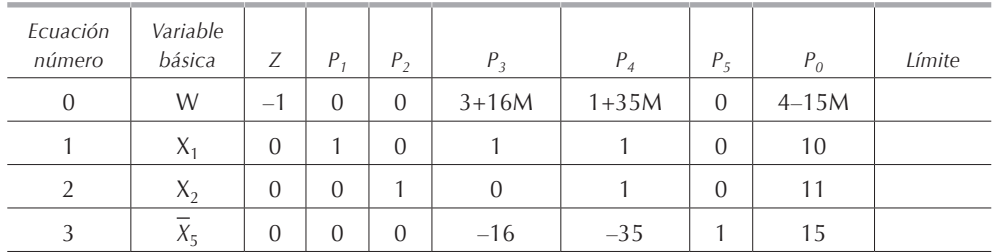

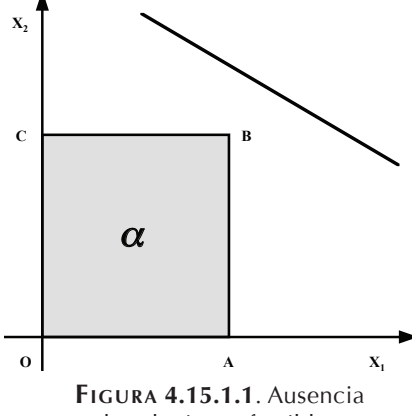

de soluciones factibles.

#### **Tabla 4.15.1.4.**

En la figura 4.15.1.1 tenemos la representación gráfica de este modelo y vemos claramente que la zona *α*, en la cual se cumplen simultáneamente las restricciones  $X_1 \le 10$  y  $X_2 \le 11$  no tiene ningún punto en común con la recta  $6X_1 + 35X_2 =$ *560* que representa la tercera restricción. En consecuencia, vemos que este problema carece de soluciones factibles, es decir, de puntos que satisfacen al mismo tiempo todas las restricciones.

#### *4.15.2. Ejemplo B*

Consideremos el siguiente problema de programación lineal:

$$
Max Z = 3X_1 + 2X_2
$$

sujeta a:

$$
X_1 - 2X_2 \le 4
$$
  

$$
X_1 + X_2 \ge 3
$$
  

$$
X_1, X_2 \ge 0
$$

Puesto que ya resolvimos paso a paso varios ejemplos de este capítulo, resolveremos este modelo sin enfatizar en la metodología seguida, solamente presentaremos las tablas indicando las respectivas variables de entrada y de salida sin indicar la metodología seguida para la eliminación.

Añadimos la variable de holgura  $X_3$  a la primera restricción, y la transformamos en igualdad. En la segunda restricción, restamos una variable de holgura *X4*, sumamos una variable artificial y cambiamos la desigualdad por una igualdad; al haber introducido una variable artificial en la restricción debemos automáticamente restar esa variable artificial multiplicada por *M* a la función objetivo. El modelo queda como sigue:

$$
Max Z = 3X_1 + 2X_2 - M\overline{X}_5
$$

sujeta a:

$$
X_1 - 2X_2 + X_3 = 4
$$
  

$$
X_1 + X_2 - X_4 + \overline{X}_5 = 3
$$
  

$$
X_i \ge 0 \ \forall \ i
$$

Pasando estas ecuaciones a la forma tabular después de haber eliminado el coeficiente de de la función objetivo, tenemos:

| Ecuación<br>número | Variable<br>básica    | Ζ              | $P_{1}$ | $P_{2}$ | $P_3$          | $P_4$                    | $P_5$    | $P_0$          | Límite |  |  |  |
|--------------------|-----------------------|----------------|---------|---------|----------------|--------------------------|----------|----------------|--------|--|--|--|
| 0                  |                       |                | $-3-M$  | $-2-M$  | $\overline{0}$ | M                        | $\theta$ | $-3M$          |        |  |  |  |
|                    | $X_3$                 | $\theta$       |         | $-2$    |                | $\Omega$                 | $\Omega$ | $\overline{4}$ | 4      |  |  |  |
|                    | $\lambda_5$           | $\overline{0}$ |         |         | $\Omega$       | $\overline{\phantom{m}}$ |          |                | 3      |  |  |  |
|                    | $X_e = X_1 X_s = X_5$ |                |         |         |                |                          |          |                |        |  |  |  |

**Tabla 4.15.2.1.**

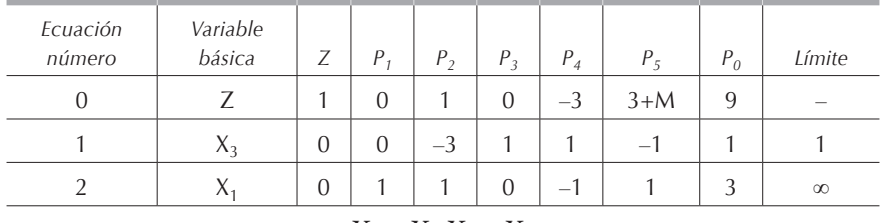

 $X_e = X_4 X_s = X_3$ 

**Tabla 4.15.2.2.**

| Ecuación<br>número  | Variable<br>básica | Ζ              | $P_{1}$        | P <sub>2</sub> | $P_3$ | $P_{4}$        | $P_5$                         | $P_0$ | Límite   |  |  |
|---------------------|--------------------|----------------|----------------|----------------|-------|----------------|-------------------------------|-------|----------|--|--|
| $\overline{0}$      | 7.                 |                | $\overline{0}$ | $-8$           | 3     | $\overline{0}$ | M                             | 12    |          |  |  |
|                     | $X_4$              | $\overline{0}$ | $\Omega$       | $-3$           | 1     |                | 1<br>$\overline{\phantom{m}}$ |       | $\infty$ |  |  |
| っ                   | Χ.                 | $\Omega$       |                | $-2$           | 1     | $\Omega$       | $\Omega$                      | 4     | $\infty$ |  |  |
| $X_e = X_2 X_s = ?$ |                    |                |                |                |       |                |                               |       |          |  |  |

**Tabla 4.15.2.3.**

En la tabla 4.15.2.3 vemos que tenemos variable de entrada y que al calcular los límites para encontrar la variable de salida, todos tienden a infinito; por lo tanto concluimos que el problema tiene solución óptima sin límites o no acotada.

Graficando las restricciones, vemos en la figura 4.15.2.1 que la zona de soluciones factibles *α* no está acotada o limitada en el sentido de los ejes, es decir, que tanto  $X_1$  como  $X_2$  pueden crecer hasta infinito y por lo tanto el valor de la función objetivo también. Tenemos entonces una solución óptima sin límites o no acotada.

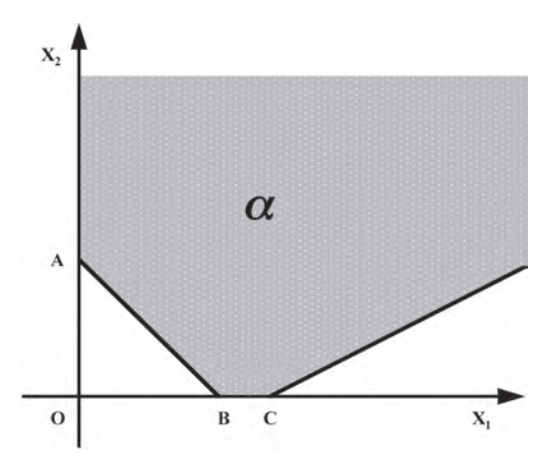

**Figura 4.15.2.1.** Soluciones óptimas sin límites.

### *4.15.3. Ejemplo C*

Sea el siguiente problema de programación lineal:

$$
Min Z = X_1 - 2X_2
$$

sujeta a:

$$
X_1 + X_2 \ge 2
$$
  

$$
-X_1 + X_2 \ge 1
$$
  

$$
X_2 \le 3
$$
  

$$
X_1, X_2 \ge 0
$$

Modificando la función objetivo de minimizar a maximizar, transformando las desigualdades en igualdades y aplicando el método de la gran M, el modelo matemático de programación lineal queda como sigue:

$$
\text{Max } -Z = -X_1 + 2X_2 - M\overline{X}_4 - M\overline{X}_6 \Leftrightarrow Z + X_1 - 2X_2 + M\overline{X}_4 + M\overline{X}_6 = 0
$$

sujeta a:

$$
X_1 + X_2 - X_3 + \overline{X}_4 = 2
$$
  
-X<sub>1</sub> + X<sub>2</sub> - X<sub>5</sub> +  $\overline{X}_6 = 1$   
X<sub>2</sub> + X<sub>7</sub> = 3  
X<sub>i</sub> \ge 0 \forall i

Después de eliminar los coeficientes de las variables artificiales de la función objetivo, multiplicando las ecuaciones 1 y 2 por *–M* y sumándoselas a la ecuación 0, tenemos la tabla 4.15.3.1:

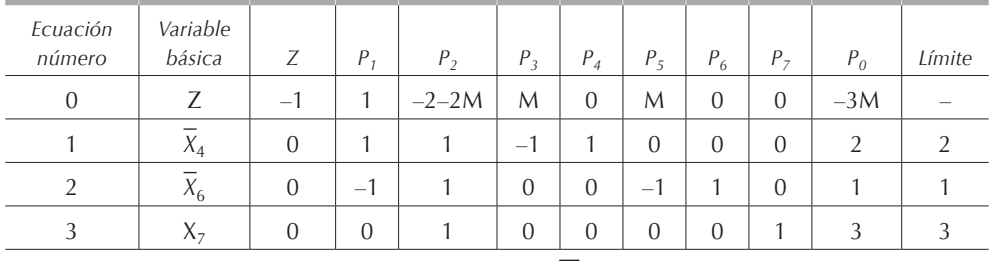

 $X_e = X_2 X_s = \overline{X}_6$ 

**Tabla 4.15.3.1.**

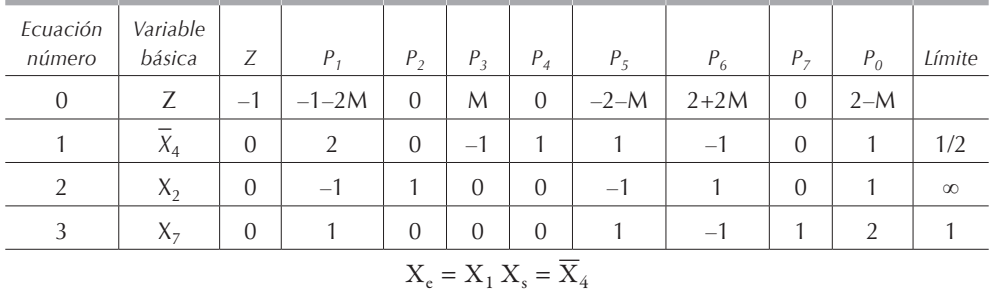

**Tabla 4.15.3.2.**

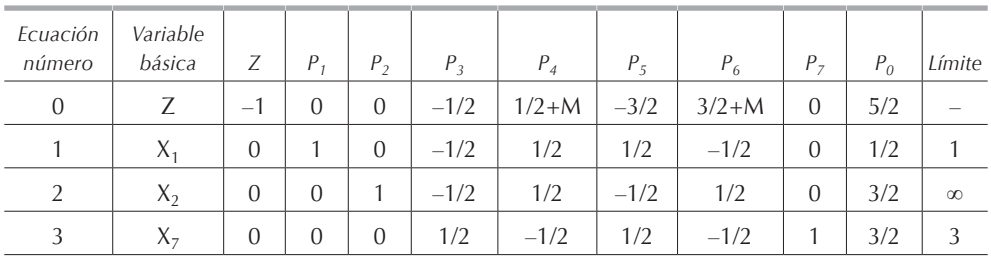

 $X_e = X_5 X_s = X_1$ 

**Tabla 4.15.3.3.**

| Ecuación<br>número | Variable<br>básica    | Ζ                    | $P_1$                    | $P_2$          | $P_3$                | $P_4$        | $P_5$          | $P_6$          | P <sub>7</sub> | $P_0$          | Límite   |  |  |
|--------------------|-----------------------|----------------------|--------------------------|----------------|----------------------|--------------|----------------|----------------|----------------|----------------|----------|--|--|
| $\theta$           | Ζ                     | $\mathbf{I}$<br>$-1$ | 3                        | $\overline{0}$ | $-2$                 | $2+M$        | $\overline{0}$ | M              | $\overline{0}$ | $\overline{4}$ |          |  |  |
|                    | $X_5$                 | $\overline{0}$       | $\overline{2}$           | $\overline{0}$ | и<br>$-1$            | $\mathbf{1}$ |                | $-1$           | $\overline{0}$ |                | $\infty$ |  |  |
| 2                  | $X_2$                 | $\overline{0}$       | 1                        | 1              | $\mathbf{I}$<br>$-1$ | 1            | $\overline{0}$ | $\Omega$       | $\overline{0}$ | $\overline{2}$ | $\infty$ |  |  |
| 3                  | $X_{7}$               | $\overline{0}$       | $\overline{\phantom{0}}$ | $\overline{0}$ | 1                    | $-1$         | $\Omega$       | $\overline{0}$ |                |                |          |  |  |
|                    | $X_e = X_3 X_s = X_7$ |                      |                          |                |                      |              |                |                |                |                |          |  |  |

**Tabla 4.15.3.4.**

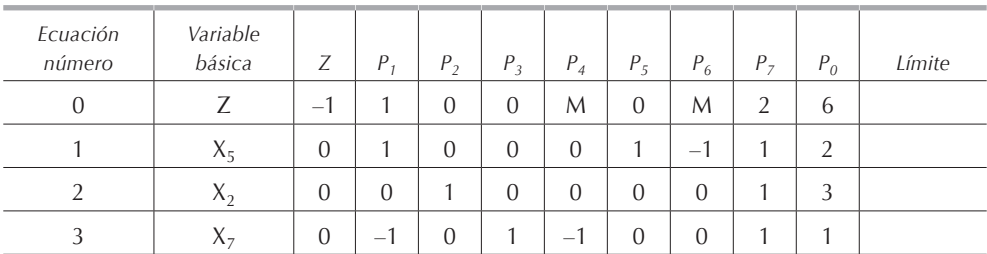

**Tabla 4.15.3.5.**

En la **[tabla4.15.3.5](#page-0-0)** ya no tenemos coeficientes negativos en la función objetivo, esto nos indica que hemos llegado a la solución óptima:

$$
Z^* = -6 X_1^* = 0 X_2^* = 3
$$

### **4.16. Ejercicios**

Resuelva los siguientes ejercicios primero gráficamente y después por el método simplex. Compruebe su respuesta utilizando el lindo o algún otro *software*.

#### *4.16.1.*

Min  $Z = 3X_1 + X_2$ 

sujeta a:

$$
X_1 \ge 3
$$
  
\n
$$
X_1 + X_2 \le 4
$$
  
\n
$$
2X_1 - X_2 = 3
$$
  
\n
$$
X_1, X_2 \ge 0
$$

*4.16.2.*

$$
Min Z = 8X_1 - 2X_2
$$

sujeta a:

$$
X_2 \le 5
$$
  
-X<sub>1</sub> + X<sub>2</sub> ≥ 4  

$$
2X_1 + X_2 \le 8
$$
  
X<sub>1</sub>, X<sub>2</sub> ≥ 0

*4.16.3.*

$$
Max Z = 2X_1 + 3X_2
$$

$$
6X1 + 4X2 \ge 24
$$

$$
2X1 + X2 \le 2
$$

$$
X1, X2 \ge 0
$$

Ejercicios 157

*4.16.4.*

Min  $Z = X_1 + 2X_2$ 

sujeta a:

$$
X_1 + 3X_2 \ge 11
$$
  

$$
2X_1 + X_2 \ge 9
$$
  

$$
X_1, X_2 \ge 0
$$

*4.16.5.*

Max  $Z = -X_1 - X_2$ 

sujeta a:

$$
X_1 + 2X_2 \ge 5,000
$$
  

$$
5X_1 + 3X_2 \ge 12,000
$$
  

$$
X_1, X_2 \ge 0
$$

*4.16.6.*

 $Max Z = X_1 + 2X_2$ 

sujeta a:

$$
2X1 + 7X2 \ge 56
$$
  

$$
2X1 + 4X2 \le 20
$$
  

$$
X1 \ge 13
$$
  

$$
X1, X2 \ge 0
$$

*4.16.7.*

$$
Min Z = -4X_1 - 6X_2
$$

$$
X_1 - X_2 \le 24
$$
  

$$
2X_1 - 4X_2 \le 4
$$
  

$$
X_1, X_2 \ge 0
$$

## *4.16.8.*

 $Max Z = 4X_1 + 2X_2$ 

sujeta a:

$$
3X_1 + X_2 \le 6
$$
  

$$
2X_1 + 2X_2 \le 8
$$
  

$$
X_1 \ge 0, X_2 \text{ no restrictingida en signo}
$$

*4.16.9.*

Min  $Z = -2X_1 - X_2$ 

sujeta a:

$$
X_1 + 2X_2 \le 5
$$
  

$$
X_1 + X_2 \le 3
$$
  

$$
X_1, X_2 \ge 0
$$

### *4.16.10.*

$$
Max Z = X_1 + X_2
$$

sujeta a:

$$
X_1 + 2X_2 \ge 3
$$
  
\n
$$
2X_1 + 6X_2 \le 7
$$
  
\n
$$
X_1 + X_2 \le 1
$$
  
\n
$$
X_1, X_2 \ge 0
$$

*4.16.11.*

$$
Max Z = 2X_1 + 8X_2
$$

$$
3X1 + 2X2 \le 4
$$
  

$$
X1 + 4X2 \le 8
$$
  

$$
X1 + X2 \le 1
$$
  

$$
X1, X2 \ge 0
$$

## *4.16.12.*

sujeta a:

$$
-X_1 + 7X_2 \le 28
$$

$$
11X_1 + 3X_2 \ge 12
$$

$$
3X_1 - X_2 \le 16
$$

$$
X_1 \le 0, -\infty \le X_2 \le +\infty
$$

Min  $Z = -X_1 + X_2$ 

*4.16.13.*

Min  $Z = -X_1 + X_2$ 

sujeta a:

$$
X_1 + X_2 \le 5
$$
  
\n
$$
X_1 - X_2 \ge 5
$$
  
\n
$$
-2X_1 - 5X_2 = 11
$$
  
\n
$$
X_1 \ge 0, -\infty < X_2 < +\infty
$$

*4.16.14.*

$$
\text{Min } Z = 2X_1 + 3X_2
$$

sujeta a:

$$
2X_1 + X_2 \le 16
$$

$$
X_1 + 3X_2 \ge 2
$$

$$
X_1 + X_2 = 4
$$

$$
X_1 \ge 0, -\infty < X_2 < +\infty
$$

### *4.16.15.*

$$
Min Z = 4X_1 - 6X_2
$$

$$
X_1 + X_2 \ge 4
$$
  

$$
X_1 - 3X_2 \ge 12
$$
  

$$
X_1 \ge 0, X_2 \text{ no restrictingida en signo}
$$

## *4.16.16.*

 $Max Z = 9X_1 + 3X_2$ 

sujeta a:

$$
X_1 + X_2 \ge 3
$$
  
\n
$$
2X_1 + X_2 \le 4
$$
  
\n
$$
X_1 + X_2 = 3
$$
  
\n
$$
X_1 y X_2 \ge 0
$$

## *4.16.17.*

Min  $Z = 2X_1 + 3X_2$ 

sujeta a:

$$
2X1 + X2 \le 16
$$
  

$$
X1 + 3X2 \ge 36
$$
  

$$
X1 + X2 = 10
$$
  

$$
X1, X2 \ge 0
$$

## *4.16.18.*

Resuelva, por el método simplex, el **[ejercicio 2.7.2.](#page-0-0)**

## *4.16.19.*

Resuelva, por el método simplex, el **[ejercicio 2.7.4.](#page-0-0)**

## *4.16.20.*

Resuelva, por el método simplex, el **[ejercicio 2.7.5.](#page-0-0)**

## *4.16.21.*

Resuelva, por el método simplex, el **[ejercicio 2.7.6.](#page-0-0)**

## *4.16.22.*

Resuelva, por el método simplex, el **[ejercicio 2.7.7.](#page-0-0)**

## *4.16.23.*

Resuelva, por el método simplex, el **[ejercicio 2.7.8.](#page-0-0)**

## *4.16.24.*

Resuelva, por el método simplex, el **[ejercicio 2.7.9.](#page-0-0)**

#### *4.16.25.*

Resuelva empleando el método simplex el inciso (b) del **[ejercicio 2.7.11.](#page-0-0)**

#### *4.16.26.*

Resuelva, por el método simplex, el **[ejercicio 2.7.13.](#page-0-0)**

### *4.16.27.*

Resuelva, empleando el método simplex, el siguiente modelo matemático de programación lineal:

$$
\text{Min } Z = X_1 - X_2 + X_3
$$

sujeta a:

$$
X_1 + X_2 + X_3 = 20
$$
  

$$
X_1 + 2X_2 - 2X_3 \le -10
$$
  

$$
X_1, X_2, X_3 \ge 0
$$

#### *4.16.28.*

Resuelva, empleando el método simplex, el siguiente modelo matemático de programación lineal:

$$
Min Z = 5X_1 + 6X_2 + 7X_3
$$

sujeta a:

$$
X_1 + X_2 + X_3 = 1,000
$$
  

$$
X_1 \le 300
$$
  

$$
X_2 \ge 150
$$
  

$$
X_3 \ge 200
$$
  

$$
X_1, X_2, X_3 \ge 0
$$

### *4.16.29.*

Resuelva, empleando el método simplex, el siguiente modelo matemático de programación lineal:

Min 
$$
Z = 3X_1 - 2X_2 + X_3
$$

$$
X_1 + 5X_2 - X_3 \ge 4
$$
  

$$
X_1 + 2X_3 \ge 6
$$
  

$$
X_1, X_3 \ge 0, X_2
$$
 no restrictingida en signo

#### *4.16.30.*

Resuelva, empleando el método simplex, el siguiente modelo matemático de programación lineal:

$$
Max Z = 2X_1 + 4X_2 - 4X_3 + 3X_4
$$

sujeta a:

$$
X_1 + X_2 + X_3 = 4
$$
  

$$
X_1 + 4X_2 + X_4 = 8
$$
  

$$
X_i \ge 0
$$

#### *4.16.31.*

Resuelva, empleando el método simplex, el siguiente modelo matemático de programación lineal:

$$
Min Z = 5X_1 - 6X_2 - 7X_3
$$

sujeta a:

$$
X_1 + X_2 + X_3 = 5
$$
  
\n
$$
X_1 + 5X_2 - 3X_3 \ge 15
$$
  
\n
$$
5X_1 - 6X_2 + 10X_3 \le 20
$$
  
\n
$$
X_1, X_2, X_3 \ge 0
$$

#### *4.16.32.*

Demuestre que el siguiente modelo matemático de programación lineal no tiene soluciones factibles.

$$
Max Z = 24X_1 + 30X_2 + 20X_3
$$

$$
2X_1 + 2X_2 + 4X_3 \ge 20
$$
  
-15X<sub>1</sub> - 6X<sub>2</sub> + 5X<sub>3</sub>  $\ge$  -30  
X<sub>1</sub> + 3X<sub>2</sub> + 5X<sub>3</sub>  $\le$  18  
X<sub>1</sub>, X<sub>2</sub>, X<sub>3</sub>  $\ge$  0

### *4.16.33.*

Demuestre que el siguiente modelo matemático de programación lineal tiene solución óptima sin límites o no acotada.

$$
Max Z = 12X_1 + 3X_2 + 9X_3 + 15X_4
$$

sujeta a:

$$
3X1 - 2X2 + 4X3 + X4 \le 10
$$
  
-4X<sub>1</sub> + 6X<sub>2</sub> + 5X<sub>3</sub> - 4X<sub>4</sub> \le 20  
-8X<sub>1</sub> + 3X<sub>2</sub> - 3X<sub>3</sub> - 2X<sub>4</sub> \ge -25  
X<sub>1</sub>, X<sub>2</sub>, X<sub>3</sub>, X<sub>4</sub> \ge 0

#### *4.16.34.*

Resuelva el *ejercicio* 4.16.30. con  $X_2$  no restringida en signo.

Resuelva los siguientes modelos matemáticos de programación lineal empleando el lindo o algún paquete de cómputo.

#### *4.16.35.*

Min 
$$
Z = 14X_1 + 13X_2 + 11X_3 + 13X_4 + 13X_5 + 12X_6
$$

sujeta a:

$$
X_1 + X_2 + X_3 = 1,200
$$
  
\n
$$
X_4 + X_5 + X_6 = 1,000
$$
  
\n
$$
X_1 + X_4 = 1,000
$$
  
\n
$$
X_2 + X_5 = 700
$$
  
\n
$$
X_3 + X_6 = 500
$$
  
\n
$$
X_i \ge 0 \text{ para } i = 1, 2, ..., 6
$$

*4.16.36.*

$$
Max Z = 90X_1 + 84X_2 + 70X_3 + 60X_4
$$

$$
10X1 + 8X2 + 9X3 + 15X4 = 5,000
$$
  

$$
2X1 + 3X2 + 2X3 = 1,800
$$
  

$$
X1 + X2 + X3 + X4 = 5,000
$$
  

$$
X1, X2, X3, X4 \ge 0
$$

### *4.16.37.*

Min Z =  $5X_1 + 6X_2 + 3X_3$ 

sujeta a:

$$
5X_1 + 5X_2 + 3X_3 = 50
$$
  
\n
$$
X_1 + X_2 - X_3 = 20
$$
  
\n
$$
7X_1 + 6X_2 - 9X_3 = 30
$$
  
\n
$$
5X_1 + 5X_2 + 5X_3 = 35
$$
  
\n
$$
2X_1 + 4X_2 - 15X_3 = 100
$$
  
\n
$$
12X_1 + 10X_2 = 90
$$
  
\n
$$
X_i \ge 0
$$

*4.16.38.*

$$
\text{Min } Z = 18X_1 - 6X_2 + 3X_3 - 12X_4 - 16X_5
$$

sujeta a:

$$
5X_1 + 5X_2 + 3X_3 - X_4 \ge 150
$$
  
\n
$$
X_1 + X_2 - X_3 + 2X_4 - X_5 \le 30
$$
  
\n
$$
7X_1 + 6X_2 - 9X_3 + X_5 = 230
$$
  
\n
$$
5X_1 + 5X_2 + 5X_3 - 12X_4 + 18X_5 \ge 135
$$
  
\n
$$
2X_1 + 4X_2 - 15X_3 + 16X_4 + X_5 = 180
$$
  
\n
$$
12X_1 + 10X_2 = 90
$$
  
\n
$$
X_i \ge 0
$$

*4.16.39.*

$$
\text{Min } Z = 23X_1 - 12X_2 + 54X_3 + 39X_4 - 42X_5
$$

sujeta a:

$$
X_1 + X_2 + X_3 + X_4 + X_5 \ge 89
$$
  
\n
$$
2X_1 + 4X_2 - 5X_3 + 3X_4 - 2X_5 \le 16
$$
  
\n
$$
5X_1 - X_2 - 4X_3 - X_4 + X_5 \ge 42
$$
  
\n
$$
-12X_1 - 16X_2 + 19X_3 - 9X_4 + 18X_5 \ge 63
$$
  
\n
$$
X_1 + X_2 + X_3 + X_4 + X_5 = 102
$$
  
\n
$$
X_i \ge 0
$$

a) Todas las variables deben ser enteras.

b)  $X_2$  y  $X_5$  son enteras.

Ejercicios 165

*4.16.40.*

$$
\text{Max } Z = 23X_1 + 12X_2 + 54X_3 + 39X_4 - 42X_5
$$

sujeta a:

$$
X_1 + X_2 = 1
$$
  
\n
$$
X_4 + X_5 = 1
$$
  
\n
$$
5X_1 - X_2 - 4X_3 - X_4 + X_5 \ge 4
$$
  
\n
$$
12X_1 - 16X_2 + 19X_3 - 9X_4 + 18X_5 \ge 23
$$
  
\n
$$
X_i \ge 0
$$

Todas las variables son binarias, es decir, sólo pueden valer 0 o 1.

## **5. Problema de transporte**

### **5.1. Introducción**

El problema del transporte surge cuando se debe determinar un plan óptimo de embarque que:

- • Se origina en diferentes fuentes de suministros (almacenes o bodegas) en las cuales existe una cantidad fija de un artículo o producto.
- • Envía directamente los artículos a sus destinos finales (clientes) donde existe la necesidad de una cantidad fija de artículos o productos.
- Agota los inventarios y satisface las demandas.
- El costo total de embarque sea una función lineal, esto es el costo individual de cada embarque debe ser proporcional a la cantidad embarcada y el costo total es la suma de los costos individuales.

## **5.2. Notación**

Supongamos que tenemos *m* orígenes (almacenes) y *n* destinos (clientes) tales que *m > 1* y *n > 1.1* Sean:

- *• Cij*: el costo unitario de embarque del origen *i* al destino *j*.
- *• ai* : la cantidad del artículo disponible en el origen *i*, *ai* ≥ *0*.
- *• bj* : la cantidad demandada en el destino *j*, *bj* ≥ *0*.
- *• Xij*: la cantidad del artículo enviada del origen *i* al destino *j*, *Xij* ≥ *0*.

<sup>1</sup> En el caso en que *m* = *1* o *n* = *1*, el problema de transporte carece de sentido pues el plan de embarque será de un origen a todos los destinos o bien de varios orígenes a un solo destino.
Debido a que el problema de transporte debe agotar los inventarios y satisfacer la demanda de un artículo tenemos la siguiente relación:

$$
\sum_{i=1}^m a_i \ = \ \sum_{j=1}^n b_j
$$

los casos en los cuales esta relación no se verifica, los trataremos como complicaciones del problema de transporte después de estudiar el método general de solución.

El problema consiste en determinar el número de unidades *Xij* que debemos embarcar del origen *i* al destino *j* de manera que se agoten los inventarios y se satisfagan las demandas al menor costo de transporte posible.2

### **5.3. Planteamiento del problema**

Vemos claramente que tenemos un problema de programación lineal en el cual las variables son la cantidad a transportar de cada origen a cada destino, el objetivo es minimizar el costo total de transporte y las restricciones deben garantizar que la ofer-ta se agota y la demanda se satisface. Empleando la notación enunciada en la **[sección 5.2.](#page-0-0)**, el modelo queda como sigue:

$$
\text{Min } Z = C_{11}X_{11} + C_{12}X_{12} + ... + C_{1n}X_{1n} + C_{21}X_{21} + ... + C_{2n}X_{2n} + ... + C_{m1}X_{m1} + ... + C_{mn}X_{mn}
$$

sujeta a:

$$
X_{11} + X_{12} + ... + X_{1n} = a_1
$$
  
\n
$$
X_{21} + X_{22} + ... + X_{2n} = a_2
$$
  
\n...  
\n
$$
X_{m1} + X_{m2} + ... + X_{mn} = a_m
$$
  
\n
$$
X_{11} + X_{21} + ... + X_{m1} = b_1
$$
  
\n
$$
X_{12} + X_{22} + ... + X_{m2} = b_2
$$
  
\n...  
\n
$$
X_{1n} + X_{2n} + ... + X_{mn} = b_n
$$
  
\n
$$
X_{ij} \ge 0 \forall i y j
$$

<sup>2</sup> Si el costo de transporte *Cij* es negativo, entonces se considera como una ganancia recibida por transportar una unidad de producto, en este caso, al minimizar la función objetivo, estaremos maximizando las ganancias. **[Ver sección 4.2.](#page-2-0)**

Lo cual en forma condensada se puede escribir:

$$
Min Z = \sum_{i=1}^m \sum_{j=1}^m C_{ij} X_{ij}
$$

sujeta a:

$$
\sum_{j=1}^{n} X_{ij} = a_i \text{ para } i = 1, 2, ..., m
$$
  

$$
\sum_{i=1}^{m} X_{ij} = b_j \text{ para } j = 1, 2, ..., n
$$
  

$$
X_{ij} \ge 0 \forall i y j
$$

Una vez planteado, podemos resolver el problema de transporte empleando el método simplex.

### *5.3.1. Ejemplo*

Una empresa cuenta con dos almacenes y tres clientes a los cuales les debe surtir mercancía. En la tabla siguiente tenemos los costos de transporte de cada almacén a cada cliente así como las existencias de productos en cada almacén y la demanda de cada cliente.

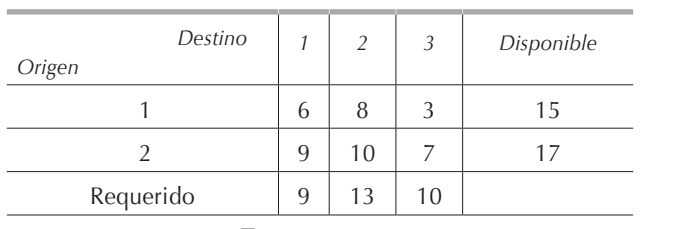

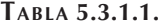

Este modelo planteado como uno de programación lineal queda como sigue. Sea *Xij* la cantidad transportada del origen *i* al destino *j*. Por lo tanto este problema tiene 6 variables. La función objetivo consiste en minimizar el costo de transporte total, por lo que tenemos:

Min 
$$
Z = 6X_{11} + 8X_{12} + 3X_{13} + 9X_{21} + 10X_{22} + 7X_{23}
$$

Como la oferta total es igual a la demanda total, entonces las restricciones tienen la finalidad de indicar que se tiene que agotar la oferta y satisfacer la demanda y todas ellas serán igualdades. Las dos primeras restricciones muestran que lo surtido de los

orígenes es igual al disponible en cada uno de ellos y las tres siguientes muestran que lo que reciben los destinos es igual a lo que requiere cada uno de ellos. El modelo queda como sigue:

Min 
$$
Z = 6X_{11} + 8X_{12} + 3X_{13} + 9X_{21} + 10X_{22} + 7X_{23}
$$

sujeta a:

$$
X_{11} + X_{12} + X_{13} = 15
$$
  
\n
$$
X_{21} + X_{22} + X_{23} = 17
$$
  
\n
$$
X_{11} + X_{21} = 9
$$
  
\n
$$
X_{12} + X_{22} = 13
$$
  
\n
$$
X_{13} + X_{23} = 10
$$
  
\n
$$
X_{13} \ge 0 \ \forall i \ y \ j
$$

### **5.4. Características del problema de transporte**

Vemos que en el problema de transporte tenemos *m + n* restricciones que, en este caso, por ser todas igualdades, podemos llamar ecuaciones. Si empleamos el criterio desarrollado con anterioridad deberíamos tener en cuenta que nuestras soluciones básicas factibles no degeneradas deben contar con *m + n* variables mayores a cero. Esta consideración resulta falsa en los problemas de transporte, pues como la oferta total es igual a la demanda total, tenemos que la suma de las restricciones que condicionan la oferta es igual a la suma de las restricciones que condicionan la demanda; es decir, la suma del primer grupo de restricciones es igual a la suma del segundo grupo.

$$
\sum_{i=1}^{m} a_i = \sum_{i=1}^{m} \sum_{j=1}^{n} X_{ij}
$$
\n
$$
\sum b_j = \sum_{i=1}^{m} \sum_{j=i}^{n} X_{ij}
$$
\n
$$
\Rightarrow \sum_{i=1}^{m} a_i = \sum_{j=1}^{n} b_j
$$

Vemos pues que las *m + n* ecuaciones son dependientes, pues existe una relación lineal entre ellas.3 Durante la aplicación del método de transporte, debido a esta

<sup>3</sup> Definición: sea un conjunto de entradas en un arreglo rectangular, se dice que las entradas ocupan posiciones independientes si es imposible formar círculos cerrados recorriendo dichas entradas.

dependencia, tendremos *m + n – 1* variables básicas en vez de las *m + n* que normalmente tenemos. Se dice que tenemos *m + n –1* entradas a la base. Además del punto anterior, cabe notar que en los problemas de transporte, todos los coeficientes de las variables en las ecuaciones son uno.4 Finalmente, también notamos que todas las restricciones son igualdades y que siempre vamos a minimizar la función objetivo.

Debido a tales características, podemos resolver los problemas de transporte empleando una variación del método simplex que llamaremos el *método de transporte*.

En general, los datos suelen ser proporcionados en forma de una tabla como la 5.4.1, que mostramos a continuación:

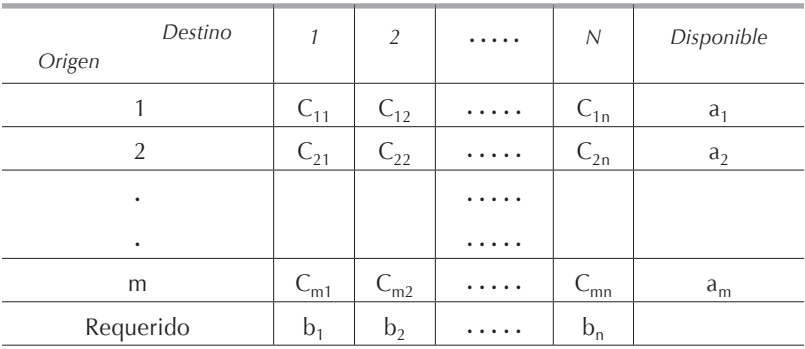

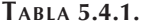

Podemos en una sola tabla incluir los datos anteriores y las incógnitas como se observa en la tabla 5.4.2. Este tipo de tabla es el que utilizaremos para desarrollar el algoritmo del problema de transporte, pues en cualquier etapa del algoritmo el cuadro contiene cada costo *Cij* y el valor actual de cada variable *Xij*, la ausencia del número que indica el valor de la variable, implica que ésta es variable no básica y por lo tanto tiene valor de cero. Las variables básicas de valor cero se muestran como tal. Para obtener el valor de la función objetivo, bastará con sumar, para las variables básicas, los productos *Cij Xij*.

<sup>4</sup> El coeficiente de una variable igual a cero en el modelo inicial nos indica que no existe esa variable, es decir, que no existe la posibilidad de transportar productos de ese origen a ese destino. Otra manera de indicar esa imposibilidad es definiendo la variable y asignándole un costo de transporte muy alto *M*.

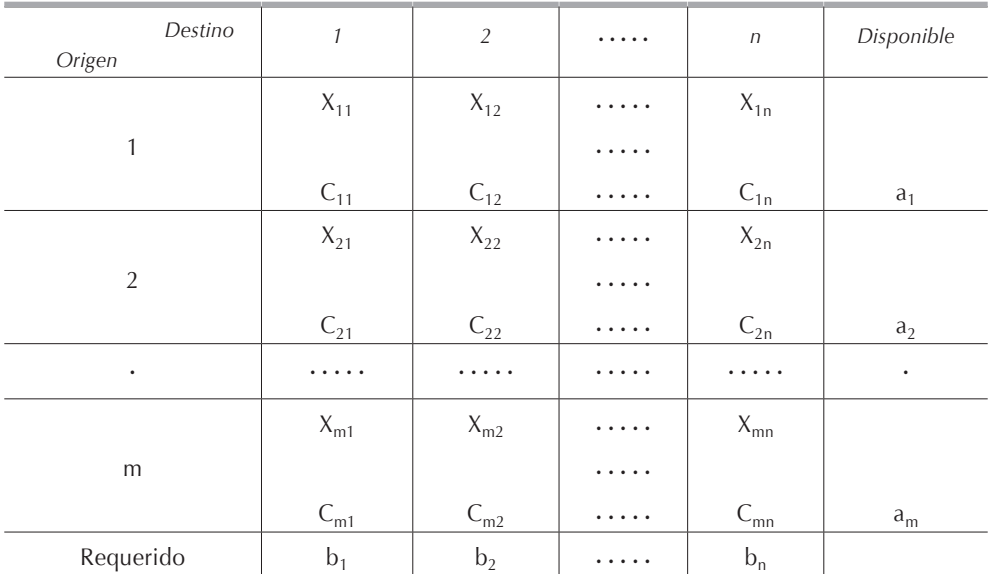

**Tabla 5.4.2.**

# **5.5. Existencia de soluciones básicas factibles**

Las condiciones para que una solución básica factible no degenerada exista son las siguientes:

- a) Que satisfaga todas las restricciones.
- b) Que se tenga exactamente  $m + n 1$  entradas y que este número de entradas sea mayor a cero.
- c) Que las entradas estén en posiciones independientes.

# **5.6. Solución básica factible inicial**

Para encontrar la solución básica factible inicial existen varios métodos, de entre los cuales, en este capítulo, presentaremos:

- a) *La regla de la esquina noroeste*.
- b) *El método de aproximación Vogel*.

La regla de la esquina noroeste tiene la gran ventaja de ser rápida y sencilla pero cuenta con el inconveniente de que la solución básica factible inicial puede estar alejada de la solución óptima, pues no toma en cuenta los costos *Cij* al determinar esta solución inicial. El método de aproximaciones de Vogel es más complejo y tardado para encontrar la solución básica factible inicial, pero esta solución estará más cerca de la óptima y por lo tanto el problema se resuelve con menos iteraciones. La diferencia entre los dos métodos radica en la forma de establecer la solución básica factible inicial. Para fines didácticos, sugerimos emplear inicialmente la regla de la esquina noroeste.

# **5.7. Regla de la esquina noroeste**

Paso I:

Como candidato para la primera variable básica escójase la primera variable en la primera celda, es decir *X11*, y hágase su valor tan grande como las restricciones lo permitan, o sea:

$$
X_{11} = \text{Min} \ (a_1, \, b_1)
$$

Podemos tener uno de tres casos:

- *a1 < b1*: a todas las demás variables en el renglón 1 se les asigna el valor cero y serán no básicas. Elimínese el renglón 1 y redúzcase el valor de *a<sub>1</sub>* a 0 y el de  $b_1$  a  $b_1 - a_1$ .
- *ai > bj* : a todas las demás variables de la columna 1 se les asigna el valor 0 y serán no básicas. Elimínese la columna 1 y redúzcase el valor de *ai* por  $a_i - b_j$ .
- $a_i$  =  $b_j$ : elimínese el renglón 1 y la columna 1, y asígnese el valor 0 a la siguiente variable en el renglón 2 o en la columna 2 arbitrariamente, creando así una variable básica con valor 0. Háganse  $a_1 = 0$  y  $b_1 = 0$ .

Paso II:

Elíjase la celda vacía siguiente vertical u horizontalmente. Generalizando dependiendo de las tres posibilidades anteriores: en el caso 1, tomaremos la celda (*i+1, j*); en el caso 2 la celda (*i, j+1*) y en el caso 3 la celda (*i+1*, *j+1*). Asígnese a esta celda el valor mínimo, dependiendo del caso:

$$
X_{i+1,j} = \text{Min} (a_{i+1}, b_j)
$$
  

$$
X_{i,j+1} = \text{Min} (a_i, b_{j+1})
$$
  

$$
X_{i+1,j+1} = \text{Min} (a_{i+1}, b_{j+1})
$$

y repita el **[paso I](#page-0-0)** hasta llegar a la celda (*m*, *n*) como se muestra en la tabla 5.7.1 que corresponde al **[ejemplo 5.3.1](#page-0-0)**.

Podemos explicar este paso como sigue: el origen 1 dispone de 15 unidades y el destino 1 solicita 9 unidades; podemos entonces surtir del origen 1 al destino 1 las 9 unidades que solicita; en el origen 1 aún quedan *15 – 9 = 6* unidades y la demanda del destino es de *9 – 9 = 0* unidades. Anotamos la cantidad surtida en la esquina superior izquierda de la celda y para señalar que esta es una variable básica factible, cruzaremos la celda con una línea como se muestra en la tabla 5.7.1; la variable *X11* es por lo tanto básica con valor de 9. Puesto que la demanda del destino 1 está satisfecha, pasaremos a surtir unidades al destino 2. El destino 2 necesita 13 unidades de las cuales le podemos surtir 6 del origen 1, convirtiendo a la variable  $X_{12}$  en variable básica con valor 6; por lo tanto también cruzaremos la celda correspondiente y anotaremos el valor de la variable básica en la esquina superior izquierda. Al hacer esto agotamos la existencia del origen 1 y el destino 2 todavía necesita *13 – 6 = 7* unidades, mismas que le surtiremos del origen 2; en este momento la variable  $X_{22}$ *= 7* es básica y la marcamos como indicamos anteriormente. Después de satisfacer la demanda del destino 2, en el origen 2 nos quedan *17 – 7 = 10* unidades mismas que surtiremos al destino 3 para agotar la existencia y satisfacer la demanda simultáneamente.

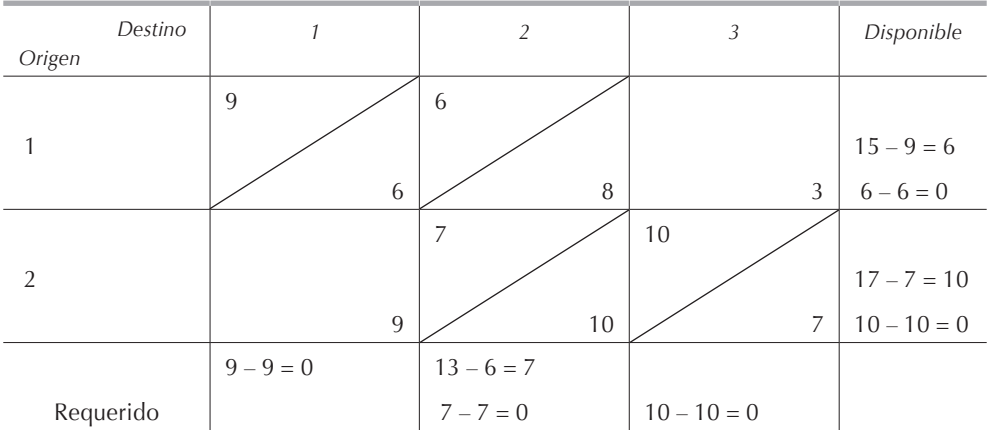

#### **Tabla 5.7.1.**

Por lo tanto, en esta iteración, nuestras variables básicas son:

$$
X_{11} = 9X_{12} = 6X_{22} = 7X_{23} = 10
$$

y las restantes *X13* y *X21*, cuyas celdas no están marcadas por la línea diagonal, son no básicas y su valor es cero.

Sustituyendo los valores de las variables en la función objetivo, lo que es equivalente a multiplicar en las celdas marcadas, el valor de las variables básicas por el costo de transporte, mismo que tenemos en la parte inferior derecha de las celdas, encontramos que:

$$
Z = 9 \times 6 + 6 \times 8 + 7 \times 10 + 10 \times 7 = 242
$$

De esta asignación inicial de variables básicas, empezando por la celda superior izquierda, al noroeste, el método adopta su nombre.

Paso III:

La optimalidad, al igual que antes, se puede verificar examinando la función objetivo en función de variables básicas, así, tenemos:

$$
\text{Min}\,Z\,=\,\sum_{i=1}^m\sum_{j=1}^nX_{ij}
$$

sujeta a:

$$
\sum_{j=1}^{n} X_{ij} = a_i \quad \text{para i} = 1, 2, ..., m
$$

$$
\sum_{i=1}^{m} X_{ij} = b_j \quad \text{para j} = 1, 2, ..., n
$$

$$
X_{ij} \ge 0 \quad \forall \ i \ y \ j
$$

mismas que podemos escribir como:

$$
a_{i} - \sum_{j=1}^{n} X_{ij} = 0 \quad \text{para } i = 1, 2, ..., m \tag{5.7.1.}
$$

$$
b_j - \sum_{i=1}^{m} X_{ij} = 0 \quad \text{para } j = 1, 2, ..., n \tag{5.7.2.}
$$

A los múltiplos de la **[ecuación 5.7.1.](#page-0-0)** los llamaremos *U<sup>i</sup>* y a los de la **[ecuación 5.7.2](#page-0-0)** los llamaremos *Vj* . Sustituyendo en la función objetivo tenemos:

$$
\begin{aligned} & \sum_{i=1}^{m}\sum_{j=1}^{n}C_{ij}X_{ij} \, + \, \sum_{i=1}^{m}U_{i}\left(a_{i} - \sum_{j=1}^{n}X_{ij}\right) + \, \sum_{j=1}^{n}V_{j}\!\!\left(b_{j} - \sum_{i=1}^{m}X_{ij}\right) \, . \\ & \sum_{i=1}^{m}\sum_{j=1}^{n}\!\!\left(C_{ij} \, - \, U_{i} \, - \, V_{j}\right)X_{ij} \, + \, \sum_{i=1}^{m}U_{i}a_{i} \, + \, \sum_{j=1}^{n}V_{j}b_{j} \end{aligned}
$$

entonces se debe cumplir para toda variable básica:

$$
C_{rs} - (U_r + V_s) = 0 \iff C_{rs} = U_r + V_s
$$

Como el número de variables *Ui* más el número de variables *Vj* es de *m + n* y sólo tenemos *m + n – 1* variables básicas, una de las variables *Ui* o *Vj* debe tomar un valor arbitrario que por comodidad generalmente es cero. Al asignar este valor arbitrario, se escoge aquel renglón o columna que contenga más variables básicas.

|        | Destino |                | 2              | 3              | $U_i$          |
|--------|---------|----------------|----------------|----------------|----------------|
| Origen |         |                |                |                |                |
|        |         | $\overline{9}$ | 6              |                |                |
|        |         | 6              | 8              | 3              | $\bf{0}$       |
|        |         |                | $\overline{7}$ | 10             |                |
| 2      |         |                |                |                |                |
|        |         | 9              | 10             | $\overline{7}$ | $\overline{2}$ |
|        |         |                |                |                |                |
|        | $V_i$   | 6              | 8              | 5              |                |

**Tabla 5.7.2.**

Hagamos estos cálculos para la **[tabla 5.7.1](#page-0-0)**, asignando el valor de 0 a  $U_{\mathit{1}}$  y luego calculando *U<sup>i</sup>* y *V<sup>j</sup>* para los demás renglones y columnas. Anotemos estos resultados en la tabla 5.7.2.

Habiendo hecho  $U_1 = 0$ , podemos calcular  $V_1$  pues sabemos que  $U_1 + V_1 = C_{11}$ , por lo tanto: 0 + V<sub>1</sub> = 6 ⇔ V<sub>1</sub> = 6 y lo anotamos en la tabla en el lugar correspondiente. De la misma manera  $U_1 + V_2 = C_{12}$ , por lo tanto:  $0 + V_2 = 8 \Leftrightarrow V_2 = 8$ . Así sucesivamente calculamos:  $U_2 + V_2 = C_{22} \Leftrightarrow U_2 + B = 10 \Leftrightarrow U_2 = 2$  y  $U_2 + V_3 = C_{23} \Leftrightarrow 2$  $+V_3 = 7 \Leftrightarrow V_3 = 5$ . Es necesario insistir en que solamente hacemos  $C_{ij} = U_i + V_j$  para las variables básicas.

Paso IV:

Una vez que hemos calculado todas las *Ui* y *Vj* , calculamos para todas las variables no básicas:

$$
C_{ij} - U_i - V_j
$$

y anotamos el valor resultante de esta operación en la esquina superior derecha de cada celda. En la tabla 5.7.3 anotamos esos valores.

Para la variable no básica  $X_{13}$  tenemos:  $3 - 0 - 5 = -2$  y para la variable no básica *X21* tenemos: *9 – 2 – 6 = 1*; anotamos estos valores en la parte superior derecha de las celdas correspondientes de la tabla 5.7.3.

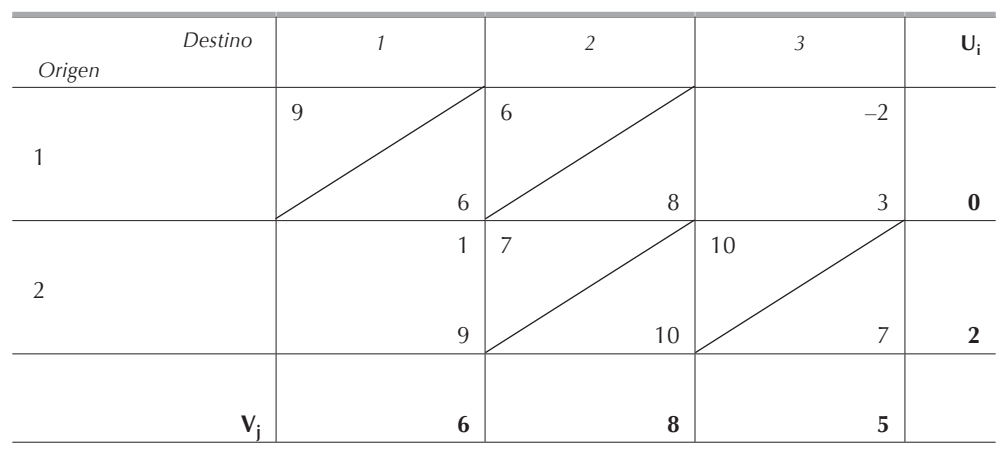

**Tabla 5.7.3.**

Paso V:

Para saber cuál es la variable que entra a la base  $X_{e}$ , escogeremos aquella variable no básica cuyo valor C<sub>ij</sub> – U<sub>i</sub> – V<sub>i</sub> sea el mayor número con signo negativo; en nuestro ejemplo tenemos  $X_e = X_{13}$ .

# Paso VI:

La variable *X<sub>e</sub>* será básica con un valor θ, que será restado y sumado a las otras variables básicas de manera tal que se conserven las condiciones originales de oferta y demanda, para lograr esto, en cada columna o renglón, la cantidad *ϑ* debe restarse el mismo número de veces que se ha sumado.

El valor de *ϑ* será el menor de los valores de las variables básicas a los que se les está restando *ϑ*, es decir, el valor de la variable básica menor a la que le estemos restando el valor *ϑ*. Dicha variable será la variable de salida.

Debe quedar claro que la cantidad *ϑ* que le vamos a surtir al destino 3 desde el origen 1, se la debemos de dejar de surtir al mismo destino desde algún otro origen, en este caso desde el origen 2 pues la demanda del destino 3 es constante, por lo tanto:  $\theta + 10 - \theta = 10$  unidades, lo que nos indica que le seguimos surtiendo su demanda al destino 3. Similarmente, las *ϑ* unidades que dejamos de surtir del origen 2 al destino 3, se las tenemos que surtir a otro destino, por lo tanto, se las surtimos al destino 2 y seguimos conservando la igualdad de la oferta y la demanda. Procediendo con este razonamiento, vemos que hemos asignado en cada columna y en cada renglón el mismo número de *+ϑ* y de *–ϑ* siempre a variables básicas. Es necesario notar que la asignación de *ϑ* siempre forma una figura geométrica cerrada como se indica en la tabla 5.7.4.

| Destino<br>Origen | $\mathbf{1}$     | $\overline{2}$ | $\mathfrak z$  | $U_i$          |
|-------------------|------------------|----------------|----------------|----------------|
|                   | 9                | $6-\theta$     | $-2$           |                |
|                   | $\,$ 6 $\,$      | 8              | $+\theta$<br>5 | $\bf{0}$       |
|                   | $\mathbf{1}$     | $7+\theta$     | $10-\theta$    |                |
| 2                 |                  |                |                |                |
|                   | $\overline{9}$   | $10\,$         | 7              | $\overline{2}$ |
|                   |                  |                |                |                |
| $V_i$             | $\boldsymbol{6}$ | 8              | 5              |                |

**Tabla 5.7.4.**

La variable de salida se debe de elegir entre  $X_{12}$  y  $X_{23}$ , como  $X_{12}$  se vuelve negativa, primero al incrementar su valor  $\theta$ , entonces  $X_s = X_{12}$   $\gamma \theta = 6$ .

## Paso VII:

Hágase una nueva tabla con los cambios indicados al sumar y restar a las variables básicas la cantidad *ϑ* y repítase la prueba de optimalidad, es decir, los **[pasos III](#page-0-0), [IV](#page-0-0)** y **[V](#page-0-0)**, si aún aparecen números  $C_{ij}$  –  $U_i$  –  $V_j$  negativos continúe con los [pasos VI](#page-0-0) y VII, en caso contrario, se ha llegado a la solución óptima.

Haciendo *ϑ = 7* y los cambios en la variable de entrada y la de salida, obtenemos la **[tabla 5.7.5](#page-0-0)**:

Regla de la esquina noroeste 179

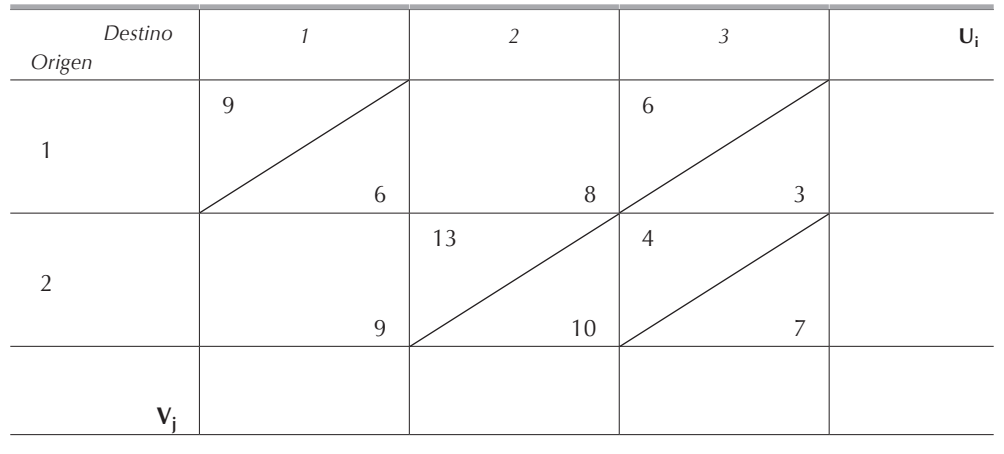

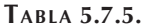

Calculando el valor de la función objetivo para esta iteración:

$$
Z = 9 \times 6 + 6 \times 3 + 13 \times 10 + 4 \times 7 = 230
$$

vemos que su valor disminuyó. Repitiendo los **[pasos III](#page-0-0)**, **[IV](#page-0-0)** y **[V](#page-0-0)** para esta iteración, obtenemos la tabla 5.7.6.

| Destino<br>Origen | $\mathbf{I}$   | $\overline{2}$ | $\mathfrak{Z}$ | $U_i$ |
|-------------------|----------------|----------------|----------------|-------|
| и                 | $9-\theta$     | 2              | $6+\theta$     |       |
|                   | 6              | $\, 8$         | $\sqrt{3}$     | 3     |
|                   | $-1$           | 13             | $4-\theta$     |       |
| $\overline{2}$    | $+\theta$      |                |                |       |
|                   | $\overline{9}$ | $10$           | $\overline{7}$ | 7     |
|                   |                |                |                |       |
| $V_i$             | $\mathbf{3}$   | $\mathbf{3}$   | $\bf{0}$       |       |
|                   |                |                |                |       |

**Tabla 5.7.6.**

Haciendo  $V_3 = 0$  encontramos los valores restantes de  $U_i$  y  $V_j$ . Calculando para las variables no básicas  $C_{ij} - U_i - V_j$  encontramos que  $X_e = X_{21}$ ,  $\theta = 4$  y  $X_s = X_{23}$ . Haciendo la siguiente iteración tenemos la **[tabla 5.7.7](#page-0-0)**.

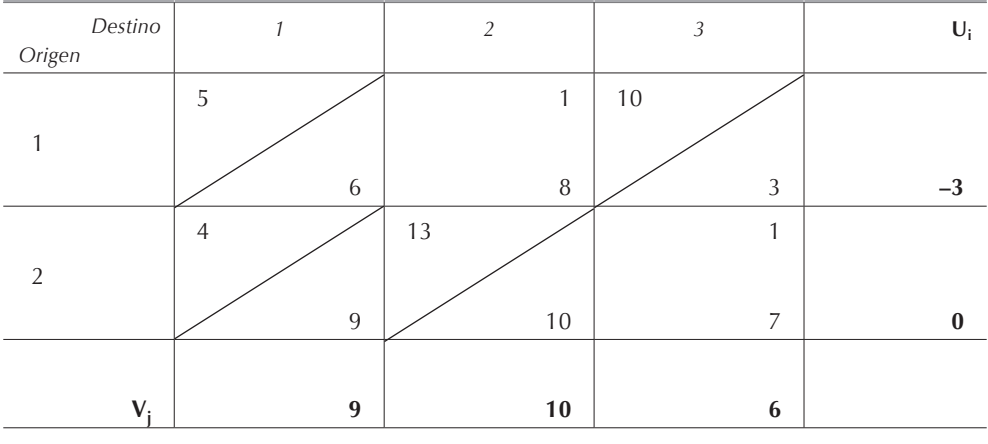

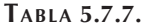

En esta iteración vemos que para las variables no básicas*, C<sub>ij</sub> − U<sub>i</sub> −V<sub>j</sub> ≥ 0,* por lo tanto hemos llegado a la solución óptima:

 $Z^* = 226$   $X_{11}^* = 6$   $X_{13}^* = 10$   $X_{21}^* = 4$   $X_{22}^* = 13$ 

Las variables  $X_{12}$  y  $X_{23}$  al ser no básicas valen 0.

Es importante notar que la solución por el método de transporte o por el método simplex siempre es entera y además que no existen problemas de transporte que no tengan solución a menos de que estén mal planteados o resueltos.

## **5.8. Método de aproximaciones de Vogel**

El *método de aproximaciones de Vogel* suele proporcionar una solución inicial óptima o muy cerca de la solución óptima. Para encontrar la solución básica factible inicial con este método debemos seguir los siguientes pasos:

Paso I:

Para cada columna y cada renglón haga la resta de los dos menores costos y anotaremos este resultado, que llamaremos penalización, al final de las respectivas columnas o renglones.

Paso II:

Identifique aquel renglón o columna con la mayor penalización, en caso de empates se elige arbitrariamente. Asigne a la variable con menor costo en ese renglón o columna el mayor valor posible.

## Paso III:

Réstese de lo disponible y lo requerido lo surtido al destino elegido, tachando aquel renglón sin oferta o aquella columna satisfecha. Si simultáneamente se satisface una demanda y se agota un inventario, elimínese solamente la columna o el renglón, no ambos. Los renglones con disponible 0 y las columnas con requerimiento 0 no se tomarán en cuenta para calcular nuevas penalizaciones en el paso IV.

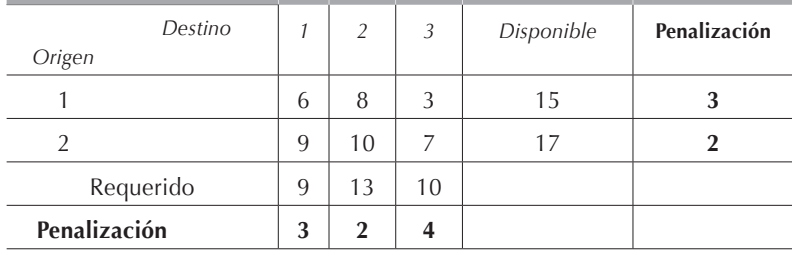

```
Tabla 5.8.1.
```
Aplicando estos tres pasos al **[ejemplo 5.3.1](#page-0-0)**, obtenemos la tabla 5.8.1, en la cual, la mayor penalización es 4 y la tenemos en la columna 3, por lo tanto, la variable *X13* será básica con valor 10, lo requerido por el destino 3 será 0 y lo disponible en el origen 1 será 5.

## Paso IV:

Calcúlense las nuevas penalizaciones para los renglones y columnas que no están tachadas y repita los pasos **[II](#page-0-0)** y III mientras la suma de renglones y columnas sin eliminar sea mayor a uno. Si solamente queda un renglón o columna sin eliminar deténgase y determine como variables básicas del renglón o columna aquéllas con costo mínimo. Si todos los renglones y columnas sin tachar tienen disponibles y requerimientos cero, háganse variables básicas con valor 0 aquellas que tengan el menor costo.

Eliminamos la columna 3 y volvemos a aplicar los pasos **[II](#page-0-0)** y III para obtener la tabla 5.8.2.

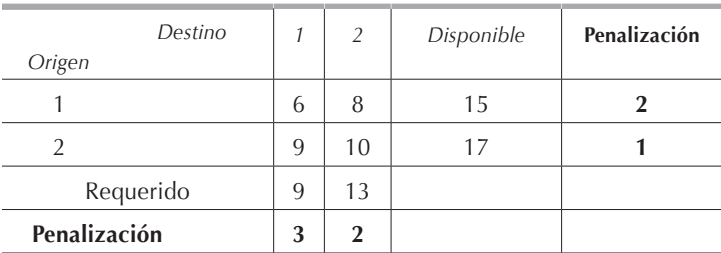

**Tabla 5.8.2.**

En este caso la mayor penalización es 3 y la tenemos en la columna 1, por lo tanto la variable *X11* será básica con valor 5, lo requerido por el destino 1 será 4 y lo disponible en el origen 1 será 0, por lo tanto nos queda:

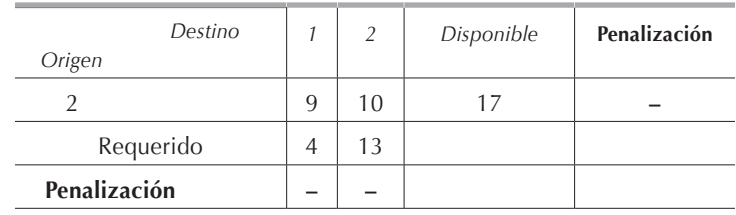

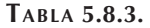

De la tabla 5.8.3 obtenemos:  $X_{21} = 4y X_{22} = 13$ , por lo tanto la asignación inicial del problema se muestra en la tabla 5.8.4, en la cual debemos aplicar los pasos III y IV de la regla de la esquina noroeste. En caso de que la solución obtenida no sea óptima, deberemos continuar con la regla de la esquina noroeste como se vio anteriormente.

En la tabla 5.8.4., aplicando los **[pasos III](#page-0-0)** y **[IV](#page-0-0)** vemos que hemos obtenido la solución óptima que es idéntica a la obtenida con la regla de la esquina noroeste:

*Destino Origen 1 2 3* **Ui** 1 5 6 1 8 10 3 **–3** 2 4 9 13 10 1 7 **0 Vj 9 10 6**

$$
Z^* = 226
$$
  $X_{11}^* = 6$   $X_{13}^* = 10$   $X_{21}^* = 4$   $X_{22}^* = 13$ 

**Tabla 5.8.4.**

## **5.9. Casos particulares**

En el modelo general que presentamos, supusimos que la oferta siempre es igual a la demanda, lo cual rara vez es cierto. A continuación presentamos las dos variantes posibles.

## *5.9.1. Mayor oferta que demanda*

En caso de que la oferta sea mayor que la demanda, es decir, que:

$$
\sum_{i=1}^m a_i \; > \; \sum_{j=1}^n b_j
$$

se incluye un destino ficticio, cuya demanda será la diferencia entre la oferta y la demanda, es decir:

$$
\sum_{i=1}^m a_i \ - \ \sum_{j=1}^n b_j
$$

y el costo de transporte desde cualquier origen hacia el destino ficticio será cero.

#### 5.9.1.1. Ejemplo

En la tabla 5.9.1.1 tenemos los datos de un problema de transporte en el cual la demanda es mayor que la oferta:

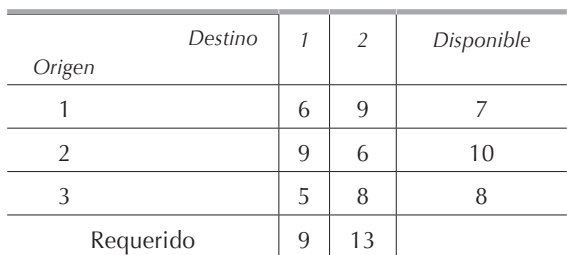

#### **Tabla 5.9.1.1.**

Planteando este ejemplo como un modelo matemático de programación lineal tenemos:

Min 
$$
Z = 6X_{11} + 9X_{12} + 9X_{21} + 6X_{22} + 5X_{31} + 8X_{32}
$$

sujeta a:

$$
X_{11} + X_{12} \le 7
$$
  
\n
$$
X_{21} + X_{22} \le 10
$$
  
\n
$$
X_{31} + X_{32} \le 8
$$
  
\n
$$
X_{11} + X_{21} + X_{31} = 9
$$
  
\n
$$
X_{12} + X_{22} + X_{32} = 13
$$
  
\n
$$
X_{ij} \ge 0 \forall i y j
$$

Las tres primeras restricciones significan que no vamos a surtir todo el disponible, en uno o más de los orígenes tendremos un sobrante, mientras que las dos últimas, al ser igualdades, nos indican que los destinos recibirán exactamente lo que requieren.

Regresando al ejemplo anterior, tenemos:

$$
\sum_{i=1}^{m} a_i = 25 \text{ y } \sum_{j=1}^{n} b_j = 22
$$

por lo tanto, deberemos inventar un destino ficticio en este caso el destino 3, con un requerimiento de 3 unidades que surtiremos a un costo unitario de 0.

| Destino<br>Origen | $\mathcal{I}$   | $\overline{2}$                             | $\mathfrak{Z}$   | Disponible<br>$U_i$ |
|-------------------|-----------------|--------------------------------------------|------------------|---------------------|
|                   | $\overline{7}$  | $\sqrt{6}$                                 | 5                | 70                  |
| $\mathbf 1$       |                 |                                            |                  |                     |
|                   | $\,$ 6 $\,$     | 9                                          | $\boldsymbol{0}$ | $\bf 6$             |
|                   | $2-\theta$      | $8+\theta$                                 | $\overline{2}$   | 1080                |
| $\overline{2}$    |                 |                                            |                  |                     |
|                   | $\overline{9}$  | 6                                          | $\boldsymbol{0}$ | $\boldsymbol{9}$    |
|                   | $-6$            | $5-\theta$                                 | 3                | 830                 |
| 3                 | $+\theta$       |                                            |                  |                     |
|                   | 5               | 8                                          | $\mathbf{0}$     | 11                  |
| Requerido         | $\frac{1}{220}$ | 1350                                       | 30               |                     |
|                   |                 |                                            |                  |                     |
| $V_i$             | $\pmb{0}$       | $-3$                                       | $-11$            |                     |
|                   |                 |                                            |                  |                     |
|                   | $Z = 148$       | $X_e = X_{31}$ $\theta = 2$ $X_s = X_{21}$ |                  |                     |

**Tabla 5.9.1.2.**

Empleando la regla de la esquina noroeste obtenemos las tablas 5.9.1.2, **[5.9.1.3](#page-0-0)** y **[5.9.1.4.](#page-0-0)**

Casos particulares 185

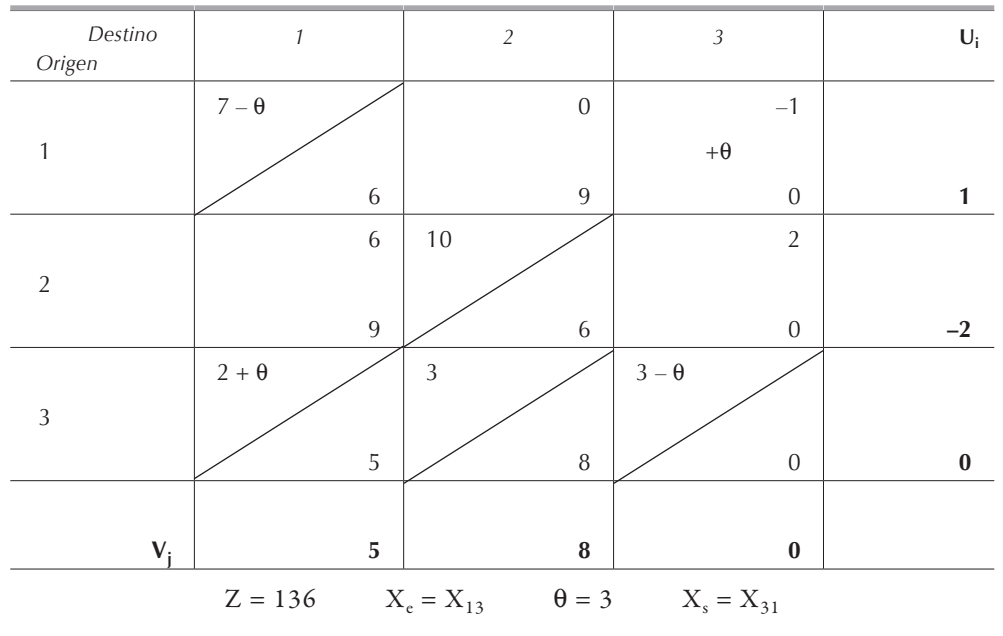

**Tabla 5.9.1.3.**

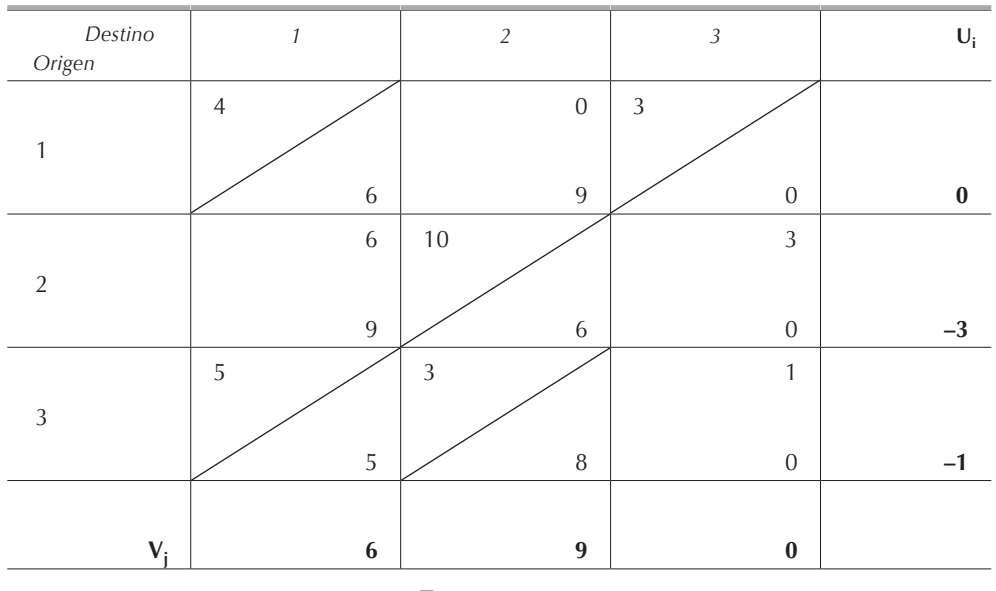

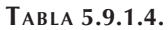

Vemos en la tabla 5.9.1.4 que hemos obtenido la solución óptima:

 $Z^* = 133$   $X_{11}^* = 4$   $X_{13}^* = 0$   $X_{22}^* = 10$   $X_{31}^* = 5$   $X_{32}^* = 3$ 

y podemos observar que el sobrante de disponible se quedará en el origen 1, pues desde ese origen estamos surtiendo 3 unidades al destino ficticio 3 a un costo de 0 lo cual no altera en absoluto nuestra función objetivo.

## *5.9.2. Mayor demanda que oferta*

En caso de que la demanda sea mayor que la oferta, es decir:

$$
\sum_{i=1}^m a_i \; < \; \sum_{j=1}^n b_j
$$

se incluye un origen ficticio cuya oferta será:

$$
\sum_{j=1}^n b_j\ -\ \sum_{i=1}^m a_i
$$

y el costo de transporte de cualquier origen ficticio a cualquier destino será M (método de la gran M o de los caminos inutilizables).

#### 5.9.2.1. Ejemplo

En la tabla 5.9.2.1 tenemos los datos de un problema de transporte.

| Destino   |    | $\overline{2}$ | 3  | Disponible |
|-----------|----|----------------|----|------------|
| Origen    |    |                |    |            |
|           | 10 | 10             | 5  | 10         |
|           | 9  | 6              | 12 | 11         |
| 3         | 5  | 8              | 9  | ь          |
| Requerido | 10 | 12             | 8  |            |

**Tabla 5.9.2.1.**

Planteando este ejercicio como un modelo matemático de programación lineal tenemos:

Min 
$$
Z = 10X_{11} + 10X_{12} + 5X_{13} + 9X_{21} + 6X_{22} + 12X_{23} + 5X_{31} + 12X_{32} + 8X_{33}
$$

sujeta a:

$$
X_{11} + X_{12} + X_{13} = 10
$$
  
\n
$$
X_{21} + X_{22} + X_{23} = 11
$$
  
\n
$$
X_{31} + X_{32} + X_{33} = 5
$$
  
\n
$$
X_{11} + X_{21} + X_{31} \le 10
$$
  
\n
$$
X_{12} + X_{22} + X_{32} \le 12
$$
  
\n
$$
X_{13} + X_{23} + X_{33} \le 8
$$
  
\n
$$
X_{ij} \ge 0 \ \forall \ ij \ j
$$

Las tres primeras restricciones, al ser igualdades, significan que vamos a surtir todo el disponible, mientras que las tres últimas, al ser desigualdades  $\leq$ , nos indican que en uno o más de los destinos tendremos faltantes.

Como los requerimientos son mayores a las disponibilidades en 4 unidades, tendremos que agregar un origen ficticio, en este caso el origen 4, con una disponibilidad de 4 unidades y con un costo de transporte M.

$$
\sum_{i=1}^{m} a_i = 26 \, y \, \sum_{j=1}^{n} b_j = 30
$$

Resolveremos este ejemplo por el método de aproximaciones de Vogel.

| Destino<br>Origen | 1  | $\overline{2}$ | 3  | Disponible | Penalización |
|-------------------|----|----------------|----|------------|--------------|
|                   | 10 | 10             | 5  | 10         | 5            |
| $\overline{2}$    | 9  | 6              | 12 | 11         | 3            |
| 3                 | 5  | 8              | 9  | 5          | 3            |
| 4                 | M  | M              | M  |            | 0            |
| Requerido         | 10 | 12             | 8  |            |              |
| Penalización      | 4  | $\overline{2}$ | 4  |            |              |

**Tabla 5.9.2.2.**

En la tabla 5.9.2.2 tenemos:  $X_{13} = 8$  y eliminamos la columna 3 restando las 8 unidades surtidas del disponible del origen 1.

En la tabla 5.9.2.3 tenemos: *X31 = 5* y eliminamos el renglón 3 restando las 5 unidades surtidas del requerido del destino 1.

En la tabla 5.9.2.4 tenemos:  $X_{22} = 11$  y eliminamos el renglón 2 restando las 11 unidades surtidas del requerido del destino 2.

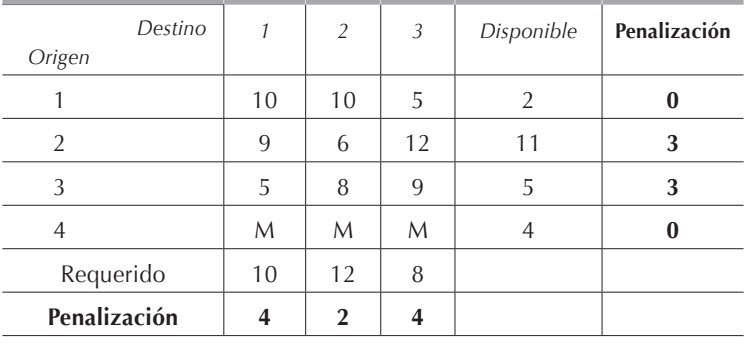

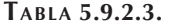

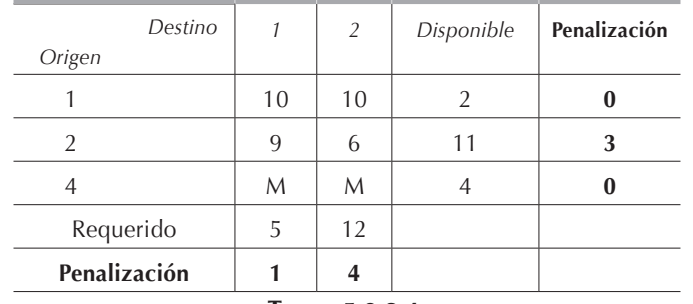

**Tabla 5.9.2.4.**

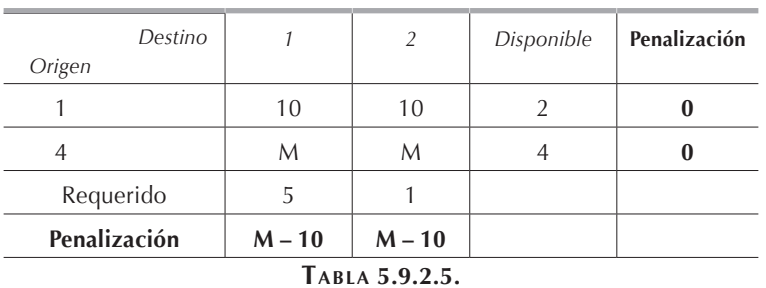

En la tabla 5.9.2.5 tenemos un empate entre las columnas 1 y 2, arbitrariamente elegimos la columna 1 y obtenemos:  $X_{11} = 2$ ; eliminamos el renglón 1 restando las 2 unidades surtidas del requerido por el destino 1.

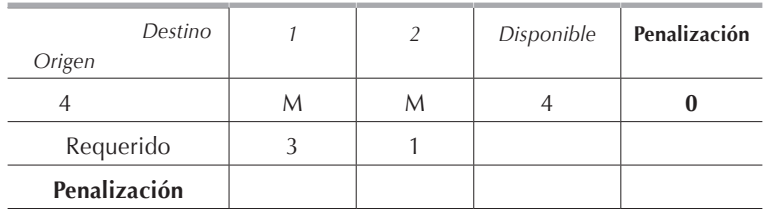

Finalmente en la **[tabla 5.9.2.6](#page-0-0)** tenemos: *X41 = 3* y *X42 = 1*. Construyamos ahora la tabla 5.9.2.7. con la solución factible inicial obtenida; hemos llegado a la solución óptima, sin considerar las  $4M$  pues esas  $4$  unidades no existen, son icticias:  $Z^* = 151$ ,  $X_{11}^* = 2, X_{13}^* = 8, X_{22}^* = 11 \text{ y } X_{31}^* = 5.$ 

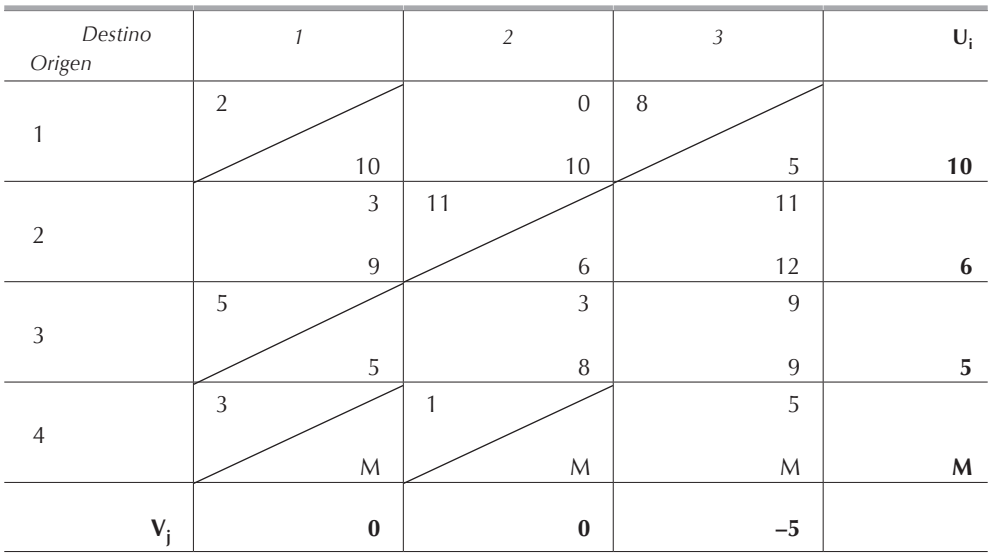

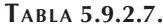

Resolveremos nuevamente este ejemplo empleando la regla de la esquina noroeste.

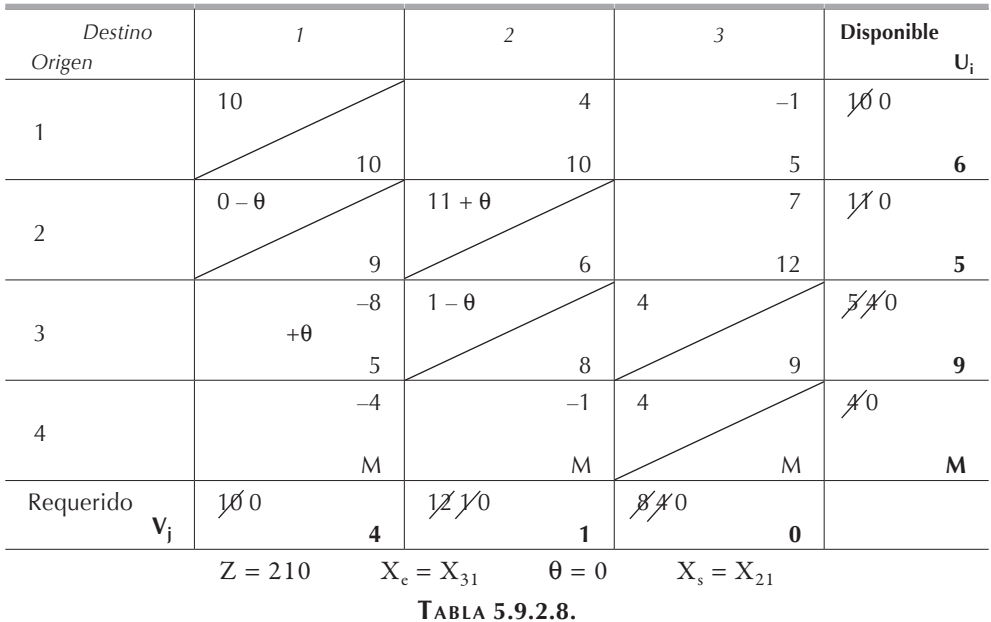

Notamos que en la celda (1, 1) de la **[tabla 5.9.2.8.](#page-0-0)** el disponible y el requerido se agotaron simultáneamente por lo que tenemos que introducir una variable básica con valor 0 ya sea en la celda  $(2, 1)$  o en la celda  $(1, 2)$ . La inalidad de esta operación es tener siempre *m + n – 1* variables básicas pues de lo contrario no es posible resolver el problema por el método de transporte.

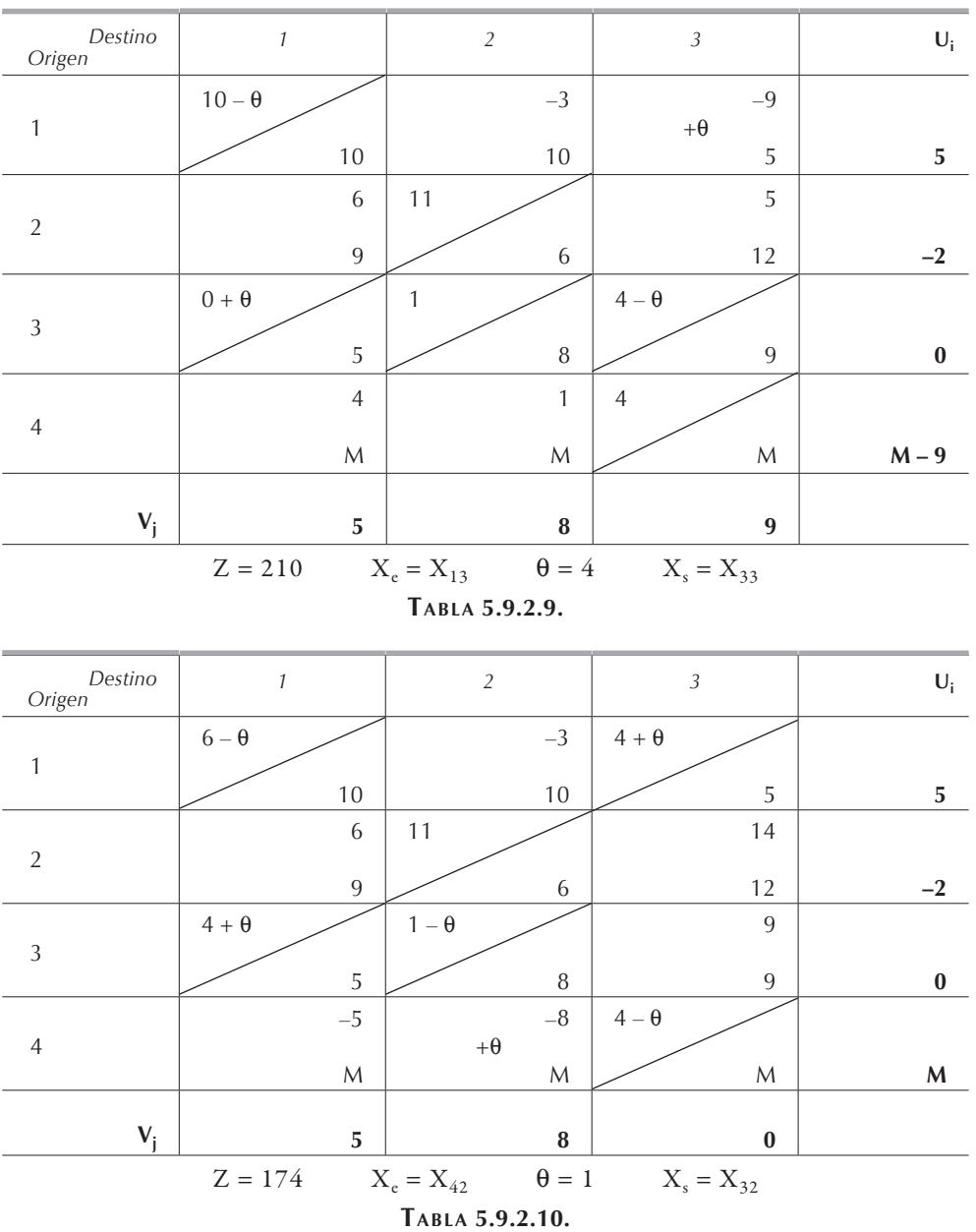

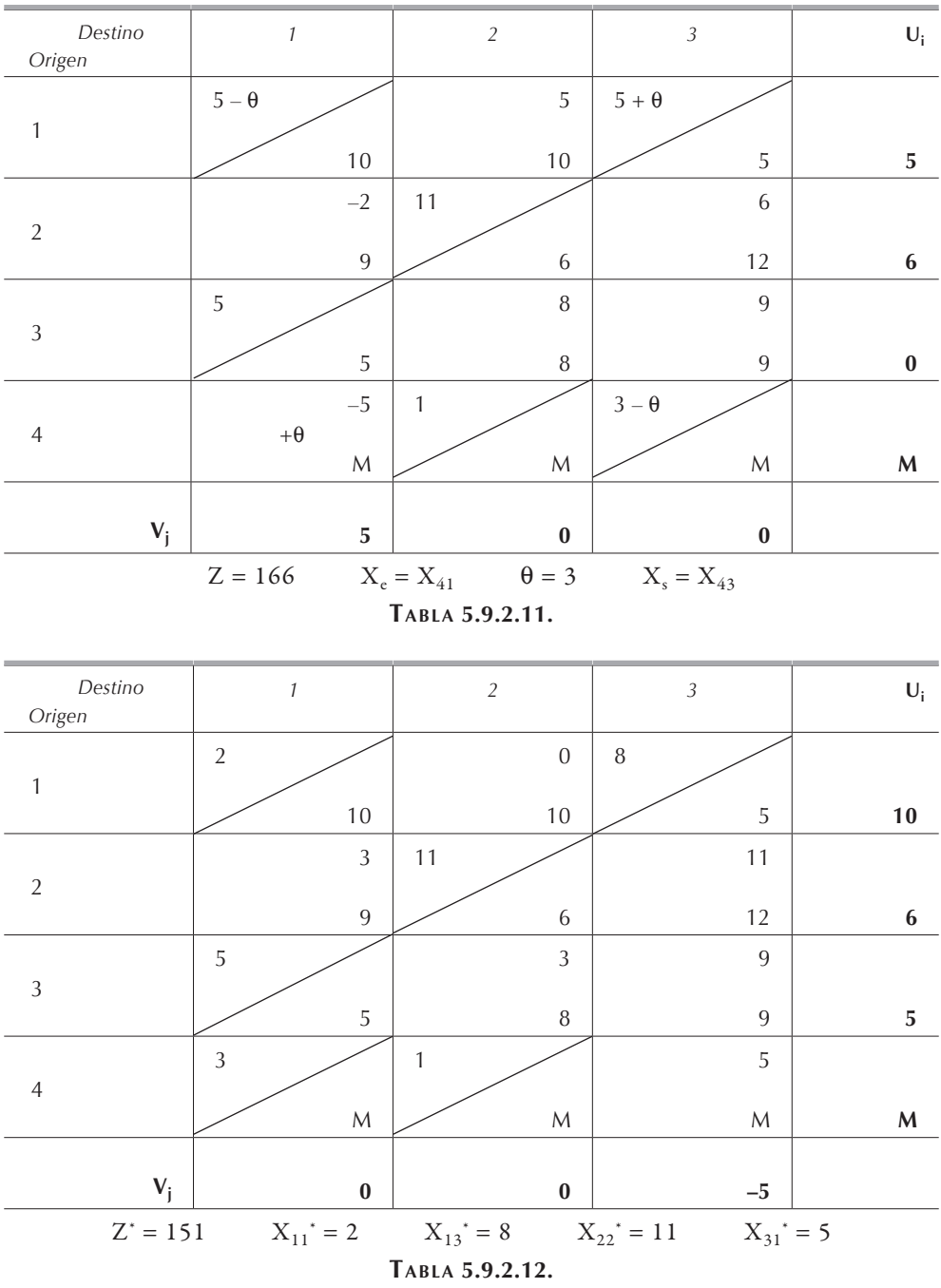

En la tabla 5.9.2.12 hemos llegado a la solución óptima que es idéntica a la encontrada por el método de aproximaciones de Vogel.

Notamos que a los destinos 1 y 2 les dejaremos de enviar 3 y 1 unidades respectivamente, además, en la celda (1, 2) notamos que tenemos soluciones múltiples.

#### *5.9.3. Soluciones múltiples*

En la tabla 5.9.3.1, notamos que en la celda  $(1, 2)$ , tenemos  $C_{12} - U_1 - V_2 = 0$ , esto nos indica que tenemos soluciones múltiples. Si hacemos  $X_e = X_{12}$  y continuamos con el proceso, podemos obtener otra combinación de variables básicas que nos dan el mismo valor óptimo de la función objetivo. En la tabla 5.9.3.2 hemos obtenido otra manera de surtir las unidades conservando el mismo costo mínimo encontrado en la tabla 5.9.3.1:

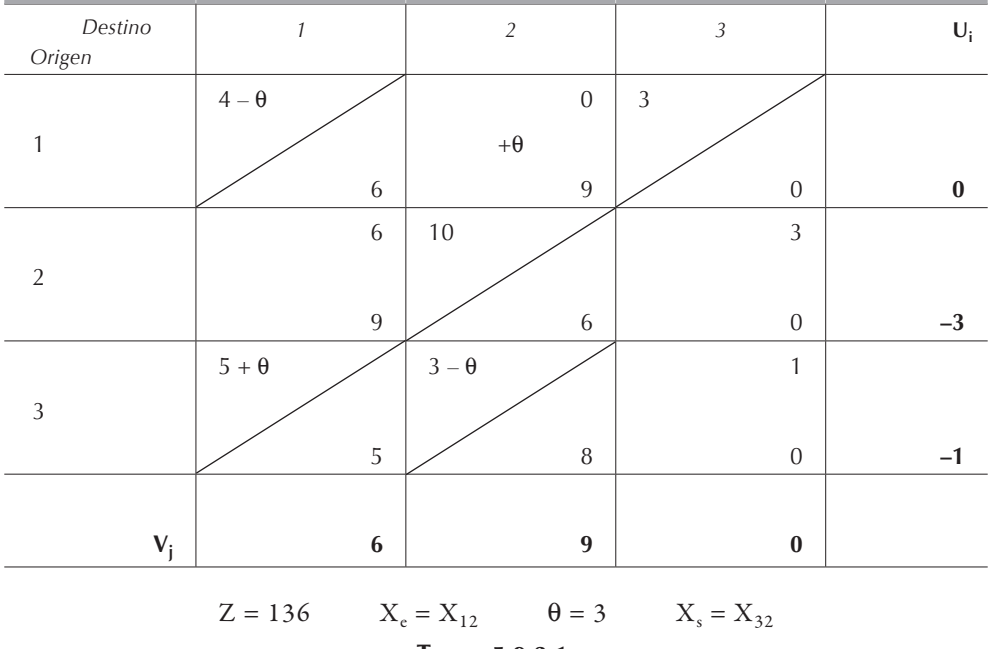

$$
Z^*
$$
 = 133,  $X_{11}^*$  = 1,  $X_{12}^*$  = 3,  $X_{13}^*$  = 3,  $X_{22}^*$  = 10 y  $X_{31}^*$  = 8.

**Tabla 5.9.3.1.**

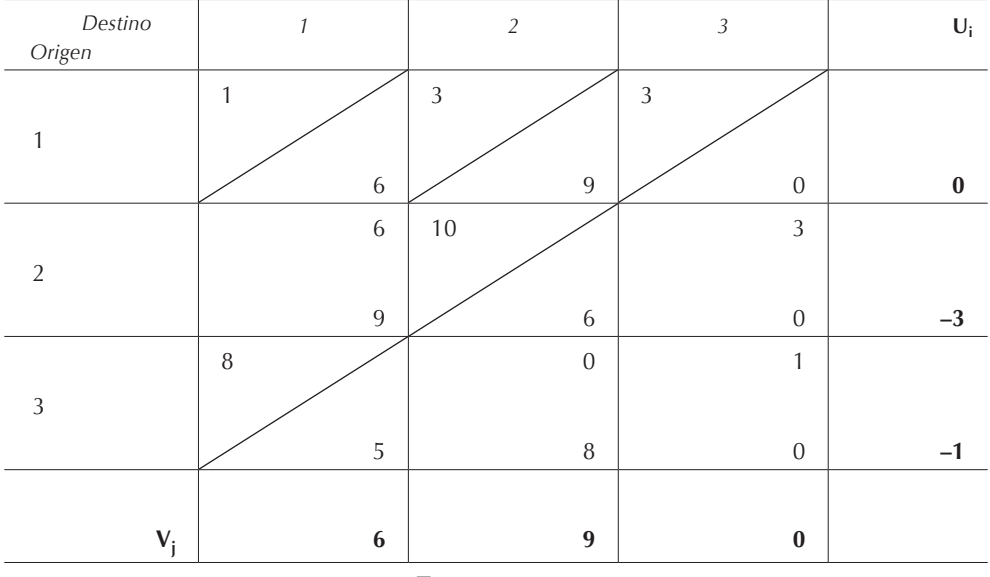

**Tabla 5.9.3.2.**

## *5.9.4. Maximización*

En caso de que se quiera maximizar en vez de minimizar, se multiplican todos los costos por –1 y se resuelve el problema como se indicó anteriormente. Para obtener el mayor valor de la función objetivo, bastará multiplicar su valor óptimo por –1, los valores óptimos de las variables serán los indicados por el método de transporte. Se sugiere al lector repasar la **[sección 4.2.](#page-2-0)**

## *5.9.5. Empates*

En caso de empate, tanto para entrar a la base como para dejarla, se hace una selección arbitraria de la variable de entrada o de salida, según sea el caso.

# **5.10. El problema de asignación**

El problema de asignación es un caso particular del problema de transporte en el cual tanto los disponibles como los requeridos son iguales a uno. Un ejemplo clásico del problema de asignación es el de minimizar el costo de realizar trabajos en diferentes máquinas como se indica en la **[tabla 5.10.1](#page-0-0)**. En este caso la variable de decisión *Xij* es binaria, es decir, puede valer solamente 0 o 1:

$$
X_{ij} = \begin{cases} 0 \implies el \text{ trabajo i no es asignado a la máquina j} \\ 1 \implies el \text{ trabajo i es asignado a la máquina j} \end{cases}
$$

El problema se resuelve como un problema de transporte y aplican los mismos métodos vistos con anterioridad.

| Máquina<br>Trabajo |          | $\overline{2}$ |   | $\sqrt{n}$ | Requerido |
|--------------------|----------|----------------|---|------------|-----------|
|                    | $C_{11}$ | $C_{12}$       | . | $C_{1n}$   |           |
| 2                  | $C_{11}$ | $C_{22}$       | . | $C_{2n}$   |           |
|                    | ۰        |                |   |            |           |
|                    | ۰        | ۰              |   |            |           |
| m                  | $C_{m1}$ | $C_{m2}$       | . | $-mn$      |           |
| Disponibles        |          |                |   |            |           |

**Tabla 5.10.1.**

Si planteamos este problema como un modelo matemático de programación lineal, tenemos:

$$
Min Z = \sum_{i=1}^{m} \sum_{j=1}^{n} C_{ij} X_{ij}
$$

sujeta a:

$$
\sum_{i=1}^{m} X_{ij} = 1 \text{ para } j = 1, 2, ..., n
$$
  

$$
\sum_{j=1}^{n} X_{ij} = 1 \text{ para } i = 1, 2, ..., m
$$
  

$$
X_{ij} \ge 0 \text{ V i y j}
$$

Al ser binarias las variables *Xij*, las sumatorias anteriores indican que, en cada una de ellas, todas salvo una de las variables tendrán valor 0, pues para que la suma de varios números enteros no negativos sea igual a 1, debemos tener que uno de ellos tenga valor 1 y los demás 0.

#### *5.10.1. El método húngaro*

En múltiples ocasiones los problemas de asignación tienen un alto grado de degeneración que hace que el método de transporte sea ineficiente para resolver este tipo de problemas. Por lo anteriormente expuesto, para resolver problemas de asignación en los cuales el objetivo es minimizar se emplea el *método húngaro*. Para aplicar el método húngaro utilizaremos los datos de la tabla de costos 5.10.1.1.

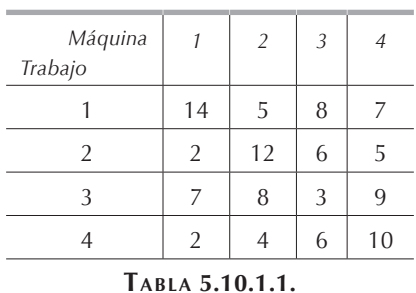

Paso I:

Identifique en cada renglón de la matriz cuadrada de tamaño *m* el menor elemento, como se indica en la tabla 5.10.1.2.

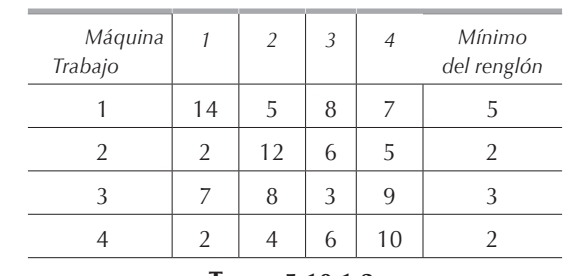

**Tabla 5.10.1.2.**

Construya una nueva matriz restando de cada costo el menor elemento, el resultado se muestra en la tabla 5.10.1.3.

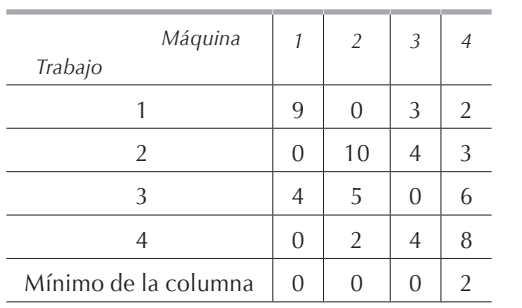

### **Tabla 5.10.1.3.**

Paso II:

Para la nueva matriz, en cada columna, identifique el menor elemento. Construya una nueva matriz en la cual se restó de los costos el menor elemento. Esta matriz se conoce con el nombre de *matriz de costos reducidos* y es indicada en la tabla 5.10.1.4.

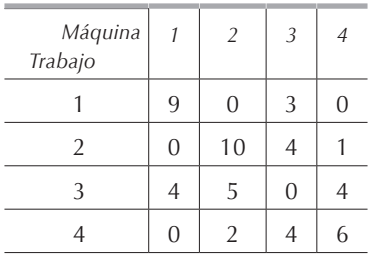

**Tabla 5.10.1.4.**

Paso III:

Trace el número mínimo de líneas necesarias para unir los ceros en la matriz de costos reducidos como se muestra en la tabla 5.10.1.5. Si se tienen *m* líneas, en este caso 3 líneas, se ha obtenido una solución óptima en las celdas con valor cero, en caso contrario proceda al paso IV.

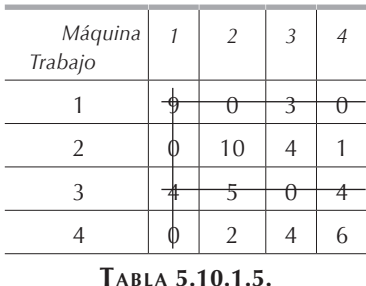

Paso IV:

Encuentre, en la columna o renglón no cubiertos con una línea de la matriz de costos reducidos, el menor valor diferente de cero, llamemos *k* a este valor. Réstese el valor *k* de todos lo costos no cubiertos con una línea, obtenemos la **[tabla 5.10.1.6](#page-0-0)**, en la cual tenemos la solución óptima pues necesitamos *m* líneas para cubrir todos los ceros, en nuestro caso son 4 líneas.

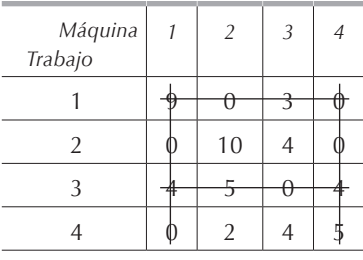

**Tabla 5.10.1.6.**

La solución óptima es pues:

$$
X_{12}^* = 1
$$
  $X_{24}^* = 1$   $X_{33}^* = 1$   $X_{41}^* = 1$ 

Para el planteamiento de un problema de asignación como modelo matemático de programación lineal, re iérase a la **[sección 2.5.6](#page-0-0)**. Existen otros tipos de problemas que también utilizan variables binarias como los **[ejercicios](#page-0-0) 2.7.54**, **[2.7.55](#page-0-0)** y **[2.7.56](#page-0-0)**.

#### *5.10.2. Complicaciones del problema de asignación*

Las complicaciones posibles en un problema de asignación son las mismas que pueden encontrarse en un problema de transporte y se resuelven de la misma manera, por lo que se remite al lector a la sección 5.9.

### **5.11. El problema de transporte con trasbordo**

En ocasiones, el problema de transporte no emplea rutas directas entre los orígenes y los destinos, existen trasbordos como se indica en la **figura [5.11.1](#page-0-0)**. Estos trasbordos se pueden deber, por ejemplo, al hecho que para surtir de un origen a un destino se tienen que emplear varios medios de transportes.

En la **[figura 5.11.1](#page-0-0)** tenemos dos orígenes:  $1 \times 2$ , que disponen de 500 y 600 unidades respectivamente para surtir a los destinos 5, 6 y 7, pasando por los centros de distribución 3 y 4. Los destinos 5, 6 y 7 tienen demandas de 400, 450 y 250 unidades respectivamente.

Para entender este problema, primero lo plantearemos como un modelo matemático de programación lineal. Empleando la notación vista con anterioridad, *Xij* representa la cantidad enviada del nodo *i* al nodo *j*. A cada nodo le asociaremos una restricción que nos indica la conservación del flujo entrante y saliente en los nodos, es decir, que en un nodo determinado, la suma total de las unidades entrantes es igual

a la suma total de las unidades salientes o puesto de otra manera, la suma total de las unidades entrantes menos la suma total de las unidades salientes es igual a cero. En la tabla 5.11.1 se ilustra este concepto.

Los nodos 1 y 2 son exclusivamente de oferta y el nodo 7 es exclusivamente de demanda. Los nodos intermedios son considerados como de demanda y de oferta. Para asegurar que no tengamos limitaciones en el flujo que puede pasar por los nodos de trasbordo, en el problema de transporte se les asignará arbitrariamente un valor muy grande *K*.

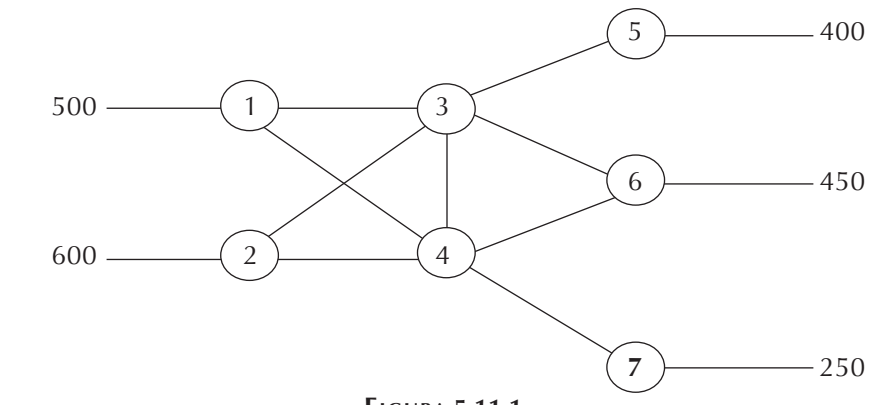

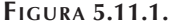

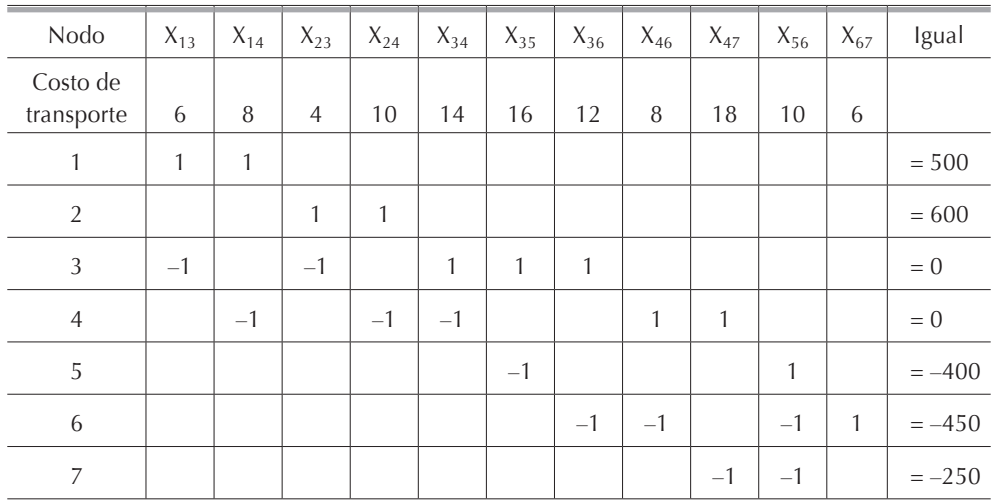

El modelo matemático de programación lineal queda pues como se indica a continuación:

Min 
$$
Z = 6X_{13} + 8X_{14} + 4X_{23} + 10X_{24} + 14X_{34} + 16X_{35} + 12X_{36} + 8X_{46} + 18X_{47} + 10X_{56} + 6X_{67}
$$

sujeta a:

$$
X_{13} + X_{14} = 500
$$
  
\n
$$
X_{23} + X_{24} = 600
$$
  
\n
$$
X_{34} + X_{35} + X_{36} = X_{13} + X_{23}
$$
  
\n
$$
X_{46} + X_{47} = X_{14} + X_{24} + X_{34}
$$
  
\n
$$
X_{56} = X_{35} - 400
$$
  
\n
$$
X_{67} = X_{36} + X_{46} + X_{56} - 450
$$
  
\n
$$
X_{47} + X_{67} = 250
$$
  
\n
$$
X_{ij} \ge 0 \text{ para } i = 1, 2, ..., 6 \text{ y } j = 3, 4, ..., 7
$$

Si consideramos que se pueden quedar unidades en los nodos de trasbordo; es decir, que no todas las que lleguen serán reexpedidas, deberemos considerar la variable no negativa *Xii*. Introduciendo esta variable y el valor *K* mencionado con anterioridad, las restricciones del modelo quedan:

$$
X_{13} + X_{14} = 500
$$
  
\n
$$
X_{23} + X_{24} = 600
$$
  
\n
$$
X_{33} + X_{34} + X_{35} + X_{36} = K
$$
  
\n
$$
X_{13} + X_{23} + X_{33} = K
$$
  
\n
$$
X_{44} + X_{46} + X_{47} = K
$$
  
\n
$$
X_{14} + X_{24} + X_{34} + X_{44} = K
$$
  
\n
$$
X_{55} + X_{56} = K
$$
  
\n
$$
X_{35} + X_{55} = 400 + K
$$
  
\n
$$
X_{66} + X_{67} = K
$$
  
\n
$$
X_{36} + X_{46} + X_{56} X_{66} = 450 + K
$$
  
\n
$$
X_{47} + X_{67} = 250
$$
  
\n
$$
X_{ij} \ge 0
$$
 para i = 1,2, ..., 6 y j = 3, 4, ..., 7

| Destino<br>Origen | 3              | $\overline{4}$ | 5              | 6         | 7   | Disponible |
|-------------------|----------------|----------------|----------------|-----------|-----|------------|
|                   | 6              | 8              | M              | M         | M   | 500        |
| 2                 | $\overline{4}$ | 10             | M              | M         | M   | 600        |
| 3                 | $\Omega$       | 14             | 16             | 12        | M   | К          |
| 4                 | M              | $\overline{0}$ | M              | 8         | 18  | К          |
| 5                 | M              | M              | $\overline{0}$ | 10        | M   | К          |
| 6                 | M              | M              | M              | $\Omega$  | 6   | К          |
| Requerido         | К              | К              | $400 + K$      | $450 + K$ | 500 |            |

Por lo tanto, en la tabla 5.11.2, indicamos el problema de transporte por resolver:

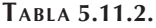

En este tipo de problema, en general, tendremos  $X_{ii} = 0$  pues en los nodos de trasbordo no se acumulan unidades a menos que también tengan demanda.

## **5.12. Conclusión**

El método de transporte es un procedimiento sencillo que puede ser utilizado como una herramienta poderosa principalmente para minimizar los costos de distribución o transporte en empresas que cuentan con varias plantas o bodegas que distribuyen el producto a distintos centros de consumo. Como el transporte no aporta un valor agregado al producto, las empresas, frente a una industria cada día más competitiva y en creciente globalización, tratan de reducir su efecto en los costos.

Es necesario, al plantear problemas de transporte, considerar que generalmente los costos son por unidad que depende de la capacidad del medio utilizado, así, cuesta lo mismo transportar un camión lleno que con media capacidad utilizada. Es decir, distintos medios de transporte tienen sus costos definidos de acuerdo con una unidad de capacidad, ya sea que se utilice en su totalidad o no.

## **5.13. Ejercicios**

#### *5.13.1.*

- a) La regla de la esquina noroeste.
- b) El método de aproximaciones de Vogel.

c) Plantee el problema como un modelo matemático de programación lineal y resuélvalo empleando el método simplex.

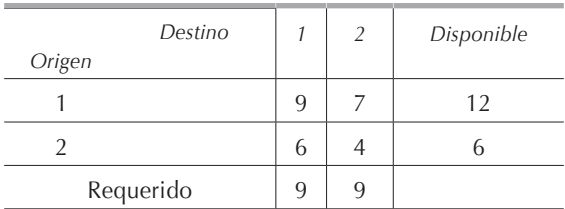

## *5.13.2.*

Resuelva el siguiente problema de transporte por:

- a) La regla de la esquina noroeste.
- b) El método de aproximaciones de Vogel.
- c) Plantee el problema como un modelo matemático de programación lineal y resuélvalo empleando el método simplex.

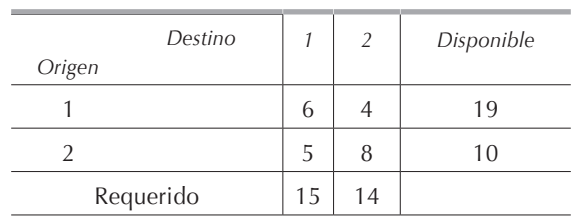

## *5.13.3.*

- a) La regla de la esquina noroeste.
- b) El método de aproximaciones de Vogel.
- c) Plantee el problema como un modelo matemático de programación lineal y resuélvalo empleando el método simplex.

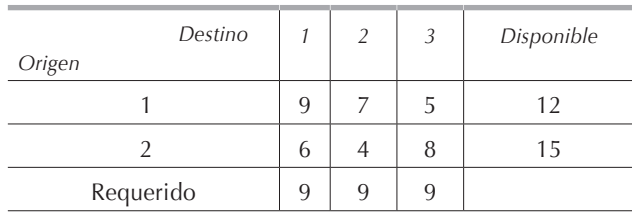

## *5.13.4.*

Resuelva el siguiente problema de transporte por:

- a) La regla de la esquina noroeste.
- b) El método de aproximaciones de Vogel.
- c) Plantee el problema como un modelo matemático de programación lineal y resuélvalo empleando el método simplex.

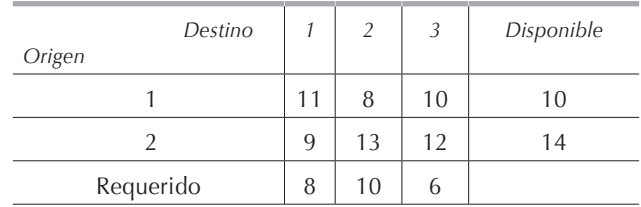

## *5.13.5.*

Resuelva el siguiente problema de transporte por:

- a) La regla de la esquina noroeste.
- b) El método de aproximaciones de Vogel.
- c) Plantee este problema como un modelo matemático de programación lineal y resuélvalo empleando el método simplex.

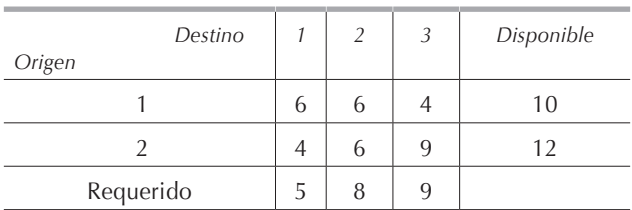

# *5.13.6.*

- a) La regla de la esquina noroeste.
- b) El método de aproximaciones de Vogel.
- c) Plantee este problema como un modelo matemático de programación lineal y resuélvalo empleando el método simplex.

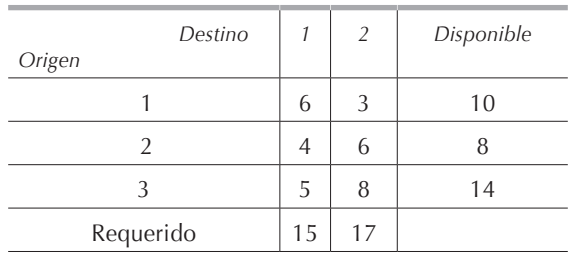

# *5.13.7.*

Una compañía cuenta con cuatro plantas A, B, C y D, las cuales tienen capacidades para surtir 14, 9, 7 y 8 toneladas de producto respectivamente. J, K y L son los tres principales centros de consumo demandan 11, 12 y 15 toneladas del producto respectivamente. Los costos de transporte por tonelada de producto se muestran en la siguiente tabla. Determine el plan óptimo de embarques que minimiza el costo total.

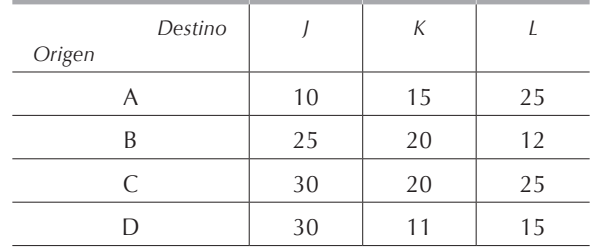

## *5.13.8.*

Resuelva el siguiente problema de transporte por:

- a) La regla de la esquina noroeste.
- b) El método de aproximaciones de Vogel.
- c) Plantee el problema como un modelo matemático de programación lineal y resuélvalo empleando el método simplex.

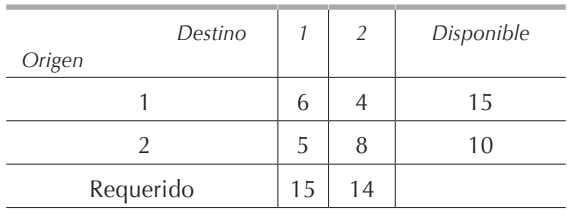

# *5.13.9.*

- a) La regla de la esquina noroeste.
- b) El método de aproximaciones de Vogel.
- c) Plantee el problema como un modelo matemático de programación lineal y resuélvalo empleando el método simplex.

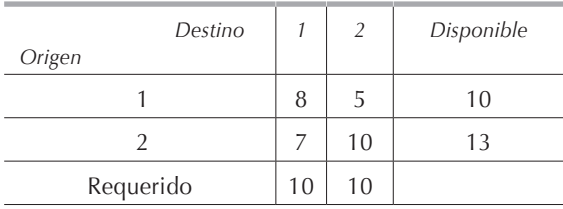
### *5.13.10.*

Resuelva el siguiente problema de transporte por:

- a) La regla de la esquina noroeste.
- b) El método de aproximaciones de Vogel.
- c) Plantee este problema como un modelo matemático de programación lineal.
- d) Resuelva el modelo empleando un paquete computacional.

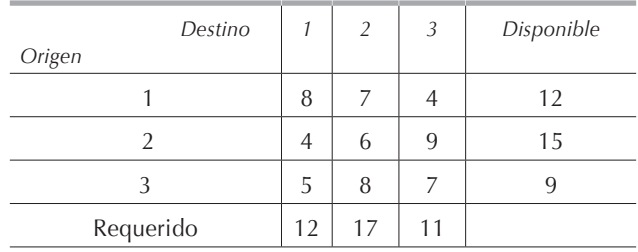

## *5.13.11.*

Compare el tiempo que le toma resolver el siguiente problema de transporte por:

- a) El método simplex.
- b) La regla de la esquina noroeste.
- c) El método de aproximaciones de Vogel.

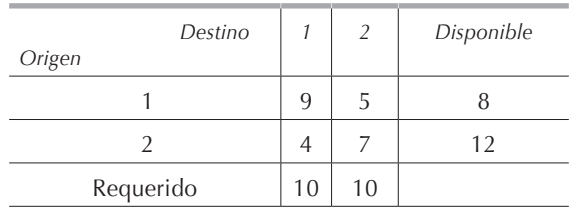

# *5.13.12.*

Compare el tiempo que le toma resolver el siguiente problema de transporte por:

- a) El método simplex.
- b) La regla de la esquina noroeste.
- c) El método de aproximaciones de Vogel.

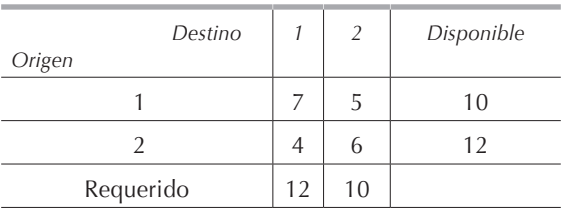

# *5.13.13.*

Compare el tiempo que le toma resolver el siguiente problema de transporte por:

- a) El método simplex.
- b) La regla de la esquina noroeste.
- c) El método de aproximaciones de Vogel.

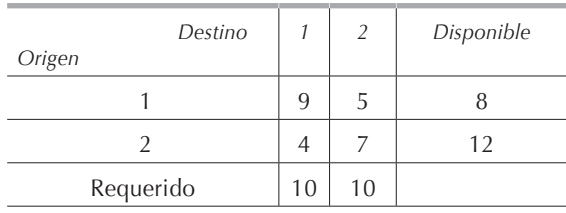

# *5.13.14.*

Resuelva el siguiente problema de transporte por:

- a) La regla de la esquina noroeste.
- b) El método de aproximaciones de Vogel.
- c) Un paquete computacional.

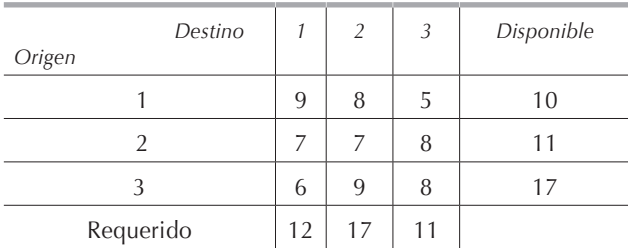

# *5.13.15.*

En la siguiente tabla se muestran los datos de oferta y demanda de cierto producto, así como los costos de transporte de las bodegas a los distintos centros de consumo. Encuentre la solución que minimiza el costo de transporte satisfaciendo la demanda.

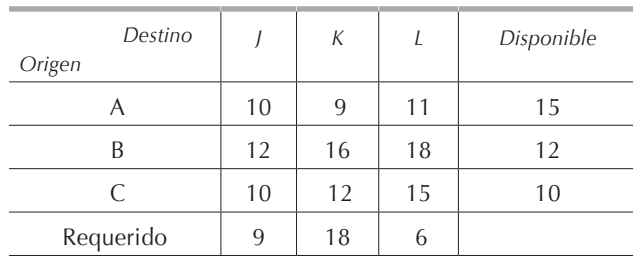

# *5.13.16.*

Una fábrica de vidrio cuenta con 40 toneladas de arena tipo A y 20 toneladas de arena tipo B para utilizar este mes. La arena se funde para fabricar vidrio óptico, vidrio para envases o vidrio para ventanas. La compañía tiene órdenes por 20 toneladas de vidrio óptico, 25 toneladas de vidrio para envases y 25 toneladas de vidrio para ventanas. Los costos para producir una tonelada de cada tipo de vidrio a partir de cada tipo de arena están a continuación. Resuelva este problema formulándolo como uno de transporte.

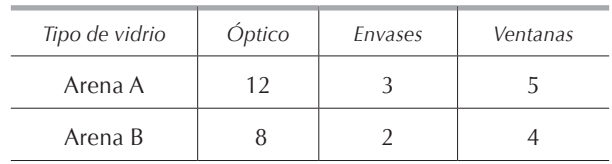

# *5.13.17.*

Cierta empresa tiene dos plantas y tres distribuidores. En la siguiente tabla se muestran los costos de transporte de cada planta a cada centro de distribución, junto con las ofertas disponibles de cada planta y los requerimientos de cada distribuidor. Compare el tiempo que le toma resolver este problema por cada uno de los métodos siguientes:

- a) Como un problema de programación lineal para minimizar el costo de envío.
- b) Por la regla de la esquina noroeste.
- c) Por el método de aproximaciones de Vogel.

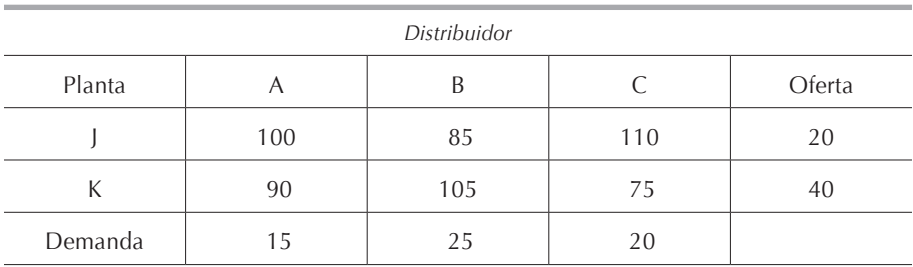

## *5.13.18.*

Una empresa dispone de capacidad ociosa en 4 de sus plantas y quiere aprovecharla elaborando 3 productos nuevos. En la tabla se tienen los costos unitarios de producción de cada producto en cada planta así como la capacidad ociosa de cada planta y la demanda de cada uno de los nuevos productos.

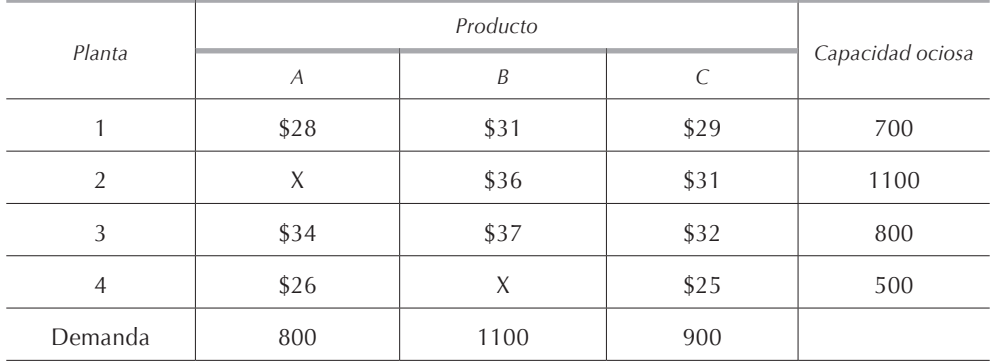

El producto A no puede ser fabricado en la planta 2 y el producto B no puede ser elaborado en la planta 4.

Formule y resuelva este problema como uno de transporte.

Formule este problema como un modelo matemático de programación lineal y resuélvalo empleando el LINDO.

## *5.13.19.*

Una empresa quedó en entregar a su mejor cliente 3 componentes eléctricos especiales durante las 3 próximas semanas. Actualmente la empresa tiene en inventario 2 componentes y al final de la tercera semana no quiere contar con ninguno en su almacén. Los datos de la producción y los costos están dados en la tabla.

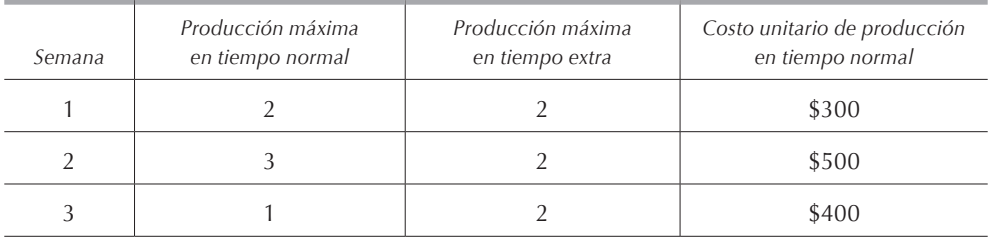

El costo de producción en tiempo extra es \$100 mayor que el de producción en tiempo normal. Además los componentes pueden ser almacenados a un costo unitario de \$50 por semana.

Construya la tabla de costos adecuada para resolver este problema como uno de transporte y resuélvalo.

Formule el modelo matemático de programación lineal para este problema y resuélvalo utilizando el LINDO.

### *5.13.20.*

En una empresa metalúrgica se dispone de tres categorías distintas de máquinas herramientas y cuatro tipos de tareas. El número de máquinas disponibles en cada una de las tres categorías son 25, 20 y 30 respectivamente. El número de piezas requeridas para cada trabajo es 20, 20, 10 y 25 respectivamente. El tiempo requerido para que cada máquina realice cada tipo de tarea se muestra a continuación. Determine la asignación óptima de tareas a las máquinas.

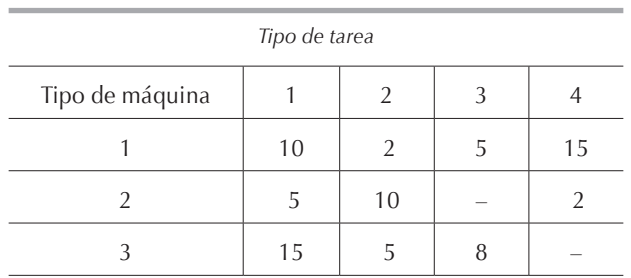

# *5.13.21.*

Una empresa tiene 3 operarios que puede asignar a 3 máquinas. En la siguiente tabla se tiene el tiempo en horas necesario a cada operario para efectuar una tarea en cada máquina.

- a) Plantee y resuelva este problema de asignación como un modelo matemático de programación lineal.
- b) Resuelva este problema de asignación como uno de transporte.
- c) Resuelva este problema de asignación por el método húngaro.

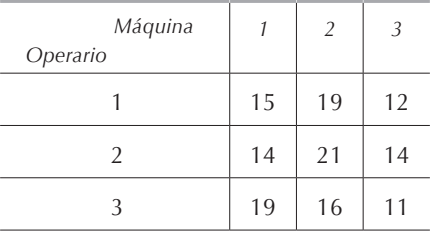

# *5.13.22.*

Resuelva el ejemplo planteado en la **[sección 2.5.6](#page-0-0)** como un problema de transporte mediante la regla de la esquina noroeste y compruebe su resultado empleando el método de aproximaciones de Vogel y el método húngaro. Se sugiere que compare los tiempos necesarios para obtener la solución por cada uno de los tres métodos.

# *5.13.23.*

Una empresa tiene que asignar cinco tareas diferentes a cuatro máquinas. En la tabla se indican los costos de realizar estas tareas en cada una de las máquinas.

- a) Plantee y resuelva este problema como un modelo matemático de programación lineal empleando un paquete computacional.
- b) Determine la asignación óptima de tareas a manera de minimizar los costos de producción.

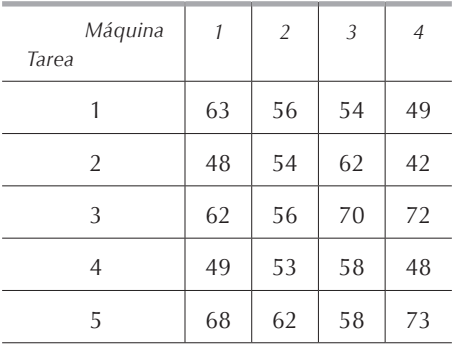

**Nota:** la tarea no asignada será realizada posteriormente.

# *5.13.24.*

Una empresa dispone de 5 empleados para asignarlos a 4 tareas diferentes. En la siguiente tabla se tiene el tiempo necesario para que cada uno de los empleados realice cada una de las 4 tareas.

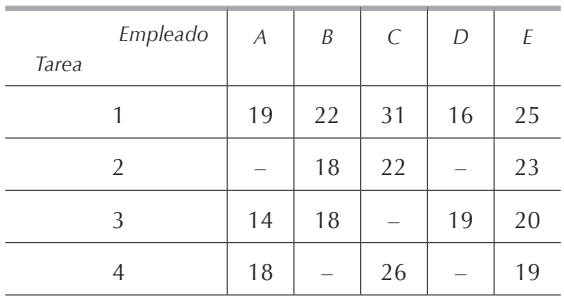

- a) Plantee este problema como un modelo matemático de programación lineal y resuélvalo empleando un paquete computacional.
- b) Determine por dos métodos diferentes la asignación óptima de tareas a manera de minimizar los costos de producción.

**Nota:** al empleado ocioso se le asignará otra tarea.

# *5.13.25.*

Una empresa mueblera tiene dos plantas que producen camas y también tiene dos mueblerías. Las plantas surten los muebles por camión a las dos mueblerías, de las cuales, parte de las camas son enviadas por ferrocarril a tres distribuidores más pequeños. Las plantas A y B producen 600 y 900 camas mensuales, respectivamente. Las mueblerías J y K consumen 420 y 530 camas por mes, respectivamente, y el resto es enviado a los distribuidores T, U y V, que venden cada mes 200, 250 y 100 camas, respectivamente. En la tabla tenemos los costos de transporte.

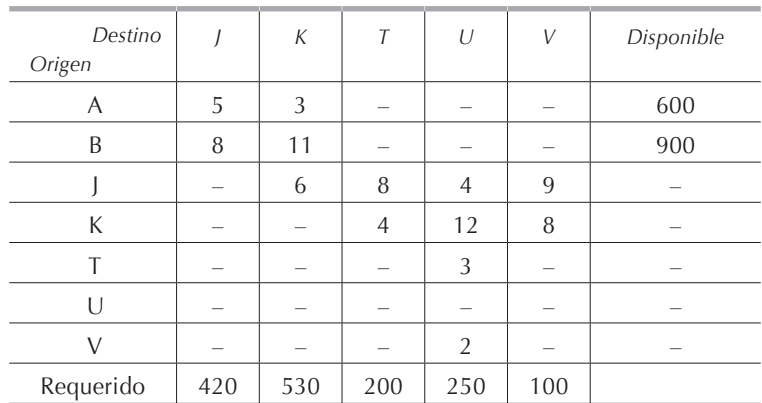

Encuentre el programa de distribución de las camas que minimiza el costo total.

## *5.13.26.*

Considere los datos de disponibilidad de arenas tipo A y B y de demanda de los tres tipos de vidrio del **[ejercicio 5.13.16](#page-0-0)**. Para producir el vidrio óptico, para envases y para ventanas, la arena pasa por un proceso de fundición. En el caso del vidrio óptico, la arena, después de ser fundida debe ser refinada. En la tabla se tienen los costos por tonelada de cada tipo de arena procesada.

- a) Formule un modelo matemático de programación lineal para encontrar el programa de producción al menor costo.
- b) Encuentre la programación de producción de los tres tipos de vidrio a partir de los tipos de arenas al menor costo posible.

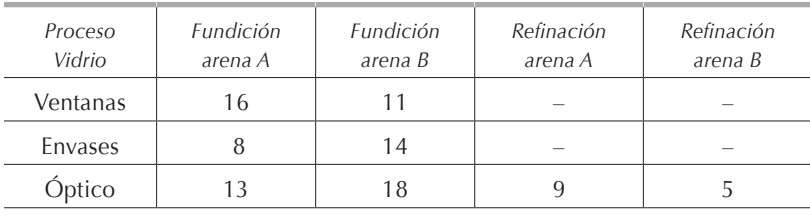

# *5.13.27.*

Cierta empresa tiene tres fábricas: R, S y T, cuyas capacidades mensuales son de 7,000, 4,000 y 10,000 unidades respectivamente. Estas tres fábricas suministran un producto a 7 bodegas. La siguiente tabla muestra los costos de embarque de cada fábrica a cada bodega y los requerimientos de ventas de cada bodega.

Determine, mediante un paquete computacional, la política de embarques que minimiza el costo total.

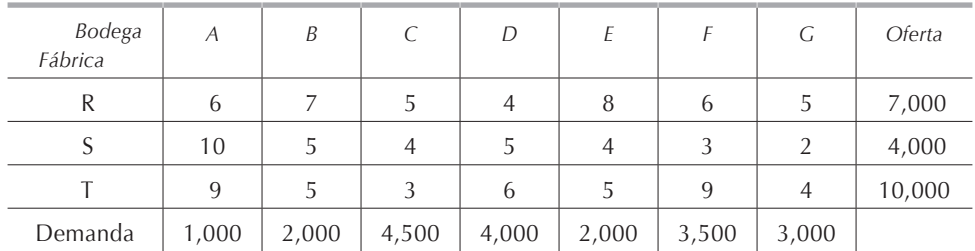

### *5.13.28.*

Autos Marc ensambla automóviles en Veracruz y en Saltillo y tiene además un almacén en Toluca. La empresa surte autos a clientes en Guadalajara y Mérida. En la siguiente tabla se tienen los costos de embarque de los automóviles entre las diferentes ciudades. Mensualmente, las plantas de Veracruz y Saltillo pueden producir respectivamente un máximo de 2,200 y 5,800 autos. Los clientes de Guadalajara y Mérida deben recibir 4,800 y 3,000 autos respectivamente.

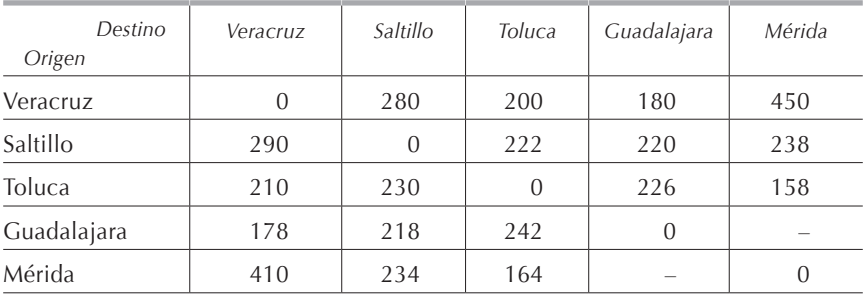

- a) Formule un modelo matemático de programación lineal para minimizar los costos de transporte y resuélvalo empleando un paquete computacional.
- b) Plantee y resuelva este problema empleando el método de transporte.
- c) Repita las preguntas a) y b) suponiendo que no se permiten embarques entre Veracruz y Saltillo.

d) Repita las preguntas a) y b) suponiendo que se pueden embarcar autos entre Veracruz y Saltillo a un costo de \$10.

### *5.13.29.*

Petróleos Nacionales tiene que surtir 100,000 barriles semanales de gasolina desde la refinería de Tula, Hidalgo, al puerto de Guaymas, Sonora. Para surtir esa cantidad de gasolina, Petróleos Nacionales tiene varias alternativas dependiendo de los medios de transporte empleados y de la capacidad de éstos. Todos los embarques deben ser en múltiplos de 10,000 barriles.

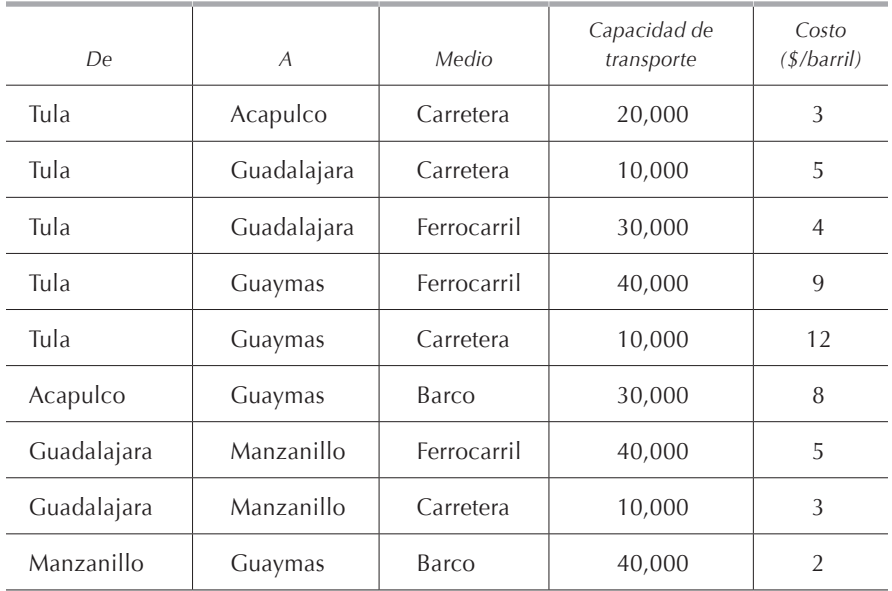

- a) Mediante el problema de transporte, encuentre el programa de embarque que minimiza los costos totales.
- b) Empleando un paquete computacional, resuelva este problema como un modelo matemático de programación lineal.

## *5.13.30.*

Una imprenta tiene 6 pedidos de diferentes carteles publicitarios. Las cantidades de los pedidos son de 28,000, 15,000, 20,000, 35,000, 38,000 y 44,000. Las 3 prensas disponibles pueden producir 55,000, 70,000 y 60,000 carteles. Los costos por millar de carteles impresos se indican en la tabla.

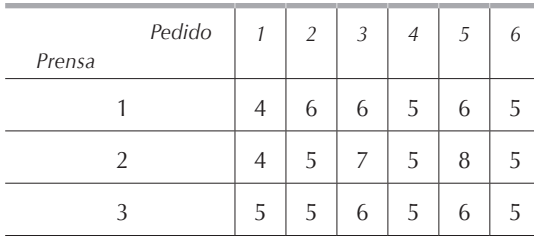

- a) Formule el problema como un modelo matemático de programación lineal que minimice los costos totales de producción y resuélvalo empleando un paquete computacional.
- b) Resuelva el problema como uno de transporte.

## *5.13.31.*

Una empresa de transportes debe distribuir trigo desde tres silos a 4 molinos. La oferta semanal, en toneladas, de los silos es de 10, 12 y 15, respectivamente. La capacidad de procesamiento semanal de cada molino, también en toneladas es de 8, 9, 10 y 8 respectivamente. Los costos de transporte por tonelada, en miles de pesos y que por lo tanto se desea encontrar la asignación que maximiza la utilidad total.

### *5.13.32.*

Resuelva el problema 5.13.31 suponiendo que los datos representan precios de venta en vez de costos de transporte y que por lo tanto se desea obtener un plan de embarque que maximice los ingresos obtenidos por la venta del trigo a los molinos.

# **6. Teoría de redes**

## **6.1. Introducción**

Hace apenas algunos años, se empezó a utilizar la *teoría de redes* como una herramienta de la investigación de operaciones. Hasta entonces, la teoría de redes sólo había sido utilizada en ingeniería eléctrica. Pero con el tiempo la teoría de redes se ha empleado con éxito en el estudio de sistemas de transporte y comunicación, en la teoría de la información, así como en la planeación y control de proyectos.

Aunque la teoría de redes puede abarcar muchos problemas, nos limitaremos al estudio de cinco de ellos:

- **• Problema de la ruta más corta**. Su objetivo es localizar el camino más corto desde un origen *O* hasta un destino *T* a través de una red que los conecta.
- **• Problema del árbol de expansión mínimo**. Consiste en seleccionar las ramas de una red de tal forma que todos los nodos queden conectados entre sí, sin que se formen ciclos, y que la longitud total de las ramas sea mínima.
- **• Problema del flujo máximo**. Consiste en determinar el máximo flujo posible entre una fuente *O* y un destino *T* a través de las ramas de la red que los une.
- **• Ruta crítica <sup>y</sup> PERT** (*Program Evaluation and Review Technique*). Es una técnica empleada en la medición y control del desarrollo de proyectos.
- **• Árbol de decisión.** Es un método gráfico que expresa, en orden cronológico, las decisiones viables y las probabilidades de éxito o fracaso asociadas a cada decisión.

## **6.2. Nomenclatura**

• **Nodo**: es un punto de unión dentro de una gráfica. Se representa por medio de un círculo o por un punto.

- **• Arco o rama**: es una línea que une a un par de nodos.
- **• Gráfica**: es un conjunto de nodos unidos por ramas.
- **• Red**: es una gráfica que tiene algún tipo de flujo en sus ramas.
- **• Ciclo**: es una sucesión de ramas que conectan a un nodo con sí mismo.
- **• Ruta**: una ruta entre los nodos *i* y *j* es cualquier sucesión de ramas que conectan a este par de nodos.
- **• Gráfica conexa**: una gráfica es conexa si existe una ruta que conecte a todo par de nodos.
- **• Árbol**: es una gráfica conexa que no contiene ciclos.
- **• Rama orientada**: cuando existe un sentido para el flujo en una rama, existiendo un nodo de origen y un nodo de destino, se dice que la rama está orientada.
- **• Capacidad de flujo**: en una rama, en una dirección específica, es el límite superior de la cantidad total de flujo en la rama en esa dirección. Esta capacidad de flujo puede ser cualquier cantidad no negativa, incluyendo el infinito. Se dice que un nodo en una red es fuente, si cada una de sus ramas tiene una orientación tal que el flujo se mueve hacia afuera del nodo. Análogamente, se considera nodo destino si cada una de las ramas está orientada hacia ese nodo. Así entonces, las fuentes pueden imaginarse como generadoras de flujo y los destinos como absorbentes de flujo.
- **• Gráfica orientada**: es una gráfica en la que todas las ramas están orientadas.

Existen numerosos ejemplos de sistemas que satisfacen la definición de red, como por ejemplo:

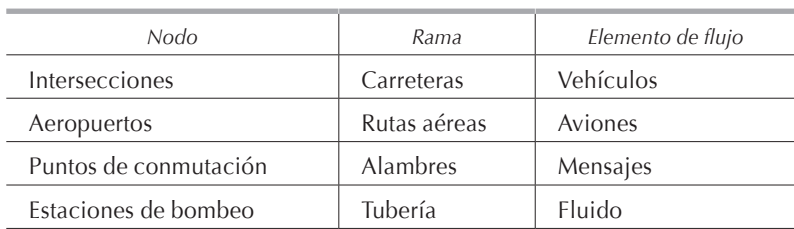

## **6.3. Problema de la ruta más corta**

Este problema consiste en encontrar la ruta más corta desde un origen *O* hasta un destino *T* a través de una red que los conecta, dada una distancia no negativa asociada a cada rama de la red.

# *6.3.1. Procedimiento de solución*

La esencia del procedimiento de solución es localizar la ruta más corta desde el origen hasta cada uno de los nodos, resolviéndose el problema cuando se llega al nodo destino. Una vez que un nodo ha sido conectado con el origen, se le denomina nodo resuelto; si aún no ha sido conectado con el origen, se le denomina nodo no resuelto.

## Paso I:

Se seleccionan los candidatos para el enésimo nodo más cercano al origen. Cada nodo no resuelto que está conectado directamente por medio de una rama a un nodo resuelto es un candidato para el enésimo nodo más cercano.

## Paso II:

Se calcula el enésimo nodo más cercano. Para cada uno de los nodos resueltos y su(s) candidato(s), sume la distancia entre ellos y la distancia entre la ruta más corta desde el origen a ese nodo no resuelto. El candidato con la distancia total más corta es el enésimo nodo más cercano al origen, siendo este resultado la ruta más corta al enésimo nodo. Los empates dan lugar a nodos resueltos adicionales, es decir, se resuelven varios nodos en una iteración, dando en ocasiones rutas alternativas.

### Paso III:

La ejecución de los dos pasos anteriores forman una iteración. Se efectúan las iteraciones necesarias hasta que se resuelve el nodo de destino *T*, es decir, hasta encontrar la ruta más corta entre los nodos *O* y *T*.

## *6.3.2. Ejemplo*

El procedimiento de solución se ilustra mejor con la red del ejemplo de la figura 6.3.2.1 en la cual anotamos en los arcos las distancias entre los nodos:

**Figura 6.3.2.1.**

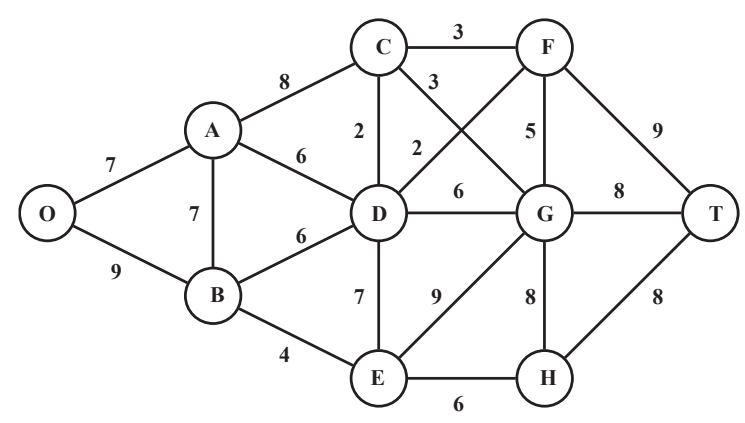

Para facilitar los cálculos, presentamos los datos en una tabla, como la 6.3.2.1, en la cual las longitudes de los arcos o de las distancias entre nodos se anotan en orden creciente.

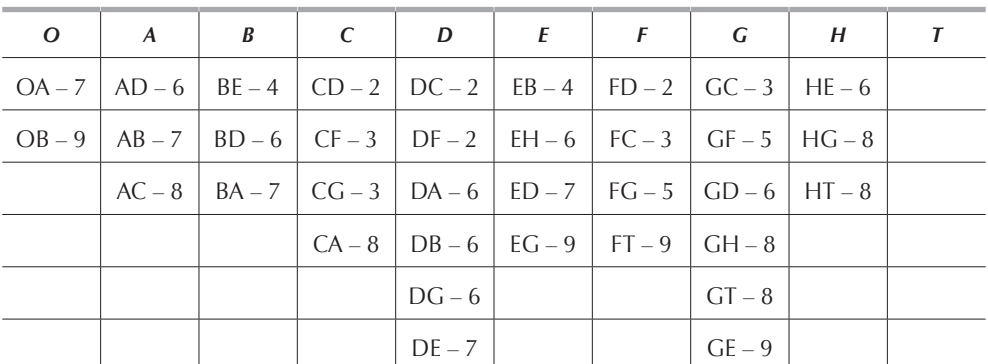

**Tabla 6.3.2.1.**

### *Iteración I:*

En esta iteración se considera sólo la columna del nodo origen *O* y elegimos el nodo más cercano al origen. Vemos que el nodo *A* es el que cumple con lo anterior pues *OA = 7* mientras que *OB = 9*. A continuación marcamos1 la rama *OA*, anotamos la distancia del nodo *O* al nodo *A* sobre la columna *A* y tachamos en todas las columnas todas las ramas que terminan en el nodo *A*. Nos queda la tabla 6.3.2.2:

| $\boldsymbol{\theta}$ | $\overline{z}$ |   |                    |                                                                                |   |                                     |                                                       |   |        |
|-----------------------|----------------|---|--------------------|--------------------------------------------------------------------------------|---|-------------------------------------|-------------------------------------------------------|---|--------|
| $\circ$               | $\overline{A}$ | B | C                  | D                                                                              | E | $-F$                                | G                                                     | H | $\top$ |
| $(OA - 7)$            |                |   |                    | $AD-6$   BE-4   CD-2   DC-2   EB-4   FD-2   GC-3   HE-6                        |   |                                     |                                                       |   |        |
|                       |                |   |                    | $OB-9$   AB - 7   BD - 6   CF - 3   DF - 2   EH - 6   FC - 3   GF - 5   HG - 8 |   |                                     |                                                       |   |        |
|                       | $AC - 8$       |   | $BA \times  CG-3 $ |                                                                                |   |                                     | $DA\rightarrow Q$   ED – 7   FG – 5   GD – 6   HT – 8 |   |        |
|                       |                |   | $CA \rightarrow 8$ |                                                                                |   | $DB - 6$ $EG - 9$ $FT - 9$ $GH - 8$ |                                                       |   |        |
|                       |                |   |                    | $DG-6$                                                                         |   |                                     | $GT - 8$                                              |   |        |
|                       |                |   |                    | $DE - 7$                                                                       |   |                                     | $GE-9$                                                |   |        |

**Tabla 6.3.2.2.**

<sup>1</sup> En general, cuando el problema se desarrolla a mano, se acostumbra circular, de ser posible en color, el arco elegido. Para resaltar el proceso, en nuestro caso, lo marcaremos en letra cursiva y negrilla y además lo circularemos.

#### *Iteración II:*

Los candidatos para el segundo nodo más cercano al origen son elegidos entre los más cercanos a *O* o *A* computando las distancias a partir del origen. Para el nodo *O* tenemos: *OB = 9* y para el nodo *A* tenemos: *AD = 6 + 7 = 13*, *AB = 7 + 7 = 14* y *AC = 8 + 7 = 15.*

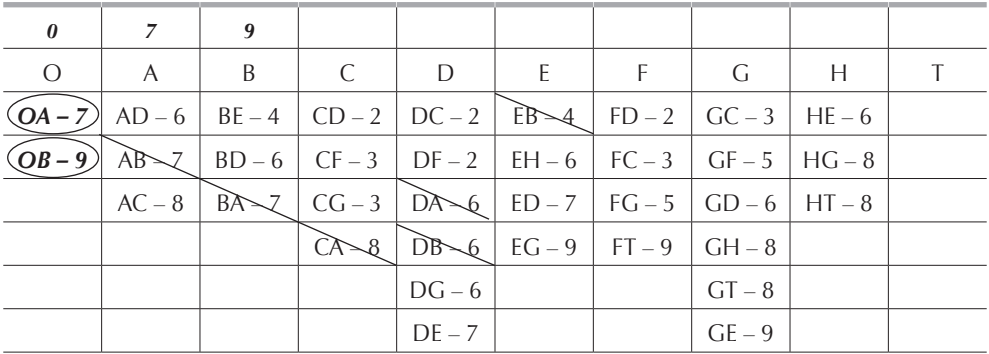

**Tabla 6.3.2.3.**

Vemos que la distancia más corta es *OB = 9*, por lo que circulamos el arco *OB* y tachamos todas las ramas que terminan en *B*, para obtener la tabla 6.3.2.3.

#### *Iteración III:*

Los candidatos para el tercer nodo más cercano al origen son elegidos entre los más cercanos a los nodos *A* o *D* computando nuevamente las distancias desde el origen, por lo que a la longitud del arco le sumaremos la distancia indicada en la parte superior de las columnas *A* y *B* respectivamente, ya que estas distancias son la suma desde al origen al nodo indicado. Ya no incluimos la columna del nodo *O,* ya que todos los arcos están circulados. Para el nodo *A* tenemos: *AD = 6 + 7 = 13* y *AC = 8 + 7 = 15* y para el nodo *B* tenemos *BE = 4 + 9 = 13* y *BD = 6 + 9 = 15*. Obviamente vemos que las distancias más cortas son *AD = 13* y *BE = 13*, por lo que tenemos un *empate*.

De ser así, elegimos arbitrariamente cualquiera de los dos arcos; en este caso elegiremos *AD*, mismo que circulamos y tachamos todas las ramas que terminan en *D*, tal y como indicamos en la iteración anterior. Si el empate se tiene para llegar a un mismo nodo y al terminar el problema notamos que la ruta más corta pasa por ese nodo en el cual tuvimos el empate, tenemos un indicativo de que existe más de una ruta óptima. Para encontrar la o las otras rutas, deberemos regresar a la iteración en la cual tuvimos el empate y repetir el proceso eligiendo el otro arco. En la tabla 6.3.2.4 anotamos los resultados de esta iteración.

| $\boldsymbol{\theta}$ | 7                  | 9                  |        | 13              |                                           |                              |                  |          |  |
|-----------------------|--------------------|--------------------|--------|-----------------|-------------------------------------------|------------------------------|------------------|----------|--|
| $\Omega$              | A                  | B                  | C      | D               | -E                                        | F                            | G                | H        |  |
| $(OA - 7)(AD - 6)$    |                    | $BE - 4$           | CD2    | $DC-2$          | $EB=4$                                    | FD2                          | $GC-3$   HE $-6$ |          |  |
| $(OB-9)$              | $AB \rightarrow Z$ | $BD\_6$            |        |                 | $CF-3$   DF-2   EH-6   FC-3   GF-5   HG-8 |                              |                  |          |  |
|                       | $AC - 8$           | $BA \rightarrow 7$ | $CG-3$ | $DA\rightarrow$ | EDZ                                       | $FG-5$                       | $GD\_6$          | $HT - 8$ |  |
|                       |                    |                    |        | $DB$ 6          |                                           | $EG - 9$   FT $-9$   GH $-8$ |                  |          |  |
|                       |                    |                    |        | $DG-6$          |                                           |                              | $GT - 8$         |          |  |
|                       |                    |                    |        | $DE - 7$        |                                           |                              | $GE-9$           |          |  |

**Tabla 6.3.2.4.**

#### *Iteración IV:*

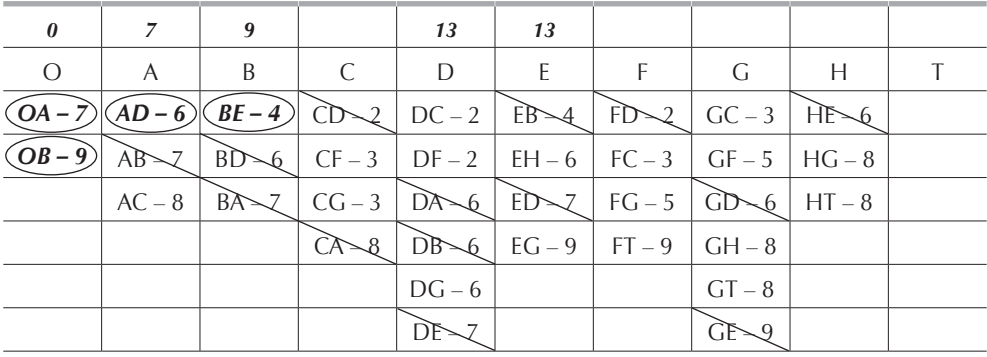

**Tabla 6.3.2.5.**

Repitiendo los pasos anteriores para los nodos *A*, *B* y *D*, encontramos que, respectivamente, las distancias más cortas a partir del origen son: *AC = 8 + 7 = 15*, *BE = 4 + 9 = 13* y *DC = DF = 2 + 13 = 15*. En este caso la distancia más corta es *BE = 13.* Repitiendo para este arco el proceso de circulado y tachado, tenemos la tabla 6.3.2.5.

### *Iteración V:*

Busquemos ahora el nodo más cercano al origen pasando por alguno de los nodos *A*, *D* y *E*. El nodo *B* no lo consideramos pues ya están todos los arcos que se originan en él circulados o tachados. Para esta iteración las distancias mínimas para cada

arco son: *AC = 8 + 7 = 15*, *DC = DF = 2 + 13 = 15* y *EH = 6 + 13 = 19*. Notamos que la distancia más corta es *AC = DC = DF = 15* y por lo tanto tenemos un triple empate; arbitrariamente elegimos *DC*, lo circulamos y tachamos todas las ramas que terminan en *C*, obteniendo la tabla 6.3.2.6. Si la ruta llegase a pasar por el nodo *C*, tendríamos más de una ruta óptima como indicamos en la iteración III.

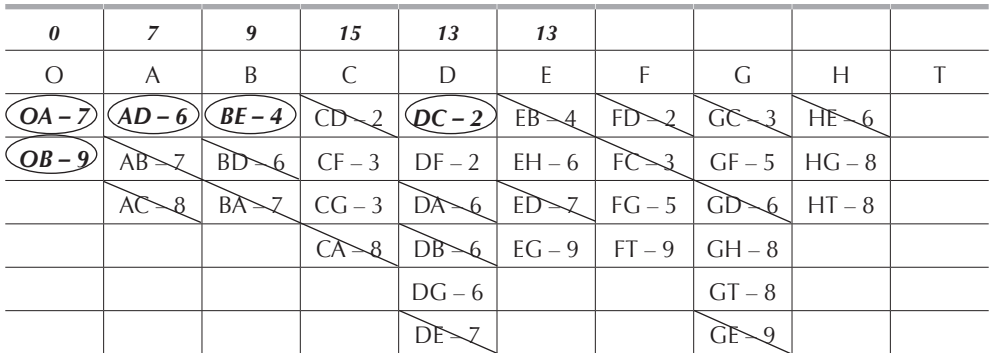

**Tabla 6.3.2.6.**

### *Iteración VI:*

Repitiendo el proceso con los nodos *C*, *D* y *E* encontramos que la distancia mínima a partir del origen al nodo más cercano a cada uno de ellos es, respectivamente: *CF = 3 + 15 = 18 DF = 2 + 13 = 15* y *EH = 6 + 13 = 19*; el nodo *F* es, por lo tanto, el siguiente nodo más cercano al origen y circulamos la rama *DF* y tachamos todos los arcos que terminan en *F*; obtenemos entonces la tabla 6.3.2.7.

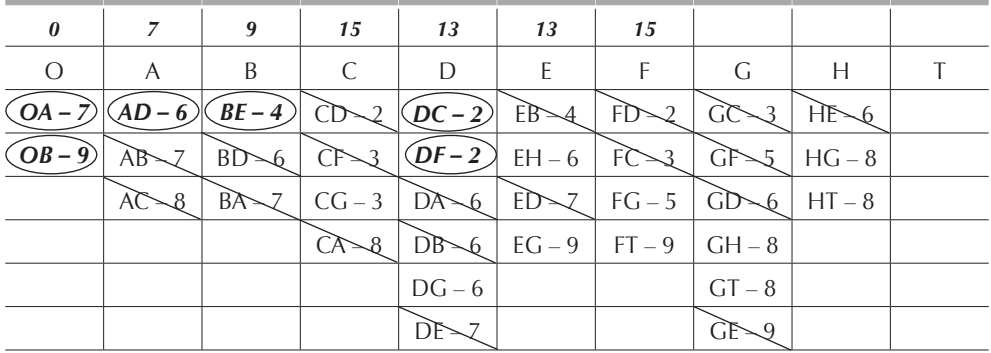

#### **Tabla 6.3.2.7.**

### *Iteración VII:*

Comparando ahora las distancias *CG*, *DG*, *EH* y *FG* encontramos que la menor distancia es *CG = 18*. Repitiendo los pasos anteriores obtenemos la **[tabla 6.3.2.8](#page-0-0)**.

| $\boldsymbol{\theta}$ | 7             | 9                  | 15               | 13        | 13                | 15              | 18                 |              |  |
|-----------------------|---------------|--------------------|------------------|-----------|-------------------|-----------------|--------------------|--------------|--|
|                       | A             | B                  |                  | D         | F.                | F               | G                  | Н            |  |
|                       | $AD-6$ )      | $(BE-4)$           | CD <sub>2</sub>  | $[OC-2]$  | $EB\rightarrow 4$ | FD2             | СC                 | H E S        |  |
| $(OB-9)$              | $AB\diagdown$ | $BD\_6$            | $CF\!\!\searrow$ | $(DF-2)$  | $EH - 6$          | $FC\rightarrow$ | $GF\setminus\zeta$ | $HG\gtrsim8$ |  |
|                       | AC            | $BA \rightarrow Z$ | $(CG-3)$         | $D A - 6$ | $ED \setminus Z$  | $F\sim 5$       | CD                 | $HT - 8$     |  |
|                       |               |                    |                  | $DB$ 6    | $E\rightarrow 9$  | $FT-9$          | $GH - 8$           |              |  |
|                       |               |                    |                  | ΠĜ        |                   |                 | $GT - 8$           |              |  |
|                       |               |                    |                  | I JF      |                   |                 |                    |              |  |

**Tabla 6.3.2.8.**

#### *Iteración VIII:*

Las únicas columnas activas, en las cuales aún tenemos arcos no circulados o tachados, son *E*, *F* y *G* y las distancias mínimas desde el origen al siguiente nodo son: *EH = 19*, *FT = 24* y *GH = GT = 26*, obviamente la menor distancia es *EH = 19*. Repitiendo los pasos anteriores tenemos la tabla 6.3.2.9.

| 0 | 7     | 9      | 15              | 13             | 13                | 15                  | 18       | 19           |  |
|---|-------|--------|-----------------|----------------|-------------------|---------------------|----------|--------------|--|
| ∩ | A     | B      | $\subset$       | D              | F                 | F                   | G        | Н            |  |
|   | $-6.$ | $BE-4$ | CD <sub>2</sub> | $ OC-2\rangle$ | $EB\rightarrow 4$ | $\mathcal{L}$<br>FD | UС       | H E 6        |  |
|   | АB    | BD     | 3               | $DF-2$         | .EH – 6.          | FC.<br>$\geq$ 3     | GF       | $HG\gtrsim8$ |  |
|   | AC    | BA     | $CG-3$          | DÀ             | $ED-$             | FG                  | GD       | $HT - 8$     |  |
|   |       |        | $\mathcal{S}$   | $DB\diagdown6$ | $E\sim 9$         | $FT-9$              | GĦ       |              |  |
|   |       |        |                 |                |                   |                     | $GT - 8$ |              |  |
|   |       |        |                 |                |                   |                     |          |              |  |

**Tabla 6.3.2.9.**

#### *Iteración IX:*

Finalmente sólo nos queda por comparar las distancias desde el origen al nodo *T* pasando por los nodos *F*, *G* y *H* teniendo: *FT = 9 + 15 = 24*, *GT = 8 + 18 = 26* y *HT = 8 + 19 = 27*. En la **[tabla 6.3.2.10](#page-0-0)** indicamos esta operación.

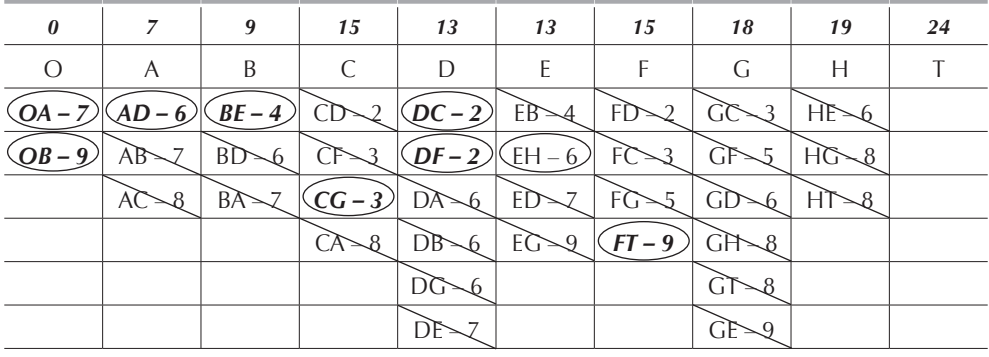

**Tabla 6.3.2.10.**

Estando circulados o tachados todos los arcos de la tabla 6.3.2.10, hemos llegado a la solución óptima. En la parte superior de la columna *T* tenemos que la distancia mínima del nodo origen *O* al nodo terminal *T* es: *D\* = 24*. Para encontrar la ruta más corta empezaremos con el arco *FT* que termina en nodo *T*, después buscamos cuál es el arco que termina en el nodo *F* y vemos que es el arco *DF*, la rama que termina en el nodo *D* es *AD* y la rama que termina en *A* es *OA*. Por lo tanto, la ruta más corta que se indica en la figura 6.3.2.2 es:

 $O \rightarrow A \rightarrow D \rightarrow F \rightarrow T$ 

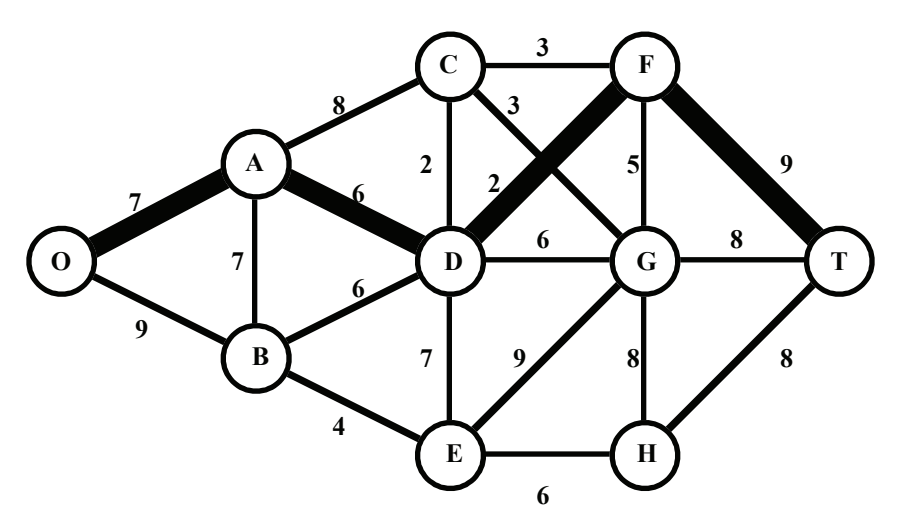

**Figura 6.3.2.2.**

Como la ruta más corta no pasa por el nodo *C* que es en el cual tuvimos un empate en la iteración V, la ruta que hemos obtenido es única.

### **6.4. Problema del árbol de expansión mínima**

Consideremos ahora una variación del problema de la ruta más corta conocido como el problema del árbol de expansión mínima. Al igual que en el problema de la ruta más corta, se tiene un conjunto de nodos unidos por ramas con la longitud de cada una de ellas, pero el problema consiste en escoger los arcos de la red que conecten a todos los nodos entre sí con una longitud total mínima y sin que se formen ciclos.

Este problema tiene un número importante de aplicaciones prácticas, como por ejemplo: la planeación de rutas de transporte, de redes de distribución de energía eléctrica, de gasoductos u oleoductos, de redes de líneas telefónicas, de redes de carreteras, etc.

El problema del árbol de expansión mínimo es útil para determinar cómo unir varios puntos, que bien pueden ser ciudades, puertos, centrales telefónicas, plantas productoras de energía eléctrica y subestaciones entre sí con la menor distancia posible, obteniendo por ende considerables ahorros en el material empleado para unirlos.

### *6.4.1. Procedimiento de solución*

El problema del árbol de expansión mínima puede ser resuelto de una manera similar al problema de la ruta más corta.

Paso I:

Partiendo del nodo de origen *O*, seleccionar el nodo más cercano a él.

Paso II:

Identificar el nodo no conectado más cercano a un nodo conectado y conectarlos, en caso de empate se elige arbitrariamente cualquier nodo.

Paso III:

Se repite el paso II hasta que todos los nodos se encuentren conectados.

Este procedimiento puede ser ejecutado de una manera sistemática muy similar al procedimiento de solución del problema de la ruta más corta, pero en este caso se consideran solamente distancias entre nodos y no distancias acumuladas desde el origen. Para ilustrar este método, encontraremos el árbol de expansión mínima para la red de la **[figura 6.3.2.1](#page-0-0)**.

# *6.4.2. Ejemplo*

Se construye una tabla con las ramas que salen de cada nodo ordenadas en forma ascendente de acuerdo a sus distancias; esta tabla es similar a la **[tabla 6.3.2.1](#page-0-0)**, pero ahora se deben incluir las ramas que salen del nodo *T*.

# *Iteración I:*

Se selecciona el nodo *A* que es el más cercano al origen *O,* pues *OA =* 7 y *OB = 9*. Como en el problema de la ruta más corta, circulamos el arco *OA* y tachamos todos los arcos que llegan a *A*. Además, en la parte superior de la columna *A* pondremos una marca para saber que ya hemos llegado a ese nodo. En la tabla 6.4.2.1 indicamos los resultados de esta iteración.

| $\Omega$                                                                                        | A        | B | - C                                                                                     | $\Box$   | E                                   | $-F$ | - G      | H |  |
|-------------------------------------------------------------------------------------------------|----------|---|-----------------------------------------------------------------------------------------|----------|-------------------------------------|------|----------|---|--|
| $\left($ OA – 7) AD – 6   BE – 4   CD – 2   DC – 2   EB – 4   FD – 2   GC – 3   HE – 6   TG – 8 |          |   |                                                                                         |          |                                     |      |          |   |  |
|                                                                                                 |          |   | $OB-9$   AB - 7   BD - 6   CF - 3   DF - 2   EH - 6   FC - 3   GF - 5   HG - 8   TH - 8 |          |                                     |      |          |   |  |
|                                                                                                 | $AC - 8$ |   | $BA - Z$ $CG - 3$ $DA - 6$ $ED - 7$ $FG - 5$ $GD - 6$ $HT - 8$ $TF - 9$                 |          |                                     |      |          |   |  |
|                                                                                                 |          |   | $C\Delta\rightarrow B$                                                                  |          | $DB - 6$ $EG - 9$ $FT - 9$ $GH - 8$ |      |          |   |  |
|                                                                                                 |          |   |                                                                                         | $DG-6$   |                                     |      | $GT - 8$ |   |  |
|                                                                                                 |          |   |                                                                                         | $DF - 7$ |                                     |      | $GE-9$   |   |  |

**Tabla 6.4.2.1.**

# *Iteración II:*

Ahora elegiremos el nodo siguiente más cercano ya sea al nodo *O* o al nodo *A* y tenemos que la distancia más corta es *AD = 6*, por lo tanto, vemos que el siguiente nodo es *D*. En la tabla 6.4.2.2 circulamos el arco *AD* y tachamos todos los arcos que terminan en el nodo *D*.

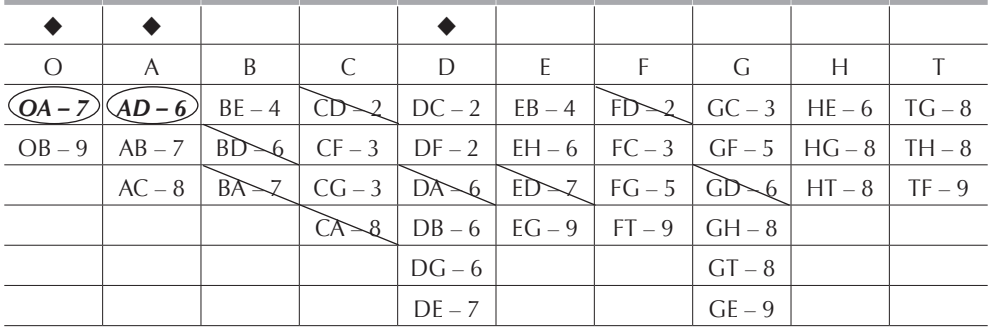

### *Iteración III:*

Tenemos un empate en la elección del siguiente nodo más cercano a los nodos *O*, *A* y *D* pues *DC = DF = 2*; arbitrariamente elegimos *DC*, repitiendo las operaciones indicadas con anterioridad tenemos la tabla 6.4.2.3.

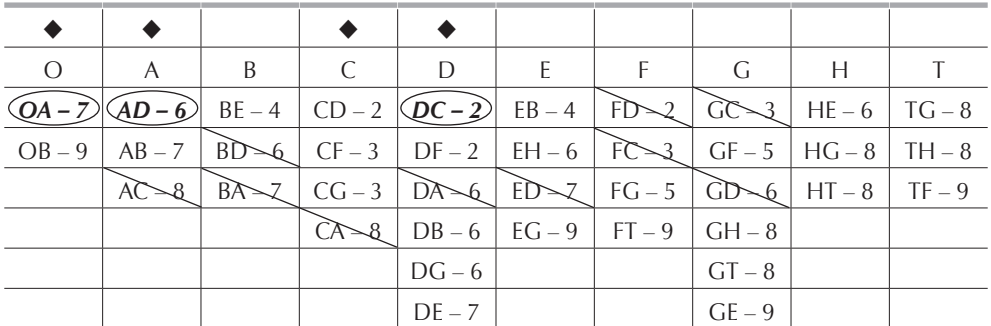

**Tabla 6.4.2.3.**

En caso de haber tenido uno o más empates entre arcos que conducen al mismo nodo, hubiéramos obtenido entonces una solución óptima con dos o más árboles de expansión mínimos.

### *Iteración IV:*

Repitiendo para los nodos *O*, *A*, *C* y *D* el proceso anteriormente descrito, vemos que el siguiente nodo más cercano es *DF = 2*. Los resultados de esta selección los tenemos en la tabla 6.4.2.4.

#### *Iteración V:*

Ahora el nodo más cercano a los señalados en la tabla 6.4.2.4 es *CG = 3*. En la **tabla [6.4.2.5](#page-0-0)** hemos señalado y realizado el proceso con el nodo *G.*

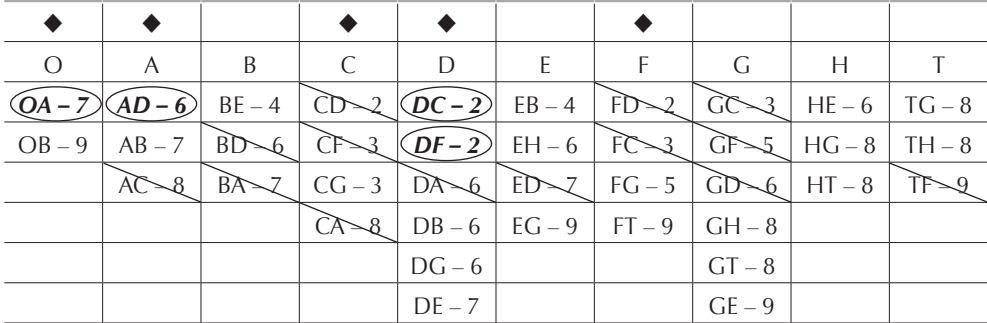

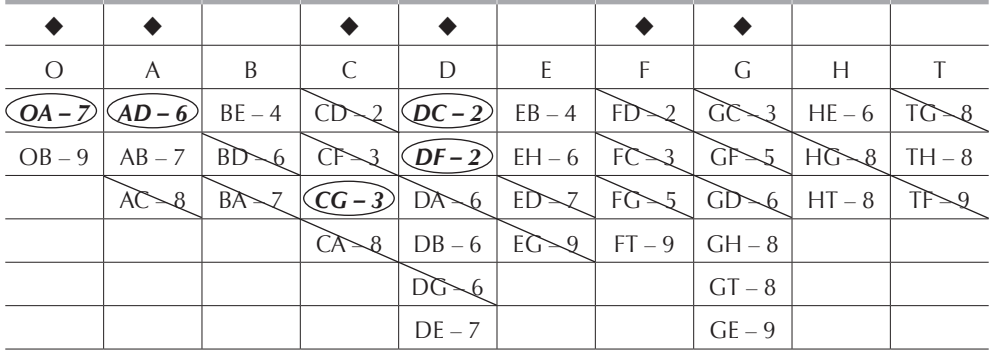

**Tabla 6.4.2.5.**

### *Iteración VI:*

El siguiente nodo más cercano a los nodos *O*, *A*, *D*, *F* y *G* es *DB = 6*. La columna *C* ya no la consideramos, pues todas sus ramas están circuladas o tachadas. En la tabla 6.4.2.6 consignamos los resultados de esta iteración.

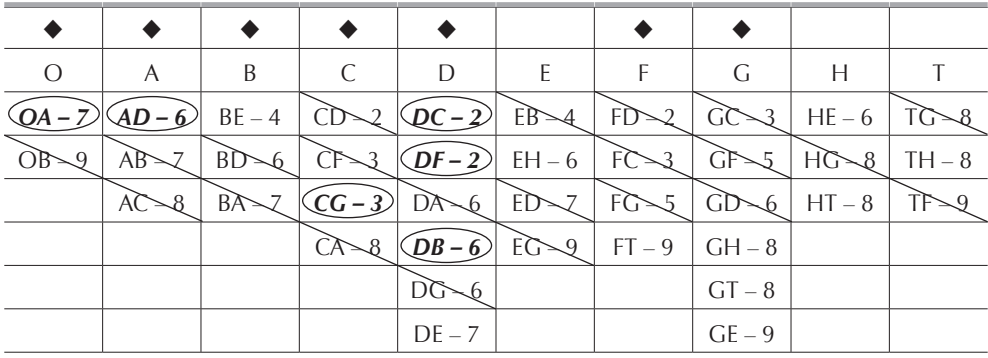

**Tabla 6.4.2.6.**

#### *Iteración VII:*

El siguiente arco más corto es *BE = 4*. En la **[tabla 6.4.2.7](#page-0-0)** consignamos este hecho.

### *Iteración VIII:*

Repitiendo los pasos anteriores tenemos la **[tabla 6.4.2.8](#page-0-0)**, en la cual hemos marcado la columna *H* pues *EH = 6*.

|    | А  | B                 |                   | D             | E                 | F               | G                | H                                 |                   |
|----|----|-------------------|-------------------|---------------|-------------------|-----------------|------------------|-----------------------------------|-------------------|
|    |    | $AD - 6$ $BE - 4$ | CD2               | $ QC-2 $      | $EB\rightarrow 4$ | FD2             | $\sim$ 3<br>СC   | $HE\sim6$                         |                   |
| OB | AB | $BD\_6$           | $C \rightarrow 3$ | $QF-2$ EH - 6 |                   | $FC\rightarrow$ | $G\rightarrow 5$ | $H\widetilde{C}\widetilde{\sim}B$ | $TH - 8$          |
|    | АC | BA                | $(CG-3)$          | $D A - 6$     | EDZ               | FCS             | $GD\_6$          | $HT - 8$                          | $T \rightarrow 9$ |
|    |    |                   | -8                | $DB-6$        | $E\rightarrow Q$  | $FT-9$          | $GH - 8$         |                                   |                   |
|    |    |                   |                   | ΡÇ            |                   |                 | $GT - 8$         |                                   |                   |
|    |    |                   |                   |               |                   |                 | GF>              |                                   |                   |

**Tabla 6.4.2.7.**

| A        | B        |                   | D                    |                              |           | G        | Н             |    |
|----------|----------|-------------------|----------------------|------------------------------|-----------|----------|---------------|----|
|          | $(BE-4)$ | $CD\!\!\sim\!\!2$ | $ QC - 2 $           | $EB\rightarrow 4$            | FD        | 3<br>GC  | HE><br>$\sim$ |    |
| AВ       | BD       | 3                 | $DF-2$               | $\left(\mathsf{EH-6}\right)$ | FC        | GF>      | HC-           | ΙH |
| -8<br>AC | BA       | $(CG-3)$          | DA-<br>$\mathcal{A}$ | ED                           | $F\sim 5$ | $GD\_6$  | $HT - 8$      |    |
|          |          |                   | $DB - 6$             | $E\rightarrow 9$             | $FT-9$    |          |               |    |
|          |          |                   |                      |                              |           | $GT - 8$ |               |    |
|          |          |                   | IJF                  |                              |           |          |               |    |

**Tabla 6.4.2.8.**

#### *Iteración IX:*

Finalmente, para llegar al último nodo sin marcar, que es el nodo *T*, tenemos un empate: *GT = HT = 8*. Esto nos indica que tendremos dos árboles de expansión mínimos óptimos que mostramos en las [figuras 6.4.2.1](#page-0-0) y [6.4.2.2](#page-0-0). En las [tablas 6.4.2.9](#page-0-0) y **[6.4.2.10](#page-0-0)** tenemos los resultados inales del problema para cada una de las soluciones óptimas. La longitud óptima del árbol se obtiene sumando la longitud de todos los arcos circulados, en este caso:

$$
L^* = 7 + 6 + 4 + 3 + 2 + 2 + 6 + 6 + 8 = 44
$$

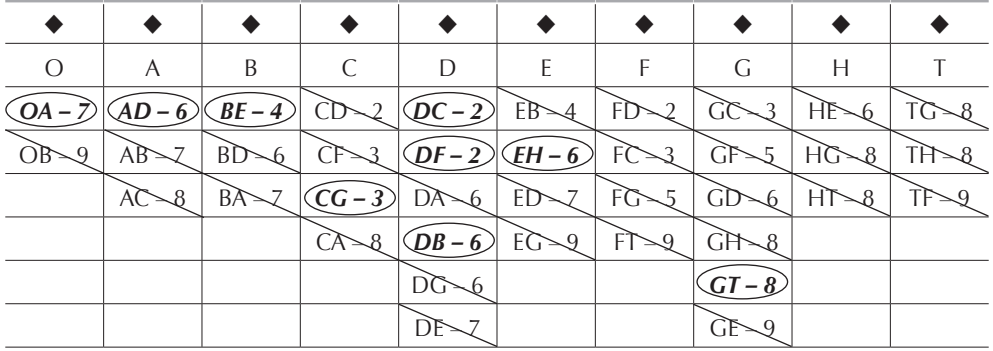

**Tabla 6.4.2.9.**

Cabe aclarar que en el problema del árbol de expansión mínimo se puede aplicar el primer paso en cualquier nodo, no tiene que ser forzosamente en el origen. Independientemente del nodo inicial seleccionado, siempre se llegará a la misma solución óptima.

| $\circ$ | A                              | B       |                           | D                 | F.               |                   | G                 | Н                 |                   |
|---------|--------------------------------|---------|---------------------------|-------------------|------------------|-------------------|-------------------|-------------------|-------------------|
|         | $OA - 7$   $AD - 6$   $BE - 4$ |         | CD2                       | $DC-2$            | $E_{\rm B}$      | $FD\!\!\sim\!\!2$ | $C\sim3$          | $HE\rightarrow 6$ | TG-8              |
| $OB\_9$ | $AB\diagdown Z$                | $BD\_6$ | $C \rightarrow 3$         | $DF-2$   $EH-6$   |                  | FC 3              | $G\rightarrow 5$  | $H\sim 8$         | $TH\rightarrow 8$ |
|         | $AC - 8$                       | BA      | $CG-3$                    | $DA\rightarrow 6$ | $ED\_7$          | $F\rightarrow 5$  | $GD\_6$           | $HT - 8$          | $T\rightarrow 9$  |
|         |                                |         | $C\mathcal{A}\diagdown B$ | $DB-6$            | $E\rightarrow Q$ | $F\simeq 9$       | $GH\rightarrow B$ |                   |                   |
|         |                                |         |                           | $D\ddot{C}$       |                  |                   | GT                |                   |                   |
|         |                                |         |                           | DF                |                  |                   | $\mathsf{CP}$     |                   |                   |

**Tabla 6.4.2.10.**

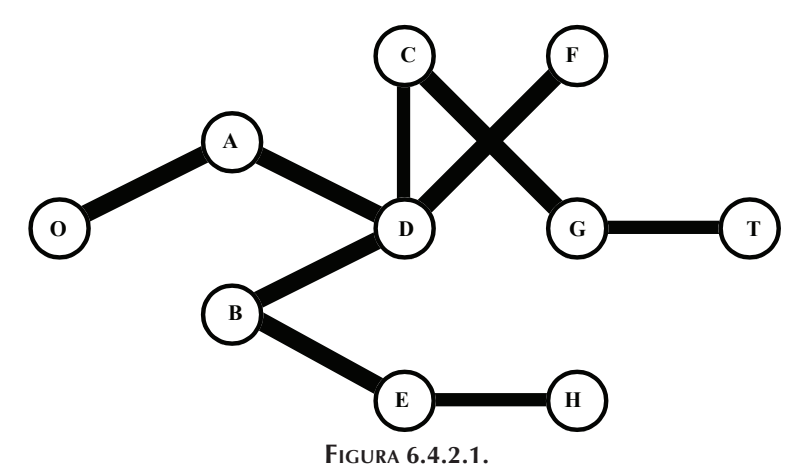

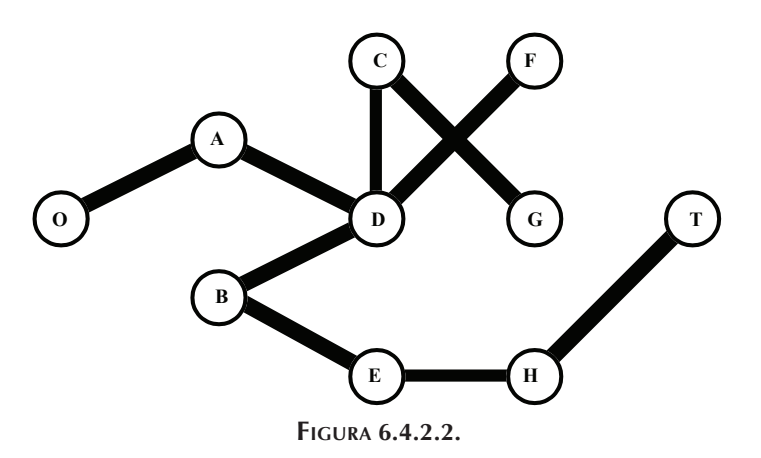

### **6.5. Problema del flujo máximo**

Considere una red que tiene un nodo fuente y un nodo destino. El problema consiste en hacer pasar a través de la red, desde el nodo fuente hasta el nodo destino, el máximo flujo, considerando que cada nodo tiene una capacidad de flujo.Asumimos, en este tipo de problemas, que existe la conservación de flujo; es decir, el flujo que entra a un nodo es igual al flujo que sale del mismo.

En cualquier rama *ij*, el flujo que puede pasar del nodo *i* al nodo *j* puede ser cualquier cantidad no negativa que no exceda la capacidad máxima de flujo *Fij* especificada para cada arco. El problema de flujo máximo consiste, pues, en determinar la ruta en estado estable de flujo por la red que maximice el flujo total de la fuente al destino.

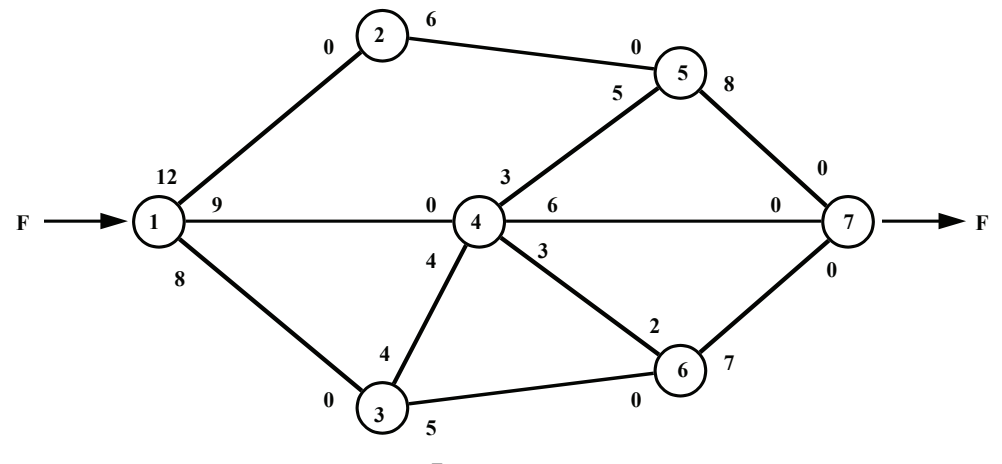

**Figura 6.5.1.**

La **[figura 6.5.1](#page-0-0)** muestra un ejemplo del problema de flujo máximo. En los arcos tenemos indicada la capacidad de flujo en cada sentido, es decir:  $F_{12} = 12$  y  $F_{21} = 0$ . Debe quedar claro que un arco no tiene por qué tener la misma capacidad de flujo en cada sentido. La fuente y el destino son los nodos *1* y *7* respectivamente. En general, los arcos pueden llevar flujo en cualquier sentido, salvo los arcos fuente y destino, pues no tiene caso que algunas unidades regresen a la fuente y, además, esto podría llevar a conclusiones erróneas.

El problema consiste entonces en determinar el flujo posible en cada rama que maximiza *F*. Debido a la conservación de flujo, *F* es también el flujo total que sale del nodo de destino.

El procedimiento consiste en seleccionar repetidas veces cualquier ruta del nodo fuente al nodo destino y asignar el flujo factible máximo a esa ruta, continuando este procedimiento hasta que no haya más rutas que tengan todavía capacidad de flujo estrictamente positivo. La capacidad de flujo de una ruta es igual a la menor capacidad de flujo restante para cualquier rama sobre dicha ruta, la que es precisamente el flujo factible máximo que puede asignarse a la ruta. Puesto que esta selección indiscriminada de rutas para asignar flujos puede evitar el uso de la mejor combinación de asignación de flujos, el propósito del refinamiento es deshacer una asignación previa para dejar lugar a una mejor. Lo anterior se hace modificando el proceso antes descrito para permitir también la asignación de flujos ficticios en la dirección "equivocada" a lo largo de la rama, es decir, en la dirección que tenga capacidad de flujo cero. El efecto real de esta asignación es sólo cancelar parte o todo el flujo previamente asignado en la dirección "correcta". Para lograr esto, siempre que asignemos cierta cantidad de flujo a una rama en una dirección, haciendo decrecer en consecuencia la capacidad de flujo restante en esa cantidad, debemos incrementar, en esa misma cantidad, la capacidad de flujo restante para la misma rama en la dirección opuesta.

### *6.5.1. Procedimiento de solución*

Cada iteración del procedimiento de solución consta de tres pasos:

Paso I:

Encuentre una ruta de la fuente al destino con capacidad de flujo estrictamente positiva.

Paso II:

Examine la ruta para hallar la rama con la menor capacidad de flujo restante, denote esta capacidad *Ck \**, e incremente en *Ck \** el flujo total *F*.

#### Paso III:

Disminuya en  $\mathsf{C}_k^*$  la capacidad de flujo restante de cada rama de la trayectoria e incremente en  $C_k{}^*$  la capacidad de flujo restante en la dirección opuesta para cada rama en la ruta.

**Nota:** Si ya no se tienen trayectorias con capacidad de flujo positiva se ha llegado a la solución óptima:  $F = \sum_{k=1}^{m} C_k$ ; en caso contrario regrese al paso I. k=1

#### *6.5.2. Ejemplo*

Apliquemos el procedimiento anterior al ejemplo de la **[figura 6.5.1](#page-0-0)**. Arbitrariamente elegimos la ruta  $1 \rightarrow 2 \rightarrow 5 \rightarrow 7$ ; para esta ruta tenemos:  $C_1^* = Min$  ( $F_{12} = 12$ ,  $F_{25}$  $= 6$ ,  $F_{57} = 8$ ), por lo tanto  $C_1^* = 6$ . Restando  $C_1^*$  a  $F_{ij}$  en el sentido del lujo y sumándolo a  $F_{ij}$  en el sentido contrario, nos queda la figura 6.5.2.1. Vemos que aunque  $F_{12} = 6$ , ya no podemos hacer pasar lujo por esa rama pues la única rama que sale del nodo *2* tiene lujo *0*.

Repitiendo el procedimiento, elegimos la ruta  $1 \rightarrow 4 \rightarrow 5 \rightarrow 7 \text{ y } C_2^* = \text{Min}$  $(F_{14} = 9, F_{45} = 3, F_{57} = 2)$ , por ende,  $C_2^* = 2$ . Restando  $C_2^*$  a  $F_{ij}$  en el sentido del flujo y sumándolo a  $F_{ij}$  en el sentido contrario, nos queda la [figura 6.5.2.2](#page-0-0).

Ahora tomemos la ruta:  $1 \rightarrow 4 \rightarrow 7$  y  $C_3^* = Min$  ( $F_{14} = 7$ ,  $F_{47} = 6$ ), por lo tanto,  $C_3^*$  = 6. Restando  $C_3^*$  a  $F_{ij}$  en el sentido del flujo y sumándolo a  $F_{ji}$  en el sentido contrario, nos queda la **[figura 6.5.2.3](#page-0-0)**.

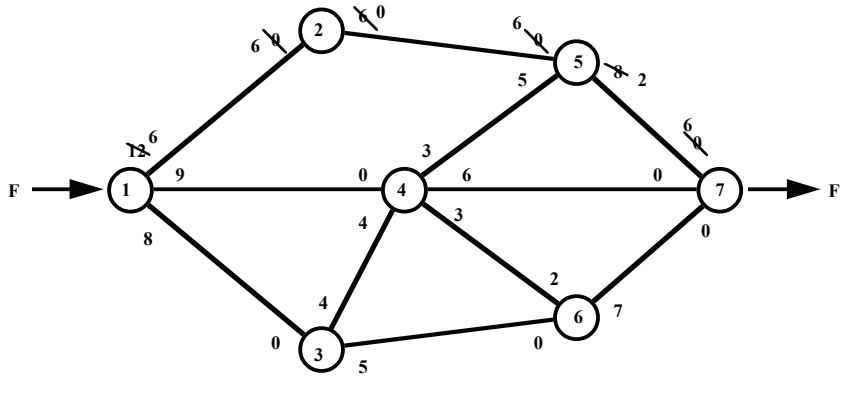

**Figura 6.5.2.1.**

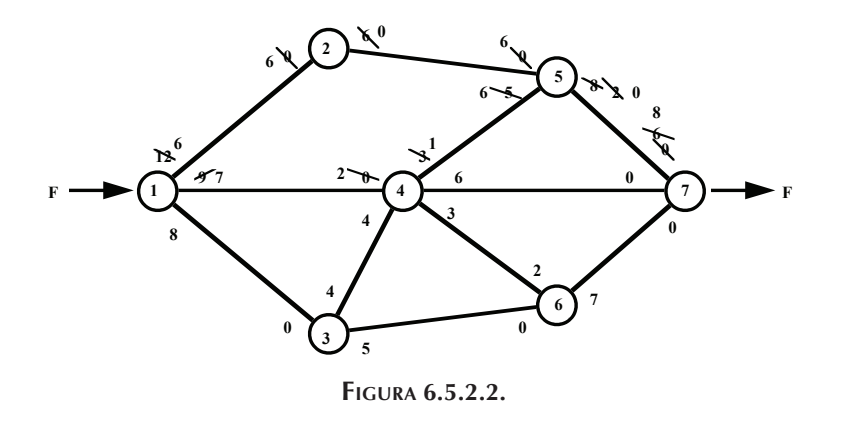

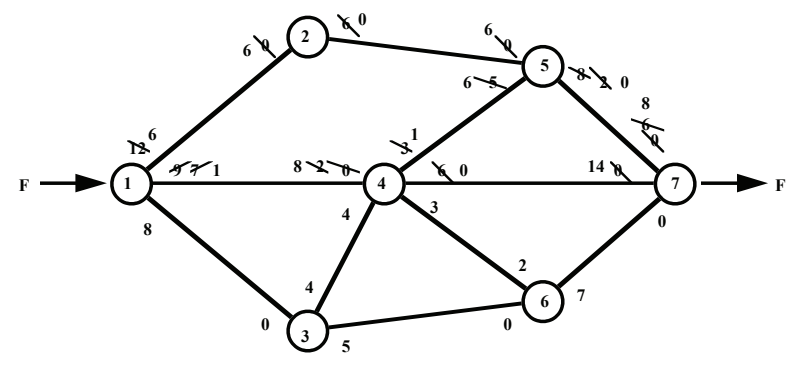

**Figura 6.5.2.3.**

Como tenemos que  $F_{14} = 1$ , busquemos una ruta que utilice este arco para agotar el flujo. Arbitrariamente elegimos la ruta  $1 \rightarrow 4 \rightarrow 6 \rightarrow 7 \text{ y C}<sub>4</sub><sup>*</sup> = Min (F<sub>14</sub> = 1, F<sub>46</sub> = 3,$ *F67 = 7)* lo que nos da que *C4 \* = 1*. Restando *C4 \** a *Fij* en el sentido del flujo y sumándolo a *Fji* en el sentido contrario, nos queda la figura 6.5.2.4.

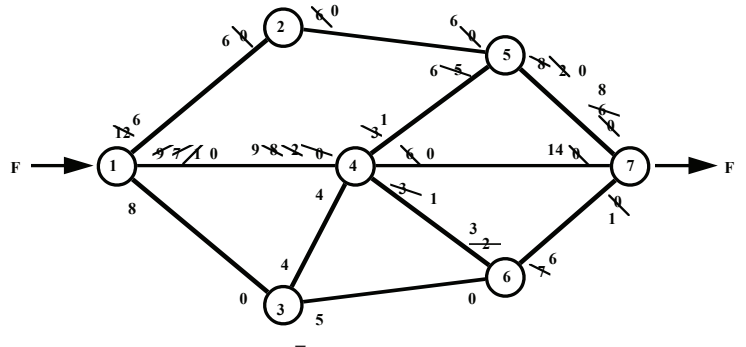

**Figura 6.5.2.4.**

Elegimos ahora la ruta  $1 \rightarrow 3 \rightarrow 6 \rightarrow 7$  y tenemos  $C_5^* = Min$  ( $F_{13} = 8$ ,  $F_{36} =$ *5, F67 = 6)* lo que nos da que *C5 \* = 5*. Restando *C5 \** a *Fij* en el sentido del flujo y sumándolo a *Fji* en el sentido contrario, nos queda la figura 6.5.2.5.

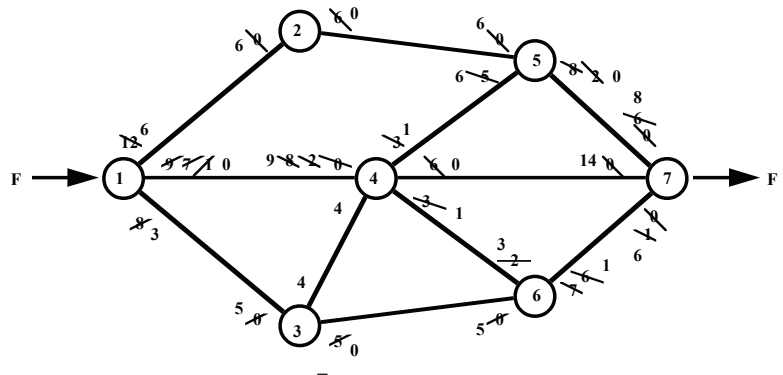

**Figura 6.5.2.5.**

Finalmente, vemos que la última ruta con flujo positivo es  $1 \rightarrow 3 \rightarrow 4 \rightarrow 6 \rightarrow 7$  y tenemos  $C_6^*$  = *Min (F<sub>13</sub>* = 3*, F<sub>34</sub>* = 4*, F<sub>46</sub>* = 1*, F<sub>67</sub>* = 1*),* por lo que  $C_6^*$  = 1. Restando  $C_6^*$ a *Fij* en el sentido del flujo y sumándolo a *Fji* en el sentido contrario, nos queda la figura 6.5.2.6.

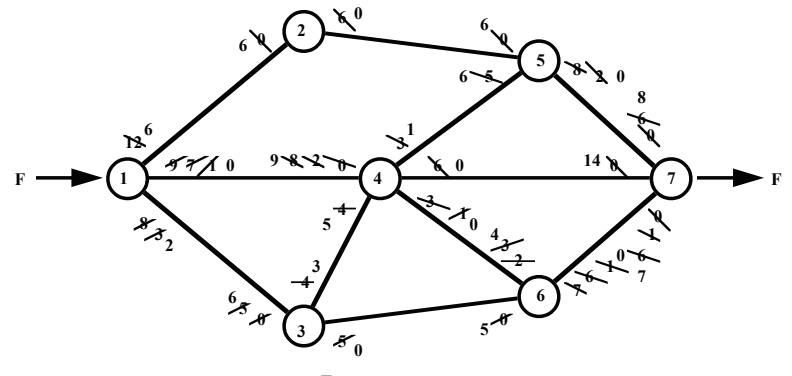

**Figura 6.5.2.6.**

Tenemos entonces que el flujo máximo *F\** es:

$$
F^* = \sum_{k=1}^6 C_k^* = 21
$$

Como elegimos arbitrariamente las rutas, en este tipo de problemas, siempre contamos con varias soluciones óptimas.

### *6.5.3. Teorema del flujo máximo-corte mínimo*

Puede definirse un corte como cualquier conjunto de ramas orientadas que contienen al menos una rama de toda ruta de la fuente al destino, es decir, que la totalidad del flujo debe pasar por ellas. El valor del corte es la suma de las capacidades de flujo de las ramas en la dirección específica.

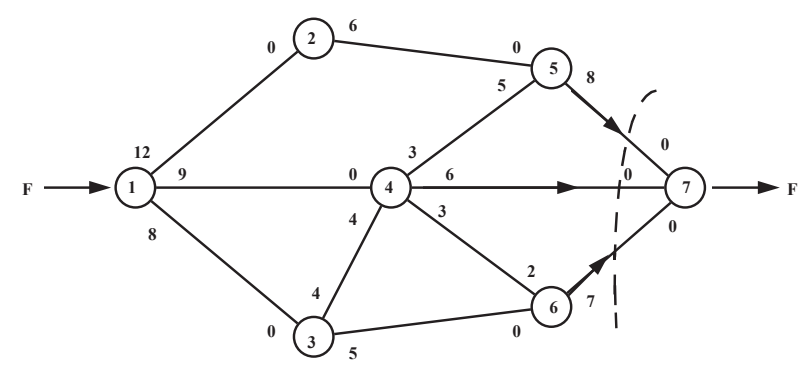

**Figura 6.5.3.1.**

El teorema del flujo máximo-corte mínimo afirma que para cualquier red con una sola fuente y un solo destino, el flujo factible máximo de la fuente al destino es igual al valor del corte mínimo para todos los cortes de la red. En el ejemplo que resolvimos en la sección 6.5.2 el corte mínimo está dado en la figura 6.5.3.1 y *F\* = 8 + 6 + 7 = 21*.

# *6.5.4. Aplicación de la programación lineal al problema del flujo máximo*

El problema del flujo máximo puede ser resuelto como un modelo matemático de programación lineal, aunque este procedimiento es más complicado que el enunciado en la sección 6.5.2. Como muestra, consideremos el ejemplo 6.5.4.1.

### 6.5.4.1. Ejemplo

Una empresa petrolera tiene un oleoducto que envía gasolina a través de varias estaciones de bombeo, tal y como se indica en la **[figura 6.5.4.1](#page-0-0)**. La capacidad de transporte en millones de barriles de gasolina por hora está dada en cada rama de la red y depende del diámetro de las tuberías.

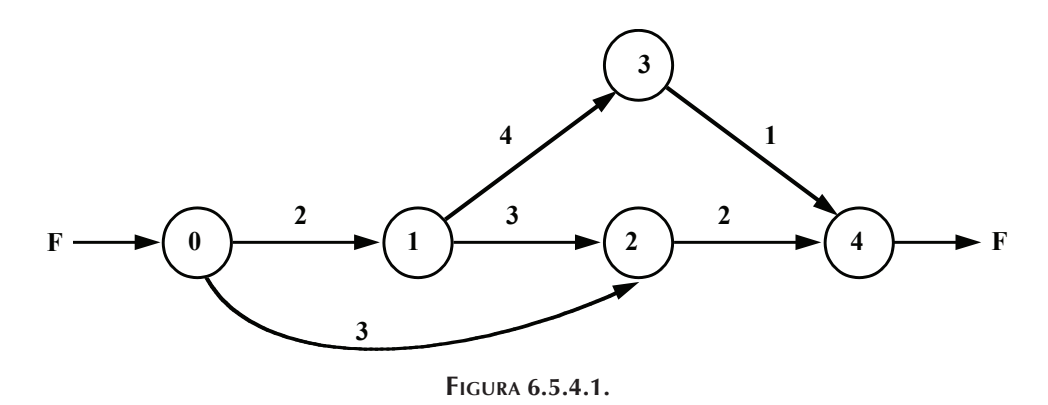

Solución:

Sea *Xij* el número de barriles de gasolina que se va a bombear de *i* a *j*. Nuestra variable debe cumplir con dos condiciones:  $0 \le X_{ij} \le F_{ij}$  y el flujo que entra al nodo *i* debe ser igual al que sale de él, por lo tanto, el valor de *F* que entra al nodo *0* debe ser igual al que sale del nodo *4*. Las seis primeras restricciones nos indican que no podemos exceder el flujo permitido en cada rama, las siguientes cinco se deben a la conservación del flujo a la entrada y a la salida de cada nodo; el modelo queda como sigue:

 $Max Z = F$ 

sujeta a:

$$
X_{01} \le 2
$$
\n
$$
X_{02} \le 3
$$
\n
$$
X_{12} \le 3
$$
\n
$$
X_{24} \le 4
$$
\n
$$
X_{13} \le 4
$$
\n
$$
X_{34} \le 1
$$
\n
$$
F = X_{01} + X_{02}
$$
\n
$$
X_{01} = X_{12} + X_{13}
$$
\n
$$
X_{13} = X_{34}
$$
\n
$$
X_{34} + X_{24} = F
$$
\n
$$
X_{ij} \ge 0, \forall j j
$$

La solución óptima de este problema es *F\* = 5* para los siguientes flujos:

pert y ruta crítica 237

$$
X_{01}^* = 2
$$
  $X_{02}^* = 3$   $X_{12}^* = 1$ 

$$
X_{24}^* = 4 \qquad \qquad X_{34}^* = 1 \qquad \qquad X_{13}^* = 1
$$

## **6.6. pert y ruta crítica**

pert2 es una técnica utilizada para la medición y control del desarrollo de proyectos y fue desarrollada en la ejecución del plan Polaris, en 1958, por la oficina de proyectos especiales de la marina de los Estados Unidos junto con la Lockheed Aircraft Corporation y en colaboración con la empresa consultora Booz Allen and Hamilton. Se le atribuye a la técnica pert el haber completado el proyecto dos años antes de lo previsto.

Posteriormente la industria adoptó la técnica para ayudar en la administración de proyectos que incluyen muchas actividades interrelacionadas. pert se utiliza para medir y controlar el progreso de proyectos, tales como programas de construcción, programas de computadoras, preparación de cotizaciones, control de compras, contrataciones de personal, distribución de recursos, modificación e instalación de equipos, etc.

### *6.6.1. Principales objetivos*

Entre los principales objetivos de pert podemos citar:

- 1) Determinar la probabilidad de cumplir con fechas límite especificadas para la entrega total o parcial de proyectos.
- 2) Identificar aquellas actividades que pueden ser cuello de botella.
- 3) Evaluar el efecto en el proyecto de atrasos en las actividades cuello de botella.
- 4) Considerar el efecto de cambios en aquellas actividades menos críticas.
- 5) Evaluar el efecto de desviaciones respecto al programa original.

PERT construye una red con las actividades del proyecto, para retratar gráficamente las interrelaciones entre los elementos del proyecto. Esta representación como red, muestra todas las relaciones de precedencia referentes al orden en el que deben efectuarse las tareas. Lo anterior se ilustra con la figura 6.6.2.1 y la tabla 6.6.3.1, que

<sup>&</sup>lt;sup>2</sup> PERT son las siglas en inglés de Program Evaluation and Review Technique que se puede traducir al castellano como técnica para evaluación y revisión de programas.

muestran, con los tiempos en semanas, la red de un proyecto hipotético para el estudio de factibilidad del lanzamiento de un nuevo producto.

#### *6.6.2. Nomenclatura*

Cada rama de la red de un proyecto representa una actividad. Cada nodo representa un evento que se define comúnmente como el instante en el tiempo en el que todas las actividades que conducen a ese nodo se completan. Las puntas de flecha indican sucesiones de eventos. Además, un evento debe preceder a la iniciación de las actividades que parten de ese nodo. En ocasiones se crean actividades ficticias que se indican mediante líneas punteadas y que muestran únicamente relaciones de precedencia. Una regla común para construir redes es que pueden conectarse directamente dos nodos por no más de una rama, cuando se tienen dos o más actividades concurrentes, se pueden emplear actividades ficticias, con tiempo igual a cero, para evitar que se viole esta regla.

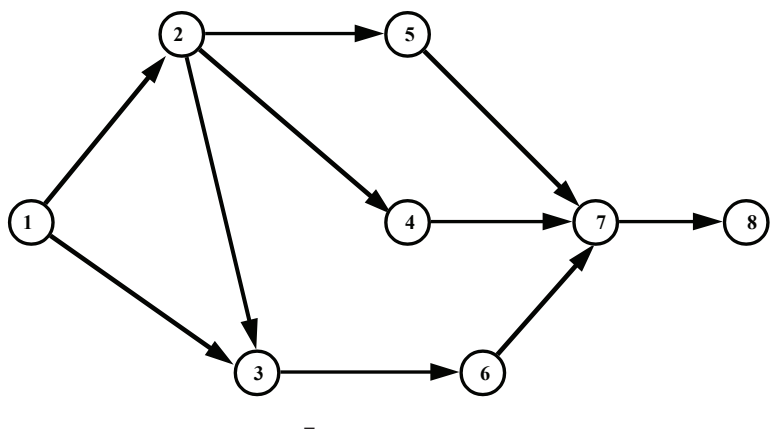

**Figura 6.6.2.1.**

#### *6.6.3. Asignación de tiempos*

Dado que el principal objetivo del pert es determinar la probabilidad de finalizar un proyecto dentro de un tiempo determinado, la asignación de los tiempos de cada actividad es indispensable para analizar una red. Por lo común, existe una considerable incertidumbre acerca del tiempo de cada actividad. Este tiempo es en realidad una variable aleatoria que tiene cierta distribución de probabilidad. La estadística muestra que la mayor parte de los grupos de datos tienden a seguir una *distribución beta*.

Para estimar el valor del *tiempo esperado*: *te* y la *varianza*: σ*2*, pert emplea un proceso estimativo simplificado para la obtención de tres estimaciones del tiempo requerido para cada actividad:

- • El **tiempo más probable** o **tiempo medio**: *m*, representa la estimación más realista del tiempo que la actividad puede consumir. En términos estadísticos, este tiempo es una estimación de la moda o punto más alto de la distribución de probabilidad del tiempo de la actividad.
- • El **tiempo optimista**: *a*, representa el tiempo en el cual la actividad puede ser completada si todo marcha excepcionalmente bien. En términos estadísticos, *a* es una estimación de la cota inferior de probabilidad suponiendo que la curva tiene una longitud de *6*σ.
- • El **tiempo pesimista**: *b*, representa el mayor tiempo que pudiese necesitar la actividad para completarse, es decir, el tiempo que la actividad requerirá para completarse bajo circunstancias adversas. Estadísticamente, *b* representa el punto situado a *6*σ de la cota inferior.

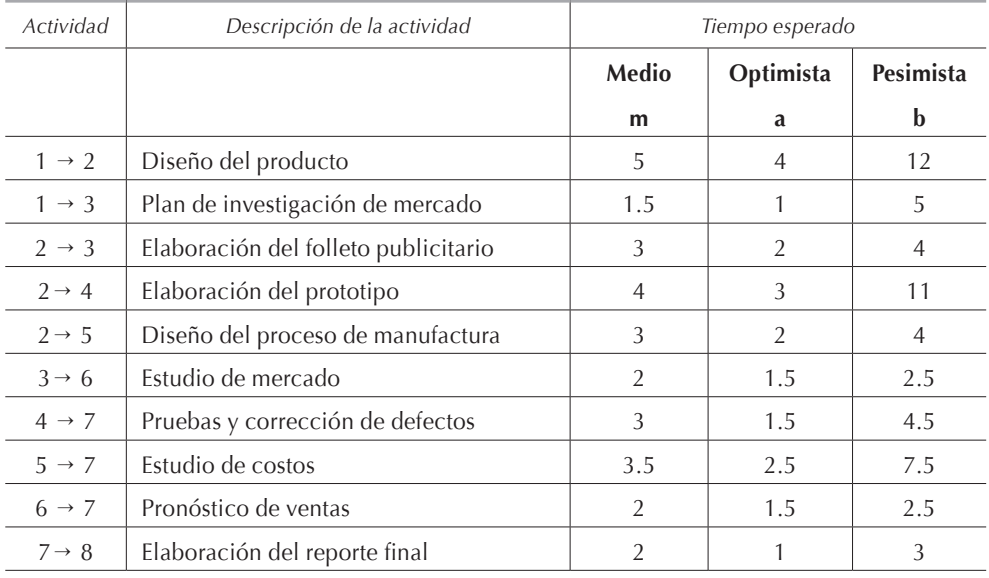

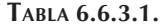

Dada la suposición de que entre *a* y *b* existe una longitud de *6*σ bajo la curva de la distribución de probabilidad; entonces, para calcular la varianza en la asignación de tiempos utilizamos la siguiente fórmula:
$$
\sigma^2 = \left[\frac{1}{6}(b-a)\right]^2\tag{6.6.3.1.}
$$

por lo tanto, la desviación estándar es:

$$
\sigma = \frac{1}{6} (b-a)
$$
 (6.6.3.2.)

Debido a que supusimos que la distribución de probabilidad del tiempo requerido para cada actividad es similar a una distribución beta en la que la cota inferior es *a*, la cota superior es *b* y la moda es *m*, el valor del tiempo esperado es entonces:

$$
t_e = \frac{1}{3} \left[ 2m + \frac{1}{2} (a+b) \right]
$$
 (6.6.3.3.)

Esta última ecuación es la que se emplea para calcular el valor esperado del tiempo que requiere cada actividad.

#### *6.6.4. Ruta crítica*

Para definir la ruta crítica se requieren tres conceptos:

- **• Menor tiempo:** el menor tiempo para un evento es el tiempo esperado en el cual ocurrirá el evento si las actividades precedentes se inician tan pronto como sea posible. Es decir, es el menor tiempo esperado necesario para que se realice un evento. Algunos autores lo llaman el *tiempo más próximo*. Lo cifraremos como  $t_{em}$
- **• Mayor tiempo:** es el máximo tiempo esperado en el que puede ocurrir un evento sin retrasar la terminación del proyecto. Es decir, es el mayor tiempo esperado que puede transcurrir sin que se altere un evento. Algunos autores lo llaman el *tiempo más remoto*. Lo notaremos como *teM*.
- **• Holgura:** la holgura de un evento es la diferencia entre su mayor y su menor tiempo. Nos indica la cantidad de tiempo en la que nos podemos exceder del tiempo esperado de cada actividad sin retrasar el proyecto. Representaremos a la holgura por *h*.

La ruta crítica para un proyecto es la ruta compuesta por las actividades que tienen una holgura igual a 0. Esto nos indica las actividades de un proyecto que en caso de retrasarse, demorarán en la misma cantidad de tiempo el proyecto en conjunto.

Para ilustrar lo anterior sea la red de actividades indicada en la figura 6.6.4.1, en los arcos de la cual hemos anotado los tiempos esperados de cada actividad.

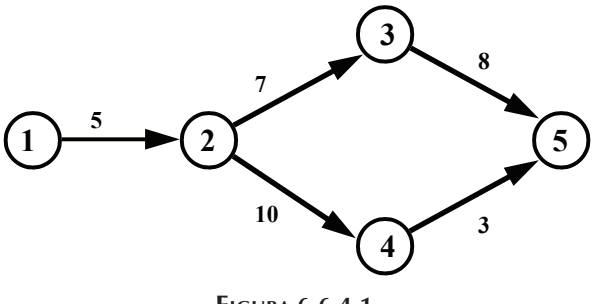

**Figura 6.6.4.1.**

El evento 1, siendo el inicial, tendrá un menor tiempo esperado *tem1 = 0*. Para el evento 2 que inicia en el evento 1, el menor tiempo que necesitaremos para realizarlo es *tem2 = 0 + 5 = 5*; de la misma manera, el evento 3 inicia en el evento 2, por lo que al tiempo necesario para realizarlo le sumaremos el menor tiempo necesario para realizar el evento 3, es decir,  $t_{em3} = 5 + 7 = 12$ ; similarmente, para el evento 4:  $t_{em4} = 5$ *+ 10 = 15;* al evento 5 podemos llegar del evento 3 o del 4, si partimos de 3: *tem5 =*   $12 + 8 = 20$  y si partimos de 4 tenemos:  $t_{em5} = 15 + 3 = 18$ , como mientras las actividades (3, 5) y (4, 5) no estén concluidas no está realizado el evento 5, por lo que el menor tiempo será el mayor de los dos y *tem5 = 20*. Como regla general, cuando dos o más actividades conduzcan al mismo evento, el menor tiempo será el mayor de los tiempos correspondientes a cada una de las rutas posibles.

Para calcular el mayor tiempo esperado de una red de actividades empezamos en el último evento, en este caso, el evento 5, con  $t_{em5} = t_{em5} = 20$ ; a este tiempo le iremos restando la duración de cada actividad para así obtener el mayor tiempo esperado de cada actividad. Así pues:  $t_{eM4} = 20 - 3 = 17$ ;  $t_{eM3} = 20 - 8 = 12$ ; al evento 2 podemos llegar ya sea de los eventos 3 o 4, por lo tanto los mayores tiempos quedan respectivamente:  $t_{eM2} = 12 - 7 = 5$  y  $t_{eM2} = 17 - 10 = 7$ ; como estamos buscando el mayor tiempo que puede transcurrir sin que se altere un evento, deberemos escoger el menor de los dos tiempos, es decir,  $t_{eM2} = 5$ , finalmente  $t_{eM1} = 5 - 5$ *= 0*. Como regla general, cuando dos o más actividades conduzcan al mismo evento, el mayor tiempo será el menor de los tiempos correspondientes a cada una de las rutas posibles.

En la **[tabla 6.6.4.1](#page-0-0)** concentramos los resultados anteriores y calculamos las holguras correspondientes.

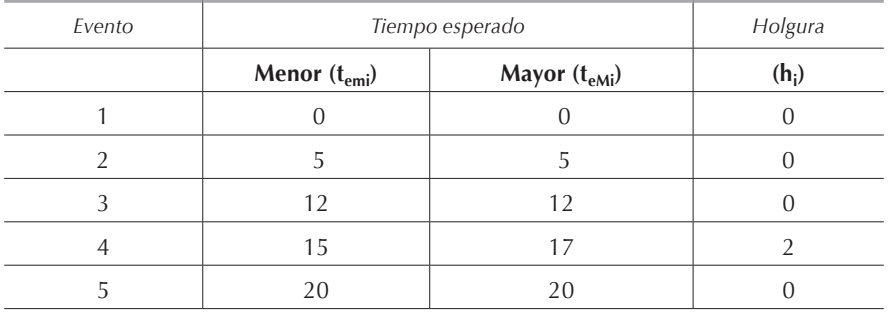

**Tabla 6.6.4.1.**

Por ende, la ruta crítica, siendo la que une los eventos de holgura cero, es la que une los eventos:  $1 \rightarrow 2 \rightarrow 3 \rightarrow 5$ , tal y como se muestra en la figura 6.6.4.2, y el tiempo mínimo necesario para completar esa ruta es 20.

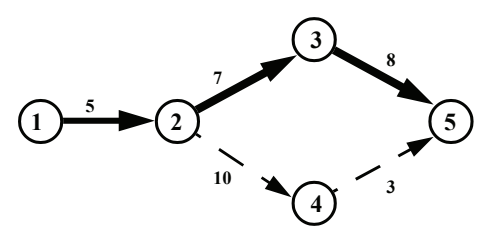

**Figura 6.6.4.2.**

## *6.6.5. Probabilidad de completar un proyecto dentro de un tiempo determinado*

Para calcular la probabilidad de completar un proyecto mediante pert, es necesario hacer las siguientes suposiciones:

- 1) Los tiempos de las actividades son estadísticamente independientes.
- 2) La ruta crítica siempre requiere de un tiempo total transcurrido más largo que el de cualquier otra trayectoria. Como consecuencia de esta suposición, para calcular el valor esperado del tiempo del proyecto, así como su varianza, simplemente se suman respectivamente los tiempos esperados y las varianzas<sup>3</sup> de cada actividad.

<sup>3</sup> Para obtener la desviación estándar del tiempo requerido para completar un evento será necesario sacar la raíz cuadrada de la varianza. Es necesario recordar que para dos eventos consecutivos se suman las varianzas y no las desviaciones estándar.

3) El tiempo del proyecto en conjunto tiene una distribución normal. Esta suposición se basa en que el tiempo esperado del proyecto es la suma de las distribuciones de los tiempos de cada actividad. El teorema del límite central nos indica que la suma de varias distribuciones de probabilidad independientes entre sí tiende a ser una distribución normal conforme aumenta el número de distribuciones.

Para calcular la probabilidad de completar el proyecto o el evento *i* del proyecto en un tiempo programado *t<sub>pir</sub>* será necesario normalizar los valores de los tiempos empleando la siguiente fórmula:

$$
\alpha = \frac{t_{pi} - t_{\text{emi}}}{\sigma} \tag{6.6.5.1.}
$$

y consultar, en las tablas de la distribución normal en el Apéndice C, la probabilidad correspondiente al valor normalizado *α*.

#### *6.6.6. Ejemplo*

Consideremos nuevamente el ejemplo presentado en la **[sección 6.6.1](#page-0-0)** cuya red de actividades volvemos a presentar. Queremos, para este problema, encontrar la ruta crítica y la probabilidad de cumplir con el programa original.

#### Solución:

En la **[tabla 6.6.6.1](#page-0-0)** hemos calculado el tiempo esperado y la varianza para cada actividad aplicando las **[fórmulas 6.6.3.1](#page-0-0)** y **[6.6.3.3](#page-0-0)** y en la **[tabla 6.6.6.2](#page-0-0)** tenemos, para cada evento, el tiempo del programa original.

Para calcular el menor tiempo esperado, el mayor tiempo esperado y la holgura para cada evento, concentraremos todos los datos en una tabla como la **[6.6.6.3](#page-0-0)**.

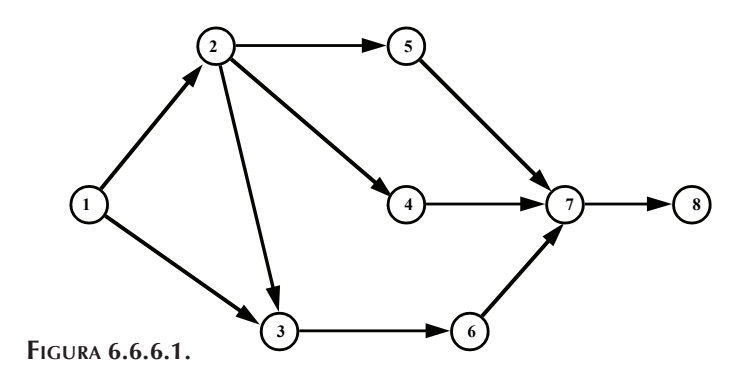

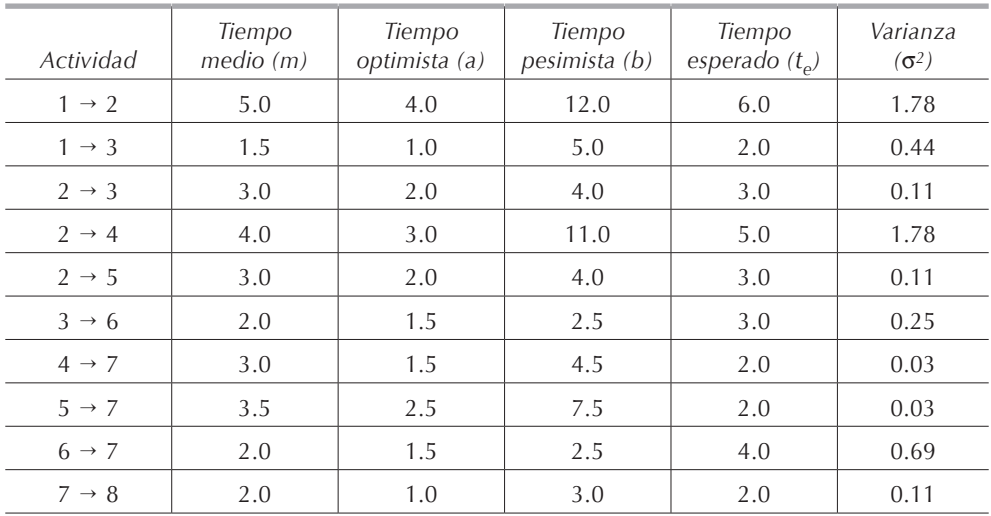

**Tabla 6.6.6.1.**

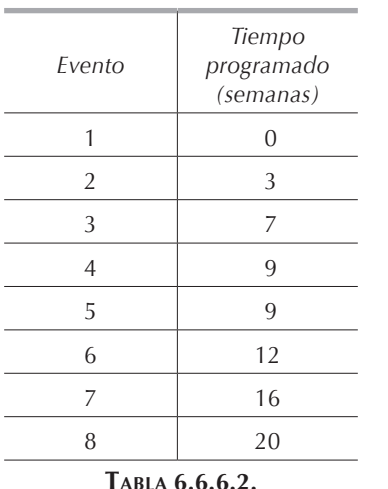

Para calcular el menor tiempo en el que se puede llegar a cada evento, así como su varianza, elegimos el mayor de los tiempos en que pueden completarse las actividades que le preceden, ya que éste será el menor tiempo en el que puede ocurrir cada evento, como lo explicamos en la **[sección 6.6.4](#page-0-0)**. Así pues, para el evento 1 tenemos un menor tiempo de 0 pues es el evento inicial.

Para el evento 2 el menor tiempo esperado es de 6 semanas con varianza de 1.78 y para el evento 3 notamos que podemos llegar vía el evento 1 con un tiempo esperado de 2 semanas o por la vía del evento 2 con un tiempo esperado de *6 + 3 = 9* semanas; por lo tanto, elegimos el mayor ya que las actividades  $1 \rightarrow 2$ ,  $1 \rightarrow 3$  y  $2 \rightarrow 3$ deben de estar concluidas antes de que ocurra el evento 3.

Para este evento, la varianza será de *1.78 + 0.11 = 1.89*, para este evento. Para el evento 4, tenemos que, puesto que llegamos sólo por la vía del evento 2, *tem4 = 6 +*   $5 = 11$  con  $\sigma^2 = 1.78 + 1.78 = 3.56$ . Para los eventos 5 y 6, los eventos antecedentes siendo únicos tenemos respectivamente:  $t_{em5} = 6 + 3 = 9$  con  $\sigma^2 = 1.78 + 0.11 = 3.56$ *y*  $t_{\text{em6}}$  = 9 + 3 = 12 con  $\sigma^2$  = 1.89 + 0.25 = 2.14. Al evento 7 podemos llegar por la vía de los eventos 4, 5 o 6; el mayor de todos los tiempos es por la vía del evento 6, por lo tanto:  $t_{em7}$  = 12 + 4 = 16 con  $\sigma^2$  = 2.14 + 0.69 = 2.83. Finalmente, para el evento 8 tenemos:  $t_{\text{em8}} = 16 + 2 = 18$  con  $\sigma^2 = 2.83 + 0.11 = 2.94$ .

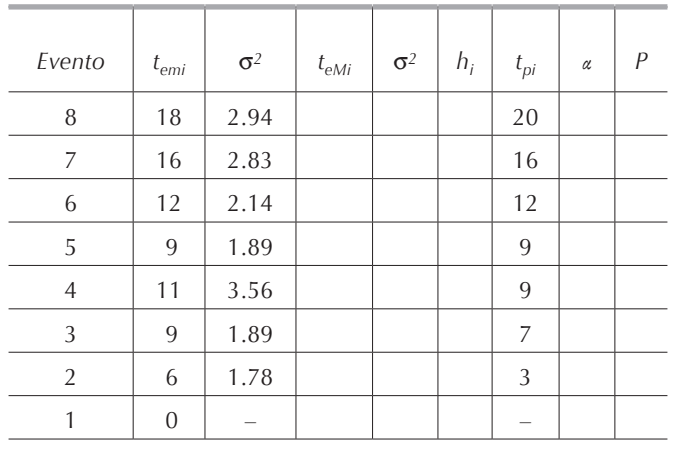

**Tabla 6.6.6.3.**

Para el cálculo del mayor tiempo partimos del último evento y restamos del último tiempo, el tiempo necesario para realizar la actividad, como lo indicamos en la **sección [6.6.4](#page-0-0)**. El cálculo de la varianza para el mayor tiempo sirve solamente como comprobación, ya que se debe obtener la misma varianza total del proyecto que en el cálculo del menor tiempo.

Tenemos  $t_{eM7}$  = 18 – 2 = 16 para el evento 7. A los eventos 6, 5 y 4 llegamos del evento 7, por lo tanto:  $t_{eM6} = 16 - 4 = 12$ ,  $t_{eM5} = 16 - 2 = 14$  y  $t_{eM4} = 16 - 2 = 14$ . Al evento 3 llegamos por la vía del evento 6 y  $t_{eM73} = 12 - 3 = 9$ . En el caso del evento 2 podemos llegar de los eventos 5, 4 y 3; y elegimos el menor de los tres tiempos, es decir, a partir del evento 3 y tenemos:  $t_{eM2} = 9 - 3 = 6$ . Finalmente, al evento 1 llegamos ya sea de 2 o de 3; elegimos el tiempo a partir de 2 ya que éste es el menor:  $t_{eM1} = 6 - 6 = 0.$ 

Restando el mayor tiempo del menor tiempo, obtenemos la holgura para cada evento. Aplicando la **[fórmula 6.6.5.1](#page-0-0)**, calculamos el factor *α* para cada evento y, bus-

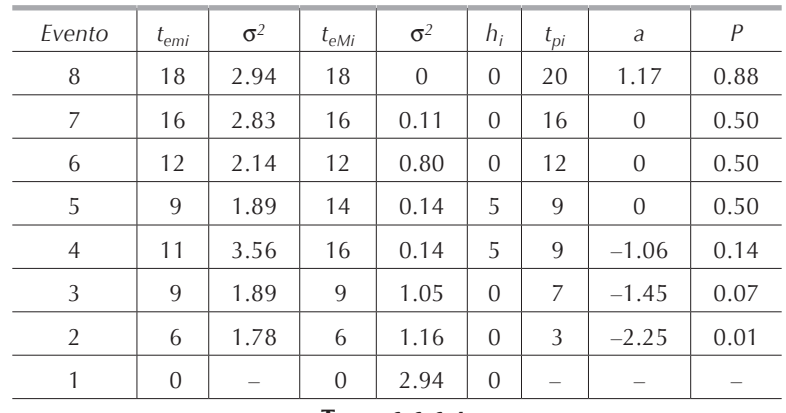

cando en tablas de la distribución normal, obtenemos la probabilidad de que cumplamos con el programa original, así queda la tabla 6.6.6.4.

**Tabla 6.6.6.4.**

Uniendo los eventos de holgura cero obtenemos la ruta crítica:

 $1 \rightarrow 2 \rightarrow 3 \rightarrow 6 \rightarrow 7 \rightarrow 8$ 

y para calcular la probabilidad de completar todo el proyecto en 20 semanas se calcula:

$$
\alpha = \frac{t_{\rm pi} - t_{\rm em}}{\sqrt{\sigma^2}}
$$

que en este caso vale:

$$
\alpha = \frac{20 - 18}{\sqrt{2.94}} = 1.17
$$

Consultando el Apéndice C, encontramos que para un valor de 1.17 la probabilidad de completar el proyecto en 20 días es de 0.88 o sea 88%.

# **6.7. Árbol de decisiones**

En ocasiones, debemos tomar una serie de decisiones en diferentes momentos. En esos casos, los *árboles de decisiones* pueden ser empleados para determinar las alternativas óptimas. Muchas veces, los árboles de decisiones permiten descomponer un problema de grandes dimensiones en varios problemas de menor tamaño.

# *6.7.1. Definición*

Los árboles de decisiones son métodos gráficos para presentar en orden cronológico las alternativas viables de un proyecto, asociadas a la probabilidad de ocurrencia que éstas tienen, mismas que son determinadas por el azar o la suerte.

En la representación gráfica de los árboles de decisión tenemos ramas y nodos o bifurcaciones de dos tipos: el *nodo de decisión,* representado por un cuadro, y el *nodo de probabilidad,* representado por un círculo. Cuando nos encontramos un nodo de decisión, debemos elegir por cuál rama vamos a continuar; cada rama que emana del nodo representa una posible decisión. Cuando nos encontramos un nodo de probabilidad no tenemos control sobre la rama siguiente, cada rama representa una posibilidad con una probabilidad asociada a ella. Tenemos una *rama final* cuando por ella no se llega a ningún nodo.

## *6.7.2. Ejemplo*

Cosmetix, una empresa fabricante de perfumes, dispone de \$1'500,000 y quiere estudiar la factibilidad de lanzar al mercado una nueva fragancia llamada "Aromatix". La empresa dispone de tres alternativas:

**Alternativa 1.** Hacer, a un costo de \$300,000, un estudio de mercado en la ciudad de Monterrey y emplear los resultados de ese estudio para determinar si distribuye o no Aromatix a escala nacional.

**Alternativa 2.** De inmediato, sin estudio de mercado, distribuir Aromatix a escala nacional.

**Alternativa 3.** De inmediato, sin estudio de mercado, no distribuir Aromatix a escala nacional.

Sin hacer un estudio de mercado, la empresa piensa que el perfume Aromatix tiene una probabilidad de 55% de tener éxito y por lo tanto de 45% de fracasar. Si el perfume es exitoso, el capital de Cosmetix se verá incrementado en \$3'000,000; en caso contrario, la empresa perderá \$1'000,000.

Si Cosmetix realiza el estudio de mercado, se estima que la probabilidad de que Aromatix sea aceptado por la población de la ciudad de Monterrey y tenga éxito es de 60%, y que la probabilidad de rechazo es por lo tanto de 40%. Si Aromatix tiene éxito en la ciudad de Monterrey, la probabilidad de que tenga éxito a escala nacional es de 85%. Si Aromatix fracasa en el estudio de mercado realizado en la ciudad de Monterrey, la probabilidad de éxito a escala nacional es de solamente 10%.

¿Cuál es la estrategia que debe seguir Cosmetix para maximizar la esperanza de su capital?

#### Solución:

En la **[figura 6.7.2.1](#page-0-0)** están analizadas todas las alternativas posibles y los rombos marcan las ramas finales. A continuación detallamos el capital obtenido en cada rama final dependiendo de las decisiones tomadas en cada nodo de decisión:

- Rama final 1:  $$1'500,000 $ 300,000 = $1'200,000$
- Rama final 2:  $$1'500,000 $ 300,000 + $3'000,000 = $4'200,000$
- Rama final 3:  $$1'500,000 $ 300,000 $1'000,000 = $ 200,000$
- Rama final 4:  $$1'500,000 $ 300,000 = $1'200,000$
- Rama final 5:  $$1'500,000 $ 300,000 + $3'000,000 = $4'200,000$
- Rama final 6:  $$1'500,000 $ 300,000 $1'000,000 = $ 200,000$
- Rama final 7:  $$1'500,000 + $3'000,000 = $4'500,000$
- Rama final 8:  $$1'500,000 $1'000,000 = $ 500,000$
- Rama final 9: \$1'500,000

Estos resultados son meramente capital final y no esperanza de capital, pues no hemos multiplicado el capital o la pérdida por la probabilidad de obtenerlos. La probabilidad de llegar a cada rama final, dependiendo de las decisiones tomadas son:

- Rama final 1:  $P_1 = 0.60 = 60\%$
- Rama final 2:  $P_2 = 0.60 \times 0.85 = 0.51 = 51\%$
- Rama final 3:  $P_3 = 0.60 \times 0.15 = 0.09 = 9\%$
- Rama final 4:  $P_4 = 0.40 = 40\%$
- Rama final 5:  $P_5 = 0.40 \times 0.10 = 0.04 = 4\%$
- Rama final 6:  $P_6 = 0.40 \times 0.90 = 0.36 = 36\%$
- Rama final 7:  $P_7 = 0.55$
- Rama final 8:  $P_8 = 0.45$
- Rama final 9:  $P_9 = 1$

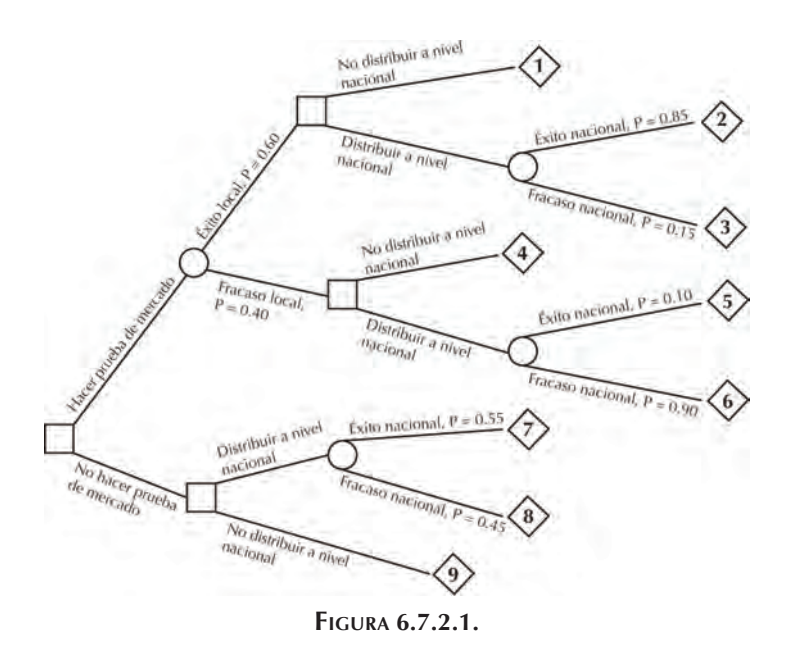

**Alternativa 1**. Si tomamos la decisión de no lanzar nacionalmente Aromatix después de haber hecho el estudio de mercado, independientemente del resultado de éste, la esperanza del capital final es:

$$
E\left\{C\right\} = C_1 P_1 + C_4 P_4 = 1' 200,000 \times 0.60 + 1' 200,000 \times 0.40 = $1' 200,000
$$

**Alternativa 2**. Si tomamos la decisión de lanzar nacionalmente Aromatix después de haber hecho el estudio de mercado, independientemente del resultado de éste, la esperanza del capital final es:

 $E {C} = C_2 P_2 + C_3 P_3 + C_5 P_5 + C_6 P_6 = 4'200,000 \times 0.51 + 200,000 \times 0.09 + 4'200,000 \times 0.04 +$  $200,000 \times 0.36 = $2'400,000$ 

**Alternativa 3**. Si tomamos la decisión de lanzar al mercado nacional Aromatix sin hacer el estudio de mercado, la esperanza del capital final es:

$$
E\left\{C\right\} = C_7 P_7 + C_8 P_8 = 4' 500,000 \times 0.55 + 500,000 \times 0.45 = $2' 700,000
$$

**Alternativa 4**. Finalmente, tenemos la opción de no hacer nada, en la cual nuestro capital final es igual al inicial: \$1'500,000.

Analizando los resultados anteriores, constatamos que la alternativa 3 es la que tiene la mayor esperanza de capital, por lo tanto la decisión que debemos tomar es lanzar el perfume Aromatix sin hacer antes un estudio de mercado.

## **6.8. Conclusiones**

El análisis de redes es una parte muy amplia de la investigación de operaciones que tiene una gran variedad de usos, ya que, como se observó a lo largo del capítulo, redes de algún tipo surgen en varios contextos. La teoría de redes nos proporciona las herramientas para el diseño y operación óptimos de sistemas que tengan estructura de red.

La ruta crítica y la técnica pert han resultado extremamente útiles en la evaluación de proyectos, para analizar las relaciones entre las actividades y, lo más importante, para determinar a qué actividades se les debe prestar especial atención, para así distribuir en forma óptima los recursos disponibles para el proyecto entre las actividades críticas e, incluso, restar recursos a las actividades más holgadas para que el plan se complete con una relación tiempo/costo óptima.

Por su parte, los árboles de decisión, son una herramienta útil para la toma de decisiones en proyectos con alternativas dependientes de procesos estocásticos. Además, los árboles de decisiones nos permiten hacer un análisis de riesgos. El principal problema en su utilización es el evaluar con el mayor grado de certeza, las diferentes probabilidades asociadas a las alternativas.

#### **6.9. Ejercicios**

Para las siguientes redes, encuentre:

- a) La ruta más corta entre el nodo origen y el nodo terminación.
- b) El árbol de expansión mínimo.

### *6.9.1.*

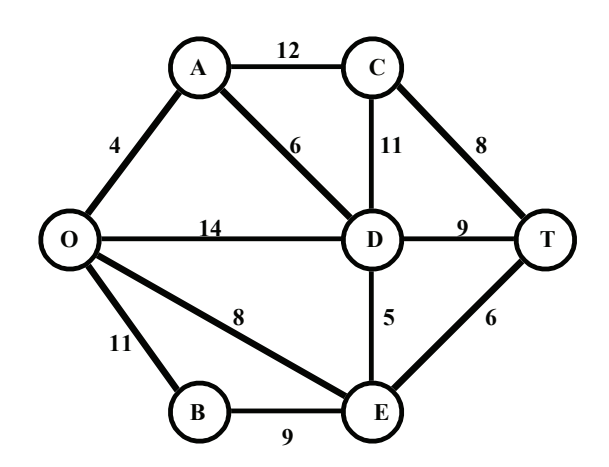

## *6.9.2.*

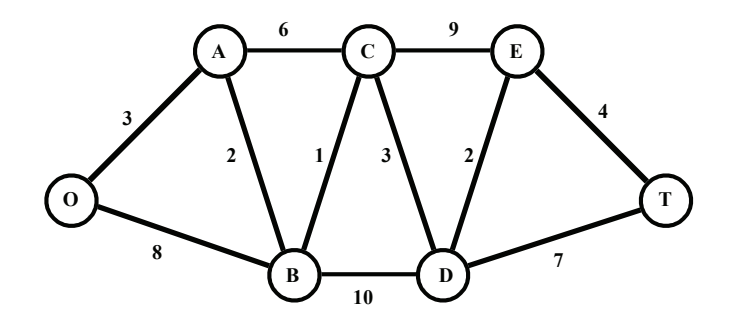

*6.9.3.*

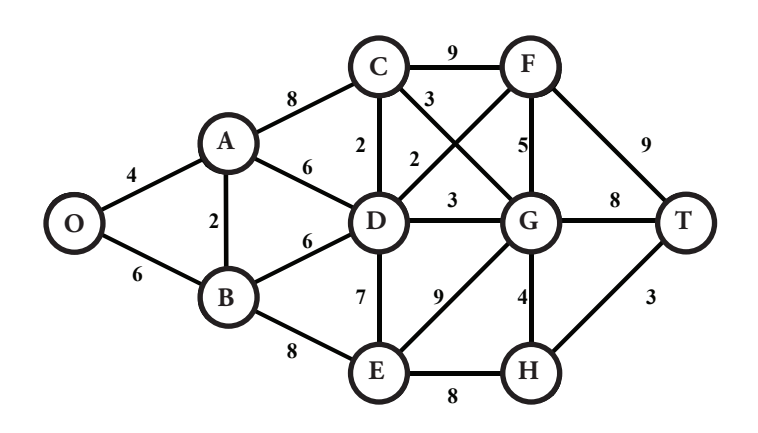

*6.9.4.*

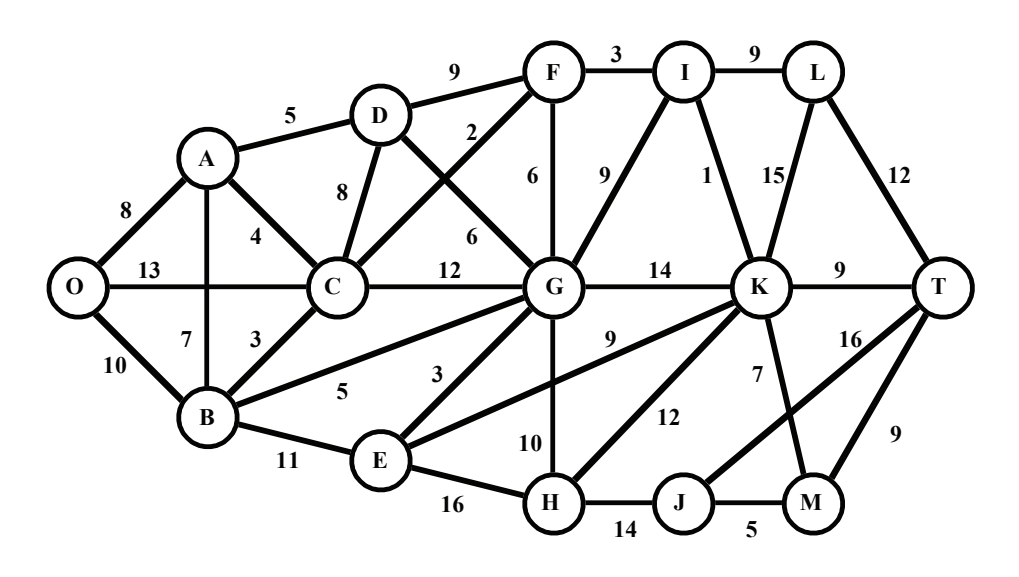

### *6.9.5.*

Usted acaba de comprar un automóvil nuevo al principio del año 0. Los costos anuales de mantenimiento de este auto, que aumentan conforme éste envejece, se dan en la siguiente tabla.

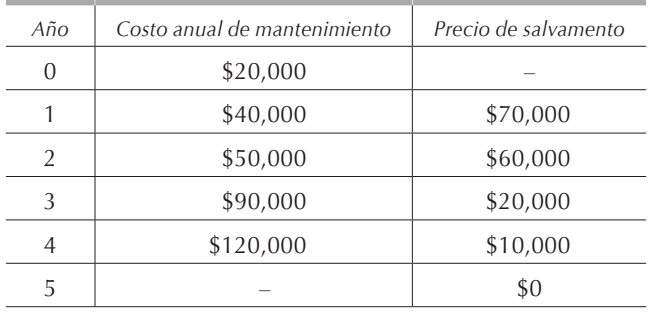

Al principio de cada uno de los cinco años siguientes usted puede vender el automóvil en el precio de salvamento indicado en la tabla y comprar uno nuevo en \$120,000. Su meta es encontrar la política que debe minimizar el costo neto de tener un automóvil durante los próximos cinco años, mismos que son iguales al precio del automóvil más los costos de mantenimiento menos el precio de salvamento. Formule y resuelva este problema como uno de ruta más corta.

### *6.9.6.*

Una empresa debe comprar una máquina nueva al principio del año 0. El costo de mantenimiento de la máquina se da en la siguiente tabla.

El precio de una máquina nueva, al principio de cada uno de los cinco años siguientes, también se da en la tabla. La máquina usada no tiene valor de reventa, es decir, su precio de salvamento es \$0. La empresa desea encontrar la política que le minimiza el costo (costo de compra más costo de mantenimiento) de tener una máquina durante los próximos cinco años.

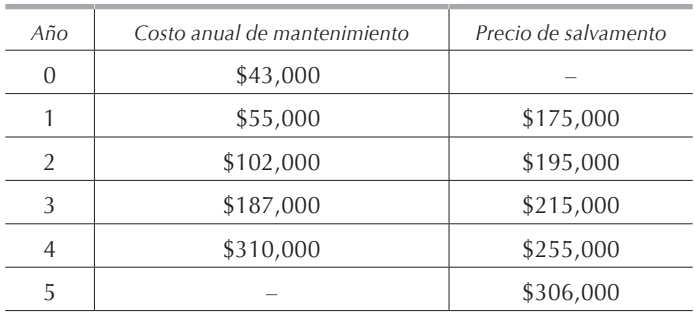

# *6.9.7.*

En la siguiente red tenemos los flujos máximos posibles en el sentido que indican los arcos. Encuentre, por dos rutas diferentes, el flujo máximo.

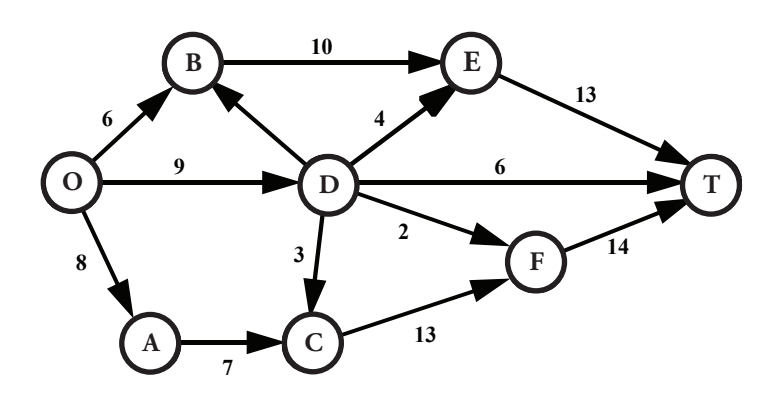

### *6.9.8.*

Encuentre el flujo máximo para la siguiente red.

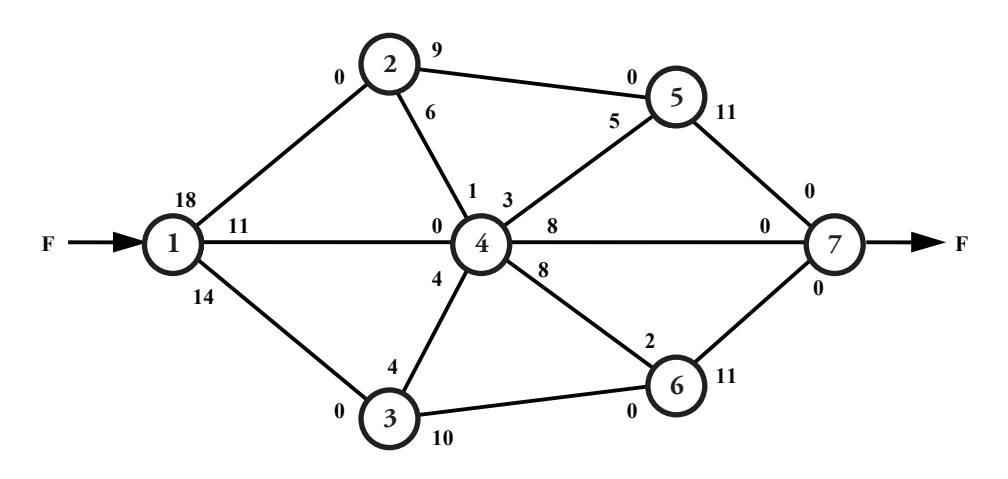

## *6.9.9.*

Aerolíneas Plus desea determinar cuántos vuelos con escalas obligatorias debe programar para hacer conexiones entre Tijuana, Baja California, y Mérida, Yucatán. Los vuelos deben hacer una escala en Hermosillo, Sonora, y otra, ya sea en Guadalajara, o en Monterrey, para que de una de esas dos últimas ciudades volar directamente a Mérida. En la tabla se muestra la capacidad de vuelos entre cada ciudad.

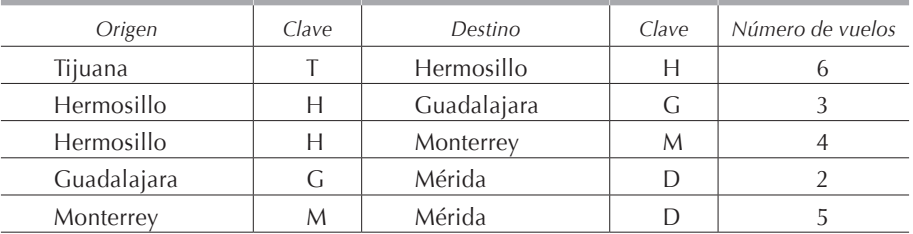

- a) Formule este problema como un modelo matemático de programación lineal y resuelva el modelo.
- b) Descifre este problema como uno de flujo máximo.

### *6.9.10.*

Turismo Pirámide dispone de cuatro vehículos para transportar turistas en un recorrido por la ciudad. Los vehículos se encuentran ubicados respectivamente en los hoteles Majestic, Real, Posada y Fiesta. En cada hotel se hospedan 8 turistas que quieren comprar un boleto para hacer el recorrido por la ciudad. La capacidad de los vehículos es de 11, 5, 7 y 9 pasajeros para los que se encuentran en los hoteles Majestic, Real, Posada y Fiesta, respectivamente. Cada vehículo puede transportar un máximo de dos turistas de cualquier hotel diferente al que está asignado.

- a) Formule este problema como un modelo matemático de programación lineal y resuelva el modelo.
- b) Descifre este problema como uno de flujo máximo.

### *6.9.11.*

En la tabla se tienen los datos del tiempo esperado y de la varianza para una red de actividades.

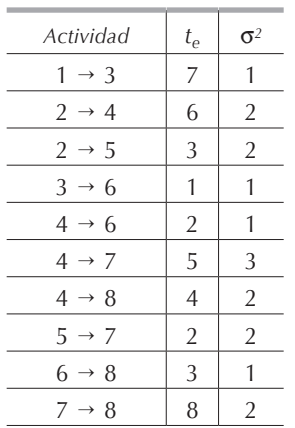

- a) Dibuje la red de actividades del proyecto.
- b) Identifique la ruta crítica para esta red de actividades.
- c) Encuentre las probabilidades de completar este proyecto en 15, 19 y 22 días respectivamente.

## *6.9.12.*

En la siguiente tabla se tienen los tiempos esperados de una red de actividades.

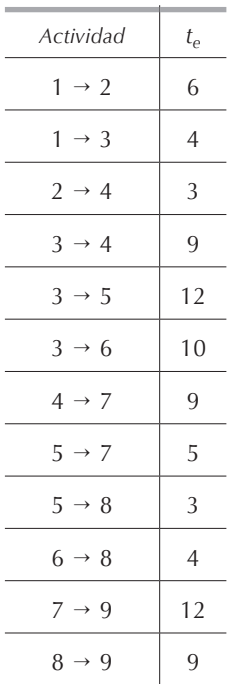

a) Dibuje la red de actividades del proyecto. b) Identifique la ruta crítica.

#### *6.9.13.*

Sea la siguiente red de actividades, cuyos datos se encuentran en la tabla.

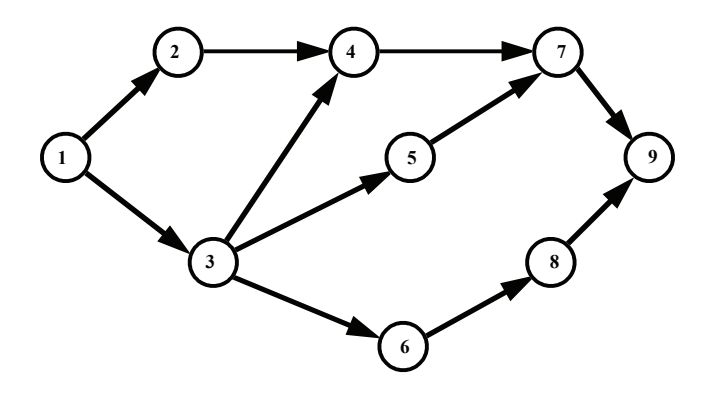

- a) Encuentre el tiempo esperado y la varianza para cada actividad.
- b) Identifique la ruta crítica para la red de actividades.
- c) Encuentre la probabilidad de concluir el proyecto en 40 días.

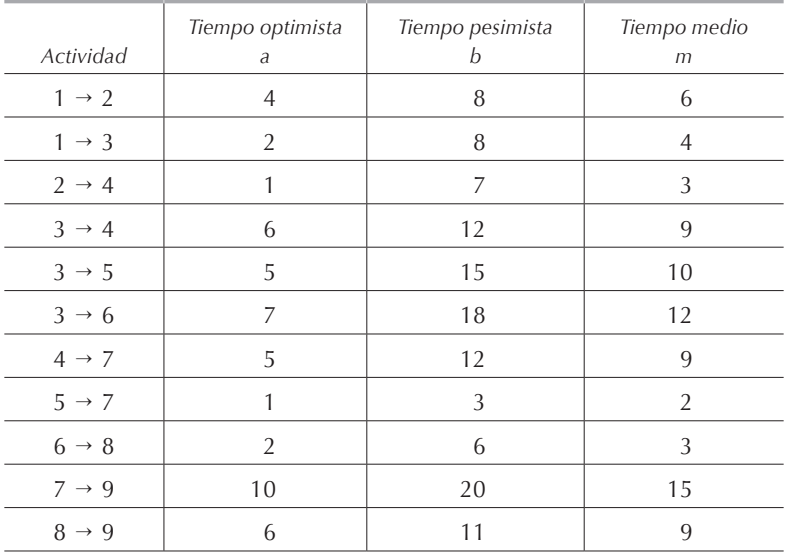

### *6.9.14.*

Un coleccionista de obras de arte está dispuesto a pagar \$5,000 por el cuadro llamado "Alcatraz" y para tal efecto llama al gerente de la galería de arte para solicitarle que consiga dicha pintura. El gerente de la galería tiene varias opciones:

- a) Comprar hoy el cuadro en \$4,000.
- b) Esperar un día, es decir, hasta mañana, y comprar el cuadro en \$3,000.
- c) Esperar dos días, es decir hasta pasado mañana, y comprar el cuadro en \$2,000.

Al final del tercer día, el cuadro ya no estará disponible para su compra. Cada día que pasa existe una probabilidad de 60% de que el cuadro sea vendido a otro coleccionista y que, por lo tanto, el gerente de la galería no pueda obtenerlo para su cliente. Encuentre la política que maximiza la esperanza de utilidad del gerente de la galería de arte.

#### *6.9.15.*

El director de la Facultad de Ingeniería desea saber si invierte o no en un nuevo proyecto de investigación para obtener un nuevo material compuesto. La inversión necesaria para desarrollar este proyecto de investigación es de \$150,000, y si se tiene éxito, se puede vender la patente a una empresa automotriz en \$900,000. En las condiciones actuales, la probabilidad de obtener el nuevo material compuesto es

de 40%. Antes de tomar una decisión, el director de la Facultad puede consultar a un experto en el campo de los materiales compuestos al que se tendrían que pagar \$30,000 en honorarios. En este caso existe una probabilidad de 50% de que el reporte del experto sea favorable y de 50% de que sea desfavorable. Si el reporte del experto es favorable, la probabilidad de que los investigadores de la Facultad logren desarrollar el nuevo compuesto es de 75%. Si el reporte es desfavorable, la probabilidad de tener éxito en el desarrollo del nuevo compuesto es de 15%. El director desea saber cuál es la política que le garantiza la mayor esperanza de ganancia.

### *6.9.16.*

Una empresa manufacturera necesita comprar un nuevo torno automático y tiene dos opciones que cubren sus necesidades para los próximos diez años. La máquina A cuesta \$2'000,000 y es vendida con una póliza de mantenimiento que cuesta \$150,000 anuales y que garantiza gratuitamente todas las composturas. La máquina B cuesta \$3'000,000 y se estima que los costos de mantenimiento son aleatorios; concretamente se estima que se tiene una probabilidad de 40% de que el costo anual por mantenimiento sea \$0, de 40% de que sea de \$100,000 y de 20% de que sea de \$200,000. Antes de realizar la compra, la empresa manufacturera puede contratar un mecánico que cobra \$40,000 para que evalúe el funcionamiento de la máquina B. Si el mecánico opina que el funcionamiento de la máquina B es satisfactorio, se tiene una probabilidad de 60% de que el desembolso anual por mantenimiento sea \$0 y de 40% que sea de \$100,000. En caso de que la evaluación sea desfavorable, se tiene una probabilidad de 20% de que el desembolso anual por mantenimiento sea \$0, de 40% que sea de \$100,000 y de 40% que sea de \$200,000. Se tiene una probabilidad de 50% de que la evaluación del mecánico sea favorable y de 50% de que sea desfavorable.

¿Cuál de las dos máquinas asegura la esperanza del menor desembolso total?

### *6.9.17.*

Usted está participando en el concurso de televisión "X–Z da Peseta". En cualquier caso, si contesta erróneamente una pregunta, quedará eliminado del concurso y perderá todo lo ganado hasta el momento. La probabilidad de contestar correctamente la primera pregunta es 80% y en caso de hacerlo usted gana \$1,000. En este momento, usted puede elegir retirarse del concurso con los \$1,000 que ha ganado, o bien, continuar por el premio de \$3,000 que puede ganar si contesta correctamente la segunda pregunta; la probabilidad de contestar esta segunda pregunta correctamente es de 60%. Si contesta correctamente la segunda pregunta, puede optar por retirarse con el premio de \$3,000 o continuar por el premio de \$5,000 que puede ganar si contesta correctamente la tercera pregunta; la probabilidad de contestar correctamente la tercera pregunta es de 40%. Finalmente si contestó correctamente la tercera pregunta, puede retirarse con los \$5,000 ganados o tratar de contestar la cuarta pregunta que tiene un premio de \$15,000; la probabilidad de contestar correctamente esta pregunta es de 20%.

Elabore un árbol de decisiones para analizar la opción que le promete las mayores ganancias en el concurso.

#### *6.9.18.*

El equipo de futbol Chivas va a jugar una serie de dos partidos contra su eterno rival, las Águilas. Cada partido ganado significa tres puntos para el vencedor y cero puntos para el derrotado; cada partido empatado significa un punto para cada equipo. El entrenador de las Chivas puede pedir a sus jugadores que jueguen ofensiva o defensivamente.

En la tabla se tienen las diferentes probabilidades dependiendo de la estrategia elegida por el entrenador.

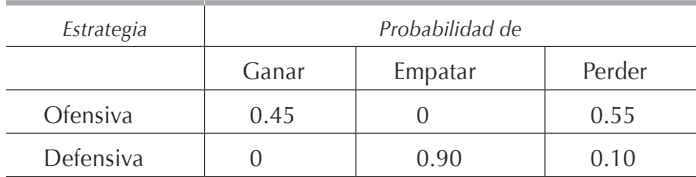

El equipo que al final de los dos partidos tenga más puntos ganará el torneo. En caso de que los dos equipos terminen empatados en puntos deberán seguir jugando partidos hasta que se tenga un ganador. El entrenador de las Chivas desea elegir la estrategia que le maximice la esperanza de ganar.

#### *6.9.19.*

Un paciente llega al hospital con un fuerte dolor abdominal. Después de revisarlo, el médico piensa que existe 28% de probabilidad de que el paciente tenga apendicitis, y 72% de probabilidad de que tenga otro padecimiento. El médico puede solicitar que se le hagan al paciente una serie de estudios que tardan 24 horas; en este caso, el médico podrá emitir un diagnóstico exacto. Sin embargo, si se esperan los resultados de los análisis, existe la posibilidad de que le estalle el apéndice y que el paciente tenga una peritonitis cuyas consecuencias podrían ser fatales. Si el médico

espera 24 horas, la probabilidad de una peritonitis es de 6%, la probabilidad de una apendicitis normal es de 22% y la de otro padecimiento, 72%. La experiencia le ha enseñado al médico que existen las probabilidades de que el paciente fallezca, mismas que se establecen en la siguiente tabla.

El médico desea maximizar, mediante un árbol de decisiones, la probabilidad de que el paciente sobreviva.

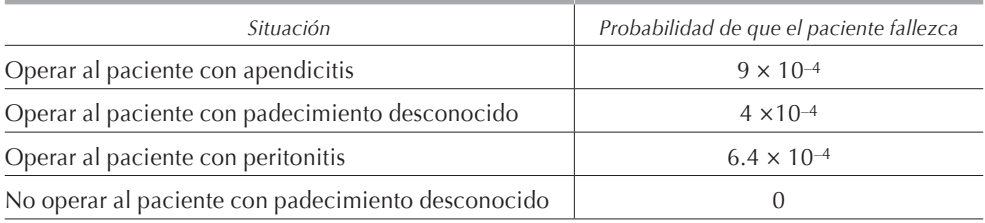

## **7. Programación dinámica**

#### **7.1. Introducción**

Los problemas de programación lineal tienen dos características comunes: son estáticos y lineales. Estos atributos significan que los problemas se expresan y resuelven en términos de una situación específica que ocurre en determinado momento y cumpliendo con las cuatro condiciones descritas en la **[sección 2.6](#page-0-0)**. Cuando se considera un problema con respecto a sus variaciones no lineales en el transcurso de etapas, que pueden ser periodos, ya no son aplicables las técnicas de programación lineal. Un enfoque que incluye las etapas o fases es el de la programación dinámica. Para la aplicación de la programación dinámica es necesario tener un cierto grado de creatividad que se puede adquirir mediante la práctica en la solución de diversos tipos de problemas.

Para ejemplificar la metodología de la programación dinámica suponga que tenemos 30 palillos y que empiezo quitando 1, 2 o 3 de ellos y luego mi oponente debe retirar también 1, 2 o 3. El juego prosigue hasta que el último palillo es levantado y aquel de los jugadores que lo hace pierde el juego. ¿Cómo puedo estar seguro de ganar el juego?

Si pudiera estar seguro de que quede solamente 1 palillo cuando sea el turno de mi oponente, entonces yo sería el ganador. Razonando una jugada hacia atrás, si pudiera asegurarme de que sea el turno de mi oponente cuando quedan 5 palillos, entonces yo sería el ganador. La razón de lo anterior es que no obstante la jugada de mi oponente, si hay 5 palillos sobre la mesa yo puedo dejar sólo 1. Por ejemplo, si levanta 2 palillos, entonces yo recojo también 2 dejando 1 sobre la mesa. De manera análoga si puedo obligar a mi oponente a jugar cuando quedan 5, 9, 13, 17, 21, 25 o 29 palillos, entonces estaría seguro de la victoria. En consecuencia no puedo perder si en la primera jugada quito 1 palillo y luego me aseguro que mi oponente siempre encuentre 29, 25, 21, 17, 13, 9 y 5 de ellos.

Note que hemos resuelto este problema de atrás hacia delante. Trate de resolverlo de adelante hacia atrás.

#### **7.2. Ejemplo prototipo**

Suponga que nos encontramos en una zona de la ciudad cuyas principales calles se encuentran distribuidas como se muestra en la figura 7.2.1.

Todas las calles tienen un solo sentido y los números que aparecen sobre ellas nos indican el esfuerzo necesario para ir de un extremo de la calle al siguiente. Este esfuerzo puede representar el costo del combustible, el tiempo para recorrer la distancia, etc.

El objetivo del problema es ir del punto *O* al punto *T* con el mínimo esfuerzo total. Una manera de resolver este problema es empleando la técnica de la ruta más corta estudiada en el capítulo 6. Otra forma, es enumerando todas las posibles rutas entre *O* y *T*, sumar los esfuerzos cuadra por cuadra, y, después, escoger la ruta cuya suma sea menor. Existen 20 rutas distintas para llegar de *O* a *T*, y es necesario hacer 5 sumas para encontrar el esfuerzo total de cada ruta, esto nos da como resultado 100 sumas y 20 comparaciones.

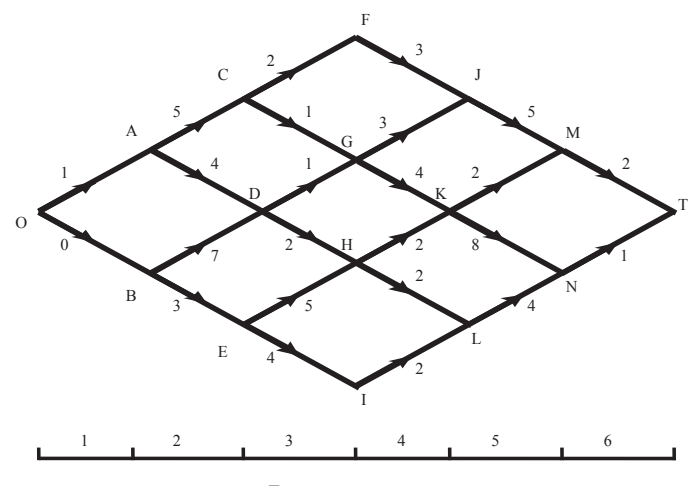

**Figura 7.2.1.**

Desde luego, existe un método que nos permite resolver el problema con un menor número de sumas y de comparaciones. Este método es conocido con el nombre de *programación dinámica*. Para desarrollar el método de la programación dinámica, es necesario razonar el problema de la siguiente manera: en este momento me encuentro en el nodo *O*, y no sé si dirigirme hacia el nodo *A* o el nodo *B*, si de alguna manera conociera el mínimo esfuerzo para ir de *A* hacia *T* y de *B* hacia *T*, entonces podría decidir fácilmente el camino a tomar estando en el origen *O*. La idea fundamental de la programación dinámica, es que, únicamente se vuelve relevante el esfuerzo total de *A* a *T* y de *B* a *T* cuando nos encontramos en *O*, y que todas las posibles rutas de *A* a *T* y de *B* a *T* no se toman en cuenta para la decisión en *O*. Por lo tanto, razonando en forma similar al encontrarnos en cada nodo, deducimos que debemos resolver el problema partiendo del final y llegando a principio.

# **7.3. Características de la programación dinámica**

La programación dinámica parte de una pequeña porción del problema y llega a la solución óptima para esa pequeña parte del problema, entonces gradualmente se agranda el problema, y se halla la solución óptima en curso a partir de la anterior. Este proceso se repite hasta obtener la solución óptima del problema original.

## *7.3.1. Definiciones*

- **• Etapa:** es un periodo o fase perfectamente identificable del problema, en el cual es necesario tomar una decisión de acuerdo a una política establecida.
- **• Estado:** es el conjunto de alternativas posibles que se encuentran dentro de una etapa.
- **• Políticas de decisión:** es la mecánica para elegir una alternativa que nos llevará a un estado en la siguiente etapa.
- **• Objetivo:** es la meta por alcanzar tomando las decisiones de acuerdo con la política de decisión establecida en cada etapa del problema.
- **• Principio de optimalidad de Bellman:** la política de decisión óptima en cualquier etapa depende solamente del estado en esa etapa, y no de las decisiones tomadas en etapas anteriores.

Un problema de programación dinámica puede representarse mediante una red en la cual los nodos simbolicen los diferentes estados en una etapa, y las ramas ejemplifiquen las decisiones que se toman para ir a la siguiente etapa.

Es muy importante hacer notar que no se pueden tomar dos decisiones ni simultáneamente ni sucesivamente dentro de una misma etapa; por lo tanto, los estados dentro de una misma etapa nunca se podrán conectar entre sí, pues al elegir una decisión, las demás deben quedar automáticamente excluidas.

# **7.4. Procedimiento de solución**

- 1. Se construye una relación recursiva que identifica la política óptima para cada estado en la etapa *n*, dada la solución óptima para cada estado en la etapa *n + 1*.
- 2. Se encuentra la decisión óptima en la última etapa de acuerdo con la política de decisión establecida. Comúnmente la solución de esta última etapa es trivial, es decir sin ningún método establecido, tomando en cuenta solamente la "contribución" de la última etapa.
- 3. La idea básica detrás de la relación recursiva es trabajar "hacia atrás", preguntándose en cada etapa: ¿qué efecto total tendría en el problema si tomo una decisión particular en esta etapa y actúo óptimamente en todas las etapas siguientes?
- 4. Si se resolviera el problema "hacia adelante", es decir, de la primera etapa hacia la última, sería necesario realizar una enumeración exhaustiva de todas las alternativas; mientras que resolviéndolo "hacia atrás", reducimos el número de alternativas por analizar, lo que simplifica la solución del problema. Cuando se llega a la etapa inicial, se encuentra la solución óptima.

## *7.4.1. Nomenclatura*

- *• n*: número de la etapa, *n = 1, 2, 3, ...*
- *• Xn*: decisión tomada en la etapa *n*.
- *• Xn \**: valor óptimo de *Xn*.
- *• S*: estado actual en la etapa *n*.
- $C(X_n)$ : contribución al objetivo dada la decisión  $X_n$  y el estado  $S_n$ .
- *• fn (S,Xn)*: contribución al objetivo en la etapa *n* y etapas siguientes si el sistema se encuentra en el estado *S* y las decisiones son óptimas en las etapas *n + 1*, *n + 2*, ..., es decir, contribución inmediata en la etapa *n* más la contribución futura de las etapas *n + 1* en adelante, considerando que nos encontramos en el estado *S*.
- **•**  $f_n^*(S) = f_n(S, X_n^*) = \text{máximo o mínimo } f_n(S, X_n)$ : máximo o mínimo de la función objetivo  $f_n(S, X_n)$ .

## **7.5. Solución del ejemplo prototipo**

En la **[figura 7.2.1.](#page-0-0)** observamos que para ir del nodo *O* al nodo *T* necesitamos recorrer *6* etapas durante el trayecto. Éste es un problema determinístico, es decir, que el estado en la etapa siguiente queda completamente determinado por el estado y la decisión que se tome en la etapa actual.

Como se mencionó anteriormente, nuestra solución en cada etapa estará dada por la contribución en esa etapa más las contribuciones óptimas de las etapas siguientes, por lo que la relación recursiva, para cualquier valor de *n* que cumpla con *1* ≤ *n* ≤ *6*, será:

$$
f_n^*(S) = f_n(S, X_n^*) = \min f_n(S, X_n) = C_n(X_n) + f_{n+1}^*(S)
$$

y puesto que la etapa 7 no existe, para no alterar el proceso recursivo, definimos:

$$
f_{7}^{*}\left(S\right)=0
$$

Cuando resta solamente una etapa más por recorrer, es decir cuando hacemos *n = 6*, la ruta queda completamente determinada por el destino final, porque hacia éste nos dirigimos. Para encontrar la decisión óptima en la última etapa 6, tenemos la función:

min f<sub>6</sub> 
$$
(S, X_6) = C_6(X_6) + f_7^*(S)
$$

Aplicando la función y puesto que f $_7^\ast$ (S) = 0, tenemos las siguientes posibilidades de esfuerzos para ir de *M* a *T* y de *N* a *T*:

$$
S = M y X6 = T: f6 (M,T) = 2 + 0 = 2
$$

$$
S = N y X6 = T: f6 (N,T) = 1 + 0 = 1
$$

En la **[tabla 7.5.1](#page-0-0)** anotamos los resultados encontrados al aplicar la función y en la columna de *f<sup>6</sup> \* (S)* escribimos el mínimo esfuerzo y en la columna de *X<sup>6</sup> \** el estado óptimo.

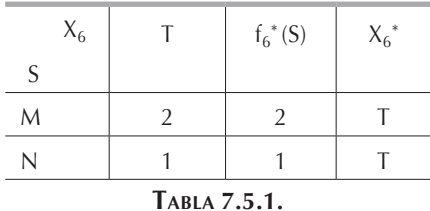

Al pasar a la etapa 5 nos podemos encontrar en cualquiera de los nodos *J*, *K* o *L* para dirigirnos ya sea al nodo *M* o al nodo *N*, siempre y cuando exista la ruta para hacerlo. La relación recursiva enunciada anteriormente, para esta etapa, queda:

min  $f_5(S,X_5) = C_5(X_5) + f_6^*(S)$ 

y el valor de *f6 \* (S)* lo consultamos en la tercera columna de la tabla 7.5.1 correspondiente a la etapa 6.

Si nos encontramos en *J* y nos dirigimos hacia *M*, es decir,  $S = JyX_5 = M$ , entonces tendremos *C5 (M) = 5* y en la tabla 7.5.1 obtenemos *f6 \* (M) = 2*; por lo tanto, sumando estos datos obtenemos  $f_5(J,M) = C_5(M) + f_6^*(M) = 5 + 2 = 7$ .

Resumiendo, para ir del nodo *J* al nodo terminal *T* pasando por el nodo *M* necesitaremos 5 unidades de esfuerzo de *J* a *M* más 2 unidades para ir de *M* a *T*, en total necesitaremos 7 unidades.

Aplicando la metodología enunciada en el párrafo anterior, para ir del nodo *K* al nodo *T* vía el nodo *M*, tenemos:  $f_5(K,M) = C_5(M) + f_6^*(M) = 2 + 2 = 4$ . De manera análoga, para ir del nodo *K* al nodo *T* vía el nodo *N* tenemos *f5 (K,N) = C5 (N) + f<sup>6</sup> \* (N)*   $= 8 + 1 = 9$  y para ir del nodo *L* al nodo *T* pasando por el nodo *N* tenemos:  $f_5(L,N) =$  $C_5(N) + f_6^*(N) = 4 + 1 = 5$ . Llenamos con los resultados anteriores la tabla 7.5.2 y en cada caso elegimos el mínimo como óptimo.

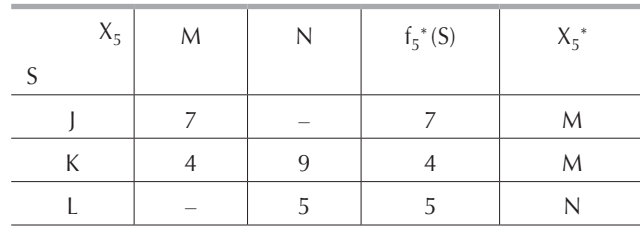

$$
\mathbf{n} = 5
$$

**Tabla 7.5.2.**

**n = 6**

 $n = 4$ 

Cuando *n = 4*, es decir, cuando nos encontramos en la etapa 4, existen cuatro posibles estados iniciales *S*: nos podemos encontrar en *F*, *G*, *H* o *I* y quizás tomemos la decisión de dirigirnos a *J*, *K* o *L* dependiendo de la existencia de la ruta. La relación recursiva enunciada anteriormente, para esta etapa, queda:

min f<sub>4</sub> 
$$
(S,X_4) = C_4(X_4) + f_5^*(S)
$$

y el valor de *f5 \* (S)* lo tenemos en la cuarta columna de la tabla 7.5.2 correspondiente a la etapa 5.

Si nos encontramos en el nodo *F* y nos dirigimos hacia el nodo *J*, sabemos que  $C_4$  *(J)* = 3 y que  $f_5^*(J)$  = 7, por lo tanto para ir del nodo *F* al nodo *T* vía el nodo *J*, necesitamos realizar un esfuerzo equivalente a:  $f_4(F,J) = C_4(J) + f_5^*(J) = 10$ .

A su vez, si nos encontramos en el nodo *G*, para llegar al nodo *T* vía el nodo *J*, necesitaremos 10 unidades: *f4 (G,J) = C4 (J) + f<sup>5</sup> \* (J) = 3 + 7 = 10*; mientras que si tomamos el camino por la vía *K* necesitaremos 8 unidades:  $f_4(G,K) = C_4(K) + f_5^*(K)$ *= 4 + 4 = 8*.

Si nos encontramos en el nodo *H*, para llegar al nodo *T* por la vía del nodo *L*, tenemos  $f_4(H,L) = C_4(L) + f_5^*(L) = 2 + 5 = 7$ ; necesitamos entonces 7 unidades; mientras que si vamos al nodo *T* vía el nodo *K,* necesitamos 6 unidades que obtenemos aplicando la función: *f4 (H,K) = C4 (K) + f<sup>5</sup> \* (K) = 2 + 4 = 6*.

Finalmente, si nos encontramos en el nodo *I* para llegar al nodo *T*, solamente lo podemos lograr transitando por la vía del nodo *L*, y nuestra función queda:  $f_4(l,L)$  =  $C_4(L) + f_5^*(L) = 2 + 5 = 7$ , por lo que en total necesitaremos 7 unidades. Los resultados del razonamiento anterior se muestran en la tabla 7.5.3 correspondiente a la etapa 4.

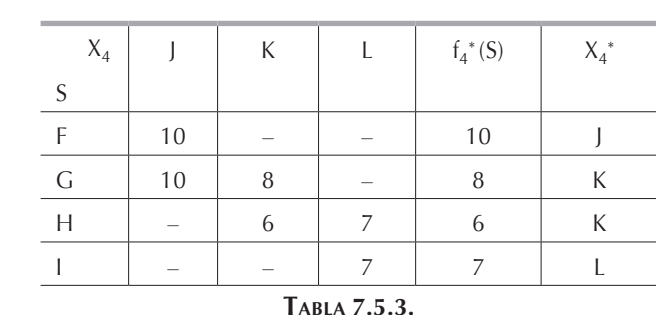

Escribiendo, para las etapas 3, 2 y 1, las funciones recursivas correspondientes, repitiendo el razonamiento empleado en las etapas anteriores y, consultando cada caso, el valor de *fn+1\* (S)* en la tabla anterior, llegamos a los resultados que presentamos en las **[tablas 7.5.4](#page-0-0)**, **[7.5.5](#page-0-0)** y **[7.5.6](#page-0-0)**.

**n = 3**

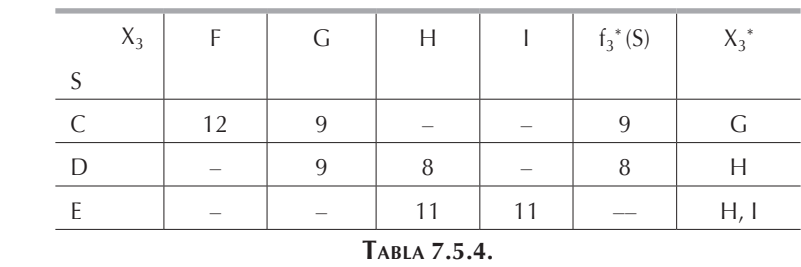

**n = 2**

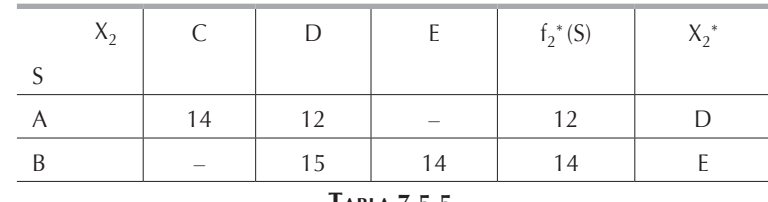

| ARI A |  |
|-------|--|
|-------|--|

En la tabla 7.5.6., correspondiente a la etapa *n = 1*, tenemos la solución óptima del problema, es decir, el esfuerzo mínimo para ir del nodo *O* al nodo *T*.

**n = 1**

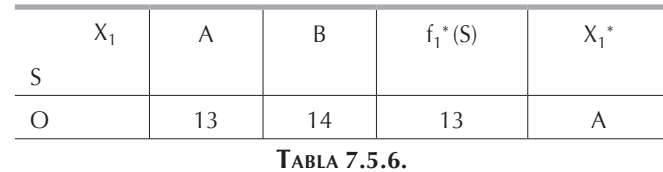

En esta última tabla vemos que el esfuerzo mínimo necesario para ir del nodo *O* al nodo *T* es de 13 unidades. La ruta a seguir se obtiene reconstruyendo el problema hacia adelante, es decir, de la etapa 1 a la etapa 6. En la tabla 7.5.6 correspondiente a la etapa 1, lo óptimo es dirigirnos del nodo *O* hacia el nodo *A*, pues *X<sup>1</sup> \* = A*, por lo que llegamos a la etapa 2 en la tabla 7.5.5 en el estado *A*. En la tabla 7.5.5, correspondiente a la etapa 2, vemos que para el estado *A*, *X<sup>2</sup> \* = D*, por lo que, la decisión óptima es dirigirse hacia *D*. En la tabla 7.5.4, si iniciamos en el estado *D*, tenemos que: *X<sup>3</sup> \* = H*, pasando a la etapa 4 que tenemos en la **[tabla 7.5.3](#page-0-0)**, si iniciamos esta etapa en el estado *H*, notamos que: *X<sup>4</sup> \* = K*. Pasando a la **[tabla 7.5.2](#page-0-0)**, que iniciamos en el estado *K* vemos que el estado óptimo asociado es *M* pues *X<sup>5</sup> \* = M*; finalmente, en la etapa 6 que tenemos en la **[tabla 7.5.1](#page-0-0)** observamos que: *X<sup>6</sup> \* = T*.

Resumiendo, la ruta que nos lleva del nodo *O* al nodo *T* con el mínimo esfuerzo es:

$$
O \to A \to D \to H \to K \to M \to T
$$

En general, el razonamiento y la metodología empleados para resolver este problema son los que se utilizan más comúnmente en la resolución de problemas de programación dinámica determinística.

# **7.6. Programación dinámica determinística**

Los problemas determinísticos de programación dinámica son aquéllos en los cuales el estado asociado en la etapa siguiente está totalmente determinado por el estado y la política de decisión de la etapa actual. La figura 7.6.1 describe el funcionamiento de la programación dinámica determinística.

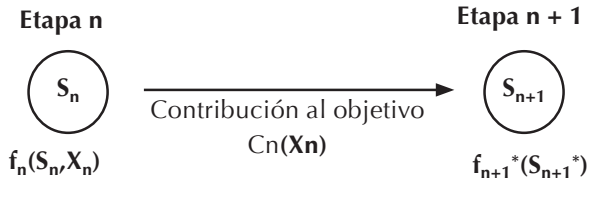

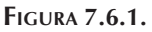

En la programación dinámica podemos maximizar una función objetivo cuyos términos se suman o se multiplican y las contribuciones a la función objetivo pueden o no ser lineales.

# *7.6.1. Características de los problemas de programación dinámica*

- 1. El problema se divide en etapas que cuentan con cierto número de estados asociados a ellas. Dentro de cada etapa debemos tener una política de decisión. Los estados son las distintas posibles decisiones que podemos tomar en una etapa. El número de estados con que cuenta una etapa puede ser finito o infinito.
- 2. La finalidad de la política de decisión es la de transformar el estado actual en uno asociado con la siguiente etapa.
- 3. El procedimiento de solución consiste en encontrar una política que optimice el resultado total del problema, es decir que nos indique el estado que debemos de elegir dentro de cada etapa para que la solución final sea óptima.
- 4. En cualquier momento, la política óptima para las etapas restantes es independiente de la adoptada en las anteriores.
- 5. Los problemas se resuelven al revés; es decir, se empieza en la última etapa y se termina en la primera, pero la interpretación de la solución o la política para llegar a la solución óptima se encuentra analizando los resultados obtenidos, empezando en la primera etapa y terminando en la última.
- 6. Para resolver problemas mediante la programación dinámica, siempre se tiene que contar con una relación o función recursiva que identifica la política óptima en la etapa *n*, teniendo una política óptima para la etapa *n + 1*.

## *7.6.2. Ejemplo*

La policía antinarcóticos dispone de seis brigadas formadas por elementos especialmente entrenados para combatir el narcotráfico y quemar plantíos de enervantes. El comandante de la policía puede repartir estas brigadas en cuatro regiones diferentes para así combatir más eficazmente el narcotráfico. En la **[tabla 7.6.2.1](#page-0-0)** tenemos las toneladas de enervantes destruidas en cada una de las cuatro regiones, dependiendo del número de brigadas asignadas. Las brigadas no pueden ser divididas por lo que se deben asignar números enteros a cada región. El comandante desea saber cuántas brigadas debe asignar a cada región de manera que maximice la cantidad de toneladas de enervantes destruidas.

### Solución:

En la **[tabla 7.6.2.1](#page-0-0)** vemos, por ejemplo, que a la región 1 si no se le asigna brigada no se destruye nada mientras que si le asignamos 2 brigadas se destruyen 5 toneladas de enervantes. También notamos que el problema no es lineal por no cumplir con la condición de proporcionalidad, pues la cantidad de toneladas de enervantes destruidas no es proporcional al número de brigadas asignadas a cada región, así, por ejemplo, en la región 3 tenemos con 1 brigada una destrucción de 2 toneladas, con 2 brigadas se deberían destruir 4 toneladas, con 3 brigadas 6 toneladas y así sucesivamente, y se ve claramente que no es el caso, pues con 2 brigadas se destruyen 7 toneladas y con 3 brigadas se destruyen 14 toneladas.

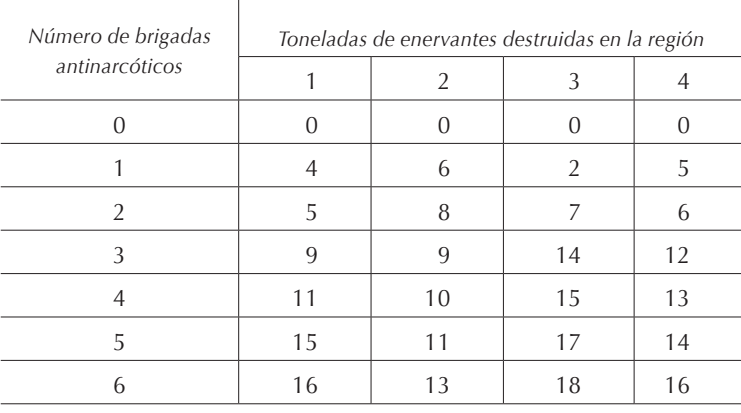

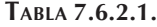

Para poder resolver este problema mediante programación dinámica, lo primero que debemos hacer es dividir el problema en etapas y en cada una de ellas identificar los estados. En este caso las etapas serán las regiones por lo que contamos con 4 etapas. Los estados serán el número de brigadas que podemos asignar a cada región, por lo que tenemos 7 estados dentro de cada etapa. Desde este instante notamos claramente que la decisión tomada en una etapa o región determinada afectará las decisiones que podemos tomar en las siguientes. Por ejemplo, si a la región 1 asignamos 2 brigadas, solamente nos quedarán 4 para asignar a las demás regiones, mientras que si asignamos 4 brigadas, nos quedarán solamente 2 para las otras 3 regiones y claro está que estas decisiones afectarán el resultado del número de toneladas de enervantes destruidas.

El paso siguiente es formular la función o relación recursiva que emplearemos para resolver el problema. Si llamamos  $C_n(X_n)$  la cantidad de toneladas de enervantes destruidas en la región *n*, para *n* = 1, 2, 3, 4, cuando se le asignan  $X_n$  brigadas, entonces nuestro objetivo es:

$$
\operatorname{Max} \sum_{i=1}^{4} C_i(X_i)
$$

y tal que:

donde *X<sup>i</sup>* [es un entero no negativo. Empleando la notación enunciada en la](#page-0-0) **sección 7.4.1**, la función recurrente queda:

 $\sum^4 X_i = 6$ i=1

$$
f_n(S,X_n) = C_n(X_n) + \max \sum_{i=n+1}^{4} C_i(X_i)
$$

sujeta a:

$$
\sum_{i=n}^{4} X_i = S
$$

y además, para *Xn = 1, 2, ..., S* :

$$
f_{n}^{*}(S) = \max f_{n}(S, X_{n})
$$

Por lo tanto, la relación recursiva que utilizaremos para resolver este problema es:

$$
f_n(S, X_n) = C_n(X_n) + f_{n+1}^*(S - X_n)
$$

en la cual *S* es el número inicial de brigadas disponibles y *Xn* el número de brigadas que le asignamos a la región *n*. Es conveniente notar que siempre buscaremos el óptimo de la etapa *n + 1* para el número de brigadas *S* que teníamos al empezar la etapa menos el número de brigadas  $X_n$  que empleamos en esa misma etapa, por tanto es obvio que en cualquier etapa y para cualquier estado debemos tener  $X_n \leq S$ .

Puesto que la etapa *n = 5* no existe, para que la relación recursiva sea universal, es decir, siempre válida, debemos definir *f5 \* (S) = 0*.

Aplicando entonces la relación recursiva para *n = 4* tenemos la tabla 7.6.2.2 en la cual notamos que forzosamente  $S = X<sub>4</sub>$  pues debemos asignar a la etapa 4 que es la última el número de brigadas que sobran.

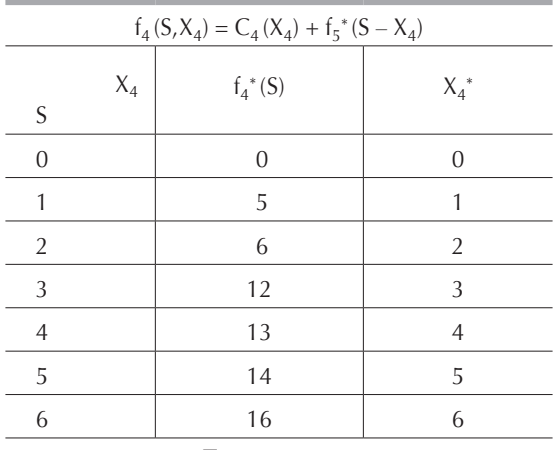

 $n = 4$ 

Para la etapa 3 podemos disponer desde 0 hasta 6 brigadas, por lo que *0* ≤ *S* ≤ *6* y el valor de *X3* podrá variar solamente entre 0 y el valor de *S*, es decir: *0* ≤ *X3* ≤ *S*. Para cada caso, el número de brigadas sobrantes o no asignadas en la etapa 3 será el número de brigadas disponibles al iniciar la etapa 4, o sea:  $S_3 - X_3 = S_4$ . Salvo en la etapa final, en las etapas intermedias no estamos obligados a utilizar todo el disponible, pues lo que sobre se puede emplear en la o las etapas siguientes, además, como  $f_4^*(S - X_3) = f_4^*(S)$ , consultaremos este valor en la tabla correspondiente a la etapa 4. En la tabla 7.6.2.3 tenemos los resultados de aplicar la relación recurrente cuando  $n = 3$ .

A continuación ilustramos la manera como aplicamos la relación recurrente en algunos de los casos. Por ejemplo, si *S* = *2,* podemos no asignar ninguna brigada en la etapa 3, en cuyo caso  $X_3 = 0$  lo que implica que  $C_3$   $(0) = 0$  y  $f_4^*$   $(2 - 0) = f_4^*(2)$ *= 6* por lo que *f<sup>3</sup> (2,0) = 6*; si asignamos 1 brigada a la región 3 tenemos *X<sup>3</sup> = 1* lo que nos da que  $C_3$  (1) = 2 y  $f_4^*$  (2 – 1) =  $f_4^*$  (1) = 5 por lo que  $f_3$  (1,1) = 7; finalmente, si *X<sup>3</sup> = 2*, es decir, asignamos las 2 brigadas a la región 3, tenemos *C<sup>3</sup> (2) = 7* y *f*<sub>4</sub><sup>\*</sup> (2 – 2) = *f*<sub>4</sub><sup>\*</sup> (0) = 0 por lo que *f*<sub>3</sub> (2,0) = 7. El valor óptimo para este estado es *f*<sub>3</sub><sup>\*</sup> (2) = 7 y lo obtenemos cuando  $X_3 = 1$  o cuando  $X_3 = 2$ , en este caso tenemos un empate. Para los demás valores de la tabla 7.6.2.3 y los de las **[tablas 7.6.2.4](#page-0-0)** y **[7.6.2.5](#page-0-0)** correspondientes a las etapas 2 y 1, el razonamiento es enteramente similar.

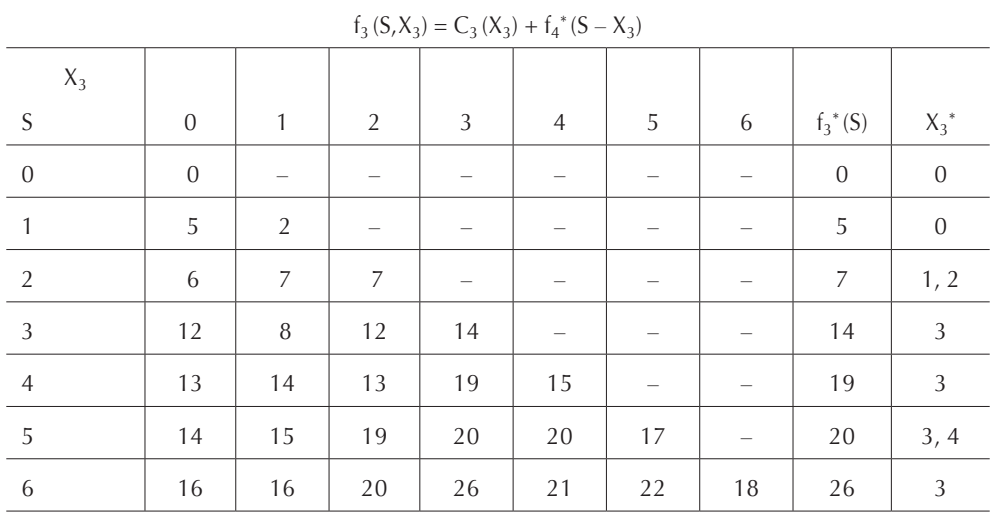

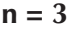

**Tabla 7.6.2.3.**

| $f_2(S, X_2) = C_2(X_2) + f_3^*(S - X_2)$ |                |    |    |    |                |    |    |              |          |
|-------------------------------------------|----------------|----|----|----|----------------|----|----|--------------|----------|
| $X_2$                                     |                |    |    |    |                |    |    |              |          |
| S                                         | $\Omega$       | 1  | 2  | 3  | $\overline{4}$ | 5  | 6  | $f_2^*(S)$   | $X_2^*$  |
| $\overline{0}$                            | $\overline{0}$ |    |    |    |                |    |    | $\mathbf{0}$ | $\theta$ |
| $\mathbf{1}$                              | 5              | 6  |    |    |                |    |    | 6            |          |
| 2                                         | 7              | 11 | 8  |    |                |    |    | 11           |          |
| 3                                         | 14             | 13 | 13 | 9  |                |    |    | 14           | $\Omega$ |
| $\overline{4}$                            | 19             | 20 | 15 | 14 | 10             |    |    | 20           |          |
| - 5                                       | 20             | 25 | 22 | 16 | 15             | 11 |    | 25           | 1        |
| 6                                         | 26             | 26 | 27 | 23 | 17             | 16 | 13 | 27           | 2        |

 $n = 2$ 

**Tabla 7.6.2.4.**

Para la etapa 1 tenemos que *S = 6* pues si razonamos el problema hacia adelante, aún no hemos asignado ninguna brigada y están todas disponibles.

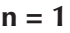

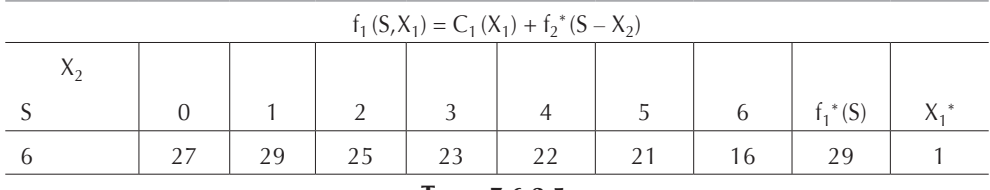

**Tabla 7.6.2.5.**

En la tabla 7.6.2.5 hemos obtenido la solución óptima que nos indica que el máximo de toneladas de enervantes que es posible destruir es de 29 toneladas. Para obtener la asignación óptima de las brigadas que nos permitirá alcanzar el óptimo es necesario reconstruir el problema de principio a fin; en la tabla 7.6.2.5 tenemos que *X1 \* = 1*, es decir, debemos asignar una brigada a la región 1; como teníamos originalmente 6 brigadas y hemos asignado 1 en la etapa 1, nos quedan 5 para la etapa 2. En la tabla 7.6.2.4 correspondiente a la etapa 2, si *S = 5* tenemos que *X2 \* = 1*, por lo tanto, también asignaremos 1 brigada a la región 2. Para la región 3 disponemos 4 brigadas (teníamos originalmente 6 menos las que asignamos a las etapas 1 y 2 nos quedan 4), por ende, si *S = 4* tenemos que *X3 \* = 3*. Finalmente, nos queda 1 sola brigada para la región 4 misma que le asignamos pues al ser la última etapa debemos asignar completamente el disponible. Resumiendo, la asignación de brigadas que maximiza la cantidad total de enervantes destruidos es:

$$
X_1^* = 1
$$
  $X_2^* = 1$   $X_3^* = 3$   $X_4^* = 1$ 

## *7.6.3. Ejemplo*

Futbol Tran S.A. es una empresa que administra cuatro equipos de futbol de primera división y los quiere reforzar con tres jugadores de fama internacional que acaba de contratar para así mejorar las probabilidades de ganar el campeonato. En la tabla 7.6.3.1 tenemos las probabilidades de que cada equipo gane el campeonato dependiendo de la asignación de jugadores contratados para reforzarlos.

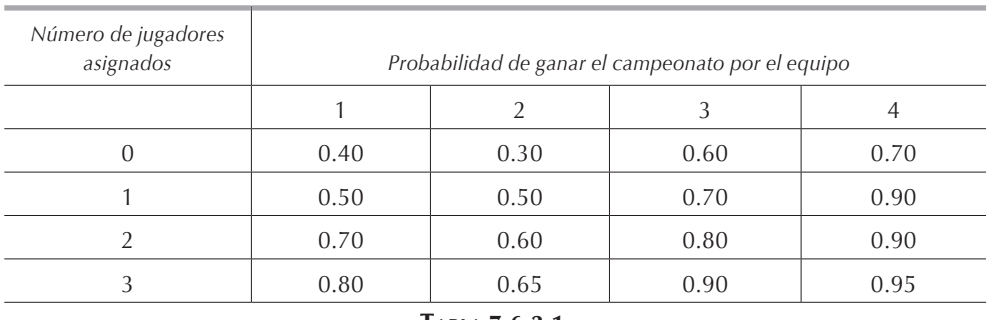

```
Tabla 7.6.3.1.
```
En las condiciones actuales, la probabilidad total de que la empresa gane el campeonato es: *0.40* × *0.30* × *0.60* × *0.70 = 0.0504*.

¿Cómo deben asignarse los jugadores para maximizar la probabilidad de que Futbol Tran S.A. gane el campeonato de liga?

## Solución:

Al igual que en el ejemplo 7.6.2, este problema trata de distribución de recursos escasos de manera que se obtenga el mayor provecho de ellos. En este caso tenemos jugadores de futbol en vez de brigadas antinarcóticos. El razonamiento es entonces idéntico al del ejemplo anterior salvo que en este caso multiplicaremos las aportaciones en vez de sumarlas.

Las etapas son cada uno de los cuatro equipos de futbol, por lo que: *n = 4* y los estados son el número de jugadores que podemos asignar a cada etapa, por lo que,
la variable de decisión  $X_n$  representa el número de jugadores adicionales que asignaremos a la etapa *n*, queda claro que *Xn* es un entero no negativo. Llamemos *Pi(Xi )* a la probabilidad que tiene el equipo *i* de ganar el campeonato si le asignamos *Xi* jugadores, el objetivo del problema será entonces:

$$
\text{Max } \prod_{i=1}^{4} P_i(X_i) = P_1(X_1) P_2(X_2) P_3(X_3) P_4(X_4)
$$

sujeto a:

$$
\sum_{i=1}^{4} X_i = 3
$$

Consecuentemente, utilizando la notación de la programación dinámica, la función objetivo es:

$$
f_n(S, X_n) = P_n(X_n) \cdot \min \prod_{i=n+1}^{S} P_i(X_i)
$$

sujeta a:

$$
\sum_{i=1}^{4} X_i = S
$$

Por lo tanto, para  $X_n \leq S$ :

$$
f_n^*(S) = \min f_n(S, X_n)
$$

Entonces:

$$
f_n(S, X_n) = P_n(X_n) . f_{n+1}^*(S - X_n)
$$

Finalmente, la relación recursiva entre las funciones óptimas correspondientes a las cuatro etapas, si  $X_n \leq S$ , es:

$$
f_n^*(S) = \min f_n(S, X_n) = \min [P_n(X_n) . f_{n+1}^*(S - X_n)]
$$

Puesto que la etapa *n = 5* no existe, para que la relación recursiva sea universal, es decir, siempre válida, debemos definir *f5 \* (S) = 1*, pues multiplicar por *1* no altera el resultado final.

Aplicando entonces la relación recursiva para *n = 4* tenemos la tabla 7.6.3.2 en la cual notamos que forzosamente  $S = X_4$  pues debemos asignar a la etapa 4, que es la última, el número de futbolistas que sobran.

Para la etapa 3 podemos disponer desde *0* hasta *3* futbolistas, por lo que *0* ≤ *S* ≤ *3* y el valor de *X3* podrá variar solamente entre 0 y el valor de *S*, es decir: *0* ≤ *X3* ≤ *S*. Para cada caso, el número de futbolistas sobrantes o no asignados en la etapa 3 será el número de futbolistas disponibles al iniciar la etapa 4, o sea:  $S_3 - X_3 = S_4$ . Al igual que en el ejemplo 7.6.2, en las etapas intermedias no estamos obligados a utilizar todo el disponible pues el sobrante lo podemos emplear en la o las etapas siguientes. Además, como  $f_4^*(S - X_3) = f_4^*(S)$ , consultaremos este valor en la tabla correspondiente a la etapa 4. En la tabla 7.6.3.3 tenemos los resultados de aplicar la relación recursiva cuando *n = 3*.

 $n = 4$ 

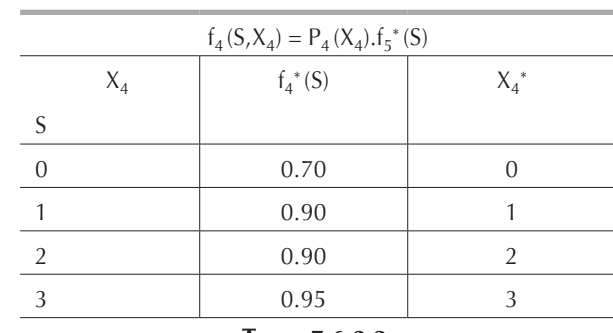

**Tabla 7.6.3.2.**

**n = 3**

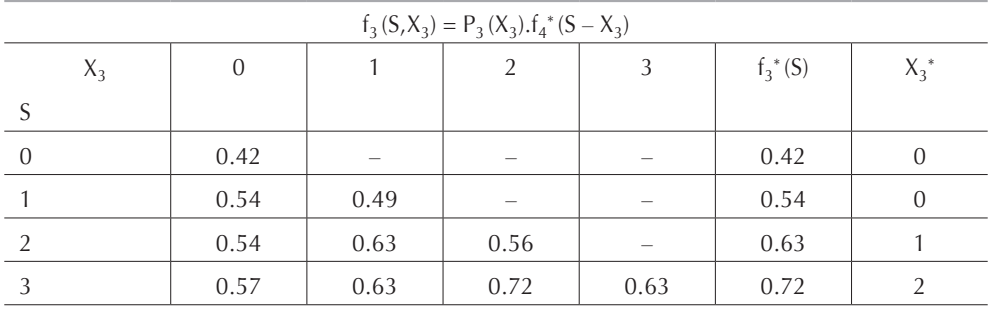

**Tabla 7.6.3.3.**

Ejemplificaremos el empleo de la relación recursiva cuando *S = 2*, es decir, cuando tenemos 2 futbolistas disponibles para asignarlos al equipo 3. Tenemos las siguientes opciones, no asignar ningún jugador al equipo 3 en cuyo caso estos dos jugadores sobrarán para el equipo 4 donde los asignaremos forzosamente; asignar un jugador al equipo 3 y dejar uno para el equipo 4; y inalmente asignar los dos jugadores al equipo 3 y no dejar nada para el equipo 4. Por lo tanto, en el primer caso, como *X3 = 0 P3 (0) = 0.60* y en la **[tabla 7.6.3.2](#page-0-0)** *f<sup>4</sup> \* (2 – 0) = f<sup>4</sup> (2) = 0.90*, tenemos que: *f3 (2,0) = 0.60* × *0.90 = 0.54*. Siguiendo esta misma metodología, tenemos: *f<sup>3</sup> (2,1) = 0.70* × *0.90 = 0.63* y *f<sup>3</sup> (2,2) = 0.80* × *0.70 = 0.56*. Aplicando este razonamiento a la etapa 2 obtenemos la tabla 7.6.3.4.

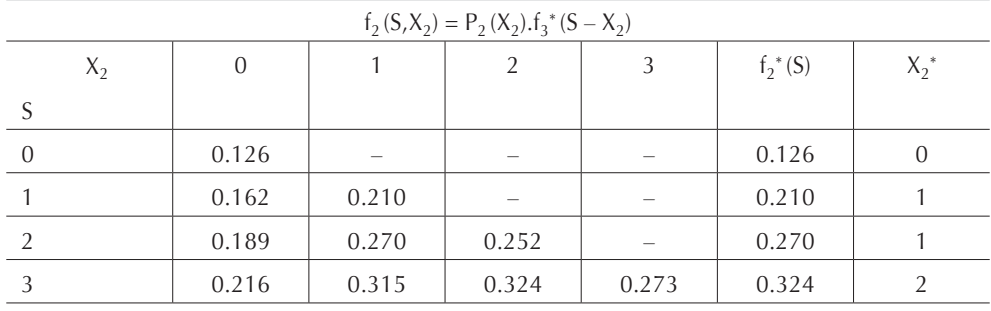

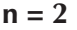

**Tabla 7.6.3.4.**

Si aplicamos el razonamiento anterior a la etapa 1 tomando en cuenta que *S = 3*, pues al empezar esa etapa tenemos a los tres jugadores disponibles, obtenemos la tabla 7.6.3.5.

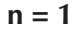

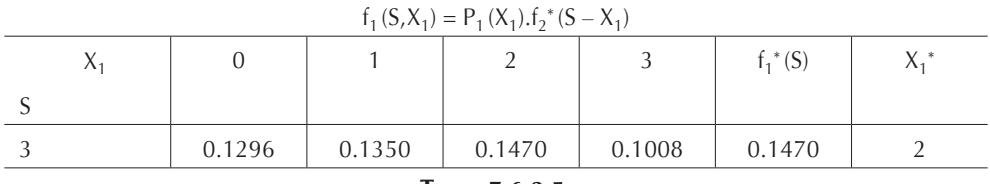

**Tabla 7.6.3.5.**

 $\frac{1}{2}$  y  $\frac{1}{2}$  dispondremos de 0 jugadores. La asignación óptima es entonces: Concluyendo, la probabilidad total de que la empresa Futbol Tran S.A. gane el campeonato con uno de sus cuatro equipos es de *0.147 = 14.7%*; para la asignación de jugadores, en la tabla 7.6.3.5 correspondiente a la etapa 1*,* vemos que *X1 \* = 2*, como teníamos disponibles 3 jugadores nos queda para la etapa *2*: *S – X1 \* = 3 – 2 = 1* jugador, consultando la tabla 7.6.3.4 tenemos que  $S$  = 2  $\Rightarrow$   $X_2^*$  = 1 por lo que para las eta-

 $X_1^* = 2$   $X_2^* = 1$   $X_3^* = 0$   $X_4^* = 0$ 

# **7.7. Aplicación de la programación dinámica a modelos de inventarios**

Una de las aplicaciones más exitosas de la programación dinámica es la solución de problemas de inventarios con demanda estacional. En este caso, las etapas son divisiones de tiempo (días, semanas, meses, etc.) para las cuales queremos determinar la programación de producción al costo mínimo. A diferencia de la programación lineal, este tipo de problemas no forzosamente debe ser lineal; es decir, podemos manejar costos de puesta en marcha o de arranque y costos de producción de escala, es decir, que varían dependiendo del volumen de compra. La gran desventaja con respecto a la programación lineal es que solamente podemos manejar un producto a la vez, y no una mezcla de productos lo cual nos impide ver el traslape o interferencia en la utilización de la maquinaria, la fuerza de trabajo y, en general, de la capacidad instalada.

## *7.7.1. Modelos de inventarios sin demanda insatisfecha*

Definamos la siguiente nomenclatura:

- $X_n$ : cantidad total de artículos producidos de la etapa *n*;  $X_n$  siempre es un número entero tal que  $X_n \geq 0$ .
- *• S*: inventario inicial en la etapa *n*.
- $k_n$ : costo de arranque o de puesta en marcha tal que:

$$
k_n = \begin{cases} k_n \text{ si } X_n \ge 1 \\ 0 \text{ si } X_n = 0 \end{cases}
$$

- *• Cn*: costo unitario de producción en la etapa *n*.
- *• Pn*: capacidad de producción en tiempo normal en la etapa *n*.
- *• Tn*: sobrecosto unitario de producción por tiempo extra en la etapa *n*, es decir, costo que se le agrega a C<sub>n</sub> cuando la producción es realizada en tiempo extra y tal que:

$$
T_n = \begin{cases} T_n \text{ si } X_n \ge P_n \\ 0 \text{ si } X_n \le P_n \end{cases}
$$

- *• In*: costo de mantener un artículo en inventario durante la etapa *n*.
- *• Dn*: demanda en la etapa *n*.

Los *modelos de inventarios sin demanda insatisfecha* son aquellos en los que la cantidad surtida debe ser igual a la demanda, por lo que en cualquier etapa, el inventario inicial *S* más la cantidad producida *Xn* debe ser mayor o igual a la demanda  $D_n$ ; cuando  $S + X_n = D_n$  no tendremos inventario final, y cuando  $S + X_n > D_n$  tendremos  $S + X_n - D_n$  unidades en inventario al final de la etapa *n*.

Empleando la metodología anteriormente expuesta, la relación recursiva para un modelo de inventarios sin demanda insatisfecha queda como sigue:

Min 
$$
f_n(S, X_n) = k_n + C_n X_n + T_n(X_n - P_n) + I_n(S + X_n - D_n) + f_{n+1}^*
$$
 (S + X<sub>n</sub> - D<sub>n</sub>)

sujeta a:

$$
k_n = \begin{cases} k_n \sin X_n \ge 1 \\ 0 \sin X_n = 0 \end{cases}
$$

$$
T_n = \begin{cases} T_n \text{ si } X_n \ge P_n \\ 0 \text{ si } X_n \le P_n \end{cases}
$$

#### *7.7.2. Ejemplo*

Una empresa ha compilado para los siguientes cuatro meses los datos que se detallan en la tabla 7.7.2.1.

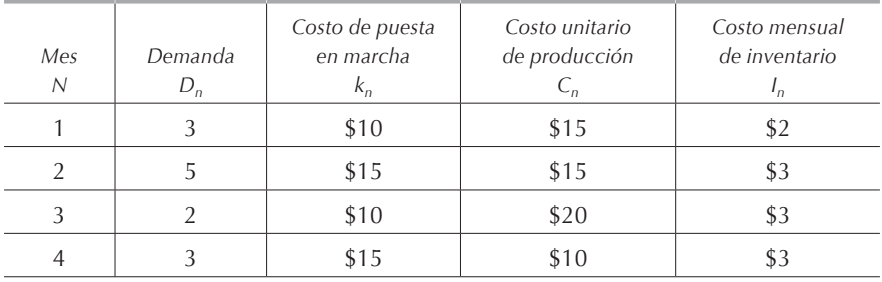

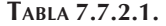

En tiempo normal la empresa puede fabricar un máximo de 3 unidades; en tiempo extra se puede fabricar un máximo de 2 unidades con un sobrecosto de \$4 cada una. Al empezar el mes 1 se tiene 1 unidad en inventario y al finalizar el mes 4 se debe tener también 1 unidad en inventario.

#### Solución:

Para este problema, las etapas son los meses y los estados la cantidad a producir durante cada uno de ellos. Además sabemos que:  $P_n = 3 \, y \, T_n = 4$ . La función objetivo y las restricciones son:

Min 
$$
f_n(S, X_n) = k_n + C_n X_n + T_n(X_n - P_n) + I_n(S + X_n - D_n) + f_{n+1}^*(S + X_n - D_n)
$$

sujeta a:

$$
k_n = \begin{cases} k_n \text{ si } X_n \ge 1 \\ 0 \text{ si } X_n = 0 \end{cases}
$$
  

$$
T_n = \begin{cases} T_n \text{ si } X_n \ge P_n \\ 0 \text{ si } X_n \le P_n \end{cases}
$$

Por lo tanto:

$$
f_{n+1}^*(S + X_n - D_n) = f_{n+1}^*(S)
$$

 $n = 4$ 

| $f_4(S, X_4) = k_4 + C_4X_4 + T_4(X_4 - P_4) + l_4(S + X_4 - D_4) + f_5^*(S)$ |          |    |                |    |                |   |            |         |  |
|-------------------------------------------------------------------------------|----------|----|----------------|----|----------------|---|------------|---------|--|
| $X_4$                                                                         | $\Omega$ |    | $\mathfrak{D}$ | 3  | $\overline{4}$ | 5 | $f_4^*(S)$ | $X_4^*$ |  |
|                                                                               |          |    |                |    |                |   |            |         |  |
| $\theta$                                                                      |          |    |                |    | 62             |   | 62         |         |  |
|                                                                               |          |    |                | 48 |                |   | 48         | 3       |  |
|                                                                               |          |    | 38             |    |                |   | 38         |         |  |
| $\mathcal{R}$                                                                 |          | 28 |                |    |                |   | 28         |         |  |
|                                                                               | 3        |    |                |    |                |   | 3          |         |  |

**Tabla 7.7.2.2.**

En la etapa *n = 4* debemos tener que lo producido más el inventario inicial sea exactamente igual a la demanda más una pieza que la empresa quiere dejar en inventario: *S* + *X*<sub>*n*</sub> = *D*<sub>*n*</sub> + *1* y *0* ≤ *S* ≤ *4*. Aplicando la relación recursiva con sus restricciones y haciendo *f5 \* (S) = 0* puesto que *S + Xn – 4 = 0*, obtenemos la tabla 7.7.2.2 correspondiente a la etapa 4.

En la etapa *n = 3* no podemos tener inicialmente más de 3 unidades en inventario pues el inventario inicial que tenemos al comienzo del mes 1 más la producción máxima de los meses 1 y 2 nos da 11 unidades, menos la demanda de los mismos meses nos queda un inventario máximo al final del mes 2 que es principio del mes 3 de 3 unidades. Hacemos este pequeño cálculo para no tener que hacer la tabla hasta *S = 6* que es la demanda de los meses 3 y 4 más la unidad que debemos dejar en inventario al final del mes 4. Haremos un cálculo similar para la etapa 2; para la etapa 1 tenemos que *S = 1*.

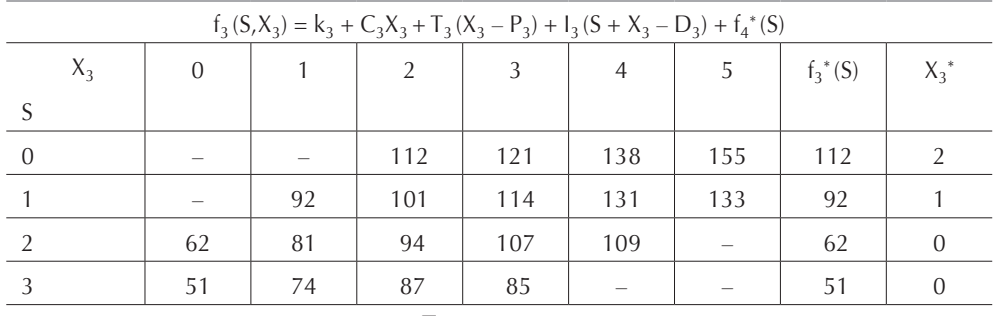

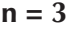

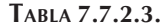

La ausencia de datos en una celda nos indica que la opción no es factible. A continuación, para ilustrar el proceso indicamos la manera como calculamos los valores de la función para la tabla 7.7.2.3.

- $f_3(0,2) = 10 + 20(2) + 0 + 3(0 + 2 2) + f_4^*(0) = 112$
- $f_3(0,3) = 10 + 20(3) + 0 + 3(0 + 3 2) + f_4^*(1) = 121$
- $f_3(0,4) = 10 + 20(4) + 4(4-3) + 3(0+4-2) + f_4^*(2) = 138$
- $f_3(0,5) = 10 + 20(5) + 4(5 3) + 3(0 + 5 2) + f_4^*(3) = 155$
- $f_3(1,1) = 10 + 20(1) + 0 + 3(1 + 1 2) + f_4^*(0) = 92$
- $f_3(1,2) = 10 + 20(2) + 0 + 3(1 + 2 2) + f_4^*(1) = 101$
- $f_3(1,3) = 10 + 20(3) + 0 + 3(1 + 3 2) + f_4^*(2) = 114$
- $f_3(1,4) = 10 + 20(4) + 4(4-3) + 3(1+4-2) + f_4^*(3) = 131$
- $f_3(1,5) = 10 + 20(5) + 4(5 3) + 3(1 + 5 2) + f_4^*(4) = 133$
- $f_3(2,0) = 0 + 20(0) + 0 + 3(2 + 0 2) + f_4^*(0) = 62$
- $f_3(2,1) = 10 + 20(1) + 0 + 3(2 + 1 2) + f_4^*(1) = 81$
- $f_3(2,2) = 10 + 20(2) + 0 + 3(2 + 2 2) + f_4^*(2) = 94$
- $f_3(2,3) = 10 + 20(3) + 0 + 3(2 + 3 2) + f_4^*(3) = 107$
- $f_3(2,4) = 10 + 20(4) + 4(4-3) + 3(2+4-2) + f_4^*(4) = 109$
- $f_3(3,0) = 0 + 20(0) + 0 + 3(3 + 0 2) + f_4^*(1) = 51$
- $f_3(3,1) = 10 + 20(1) + 0 + 3(3 + 1 2) + f_4^*(2) = 74$
- $f_3(3,2) = 10 + 20(2) + 0 + 3(3 + 2 2) + f_4^*(3) = 87$
- $f_3(3,3) = 10 + 20(3) + 0 + 3(3 + 3 2) + f_4^*(4) = 85$

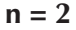

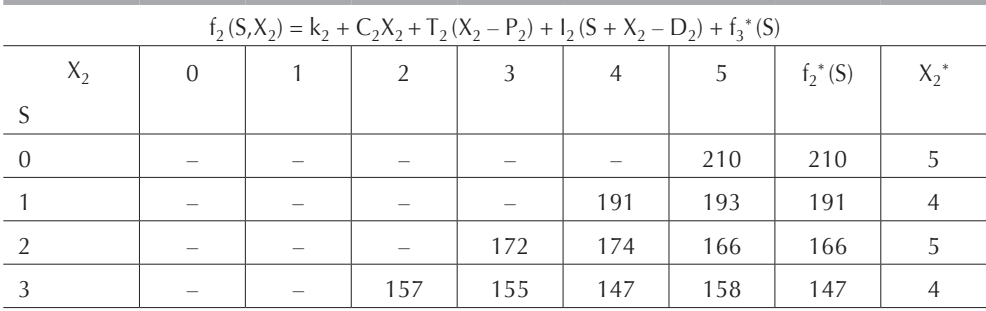

**Tabla 7.7.2.4.**

**n = 1**

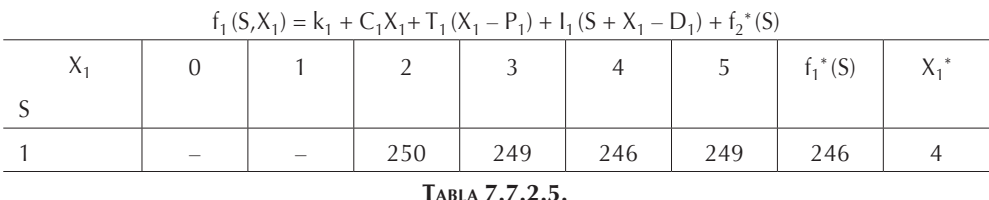

El costo mínimo de cumplir con la demanda es \$246 y el programa de producción óptimo que nos permite obtener ese costo se obtiene de la siguiente manera: en el mes 1 tenemos  $X_i^* = 4$  y tenemos  $S + X_i^* - D_i = 1 + 4 - 3 = 2$ , por lo que con ese valor entramos a la tabla 7.7.2.4 correspondiente a la etapa 2 y obtenemos para *S = 2* que *X2 \* = 5*; repitiendo el mismo razonamiento obtenemos *X3 \* =0* y *X4 \* = 4*.

### *7.7.3. Modelos de inventarios con demanda insatisfecha*

En la vida real es muy frecuente que se deje demanda insatisfecha, es decir que, en un mes cualquiera, no sea satisfecha completamente la demanda. Para esos casos definimos:

*• Hn*: costo unitario por demanda insatisfecha. Este costo es negativo por un mero tecnicismo, pues se aplica en vez del costo de inventario cuando  $S + X_n - D_n < 0$ .

En estos casos podemos tener demanda insatisfecha en cualquier etapa del problema, excepto en la última, pues siempre al final del mismo debemos haber cumplido con la demanda total. Otra posibilidad consiste en que debemos limitar la cantidad que dejaremos como demanda insatisfecha al final del problema o en cada etapa. Lo anterior se debe al hecho de que la función objetivo consiste en minimizar una suma de costos y, normalmente, puede ser mucho más barato no producir nada y no surtir nada que producir y surtir artículos.

Si no limitamos en ningún momento la cantidad de artículos que podemos dejar de surtir, entonces debemos tratar el problema como uno de maximización de utilidades en el cual la función recursiva consistirá en maximizar los ingresos o ventas menos los egresos o costos. Es necesario tener sumo cuidado de no confundir las ventas con la producción, en estos casos no debemos confundir la cantidad producida con cantidad surtida pues no forzosamente son iguales. Tendremos dos variables distintas, una que representa la cantidad producida y la otra que representa la venta y que depende del inventario inicial, de la cantidad producida y de la demanda.

#### *7.7.4. Ejemplo*

Volvamos a resolver el ejemplo 7.7.2, agregándole el siguiente párrafo:

Si es necesario, se puede dejar de surtir en cualquier mes hasta 2 unidades, siempre y cuando al final del mes 4 se haya cubierto la demanda total y se deje 1 pieza en inventario. Por cada pieza que se deje de surtir, la empresa le hará a su cliente una bonificación por \$2 en el precio de venta. No es factible dejar de surtir si se tienen las unidades en almacén.

#### Solución:

La función recursiva es igual a la del ejemplo 7.7.2, lo único que agregamos es la tercera restricción. Cuando tengamos demanda insatisfecha se representa como inventario inicial negativo, por lo tanto *–* ∞ ≤ *S* ≤ *+* ∞.

Min 
$$
f_n(S, X_n) = k_n + C_n X_n + T_n(X_n - P_n) + I_n(S + X_n - D_n) + f_{n+1}^*(S + X_n - D_n)
$$

sujeta a:

$$
k_{n} =\begin{cases} k_{n} \sin X_{n} \ge 1\\ 0 \sin X_{n} = 0 \end{cases}
$$
  

$$
T_{n} =\begin{cases} T_{n} \sin X_{n} \ge P_{n} \\ 0 \sin X_{n} \le P_{n} \end{cases}
$$
  

$$
I_{n} =\begin{cases} I_{n} \sin S + X_{n} - D_{n} > 0 \\ 0 \sin S + X_{n} - D_{n} = 0 \\ -H_{n} \sin S + X_{n} - D_{n} < 0 \end{cases}
$$

Aplicando esta función a la etapa 4, tomando en cuenta que *f5 \* (S) = 0* y haciendo las mismas consideraciones que en el ejemplo pasado, tenemos la tabla 7.7.4.1.

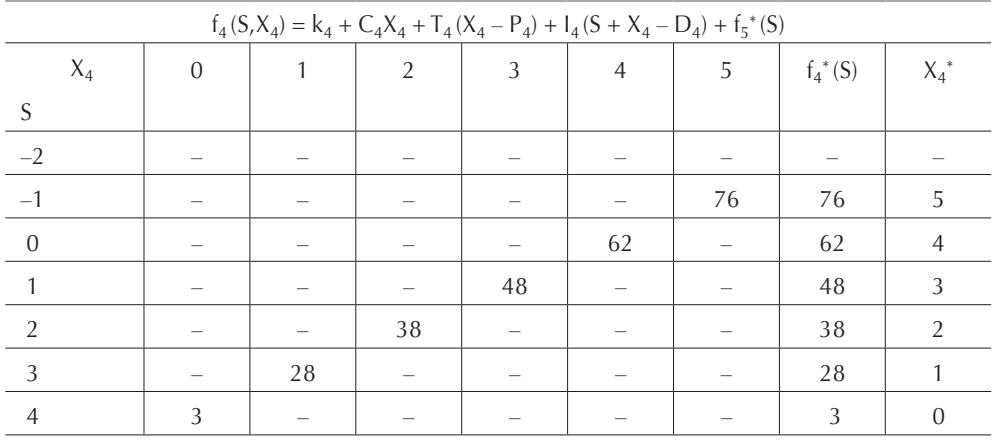

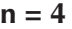

**Tabla 7.7.4.1.**

En la etapa 3 tenemos una demanda de 2 unidades y solamente podemos dejar de surtir 1 pues en la etapa 4 podemos producir un máximo de 5 unidades de las cuales 3 surtimos, 1 dejamos en almacén y nos queda solamente 1 para surtir demanda insatisfecha de la etapa anterior.

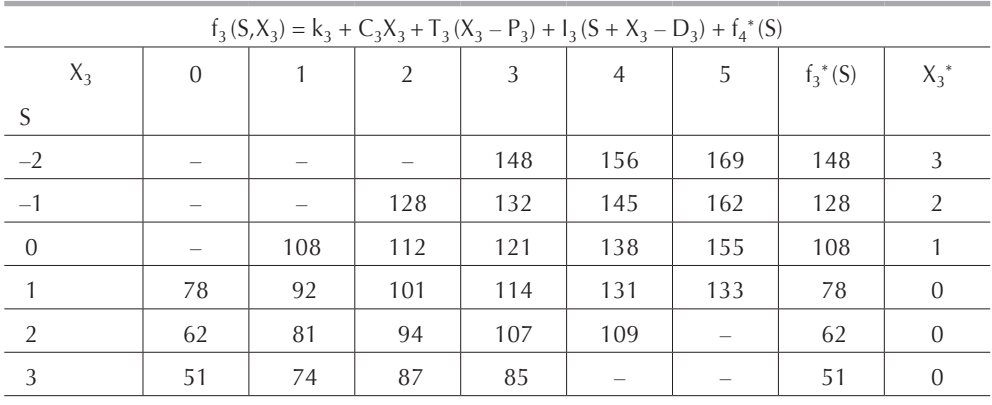

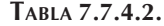

**n = 2**

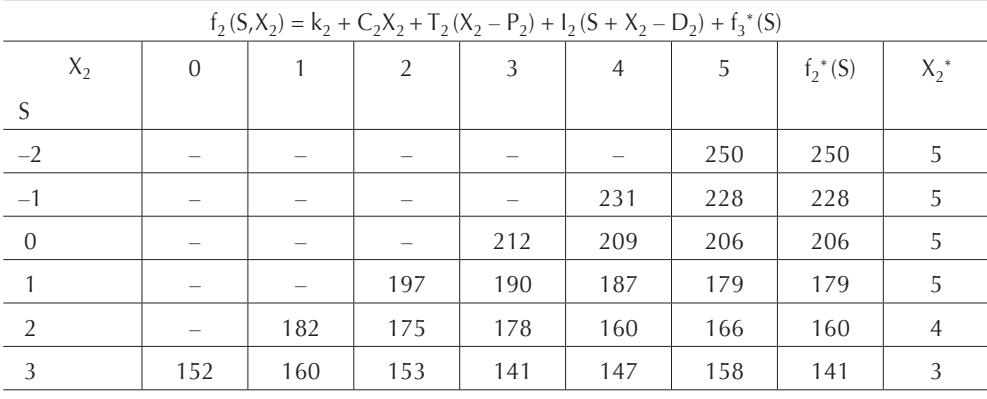

**Tabla 7.7.4.3.**

**n = 1**

| $f_1(S,X_1) = k_1 + C_1X_1 + T_1(X_1 - P_1) + I_1(S + X_1 - D_1) + f_2^*(S)$ |     |     |     |     |     |     |            |  |  |
|------------------------------------------------------------------------------|-----|-----|-----|-----|-----|-----|------------|--|--|
|                                                                              |     |     |     |     |     |     | $f_1^*(S)$ |  |  |
|                                                                              |     |     |     |     |     |     |            |  |  |
|                                                                              | 254 | 255 | 251 | 242 | 245 | 248 | 242        |  |  |

**Tabla 7.7.4.4.**

El costo mínimo de cumplir con la demanda es de \$242*;* vemos que es inferior al obtenido en el ejemplo 7.7.2. El programa de producción óptimo que nos permite obtener ese costo es: *X1 \* = 3*, *X2 \* = 5*, *X3 \* =0* y *X4 \* = 5*, lo que implica que en la etapa 3 dejaremos una demanda insatisfecha de 1 unidad misma que será cubierta en la etapa 4.

### **7.8. Programación dinámica estocástica o probabilística**

La programación dinámica probabilística difiere de la programación dinámica determinística por el hecho de que el estado en la etapa siguiente no queda completamente determinado al estado y la decisión en la etapa actual. En lugar de ella, existe una distribución de probabilidad asociada al estado siguiente, la cual nos determina cuál es el estado óptimo en la siguiente etapa. En la figura 7.8.1 se muestra la estructura básica que resulta para la programación dinámica probabilística, en donde (*P1*, *P2*, ..., *Pn*) es la distribución de la etapa *n* y *Ci* es la posición resultante a la función objetivo de la etapa *n* si el estado resulta ser el estado *i.*

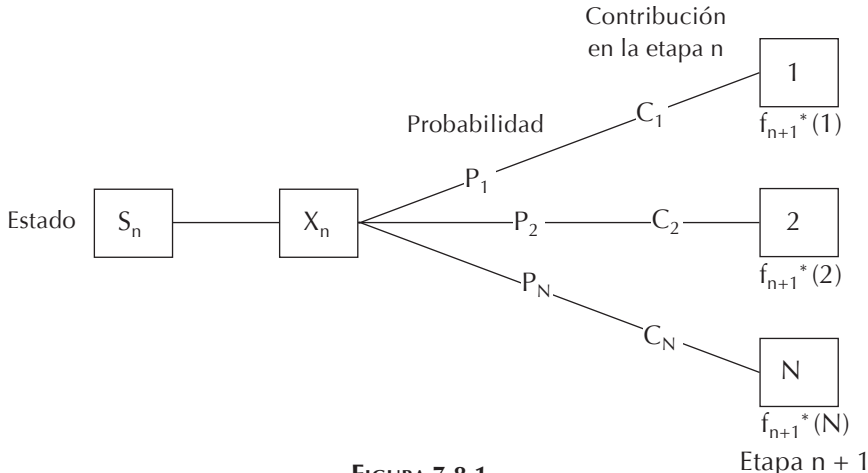

**Figura 7.8.1.**

Cuando se desarrolla la figura anterior para incluir todos los estados y decisiones posibles en todas las etapas, recibe el nombre de árbol de decisiones (ver capítulo 6, sección 6.7.). Si el árbol de decisiones no es demasiado grande, proporciona una manera útil de resumir las diversas posibilidades que pueden ocurrir.

En virtud de la estructura probabilística, la relación entre  $f_n(S_n, X_n)$  y  $f_{n+1}^*(S_{n+1})$ necesariamente es más complicada que para la programación dinámica determinística. La forma precisa de esta relación dependerá de la forma de la función objetivo global. Como ejemplo, supongamos que el objetivo es minimizar la suma esperada de las combinaciones de las etapas individuales. En este caso *fn (Sn,Xn)* representará la suma mínima esperada de la etapa *n*. Consecuentemente:

$$
f_{n}(S_{n}, X_{n}) = \sum_{i=1}^{n} P_{i} \Big[ C_{i} + f_{n+1}^{*} (1) \Big]
$$

con:

$$
f_{n+1}^*(S_{n+1}) = \min f_{n+1}(S_{n+1}, X_{n+1})
$$

donde esta minimización se toma sobre los valores factibles de *Xn +1*.

#### *7.8.1. Ejemplo*

Alta Precisión, empresa dedicada a la fundición de piezas de metales ligeros, acaba de recibir un pedido de Autos F1 para que le entregue una biela para motor que soporte altas temperaturas sin sufrir deformaciones. Alta Precisión estima que para fabricar una biela que cumpla con los requisitos de su cliente tiene una probabilidad de 50%, por lo tanto la probabilidad de obtener una biela aceptable en un lote de producción de tamaño *T* es de *1 – (1/2)T*, pues la probabilidad de no obtener una biela aceptable en un lote de tamaño *T* es *(1/2)T*. La empresa no puede revisar las bielas hasta que no haya concluido la elaboración completa del lote y al empezar cada lote se incurre en un costo de puesta en marcha o arranque de \$1,500. Si al revisar el lote los inspectores no encuentran una biela aceptable, entonces Alta Precisión deberá producir otro lote. Debido a la fecha de entrega prometida, la empresa solamente tiene tiempo para producir tres lotes con un máximo de cuatro bielas cada uno. Producir cada biela le cuesta a la empresa \$500 y las bielas defectuosas no tienen valor de recuperación. En caso de no entregar a F1, en el plazo convenido, una biela que cumpla con las especificaciones, Alta Precisión deberá pagar a F1 una compensación de \$8,000.

Alta Precisión desea determinar la política óptima de producción que le minimiza los costos de producción.

#### Solución:

En este caso las etapas son los tres lotes de producción, *n = 3*, y los estados son la cantidad de bielas que fabricará Alta Precisión en cada lote.

Sean *Xn* la cantidad de bielas que puede fabricar Alta Precisión en cada lote de producción, *Cn* el costo unitario de producción y *K* el costo de puesta en marcha tal que:

$$
k = \begin{cases} 0 & \text{si } X_n = 0 \\ 1,500 & \text{si } X_n > 0 \end{cases}
$$

La producción de cada lote dependerá de si se tiene o no la biela que cumpla con las especificaciones de F1, por lo tanto, *S = 1* indicará que se necesita la biela y *S = 0* que ya se ha producido; así pues en este problema se tienen dos estados posibles. Es obvio que para *n = 1* se tendrá *S = 1*. Por lo tanto, cuando tengamos el estado *S = 1* la función recursiva es:

$$
f_{n}(1, X_{n}) = k + C_{n}(X_{n}) + \left(\frac{1}{2}\right)^{X_{n}} f_{n+1}^{*}(1) + \left[1 - \left(\frac{1}{2}\right)^{X_{n}}\right] f_{n+1}^{*}(0)
$$

Cuando ya se produjo la biela que cumple con las especificaciones de F1, es decir cuando *S = 0*, Alta Precisión ya no incurre en ningún gasto adicional, por lo que  $f_{n+1}^*$  *(0)* = *0* y la función recursiva para *S* = *1* es:

$$
f_n(1, X_n) = k + C_n(X_n) + \left(\frac{1}{2}\right)^{X_n} f_{n+1}^*(1)
$$

Si después de haber producido los tres lotes de producción ese estado se conserva como *S = 1*, es decir, que aún no se ha producido una biela aceptable, entonces Alta Precisión pagará a F1 la multa de \$8,000, por lo que *f<sup>4</sup> \* (1) = 8,000*. Finalmente, en las tablas 7.8.1.1, **[7.8.1.2](#page-0-0)** y **[7.8.1.3](#page-0-0)**, están los resultados de la aplicación de la relación recursiva que a continuación se enuncia.

$$
f_n^*(1) = \min \left\{ k + C_n(X_n) + \left(\frac{1}{2}\right)^{X_n} f_{n+1}^*(1) \right\}
$$

 $n = 3$ 

| $f_3(1, X_3) = k + 500X_3 + 8,000\left(\frac{1}{2}\right)^{X_3}$ |       |       |       |       |       |            |         |  |
|------------------------------------------------------------------|-------|-------|-------|-------|-------|------------|---------|--|
| $X_3$                                                            |       |       |       |       | 4     | $f_3^*(S)$ | $X_3^*$ |  |
|                                                                  |       |       |       |       |       |            |         |  |
|                                                                  |       |       |       |       |       |            |         |  |
|                                                                  | 8,000 | 6,000 | 4,500 | 4,000 | 4,000 | 4,000      | 3, 4    |  |

**Tabla 7.8.1.1.**

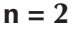

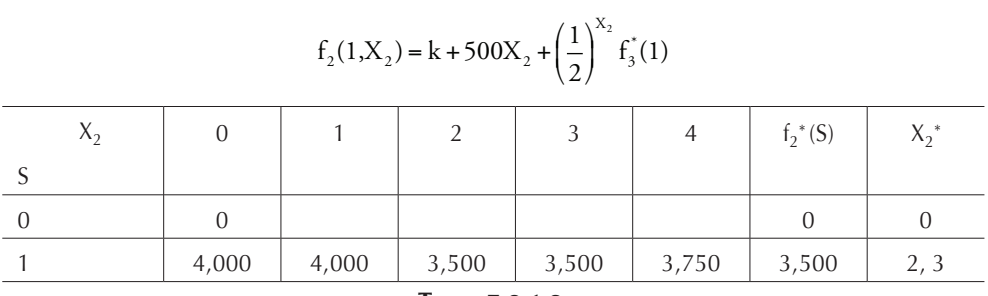

**Tabla 7.8.1.2.**

**n = 1**

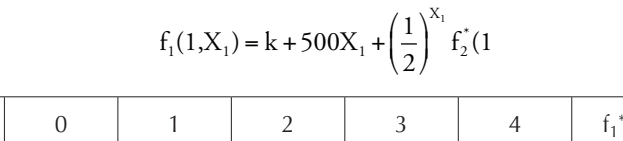

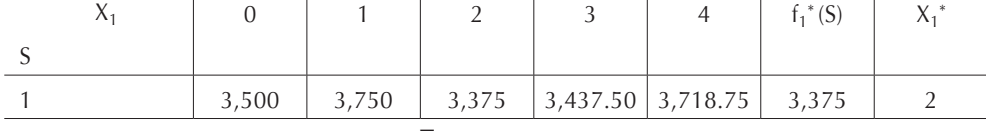

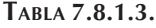

Vemos, pues, que la esperanza del costo mínimo de producción es de \$3,375 y la política de producción es la siguiente: como  $X<sub>1</sub> = 1$  el lote 1 debe ser de 2 unidades, si ambas unidades son defectuosas entonces se produce el lote 2 con indistintamente 2 o 3 unidades ( $X_2 = 2$  o 3), si éstas también resultan defectuosas entonces se produce el lote 3 con 3 o 4 unidades  $(X_3 = 3 \text{ o } 4)$ .

#### *7.8.2. Ejemplo*

El gran matemático Marcovich ha ideado un sistema estadístico para ganar en un juego de azar llamado "Ruleta de Mónaco", en el cual el participante gana una suma igual a la apostada o pierde la cantidad apostada. Marcovich considera que con su sistema tiene una probabilidad de 2/3 de ganar cualquier jugada. Para probar las bondades de su sistema, Marcovich anuncia que iniciando con \$3,000, en sólo tres jugadas tendrá un mínimo de \$5,000. En cada jugada Marcovich puede apostar la cantidad que desee en múltiplos de \$1,000. ¿Cuál política de apuesta debe seguir Marcovich para demostrar que su sistema funciona?

#### Solución:

En este caso las jugadas son las etapas, por lo tanto, *n = 1, 2, 3* y la cantidad de dinero que Marcovich debe apostar, en múltiplos de 1,000, es la variable  $X_n$ . En cualquier etapa, el estado del sistema *S* es la cantidad de dinero que tiene disponible para apostar; esta cantidad incluye las ganancias o las pérdidas obtenidas si es que las ha habido, por lo tanto, si en la etapa *n* el estado inicial es *S*, al final de esa etapa podremos tener un capital de  $S \pm X_{\alpha}$ , dependiendo del resultado de esa jugada, es decir el estado inicial de la etapa *n + 1* será *S + X<sup>n</sup>* si se ganó la apuesta anterior o de *S – Xn* si se perdió la jugada anterior. Este resultado irá asociado a la probabilidad de que el método de Marcovich funcione o no.

Por lo anterior expuesto, dado que la probabilidad de ganar es de 2/3, concluimos que:

$$
f_{n}(S, X_{n}) = \frac{1}{3} f_{n+1}^{*}(S - X_{n}) + \frac{2}{3} f_{n+1}^{*}(S + X_{n})
$$

por lo que la relación recursiva es:

$$
f_n^*(S) = \max\left\{\frac{1}{3}f_{n+1}^*(S-X_n) + \frac{2}{3}f_{n+1}^*(S+X_n)\right\}
$$
para  $X_n = 1, 2, ..., S$ 

La función *fn (S,Xn)* nos indicará la probabilidad de ganar esa jugada; por lo tanto:  $f_n^*(S) = \max f_n(S, X_n)$  para  $X_n = 1, 2, ..., S$ . Es necesario notar que  $f_4^*(S) = 0$  si  $S \ge 5$  y que  $f_4^*(S) = 1$  si  $S \le 5$ .

Puesto que las cantidades de dinero apostadas a cada etapa son en múltiplos de 1,000, utilizaremos 1,000 como unidad en los cálculos que presentamos en las tablas 7.8.2.1, **[7.8.2.2](#page-0-0)** y **[7.8.2.3](#page-0-0)**.

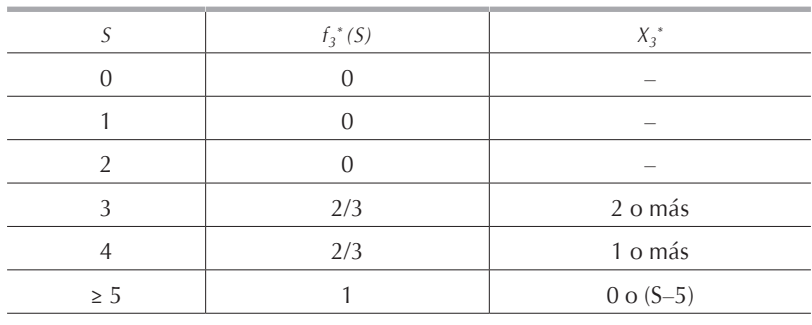

**n = 3**

**Tabla 7.8.2.1.**

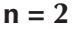

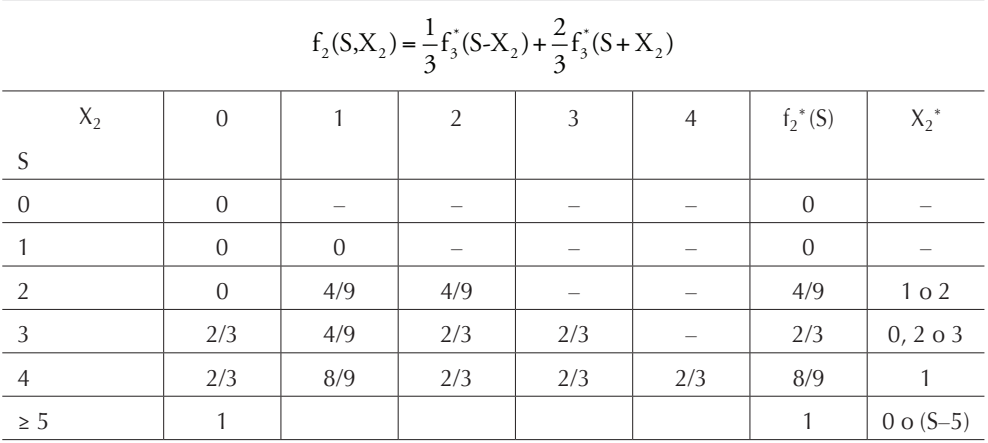

**Tabla 7.8.2.2.**

**n = 1**

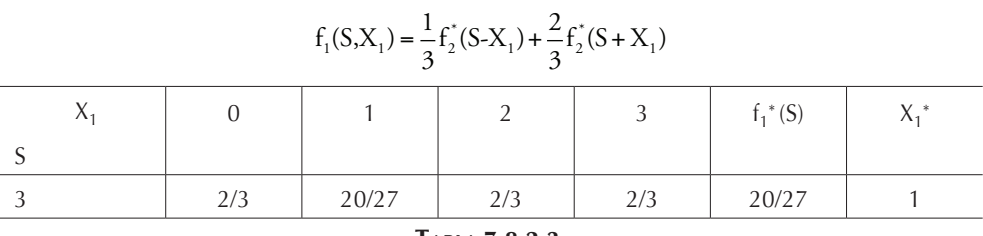

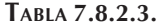

La política de apuestas que conduce a la mayor probabilidad de tener \$5,000 después de 3 jugadas, misma que es *20/27 = 74.07%*, es:

$$
X_{1}^{*} = 1
$$
\n
$$
\begin{cases}\n\text{signa} \Rightarrow X_{2}^{*} = 1 \quad \begin{cases}\n\text{signa} \Rightarrow X_{3}^{*} = 0 \\
\text{singened} \Rightarrow X_{3}^{*} = 2 \quad \text{o} \quad 3\n\end{cases}\n\end{cases}
$$
\n
$$
\text{signed} \Rightarrow X_{2}^{*} = 1 \quad \text{o} \quad 2
$$
\n
$$
\begin{cases}\n\text{signa} \Rightarrow X_{3}^{*} = \begin{cases}\n2 \quad \text{o} \quad 3 \quad \text{si} \quad X_{2}^{*} = 1 \\
1, 2, 3 \quad \text{o} \quad 4 \quad \text{si} \quad X_{2}^{*} = 2\n\end{cases}
$$
\n
$$
\text{si pierde, el método no funciona}
$$

# **7.9. Conclusión**

La programación dinámica es muy útil para resolver problemas en los que existe una secuencia de decisiones. Aunque en el pasado se hayan tomado decisiones incorrectas o no óptimas, el método permite tomar decisiones correctas para el futuro.

El planteamiento requiere una relación o función recursiva para cada problema, la cual da lugar a un gran ahorro de cálculos, comparando con el uso de la enumeración exhaustiva para encontrar la mejor combinación de decisiones, en especial para problemas de gran tamaño. Por ejemplo, si un problema tiene 10 etapas con 10 estados y 10 decisiones posibles en cada etapa, entonces la enumeración exhaustiva debe considerar hasta 1010 combinaciones, mientras que la programación dinámica necesita hacer no más de 103 cálculos, 10 para cada estado en cada etapa.

En el área de planeación de la producción es posible incrementar la complejidad de los modelos matemáticos para acercarlos aun más a la realidad como se demostró, incluyendo la condición de demanda insatisfecha.

Además, la programación dinámica es un poderoso auxiliar en la planeación de políticas a seguir en problemas en los cuales los eventos son estocásticos y dependen de probabilidades o de distribuciones probabilísticas.

# **7.10. Ejercicios**

**Nota:** en cada uno de los siguientes ejercicios defina claramente la relación recursiva y el significado de las literales

*7.10.1.*

Las distancias entre nodos de la siguiente red se dan en las tablas.

- a) Empleando programación dinámica encuentre la ruta más corta entre 1 y 10.
- b) Compruebe el resultado anterior mediante el método de la ruta más corta presentado en el capítulo 6.

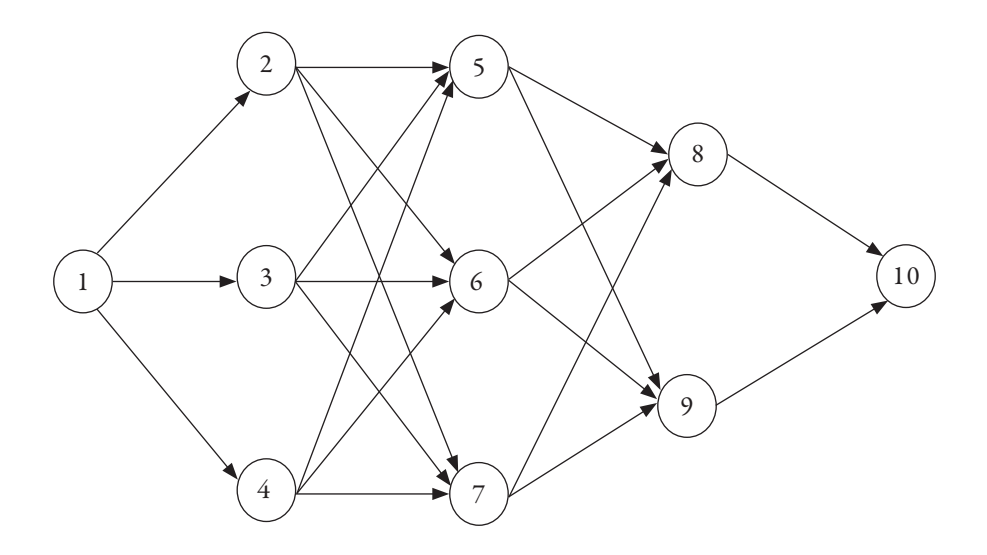

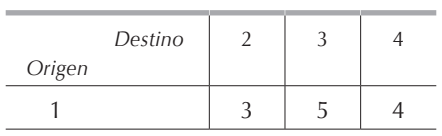

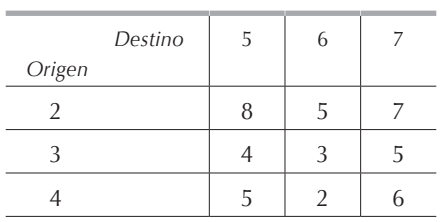

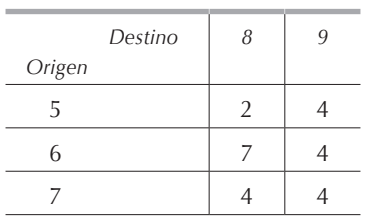

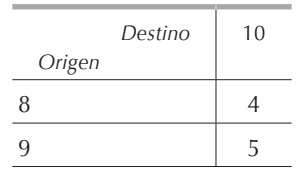

## *7.10.2.*

Considere la red del **[problema 7.10.1](#page-0-0)**.

- a) Empleando programación dinámica encuentre la ruta más larga entre 1 y 10.
- b) Compruebe el resultado del inciso anterior encontrando la ruta crítica entre 1 y 10.

### *7.10.3.*

Cierta compañía tiene cinco vendedores y quiere distribuirlos en tres áreas de venta distintas de manera que obtenga el mayor número de pedidos. Un estudio de mercado ha determinado que se recibirá el siguiente número de pedidos de acuerdo con la distribución de los vendedores:

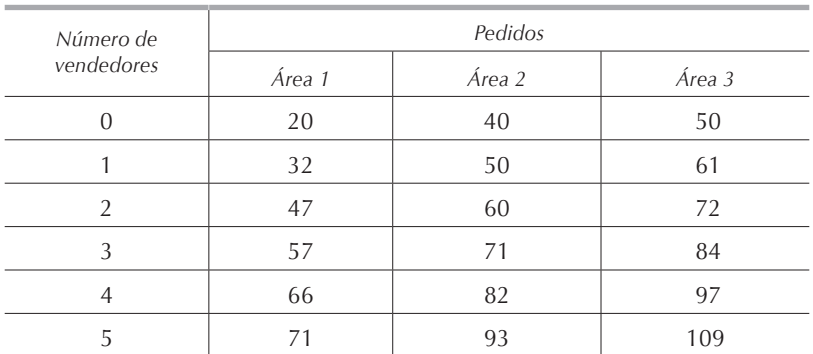

Determine el número máximo de vendedores en cada área de forma que la empresa reciba el número máximo de pedidos.

### *7.10.4.*

Una empresa de ventas a domicilio tiene disponibles siete vendedores para asignarlos a cuatro colonias de la ciudad de México. Cada colonia debe tener cuando menos un vendedor. En la tabla siguiente se muestran los incrementos en ventas anuales, en millones de pesos, en cada colonia, dependiendo del número de vendedores asignados.

Mediante programación dinámica, encuentre la asignación de vendedores que maximiza el incremento de ventas.

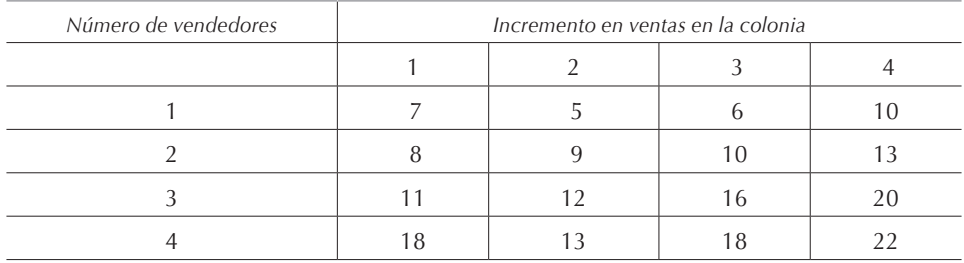

#### *7.10.5.*

Una empresa tiene un excedente en su flujo de capital y dispone de \$100,000 que planea invertir para financiar futuras expansiones. El director de la empresa puede invertir el dinero en tres planes financieros con distintos rendimientos. A continuación se muestra, en miles de pesos, el capital más los intereses devengados, al cabo de tres años, dependiendo de la cantidad invertida y del plan de inversión elegido.

Determine, mediante programación dinámica, la cartera de inversiones que maximiza el dinero total que tendrá la empresa para sus futuras expansiones.

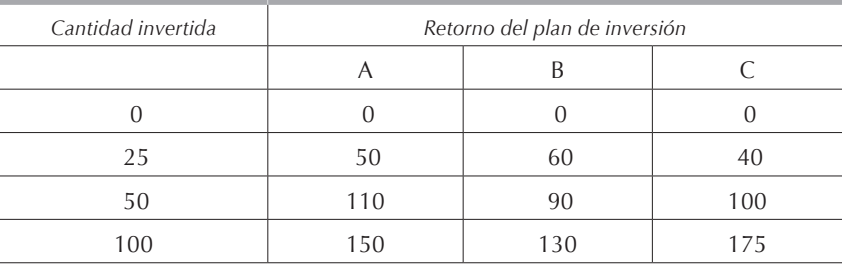

#### *7.10.6.*

Un estudiante tiene que entregar trabajos finales de cuatro materias. Él dispone de siete días para realizar estos trabajos y le debe dedicar cuando menos un día a cada uno de ellos. La calificación que obtendrá en cada materia dependerá del número de días dedicados a cada trabajo. En la tabla se indica la calificación obtenida en cada materia dependiendo del número de días de estudio.

Mediante programación dinámica, encuentre cuántos días debe dedicarle a cada materia de manera que maximice su promedio final.

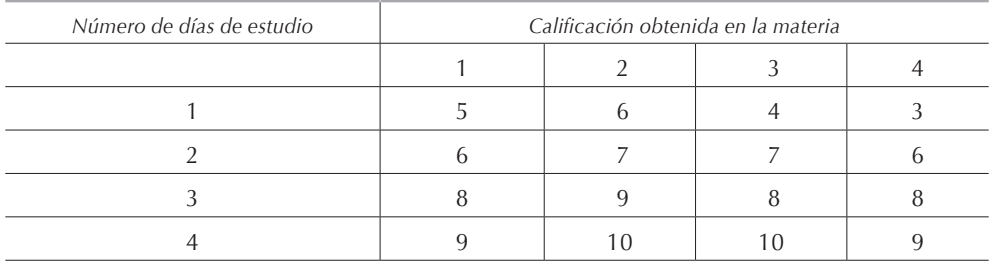

### *7.10.7.*

En un proyecto espacial se tienen tres equipos de científicos tratando de resolver un problema. Para disminuir la probabilidad de fracaso, se asignarán dos investigadores dentro de los tres equipos. En la siguiente tabla se muestra la probabilidad de que fracase cada equipo de acuerdo al número de investigadores que se le asignen. La probabilidad de fracaso de los tres equipos es el producto de las probabilidades individuales, así, la probabilidad de fracaso antes de la asignación de los científicos es de  $0.4 \times 0.6 \times 0.8 = 0.192$ .

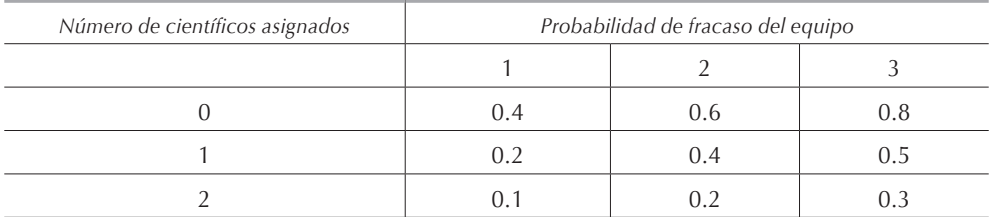

Encuentre, mediante programación dinámica, la asignación de científicos que minimiza la probabilidad total de fracaso.

### *7.10.8.*

Cierta compañía tiene seis inspectores de control de calidad que pueden ser distribuidos en cuatro estaciones de control. La probabilidad de que un producto defectuoso pase una estación de control depende del número de inspectores asignados en esa estación. Es necesario tener cuando menos un inspector en cada estación de control de calidad. La probabilidad de tener piezas defectuosas es el producto de las probabilidades de cada estación de inspección.

Determine, mediante programación dinámica, el número de inspectores en cada puesto de control de manera que se minimice la probabilidad de que pase un producto defectuoso a través de los tres puntos de control.

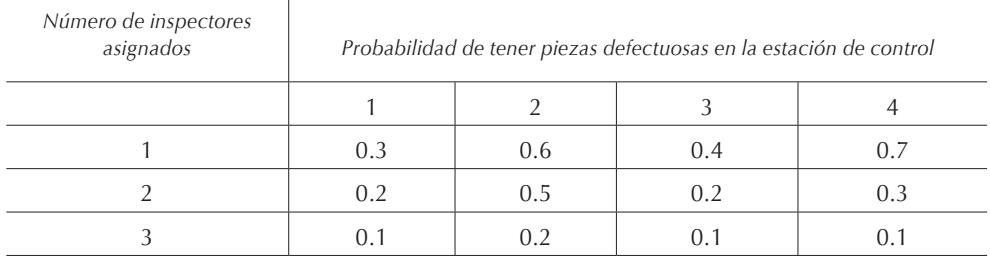

### *7.10.9.*

La empresa Transportes Aéreos tiene en su bodega cuatro tipos de productos que debe transportar en un avión con capacidad de 7 toneladas. En la siguiente tabla se detallan la disponibilidad de cada producto y el importe del flete por tonelada transportada. Resuelva empleando programación dinámica los siguientes incisos.

- a) La empresa desea saber cuántas toneladas de cada producto debe transportar, de manera que maximice sus ingresos, tomando en cuenta que se puede disponer cantidades de productos en números enteros y en múltiplos de una tonelada.
- b) Suponiendo que la carga no se puede dividir, es decir, que se envía la totalidad de un producto o no se envía nada de ese producto, ¿cuáles serían los productos que se deben transportar para maximizar los ingresos de la empresa? (por ejemplo, de la carga A se envían 2 toneladas o no se envía nada).

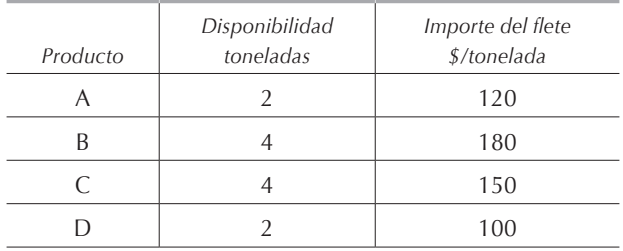

### *7.10.10.*

Un estudiante tiene que elegir sus materias para el próximo semestre y solamente dispone de 15 horas semanales para asistir a la universidad. El estudiante quiere cubrir el mayor número de créditos posibles en esas 15 horas. Actualmente puede cursar 4 materias diferentes. Cada materia tiene tres niveles de dificultad, cada uno de los cuales otorga un número de créditos diferentes y requiere una cantidad diferente

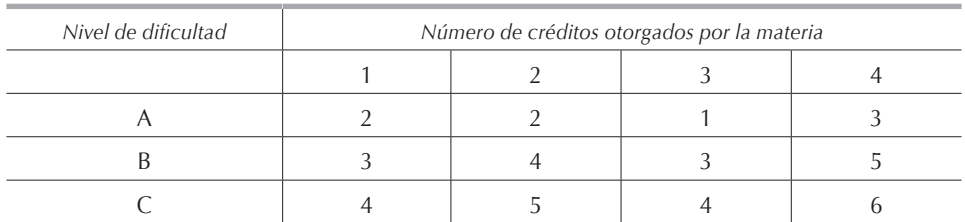

de horas de clase. En las siguientes tablas se indican los créditos otorgados por cada materia en cada nivel y el número de horas que debe asistir a clases el alumno.

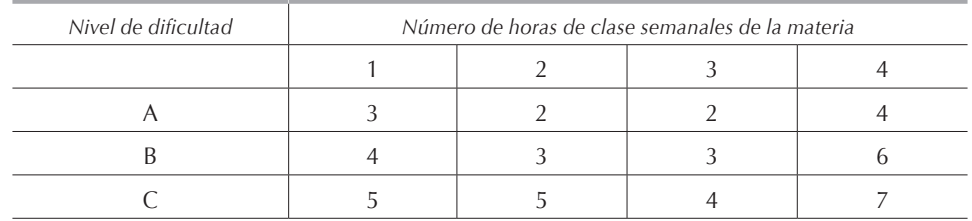

Encuentre, mediante programación dinámica, las materias y el nivel que debe elegir el estudiante para cubrir el mayor número posible de créditos.

# *7.10.11.*

En una empresa se tienen tres equipos trabajando en resolver un problema de diseño. La empresa piensa contratar a tres ingenieros para auxiliar a los equipos a solucionar el problema. La probabilidad de que los equipos fracasen de acuerdo al número de técnicos que se les asignen se muestra en la tabla.

Encuentre, empleando programación dinámica, la mejor asignación de técnicos para minimizar la probabilidad de fracaso que es el producto de las probabilidades de que cada equipo fracase.

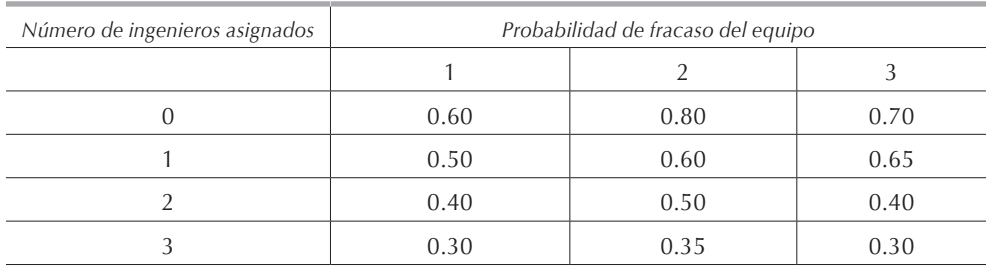

# *7.10.12.*

Una empresa está planeando su campaña publicitaria para el año próximo. Puede hacer anuncios en cuatro medios diferentes: televisión, radio, revistas y periódicos. La empresa dispone para esta campaña de un presupuesto de \$6´000,000 que no puede rebasar.

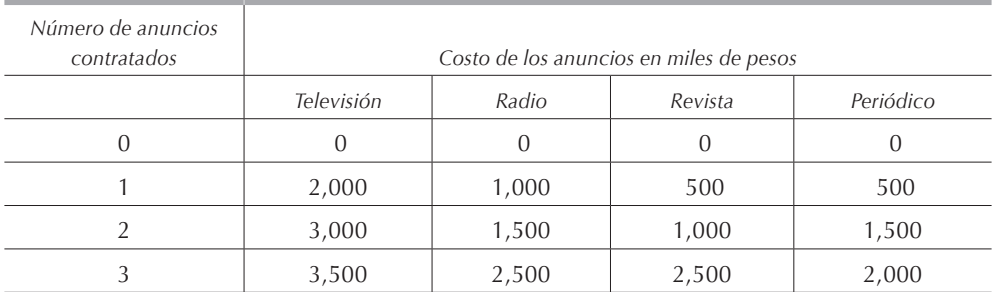

En la tabla anterior se detallan los costos de los anuncios en cada medio, dependiendo del número de anuncios contratado.

En la tabla siguiente se muestra, en millones de pesos, el incremento esperado en las ventas por la contratación de anuncios en cada medio.

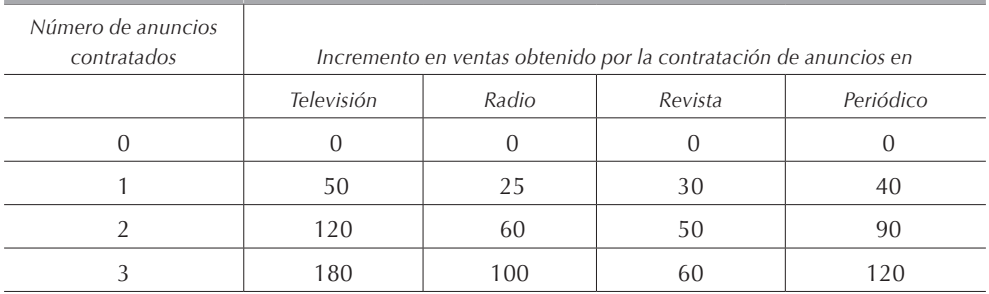

La empresa desea determinar mediante programación dinámica la campaña de publicidad que le maximiza su incremento en ventas.

# *7.10.13.*

Alarmas Notelorrobas elabora un nuevo sistema a control remoto de alarma contra robo de automóviles que consta de cinco componentes, cada uno de los cuales contiene un microchip. Si un microchip deja de funcionar en cualquier componente, todo el sistema queda inoperante. Esto le causa muchas reclamaciones y pérdidas de ventas a Alarmas Notelorrobas.

Ejercicios 301

Para reducir la probabilidad de falla de los componentes y, por ende, para mejorar la confiabilidad del sistema, la empresa desea instalar por lo menos un microchip de respaldo en cada componente. La probabilidad de falla de todo el sistema es el producto de las probabilidades de falla de cada componente. Para no aumentar mucho el precio de venta del sistema de alarma, la empresa ha decidido no gastar más de \$2,000 en la compra de los microchips adicionales. Para aumentar sus ventas y ayudar a su cliente, el proveedor de los microchips le ofrece a Alarmas Notelorrobas un plan de costos de escala para venderle más baratos los microchips. Las siguientes tablas muestran la probabilidad de que cada componente falle, dependiendo del número de microchips que se le agrega, y el costo total de comprar 1, 2 o 3 microchips para cada componente.

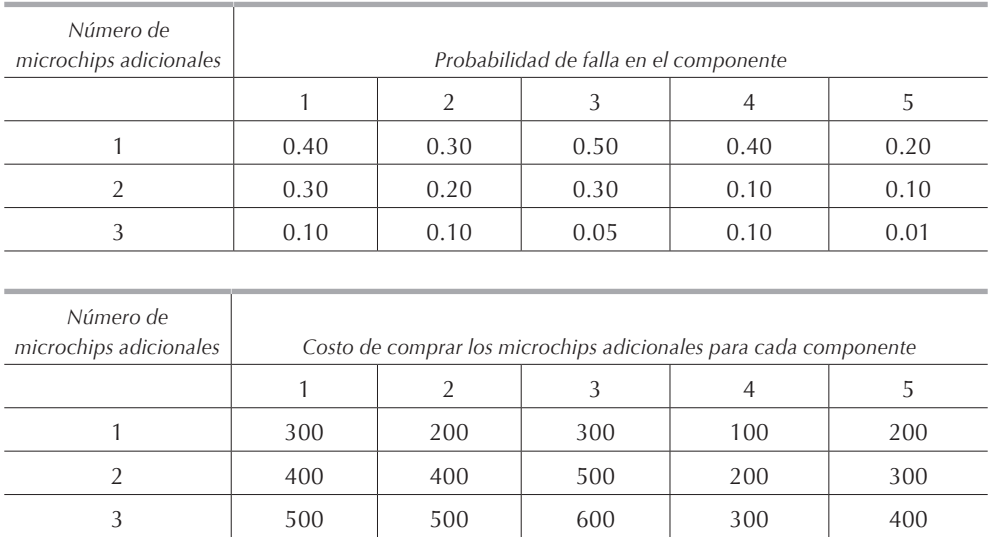

Mediante programación dinámica, encuentre la asignación de microchips a cada componente, para minimizar la probabilidad de falla sin que Alarmas Notelorrobas se exceda del presupuesto establecido.

### *7.10.14.*

Una empresa fabricante de aspiradoras tiene que entregar 30 aspiradoras en el mes 1, 40 en el mes 2 y 20 en el mes 3. El costo de producir cada aspiradora es de \$150 durante los meses *1* y *2* y de *\$170* durante el mes *3*. El costo de inventario es de \$15 por aspiradora y por mes. El costo de puesta en marcha es de \$1,250 cada mes. Las aspiradoras elaboradas durante cualquier mes pueden ser almacenadas para satisfacer requerimientos futuros. La producción debe ser siempre en múltiplos de 10 aspiradoras. Al inicio del mes 1 no se tiene inventario inicial y se desean tener cuando menos 10 aspiradoras en inventario al final del mes 3.

Encuentre, mediante programación dinámica, el programa de producción que minimiza los costos totales de la empresa.

### *7.10.15.*

Una empresa determinó que su demanda para cada uno de los 4 siguientes meses será de 1, 3, 2 y 4 unidades respectivamente. Se tiene un costo de puesta en marcha de \$3 cada mes si se producen unidades. Si en un mes determinado no se produce nada, este costo será de \$0. El costo de inventario es de \$0.50 por unidad y por mes. El costo de producción es de \$1 por unidad. La capacidad máxima del almacén es de 3 unidades, por lo que en ningún caso se podrán tener almacenadas de un mes a otro más de esa cantidad. La capacidad máxima de producción es 4 unidades mensuales.

Determine, mediante programación dinámica, el plan óptimo de producción.

### *7.10.16.*

En una empresa el costo de producción es de \$5 por artículo y al producir una unidad en tiempo extra se incurre en un sobrecosto de \$2. A continuación se muestran la demanda, así como las capacidades de producción y el costo de puesta en marcha para los siguientes 3 meses. El costo de mantener una pieza en inventario durante un mes es de \$3.

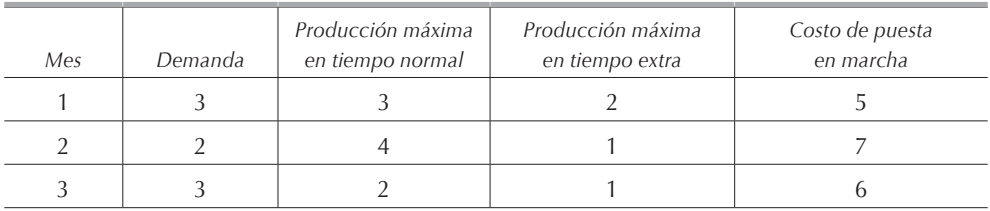

Determine, mediante programación dinámica, el plan óptimo de producción si la empresa no cuenta con artículos en inventario al inicio del mes 1 y desea tener 3 artículos al finalizar el tercer mes.

### *7.10.17.*

Una empresa ha compilado los datos que a continuación se detallan para los siguientes 4 meses. En tiempo normal se pueden fabricar hasta 3 unidades y en tiempo extra se puede fabricar un máximo de 2 unidades con un sobrecosto de \$3 cada una. En la bodega sólo se pueden almacenar 3 unidades. Al empezar el mes 1 se tiene una unidad en inventario y al finalizar el mes 4 se debe tener también una unidad en inventario. El costo mensual de inventario es de \$1 por unidad.

En caso de ser necesario se puede dejar de surtir en cualquier mes hasta 2 unidades, siempre y cuando al final del mes 4 se haya cubierto la demanda total y se deje 1 pieza en inventario. Por cada pieza que se deje de surtir a tiempo, la empresa le hará a su cliente una bonificación de \$2 sobre el precio de venta. No se puede tener demanda insatisfecha teniendo existencia en almacén.

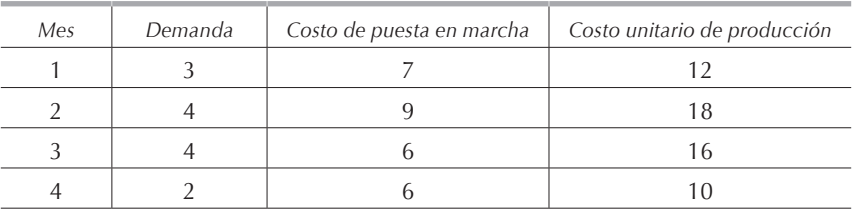

Mediante programación dinámica, encuentre la programación de producción que minimiza los costos totales.

### *7.10.18.*

Cierta empresa desea programar su producción de manera que minimice los costos de producción y almacenaje. Actualmente se tiene 1 artículo en inventario y se desea tener 2 unidades al finalizar el tercer mes. En la tabla se muestran los costos y las capacidades de producción para los próximos 4 meses. En tiempo extra se puede producir un máximo de 2 unidades mensuales. En caso de ser necesario se pueden dejar de surtir hasta 2 unidades en cualquier mes, siempre y cuando al final del mes 4 se haya cumplido con la demanda total y se tengan en inventario las 2 unidades solicitadas. La penalidad por demanda insatisfecha es de \$2 por unidad. No se puede tener demanda insatisfecha teniendo existencia en almacén.

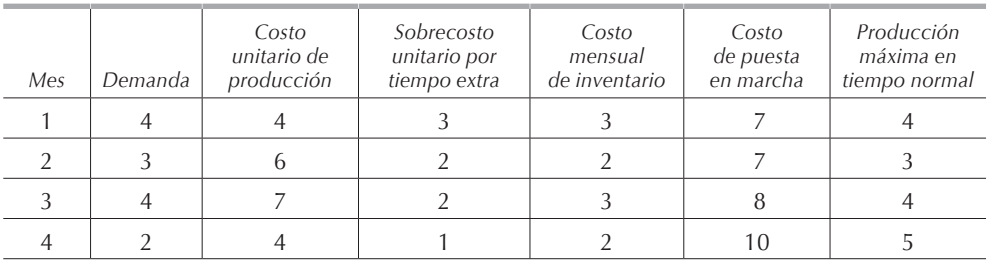

Empleando programación dinámica, encuentre el programa de producción al menor costo.

### *7.10.19.*

Resuelva el **[problema 7.10.14](#page-0-0)** considerando que en caso de ser incosteable producir la mercancía, se puede dejar de surtir cualquier número de productos, con una penalidad por demanda insatisfecha de \$2 por unidad. No se desea tener inventario al inal del último mes. El precio unitario de venta de los artículos es de \$15. No se puede tener demanda insatisfecha teniendo existencia en almacén.

#### *7.10.20.*

Una empresa tiene pedidos para entregar 5 artículos en el mes 1, 4 en el mes 2 y 3 en el mes 3. La empresa produce hasta 4 piezas en tiempo normal a un costo de \$500 cada una y en caso de ser necesario puede producir 2 más en tiempo extra con un sobrecosto de \$150 cada una. En cualquier mes, si se produce, se tiene un costo de arranque de \$300. El costo mensual de tener artículos en inventario es de \$50 cada uno. Al inicio del mes 1 no se tiene inventario y para prever demandas futuras, se quiere que al final del mes 3 se tengan 2 piezas en existencia. En caso de ser necesario, se pueden dejar de surtir hasta 2 artículos en los meses 1 y 2 siempre y cuando al final del mes 3 se haya cubierto la demanda total y se tengan 2 piezas en inventario. El costo por demanda insatisfecha es de \$100 por pieza y por mes. En ningún caso se puede tener demanda insatisfecha teniendo existencia en almacén. La empresa tiene su propio equipo de transporte con el cual puede entregar hasta 4 artículos por mes. En caso de que se entreguen más de 4 piezas en un mismo mes la empresa deberá rentar un camión a un costo de \$300. Es decir, no existe costo de transporte si se surten 4 o menos piezas y se tendrá un costo fijo de \$300 en el mes en que se surtan 5 o más artículos.

Formule una relación recursiva de programación dinámica con sus restricciones para minimizar el costo total de producción y embarque.

Resuelva el modelo que planteó para encontrar la programación de producción que minimiza el costo total.

### *7.10.21.*

Considere los datos del ejercicio 7.10.20. Además de los costos anteriores, la empresa tiene un costo de transporte de los artículos. El costo de transporte es de \$2,000 por camión y por viaje, en el camión caben hasta 3 artículos. Es decir, cuesta lo mismo transportar 1, 2 o 3 artículos por viaje, este costo no es proporcional a la cantidad transportada.

Formule una relación recursiva de programación dinámica con sus restricciones para minimizar el costo total de producción y embarque.

Resuelva el modelo que planteó para encontrar la programación de producción que minimiza el costo total.

### *7.10.22.*

Una empresa cuenta hoy con 1 artículo en inventario. A continuación se muestran los requerimientos para los próximos 4 meses, así como los costos de puesta en marcha y producción.

Se puede fabricar un máximo de 4 unidades en tiempo normal y adicionalmente es posible fabricar hasta 2 unidades en tiempo extra con un sobrecosto de \$3. El costo por mantener una pieza durante un mes en inventario es de \$2. Al final del mes 4 no se desea tener unidades almacenadas. El precio de venta de las unidades es de \$25. En cualquier momento se puede dejar de surtir cualquier cantidad de unidades, la penalidad por demanda insatisfecha es de \$5. En caso de que se entreguen más de 4 piezas en un mismo mes, la empresa deberá rentar un camión a un costo de \$10. Es decir, no existe costo de transporte si se surten 4 o menos piezas y se tendrá un costo fijo de \$10 en el mes en que se surtan 5 o más artículos.

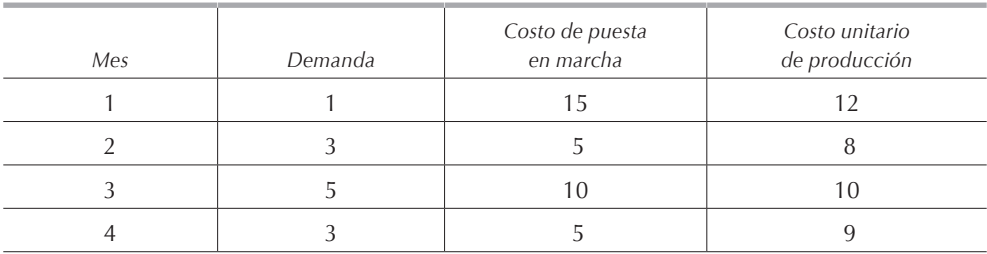

Determine cuántas unidades deberán producirse mensualmente para minimizar el costo total de producción.

### *7.10.23.*

Suponga que sobre una mesa están 40 cerillos. El jugador A empieza por tomar 1, 2, 3 o 4 cerillos, después el jugador B toma 1, 2, 3 o 4 cerillos y así sucesivamente hasta que uno de los jugadores toma el último cerillo. El jugador que toma el último cerillo pierde el juego. Suponiendo que usted es el jugador A, ¿puede establecer una estrategia de juego para estar seguro de siempre ganar el juego?

# *7.10.24.*

Un taller automotriz necesita comprar un nuevo analizador de gases de escape para poder dar la verificación de no contaminación. El precio del equipo es de \$1'000,000 y su vida útil es de 3 años. El costo de mantenimiento para cada uno de 3 años es de \$60,000, \$80,000 y \$120,000 respectivamente. El analizador puede ser vendido al final de cada uno de los 3 años siguientes por \$800,000, \$600,000 y \$500,000 respectivamente. Suponiendo que al inicio del año *0* se compra una máquina nueva, encuentre, mediante programación dinámica, la política de remplazo de la máquina que minimiza la suma de los costos de mantenimiento más el costo de reposición menos el precio de venta.

# *7.10.25.*

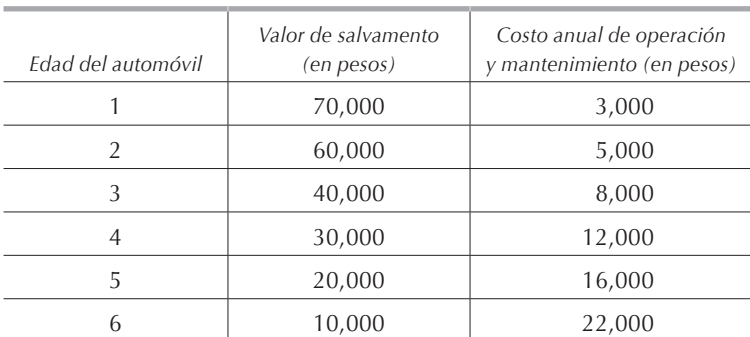

Suponga que un automóvil nuevo cuesta \$100,000 y que los costos anuales de operación así como el valor de reventa son los indicados en la siguiente tabla.

Si en el año 0 tenemos el auto nuevo, determine la política de remplazo que minimiza la suma de los costos de operación y mantenimiento más el precio de un auto nuevo menos el valor de salvamento.

# *7.10.26.*

La cadena de supermercados Encuéntrelo le compró a Pan Mexicano 6,000 paquetes de pan de caja para distribuirlos, en múltiplos de 1,000, en 3 de sus tiendas. Encuéntrelo compra el pan de mayoreo a \$4 cada paquete y lo vende al público a \$8. Diariamente, Encuéntrelo vende a obras de caridad, a \$2 el paquete, todo el pan que haya sobrado en los estantes. La demanda de pan en cada tienda es aleatoria, en la tabla se indican las probabilidades de venta en cada tienda.

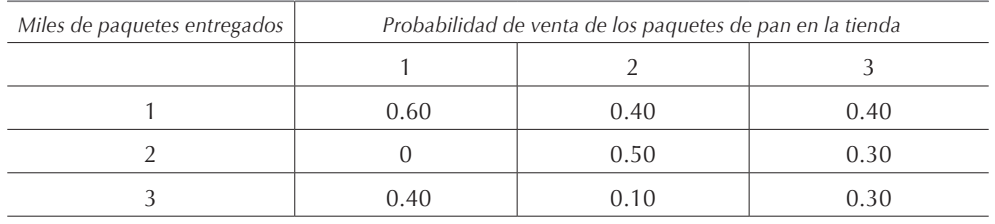

Emplee programación dinámica para encontrar, en múltiplos de 1,000 paquetes, la distribución del pan en las tiendas que maximiza los ingresos de Encuéntrelo.

### *7.10.27.*

Modas Sandrux vende, durante los juegos de futbol, sudaderas con el logotipo del equipo de las Chivas. En cada partido, la empresa tiene la misma probabilidad de 0.50 de vender 200 o 400 sudaderas a un precio de \$80 cada una. Cada vez que necesita sudaderas, el gerente de Modas Sandrux debe viajar a Monterrey a comprarlas. El viaje tiene un costo de \$5,000 y las sudaderas le cuestan \$50 cada una. Después de cada juego, las sudaderas que no han sido vendidas son almacenadas a un costo de \$20 cada una. En el almacén solamente se tiene capacidad para guardar 400 sudaderas.

Determine la política de compras que maximiza la utilidad de Modas Sandrux durante los 3 primeros partidos de la temporada suponiendo que las sudaderas no vendidas durante el partido número 3 son rematadas a \$60 cada una. Suponga que tanto las ventas y las compras son en múltiplos de 100 sudaderas.

### *7.10.28.*

Un jugador tiene \$2 y quiere jugar un juego de azar. La meta del jugador es tener \$6 después de 4 apuestas. La probabilidad de ganar es de 0.40 y la de perder es de 0.60. En cada apuesta, el jugador gana o pierde la cantidad apostada, es decir, si apuesta \$1 y gana, el casino le entregará \$1 y si pierde, perderá \$1. Determine la estrategia de juego que maximiza la esperanza del jugador de tener \$6 después de 4 apuestas.

### *7.10.29.*

Resuelva, empleando programación dinámica, el **[ejercicio 6.9.19](#page-0-0)**.

# **8. Teoría de colas**

# **8.1. Introducción**

En una sociedad organizada existen muchos sistemas y subsistemas que pueden concebirse como modelos de líneas de espera. Cuando vamos al banco, tenemos que esperar nuestro turno en ser atendidos y, para recibir el servicio deseado, nos formamos en una línea que comúnmente llamamos *cola*. En el supermercado tenemos que esperar en línea para pagar los artículos adquiridos. Para obtener cualquier servicio es muy común tener que "hacer cola" antes de ser atendidos.

A los modelos de líneas de espera llegan unidades o clientes en busca de servicio, un mecanismo de servicio los atiende, y después los clientes salen del sistema.

Las unidades o clientes llegan al sistema de líneas de espera siguiendo una distribución probabilística. Asimismo, los tiempos para atenderlos o tiempos de servicio se rigen por un proceso probabilístico. La tasa de salidas de clientes servidos dependerá de la relación entre las llegadas y el tiempo de servicio en el sistema. En la tabla 8.1.1 se muestran los elementos de algunos modelos de líneas en espera en situaciones comunes.

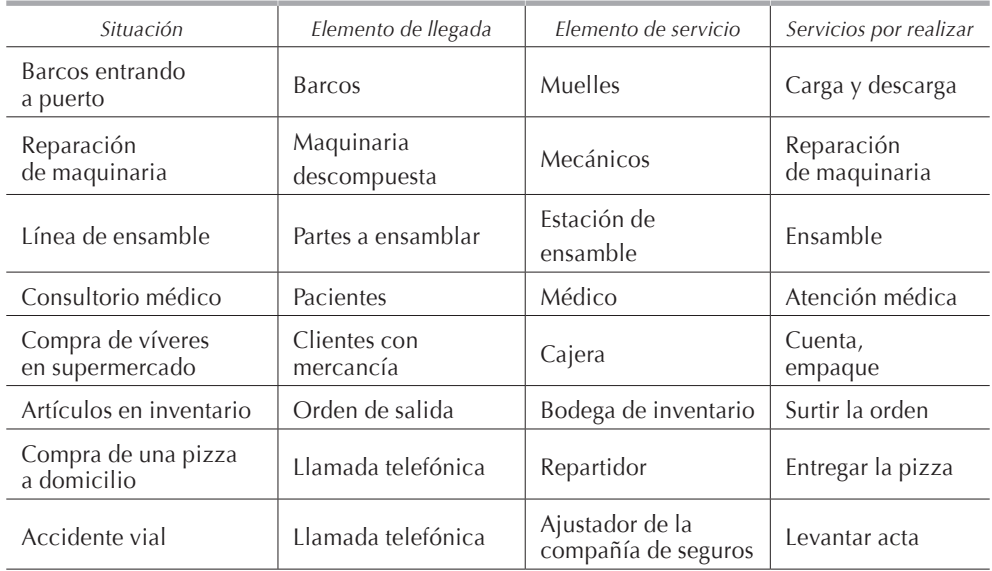

### **Tabla 8.1.1.**

En muchas ocasiones, las unidades que están formadas en la cola no se encuentran todas en el mismo lugar físico o dentro de un sistema establecido, está el caso de los clientes que ordenan algún producto o servicio a domicilio. Dentro de este contexto, podemos citar también que no todos los servicios son proporcionados en un mismo lugar o local del proveedor.

La teoría de colas tiene por objeto formular modelos matemáticos que describan el comportamiento de un sistema de espera, para así tener bases en el momento de tomar decisiones sobre las características que deba tener el modelo que pueda proporcionar el servicio deseado al menor costo.

Note que a diferencia de los métodos estudiados con anterioridad, la teoría de colas no nos proporcionará la solución óptima, sino elementos para hallar esta solución.

#### **8.2. Estructura básica de los modelos de líneas de espera**

El proceso básico en la mayor parte de los modelos de líneas de espera es el siguiente: en una *fuente de llegadas* se originan unidades o clientes que requieren servicio y acuden al sistema. En caso de estar el o los *servidores* o *canales de servicio* ocupados, el cliente se une a una *línea de espera* que llamaremos *cola* o *fila*. Se selecciona a uno de los miembros de la cola mediante la regla conocida como *disciplina de servicio*, se le atiende por medio del *mecanismo de servicio* y finalmente el cliente sale del sistema. En la figura 8.2.1 se ilustra este proceso.

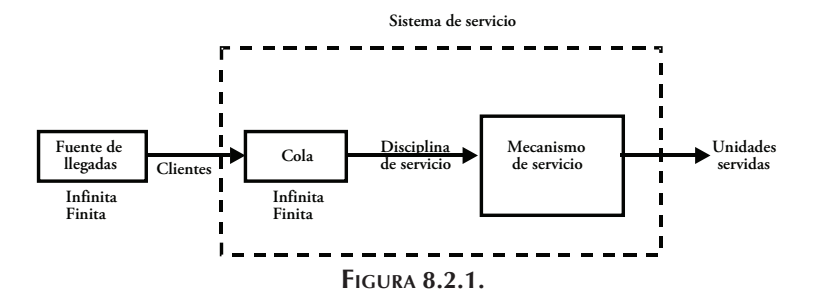

La fuente de llegadas es la población potencial que puede acudir al sistema en busca de servicio. Su tamaño puede ser finito o infinito. Debido a que matemáticamente es más fácil de utilizar el segundo caso, cuando la población es muy grande con respecto al tamaño del mecanismo de servicio, en general se considera que la fuente de llegadas es infinita, además su tamaño es relativo y en ocasiones depende del tamaño del servicio que se ofrece. Como ejemplo de fuentes de llegada infinitas, podemos citar los siguientes conjuntos o grupos: las personas que necesitan utilizar el metro, los automovilistas que necesitan cargar gasolina en una gasolinera determinada, las personas que acuden a hacer sus compras en determinada tienda, etc. En

el caso de fuentes de llegada finitas tenemos, por ejemplo, el número de máquinas que el departamento de mantenimiento tiene que atender en una fábrica.

El tamaño de la cola puede ser también finito o infinito. La suposición de cola infinita es la usual para la mayor parte de los modelos, sin embargo, en algunos casos es necesario hacer la suposición de cola finita; por ejemplo, cuando la cola no puede crecer más allá de cierto número por limitaciones de espacio en la sala de espera.

Existen cuatro estructuras básicas de líneas de espera. En la figura 8.2.2 se muestra la estructura más elemental que consta de un solo canal de servicio. Podemos citar varios ejemplos de este tipo de modelo: una cajera en un restaurante, una oficina de correos con una sola ventanilla, un taller con un solo mecánico, etc.

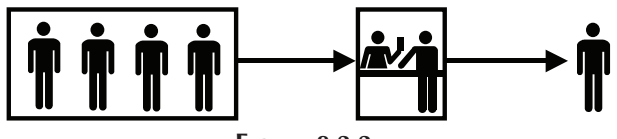

**Figura 8.2.2.**

Si el número de canales de servicio se incrementa, entonces tenemos el caso de múltiples canales de servicio en paralelo como se muestra en la figura 8.2.3. Una sucursal bancaria con varias cajeras es un ejemplo común de esta estructura. En los modelos con múltiples canales de servicio o servidores se considera que siempre se tiene una sola cola, de la cual las unidades pasan al primer canal de servicio desocupado, se dice que el sistema es *unfila*.

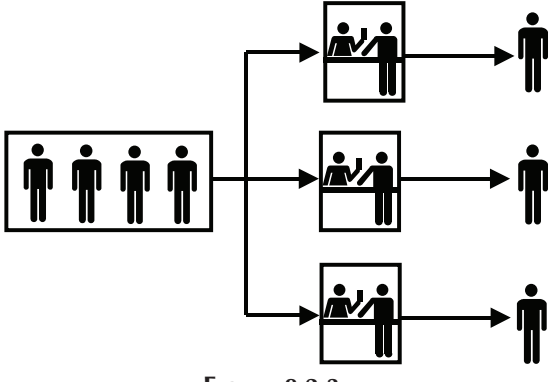

**Figura 8.2.3.**

Una línea de ensamble, una cola en una cafetería o algún trámite para obtener el pasaporte o la licencia de manejo tienen cierto número de canales de servicio en serie, es decir uno tras otro, los anteriores son ejemplos de la estructura mostrada en la **[figura 8.2.4](#page-0-0)**. Como los tiempos de los servicios no son iguales, se puede tener colas entre ellos.
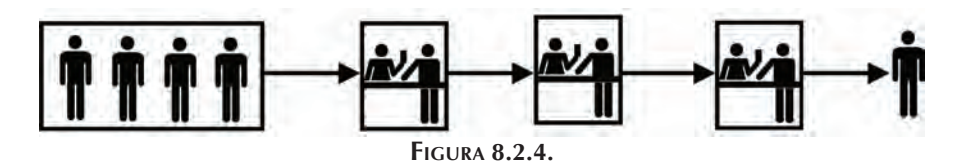

Por último, el caso de múltiples canales de servicio en serie que pueden ser varias líneas de ensamble paralelas, se muestra en la figura 8.2.5.

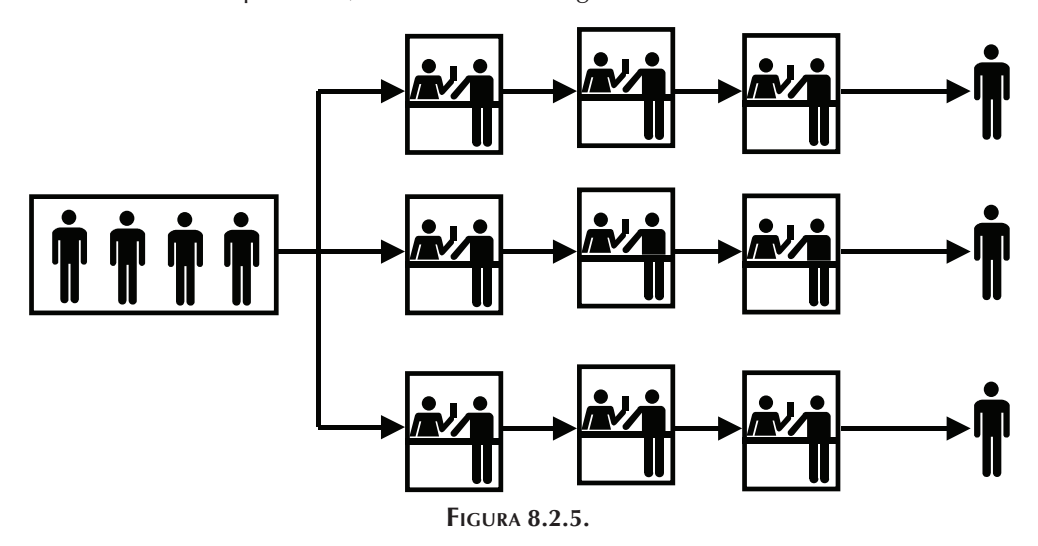

# **8.3. Nomenclatura**

Para poder facilitar el entendimiento y la comprensión de las secciones subsecuentes, es de suma importancia que el lector estudie y comprenda a la perfección la nomenclatura que a continuación presentamos, pues en múltiples ocasiones en vez de referirnos a "la esperanza de la tasa de llegadas cuando hay *n* elementos en el sistema", simplemente nos referiremos a  $\lambda_n$ . Muchos de los términos que enunciaremos son *esperanzas* de un valor, es decir, que dependen de factores probabilísticos.

- *L:* esperanza de la longitud media de la línea de espera, es decir, todas las unidades o elementos que se encuentran dentro de un sistema de servicio (unidades formadas en la cola, es decir, esperando ser atendidas + unidades en los canales de servicio).
- *Lq:* esperanza de la longitud media de la cola, todas las unidades formadas en la cola que esperan ser atendidas.
- *W:* esperanza del tiempo de permanencia de una unidad en un sistema de servicio, es decir, tiempo que transcurre desde que un elemento llega a un sistema y se forma en la cola, hasta que sale como unidad servida.
- *Wq:* esperanza del tiempo de permanencia en la cola; es decir, tiempo que transcurre desde que la unidad llega a un sistema de servicio y se forma en la cola, hasta que pasa a un servidor y la empiezan a atender.
- *En (t):* estado que guarda un sistema de servicio en el cual se encuentran dentro de él *n* unidades al tiempo *t*.
- *En:* estado que guarda un sistema de servicio *estacionario* o *independiente del tiempo* cuando contiene *n* elementos.
- *Pn (t):* probabilidad de que se encuentren *n* unidades en un sistema de servicio al tiempo *t*.
- *Pn:* probabilidad de que un sistema de servicio *estacionario* o *independiente del tiempo* contenga *n* unidades en él.
- *s:* número de canales de servicio o servidores que tiene el sistema de servicio.
- <sup>λ</sup>*n:* esperanza de la tasa media de llegadas cuando hay *n* unidades o elementos en un sistema, es decir, la esperanza cantidad de llegadas al sistema de servicio por unidad de tiempo (esperanza del número de llegadas/unidad de tiempo).
- *1/*λ*n:* esperanza del tiempo entre llegadas cuando hay *n* elementos en un sistema, es decir, tiempo que transcurre entre una llegada y la siguiente.
- <sup>μ</sup>*n:* esperanza de la tasa media de servicio cuando hay *n* unidades o elementos en un sistema, es decir, esperanza del número de elementos atendidos por unidad de tiempo (esperanza del número de unidades atendidas/ unidad de tiempo).
- *1/*μ*n:* esperanza de la duración del servicio cuando hay *n* elementos en un sistema.
- λ*:* esperanza de la tasa media de llegadas cuando éstas son independientes del *estado del sistema*, es decir, del número de elementos en un sistema.
- μ*:* esperanza de la tasa de servicio cuando ésta es independiente del estado del sistema.
- <sup>ρ</sup> **=** λ*/s*μ*:* factor de utilización, nos indica la fracción esperada de tiempo en que los servidores estarán ocupados.  $\rho$  debe ser siempre estrictamente menor a 1, ya que en caso contrario, la cola tendería a crecer infinitamente, debido a que el sistema no sería capaz de satisfacer a los clientes que llegan a un ritmo mayor que la tasa de servicio.

Los modelos que presentaremos en este capítulo siempre se refieren a una *distribución de tiempos entre llegadas*, a una *distribución de tiempos de servicio* y al número de *canales de servicio*, por convención, se utiliza la siguiente notación de tres caracteres:

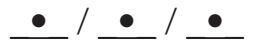

la primera letra indica la distribución de tiempos entre llegadas, la segunda indica la distribución de tiempos de servicio y la tercera indica el número de canales de servicio. En ocasiones, cuando el modelo presenta alguna variación, se agrega una cuarta letra que nos indica el tipo de variación. La nomenclatura empleada para indicar los diferentes tipos de distribuciones es:

- *M:* distribución exponencial;
- *D***:** distribución degenerada, tiempos constantes;
- *Ek:* distribución Erlang o Gamma con parámetro de dispersión *k*;
- *G:* distribución general que permite cualquier distribución arbitraria.

# 8.4. Relaciones entre *L*,  $L_{\alpha}$ , *W* y  $W_{\alpha}$

John D. C. Little demostró que si <sup>λ</sup>*n =* λ *= constante* para cualquier valor de *n*, se tienen, en un proceso de colas de estado estable, las relaciones:

$$
L = \lambda W
$$

$$
L_q = \lambda W_q
$$

Si  $\lambda_n$  no es constante para cualquier valor de *n*, entonces es posible sustituirla por  $\lambda$ que es la esperanza de la tasa de llegadas y que se encuentra aplicando la siguiente fórmula:

$$
\overline{\lambda}=\sum_{\scriptscriptstyle n=0}^{\infty}\lambda_{\scriptscriptstyle n}P_{\scriptscriptstyle n}
$$

Supóngase ahora que el tiempo medio de servicio *1/*μ es una constante, para cualquier valor de *n* ≥ *1*, entonces se deduce que:

$$
W = W_q + \frac{1}{\mu}
$$

Estas relaciones permiten determinar los valores de *L*, *Lq*, *W* y *Wq* con tan solo encontrar uno de ellos matemáticamente y son válidas para casi todos los modelos, sin importar la distribución de las llegadas y de los servicios. Dependiendo del modelo, es más sencillo obtener alguno de estos valores que los otros, así con solamente obtener el más sencillo, podemos obtener los restantes.

# **8.5. Postulados de nacimiento y muerte**

Se llama *nacimiento* a la llegada de una unidad al sistema y *muerte* a la salida de una unidad del sistema.

# *8.5.1. Postulado de nacimiento puro*

Si el sistema se encuentra en el estado *En* al tiempo *t*, la probabilidad de que ocurra exactamente un nacimiento en el intervalo de tiempo de  $t$  a  $t + \Delta t$ , es:

$$
\lambda_n \Delta t + \mathrm{O}\left(\Delta t\right)
$$

donde *O (δt)* es una función muy pequeña de *δt* tal que:

$$
\lim_{\Delta t \to 0} \frac{O(\Delta t)}{\Delta t} = 0
$$

y por lo tanto se puede despreciar.

#### *8.5.2. Postulado de muerte pura*

Si el sistema se encuentra en el estado *En* al tiempo *t*, la probabilidad de que ocurra exactamente una muerte en el intervalo de tiempo de *t* a *t* + *Δt*, es:

$$
\mu_n \Delta t + O\left(\Delta t\right)
$$

#### *8.5.3. Postulado de nacimientos y muertes combinados*

Si el sistema se encuentra en el estado *En* al tiempo *t*, la probabilidad de que el número de nacimientos más el número de muertes sea mayor a 1 en el intervalo de tiempo de *t* a  $t + \Delta t$ , es:

$$
O\left(\Delta t\right)
$$

# *8.5.4. Corolario*

Si el sistema se encuentra en el estado *En* al tiempo *t*, la probabilidad de que haya *cero* nacimientos y *cero* muertes en el intervalo de tiempo de *t* a  $t + \Delta t$ , es igual a 1 menos las probabilidades de que suceden los otros eventos, es decir:

$$
1 - \left[ \lambda_{n} \Delta t + O\left(\Delta t\right) \right] - \left[ \mu_{n} \Delta t + O\left(\Delta t\right) \right] - O\left(\Delta t\right) = 1 - \lambda_{n} \Delta t - \mu_{n} \Delta t - O\left(\Delta t\right)
$$

 $O(\Delta t)$  es tan pequeño que se considera  $3[O(\Delta t)] = O(\Delta t)$ .

#### *8.5.5. Probabilidad de tener En (t)*

Aplicando los postulados anteriores podemos construir la **[tabla 8.5.5.1](#page-0-0)**. en la cual analizamos la probabilidad de tener *n* elementos en el sistema al tiempo *t + δt* dados varios estados iniciales al tiempo *t*. En todos los casos, el estado al final del proceso será *En (t + δt)*. Es necesario notar que primero multiplicamos por la probabilidad de que realmente el estado en el tiempo *t* sea el indicado.

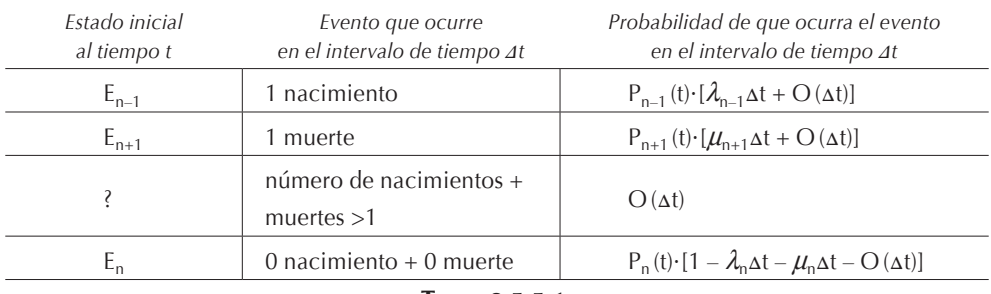

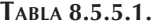

De la tabla 8.5.5.1, sumando todas las probabilidades y considerando que *4[O (δt)]*   $= O(\Delta t)$ , obtenemos que:

$$
P_{n}(t + \Delta t) = P_{n-1}(t) \left( \lambda_{n-1} \Delta t \right) + P_{n+1}(t) \left( \mu_{n+1} \Delta t \right) + P_{n}(t) \left( 1 - \lambda_{n} \Delta t - \mu_{n} \Delta t \right) + O\left( \Delta t \right)
$$

restando a ambos miembros de la ecuación  $P_n(t)$  y dividiendo entre  $\Delta t$ , obtenemos:

$$
\frac{P_n(t+\Delta t) - P_n(t)}{\Delta t} = P_{n-1}(t)\lambda_{n-1} + P_{n+1}(t)\mu_{n+1} - P_n(t)(\lambda_n + \mu_n) + \frac{O(\Delta t)}{\Delta t}
$$

tomando el límite cuando *Δt* → 0, tenemos:

$$
\lim_{\Delta t \to 0} \frac{P_n(t + \Delta t) - P_n(t)}{\Delta t} = \frac{d P_n(t)}{d t} = P_{n-1}(t) \lambda_{n-1} + P_{n+1}(t) \mu_{n+1} - P_n(t) (\lambda_n + \mu_n) \qquad (8.5.5.1.)
$$

Cuando  $n = 0$ , entonces  $\Delta_{-1} = 0$  y  $\mu_0 = 0$ ; sustituyendo estos valores en la fórmula 8.5.5.1, obtenemos:

$$
\frac{d \, P_n(t)}{d \, t} = \, P_1(t) \mu_1 \, - \, P_0(t) \lambda_0 \tag{8.5.5.2.}
$$

# **8.6. Procesos de nacimiento y muerte**

# *8.6.1. Proceso de nacimiento puro*

En la vida real podemos asemejar el proceso de nacimiento puro a un sistema que inicia sus operaciones y en el cual aún no es necesario el servicio; por ejemplo, una tienda de autoservicio, al abrir sus puertas por la mañana solamente tendrá llegadas

y transcurrirá un tiempo antes de que algún cliente solicite servicio en las cajas. El proceso de nacimiento puro es aquel en el cual no existe servicio y por lo tanto  $\lambda_n$  =  $\lambda$  y  $\mu_n$  = 0. Sustituyendo estos valores en las  $\boldsymbol{\mathrm{ecu}aciones}$  8.5.5.1 y [8.5.5.2](#page-0-0), tenemos respectivamente:

$$
\frac{d}{dt}\frac{P_n(t)}{P_n(t)} = \lambda P_{n-1}(t) - \lambda P_n(t) \tag{8.5.5.3.}
$$

$$
\frac{d}{dt}\frac{P_0(t)}{P_0(t)} = -\lambda P_0(t) \tag{8.5.5.4.}
$$

para  $t = 0$  tenemos el estado  $E_0$ , por lo tanto, de 8.5.5.4 obtenemos:

$$
\frac{d'P_0(t)}{P_0(t)} = -\lambda \, dt
$$

misma que integrada nos da:

$$
\int_{0}^{P_0(t)} \frac{dP_0(t)}{P_0(t)} = -\lambda \int_{0}^{t} d t
$$

Resolviendo la ecuación diferencial anterior, obtenemos:

$$
\ln P_0(t) = -\lambda t
$$

por lo tanto:

 $P_0(t)=e^{-\lambda t}$ 

De manera análoga, obtenemos de 8.5.5.3 la solución general:

$$
P_n(t) = \frac{(\lambda t)^n e^{-\lambda t}}{n!}
$$

Este resultado es de suma importancia, pues hemos demostrado que generalmente los tiempos de las llegadas siguen una *distribución de Poisson*, independientemente del proceso considerado. Decimos "generalmente" porque supusimos que: λ*n =* λ *= constante*, lo cual no siempre es cierto.

Podemos entonces concluir que cuando la tasa de llegadas es independiente del estado del sistema, la *distribución de tiempos de llegada* siempre es una distribución de Poisson.

Para la *distribución de tiempos entre llegada* definimos *T* como una variable aleatoria del tiempo en el cual ocurre el primer nacimiento, entonces la distribución acumulada de llegadas *F (t)* es:

$$
F(t) = P(T \le t) = 1 - P_0(t) = 1 - e^{-\lambda t}
$$

y la función de densidad *f(t)* es:

$$
f(t) = \frac{dF(t)}{dt} = \lambda e^{-\lambda t}
$$

Por lo tanto, cuando la distribución de tiempos de llegada es Poisson, la distribución de tiempos entre llegada es siempre exponencial. Es necesario notar que mientras la distribución de Poisson indica la distribución cronológica de las llegadas, la distribución exponencial indica la distribución de frecuencias del tiempo transcurrido entre una llegada y la siguiente.

La distribución exponencial da la probabilidad del tiempo que transcurre entre dos llegadas consecutivas. Cuando se busca determinar el número de llegadas que ocurren en un intervalo de tiempo *P{X (t)} = n* se obtiene una distribución de Poisson.

Para el análisis y estudio de casos reales, recomendamos medir los tiempos entre llegadas y obtener su distribución para luego demostrar que ésta es exponencial, pues resulta más sencillo y económico que tratar de demostrar que la distribución de tiempos de llegada es Poisson, pues existen muchas distribuciones probabilísticas en forma de campana. Para mejorar el coeficiente de correlación, en ocasiones es necesario variar el intervalo de tiempo durante el cual se miden las llegadas, es decir se pueden emplear intervalos de 1 minuto, de dos minutos, de cinco minutos, de una hora, etcétera, todo dependerá del fenómeno bajo estudio.

#### *8.6.2. Proceso de muerte pura*

En la vida cotidiana, el proceso de muerte pura equivale a un sistema en el cual no se tienen llegadas, solamente se atiende los clientes que están dentro de él. A manera de ejemplo podemos mencionar un banco que ya cerró sus puertas al final de la jornada laboral y que sin embargo sigue atendiendo los clientes que permanecen dentro.

Al empezar este proceso, el sistema se encuentra en estado  $E<sub>m</sub>$  con  $m > 0$  y termina vacío en el estado E<sub>0</sub>. Puesto que en el sistema no existen nacimientos*, λ<sub>n</sub> = 0* y μ*n =* μ *constante*, sustituyendo estos valores en las **[ecuaciones 8.5.5.3](#page-0-0)** y **[8.5.5.4](#page-0-0)**, tenemos:

$$
\frac{dP_{n}(t)}{dt} = \mu P_{n+1}(t) - \mu P_{n}(t)
$$

$$
\frac{dP_{m}(t)}{dt} = \mu P_{m}(t)
$$

Resolviendo la segunda ecuación diferencial, obtenemos una distribución exponencial.

$$
P_m(t) = e^{-\mu t}
$$

La probabilidad de que ocurran en el sistema de servicio *n* muertes, quedando en él *m – n* elementos es:

$$
P_n(t) = \frac{(\mu t)^{m-n} e^{-\mu t}}{(m-n)!}
$$

y la probabilidad de que se vacíe el sistema es:

$$
P_0(t) = 1 - \sum_{n=1}^{m} P_n(t)
$$

Para la distribución del tiempo entre salidas, sea *T* una variable aleatoria del tiempo que transcurre antes de que termine el proceso de muerte pura, entonces:

$$
F(t) = P(T \ge t) = 1 - e^{-\mu t} = \mu e^{-\mu t} \text{ para } t \ge 0
$$

A nosotros nos interesa saber cuánto tiempo tardará en quedar vacío el sistema, dado que estamos en el estado *En*, el cual está dado por la distribución Gamma (G) o Erlang.

$$
F(t/E_n) = \frac{\mu^n \ t^{n-1} \ e^{-\mu t}}{(n-1)!}
$$

## *8.6.3. Proceso de nacimiento y muerte combinados*

Las ecuaciones que se demuestran en esta sección son conocidas como: *ecuaciones generales del proceso de nacimiento y muerte* o abreviando como: *ecuaciones generales*. Durante la mayor parte del tiempo en un sistema de servicio se tienen alea-

toriamente nacimientos y muertes, es decir, llegadas de unidades que necesitan un servicio y salidas de unidades servidas. Este proceso es permanente e independiente del tiempo, por lo tanto:

$$
\frac{dP_n(t)}{dt} = 0
$$

Por lo tanto, las ecuaciones 8.5.5.3 y 8.5.5.4 quedan:

$$
\lambda_{n-1}P_{n-1} + \mu_{n+1}P_{n+1} - (\lambda_n + \mu_n)P_n = 0
$$
\n(8.6.3.1.)

$$
\mu_1 P_1 - \lambda_0 P_0 = 0 \qquad (8.6.3.2.)
$$

Para *n = 1*, la ecuación 8.6.3.1 se escribe:

$$
\lambda_0 P_0 + \mu_2 P_2 - (\lambda_1 + \mu_1) P_1 = 0
$$
 (8.6.3.3.)

y de la ecuación 8.6.3.2 obtenemos:

$$
P_1 = \frac{\lambda_0}{\mu_1} P_0
$$

sustituyendo en la ecuación 8.6.3.3 y despejando  $P_2$ , tenemos:

$$
\mu_2 P_2 = (\lambda_1 + \mu_1) \frac{\lambda_0}{\mu_1} P_0 - \lambda_0 P_0
$$

por lo tanto:

$$
P_2 = \frac{\lambda_0 \lambda_1}{\mu_1 \mu_2} P_0
$$

Repitiendo el proceso para *n = 2* y utilizando las ecuaciones anteriores, calculamos  $P_3$  en función de  $P_2$  y, por ende, también en función de  $P_0$ :

$$
P_3 = \frac{\lambda_2}{\mu_3} P_2 \Longrightarrow P_3 = \frac{\lambda_0 \lambda_1 \lambda_2}{\mu_1 \mu_2 \mu_3} P_0
$$

Repitiendo el proceso indefinidamente, obtenemos:

$$
P_{n} = \frac{\prod_{i=0}^{n-1} \lambda_{i}}{\prod_{i=1}^{n} \mu_{i}} P_{0}
$$
 (8.6.3.4.)

Para encontrar *P*<sub>0</sub> debemos utilizar la relación:

$$
\sum_{n=0}^\infty P_n=\ 1
$$

Sustituyendo *P<sup>n</sup>* por el valor enunciado en la **[relación 8.6.3.4](#page-0-0)**., tenemos:

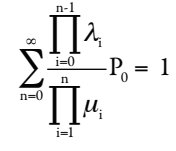

despejando *P*<sub>0</sub>:

$$
P_0 = \left(\sum_{n=0}^{\infty} \prod_{i=0}^{n-1} \lambda_i\right)^{-1} = \left(1 + \sum_{n=1}^{\infty} \prod_{i=0}^{n-1} \lambda_i\right)^{-1} \tag{8.6.3.5.}
$$

Por lo tanto, de lo anterior deducimos las siguientes fórmulas:

$$
L = \sum_{n=0}^{\infty} nP_n
$$
 (8.6.3.6.)

$$
L_q = \sum_{n=s}^{\infty} (n-s) P_n \tag{8.6.3.7.}
$$

De las relaciones enunciadas en la **[sección 8.4](#page-0-0)** tenemos las siguientes fórmulas:

$$
W = \frac{L}{\overline{\lambda}} \tag{8.6.3.8.}
$$

$$
W_q = \frac{L_q}{\lambda} \tag{8.6.3.9.}
$$

con la tasa media ponderada de llegadas:

$$
\overline{\lambda} = \sum_{n=0}^{\infty} \lambda_n P_n \tag{8.6.3.10.}
$$

#### *8.6.4. Ecuaciones de balance*

El *diagrama de tasas* de la figura 8.6.4.1 indica los estados posibles en un sistema de servicio y las flechas señalan las transacciones posibles en los estados. En el diagrama de tasas se indican los valores de λ*<sup>n</sup>* y <sup>μ</sup>*<sup>n</sup>* que son las tasas medias que rigen cada una de las transacciones para pasar de un estado a otro.

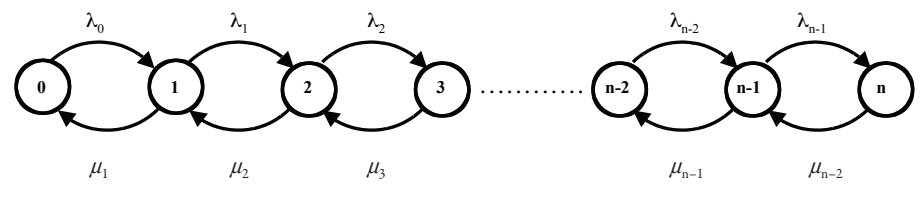

**Figura 8.6.4.1.**

En un sistema podemos tener dos condiciones: la *transitoria* y la *estable*. Tenemos un estado transitorio siempre y cuando  $\lambda_n$  y/o  $\mu_n$  no son constantes de un estado del sistema al siguiente, es decir, cuando, por ejemplo:  $\mu_0 \neq \mu_1 \neq \mu_2 ... \neq \mu_i$ . A partir del estado en que las tasas medias son constantes para cualquier valor de *n*, entonces tenemos un estado estable.

Cuando un proceso comienza en un estado *i* y existe la probabilidad *pi* de que regrese a ese estado, se dice que el estado es recurrente o estable cuando *pi = 1* y es transitorio si *pi < 1*.

Si contáramos el número de veces que el proceso entra en un estado y el número de veces que sale de él, el número sería el mismo a medida que  $t \to \infty$ . Esto se debe a que los procesos de nacimiento y muerte se van alternando, primero ocurre un nacimiento, visto en la figura 8.6.4.1 el proceso llega a un estado *En*, y el siguiente evento, sea éste una muerte o un nacimiento, se abandona el estado *En*. Esto nos conduce al siguiente principio:

• Para cualquier estado  $E_n$  con  $n \ge 0$ , la tasa a la que el proceso entra al estado *En* es igual a la tasa a la que el proceso sale de él.

La ecuación que expresa este principio se llama *ecuación de balance* para el estado *En*. Con el fin de ilustrar una ecuación de balance, consideremos el estado  $E_n = 0$ , la tasa de llegadas es  $\lambda_0$  y la proporción de tiempo en la que el proceso está en  $E_n = 0$  está dada por  $P_0$ , de esto se deduce que la tasa a la que el proceso sale del estado  $E_p = 0$  es  $\lambda_0 P_q$ .

El proceso entra al estado  $E_n = 0$  únicamente por una muerte en el estado 1. La tasa de servicio en el estado  $E_1$  es  $\mu_1$  y la proporción de tiempo en la que el proceso está en  $E_n = 1$  está dada por  $P_1$ , de lo anterior se deduce que la tasa a la que el proceso entra al estado  $E_n = 0$  es  $\mu_1 P_1$ .

Las ecuaciones de balance que se ilustran con los diagramas de tasas*,* son idénticas a las ecuaciones 8.6.3.1 y 8.6.3.2.

 Por el principio de balance encontramos la ecuación de balance para el estado *En = 0*:

$$
\lambda_0 P_0 = \mu_1 P_1
$$

Utilizando un razonamiento análogo, se deducen las ecuaciones de balance para todos los estados *En*, como se muestra en la tabla 8.6.4.1:

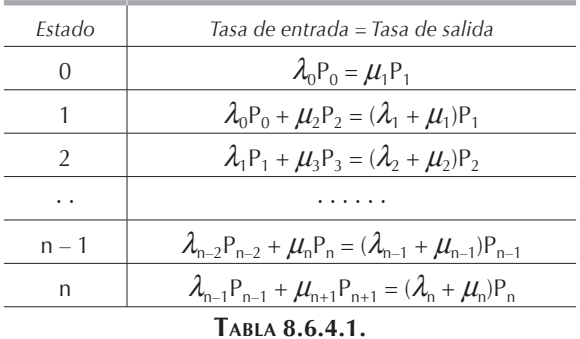

Para despejar *Pn*, es necesario resolver el sistema de ecuaciones simultáneas que forman las ecuaciones de balance para todos los estados *En*, a las que se les agrega la igualdad:

$$
\sum_{n=0}^\infty P_n=~1
$$

ya que con las ecuaciones de balance se forma un sistema de *n* ecuaciones con *n + 1* incógnitas y al añadir esta última ecuación se logra tener el mismo número de ecuaciones que de incógnitas. Por un método recurrente podemos llegar a las fórmulas enunciadas en la **[sección 8.6.3](#page-0-0)**.

## **8.7. Modelos con base en el proceso de nacimiento y muerte**

Las deducciones de las fórmulas de algunos de estos modelos se fundamentan en la aplicación de las siguientes series geométricas:

$$
\sum_{n=0}^{N} X^{n} = \frac{1 - X^{N+1}}{1 - X} \quad \text{para toda } X \neq 1
$$

$$
\sum_{n=0}^{\infty} X^{n} = \frac{1}{1 - X} \quad \text{para } |X| < 1
$$

# *8.7.1. Modelo M/M/1*

En este modelo, la distribución de tiempos entre llegadas es exponencial; por lo tanto, la distribución de tiempos de llegada es Poisson, la distribución de tiempos de servicio es también exponencial y se tiene un solo canal de servicio. En este caso tenemos  $λ<sub>n</sub> = λ = constante y μ<sub>n</sub> = μ = constante$ . En la figura 8.7.1.1 ilustramos el diagrama de tasas para este modelo.

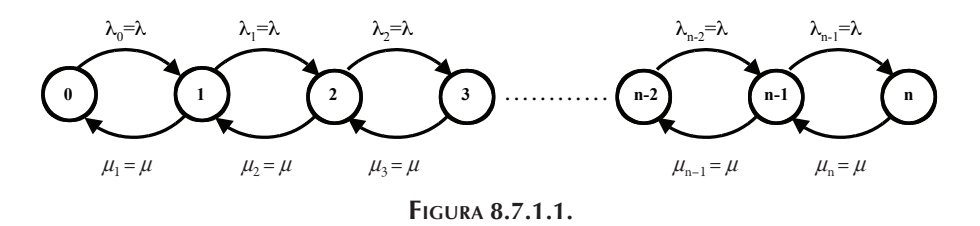

Sustituyendo estos valores en la **[fórmula 8.6.3.5](#page-0-0)** y después introduciendo el factor de utilización  $\rho = \lambda / \mu$ , obtenemos:

$$
P_0=\left(\sum_{n=0}^{\infty}\frac{\displaystyle\prod_{i=0}^{n-1}\lambda_i}{\displaystyle\prod_{i=1}^{n}\mu_i}\right)^{-1}=\left(\sum_{n=0}^{\infty}\frac{\lambda^n}{\mu^n}\right)^{-1}=\left[\sum_{n=0}^{\infty}\left(\frac{\lambda}{\mu}\right)^n\right]^{-1}=\left(\sum_{n=0}^{\infty}\rho^n\right)^{-1}
$$

finalmente:

$$
P_0 = 1 - \rho
$$

y de la **[fórmula 8.6.3.4](#page-0-0)**:

$$
P_n = \left(\frac{\prod_{i=0}^{n-1} \lambda_i}{\prod_{i=1}^{n} \mu_i}\right) P_0 = \left(\frac{\lambda}{\mu}\right)^n P_0 = (1-\rho)\rho^n
$$

Utilizando el resultado anterior y la **[fórmula 8.6.3.6](#page-0-0)** calculamos el valor de *L*:

$$
L = \sum_{n=0}^{\infty} nP_n = \sum_{n=0}^{\infty} n(1-\rho)\rho^n = (1-\rho)\rho \sum_{n=0}^{\infty} \frac{d}{d\rho} \rho^n
$$

$$
= (1-\rho)\rho \frac{d}{d\rho} \left(\frac{1}{1-\rho}\right) = \frac{\rho}{1-\rho} = \frac{\lambda}{\mu-\lambda}
$$

Con los resultados anteriores y la **[fórmula 8.6.3.7](#page-0-0)** tenemos:

$$
L_{q} = \sum_{n=1}^{\infty} (n-1) P_{n} = \sum_{n=1}^{\infty} n P_{n} - \sum_{n=1}^{\infty} P_{n} = L - (1 - P_{0}) = \frac{\lambda^{2}}{\mu(\mu - \lambda)}
$$

Aplicando las **[fórmulas 8.6.3.8](#page-0-0)** y **[8.6.3.9](#page-0-0)** obtenemos:

$$
W = \frac{1}{\mu - \lambda}
$$

$$
W_{q} = \frac{\lambda}{\mu(\mu - \lambda)}
$$

Para calcular la probabilidad de que la esperanza del tiempo de espera en la línea exceda de cierto tiempo predeterminado, aplicamos la siguiente fórmula:

$$
P\left\{W > t\right\} = e^{-\mu (1 - \rho)t}
$$

y para encontrar la probabilidad de que la esperanza del tiempo de espera en la cola sea mayor a cierto tiempo predeterminado:

$$
P\left\{W_q > t\right\} = \rho e^{-\mu (1 - \rho)t}
$$

#### 8.7.1.1. Ejemplo

Para terminar de inscribirse en la universidad, los alumnos deben pasar a la caja para pagar su cuota de inscripción. Los tiempos de llegadas de los alumnos siguen una distribución de Poisson con media de 100 estudiantes por hora. Para recibir los pagos se dispone de una sola caja. El tiempo que necesita la cajera para atender cada alumno sigue una distribución exponencial con media de 30 segundos. Determine:

- a) La probabilidad de que esté vacío el sistema.
- b) La probabilidad de que se encuentre un alumno esperando ser atendido.
- c) La probabilidad de que se encuentren 2 alumnos esperando ser atendidos.
- d) La probabilidad de que se encuentren 2 o más alumnos en el sistema.
- e) ¿Cuántos estudiantes estarán en promedio en el sistema?
- f) ¿Cuántos estudiantes estarán en promedio en la cola?
- g) ¿Cuánto tiempo se esperará en la cola antes de ser atendido?
- h) ¿Cuánto tiempo se estará en el sistema?
- i) La probabilidad de que un alumno que vaya a pagar tarde más de 5 minutos para salir.
- j) La probabilidad de que se espere en la cola menos de 3 minutos.

Solución:

En este caso, basándonos en los datos del enunciado, tenemos un modelo M/M/1. Lo primero que debemos calcular son las tasas de llegada y de servicio  $\lambda y \mu y$  el factor de utilización  $\rho$  que debe ser forzosamente menor a 1, teniendo cuidado de ser congruentes con las unidades.

$$
\lambda = 100 \text{ alumnos/hora}
$$
\n
$$
\mu = 2 \text{ alumnos/minuto} = 120 \text{ alumnos/hora}
$$
\n
$$
\Rightarrow \rho = \frac{\lambda}{\mu} = \frac{100}{120} = \frac{5}{6} = 0.833
$$

a) La probabilidad de que esté vacío el sistema es  $P_0$ , por lo tanto:

$$
P\{\text{vacio}\} = P_0 = 1 - \rho = 1 - \frac{5}{6} = 1 - 0.833 = \frac{1}{6} = 0.167
$$

b) Para que esté esperando exactamente un alumno, la caja debe estar ocupada, por lo tanto, deben haber 2 alumnos en el sistema, es decir, debemos encontrar  $P_2$ .

$$
P
$$
{1 alumno esperando} =  $P_2 = (1 - \rho)\rho^2 = \frac{1}{6} \left(\frac{5}{6}\right)^2 = \frac{25}{216} = 0.116$ 

c) Para que estén esperando exactamente 2 alumnos, la caja debe estar ocupada, por lo tanto, debe haber 3 alumnos en el sistema, es decir debemos encontrar *P3*.

$$
P{2
$$
alumnos esperando} =  $P_3 = (1 - \rho)\rho^3 = \frac{1}{6} \left(\frac{5}{6}\right)^3 = \frac{125}{1296} = 0.096$ 

d) La probabilidad de que en sistema estén 2 o más alumnos es 1 menos la probabilidad de que no haya ni 0 ni 1 alumno, es decir:

 $P\{2 \text{ o más alumnos}\}\ = 1 - (P_0 + P_1) = 1 - (1 - \rho) - (1 - \rho)\rho = 1 - \frac{1}{6} - \frac{1}{6}$ 5 6 (  $\left(\frac{5}{6}\right) = \frac{25}{36} = 0.694$ 

e) La cantidad promedio de estudiantes en el sistema es *L*, por lo tanto:

$$
L = \frac{\lambda}{\mu - \lambda} = \frac{100}{120 - 100} = 5
$$
 estudiantes

f) La cantidad promedio de estudiantes en la cola es *Lq*.

$$
L_q = \frac{\lambda^2}{\mu (\mu - \lambda)} = \frac{(100)^2}{120 (120 - 100)} = 4.17 \text{ estudiantes}
$$

g) El tiempo promedio que pasa un estudiante en la cola es el que transcurre desde que llega hasta que pasa a la caja para ser atendido y es *Wq*.

$$
W_q = \frac{\lambda}{\mu (\mu - \lambda)} = \frac{100}{120 (120 - 100)} = \frac{1}{24} = 0.041 \text{ hora} = 2.5 \text{ minutes}
$$

h) El tiempo promedio que necesita un estudiante para hacer el pago de la inscripción es el que transcurre desde que llega hasta que sale de la caja después de haber efectuado el pago y es igual a *W*.

$$
W = \frac{1}{\mu - \lambda} = \frac{1}{120 - 100} = \frac{1}{20} = 0.05 \text{ hora} = 3 \text{ minutes}
$$

i) La probabilidad de que un estudiante que llega tarde más de *5 minutos = 1/12 hora* está dada por:

$$
P\{\text{W} > 1/12\} = e^{-120 (1-5/6) (1/12)} = e^{-5/3} = 0.189
$$

j) La probabilidad de que un estudiante espere en la cola menos de *3 minutos = 1/20 hora* es igual a 1 menos la probabilidad que espere más de *3 minutos*, por lo tanto:

$$
P\left\{W_q < \frac{1}{20}\right\} = 1 - P\left\{W_q > \frac{1}{20}\right\} = 1 - \frac{5}{6}e^{-120(1-5/6)(1/20)} = 1 - \frac{5}{6}e^{-1} = 0.693
$$

## *8.7.2. Modelo M/M/s*

En este modelo, la distribución de tiempos entre llegadas es exponencial, lo que implica que la distribución de tiempos de llegada es Poisson, la distribución de tiempos de servicio es también exponencial y se tienen múltiples canales de servicio. En este caso tenemos  $\lambda_n = \lambda$  = constante y:

$$
\mu_n = \begin{cases} n\mu & \text{si: } n \le s \\ s\mu & \text{si: } n \ge s \end{cases}
$$

por lo tanto, el diagrama de tasas queda como se indica en la figura 8.7.2.1.

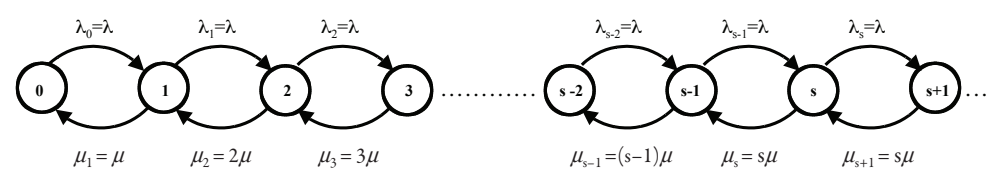

**Figura 8.7.2.1.**

En este caso tenemos que:

$$
\prod_{i=1}^{n-1} \lambda_i = \begin{cases}\n\frac{(\lambda/\mu)^n}{n!} & \text{para } 0 \le n \le s \\
\frac{(\lambda/\mu)^s}{s!} (\frac{\lambda}{s\mu})^{n-s} = \frac{(\lambda/\mu)^n}{s!s^{n-s}} & \text{para } n \ge s\n\end{cases}
$$

Sustituyendo esta expresión en la **[fórmula 8.6.3.5](#page-0-0)**, obtenemos:

$$
P_0 = \left[1 + \sum_{n=1}^{s-1} \frac{\left(\lambda/\mu\right)^n}{n!} + \frac{\left(\lambda/\mu\right)^s}{s!} \frac{1}{1 - \left(\lambda/\mu\right)}\right]^{-1} = \left[\sum_{n=0}^{s-1} \frac{\left(\lambda/\mu\right)^n}{n!} + \frac{\left(\lambda/\mu\right)^s}{s!} \frac{1}{1 - \left(\lambda/\mu\right)}\right]^{-1}
$$

por lo tanto, de la **[fórmula 8.6.3.4](#page-0-0)** tenemos:

$$
P_n = \begin{cases} \frac{(\lambda/\mu)^n}{n!} P_0 & \text{para } 0 \le n \le s \\ \frac{(\lambda/\mu)^n}{s! s^{n-s}} P_0 & \text{para } n \ge s \end{cases}
$$

Para los valores de *L*, *Lq*, *W* y *Wq*, tenemos:

$$
L_{q} = \frac{\left(\frac{\lambda}{\mu}\right)^{s} \rho}{s!(1-\rho)^{2}} P_{0}
$$

$$
W_{q} = \frac{L_{q}}{\lambda}
$$

$$
W = W_{q} + \frac{1}{\mu}
$$

$$
L = \lambda \left(W_{q} + \frac{1}{\mu}\right) = L_{q} + \frac{\lambda}{\mu}
$$

Para la probabilidad de que el tiempo de espera en la línea sea mayor a un tiempo determinado *t*, tenemos:

$$
P\{W > t\} = \left[1 + \frac{P_0(\lambda/\mu)^s}{s!(1-\rho)} \left(\frac{1 - e^{-\mu t(s-1-\lambda/\mu)}}{s-1-\lambda/\mu}\right)\right] e^{-\mu t}
$$

En caso de que  $(s - 1 - \lambda/\mu) = 0$ , entonces se sustituye:

$$
\frac{1-e^{-\mu t (s-1-\lambda/\mu)}}{s-1-\lambda/\mu} \ \ \text{por } \mu t
$$

Para la probabilidad de que el tiempo de espera en la cola sea mayor a un tiempo *t*, tenemos:

$$
P\{W_q > t\} = \left(1 - P\{W_q = 0\}\right) e^{-s\mu(1-\rho)t}
$$

con:

$$
P\left\{W_{q} = 0\right\} = \sum_{n=0}^{s-1} P_{n}
$$

## 8.7.2.1. Ejemplo

En la autopista México-Cuernavaca hay tres casetas para cobrar el peaje a los automovilistas que llegan en promedio cada 5 segundos según una distribución exponencial. Cada caseta puede atender en promedio 6 autos por minuto según una distribución exponencial.

a) Elabore el diagrama de tasas para este sistema.

# Encuentre:

- b) La distribución de probabilidad de estado estable de este sistema.
- c) La probabilidad de que el sistema se encuentre vacío.
- d) La probabilidad de que las tres casetas estén ocupadas.
- e) La probabilidad de que dos autos estén esperando ser atendidos.
- f) La probabilidad de que más de dos autos estén esperando ser atendidos.
- g) La longitud esperada de la cola.
- h) El tiempo de espera en cola, el tiempo de espera en la línea y la longitud esperada de la línea.

# Solución:

En este caso, con base en los datos del enunciado, tenemos un modelo M/M/3. Lo primero que debemos calcular son las tasas de llegada y de servicio  $\lambda y \mu y$  el factor de utilización  $\rho$  que debe ser estrictamente menor a 1. Es de suma importancia tener cuidado de ser congruentes con las unidades.

$$
\lambda = 12 \text{ automóviles/minuto}
$$
\n
$$
\mu = \left\{ \begin{array}{l} n\mu = 6n \text{ automóviles/minuto si } n \le 3 \\ s\mu = 3(6) = 18 \text{ automóviles/minuto si } n \ge 3 \end{array} \right\} \Rightarrow \rho = \frac{\lambda}{s\mu} = \frac{12}{18} = \frac{2}{3} = 0.666
$$

a) Con los datos anteriores elaboramos el diagrama de tasas de este modelo.

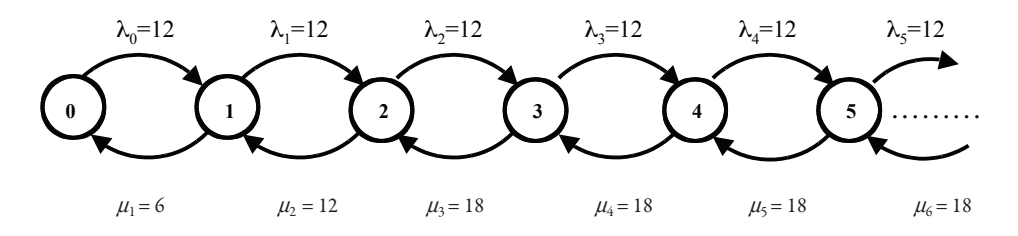

b) Para la distribución de estado estable, debemos encontrar *P0*, *P1*, *P2* y *Pn*.

$$
P_0 = \left[ \sum_{n=0}^{2} \frac{\left(12/6\right)^n}{n!} + \frac{\left(12/6\right)^3}{3!} \frac{1}{1 - \left(2/3\right)} \right]^{-1} = \left(1 + 2 + 2 + \frac{4}{3}3\right)^{-1} = \frac{1}{9} = 0.111
$$
  

$$
P_1 = \frac{\left(12/6\right)^1}{1!} \frac{1}{9} = \frac{2}{9} = 0.222
$$
  

$$
P_2 = \frac{\left(12/6\right)^2}{2!} \frac{1}{9} = \frac{2}{9} = 0.222
$$
  

$$
P_n = \frac{\left(12/6\right)^n}{3!(3)^{n-3}} \frac{1}{9} = \frac{2^{n-1}}{3^n} \text{ para } n \ge 3
$$

c) La probabilidad de que el sistema esté vacío es *P0*.

$$
P{\text{sistema vacio}\} = P_0 = 0.111
$$

d) La probabilidad de que las tres casetas estén ocupadas es la probabilidad de que *tres* o más automóviles estén en el sistema y, por lo tanto es igual a *uno*  menos las probabilidades de que el sistema esté vacío o que estén 1 o 2 automóviles, es decir:

$$
P
$$
{3 casetas ocupadas} = 1 - P<sub>0</sub> - P<sub>1</sub> - P<sub>2</sub> = 1 -  $\frac{1}{9}$  -  $\frac{2}{9}$  -  $\frac{2}{9}$  =  $\frac{4}{9}$  = 0.444

e) Para que exactamente dos autos estén esperando ser atendidos, es necesario que las tres casetas estén ocupadas, por ende, la probabilidad es:

P{2 autos esperando} = P<sub>5</sub> = 
$$
\frac{2^4}{3^5}
$$
 =  $\frac{16}{243}$  = 0.066

f) Para que más de dos autos esperen ser atendidos, en el sistema debe haber más de cinco autos, por lo tanto:

 $P{más de 2 autos esperando} = 1 - P<sub>0</sub> - P<sub>1</sub> - P<sub>2</sub> - P<sub>3</sub> - P<sub>4</sub> - P<sub>5</sub>$  $= 1 - \frac{1}{9} - \frac{2}{9} - \frac{2}{9} - \frac{4}{27} - \frac{8}{81} - \frac{16}{243}$  $= 1 - \frac{211}{243} = \frac{32}{243} = 0.131$ 

g) Aplicando la fórmula correspondiente:

$$
L_q = \frac{\left(\frac{12}{6}\right)^3 \left(\frac{2}{3}\right)}{3! \left(1 - \frac{2}{3}\right)^2} \left(\frac{1}{9}\right) = \frac{8}{9} = 0.889 \text{ automóviles}
$$

h) Con el valor de *Lq* obtenemos los valores de *Wq*, *W* y *L*.

$$
W_q = \frac{8/9}{12} = \frac{2}{27} = 0.074 \text{ minutes} = 4.44 \text{ segundos}
$$
  

$$
W = \frac{2}{27} + \frac{1}{6} = \frac{13}{54} = 0.240 \text{ minutes} = 14.40 \text{ segundos}
$$
  

$$
L = \frac{8}{9} + \frac{12}{6} = \frac{26}{9} = 2.889 \text{ automóviles}
$$

#### *8.7.3. Modelo M/M/1/K*

Este modelo tiene las mismas distribuciones de tiempos de llegadas y de tiempos de servicio que el modelo M/M/1, pero además tiene la *línea finita*, es decir, que la longitud de la línea está limitada a *K unidades*. Los tiempos de llegadas siguen una distribución Poisson y los tiempos de servicio una distribución exponencial. En este modelo, μ*n =* μ *= constante* y puesto que, cuando los *K* elementos se encuentran en el sistema nadie puede llegar a solicitar servicio:

$$
\lambda_n = \begin{cases} \lambda & \text{si } 0 \le n \le K - 1 \\ 0 & \text{si } n \ge K \end{cases}
$$

Este caso se da, por ejemplo, en un consultorio donde la sala de espera es pequeña y no se admite a ningún nuevo cliente cuando ésta se llena; otro ejemplo, es un mostrador de aeropuerto, donde al obtener los pasajeros su pase de abordar, el máximo tamaño de la cola será el número de asientos disponibles en el avión. Es obvio que siempre deberemos tener: *L < K*. En la figura 8.7.3.1 se muestra el diagrama de tasas para este modelo:

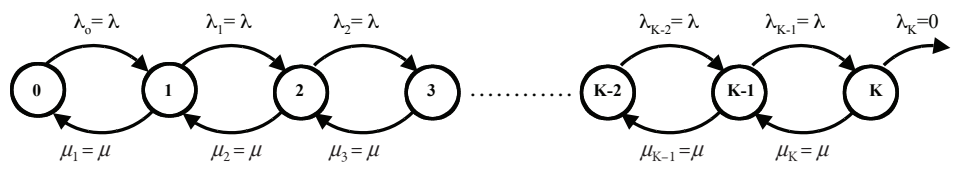

**Figura 8.7.3.1.**

Aplicando las fórmulas generales tenemos:

$$
\frac{\prod_{i=0}^{n-1} \lambda_i}{\prod_{i=1}^{n} \mu_i} = \begin{cases} \left(\frac{\lambda}{\mu}\right)^n = \rho^n & \text{para } 0 \le n \le K - 1\\ 0 & \text{para } n \ge K \end{cases}
$$

por lo tanto, cuando  $\rho \neq 1$ , tenemos:

$$
P_0 = \left[ \sum_{n=0}^{K} \left( \frac{\lambda}{\mu} \right)^n \right]^{-1} = \left[ \frac{1 - \left( \frac{\lambda}{\mu} \right)^{K+1}}{1 - \left( \frac{\lambda}{\mu} \right)} \right]^{-1} = \frac{1 - \rho}{1 - \rho^{K+1}}
$$

y entonces:

$$
P_n = \frac{1 - \rho}{1 - \rho^{K+1}} \rho^n
$$

Para encontrar *L* emplearemos la ecuación general:

.

$$
L = \sum_{n=0}^{K} nP_n = \frac{1-\rho}{1-\rho^{K+1}} \rho \sum_{n=0}^{K} \frac{d}{d\rho} \rho^n = \frac{1-\rho}{1-\rho^{K+1}} \rho \frac{d}{d\rho} \left(\frac{1-\rho^{K+1}}{1-\rho}\right),
$$
  

$$
\rho \frac{K\rho^{K+1} + 1 - (K+1)\rho^{K}}{(1-\rho^{K+1})(1-\rho)} = \frac{\rho}{1-\rho} - \frac{(K+1)\rho^{K+1}}{1-\rho^{K+1}}
$$

y como es el caso cuando *s = 1*:

$$
L_q = L - (1 - P_0)
$$
  

$$
W = \frac{L}{\overline{\lambda}}
$$
  

$$
W_q = \frac{L_q}{\overline{\lambda}}
$$

donde:

$$
\overline{\lambda} = \sum_{n=0}^{K-1} \lambda P_n = \lambda (1 - P_K)
$$

En el caso en que  $\rho = 1<sup>1</sup>$ , entonces:

$$
P_n = \frac{1}{K+1} \quad \text{para } n = 0, 1, 2, \dots, K
$$

de manera que:

$$
L = \frac{K}{2}
$$

#### 8.7.3.1. Ejemplo

En un lavado automático de automóviles se tiene espacio para estacionar 4 vehículos en total, 3 en el estacionamiento esperando ser lavados y 1 en el canal de servicio. Cuando el autolavado se encuentra lleno, los clientes que llegan se van a otro lado y se pierde la venta. Los clientes llegan según una distribución Poisson con una media de 6 clientes/hora. El tiempo necesario para lavar un automóvil tiene una media de 5 minutos según una distribución exponencial.

a) Haga el diagrama de tasas para este sistema.

Determine:

b) La distribución de probabilidad de estado estable; compruebe el resultado empleando las fórmulas generales y las ecuaciones de balance.

<sup>1</sup>En los modelos en los cuales λ se vuelve 0 como en los de línea finita o de fuente de llegadas finita se puede tener  $\rho \geq 1$ .

- c) La probabilidad de que el autolavado se encuentre vacío.
- d) La probabilidad de que un vehículo esté en el autolavado.
- e) La probabilidad de que dos o más vehículos estén en el autolavado.
- f) La probabilidad de que se esté lavando un automóvil.
- g) La longitud esperada de la línea.
- h) El tiempo esperado que pasará un automóvil en el autolavado.
- i) La longitud esperada de la cola.
- j) El tiempo de espera de un automóvil antes de ser atendido.

Solución:

Puesto que una vez lleno el estacionamiento, deducimos que tenemos un modelo de línea finita del tipo *M/M/1/4* con:

$$
\lambda = \begin{cases}\n6 \text{ automóviles/hora para n = 0, 1, 2, 3} \\
0 \text{ automóviles/hora para n \ge 4} \\
\mu = 12 \text{ automóviles/hora}\n\end{cases}\n\Rightarrow \rho = \frac{6}{12} = \frac{1}{2}
$$

a) El diagrama de tasas queda entonces como sigue:

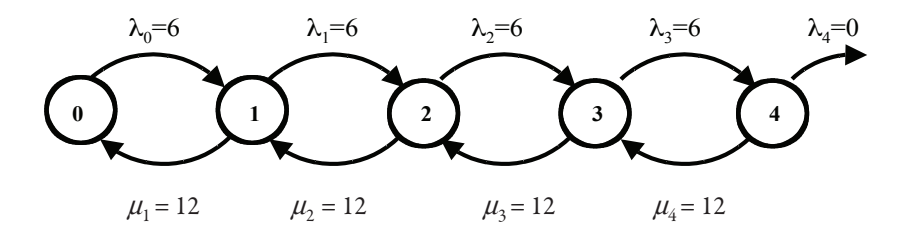

b) La distribución de estado estable es: *P<sup>0</sup>* , *P<sup>1</sup>* , *P<sup>2</sup>* , *P<sup>3</sup>* y *P<sup>4</sup>* ; aplicando las fórmulas de la **[sección 8.7.3](#page-0-0)**, obtenemos primero  $P_o$  para con su valor luego calcular las otras probabilidades.

$$
P_0 = \frac{1 - \frac{1}{2}}{1 - (\frac{1}{2})^5} = \frac{\frac{1}{2}}{3\frac{1}{2}} = \frac{16}{31} = 0.516
$$

$$
P_1 = \frac{16}{31}(\frac{1}{2}) = \frac{8}{31} = 0.258
$$

$$
P_2 = \frac{16}{31} \left(\frac{1}{2}\right)^2 = \frac{4}{31} = 0.129
$$
  

$$
P_3 = \frac{16}{31} \left(\frac{1}{2}\right)^3 = \frac{2}{31} = 0.065
$$
  

$$
P_4 = \frac{16}{31} \left(\frac{1}{2}\right)^4 = \frac{1}{31} = 0.032
$$

Empleando las fórmulas generales tenemos:

$$
P_0 = \left[1 + \sum_{n=1}^{4} \frac{(6)^n}{(12)^n}\right]^{-1} = \left[1 + \sum_{n=1}^{4} \left(\frac{1}{2}\right)^n\right]^{-1} = \left[1 + \frac{1}{2} + \left(\frac{1}{2}\right)^2 + \left(\frac{1}{2}\right)^3 + \left(\frac{1}{2}\right)^4\right]^{-1}
$$
  
=  $\frac{16}{31} = 0.516$ 

Vemos que en ambos casos el valor de  $P_0$  es el mismo, y como la fórmula para encontrar  $P_1$ ,  $P_2$ ,  $P_3$  y  $P_4$  es la misma, no es necesario volverlas a calcular.

Para este modelo, las ecuaciones de balance son:

$$
6P_0 = 12P_1
$$
  
\n
$$
6P_0 + 12P_2 = (6 + 12)P_1
$$
  
\n
$$
6P_1 + 12P_3 = (6 + 12)P_2
$$
  
\n
$$
6P_2 + 12P_4 = (6 + 12)P_3
$$

agregando la ecuación:

$$
\sum_{n=0}^{4} P_n = 1
$$

y resolviendo el sistema de cinco ecuaciones con cinco incógnitas obtenemos:

$$
(P_0, P_1, P_2, P_3, P_4) = \left(\frac{16}{31}, \frac{8}{31}, \frac{4}{31}, \frac{2}{31}, \frac{1}{31}\right)
$$

Por tres métodos diferentes hemos encontrado la misma solución.

c) La probabilidad de que el autolavado esté vacío es  $P_0$ :

$$
P\{\text{autolavado vacío}\} = P_0 = \frac{16}{31} = 0.516
$$

d) La probabilidad de que exactamente un auto esté en el autolavado es:

$$
P{1 \text{ auto en el autolavado}} = P_1 = \frac{8}{31} = 0.258
$$

e) La probabilidad de que 2 o más vehículos estén en el autolavado es:

$$
P\{2 \text{ o más autos en el autolavado}\} = \sum_{n=2}^{4} P_n = P_2 + P_3 + P_4 = 1 - P_0 - P_1 = \frac{7}{31} = 0.226
$$

f) La probabilidad de que se esté lavando un automóvil es:

5

$$
P
$$
{1 auto en lavado} =  $\sum_{n=1}^{4} P_n = 1 - P_0 = \frac{15}{31} = 0.484$ 

g) Para la longitud esperada de la línea tenemos:

$$
L = \frac{\frac{1}{2}}{1 - \frac{1}{2}} - \frac{5(\frac{1}{2})^3}{1 - (\frac{1}{2})^5} = 1 - \frac{5}{31} = \frac{26}{31} = 0.839
$$
automóviles

 Podemos verificar el resultado anterior aplicando la fórmula general:

$$
L = \sum_{n=0}^{4} nP_n = P_1 + 2P_2 + 3P_3 + 4P_4 = \frac{8}{31} + 2\frac{4}{31} + 3\frac{2}{31} + 4\frac{1}{31} = \frac{26}{31} = 0.839
$$
automóviles

h) Para encontrar *W*, debemos calcular primero:

$$
\overline{\lambda} = \sum_{n=0}^{3} 6P_n = 6\left(\frac{16}{31} + \frac{8}{31} + \frac{4}{31} + \frac{2}{31}\right) = \frac{180}{31} = 5.806
$$

por lo tanto:

$$
W = \frac{26/31}{180/31} = \frac{26}{180} = \frac{13}{90} = 0.144 \text{ horas} = 8.667 \text{ minutes}
$$

i) Para la longitud esperada de la cola:

$$
L_q = \frac{26}{31} - \left(1 - \frac{16}{31}\right) = \frac{11}{31} = 0.355
$$
 automóviles

También podemos comprobar este resultado mediante la fórmula general:

$$
L_q = \sum_{n=s}^{4} (n-s)P_n = P_2 + 2P_3 + 3P_4 = \frac{4}{31} + 2\frac{2}{31} + 3\frac{1}{31} = \frac{11}{31} = 0.355
$$
autom\'oviles

j) Finalmente, para la esperanza del tiempo de espera en la cola:

$$
W_q = \frac{11/31}{180/31} = \frac{11}{180} = 0.061 \text{ horas} = 3.667 \text{ minutes}
$$

En los problemas finitos, es decir, en aquellos que en algún momento del problema  $\lambda = 0$ , o bien que tienen un número finito de ecuaciones de balance, es conveniente dejar los valores en forma fraccionaria, pues así siempre será más fácil comprobar que la suma de las probabilidades siempre es igual a 1.

# *8.7.4. Modelo M/M/s/K*

Este modelo es la variante del anterior con múltiples canales de servicio y se puede resolver empleando las fórmulas enunciadas a continuación o mediante el empleo de las ecuaciones de balance o de las fórmulas generales. Es recomendable, en los modelos finitos, siempre y cuando sea posible, verificar los resultados obtenidos mediante un método, aplicando cualquiera de los otros. Para este modelo se tiene:

$$
\lambda_{n} = \begin{cases} \lambda & \text{si } 0 \le n \le K - 1 \\ 0 & \text{si } n \ge K \end{cases}
$$

y:

$$
\mu_{n} = \begin{cases} n\mu & \text{si } 0 \leq n \leq s \\ s\mu & \text{si } n \geq s \end{cases}
$$

por lo tanto, el diagrama de tasas es como se muestra en la figura 8.7.4.1:

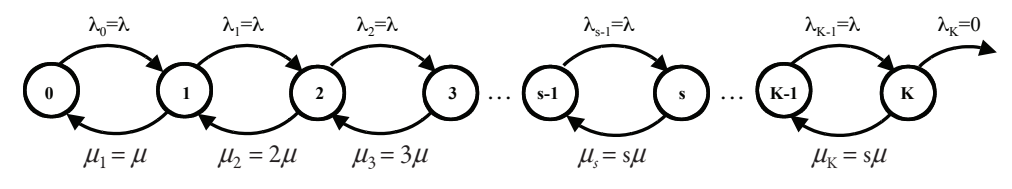

**Figura 8.7.4.1.**

además:

$$
P_0 = \left[ \sum_{n=0}^{s} \frac{\left(\lambda / \mu\right)^n}{n!} + \frac{\left(\lambda / \mu\right)^s}{s!} \sum_{n=s+1}^{K} \left(\frac{\lambda}{s \mu}\right)^{n-s} \right]^{-1}
$$

y puesto que:

$$
\frac{\prod_{i=0}^{n-1} \lambda_i}{\prod_{i=1}^{n} \mu_i} = \begin{cases} \frac{\left(\lambda / \mu\right)^n}{n!} & \text{si } n \leq s \\ \frac{\left(\lambda / \mu\right)^n}{s!s^{n-s}} & \text{si } s \leq n \leq K \end{cases}
$$

se tiene:

$$
P_n = \begin{cases} \frac{(\lambda/\mu)^n}{n!} P_0 & \text{si } 1 \le n \le s \\ \frac{(\lambda/\mu)^n}{s! s^{n-s}} P_0 & \text{si } s \le n \le K \end{cases}
$$

Para toda ρ *=* λ*/s*μ *< 1*, las siguientes expresiones son derivadas del modelo *M/M/s*:

$$
L_{q} = P_{0} \frac{\left(\lambda / \mu\right)^{s} \rho}{s!(1 - \rho)^{2}} \left[1 - \rho^{K-s} - (K - s) \rho^{K-s} (1 - \rho)\right]
$$

$$
L = \sum_{n=0}^{s-1} n P_{n} + L_{q} + s \left(1 - \sum_{n=0}^{s-1} P_{n}\right)
$$

Los valores de *W* y *Wq* se obtienen con las mismas formas que para el caso de un servidor. En muchas ocasiones es conveniente y más sencillo emplear las fórmulas generales que las particulares del modelo.

### 8.7.4.1. Ejemplo

Sea el ejemplo 8.7.3.1 con *s = 2* y el tiempo de servicio igual a 10 minutos.

a) Haga el diagrama de tasas para este sistema.

Determine:

- b) La distribución de probabilidad de estado estable; compruebe el resultado empleando las fórmulas generales y las ecuaciones de balance.
- c) La longitud esperada de la cola.

# Solución:

Puesto que el modelo es de línea finita, es del tipo: *M/M/2/4*, tenemos:

$$
\lambda = \begin{cases}\n6 \text{ automóviles/hora para } n = 0, 1, 2, 3 \\
0 \text{ automóviles/hora para } n \ge 4\n\end{cases}
$$

$$
\mu = \begin{cases} 6 \text{ autom\'oviles/hora si } n = 1 \\ 12 \text{ autom\'oviles/hora si } 2 \le n \le 4 \end{cases}
$$

a) El diagrama de tasas es como sigue:

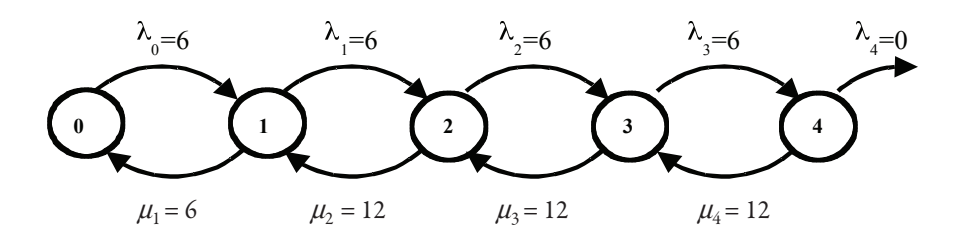

b) Encontremos primero la distribución de probabilidad de estado estable empleando las fórmulas particulares del modelo *M/M/s/K*; tenemos:

$$
P_0 = \left[ \sum_{n=0}^{2} \frac{\left(\frac{6}{6}\right)^n}{n!} + \frac{\left(\frac{6}{6}\right)^2}{2!} \sum_{n=3}^{4} \left(\frac{6}{12}\right)^{n-2} \right]^{-1} = \left[ 1 + 1 + \frac{1}{2} + \frac{1}{2} \left(\frac{1}{2} + \frac{1}{4}\right) \right]^{-1} = \frac{8}{23} = 0.348
$$

así:

$$
P_1 = \frac{\left(\frac{6}{6}\right)^1}{1!} \frac{8}{23} = \frac{8}{23} = 0.348
$$
  

$$
P_2 = \frac{\left(\frac{6}{6}\right)^2}{2!} \frac{8}{23} = \frac{4}{23} = 0.174
$$
  

$$
P_3 = \frac{\left(\frac{6}{6}\right)^3}{2! \ 2^1} \frac{8}{23} = \frac{2}{23} = 0.087
$$
  

$$
P_4 = \frac{\left(\frac{6}{6}\right)^4}{2! \ 2^2} \frac{8}{23} = \frac{1}{23} = 0.043
$$

Calculemos ahora  $P_0$  empleando la ecuación general:

$$
P_0 = \left[1 + \sum_{n=1}^{4} \frac{(6)^n}{6(12)^{n-1}}\right]^{-1} = \left[1 + 1 + \sum_{n=2}^{4} \left(\frac{1}{2}\right)^{n-1}\right]^{-1} = \left(1 + 1 + \frac{1}{2} + \frac{1}{4} + \frac{1}{8}\right)^{-1} = \frac{8}{23} = 0.348
$$

por lo tanto:

$$
P_1 = \frac{6}{6} \frac{8}{23} = \frac{8}{23} = 0.348
$$
  

$$
P_2 = \frac{6}{6} \frac{6}{12} \frac{8}{23} = \frac{4}{23} = 0.174
$$
  

$$
P_3 = \frac{6}{6} \left(\frac{6}{12}\right)^2 \frac{8}{23} = \frac{2}{23} = 0.087
$$
  

$$
P_4 = \frac{6}{6} \left(\frac{6}{12}\right)^3 \frac{8}{23} = \frac{1}{23} = 0.043
$$

Las ecuaciones de balance para este modelo son:

$$
6P_0 = 6P_1
$$
  
\n
$$
6P_0 + 12P_2 = (6 + 6)P_1
$$
  
\n
$$
6P_1 + 12P_3 = (6 + 12)P_2
$$
  
\n
$$
6P_2 + 12P_4 = (6 + 12)P_3
$$

agregando la ecuación:

$$
\sum_{n=0}^{4} P_n = 1
$$

y resolviendo el sistema de cinco ecuaciones con cinco incógnitas obtenemos:

$$
(P_0, P_1, P_2, P_3, P_4) = \left(\frac{8}{23}, \frac{8}{23}, \frac{4}{23}, \frac{2}{23}, \frac{1}{23}\right)
$$

Por tres métodos diferentes, hemos encontrado la misma solución.

c) Calcularemos primero la esperanza de la longitud de la cola utilizando la fórmula correspondiente al modelo:

$$
L_q = \left(\frac{8}{23}\right) \frac{\left(\frac{6}{6}\right)^2 \left(\frac{1}{2}\right)}{2! \left(1 - \frac{1}{2}\right)^2} \left[1 - \left(\frac{1}{2}\right)^2 - (4 - 2)\left(\frac{1}{2}\right)^2 \left(1 - \frac{1}{2}\right)\right] = \frac{4}{23}
$$
  
= 0.174 automóviles

y, comprobando mediante la fórmula general:

$$
L_q = \sum_{n=2}^{4} (n-2) P_n = P_3 + 2P_4 = \frac{2}{23} + 2 \frac{1}{23} = \frac{4}{23} = 0.174
$$
automóviles

Es notorio que es más fácil aplicar en estos casos la fórmula general que la particular del modelo.

## *8.7.5. Modelo M/M/1/H*

En este modelo, los tiempos de llegadas siguen una distribución de Poisson, los tiempos de servicio una distribución exponencial, *s = 1,* y, además, se tiene una *fuente de llegadas finita*. El tamaño de la fuente de llegadas es *H.* Este puede ser el caso de una cuadrilla de mantenimiento que tenga que dar servicio a un número determinado de máquinas*.* Cuando nos encontramos en el estado *En*, tenemos *n* en elementos en el sistema, y por lo tanto *H – n* fuera de él. Son siempre los mismos elementos que se encuentran alternadamente dentro y fuera del sistema. La probabilidad de que ocurra un nacimiento entre el tiempo *t* y el tiempo  $t + \Delta t$  es  $(H - n)\lambda \Delta t + o(\Delta t)$ , así:

$$
\lambda_n = \begin{cases} (H - n) \lambda & \text{si } 0 \le n \le H \\ 0 & \text{si } n \ge H \end{cases}
$$

El diagrama de tasas para este modelo se indica en la figura 8.7.5.1.

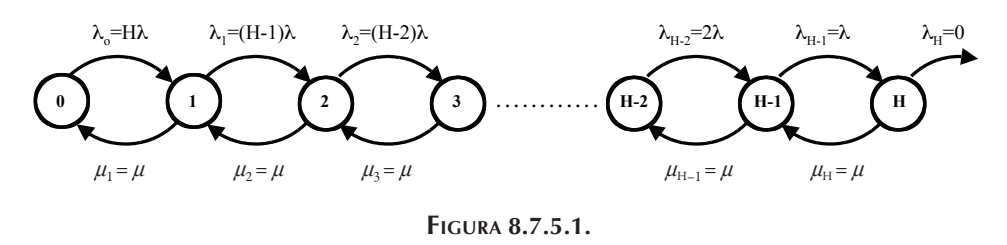

Para este modelo, al igual que para el anterior, la distribución de probabilidad de estado estable puede ser calculada mediante fórmulas generales o por ecuaciones de balance. Del diagrama de tasas se deduce:

$$
\underbrace{\prod_{i=0}^{n-1} \lambda_i}_{\prod_{i=1}^{n} \mu_i} = \begin{cases} H(H-1)...(H-n+1) \left(\frac{\lambda}{\mu}\right)^n = \frac{H!}{(H-n)!} \left(\frac{\lambda}{\mu}\right)^n & \text{si } 0 \le n \le H\\ 0 & \text{si } n > H \end{cases}
$$

Aplicando los datos anteriores, obtenemos:

$$
P_0 = \left\{ \sum_{n=0}^{H} \left[ \frac{H!}{(H-n)!} \left( \frac{\lambda}{\mu} \right)^n \right] \right\}^{-1}
$$

entonces:

$$
P_n = \frac{H!}{(H-n)!} \left(\frac{\lambda}{\mu}\right)^n P_0 \quad \text{para } n \le H
$$

Para los otros parámetros del modelo:

$$
L_q = H - \frac{\lambda + \mu}{\lambda} (1 - P_0)
$$
  
\n
$$
L = H - \frac{\mu}{\lambda} (1 - P_0)
$$
  
\n
$$
W = \frac{L}{\lambda} y W_q = \frac{L_q}{\lambda}
$$

donde:

$$
\overline{\lambda} = \sum_{n=0}^{H-1} \lambda_n P_n = \lambda \, \left( H - L \right)
$$

#### 8.7.5.1. Ejemplo

Un mecánico da mantenimiento a 4 telares que se descomponen en promedio 4 veces cada 24 horas, según una distribución Poisson. El tiempo de reparación sigue una distribución exponencial con una media de 3 horas.

a) Haga el diagrama de tasas para este sistema.

Determine:

- b) La distribución de probabilidad de estado estable; compruebe el resultado empleando las fórmulas generales y las ecuaciones de balance.
- c) El número de telares que esperan ser reparados.
- d) El número esperado de telares descompuestos.
- e) El tiempo esperado que estará descompuesto un telar.
- f) El tiempo que estará descompuesto un telar antes de ser atendido.

# Solución:

Puesto que el mecánico solamente atiende *cuatro* telares tenemos un problema de fuente de llegadas finita con *H = 4* y:

$$
\lambda_n = \begin{cases} (4-n) 4 & \text{si } 0 \le n \le 4 \\ 0 & \text{si } n \ge 4 \end{cases}
$$

$$
\mu_{\rm n}=8
$$

a) El diagrama de tasas queda:

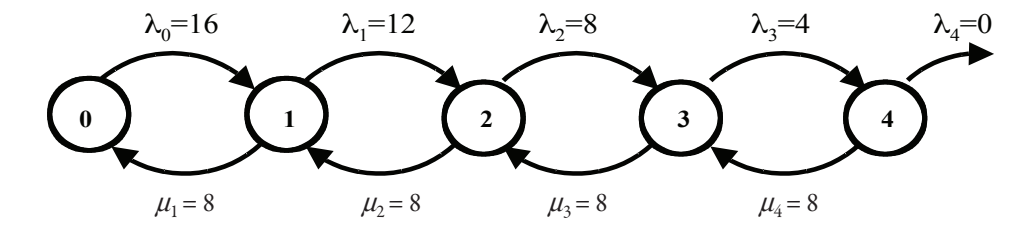

b) Para la distribución de probabilidad de estado estable tenemos:

$$
P_0 = \left\{ \sum_{n=0}^{4} \left[ \frac{4!}{(4-n)!} \left( \frac{4}{8} \right)^n \right] \right\}^{-1} = \left( 1 + 2 + 3 + 3 + \frac{3}{2} \right)^{-1} = \frac{2}{21} = 0.095
$$
  
\n
$$
P_1 = \frac{4!}{(4-1)!} \left( \frac{4}{8} \right)^1 \left( \frac{2}{21} \right) = \frac{4}{21} = 0.190
$$
  
\n
$$
P_2 = \frac{4!}{(4-2)!} \left( \frac{4}{8} \right)^2 \left( \frac{2}{21} \right) = \frac{6}{21} = 0.286
$$
  
\n
$$
P_3 = \frac{4!}{(4-3)!} \left( \frac{4}{8} \right)^3 \left( \frac{2}{21} \right) = \frac{6}{21} = 0.286
$$
  
\n
$$
P_4 = \frac{4!}{(4-4)!} \left( \frac{4}{8} \right)^4 \left( \frac{2}{21} \right) = \frac{3}{21} = 0.143
$$

Aplicando la fórmula general para encontrar  $P_0$ :

$$
P_0 = \left(1 + \frac{16}{8} + \frac{16}{8} + \frac{12}{8} + \frac{16}{8} + \frac{12}{8} + \frac{8}{8} + \frac{16}{8} + \frac{12}{8} + \frac{8}{8} + \frac{4}{8} + \frac{1}{8} + \frac{1}{8}
$$

con el valor de  $P_0$ , calculamos:

$$
P_1 = \frac{16}{8} \frac{2}{21} = \frac{4}{21} = 0.190
$$
  
\n
$$
P_2 = \frac{16}{8} \frac{12}{8} \frac{2}{8} = \frac{6}{21} = 0.286
$$
  
\n
$$
P_3 = \frac{16}{8} \frac{12}{8} \frac{8}{8} \frac{2}{8} = \frac{6}{21} = 0.286
$$
  
\n
$$
P_4 = \frac{16}{8} \frac{12}{8} \frac{8}{8} \frac{4}{8} \frac{2}{8} = \frac{3}{21} = 0.143
$$

Las ecuaciones de balance para este ejemplo son:

$$
16P_0 = 8P_1
$$
  
\n
$$
16P_0 + 8P_2 = (12 + 8)P_1
$$
  
\n
$$
12P_1 + 8P_3 = (8 + 8)P_2
$$
  
\n
$$
8P_2 + 8P_4 = (4 + 8)P_3
$$

aunadas a la ecuación:

$$
\sum_{n=0}^4\,P_n=\,1
$$

tenemos un sistema de cinco ecuaciones con cinco incógnitas, mismo que resuelto nos da:

$$
(P_0, P_1, P_2, P_3, P_4) = \left(\frac{2}{21}, \frac{4}{21}, \frac{6}{21}, \frac{6}{21}, \frac{3}{21}\right)
$$

c) Aplicando la fórmula correspondiente obtenemos *Lq*, que es el número de telares que esperan ser reparados:

$$
L_q = 4 - \frac{4+8}{4} \left( 1 - \frac{2}{21} \right) = \frac{9}{7} = 1.286 \text{ telares}
$$

dimecomprobando el resultado anterior mediante la fórmula general:

$$
L_q = \sum_{n=1}^{4} (n-1) P_n = \frac{6}{21} + 2\frac{6}{21} + 3\frac{3}{21} = \frac{9}{7} = 1.286 \text{ telares}
$$

d) El número de telares descompuestos es *L*:

$$
L = 4 - \frac{8}{4} \left( 1 - \frac{2}{21} \right) = \frac{46}{21} = 2.190 \text{ telares}
$$

comprobando:

$$
L = \sum_{n=0}^{4} nP_n = \frac{4}{21} + 2\frac{6}{21} + 3\frac{6}{21} + 4\frac{3}{21} = \frac{46}{21} = 2.190 \text{ telares}
$$

e) La esperanza del tiempo que está descompuesto un telar es *W*, y para calcular su valor necesitamos primero  $\bar{\lambda}$ :

$$
\overline{\lambda} = \sum_{n=0}^{3} \lambda_n P_n = 16 \frac{2}{21} + 12 \frac{4}{21} + 8 \frac{6}{21} + 4 \frac{6}{21} = \frac{122}{21} = 5.809
$$

y:

$$
W = \frac{46/21}{122/21} = \frac{23}{61} = 0.377 \text{ día} = 9.049 \text{ horas}
$$
f) Finalmente:

$$
W_q = \frac{27/21}{122/21} = \frac{27}{122} = 0.221 \text{ día} = 5.311 \text{ horas}
$$

#### *8.7.6. Modelo M/M/s/H*

Para el modelo de fuente de llegadas finita con múltiples canales de servicio, distribución de tiempos de llegadas Poisson y distribución de tiempos de servicio exponencial, el diagrama de tasas se indica en la figura 8.7.6.1.

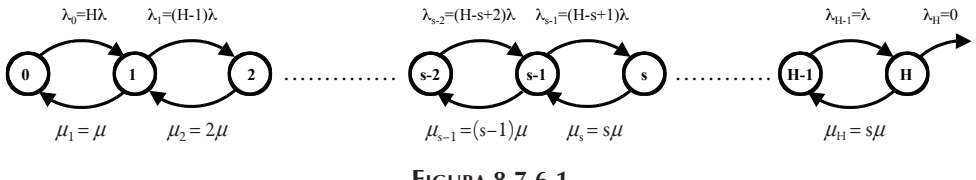

**Figura 8.7.6.1.**

En este caso, las fórmulas correspondientes son:

$$
P_0 = \left[ \sum_{n=0}^{s-1} \frac{H!}{(H-n) \ln!} \left( \frac{\lambda}{\mu} \right)^n + \sum_{n=s}^{H} \frac{H!}{(H-n) \ln! s} \left( \frac{\lambda}{\mu} \right)^n \right]^{-1}
$$
  

$$
P_n = \left\{ \frac{H!}{(H-n) \ln!} \left( \frac{\lambda}{\mu} \right)^n P_0 \text{ si } 0 \le n \le s
$$
  

$$
P_n = \left\{ \frac{H!}{(H-n) \ln! s} \left( \frac{\lambda}{\mu} \right)^n P_0 \text{ si } s \le n \le H \right\}
$$

Los valores de *L*, *Lq*, *W* y *Wq* para este modelo se encuentran aplicando las fórmulas generales. Debido a lo complejo y cansado que en ocasiones pueden resultar estos cálculos, se recomienda utilizar una hoja de cálculo.

#### *8.7.7. Modelo M/G/1*

En este modelo se tiene un servidor, la distribución de tiempos entre llegadas es exponencial y los tiempos de servicio siguen una distribución arbitraria con media  $\mu$  (es decir, la media de la duración de los servicios es *1/*μ ) y desviación estándar σ. Las fórmulas correspondientes a este modelo son:

$$
P_0 = 1 - \rho
$$
  
\n
$$
P_n = P_0 \rho^n
$$
  
\n
$$
L_q = \frac{\lambda^2 \sigma^2 + \rho^2}{2 (1 - \rho)}
$$
  
\n
$$
L = \rho + L_q
$$
  
\n
$$
W_q = \frac{L_q}{\lambda}
$$
  
\n
$$
W = W_q + \frac{1}{\mu}
$$

#### *8.7.8. Modelo M/D/1*

En este modelo, los tiempos de llegadas siguen una distribución Poisson y los tiempos de servicio son constantes. En general, los tiempos de servicios constantes se dan cuando la operación es realizada por una máquina o cuando no tienen variación significativa por ser las operaciones rutinarias e idénticas. Como los tiempos de servicio son constantes, se tiene: σ *= 0*; sustituyendo este valor en las fórmulas del modelo *M/G/1*, se tiene:

$$
L_q = \frac{\rho^2}{2(1-\rho)}
$$

Las demás fórmulas aplicables a este modelo son las vistas en la **[sección 8.7.7](#page-0-0)**.

#### *8.7.9. Modelo M/Ek/1*

La distribución de probabilidad Erlang o Gamma es una suma de distribuciones exponenciales y es común emplearla en teoría de colas cuando tenemos modelos con varios canales en serie o sucesivos, como se indica en la figura 8.2.4. La función de densidad de probabilidad para la distribución Erlang es de la forma, para toda *t ≥ 0* y *k* un número entero:

$$
f(t) = \frac{(k\mu)^{k}}{(k-1)!} t^{k-1} e^{-\mu k t}
$$

con *media =*  $1/\mu$  y *varianza =*  $\sigma^2$  =  $1/k\mu^2$ . La constante *k* está restringido a números enteros y es conocida como el *parámetro de dispersión* y en general indica cuántas distribuciones exponenciales se están sumando en una distribución Erlang.

En este modelo los tiempos de llegadas siguen una distribución de Poisson, una distribución de tiempos de servicio Erlang o Gamma y un solo servidor con varios "subservidores" en serie. Como ejemplo de este modelo podemos citar en línea de ensamble con varias estaciones de trabajo o bien un taller de servicio automotriz en el cual un automóvil pasa por varios servicios consecutivos como cambio de aceite, ajuste de frenos y afinación.

Sean *t1*, *t2*, *t3*, ..., *tk* la esperanza de la duración media de cada uno de los *k* servicio en serie que siguen distribuciones exponenciales, por lo tanto:

$$
\sum_{i=1}^{k} t_i = \frac{1}{\mu} \Leftrightarrow \mu = \frac{1}{\sum_{i=1}^{k} t_i}
$$

es decir, si la duración total del servicio es *1/*μ, la tasa de servicio es μ.

Cuando se tiene un modelo  $M/E_k/1$  con  $t_1 \neq t_2 \neq t_3 \neq ... \neq t_k$ . O sea  $\mu_1 \neq \mu_2 \neq \mu_3$ *≠ … ≠* <sup>μ</sup>*k*, se deben calcular la tasa media de servicio total μ y la varianza σ*2* de la distribución y aplicar las fórmulas correspondientes al modelo *M/G/1*. En este caso las *k* distribuciones exponenciales que se están sumando no son iguales entre sí.

$$
\mu = \frac{1}{\frac{1}{\mu_1} + \frac{1}{\mu_2} + \dots + \frac{1}{\mu_k}}
$$

$$
\sigma^2 = \frac{1}{k\mu_1^2} + \frac{1}{k\mu_2^2} + \dots + \frac{1}{k\mu_k^2}
$$

Si las tasas medias de servicio de cada una de las distribuciones exponenciales que se suman para formar la distribución Erlang son iguales entre sí,  $\mu_1 = \mu_2 = \mu_3 = ... =$ <sup>μ</sup>*<sup>k</sup>* entonces se puede aplicar las fórmulas que se deducen sustituyendo en las fórmulas del modelo *M/G/1* la media y la varianza respectivamente por:

$$
\mu = \frac{\mu_1}{k} = \frac{\mu_2}{k} = \frac{\mu_3}{k} = ... = \frac{\mu_k}{k}
$$

y:

$$
\sigma^2 = \frac{1}{k\mu^2}
$$

entonces:

$$
L_q = \frac{\left(\lambda^2 / \mu^2\right) + \rho^2}{2(1-\rho)} = \frac{1+k}{2k} \frac{\lambda^2}{\mu(\mu-\lambda)}
$$

El resto de los parámetros de este modelo se obtienen de las fórmulas enunciadas en el modelo *M/G/1*.

$$
W_{q} = \frac{1 + k}{2k} \frac{\lambda}{\mu(\mu - \lambda)}
$$

$$
W = W_{q} + \frac{1}{\mu}
$$

$$
L = \lambda W
$$

#### 8.7.9.1. Ejemplo

En una línea de ensamble de aparatos eléctricos se tienen 2 operaciones sucesivas. El tiempo de cada operación tiene una media de 5 minutos según una distribución exponencial. Los aparatos llegan a la línea de ensamble según una distribución Poisson a razón de 3 por hora. Encuentre cuántos aparatos esperan ser ensamblados y la duración de la espera.

#### Solución:

Puesto que son 2 operaciones sucesivas y las distribuciones de los tiempos de servicio son ambas exponenciales con la misma media, tenemos un modelo *M/Ek/1* con  $\lambda$  = 3 aparatos por hora y  $t_1 + t_2 = 10$  minutos = 1/6 hora = 1/ $\mu \Rightarrow \mu$  = 6 aparatos *por hora*  $y$   $k = 2$ . Entonces:

$$
L_q = \frac{1+2}{4} \frac{9}{6(6-3)} = \frac{3}{4} \frac{1}{2} = \frac{3}{8} = 0.375 \text{ apartos}
$$
  

$$
W_q = \frac{1+2}{4} \frac{3}{6(6-3)} = \frac{3}{4} \frac{1}{6} = \frac{1}{8} = 0.125 \text{ horas} = 7.50 \text{ minutes}
$$

#### 8.7.9.2. Ejemplo

Sea el ejemplo 8.7.9.1. con  $t_1 = 5$  minutos  $y t_2 = 10$  minutos.

Solución:

Como los tiempos de las  $k = 2$  operaciones sucesivas son diferentes y las distribuciones de los tiempos de servicio son exponenciales con  $\mu_1 = 12$  y  $\mu_2 = 6$ , entonces aplicaremos el modelo *M/G/1* con:

$$
\mu = \frac{1}{\frac{1}{12} + \frac{1}{6}} = 4 \text{ y } \sigma^2 = \frac{1}{2 (12)^2} + \frac{1}{2 (6)^2} = \frac{5}{288}
$$

Por lo tanto:

$$
L_q = \frac{(3)^2 \left(\frac{5}{288}\right) + \left(\frac{3}{4}\right)^2}{2 \left(1 - \frac{3}{4}\right)} = \frac{23}{16} = 1.4375 \text{ apartos}
$$

$$
W_q = \frac{23}{3} = \frac{23}{48} = 0.479 \text{ horas} = 28.75 \text{ minutes}
$$

#### **8.8. Modelos con la tasa de llegada o la tasa de servicio dependientes del estado del sistema**

En todos los modelos anteriores se supuso que las tasas de llegada y de servicio son independientes del estado del sistema, es decir, del número de elementos que contiene el sistema en determinado momento. En ocasiones, esta aseveración resulta falsa pues cuando los servidores son personas, éstas tenderán a ponerse nerviosas y apresurarse a medida que se llena el sistema, en estos casos los servidores están trabajando bajo presión. Se puede concluir que la tasa de servicio aumentará a medida que el número de elementos en el sistema se incrementa haciendo estos dos valores proporcionales:

$$
\mu_{n} = n^{c} \mu \quad \text{para } n = 1, 2, 3,
$$

donde:

- <sup>μ</sup>*n:* tasa media de servicio cuando hay *n* elementos en el sistema;
- *n:* número de elementos en el sistema;
- *c:* constante positiva llamada *coeficiente de presión*, indica la relación entre la tasa de servicio y el número de elementos en el sistema;
- μ*:* tasa nominal de servicio cuando se tiene una sola unidad en el sistema.

En todos los modelos anteriores, como la tasa de servicio se consideró constante e independiente del estado el sistema: *c = 0*; si *c = 1*, entonces la tasa de servicio es proporcional al número de unidades en el sistema. En general, el valor de *c* es determinado experimentalmente y su efecto es notorio en cierto rango de valores de *n*, llegando a un punto en que la tasa de servicio se estabiliza, pues el tiempo de servicio no puede reducirse indefinidamente hasta tender a 0 a medida que el número de elementos en el sistema tiende a infinito.

Aplicando la relación anterior a las fórmulas de la sección 8.6 obtenemos:

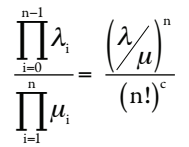

y todas las demás fórmulas se pueden aplicar. Desafortunadamente no existen series geométricas para reducir las sumatorias involucradas en estas relaciones pero se tienen tablas en las cuales se tienen valores de *L* y  $P_0$  para diferentes valores de  $\lambda/\mu$  y de *c*.

De manera análoga, la tasa de llegadas puede reducirse a medida que el número de elementos en el sistema se incrementa, es decir, que la tasa de llegadas puede ser inversamente proporcional al número de unidades en el sistema. En este caso, la tasa de llegadas es de la forma:

$$
\lambda_n = (n+1)^{-b} \lambda
$$
 para n = 1, 2, 3, ...

siendo *b* una constante cuya interpretación es análoga a la de *c*.

Cuando tanto la tasa de llegadas como la de servicio son dependientes del estado del sistema, se tienen varios servidores,  $c = a + b$ ,  $\lambda/\mu_1 = \lambda_0/\mu$  y:

$$
\lambda_n = (n+1)^{-b} \lambda
$$
 para n = 1, 2, 3,  
\n $\mu_n = n^a \mu$  para n = 1, 2, 3,

entonces:

$$
\lambda_n = \begin{cases}\n\lambda & \text{si } 0 \le n \le s - 1 \\
\left(\frac{s}{n + 1}\right)^b \lambda & \text{si } n \ge s - 1\n\end{cases}
$$

y:

$$
\mu_n = \begin{cases} n\mu & \text{si } 0 \le n \le s \\ \left(\frac{n}{s}\right)^a s\mu & \text{si } n \ge s \end{cases}
$$

Por lo tanto para el proceso de nacimiento y muerte tenemos:

$$
\frac{\prod_{i=0}^{n-1} \lambda_i}{\prod_{i=1}^{n} \mu_i} = \begin{cases}\n\frac{\left(\frac{\lambda}{\mu}\right)^n}{n!} & \text{para } 0 \le n \le s \\
\frac{\left(\frac{\lambda}{\mu}\right)^n}{n!} & \text{para } n \ge s\n\end{cases}
$$

#### **8.9. Conclusión**

Los modelos de líneas de espera que se han discutido aquí nos dan una descripción analítica de lo que ocurre en un sistema de colas. Nos muestran por qué se forman las colas, y que el hecho de eliminarlas en ocasiones implica añadir más canales de servicio en paralelo, lo que requiere una inversión adicional en el sistema. Asimismo, podemos evaluar los efectos de la variación de tiempo de servicio en el sistema, y quizá con pequeñas mejoras podamos incrementar la calidad de servicio del sistema. Sin embargo, para situaciones más complicadas, el análisis matemático se vuelve muy complejo, en estos casos, la manera de resolver los problemas es mediante la simulación con computadora.

#### **8.10. Ejercicios**

**Nota:** se sugiere resolver los problemas manualmente y revisar los resultados empleando Excel.

# *8.10.1.*

Los clientes llegan a un establecimiento a una tasa de 3 por hora según una distribución Poisson. Determine la probabilidad de que llegue un cliente en un periodo de una hora.

# *8.10.2.*

Los clientes llegan a una taquilla de acuerdo con una distribución de Poisson a una tasa media de 30 por hora. La taquilla abre a las 10:00 a.m. Encuentre:

- a) La probabilidad de que lleguen 5 clientes entre las 10 a.m. y las 10:05 a.m.
- b) La probabilidad de que hayan llegado 20 clientes a las 10:25 a.m. dado que a las 10:20 a.m. habían llegado 15 clientes.
- c) Determine la probabilidad de que llegue un cliente entre las 11:00 y las 11:05 dado que llegó un cliente a las 10:59 a.m.

# *8.10.3.*

En un taller automotriz se tiene 1 equipo electrónico para realizar afinaciones a los carros. El taller opera las 24 horas del día. Los clientes llegan al taller según una distribución de Poisson con una media de 10 por día. El tiempo necesario para afinar cada automóvil es de 2 horas, según una distribución exponencial.

a) Construya el diagrama de tasas para este modelo.

Encuentre:

- b) La probabilidad de que estén más de 2 autos esperando ser afinados.
- c) La probabilidad de que estén 2 o menos autos en el sistema.
- d) L,  $L_{\alpha}$ , W y W<sub>a</sub>.
- e) La fracción del día que estará ocupado el sistema.

# *8.10.4.*

Sea un modelo M/M/1 con  $\lambda = 10$  unidades/hora y  $\mu = 15$  unidades/hora:

a) Construya el diagrama de tasas para este modelo.

Encuentre:

- b)  $P_0$ ,  $P_1$ ,  $P_2$  y  $P_n$
- c) La probabilidad de que en el sistema estén más de 2 elementos.
- d) La probabilidad de que en el sistema estén 2 o más elementos.
- e) La probabilidad de que 2 elementos estén esperando servicio.
- f) La fracción del día que el servidor estará ocupado.
- g) L, L<sub>a</sub>, W y W<sub>a</sub>.
- h) La probabilidad de que una unidad tenga que esperar más de 5 minutos antes de ser atendida.
- i) La probabilidad de que una unidad tenga que pasar más de 10 minutos en el sistema.

#### *8.10.5.*

Sea un modelo M/M/4 con  $\lambda = 30$  unidades/hora y  $\mu = 10$  unidades/hora:

a) Construya el diagrama de tasas para este modelo.

Encuentre:

- b) La distribución de probabilidad de estado estable.
- c) La probabilidad de que en el sistema estén 3 elementos.
- d) La probabilidad de que en el sistema estén más de 3 elementos.
- e) La probabilidad de que en el sistema estén 3 o más elementos.
- f) La probabilidad de que 1 elemento esté esperando servicio.
- g) La probabilidad de que los 4 servidores estén ocupados.
- h) L, L<sub>a</sub>, W y W<sub>a</sub>.
- i) La probabilidad de que una unidad tenga que esperar más de 3 minutos antes de ser atendida.
- j) La probabilidad de que una unidad tenga que pasar más de 10 minutos en el sistema.

#### *8.10.6.*

A un cajero automático los clientes llegan en automóvil de acuerdo a un proceso Poisson. Se ha notado que la tasa de llegadas es:  $\lambda_n = 25 - 5n$  clientes/hora; es decir, ésta disminuye a medida que el número de clientes *n* se incrementa. Si en el cajero se encuentran 5 clientes, la tasa de llegadas se reduce a *cero* y los que lleguen van a ir a otro cajero. El tiempo promedio requerido para atender a un cliente tiene una distribución exponencial con media de 4 minutos.

- a) Construya el diagrama de tasas para este sistema de colas.
- b) Desarrolle las ecuaciones de balance y encuentre la distribución de probabilidad de estado estable del número de autos en el cajero automático.
- c) Compruebe el resultado anterior mediante las ecuaciones generales.

c) Encuentre la esperanza del número de clientes en el sistema y el tiempo promedio que permanecen en él.

#### *8.10.7.*

Resuelva el **[ejercicio 8.10.6](#page-0-0)** con dos servidores, es decir: s = 2.

#### *8.10.8.*

Se tiene un sistema con un canal de servicio con distribución de tiempos de llegadas Poisson con las siguientes medias en unidades por hora:  $\lambda_0 = 10$ ,  $\lambda_1 = 15$ ,  $\lambda_2 = 5$ ,  $\lambda_3 = 10$  y  $\lambda_n = 0$  para n ≥ 4. La distribución de tiempos de servicio es exponencial con medias:  $\mu_1 = 15$ ,  $\mu_2 = 15$ ,  $\mu_3 = 10$  y  $\mu_4 = 5$  también en unidades por hora.

Para mejorar la atención, se decide modificar las tasas de servicio, que quedan como sigue:  $\mu_1 = 10$ ,  $\mu_2 = 20$ ,  $\mu_3 = 10$  y  $\mu_4 = 15$ .

Para la situación actual y la propuesta:

- a) Construya el diagrama de tasas.
- b) Encuentre la distribución de probabilidad de estado estable empleando las fórmulas generales.
- c) Construya y resuelva las ecuaciones de balance.
- d) Encuentre la esperanza del tiempo medio que una unidad pasa en el sistema.

#### *8.10.9.*

A una zapatería los clientes llevan el calzado a reparar. Los zapatos llegan por pares a razón de 2 pares por hora (4 zapatos) de acuerdo a una distribución Poisson. El zapatero repara el calzado de uno en uno, el tiempo necesario para reparar un zapato tiene una media de 10 minutos de acuerdo a una distribución exponencial.

- a) Construya el diagrama de tasas para este sistema.
- b) Desarrolle las ecuaciones de balance.
- c) A manera de comparación, dibuje el diagrama de tasas y desarrolle las ecuaciones de balance considerando que los zapatos llegan uno por uno en vez de por pares.

#### *8.10.10.*

Considere el ejercicio 8.10.9. El zapatero sólo tiene espacio para almacenar 3 pares de zapatos, es decir, cuando tiene 6 zapatos en su taller, incluyendo el que está siendo reparado,  $\lambda = 0$ .

- a) Construya el diagrama de tasas para este sistema.
- b) Desarrolle las ecuaciones de balance.
- c) Encuentre la distribución de probabilidad de estado estable resolviendo las ecuaciones de balance.
- d) A manera de comparación, dibuje el diagrama de tasas, desarrolle y resuelva las ecuaciones de balance para encontrar la distribución de probabilidad de estado estable considerando que los zapatos llegan uno por uno en vez de por pares.

#### *8.10.11.*

Un restaurante de comida rápida tiene un cocinero para preparar las órdenes. Con la finalidad de agilizar la preparación, cada vez que hay más de un comensal en el mostrador, el lavaplatos ayuda al cocinero, lo que reduce el tiempo requerido para preparar una orden. Los comensales llegan al mostrador a solicitar una orden de acuerdo a una distribución de probabilidad Poisson con una media de 15 por hora. El tiempo promedio que necesita el cocinero para preparar una orden es de 3 minutos, y cuando es ayudado por el lavaplatos, este tiempo se reduce a 2 minutos; en ambos casos, la distribución de estos tiempos de servicio es exponencial.

- a) Construya el diagrama de tasas para este sistema de colas.
- b) Determine la probabilidad de estado estable del número de clientes en el mostrador.
- c) Obtenga la esperanza del número de clientes que estarán en el restaurante. Utilice esta información para determinar  $L_q$ , W y W<sub>q</sub>.

**Nota:** Utilice la serie geométrica  $\sum x^n$ n=0  $\sum_{n=0}^{\infty} x^n = \frac{1}{1-x}$ , para | *x* |< 1; y el desarrollo de las

ecuaciones generales del proceso de nacimiento y muerte.

#### *8.10.12.*

En una oficina corporativa, las 4 secretarias emplean la impresora en promedio cada 3 minutos según una distribución exponencial. Actualmente se tiene una impresora que realiza 20 trabajos por hora según una distribución exponencial. El gerente, que ha notado que sus secretarias pierden mucho tiempo esperando las impresiones y decide agregar una nueva impresora más rápida que imprime en promedio 40 trabajos por hora según una distribución exponencial. La impresora vieja será entonces

utilizada cada vez que la nueva esté ocupada; es decir, la impresora vieja se utilizará exclusivamente si la nueva está ejecutando un trabajo de impresión.

- a) Construya el diagrama de tasas para este modelo.
- b) Encuentre la distribución de probabilidad de estado estable.
- c) Encuentre L,  $L_{\alpha}$ , W y W<sub>a</sub>.

**Nota:** considere el comportamiento de la tasa de llegadas como el de los modelos de fuente de llegadas finita (M/M/1/H y M/M/s/H) descritos en los **[incisos](#page-0-0) 8.7.5** y **[8.7.6](#page-0-0)**.

#### *8.10.13.*

Resuelva el **[problema 8.10.12](#page-0-0)** en el caso de que las impresoras son empleadas inicialmente de manera aleatoria, es decir, la probabilidad de utilizar para el primer trabajo es de 50% para cualquiera de las 2 impresoras.

#### *8.10.14.*

Sea un sistema M/M/1 con  $\mu$  = 10 unidades/hora. Calcule P<sub>0</sub>, L, L<sub>q</sub>, W, W<sub>q</sub>, la probabilidad de que un elemento permanezca en el sistema más de 10 minutos y la probabilidad de que un elemento espera más de 5 minutos para ser atendido para los siguientes casos:

- a)  $\lambda = 5$  unidades/hora.
- b)  $\lambda = 9$  unidades/hora.
- c)  $\lambda = 9.9$  unidades/hora.

Sea ahora un modelo M/M/2 con  $\mu$  = 5 unidades/hora. Calcule P<sub>0</sub>, L, L<sub>q</sub>, W, W<sub>q,</sub> la probabilidad de que un elemento permanezca en el sistema más de 10 minutos y la probabilidad de que un elemento espera más de 5 minutos para ser atendido para los siguientes casos:

- d)  $\lambda = 5$  unidades/hora.
- e)  $\lambda = 9$  unidades/hora.
- f)  $\lambda = 9.9$  unidades/hora.

Deduzca de los cálculos anteriores que aunque el factor de utilización es el mismo para los dos sistemas, el primero es más eficiente. Fundamente su respuesta mediante un diagrama de tasas.

#### *8.10.15.*

Las llegadas a un sistema con un canal de servicio siguen una distribución exponencial con una media de 10 minutos entre una llegada y la subsiguiente. La duración del servicio sigue una distribución exponencial con una media de 4 minutos. Se piensa instalar un canal de servicio adicional cuando una unidad tenga que esperar más de 3 minutos para obtener servicio. ¿Cuál debe ser el flujo de llegadas para justificar la instalación del segundo canal de servicio?

#### *8.10.16.*

Un banco emplea cuatro cajeras para atender a sus clientes. Los clientes llegan de acuerdo con un proceso Poisson con una tasa media de 3 por minuto. Si un cliente encuentra todas las cajas ocupadas se una a una cola a la que dan servicio todas las cajeras, es decir, no hay colas frente a cada cajera. El tiempo para realizar las transacciones entre la cajera y el cliente tiene una distribución exponencial con media de 1 minuto.

- a) Construya el diagrama de tasas para este sistema de colas.
- b) Encuentre la distribución de probabilidad de estado estable para el número de clientes en el banco.
- c) Encuentre la fracción del día que estarán ocupados simultáneamente los 4 cajeros.
- d) Encuentre  $L_{a}$ , W<sub>a</sub>, W y L.

#### *8.10.17.*

A un teléfono público las llegadas de los usuarios son en promedio de 10 por hora, de acuerdo con una distribución Poisson. La duración promedio de una llamada es de 4 minutos según una distribución exponencial. Encuentre:

- a) La probabilidad de que el teléfono esté desocupado.
- b) La probabilidad de que 3 clientes estén esperando para poder hacer una llamada.
- c) La probabilidad de que más de 3 clientes estén esperando para poder hacer una llamada.
- d) La probabilidad de que 3 clientes o más estén esperando para poder hacer una llamada.
- e) La probabilidad de que un cliente necesite más de 5 minutos para completar una llamada.
- f) La probabilidad de un cliente espera más de 2 minutos para utilizar el teléfono.
- g) L,  $L_q$ , W y W<sub>q</sub>.
- h) La compañía de teléfonos instalará otra caseta cuando note que en promedio hay 2 o más personas esperando para utilizar el teléfono. ¿Cuál es la tasa de llegadas que justifica la instalación del segundo aparato?

### *8.10.18.*

A un sistema las unidades llegan, según una distribución exponencial de tiempos entre llegadas con media de 6 minutos. Se tienen 3 canales de servicio, cada uno de los cuales puede atender 6 clientes por hora, según una distribución exponencial. Encuentre:

- a) El diagrama de tasas para este sistema.
- b) La distribución de probabilidad de estado estable.
- c) La probabilidad de que hayan 4 o más unidades en el sistema.
- d) La probabilidad de que haya más de 3 unidades en el sistema.
- e) La probabilidad de que se encuentren 2 o menos unidades en el sistema.
- f) La probabilidad de que estén ocupados todos los canales de servicio.
- g) La esperanza de la longitud de la línea y el tiempo de espera en el sistema.
- h) La probabilidad de que una unidad pase más de 10 minutos en el sistema.

# *8.10.19.*

Un taller automotriz desea determinar cuánto espacio debe tener en el estacionamiento de los autos que llegan para ser reparados. Los autos llegan de acuerdo con una distribución de Poisson a una tasa media de 3 por hora. El taller sólo tiene un mecánico y el tiempo necesario para reparar un vehículo es de 0.5 hora de acuerdo a una distribución exponencial. Si cada automóvil necesita 8 m2 de espacio en el estacionamiento, cuánto espacio se debe proporcionar para estacionar todos los carros:

- a) El 50% del tiempo.
- b) El 90% del tiempo.
- c) El 99% del tiempo.

**Nota:** derive una expresión analítica para responder a estas 3 preguntas y utilice la siguiente serie geométrica:

$$
\sum_{n=0}^N X^n \ = \ \frac{1-X^{N+1}}{1-X}
$$

#### *8.10.20.*

Se tiene un sistema con 3 canales de servicio en donde las unidades llegan según una distribución de Poisson con una media de 30 por hora. La duración del servicio sigue una distribución exponencial con una media de 4 minutos. Encuentre:

- a) La probabilidad de que 1 unidad que llega no tenga que esperar.
- b) La probabilidad de que 1 unidad que llega tenga que esperar.
- c) La probabilidad de que 3 unidades estén esperando ser atendidas.
- d) La probabilidad de que 1 unidad tenga que esperar más de 3 minutos para ser atendida.
- e) La probabilidad de que 1 unidad pase en el sistema más de 6 minutos.
- f) Los valores de L,  $L_{a}$ , W y W<sub>q</sub>.
- g) El número mínimo de canales de servicio necesarios para que en 75% de los casos una unidad no tenga que esperar más de 2 minutos antes de ser atendida.
- h) El número mínimo de servidores necesarios en el sistema para que en 75% de los casos, un cliente no esté en el sistema más de 6 minutos.

### *8.10.21.*

Se está planeando abrir una tienda de autoservicio, y se estima que los clientes llegarán a una tasa de 10 por hora, dadas experiencias anteriores. Se tienen tres propuestas para el otorgamiento de servicio en el área de cajas, las cuales aparentemente son muy similares.

- a) Una sola caja con capacidad de atender 18 clientes por hora.
- b) Dos cajas con capacidad para atender 9 clientes por hora.
- c) Tres cajas con capacidad para atender 6 clientes por hora.
- d) Para las alternativas anteriores, compare L, L<sub>q</sub> W, W<sub>q</sub> y la probabilidad de que haya más de 3 elementos en el sistema. Si el costo es el mismo para las tres propuestas ¿qué decisión se debe tomar?

# *8.10.22.*

En la aduana del aeropuerto se tienen 4 bandas para la inspección del equipaje de los viajeros internacionales. Cada inspección dura en promedio 4 minutos según una distribución exponencial. Los pasajeros llegan en promedio a razón de 150 por hora según una distribución de Poisson y la probabilidad de que un pasajero sea inspeccionado, es decir, que el semáforo fiscal se prenda en rojo, es de 30%. Encuentre:

- a) La fracción del día que los inspectores estarán ocupados.
- b) La probabilidad de que los 4 inspectores estén trabajando.
- c) La probabilidad de que 2 pasajeros estén esperando para ser inspeccionados.
- d) En promedio cuántos pasajeros estarán esperando ser inspeccionados y cuánto tiempo durará esa espera.
- e) La probabilidad de que un pasajero que obtiene el semáforo fiscal en rojo no espere para ser atendido.
- f) La probabilidad de que un pasajero que obtiene el semáforo fiscal en rojo espere más de 2 minutos antes de ser atendido.

### *8.10.23.*

Un banco tiene 4 cajeros para atender a sus clientes que llegan de acuerdo con un proceso Poisson con una tasa media de 2 por minuto. El gerente del banco pronostica que esta tasa será de 3 clientes por minuto dentro de un año. El tiempo que necesita un cajero para atender a un cliente es de 1 minuto de acuerdo a una distribución exponencial. El gerente ha establecido las siguientes políticas que se deben cumplir simultáneamente para tener un nivel de servicio satisfactorio:

- a) El número promedio de clientes que esperan en la cola para iniciar su servicio no debe exceder 1.
- b) Para al menos 95% de los clientes, el tiempo de espera antes de iniciar el servicio no debe exceder a 5 minutos.
- c) Determine si actualmente se cumplen simultáneamente estas políticas.
- d) Evalúe si se cumplirán estas políticas dentro de un año si el número de cajeros sigue siendo el mismo.
- e) Determine cuántos cajeros se necesitarán dentro de un año para cumplir por completo las políticas.

# *8.10.24.*

Un restaurante de comida rápida quiere instalar una ventanilla para atender a los clientes, que llegan aleatoriamente en su automóvil según una distribución Poisson a una tasa media de 16/hora. El tiempo promedio para atender un cliente es de 3 minutos según una distribución exponencial. El administrador del restaurante desea saber qué porcentaje de clientes perderá si, además del espacio para automóvil que está siendo atendido tiene para los automóviles que están esperando:

### *8.10.25.*

Un servicio de lavado a mano de autos cuenta con 4 lugares de estacionamiento para los autos y tienen que esperar antes de ser atendidos. Esto no incluye el auto que se está lavando. Si el estacionamiento está lleno, los clientes llevarán a lavar su auto a otro negocio. Los clientes en promedio llegan al autolavado a razón de 5 por hora según una distribución Poisson y el tiempo necesario para lavar un auto tiene una duración promedio de 10 minutos según una distribución exponencial.

- a) Identifique el modelo en cuestión y construya el diagrama de tasas.
- b) Construya y resuelva las ecuaciones de balance para encontrar la distribución de probabilidad de estado estable.
- c) Compruebe el resultado anterior aplicando la fórmulas propias del modelo.
- d) ¿Cuál es la probabilidad de que un cliente tenga que esperar antes de ser atendido?
- e) Calcule L,  $L_{\alpha}$ , W y W<sub>q</sub>.
- f) Encuentre la esperanza del número de clientes perdidos por jornada de 8 horas.

# *8.10.26.*

En el caso del ejercicio 8.10.25, para mejorar el servicio, el dueño ha decidido contratar a otro empleado y utilizar uno de los 4 lugares de estacionamiento para así poder lavar simultáneamente 2 autos reduciendo a 3 el número de lugares de estacionamiento para los clientes que esperan.

- a) Identifique el modelo en cuestión y construya el diagrama de tasas.
- b) Construya y resuelva las ecuaciones de balance para encontrar la distribución de probabilidad de estado estable.
- c) Compruebe el resultado anterior aplicando la fórmulas propias del modelo.
- d) ¿Cuál es la probabilidad de que un cliente tenga que esperar antes de ser atendido?
- e) Calcule L,  $L_{q}$ , W y W<sub>q</sub>.
- f) Encuentre la esperanza del número de clientes perdidos por jornada de 8 horas.

# *8.10.27.*

Una cadena de hoteles dispone en su centro de reservaciones de 4 líneas telefónicas y 2 operadoras para atender a los clientes que llaman. Si las 2 operadoras están ocupadas, el cliente es puesto en espera en una de las 2 líneas restantes hasta que una de ellas se desocupe. Las llamadas llegan al centro de reservaciones según una distribución exponencial con una media de una llamada cada 4 minutos. La duración promedio de las llamadas también sigue una distribución exponencial con una media de 6 minutos.

- a) Construya el diagrama de tasas para este sistema e identifique el modelo.
- b) Encuentre mediante las fórmulas generales la distribución de estado estable de este sistema.
- c) Compruebe mediante las ecuaciones de balance el resultado de la pregunta (b).
- d) Compruebe las respuestas de las preguntas (b) y (c) mediante las fórmulas aplicables a este modelo.
- e) Encuentre el número esperado de operadoras disponibles.
- f) Encuentre el número esperado de clientes en el sistema.
- g) Encuentre la fracción de clientes perdidos.
- h) Resuelva la fracción de clientes que son puestos en espera.

### *8.10.28.*

En una empresa textil cada tejedor tiene a su cargo 4 telares, los cuales debe supervisar. El tiempo de operación promedio de un telar es 3 horas según una distribución exponencial y la máquina se detiene automáticamente al necesitar ser atendida por el tejedor quien puede atender 3 telares por hora acorde a una distribución exponencial.

a) Construya el diagrama de tasas para este problema.

# Determine:

- b) El tiempo promedio que un telar está parado esperando ser cargado.
- c) La probabilidad de que todos los telares estén trabajando.
- d) La probabilidad de que todos los telares estén parados.

# *8.10.29.*

Para el problema 8.10.28. determine cuántos tejedores se deben asignar para que los telares funcionen 63% del tiempo.

# *8.10.30.*

Un mecánico le puede dar mantenimiento a varias máquinas que se descomponen en promedio cada 15 días según una distribución exponencial. El tiempo de reparación de una máquina es de 3 días. El gerente de producción desea que las máquinas funcionen 80% del tiempo. ¿Cuántas máquinas puede atender el mecánico?

#### *8.10.31.*

Una empresa tiene 2 operadores para atender 5 máquinas, las cuales requieren ponerse en operación en promedio cada 12 minutos; los tiempos entre los requerimientos de puesta en marcha de las máquinas se comportan de acuerdo a una distribución exponencial. Un operador tarda en promedio 20 minutos en poner en operación una máquina de acuerdo a un proceso exponencial. Determine:

- a) La probabilidad de que ambos operadores estén ociosos.
- b) La probabilidad de que un operador se encuentre ocioso.
- c) La probabilidad de que las cinco máquinas estén detenidas.
- d) En promedio, ¿cuántas máquinas estarán funcionando?
- e) En promedio, ¿cuánto tiempo esperará una máquina ociosa antes de ser atendida?

#### *8.10.32.*

En una empresa, la red de cómputo dispone de 2 impresoras las cuales son empleadas por 5 secretarias. Las secretarias llegan a emplear las impresoras en promedio cada 4 minutos según una distribución exponencial. El tiempo de impresión sigue una distribución exponencial y es de 1 minuto.

- a) Construya el diagrama de tasas para este sistema.
- b) Desarrolle y resuelva las ecuaciones de balance de este sistema y encuentre la distribución de probabilidad de estado estable.
- c) Compruebe, mediante las fórmulas generales, los resultados obtenidos en la pregunta (b).
- d) Encuentre la probabilidad de que las 2 impresoras estén ocupadas.
- e) Encuentre la probabilidad de que una secretaria pueda imprimir de inmediato su trabajo.
- f) Encuentre la probabilidad de que una secretaria tenga que esperar para imprimir su trabajo.
- g) En promedio, ¿cuánto tiempo es necesario para imprimir un trabajo y cuánto tiempo transcurre antes de empezar la impresión?
- h) En promedio, ¿cuántas secretarias estarán esperando emplear las impresoras?

# *8.10.33.*

En una empresa el centro de fotocopiado dispone de 2 máquinas las cuales son empleadas por 4 secretarias. Las secretarias llegan a emplear las fotocopiadoras en promedio cada 2 minutos según una distribución exponencial. El tiempo de fotocopiado sigue una distribución exponencial y con una media de 1 minuto.

- a) Enuncie el sistema bajo estudio y haga su diagrama de tasas.
- b) Desarrolle las ecuaciones de balance de este sistema.
- c) Resuelva las ecuaciones de balance anteriores para encontrar la distribución de probabilidades de estado estable.
- d) Compruebe, mediante las fórmulas generales, los resultados obtenidos en la pregunta anterior.
- e) Encuentre la probabilidad de que las 2 fotocopiadoras estén ocupadas.
- f) Encuentre W y  $W_a$ .
- g) Encuentre la esperanza del número de fotocopiadoras desocupadas.

### *8.10.34.*

San Patatlán de la Milpa Alta tiene 100 faroles para alumbrar la avenida principal. La vida útil media de cada foco es de 100 días según una distribución exponencial. Para reemplazar los focos fundidos, el alcalde contrató a la empresa MLM. El contrato estipula que cualquier foco fundido debe ser cambiado en un promedio de 10 días según una distribución exponencial y que en cualquier momento no debe de haber más de 12 focos fundidos. ¿Podrá la empresa MLM cumplir con el contrato y que, en promedio, en cualquier momento no haya más de 12 focos fundidos en la avenida principal?

#### *8.10.35.*

En una empresa textil 2 obreros cambian los rollos de tela de 5 telares. Los telares necesitan ser atendidos en promedio cada 2 horas según una distribución exponencial. El tiempo necesario para cambiar los rollos de tela es de 30 minutos, según una distribución exponencial. Encuentre cuántos telares en promedio están funcionando y cuántos telares están esperando ser atendidos.

# *8.10.36.*

Un centro de fotocopiado tiene dos máquinas fotocopiadoras manejadas indistintamente por 4 empleados. Los clientes llegan a solicitar servicio de fotocopiado según una distribución Poisson con una media de 20 por hora; el empleado que los atiende en el mostrador es el mismo que realiza el trabajo de fotocopiado. Procesar un trabajo de fotocopiado en una máquina toma en promedio 4 minutos según una distribución exponencial.

- a) Elabore el diagrama de tasas de este modelo y encuentre la distribución de probabilidad de estado estable.
- b) Verifique, por algún otro método, la respuesta a la pregunta anterior.
- c) Encuentre la esperanza del número de empleados que están esperando para sacar unas fotocopias y cuánto tiempo dura esta espera.

### *8.10.37.*

En una empresa el centro de maquinado de herramientas dispone de 3 esmeriles los cuales son empleados por 5 mecánicos. Los mecánicos llegan a emplear los esmeriles en promedio cada 5 minutos según una distribución exponencial. El tiempo de utilización del esmeril sigue una distribución exponencial y con una media de 2 minutos.

a) Enuncie el modelo bajo estudio y dibuje su diagrama de tasas.

Encuentre:

- b) La distribución de probabilidad de estado estable.
- c) La probabilidad de que un mecánico pueda utilizar un esmeril sin esperar.
- d) La probabilidad de que haya un mecánico esperando para utilizar un esmeril.
- e) L, W,  $L_q$  y W<sub>q</sub>.
- f) La esperanza del número de esmeriles desocupados.

# *8.10.38.*

Un sistema tiene un servidor, el cual atiende a los elementos que llegan a solicitar servicio, aleatoriamente, a una tasa de 10 unidades por hora con una varianza de 3. En promedio llega una unidad cada 10 minutos de acuerdo a una distribución de Poisson. Determine:

- a) La fracción de cada hora que está ocupado el sistema.
- b) La probabilidad de que el sistema se encuentre vacío.
- c) La probabilidad de que haya entre 3 y 6 clientes en el sistema.
- d) L,  $L_{\alpha}$ , W y W<sub> $\alpha$ </sub>.

### *8.10.39.*

Resuelva el **[problema 8.10.38](#page-0-0)** suponiendo que el servidor es más constante en sus tiempos de servicio y que, por tanto, la varianza disminuye a 2. Compare los resultados.

### *8.10.40.*

En una línea de producción, las piezas llegan a una máquina, de acuerdo con una distribución de Poisson, a una velocidad media de 15 por hora. La máquina necesita 3.5 minutos en procesar cada pieza. Determine la cantidad de piezas que en promedio estarán en esta estación de trabajo, así como el tiempo esperado que estará una pieza antes de ser procesada por la máquina.

# *8.10.41.*

En un taller automotriz se tiene 1 equipo electrónico para realizar afinaciones a los carros. El taller opera las 24 horas del día. Los clientes llegan al taller según una distribución de Poisson con una media de 10 por día. El tiempo necesario para afinar cada auto es de 2 horas. Encuentre:

- a) El tipo de modelo que se aplica a este caso.
- b) La probabilidad de que estén más de 2 carros esperando ser afinados.
- c) La probabilidad de que estén 2 o menos carros en el sistema.
- d) L,  $L_q$ , W y W<sub>q</sub>.

# *8.10.42.*

En el aeropuerto se tiene un puesto de inspección para revisar que los pasajeros no lleven armas en su equipaje de mano. El puesto de inspección está compuesto por un detector de metales y de una máquina de rayos X. Para atender el puesto de inspección se necesitan dos personas que trabajan juntas en cada inspección. Los pasajeros llegan al puesto de inspección a razón de uno cada 12 segundos según una distribución exponencial y en el puesto de inspección se atiende cada minuto a 6 pasajeros. Determine:

- a) La probabilidad de que un pasajero tenga que esperar antes de ser revisado.
- b) La probabilidad de que más de tres pasajeros esperen ser revisados.
- c) La fracción del día en la que están ocupados los dos inspectores.
- d) En cualquier momento cuántos pasajeros estarán esperando ser revisados y cuánto tiempo durará esta espera.

#### *8.10.43.*

Los aviones llegan a una base de mantenimiento de acuerdo con un proceso de Poisson y a una tasa media de 3 llegadas por semana. Los tiempos de servicio tienen una distribución Erlang con parámetro  $k = 4$  y media de 4 aviones por semana. Se puede reparar un avión a la vez. Determine L, L<sub>q</sub>, W y W<sub>q</sub>.

### *8.10.44.*

A la caja de una tienda los clientes llegan a pagar y a recoger su compra cada 30 minutos, según una distribución exponencial. Los clientes son atendidos sucesivamente por 2 empleados. El primer empleado cobra la venta y después el segundo empleado empaca la mercancía comprada por el cliente. Cada una de estas operaciones sigue una distribución exponencial con medias de 5 y 10 minutos respectivamente. Determine:

- a) La probabilidad de que el sistema esté vacío.
- b) La probabilidad de que el empleado esté ocupado.
- c) La probabilidad de que dos clientes esperen ser atendidos.
- d) L,  $L_q$ , W y W<sub>q</sub>.

# *8.10.45.*

En un centro comercial se está instalando una máquina para el revelado e impresión de fotos. La operación se hace en dos pasos sucesivos, primero la máquina revela el rollo de película y luego imprime las fotos. Los tiempos para estas dos operaciones son 2 y 4 minutos respectivamente, según una distribución exponencial. Los clientes llevan rollos a revelar a una tasa de 8 por hora según una distribución de Poisson. ¿Puede la empresa prometer la entrega de las fotos en máximo 60 minutos?

#### *8.10.46.*

En un centro de verificación de emisión de contaminantes se tiene una máquina para realizar la operación. La verificación de emisión de gases contaminantes se realiza en 2 pasos: primero un mecánico revisa el auto y posteriormente, lo pasa a la estación de medición de emisión de gases contaminantes donde otro mecánico realiza la toma de lecturas y le entrega al conductor el resultado de la prueba. La duración de ambas operaciones sigue una distribución exponencial con medias de 2 y 4 minutos respectivamente. Los carros llegan al centro de verificación según una distribución exponencial con una media de uno cada 12 minutos. Encuentre:

- a) El tiempo que transcurre desde que llega un conductor hasta que es atendido.
- b) Cuántos automóviles se encuentran en el taller.

### *8.10.47.*

En una tintorería rápida los clientes llegan a razón de 4 por hora de acuerdo a una distribución de Poisson y esperan hasta que su ropa esté lista. Para limpiar la ropa se tienen que seguir en secuencia los siguientes pasos: revisión y etiquetado, lavado en seco y planchado. La duración media respectiva de cada uno de los tres procesos es 1, 4 y 3 minutos, respectivamente, según una distribución exponencial. Encuentre:

- a) El tipo de modelo que se aplica a este caso.
- b) La probabilidad de que estén más de 2 clientes esperando que se les entregue su ropa.
- c) La probabilidad de que estén 2 o menos clientes en el sistema.
- d) L,  $L_{\alpha}$ , W y W<sub>a</sub>.
- e) La fracción del día que estará ocupado el sistema.

#### *8.10.48.*

Para registrarse en la universidad, los alumnos tienen que ir al departamento de inscripciones que consta de tres ventanillas. En la primera ventanilla, el alumno entrega su solicitud de inscripción, la persona que le recibe la forma, la revisa, le da una copia sellada y elabora un recibo de pago; el tiempo necesario para realizar esta operación sigue una distribución exponencial con una media de 6 minutos. Después el alumno pasa a la segunda ventanilla que es la caja y hace el pago correspondiente; la cajera puede atender 20 alumnos por hora según una distribución exponencial. Finalmente, el alumno, con su solicitud sellada y su recibo de pago, pasa a la tercera ventanilla para que le tomen una foto y elaboren su credencial, esta operación tiene una duración promedio de 6 minutos según una distribución exponencial. Los alumnos llegan a inscribirse en promedio uno cada 20 minutos según una distribución exponencial. Encuentre:

- a) La probabilidad de que más de dos alumnos estén en el departamento de inscripciones.
- b) La probabilidad de que tres o más alumnos estén en el departamento de inscripciones.
- c) La probabilidad de que estén las tres ventanillas ocupadas.
- d) La esperanza de la cantidad de alumnos que están en el departamento de inscripciones y la esperanza del tiempo que pasan en él.

#### *8.10.49.*

Una línea aérea, cuya flota está compuesta por aviones cuadrimotores, tiene su propio taller para dar mantenimiento a los motores de sus naves. Cada 20 días los aviones llegan al taller para que se les revise solamente uno de los motores. La revisión de un motor tiene una duración de 2 días. En ambos casos las distribuciones son exponenciales. La empresa desea cambiar el sistema de revisión de los motores y reparar uno tras otro, es decir sucesivamente los 4 motores cada vez que un avión llega al taller, de esta manera los aviones irían al taller cuatro veces menos, es decir, cada 80 días, aunque la reparación tardaría cuatro veces más tiempo. ¿Le conviene a la línea aérea hacer este cambio?

# **9. Modelos de espera**

### **9.1. Introducción**

La teoría de colas se ocupa de formular modelos matemáticos que describen el comportamiento de las líneas de espera, y ha sido aplicada con gran éxito a muy diversas situaciones, como por ejemplo:

- • Determinar el número de médicos en la sala de emergencia de un hospital.
- • Determinar el número de terminales en un centro de cómputo.
- Descifrar problemas de congestionamientos telefónicos.
- • Resolver problemas de tráfico aéreo.
- Resolver problemas de mantenimiento de equipo.
- Descifrar problemas de inventario.
- Diseñar sistemas viales en las grandes ciudades.
- Sincronizar por computadora sistemas de semáforos.
- • Establecer y manejar sistemas de atención al público en directo y por teléfono.

La lista de aplicaciones de la teoría de colas es muy grande, y más grande aún la lista de aplicaciones potenciales, por lo que el empleo de la teoría de colas para resolver problemas cotidianos crecerá día con día.

Para aplicar con éxito la teoría de colas a problemas reales, es necesario plantear varias alternativas de solución y evaluar su costo, de manera que se elija la opción que minimice el costo total. En este capítulo expondremos algunos de los criterios más empleados para determinar el costo de cada alternativa y el procedimiento para elegir la opción que minimice el costo total.

# **9.2. Toma de decisiones**

Una línea aérea desea instalar un nuevo conmutador telefónico para su centro de reservaciones. Es claro que la decisión estriba en cuántas líneas de teléfono debe contratar la empresa, cuántos empleados para atenderlas, cuántos clientes se pueden dejar en espera, etc. Cada línea de teléfono contratada y cada empleado para atenderla representan un costo para la empresa, pero cada cliente perdido por no haber sido oportunamente atendido también representa un costo para la empresa. Los modelos de espera tratan de encontrar un equilibrio entre estos costos.

En una oficina el gerente desea comprar una impresora para su red de cómputo y tiene varias opciones; puede comprar una impresora rápida y cara para evitar pérdidas de tiempo de su personal, o bien puede gastar menos dinero y comprar una máquina lenta con el consiguiente costo por tiempo ocioso del personal. También puede comprar dos impresoras baratas en vez de la cara.

La dirección de una empresa de comida rápida que entrega los pedidos a domicilio promete hacer cualquier entrega en menos de 30 minutos o no cobra. Muchos vehículos y choferes para entregar los pedidos tienen un costo elevado pero aseguran la satisfacción del cliente y que se dejaran de cobrar pocas cuentas; por otro lado, si la dirección decide tener un número reducido de vehículos y choferes, la empresa perderá el importe de muchas ventas.

Como se puede apreciar con los ejemplos anteriores, existen muchas opciones que se deben considerar a la hora de la toma de decisiones y para ello los modelos de espera son una herramienta insuperable. Los sistemas de espera surgen en una amplia variedad de situaciones y contextos, por lo que no es posible presentar un procedimiento único para la toma de decisiones aplicable a todas las situaciones. Trataremos de exponer los conceptos fundamentales para resolver los problemas más comunes de sistemas de espera.

Los *modelos de espera* son modelos de costos asociados con el fenómeno de la espera, son la aplicación de la teoría de colas a la toma de decisiones con la inclusión de los costos. Con los modelos de espera se trata de minimizar el costo total de proveer el servicio cualquiera que sea su naturaleza.

Los modelos de espera se diseñan y emplean principalmente para encontrar uno o más de los siguientes parámetros:

- • El número de servidores o su estructura (*s*).
- La eficiencia o tasa de servicio a la que deben operar los servidores  $(\mu)$ .
- Comparar entre sí diferentes alternativas posibles.

En todos estos modelos para la toma de decisiones, están involucrados dos tipos de costos. El primero de ellos es el *costo de servicio* cuya abreviatura es C<sub>s</sub>. El costo de servicio es aquel en que incurre la empresa que ofrece el servicio, este costo es proporcional al tamaño del servicio ofrecido o al número de servidores disponibles, por lo tanto, entre mayor sea el servicio ofrecido, mayor será el costo de servicio. El costo de servicio es tangible y generalmente está compuesto, principalmente, por:

- Costo del equipo necesario para cada servidor.
- Salarios del personal asignado a cada servidor.
- Costo del espacio necesario para que opere un servidor.
- Costo del material necesario para que opere cada servidor.
- Sueldos del personal de supervisión.

Los cuatro primeros rubros son proporcionales al número de canales de servicio que tiene un sistema, mientras que el último no lo es. En la gráfica 9.2.1 se aprecia el comportamiento del costo de servicio con respecto al tamaño del servicio.

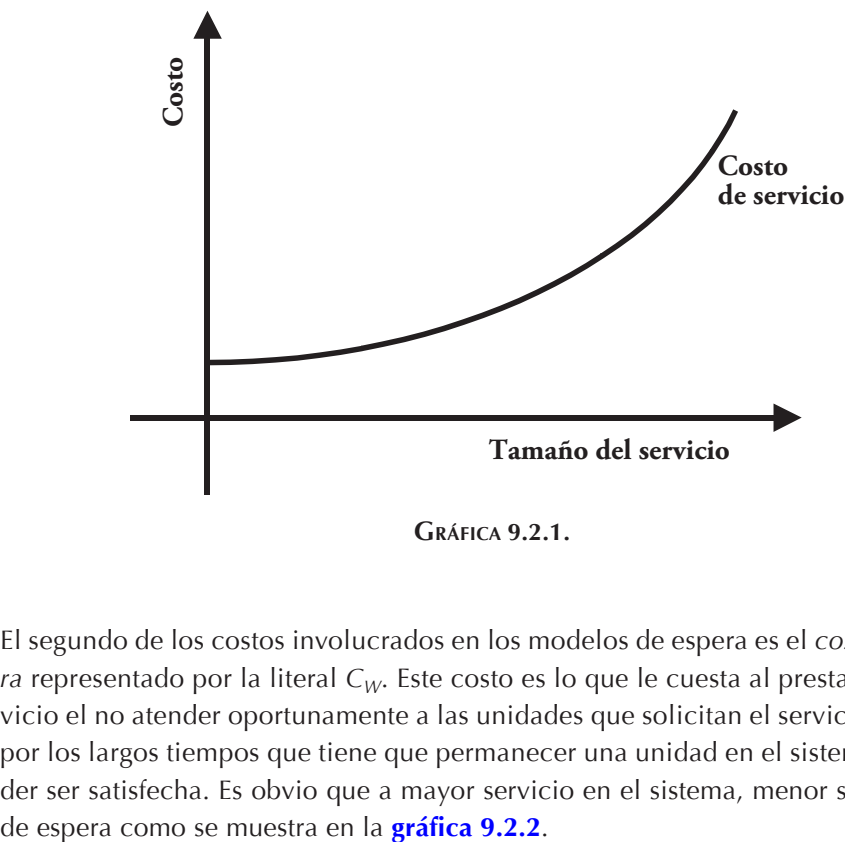

**Gráfica 9.2.1.**

El segundo de los costos involucrados en los modelos de espera es el *costo de espera* representado por la literal *CW*. Este costo es lo que le cuesta al prestador del servicio el no atender oportunamente a las unidades que solicitan el servicio, es decir, por los largos tiempos que tiene que permanecer una unidad en el sistema para poder ser satisfecha. Es obvio que a mayor servicio en el sistema, menor será el costo

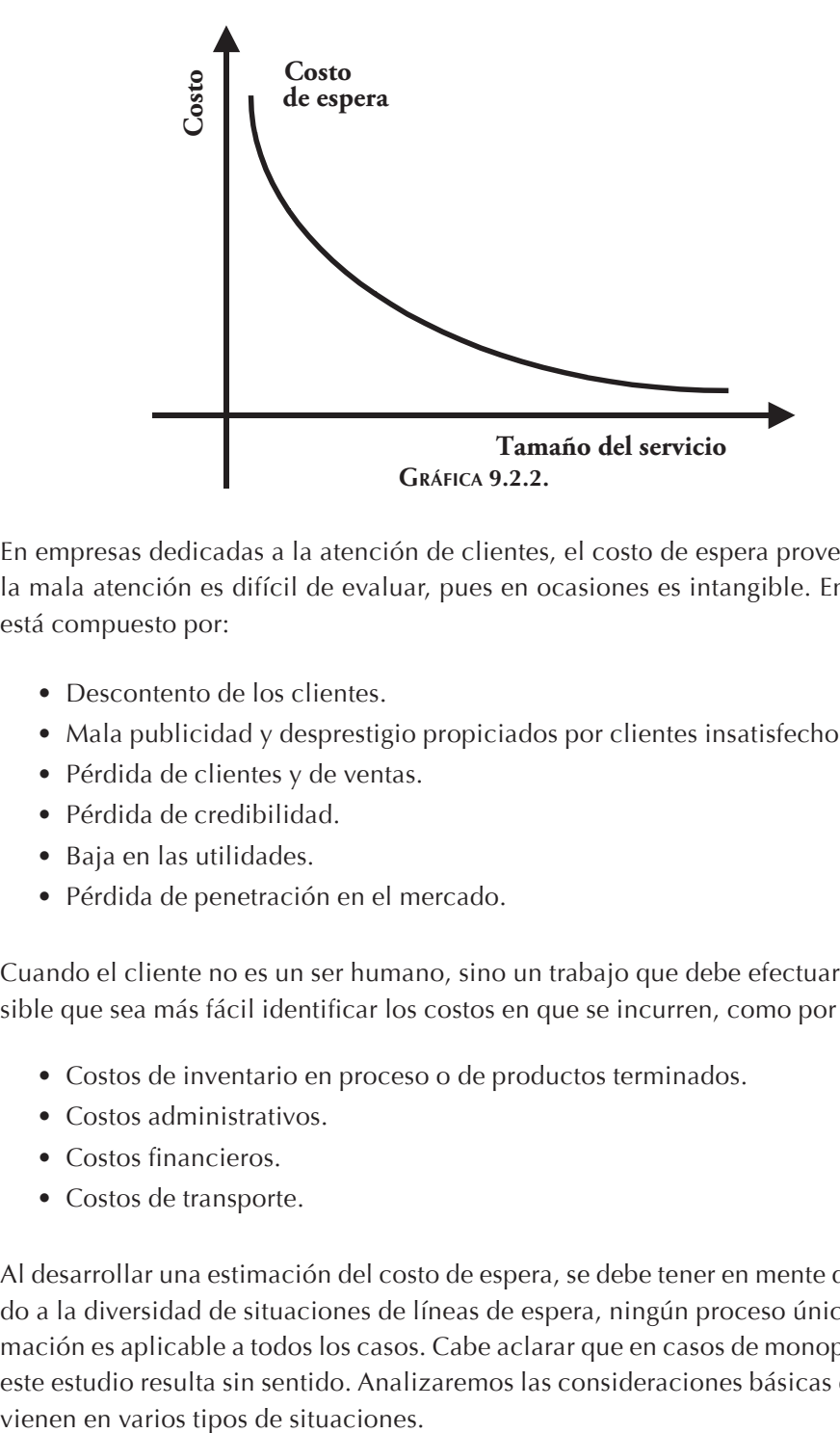

En empresas dedicadas a la atención de clientes, el costo de espera proveniente de la mala atención es difícil de evaluar, pues en ocasiones es intangible. En general, está compuesto por:

- Descontento de los clientes.
- Mala publicidad y desprestigio propiciados por clientes insatisfechos.
- • Pérdida de clientes y de ventas.
- • Pérdida de credibilidad.
- • Baja en las utilidades.
- • Pérdida de penetración en el mercado.

Cuando el cliente no es un ser humano, sino un trabajo que debe efectuarse, es posible que sea más fácil identificar los costos en que se incurren, como por ejemplo:

- Costos de inventario en proceso o de productos terminados.
- Costos administrativos.
- Costos financieros.
- Costos de transporte.

Al desarrollar una estimación del costo de espera, se debe tener en mente que, debido a la diversidad de situaciones de líneas de espera, ningún proceso único de estimación es aplicable a todos los casos. Cabe aclarar que en casos de monopolio todo este estudio resulta sin sentido. Analizaremos las consideraciones básicas que inter-

Una categoría muy amplia de líneas de espera es aquella en la que los clientes son externos a la organización que proporciona el servicio. Dividiremos aún más esta categoría en términos de que el servicio se está proporcionando para obtener utilidad, o bien, sin fines de lucro.

Consideremos el primer caso de organizaciones lucrativas. Desde el punto de vista de quien debe tomar la decisión, el costo de la espera consistiría de manera primordial en la utilidad perdida por un negocio perdido. Este negocio perdido puede ocurrir de inmediato, en virtud de que el cliente se impacienta y se vaya, o bien, en el futuro por el hecho de que no vuelva más. Este tipo de costos es difícil de estimar, y es posible que sea necesario recurrir a otros criterios, tales como una distribución tolerable de probabilidad de tiempos de espera. En ocasiones, las encuestas son de suma utilidad para tener una idea de la magnitud del costo de espera.

Consideremos ahora la situación en la que se proporciona el servicio en una forma no lucrativa, a clientes externos a la organización, como por ejemplo en oficinas de gobierno. En este caso, el costo de espera generalmente es un costo social de alguna clase; por lo tanto, es necesario evaluar las consecuencias de la espera para los individuos que intervienen y para la sociedad como un todo, tratando de atribuir un valor monetario.

Una situación que puede resultar más adecuada para estimar los costos de espera es aquella en la que los clientes son internos en la organización que proporciona el servicio. Por ejemplo, los clientes pueden ser máquinas o empleados de una empresa, por lo que existe la posibilidad de identificar directamente algunos o todos los costos asociados con la ociosidad de estos clientes. Este costo no es únicamente el valor del recurso económico que físicamente espera en la cola, sino que es la utilidad perdida debido a la productividad perdida durante el tiempo de espera.

Se observa que estas dos consideraciones crean presiones conflictivas sobre la decisión. El objetivo de reducir los costos de servicio recomienda un nivel mínimo del servicio, mientras que los largos tiempos de espera, al aumentar el costo de espera, son indeseables, por lo que se recomienda un alto nivel de servicio. Es necesario hacer lo posible para lograr un equilibrio. El problema consiste en seleccionar el punto de la curva que da el mejor balance entre el retraso promedio en ser servido y el costo de proporcionar el servicio.

Una vez evaluado el costo de la espera, el resto del análisis es conceptualmente sencillo. El objeto es determinar el nivel de servicio que minimice la *esperanza del costo total*, representada por *E (CT)* que es igual a la suma de la *esperanza del cos-* $\alpha$  *to de servicio*, representada por  $E(C_S)$  más la *esperanza del costo de espera*, representada por  $E(C_W)$ .

$$
E(C_T) = E(C_S) + E(C_W)
$$

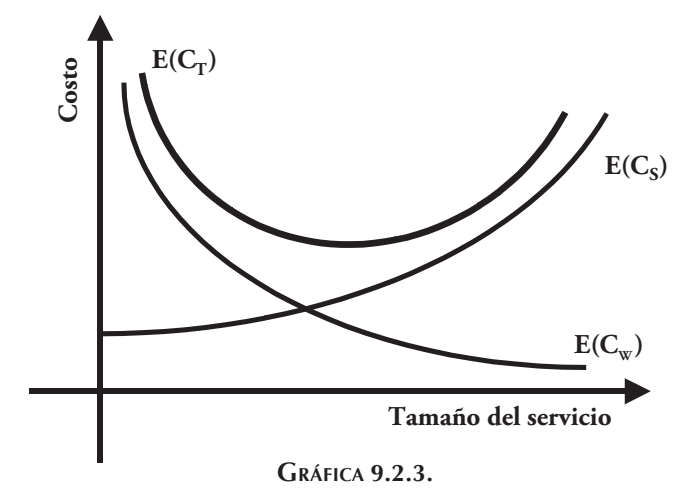

En la gráfica 9.2.3 se muestra el resultado de la suma de las dos funciones.

Así, la finalidad del problema es encontrar el valor del tamaño de servicio que minimiza el costo total de proveer el servicio que es igual a la suma de la esperanza del costo de servicio más la esperanza del costo de espera. Como se aprecia, ya no se puede tener el viejo concepto de que el tiempo y el descontento del cliente no cuestan al proveedor del servicio, sí cuestan y cuestan mucho. En la gráfica 9.2.4 se aprecia el valor mínimo de la función, es necesario hacer notar que el punto mínimo de la curva de la  $E(C_T)$  no corresponde al punto de intersección de las curvas de la  $E(C_S)$  y de la  $E(C_W)$ , salvo si éstas son simétricas.

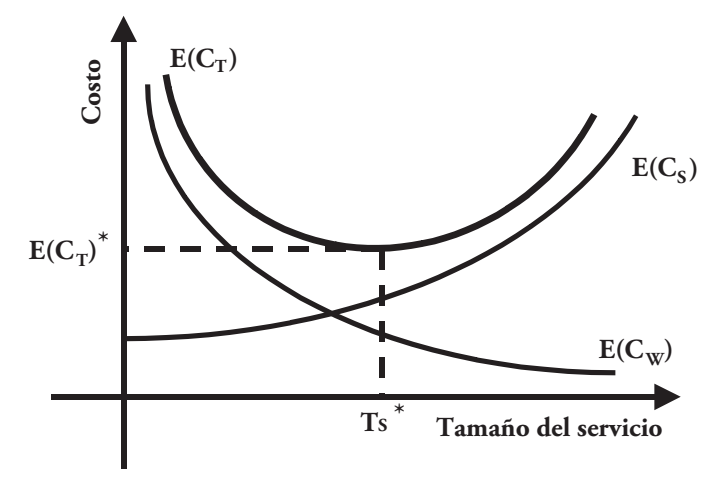

#### **9.3. Funciones del costo de espera**

Para expresar matemáticamente la esperanza del costo de espera, *E (CW)*, primero es necesario plantear una función que describa cómo varía el costo real de espera en que se está incurriendo, dependiendo del comportamiento actual del sistema de colas. La forma de esta función depende del contexto del problema individual. Sin embargo, la mayoría de las situaciones se pueden representar por medio de una de las dos formas básicas que se describen enseguida.

#### *9.3.1. La forma f(N)*

Considérese en primer término la situación en la que los clientes del sistema de colas son internos en la organización que suministra el servicio, y por lo tanto, el costo primario de la espera puede ser la pérdida debido a la baja productividad del personal inactivo. La tasa a la cual se pierde productividad es esencialmente proporcional al número de unidades en el sistema de colas. Como consecuencia, la propiedad del sistema de colas que determina la tasa a la cual se están incurriendo en los costos de espera es *N*, el número de clientes en el sistema. Por tanto, la forma de la función de espera para esta situación es la que se ilustra en la gráfica 9.3.1, a saber, una función de *N*. Denotaremos esta función como *f(N)*.

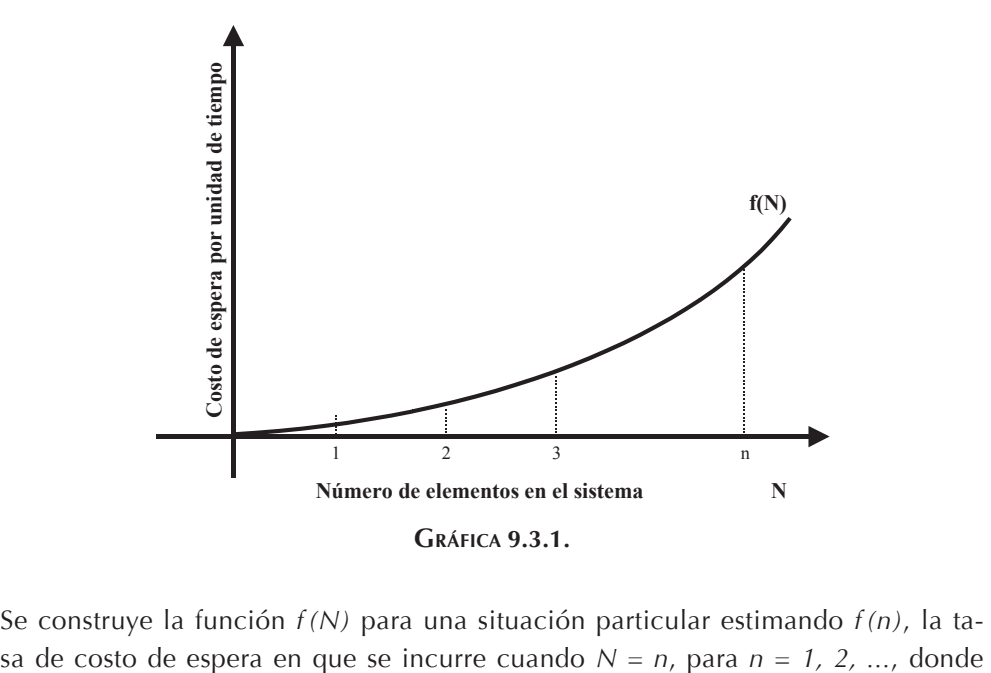

Se construye la función *f(N)* para una situación particular estimando *f(n)*, la ta-

 $f(0) = 0$ . Después de calcular las probabilidades  $P<sub>n</sub>$  para un modelo dado de sistema de colas, entonces se puede calcular:

$$
E(C_{W}) = E[f(N)]
$$

Dado que *N* es una variable aleatoria, utilizando la ecuación para el valor esperado de una variable aleatoria tenemos:

$$
E(C_{_{\rm W}})\,=\,\sum_{n=0}^{\infty}\,f\left(n\right)\!P_{_{n}}
$$

Cuando *f(N)* es una función lineal, entonces la tasa del costo de espera es proporcional a *N*:

$$
f(N) = C_{\rm W}.N
$$

en donde C<sub>W</sub> es el costo de espera por unidad de tiempo y por elemento. En este caso  $E(C_W)$  se reduce al producto del costo de espera unitario  $C_W$ , por el tiempo de espera por unidad *W* y por el número de unidades que llegan en esa unidad de tiempo, es decir, la tasa de llegadas λ; nótese que λ*W = L*.

$$
E(C_{\rm W}) = \lambda \rm WC_{\rm W} = LC_{\rm W}
$$

Esta misma relación puede ser obtenida como sigue:

#### *9.3.2. La forma h (W)*

Consideremos ahora los casos en que los clientes del sistema de colas son externos a la organización que proporciona el servicio. Como ejemplo tenemos los sistemas de servicios comerciales, de transporte, hospitalarios, etc. En estos casos, el costo de espera tiende a ser afectado en gran medida por la magnitud de los tiempos de espera experimentados por los clientes. Por lo tanto, lo que determina el costo de espera en el que se está incurriendo es *W*, el tiempo que espera cada cliente en el sistema. En este caso, la función de costos es conocida como *h (W)*.

Una manera de construir la función *h (W)* es estimar *h (w)* el costo de espera en el que se incurre cuando, para un cliente, el costo de espera es *W = w*, para diferentes valores de *w* y después ajustar un polinomio a estos puntos. Entonces se difiere la esperanza de una función de variable aleatoria continua como:

$$
E\big[h(W)\big] = \int_{0}^{\infty} h(w) \, f_{w}(w) \, d'w
$$

en donde *fw (w)* es la función de densidad de probabilidad de *W*, sin embargo, como  $E[h(W)]$  es el costo esperado de la espera por cliente y  $E(C_W)$  es el costo esperado de la espera por unidad de tiempo, estas dos cantidades no son iguales en ese caso. Con el fin de relacionarlas, es necesario multiplicar *E*[*h (W)*] por el número esperado de clientes por unidad de tiempo que entran al sistema de colas. En particular, si la tasa media de llegadas es una constante, entonces:

$$
E(C_{w}) = \lambda E[h(W)] = \lambda \int_{0}^{\infty} h(w) f_{w}(w) d w
$$

y cuando  $h(W)$  es una función lineal,  $E(C_W)$  se reduce a:

$$
E\left(C_{W}\right)=\lambda W C_{W}=LC_{W}
$$

Nótese que el resultado es idéntico al obtenido en la **[sección 9.3.1](#page-0-0)** cuando consideramos a *f (N)* una función lineal. Como consecuencia, cuando el costo total de la espera en el que se incurre en el sistema de colas es simplemente proporcional al tiempo total de espera, no importa si se usa la forma *f (N)* o *h (W)* para la función de costo de espera.

#### **9.4. Modelos de decisión**

En la sección 9.2 mencionamos que las dos variables comunes de decisión en el diseño de sistemas de colas son: el número de servidores *s* y la tasa media de servicio  $\mu$ . A continuación se plantearán los modelos para tomar algunas de estas decisiones.

#### *9.4.1. Modelo 1: s desconocida*

Para este modelo los datos son:

- $\lambda$ : tasa de llegadas al sistema.
- <sup>μ</sup>*:* tasa de servicio de un servidor.
- $C_{S}$ : costo de servicio unitario por unidad de tiempo.
- $C_W$ : costo de espera unitario por unidad de tiempo.

y la incógnita es *s* el número de servidores necesarios para minimizar el costo total. La función del costo total que se debe minimizar queda entonces:

Min E 
$$
(C_T) = sC_S + LC_W
$$

Ya que normalmente sólo se necesita considerar unos cuantos valores alternativos de  $s$ , la manera de resolver este modelo es calculando el valor de la función  $E(C_T)$  para diferentes valores sucesivos factibles de *s*. Los valores factibles de *s* son aquellos con los cuales  $\rho = \lambda/s\mu < 1$  en los modelos donde esta condición es imprescindible. Para cada valor de *s* se encontrará un valor de *E (CT)*, y se obtendrá el valor óptimo  $s^*$  para el menor valor de  $E(C_\tau)$ .

Aunque no es muy recomendable dada la complejidad de las fórmulas que se manejan, se podría resolver el problema derivando la función del costo total con respecto al número de servidores *s* para encontrar el mínimo.

#### *9.4.2. Modelo 2:* μ *y s desconocidas*

Este modelo está diseñado para cuando se necesita seleccionar tanto la tasa de servicio μ, como el número de servidores *s* para un sistema determinado. Un ejemplo de este modelo es cuando se debe seleccionar tanto el tipo como la cantidad de equipo de manejo de materiales, o bien la cantidad y la velocidad de procesamiento de datos de unas computadoras.

Para este modelo los datos son:

- $\lambda$ : tasa de llegadas al sistema.
- *f(*μ*):* costo marginal de un servidor por unidad de tiempo, cuando la tasa media de servicio es μ.
	- $\Lambda$ : conjunto de valores factibles de  $\mu$ .
	- $C_{W}$ : costo de espera unitario por unidad de tiempo.

Las incógnitas del problema son la tasa media de servicio  $\mu$  y el número de servidores *s*. La función a minimizar es:

Min E (C<sub>T</sub>) = s.f (
$$
\mu
$$
) + LC<sub>w</sub>

sujeta a:

 $\mu \in A$ 

Para resolver este modelo, puede aplicarse un método iterativo compuesto de los siguientes pasos:

- **Paso 1**: seleccione un valor  $\mu_1$  comprendido en *A*, haga  $C_s = f(\mu)$  y resuelva como el modelo 1, para obtener el valor de *s* que minimice  $E(C_T)$ .
- **Paso 2:** seleccione un valor  $\mu$ <sub>2</sub> comprendido en *A* y repita el paso 1.
- **Paso 3**: repita el paso 2 para diferentes valores de μ comprendidos en *A* y elegidos con intervalos regulares, hasta cubrir todo el rango de *A*. Se recomienda reducir estos intervalos cuando se note que el valor mínimo de la función se encuentra en esa zona.
- **Paso 4:** compare los diferentes valores de  $E(C_T)$  y elija como óptimo aquel que sea el mínimo obteniendo así *s\** y μ\*.

Cuando el número de valores factibles de  $\mu$  es infinito, como cuando se puede ajustar la velocidad de una máquina, se puede, en ocasiones, utilizar otro procedimiento para resolver el modelo. Se obtiene la derivada *E (CT)* con respecto a μ y se iguala a *0*:

$$
\frac{d E(C_{\rm T})}{d \mu} = 0
$$

para cada valor individual de *s*, se busca el o los valores de μ que anulan la derivada. Después se comparan los diferentes valores de  $E(C_T)$  y se elige como óptimo aquel que sea el mínimo obteniendo así *s\** y μ\*. Este procedimiento puede emplearse únicamente cuando se dispone de expresiones analíticas, tanto para *f(*μ*)* como para  $E(C_W)$ .

Con frecuencia, este enfoque analítico es relativamente sencillo para el caso de *s = 1*; sin embargo, se dispone de pocos resultados analíticos para las versiones de varios servidores, y el procedimiento de solución es difícil, pues se requieren de cálculos con computadora para resolver la ecuación para  $\mu$ .

Un procedimiento más práctico consiste en considerar sólo un número relativamente pequeño de valores representativos de  $\mu$  y utilizar los resultados disponibles para el modelo apropiado de colas, a fin de obtener  $E(C_T)$  para esta tasa de servicio.

En ciertas circunstancias bastante comunes, el valor óptimo de  $E(C_T)$  se obtiene cuando *s = 1* sin que sea necesario considerar valores *s > 1.* Las condiciones primarias para que *s = 1* necesariamente sea óptimo son:

- 1. El valor que minimiza  $E(C_T)$  para  $s = 1$  debe ser factible.
- 2. *f(*μ*)* es una función lineal o bien una función cóncava.

De hecho, este resultado de optimalidad indica que es mejor concentrar la capacidad de servicio en un servidor rápido en lugar de dispersarla entre varios servidores lentos. La condición 2 afirma que esta concentración de una cantidad dada de ser-
vicio puede hacerse sin incrementar el costo del servicio. La condición 1 afirma que debe ser posible hacerlo suficientemente grande de modo que pueda utilizarse un solo servidor con una cabal ventaja. En cualquier caso, deben preferirse unos cuantos servidores rápidos que muchos lentos.

#### **9.5. Ejemplos**

#### *9.5.1. Ejemplo A*

En una estación de ferrocarril, los furgones llegan a una tasa media de 30 por hora de acuerdo con una distribución de Poisson. Para descargarlos, se piensa instalar unos nuevos equipos de manejo de materiales que pueden vaciar 15 furgones por hora cada equipo, siguiendo una distribución exponencial. El costo de operación de cada equipo de descarga es de \$3,000 por hora. El costo por demoras en la descarga y por tener los furgones ociosos es de \$1,000 por hora y por furgón. Determine el número óptimo de equipos de descarga que satisfagan la demanda de la estación minimizando el costo total.

#### Solución:

Tenemos, en este caso, que determinar el número de canales de servicio que minimiza la esperanza del costo total; el modelo que debemos minimizar es:

$$
E(C_T) = sC_S + LC_W
$$

Tenemos un modelo  $M/M/s$  con  $\lambda = 30$  y  $\mu = 15$ , como debemos determinar el valor de *s* que minimice la función del costo total y  $\rho = \lambda/s\mu < 1$ , deducimos que  $s \ge 3$ . Como  $C_W = $3,000/c$ anal de servicio  $\times$  hora y  $C_S = $1,000/t$ urgón  $\times$  hora, la función queda:

$$
E(C_T) = 3,000s + 1,000L
$$

Sustituyendo *L* por su valor en función de *s*:

$$
E(C_T) = 3,000s + 1,000 \left\{ \left[ \frac{\left(30/15\right)^{s} \left(30/15\right) s}{s!\left(1-30/15s\right)^{2}} \right] \left[ \sum_{n=0}^{s-1} \frac{\left(30/15\right)^{n}}{n!} + \frac{\left(30/15\right)^{s}}{s!} \frac{1}{1-\left(30/15\right)s} \right]^{-1} \right\} + \frac{\lambda}{\mu}
$$

para toda *s ≥ 3.* Simplificando, la expresión queda:

Ejemplos 385

$$
E(C_T) = 3,000s + 1,000 \left\{ \left[ \frac{(2)^{s} \left( \frac{2}{s} \right)}{s! \left( 1 - \frac{2}{s} \right)^{2}} \right] \left[ \sum_{n=0}^{s-1} \frac{2^n}{n!} + \frac{2^s}{s!} \frac{1}{1 - \frac{2}{s}} \right]^{-1} \right\} + \frac{30}{15}
$$

Sustituyendo *s* por valores iguales o mayores a 3, obtenemos la tabla siguiente:

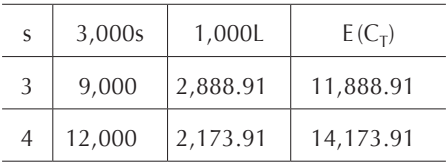

Como para *s = 4*, la esperanza del costo total aumentó, entonces:

$$
s^* = 3 \, \text{y} \, E \, (C_T)^* = 11,888.91
$$

#### *9.5.2. Ejemplo B*

En un rancho agrícola se necesita seleccionar el frijol y empacarlo a una tasa de 130 bolsas por minuto según una distribución Poisson. Para realizar esta operación, se están considerando 2 alternativas. La primera alternativa en un equipo que puede seleccionar y empacar en promedio 175 bolsas por minuto a un costo total de operación de \$600 por día. La segunda es un equipo cuya capacidad de selección y empaque en promedio es de 200 bolsas por minuto y su costo total de operación es de \$750 por día. Ambas máquinas empacan siguiendo una distribución exponencial. Se ha estimado que por cada bolsa que está esperando ser empacada el rancho incurre en un costo de \$3 por hora. Determine qué alternativa debe elegirse si la empacadora del rancho opera 24 horas diarias.

Solución:

Alternativa 1:

Para la alternativa 1 tenemos un modelo  $M/M/1$  con  $\lambda = 130$ ,  $\mu = 175$ ,  $C_s = $600/1,440$ minutos = \$0.4167/minuto y  $C_W = $3/60$ minutos = \$0.05/minuto. El modelo queda:

$$
E(C_T) = 0.4167 + 0.05L
$$

Calculando *L* obtenemos:

$$
L = \frac{130}{175 - 130} = \frac{26}{9} = 2.889
$$

Por lo tanto, para esta alternativa:

$$
E(C_T) = 0.4167 + 0.1444 = $0.5611/minute
$$

 $A$ lternativa  $2$ ·

Para la alternativa 2 tenemos un modelo  $M/M/1$  con  $\lambda = 130$ ,  $\mu = 200$ ,  $C_s = $750/$ *1440 minutos = \$0.5208/minuto* y  $C_W = $3/60$  minutos = \$0.05/minuto. El modelo queda:

$$
E(C_T) = 0.5208 + 0.05L
$$

Calculando *L* obtenemos:

$$
L = \frac{130}{200 - 130} = \frac{13}{7} = 1.857
$$

Por lo tanto, para esta alternativa:

$$
E(C_T) = 0.5208 + 0.0928 = $0.6136/ \text{minuto}
$$

Vemos que la alternativa 1 es la óptima.

#### *9.5.3. Ejemplo C*

Cierto sistema de colas tiene entradas Poisson con tasa media de llegadas de 4 unidades por hora. El tiempo de servicio sigue una distribución exponencial con una media de 0.5 hora. El costo marginal de proporcionar cada canal de servicio o servidor es de \$50 por hora y se estima que el costo de espera es de \$200 para el primer cliente y \$300 para los siguientes. Determine el número de servidores que se deben asignar al sistema para minimizar el costo por hora.

Solución:

Este problema corresponde al modelo 1, ya que debemos encontrar el número de servidores. Tenemos un modelo *M/M/s* con  $\lambda = 4 \vee \mu = 2$ , por lo tanto para que  $\rho < 1$ , debemos tener  $s \geq 3$ . Además,  $C_s = $50/h$ ora  $\times$  canal de servicio, así,  $E(C_s) = 50s$ . La esperanza del costo de espera no se puede calcular utilizando  $E(C_W) = LC_W$ , ya que no tenemos una función lineal. En vez de esto, tenemos costos de espera de acuerdo con la siguiente relación:

$$
f(N) = \begin{cases} 0 & \text{si } N = 0 \\ 200 & \text{si } N = 1 \\ 200 + 300(N - 1) & \text{si } N \ge 2 \end{cases}
$$

Por lo tanto, tenemos que la esperanza del costo de espera es:

$$
E(C_{\rm w}) = 200P_{1} + \sum_{N=2}^{\infty} \left[200 + 300 (N - 1)\right] P_{N}
$$

Esta expresión es el costo en el que incurrimos al estar en cierto estado multiplicado por la probabilidad de que estemos en ese estado. Nótese que no incluimos  $P_0$  ya que su costo asociado es 0. La ecuación anterior puede escribirse como:

$$
E(C_{_{\rm W}})\,=\,200P_{_{\rm I}}\,+\,300\sum_{\rm N=2}^{\infty}\,{\rm NP}_{_{\rm N}}\,-\,100\,\sum_{\rm N=2}^{\infty}\,{\rm P}_{_{\rm N}}
$$

Restando  $300 \times 0 \times P_0$ ,  $300 \times 1 \times P_1$  y sumando  $100P_0$  y  $100P_1$  a la ecuación anterior, hacemos las sumatorias desde 0 hasta infinito, por lo tanto tenemos:

$$
E(C_{_{\rm W}})=~200P_{_{\rm I}}+~300~\sum_{_{\rm N=0}^{\infty}}^{\infty}~\rm NP_{_{\rm N}}-~300~(0)~P_{_{\rm 0}}-~300~(1)~P_{_{\rm I}}-~100~\sum_{_{\rm N=0}}^{\infty}P_{_{\rm N}}+~100P_{_{\rm 0}}+~100P_{_{\rm I}}
$$

como:

$$
\sum_{N=0}^{\infty} NP_N = L \quad y \quad \sum_{N=0}^{\infty} P_N = 1
$$

la esperanza del costo de espera queda:

$$
E(C_{\rm w}) = 100P_0 + 300L - 100
$$

Sustituyendo *P0* y *L* por sus valores en función del número de servidores *s*:

$$
E(C_{w}) = 100 \left[ \sum_{n=0}^{s-1} \frac{2^{n}}{n!} + \frac{2^{s}}{s!} \frac{1}{1-\frac{2}{s}} \right]^{-1} + 300 \left\{ \left[ \frac{(2)^{s} (\frac{2}{s})}{s! (\frac{1-\frac{2}{s}}{s})^{2}} \right] \left[ \sum_{n=0}^{s-1} \frac{2^{n}}{n!} + \frac{2^{s}}{s!} \frac{1}{1-\frac{2}{s}} \right]^{-1} + \frac{\lambda}{\mu} \right\} - 100
$$

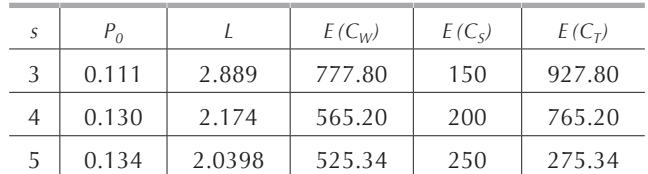

En la siguiente tabla, calculamos la esperanza del costo total para diferentes valores de *s ≥ 3*.

Así:  $E(C_T)^* = $765.20/h$ ora para  $s^* = 4$ .

#### *9.5.4. Ejemplo D*

En una oficina se tiene una fotocopiadora que puede imprimir a diferentes velocidades. El tiempo de fotocopiado sigue una distribución exponencial y tiene una media de *1/*μ. Entre menor sea el tiempo de fotocopiado, mayor será el desgaste de la máquina y por tanto el precio del fotocopiado será mayor. El valor de *1/*μ puede variar entre *15* y *45* segundos. El costo de mantenimiento y operación por minuto de la máquina son: *\$0.5*μ*<sup>2</sup>*. El costo por minuto de tener un empleado esperando mientras están listas las fotocopias es de *\$1.10*. Los empleados de la empresa llegan a sacar fotocopias según una distribución Poisson con una media de 60 por hora. Encuentre la velocidad óptima a la que debe de trabajar la fotocopiadora.

#### Solución:

Tenemos un modelo *M/M/1* en el cual la incógnita es μ. La tasa de llegadas es  $\lambda = 1$  unidad por minuto, el rango de valores posibles de  $\mu$  es:  $A = \frac{4}{3}$ , 4]; la esperanza del costo de servicio es:  $E(C_S) = 0.5\mu^2$  y la esperanza del costo de servicio es: *1.10L*. Por lo tanto tenemos, sustituyendo *L* por su valor:

$$
E(C_{T}) = 0.5\mu^{2} + (1.1)\frac{\lambda}{\mu - \lambda} = 0.5\mu^{2} + \frac{1.1}{\mu - 1}
$$

En la tabla siguiente presentamos las esperanzas del costo total para diferentes valores de μ*.*

|                                                                           |  |  |  |  |  | $\mu$   1.33   1.5   1.6   1.7   1.75   1.8   1.9   2   2.1   2.5   3   3.5 |  |
|---------------------------------------------------------------------------|--|--|--|--|--|-----------------------------------------------------------------------------|--|
| $E(C_7)$ 4.22 3.32 3.11 3.01 3.00 2.99 3.03 3.10 3.20 3.86 5.05 6.56 8.37 |  |  |  |  |  |                                                                             |  |

Como podemos apreciar, tenemos:  $E(C_T)^* = \frac{2.99}{\text{minuto}}$  para  $\mu^* = 1.8$ .

#### **9.6. Conclusiones**

Aunque la teoría de colas nos proporciona las herramientas para conocer el comportamiento de un sistema de líneas de espera, en la vida real estas herramientas se utilizan para la toma de decisiones, ya sea sobre el número de servidores, la tasa de servicio e incluso la tasa de llegadas, según sea el caso particular.

Esta toma de decisiones se realiza normalmente con base en los costos de las distintas opciones que se tienen para el sistema. El costo involucrado por el servicio que se ofrece, del cual normalmente se tienen datos y es fácil de calcular, y el costo de espera, cuyo cálculo es más difícil, ya que normalmente los costos involucrados son subjetivos. Pero en la sociedad actual es importante ofrecer servicios de calidad, pues los clientes cada vez exigen un mejor servicio, esto nos lleva a considerar que este costo está constantemente en aumento. Día con día, la industria de servicios está en crecimiento y para competir en ese sector es necesario ofrecer, además de servicios y productos que satisfagan las necesidades de los consumidores, cumplir con las promesas y los plazos de entrega estipulados. A ese respecto, podemos citar las empresas de comida rápida a domicilio que ofrecen la garantía de no cobrar el pedido si éste no es entregado en cierto lapso, los talleres automotrices que prometen entregar los autos a la hora acordada o bien hacen cierto descuento sobre la factura, o las compañías de seguros que prometen que los ajustadores llegan en cierto tiempo al lugar del siniestro o en caso contrario el cliente no paga el deducible. Para poder ofrecer este tipo de garantías es necesario elaborar los modelos representativos de los sistemas de manera a determinar el tamaño del servicio que nos permitirá hacer este tipo de ofrecimiento.

Como se observó a lo largo de estos dos últimos capítulos, la teoría de colas se puede utilizar en muy variados contextos. No sólo en donde literalmente se forman colas: bancos, supermercados, etc., sino en numerosos sistemas de espera en los que existe un costo de los recursos ociosos: talleres de mantenimiento, operación de maquinaria, redes de cómputo y otros, pero en ambos casos los resultados obtenidos al hacer elecciones óptimas resultan muy beneficiosos a corto y a largo plazos ya que de manera general se trata de decisiones sobre unidades monetarias por unidad de tiempo.

390 Modelos de espera

## **9.7. Ejercicios**

**Nota:** En todos los ejercicios de este capítulo, defina el modelo en estudio, explique claramente el significado de cada literal empleada y el de la función de costos. Para la solución de estos problemas se recomienda comprobar los cálculos empleando Excel.

#### **9.7.1.**

Una compañía textil debe decidir cómo formar sus brigadas de reparación de maquinaria. La empresa puede contratar tres mecánicos cuyo salario por jornada de 8 horas es de \$100 cada uno, o cuatro aprendices cuyo salario por jornada de 8 horas es de \$50 cada uno. Esta empresa tiene 10 máquinas idénticas; cuando una máquina se descompone, la compañía pierde \$60 por hora. Los registros de mantenimiento muestran que la tasa promedio de descomposturas por máquina es de 0.1 por hora de acuerdo con un proceso de Poisson. El tiempo promedio en que un mecánico hace una reparación es de 2 horas mientras un aprendiz la realiza en 3.8 horas en promedio. En ambos casos, los tiempos de servicio siguen una distribución exponencial. Determine si la empresa debe contratar aprendices o mecánicos.

#### **9.7.2.**

Cierta empresa expendedora de hamburguesas cuenta con una ventanilla para atender a los clientes que desean servicio en su auto. Los clientes llegan a razón de 20 por hora según una distribución de Poisson. Como en el estacionamiento caben únicamente 4 autos, incluyendo el que está siendo atendido, el gerente de la empresa ha notado que por cada auto que está en el estacionamiento, la tasa de llegadas disminuye en una cuarta parte hasta ser cero cuando el estacionamiento está lleno. Es decir, la tasa de llegadas es del tipo:  $\lambda_n = 20 - 5n$ . El gerente considera que la empresa pierde \$25 por cada cliente que llega y que al no encontrar lugar para estacionarse se va a la competencia. Además, ha estimado que por cada minuto que espera un cliente, desde que llega hasta que sale atendido, la empresa pierde \$0.10. El tiempo necesario para atender un cliente sigue una distribución exponencial con una media de 4 minutos y el sueldo de los empleados que atienden la ventanilla es de \$12 por hora. Dado que no se puede ampliar la capacidad del estacionamiento y para mejorar la atención a los clientes, para perder menos venta, el gerente ha decidido instalar otra ventanilla como la primera, de manera que se puedan atender a dos clientes simultáneamente. ¿Cuál de las dos alternativas le resulta más rentable a la empresa?

**Nota:** vea los **[problemas 8.10.6](#page-0-0)** y **[8.10.7](#page-0-0)**.

# *9.7.3.*

En un centro comercial hay dos servicios mecánicos que hacen cambios de aceite. Cada taller cuenta con un solo mecánico. En cada taller caben un máximo de 4 automóviles, incluyendo el que está siendo atendido. Un cliente que encuentra cualquiera de los dos servicios mecánicos lleno, es un cliente perdido. El taller 1 cobra \$220 por realizar un cambio de aceite y filtro y necesita 12 minutos para realizar la operación. El taller 2 cobra \$100 y necesita 6 minutos para realizar la operación. A cada taller mecánico llegan en promedio 5 automóviles por hora. Un cliente potencial se convierte en cliente solamente si el taller no está lleno. Suponga que los tiempos entre llegadas y los tiempos de servicio siguen una distribución exponencial. ¿Cuál de los dos servicios mecánicos tiene mayores ingresos de dinero?

## *9.7.4.*

La empresa Helados Fríos tiene 3 competidores en la colonia. Como a los clientes no les gusta esperar para ser atendidos, la tasa de llegadas dependerá de cuántas personas se encuentran en la tienda. Específicamente, si se tienen 5 o menos clientes en la heladería, n *≤* 5, se tienen llegadas a una tasa de 25 – 5n clientes por hora, según una distribución de Poisson. Helados Fríos pierde \$1 por cada cliente que se va cuando está lleno el local. Cada empleado gana \$5 por hora y puede atender a 5 clientes por hora según una distribución exponencial. Para minimizar el costo total, ¿cuántos empleados debe de contratar la empresa?

# **9.7.5.**

En un puesto de control de un centro de maquinado, dos mecánicos realizan juntos una operación, lo cual sigue una distribución exponencial con media de 15 minutos. El costo de proporcionar servicio por este sistema es de \$20 por hora. Se ha propuesto simplificar el procedimiento de inspección de manera que un solo operador pueda realizar el trabajo. El operador comenzaría por revisar la programación de la máquina y después usaría un equipo nuevo y eficiente de medición para revisar las medidas de la pieza. Los tiempos que se requieren para completar estas dos etapas tienen distribuciones Erlang con parámetro  $k = 2$  y medias de 6 y 12 minutos, respectivamente. El costo de proporcionar este sistema de operación es de \$15 por hora. El costo de tener las piezas metálicas ociosas es de \$10 por hora. En ambos casos, las piezas llegan, según una distribución exponencial, a razón de una cada 20 minutos. Determine si se debe continuar con el sistema actual o adoptar la propuesta con el fin de minimizar el costo total esperado.

## *9.7.6.*

Una estación de gasolina con una sola bomba emplea la siguiente política: si un cliente tiene que esperar el precio de la gasolina es de \$8 por litro; si no tiene que esperar el precio es de \$10 por litro. Los clientes llegan de acuerdo con un proceso Poisson con una tasa media de 15 por hora. Los tiempos de servicio siguen una distribución exponencial con una media de 3 minutos. Los clientes que llegan siempre esperan hasta que puedan comprar gasolina. Determine el precio esperado por litro de la gasolina.

## *9.7.7.*

Se tiene un sistema con un canal de servicio con distribución de tiempos de llegadas Poisson con las siguientes medias en unidades por hora:  $\lambda_0 = 10$ ,  $\lambda_1 = 15$ ,  $\lambda_2 = 5$ ,  $\lambda_3 = 10$  y  $\lambda_n = 0$  para n ≥ 4. La distribución de tiempos de servicio es exponencial con medias:  $\mu_1 = 15$ ,  $\mu_2 = 15$ ,  $\mu_3 = 10$  y  $\mu_4 = 5$  también en unidades por hora. Proporcionar este servicio tiene un costo de 20. Se tiene un costo de espera de \$1.50 por cada minuto que el la unidad pasa en el sistema, además se tiene un costo de \$50 por unidad perdida.

Para mejorar la atención, se decide modificar las tasas de servicio, que quedan como sigue:  $\mu_1 = 10$ ,  $\mu_2 = 20$ ,  $\mu_3 = 10$  y  $\mu_4 = 15$ .

Para la situación actual y la propuesta:

- a) Construya el diagrama de tasas.
- b) Encuentre la distribución de probabilidad de estado estable.
- c) Encuentre la esperanza del tiempo medio que una unidad pasa en el sistema.
- d) ¿Cuál de las dos situaciones es más económica?

## *9.7.8.*

Se tiene un sistema con un solo canal de servicio y distribuciones de tiempos entre llegadas y de servicio exponenciales. Los datos para este sistema son:  $\lambda_0 = 20$ , <sup>λ</sup>*1 = 15,* λ*2 = 5,* <sup>λ</sup>*3 = 10* y λ*4 = 0* y μ*1 = 5,* μ*2 = 25,* μ*3 = 20* y μ*4 = 10*. Encuentre la longitud esperada de la cola y el tiempo de espera en la línea.

## *9.7.9.*

La empresa de ventas por teléfono Marcovich Inc. tiene actualmente un conmutador con 6 líneas telefónicas y 2 operadoras para atender las llamadas de los clientes que desean comprar algún producto. Si las 2 operadoras están ocupadas atendiendo clientes, las demás llamadas son puestas en espera en una de las 4 líneas restantes para ser contestadas en orden de llegada por la primera operadora que se desocupe. Las llamadas llegan según una distribución Poisson con una media de 12 por hora si una o las dos telefonistas están desocupadas; si las dos operadoras están ocupadas la tasa de llegadas se reduce en función del número de llamadas en espera según la función que se muestra a continuación:

$$
\lambda_n = \begin{cases}\n\lambda & \text{para } n \le 2 \\
\lambda - \lambda \left(\frac{n-2}{4}\right) & \text{para } n \ge 3\n\end{cases}
$$

Cada telefonista atiende, según una distribución exponencial, en promedio 6 llamadas por hora. El sueldo de las operadoras es de \$120 por turno de 8 horas y la empresa paga \$2 por hora por la renta de cada línea de teléfono.

El gerente de Marcovich Inc. estima que todos los clientes que obtienen el tono de ocupado no vuelven a llamar y por lo tanto se pierde una posible venta. La venta promedio por llamada que es atendida es de \$450, por lo tanto el gerente considera que esa es la cantidad que pierde la empresa por cada cliente que obtiene el tono de ocupado y no vuelve a llamar. Además, el gerente considera que por cada minuto que el cliente espera en la línea antes de ser atendido la empresa pierde \$1.50 pues el cliente se desespera y puede hacer mala publicidad a la empresa.

Para mejorar la situación actual, el gerente estudia la posibilidad de contratar una telefonista más, y dejar solamente 3 líneas para poner a los clientes en espera.

- a) Construya el diagrama de tasas para el sistema actual y el propuesto.
- b) Encuentre, para el sistema actual y el propuesto, la distribución de estado estable y la esperanza del número de telefonistas desocupadas.
- c) Planteando y evaluando las funciones de costos, encuentre qué le conviene a la empresa.
- d) Si solamente se pierden el 50% de los clientes que obtienen el tono de ocupado ¿cuál sería la solución de menor costo, la situación actual o la propuesta?

#### *9.7.10.*

En una distribuidora de computadoras el inventario se agota según, una distribución Poisson, a razón de  $\lambda$  veces por unidad de tiempo. El tiempo necesario para resurtir el inventario sigue una distribución exponencial con media de *1/*μ. Podemos considerar el proceso como uno *M/M/1*. El costo por demanda insatisfecha por computadora y por unidad de tiempo es de  $C_W$  y el costo de tener una computadora en inventario una unidad de tiempo es C<sub>S</sub>, es decir, tener *n* computadoras en inventario le cuesta a la distribuidora  $nC_s$ , con  $C_s > C_w$  para  $n > 0$ . Encuentre en función de:  $C_s$ ,  $C_W$ ,  $\lambda y$   $\mu$  una expresión para determinar la esperanza del costo total.

## *9.7.11.*

Se tiene un sistema con distribución de tiempos de llegadas de Poisson con una media de 10 clientes por hora y con distribución de tiempos de servicio exponencial con una media de un cliente cada 3 minutos. El costo de mantener cada canal de servicio es de \$120 por hora. El costo de espera es de \$200 por hora para el primer cliente y \$300 por hora para cada uno de los siguientes. Determine cuántos canales de servicio debe tener el sistema a fin de minimizar el costo total.

## *9.7.12.*

Se tiene un sistema con distribución de tiempos de llegadas de Poisson con una media de 10 clientes por hora y con distribución de tiempos de servicio exponencial con una media de un cliente cada 3 minutos. El costo de mantener cada canal de servicio es de \$50 por hora. El costo de espera es de \$100 por hora para el primer cliente, \$150 por hora para el segundo y \$250 por hora para los siguientes. Determine cuántos canales de servicio debe tener el sistema a fin de minimizar el costo total.

## *9.7.13.*

Se tiene un sistema del tipo M/M/1 con distribución de tiempos de llegadas con media de 10 clientes por hora y con distribución de tiempos de servicio con media de un cliente cada 3 minutos. El costo de mantener cada canal de servicio es de \$50 por hora. Determine la esperanza del costo de espera total C (W) cuando la función de la esperanza del costo de espera  $C(W_q)$  sigue las siguientes funciones:

a) 
$$
f(N) = 10N + 2N^2
$$

b) 
$$
f(N) = \begin{cases} 10N & \text{para } N = 0, 1, 2 \\ 6N^2 & \text{para } N = 3, 4, 5 \\ N^3 & \text{para } N > 5 \end{cases}
$$

# *9.7.14.*

Una compañía tiene su propio taller de mantenimiento para reparar sus máquinas. La alternativa 1 es tener 2 equipos de mecánicos a un costo de \$100,000 anuales. El tiempo de servicio es de 10 horas por máquina según una distribución exponencial. La alternativa 2 consiste en tener un equipo de mantenimiento con herramientas especiales a un costo de \$130,000 anuales. El tiempo de servicio es de 5 horas por máquina. Para ambas alternativas el tiempo entre llegadas sigue una distribución exponencial con una media de 7 horas. El costo de tener una máquina descompuesta es de \$50 por hora. Considerando que el año tiene 365 días hábiles, de 24 horas cada uno, encuentre cuál es la alternativa que minimiza la esperanza del costo total.

## *9.7.15.*

Los camiones llegan a un almacén según un proceso Poisson con una tasa media de 4 por hora. Sólo se puede cargar un camión a la vez. El tiempo requerido para cargar un camión tiene una distribución exponencial con una media de 10/n minutos donde n es el número de cargadores (n = 1, 2, 3, …). Los costos son \$18 por hora por cargador y \$20 por hora por camión. Se considera tiempo ocioso del camión desde que llaga hasta que termina de ser cargado. Determine el número de cargadores que minimiza el costo total esperado por hora.

## *9.7.16.*

Se tiene una base para dar mantenimiento a las locomotoras de Ferrocarriles Nacionales. La distribución de tiempos entre llegadas es exponencial con una media de 45 horas. Los tiempos de servicio siguen una distribución Erlang con parámetro igual a 2 y media de 25 horas. Se puede atender únicamente a 1 locomotora a la vez. El costo de tener una locomotora ociosa es de \$2,000 por hora. Se estima que se repara cada locomotora 5 veces al año. El costo de este sistema de mantenimiento es de \$600,000 por locomotora y por año. Para mejorar este sistema de mantenimiento se tiene la propuesta de reemplazar el equipo de mantenimiento actual por uno más eficiente, reduciendo así el tiempo de servicio a 18 horas según una distribución exponencial. El costo de proporcionar este servicio sería de \$900,000 por locomotora y por año. Considerando que el año cuenta con 365 días, determine qué alternativa es más económica.

# *9.7.17.*

En una empresa metalmecánica un operario atiende 6 tornos automáticos. Para cada torno el tiempo medio entre requerimientos de servicio sigue una distribución exponencial con media de 12 horas. El tiempo que el operario necesita para atender cada torno sigue también una distribución exponencial con una media de 3 horas. El costo por tener un torno parado es de \$120 por hora y el servicio que brinda el operario cuesta \$50 diarios.

- a) ¿Cuál es el número esperado de tornos en operación?
- b) ¿Cuál es la esperanza del costo del tiempo perdido por día?
- c) ¿Sería deseable tener 2 mecánicos para atender 3 tornos cada uno o sería preferible que atiendan los 6 tornos entre los dos?

# *9.7.18.*

A una estación de trabajo las piezas llegan a ser procesadas, según una distribución de Poisson, con media de 6 unidades por hora. La empresa puede elegir entre 2 sistemas para procesarlas:

- a) Una estación de trabajo con un costo de \$40 por hora. La distribución de los tiempos de servicio es exponencial con una media de 12 unidades por hora.
- b) Dos estaciones de trabajo idénticas con un costo de \$20 por hora cada una. La distribución de los tiempos de servicio de canal es exponencial con una media de 6 unidades por hora.

En ambos casos el costo de espera es de \$60 por hora. ¿Cuál de los dos conviene implantar?

# *9.7.19.*

Una empresa de ventas por teléfono cuenta actualmente con un conmutador con 5 líneas telefónicas que son atendidas por 3 operadoras, con lo que puede tener 2 llamadas en espera. Las llamadas llegan, de acuerdo a una distribución de Poisson con una media de 20 por hora. Cada operadora atiende en promedio una llamada en 6 minutos, según una distribución exponencial. Cada operadora gana \$5 por hora. Contratar y mantener cada línea telefónica cuesta \$1.50 por hora. El gerente de la empresa considera que por cada cliente que llama y obtiene el tono de ocupado la empresa pierde una venta de \$100. Además, si el cliente es puesto en espera, la empresa pierde \$0.20 por cada minuto que el usuario espera antes de ser atendido. Para mejorar el sistema de atención a los clientes, el gerente propone:

- a) Con el mismo número de líneas telefónicas, contratar a una cuarta telefonista para así poder atender a 4 clientes simultáneamente mientras 1 está en espera.
- b) Contratar una sexta línea telefónica y una telefonista más. La contratación de la línea cuesta \$20 por hora, además de los costos de operación.
- 1. Haga el diagrama de tasas para situación actual y para las propuestas, indicando en todos los casos el tipo de modelo y sus parámetros.
- 2. Compare la situación actual con las propuestas para encontrar la más económica.

#### *9.7.20.*

Una empresa de ventas por teléfono cuenta actualmente con un conmutador con 6 líneas telefónicas que son atendidas por 2 operadoras, con lo que puede tener 4 llamadas en espera. Las llamadas llegan de acuerdo a una distribución de Poisson con una media de 20 por hora. Cada operadora atiende en promedio una llamada en 4 minutos según una distribución exponencial. Cada operadora gana \$25 por hora. Contratar y mantener cada línea telefónica cuesta \$2 por hora. El gerente de la empresa considera que por cada cliente que llama y obtiene el tono de ocupado la empresa pierde \$500 en ventas, más \$1.50 por cada minuto que el cliente espera antes de ser atendido.

Para mejorar el sistema de atención a los clientes y ya no perder llamadas, el gerente propone contratar un servicio de *telemarketing* flexible con 4 operadoras y con un gran número de líneas telefónicas. El costo de este servicio es de \$200 por hora. Además, el gerente piensa ofrecer a los clientes una garantía consistente en un descuento de 15% en su compra si tienen que esperar más de 3 minutos en la línea antes de que los atiendan. De esta manera el gerente considera que los clientes impacientes no colgarán y no se perderán llamadas. El costo de esta garantía es de \$75.

- a) Haga el diagrama de tasas para situación actual y para la propuesta, indicando en ambos casos el tipo de modelo y sus parámetros.
- b) Compare el modelo actual y el propuesto para encontrar el más económico.

#### *9.7.21.*

En una empresa se tiene un almacén de herramientas al cual acuden los operarios a solicitar las herramientas que necesitan para desempeñar su trabajo. La distribución

de tiempos entre llagadas es exponencial y se calcula que llegan a la caseta 30 operarios por hora. El tiempo de servicio sigue una distribución exponencial con una media variable de  $1/\mu$ . Cuanto más corto es el tiempo de servicio, más caro será el proporcionar el servicio, es decir, el costo de servicio está en función de la tasa de servicio  $\mu$  de acuerdo a la relación E(C<sub>s</sub>) =  $6\mu^2 + 3\mu$ . La tasa media de servicio tiene una variación entre 0.5 y 2.0 operarios por minuto. El costo de espera es de \$240 por hora por operario. Considerando que existe un solo canal de servicio:

- a) Grafique la función de la esperanza del costo total.
- b) Encuentre el valor de  $\mu$  que minimiza el costo total.

## *9.7.22.*

Resuelva el ejemplo 9.5.4 para dos canales de servicio, es decir, s = 2.

# *9.7.23.*

Considere un sistema  $M/M/s$  con  $\lambda = 15$  y  $\mu = 25$ . El costo de proporcionar el servicio es proporcional al número de canales de servicio y de \$200 por hora. El costo de espera desde que un cliente llega hasta que sale atendido es de \$75 por cliente y por hora. Determine el número de canales de servicio que minimiza la esperanza total del costo de espera.

# *9.7.24.*

Retome el ejercicio 9.7.23 y determine el número de canales de servicio que minimiza la esperanza total del costo de espera tomando en cuenta que este costo solamente se considera mientras el cliente espera antes de ser atendido.

# *9.7.25.*

En un supermercado los clientes llegan a las cajas registradoras a pagar sus compras a razón de 2 por minuto según una distribución exponencial. El tiempo necesario para atender un cliente sigue una distribución exponencial con una media de 5 minutos. El gerente del supermercado hizo una encuesta entre sus clientes y descubrió que la empresa pierde \$50 por cada hora que espera un cliente antes de ser atendido. Operar y mantener cada caja le cuesta a la empresa \$30 por hora. ¿Con cuántas cajas registradoras debe contar el supermercado para minimizar la esperanza del costo total de operación?

# *9.7.26.*

Sea el **[ejercicio 9.7.25](#page-0-0)**. considerando que además de los costos enunciados, todo cliente que espera más de 20 minutos, desde que llega a la cola de la caja registradora hasta que sale del supermercado, no vuelve a comprar y por lo tanto le cuesta a la empresa \$300 en utilidades perdidas.

# *9.7.27.*

En un taller mecánico se tienen 10 tornos idénticos que producen una utilidad de \$6 por hora de operación. Los tiempos entre descomposturas de los tornos siguen una distribución exponencial con media de 8 horas. El tiempo promedio necesario para que un mecánico repare un torno es de 4.5 horas, según una distribución exponencial. El sueldo de cada mecánico es de \$9 por hora. Determine:

- a) El número de mecánicos que minimiza la esperanza del costo total.
- b) El número de mecánicos necesarios para que las máquinas sean reparadas, en promedio, en menos de 5 horas.
- c) El número de mecánicos necesarios para que el número de tornos descompuestos sea menor a 4.

# *9.7.28.*

En una distribuidora de computadoras el inventario se agota, según una distribución Poisson, a razón de  $\lambda$  veces por unidad de tiempo. El tiempo necesario para resurtir el inventario sigue una distribución exponencial con media de *1/*μ. Podemos considerar el proceso como uno *M/M/1*. El costo por demanda insatisfecha por computadora y por unidad de tiempo es de  $C_W$  y el costo de tener una computadora en inventario una unidad de tiempo es *CS*, es decir, tener *n* computadoras en inventario le cuesta a la distribuidora  $nC_s$ , con  $C_s > C_w$  para  $n > 0$ . Encuentre una expresión para determinar la esperanza del costo total.

# *9.7.29.*

Una empresa transportista tiene actualmente un taller de reparación de sus vehículos que opera las 24 horas del día. En el taller se realizan las afinaciones de los motores de los camiones, los cuales llegan a solicitar servicio cada 4 horas según una distribución exponencial. El taller es atendido por tres mecánicos que afinan, cada uno, un motor en 8 horas, según una distribución exponencial. Cada mecánico gana \$7 por hora. El costo de tener un camión inactivo es de \$1,600 por cada 24 horas. Con la finalidad de agilizar la reparación de los vehículos, la empresa ha considerado dos alternativas:

- a) Comprar un equipo más moderno, con el cual un solo mecánico atendería el taller de reparaciones. El mecánico haría la afinación en dos etapas sucesivas en cada una de las cuales los tiempos requeridos para realizarlas siguen distribuciones exponenciales con medias de 1 y 1.5 horas respectivamente. En este caso, además del sueldo que se le pagaría al mecánico, se obtendría un costo de \$15 por hora por depreciación del nuevo equipo de reparación.
- b) Mandar los camiones a un taller independiente. Este taller estima que la distribución de su tiempo de servicio es exponencial con una media de tres horas. El costo de la reparación en este caso sería de \$100, pero el taller se compromete a dar a la empresa transportista un descuento de 50% sobre el precio de la reparación si no entrega el camión 4 horas después de haberlo recibido.

Determine la política que debe seguir la compañía para obtener el costo total mínimo.

## *9.7.30.*

En una fábrica, 5 mecánicos utilizan el esmeril para afilar sus herramientas. Los mecánicos llegan a afilar sus herramientas cada 15 minutos según una distribución exponencial. El afilado de las herramientas se hace en 2 operaciones sucesivas cuyas medias de duración son de 6 y 4 minutos respectivamente según distribuciones exponenciales. El departamento de producción estima que el tiempo que le dedican los mecánicos a la operación de afilado es tiempo improductivo que cuesta \$50 por operario y por jornada de 8 horas. Por otro lado, el costo por depreciación y mantenimiento del esmeril es de \$4 por hora. Para disminuir los costos en que se incurre por esta operación, la gerencia de producción ha hecho las siguientes proposiciones:

- a) Comprar un esmeril nuevo y más rápido para sustituir al que está en operación. En este caso, el tiempo de servicio seguiría una distribución exponencial con media de 5 minutos. El costo de mantener este nuevo equipo sería de \$64 por jornada de 8 horas.
- b) Comprar dos esmeriles semiautomáticos que afilan cada uno 6 herramientas por hora según una distribución exponencial. El costo de cada esmeril sería de \$5 por hora.

Compare la situación actual con las dos propuestas, para encontrar la política que le resulta más económica a la empresa.

## *9.7.31.*

Se está estudiando un pequeño negocio de lavado para ver si se pueden reducir los costos. Los clientes llegan de acuerdo con un proceso Poisson con una tasa media de 15 por hora y sólo se puede lavar un auto a la vez. El tiempo que se requiere para lavar un auto tiene una distribución exponencial con tasa media de 4 minutos. También se ha observado que los clientes que llegan cuando hay 4 carros esperando (incluyendo el que se está lavando) se van y llevan su auto a otro lado. La pérdida por cada cliente que se va es de \$25. Como la maquinaria está totalmente depreciada, no se tiene costo de servicio en este caso.

Se han hecho dos propuestas. La propuesta 1 consiste en agregar cierto equipo, a un costo capitalizado de \$15 por hora lo que reduciría el tiempo esperado de lavado a 3 minutos según una distribución exponencial. Además se daría una garantía a cada cliente, de que si tiene que esperar más de 15 minutos para que le entreguen su auto listo, tendrá derecho a un lavado gratuito a un costo de \$17 para la compañía. Debido a esta garantía ya no se perderán más clientes.

La propuesta dos consiste en comprar el equipo más avanzado a un costo de \$30 por hora. Con este equipo los autos pasarán por dos ciclos sucesivos, el de lavado y el de secado. El primer ciclo tiene una duración media de 1 minuto y el segundo de 0.5 minutos, ambos de acuerdo a distribuciones exponenciales. El aumento en la eficiencia hará que no se pierda ningún cliente y que no se necesite dar ninguna garantía.

El dueño del autolavado piensa que el análisis de las alternativas debe incluir la pérdida de buena voluntad de los clientes. El dueño considera que en todos los casos se incurrirá en un costo de \$1.2 por cada minuto que un cliente espera antes de que se empiece a lavar su auto.

Evalúe el costo total esperado por hora para la situación actual y las dos propuestas.

## *9.7.32.*

El departamento de policía tiene varias patrullas que se descomponen y necesitan mantenimiento en promedio cada 10 días. El departamento de policía tiene su propio taller de mantenimiento con 2 mecánicos, cada uno de los cuales puede reparar una patrulla en 5 días. Los tiempos entre descomposturas y reparación siguen una distribución exponencial. Actualmente, cada mecánico percibe un sueldo de \$350 semanales y tener una patrulla descompuesta le cuesta al departamento de policía \$70 diarios. Para reducir costos, el departamento de policía piensa enviar las patrullas descompuestas al taller mecánico La Talacha, que les cobraría \$450 por reparar cada patrulla, con la promesa de entregarla reparada en 2 días. En caso de no entregar la patrulla reparada en 3 días, el taller se compromete a hacer una bonificación de 50% en el precio de la reparación. El tiempo de reparación sigue una distribución exponencial. ¿Le conviene al departamento de policía aceptar la propuesta del taller mecánico La Talacha?

## *9.7.33.*

En la aduana del aeropuerto se tienen actualmente 6 bandas para la inspección del equipaje de los viajeros que llegan en vuelos internacionales. Cada inspección dura en promedio 4 minutos según una distribución exponencial. Los pasajeros llegan, en promedio, a razón de 250 por hora según una distribución de Poisson, y la probabilidad de que un pasajero sea inspeccionado, es decir que el semáforo fiscal se prenda en rojo, es de 30%. El sueldo de cada inspector aduanal es de \$120 por turnos de 8 horas y el costo de mantenimiento de la banda es de \$16 diarios. La Oficina de Turismo considera que la espera en la aduana es molesta para los viajeros y causa pérdidas al país por la mala imagen que éstos difunden en el exterior. Específicamente, la Oficina de Turismo estima que la mala publicidad equivale a \$50 por viajero, si éste tiene que esperar más de 2 minutos antes de ser inspeccionado, más \$30 por viajero si en el momento que llega a la inspección hay 2 o más personas antes que él esperando ser inspeccionados. Para evitar demoras en la inspección, el Departamento de Aduanas tiene en mente los siguientes proyectos:

- a) Dejar el sistema tal y como está y reducir a 20% la cantidad de pasajeros inspeccionados. En este caso, el Departamento de Aduanas considera que dejaría de percibir en promedio \$240 diarios en impuestos a la importación por pasajero que se deja de inspeccionar.
- b) Cambiar las 6 bandas de inspección por 4 máquinas de rayos X. Con este sistema se necesitaría un inspector por cada máquina y el tiempo de inspección se reduciría en promedio a 2 minutos según una distribución exponencial. El costo diario de amortización y de mantenimiento de la máquina de rayos X es de \$40.

Para el sistema actual, y para las dos propuestas:

- 1. Encuentre la fracción del día en la que los inspectores estarán ocupados.
- 2. Encuentre la probabilidad de que todos los inspectores estén trabajando.
- 3. Encuentre la probabilidad de que 2 pasajeros estén esperando para ser inspeccionados.
- 4. En promedio, ¿cuántos pasajeros estarán esperando ser inspeccionados y cuánto tiempo durará esa espera?
- 5. Encuentre la probabilidad de que un pasajero que obtiene el semáforo fiscal en rojo no espere para ser atendido.
- 6. Encuentre la probabilidad de que un pasajero que obtiene el semáforo fiscal en rojo espere más de 2 minutos antes de ser atendido.
- 7. En promedio, ¿cuántos inspectores estarán disponibles para atender pasajeros?
- 8. Determine si el director de la aduana debe seguir operando con el sistema actual, o bien, si debe adoptar una de las dos propuestas.

## *9.7.34.*

En una oficina corporativa, 7 secretarias emplean la impresora en promedio cada 6 minutos, según una distribución exponencial. En promedio, la impresora realiza 30 trabajos por hora, según una distribución exponencial. El sueldo de las secretarias es de \$8 por hora. El costo de mantenimiento de la impresora actual es de \$14 por hora. El gerente ha notado que sus secretarias pierden mucho tiempo esperando las impresiones y estudia las siguientes opciones:

- a) Agregar una impresora nueva más rápida que imprime en promedio 40 trabajos por hora según una distribución exponencial. La impresora vieja será entonces utilizada cada vez que la nueva esté ocupada, es decir se utilizará exclusivamente si la nueva está ejecutando un trabajo de impresión. El costo de mantenimiento de esta impresora es de \$22 por hora.
- b) Duplicar el sistema actual.
- c) Cambiar la impresora vieja por la más rápida del mercado. En este caso, la impresión se divide en dos etapas sucesivas con tiempos de 10 y 20 segundos respectivamente, acordes a una distribución exponencial. El costo de mantenimiento de esta impresora es de \$50 por hora.

El gerente considera que la secretaria solamente pierde tiempo mientras espera que su trabajo empiece a imprimirse; el tiempo de impresión no lo considera como tiempo muerto.

- 1. Construya el diagrama de tasas para el sistema actual y las 3 propuestas.
- 2. Encuentre, en los 4 casos, la probabilidad de que una secretaria pueda imprimir de inmediato su trabajo.
- 3. Encuentre, en los 4 casos, la probabilidad de que una secretaria tenga que esperar para imprimir su trabajo.
- 4. En promedio, en los 4 casos, encuentre el tiempo necesario para imprimir un trabajo y el tiempo que transcurre antes del inicio de la actividad.

5. De la situación actual y las 3 opciones, encuentre cuál es más rentable para la empresa.

## *9.7.35.*

En un taller automotriz se tiene una máquina electrónica para afinar los motores de los carros. Solamente 3 mecánicos están capacitados para utilizar este equipo. Los mecánicos necesitan utilizar el equipo cada 2 horas, de acuerdo a una distribución exponencial. El tiempo necesario para afinar un auto es de 1 hora, según una distribución exponencial. El sueldo de cada mecánico es de \$10 por hora y el costo de amortización del equipo es de \$6 por hora. El gerente considera que solamente le cuesta el tiempo que pasa el mecánico esperando a que esté desocupado el equipo antes de poder utilizarlo, pues mientras éste está realizando una afinación, está devengando su sueldo. Para mejorar el servicio y reducir sus costos, el gerente está considerando 2 opciones:

- a) La compra de un segundo equipo de afinación idéntico al que tiene actualmente en operación.
- b) Remplazar el equipo actual por uno más moderno, lo cual reduciría el tiempo de afinación a 30 minutos, según una distribución exponencial, y, además, tener solamente 2 mecánicos capacitados para operar este equipo; el costo de amortización de este equipo sería de \$18 por hora.

Compare la situación actual con las dos propuestas para saber qué decisión le conviene tomar al gerente del taller automotriz.

## *9.7.36.*

En una empresa llantera, se tiene a un mecánico que cambia sucesivamente las 4 llantas de los automóviles. El tiempo promedio para cambiar cada llanta es de 3 minutos, según una distribución exponencial. El sueldo del mecánico es de \$12 por hora y el costo de amortización del equipo es de \$25 por hora. Los carros llegan a la llantera según una distribución Poisson con media de 4 clientes por hora. El gerente ha notado que en ocasiones se forman largas filas de clientes esperando se les instalen las llantas nuevas, y quiere comprar un equipo computarizado que cambia 4 llantas simultáneamente a una tasa de 8 autos por hora, según una distribución Poisson. En este caso se tiene que capacitar al mecánico para el empleo de este nuevo sistema. El costo por hora de este sistema computarizado, incluyendo la capacitación del mecánico, asciende a \$38 por hora. Además, en este caso, el gerente quiere ofrecer una garantía a sus clientes consistente en \$60 de descuento sobre el valor de las llantas si tienen que esperar más de 10 minutos antes de ser atendidos. En todos los casos, a la empresa le cuesta \$60 por hora la espera de cada cliente hasta que su auto esté listo. Compare el sistema actual con la propuesta para que el gerente pueda tomar una decisión.

# *9.7.37.*

A la oficina de venta de boletos de una aerolínea, los clientes llegan a pedir informes y a comprar boletos a razón de 10 por hora según una distribución Poisson. Actualmente se tienen en el mostrador a 2 empleados que pueden atender cada uno 6 clientes por hora, según una distribución exponencial. De acuerdo con un estudio de costos, se ha determinado que cada empleado cuesta a la línea aérea \$15 por hora. Tener esperando a un cliente cuesta \$100 por hora en ventas perdidas. Además, se estima que si cuando llega un cliente hay 2 o más personas delante de él en la cola esperando servicio, se tendrá para este cliente y para los subsecuentes un costo extra de \$50. El gerente de la aerolínea desea saber cuántos empleados debe tener en el mostrador para minimizar la esperanza del costo total.

## *9.7.38.*

A un negocio de comida rápida que vende hamburguesas, los clientes llegan en su automóvil a la ventanilla a razón de 15 por hora, según una distribución Poisson. El empleado que atiende la ventanilla necesita, para surtir y cobrar la orden de cada cliente, en promedio 3 minutos, según una distribución exponencial. El gerente del restaurante está preocupado pues ha notado que sus ventas están bajando. En particular ha notado que cuando hay tres clientes en la cola no llegan clientes nuevos, y cada cliente perdido le cuesta a la empresa \$20. Para mejorar el servicio, el gerente tiene las siguientes propuestas:

- a) Agregar una ventanilla igual a la actual de manera que ya no se perderán clientes.
- b) Dejar el sistema tal y como está, y para ya no perder clientes; dar un vale sin costo por una hamburguesa con papas a todos los clientes que no tengan su pedido completo en 6 minutos. El costo promedio para la empresa de esta orden gratis es de \$15.

En todos los casos, además de los costos anteriores, el gerente considera que por cada cliente tiene un costo de \$2 por minuto de espera antes de ser atendido. Determine si le conviene al gerente cambiar la manera de operar del restaurante y adoptar una de las propuestas.

#### *9.7.39.*

El centro de información telefónica de una universidad opera de las 9 a las 21 horas los siete días de la semana. Las llamadas solicitando informes llegan de manera totalmente aleatoria. En la tabla se muestra el registro de las llamadas recibidas cada hora del día para una semana típica.

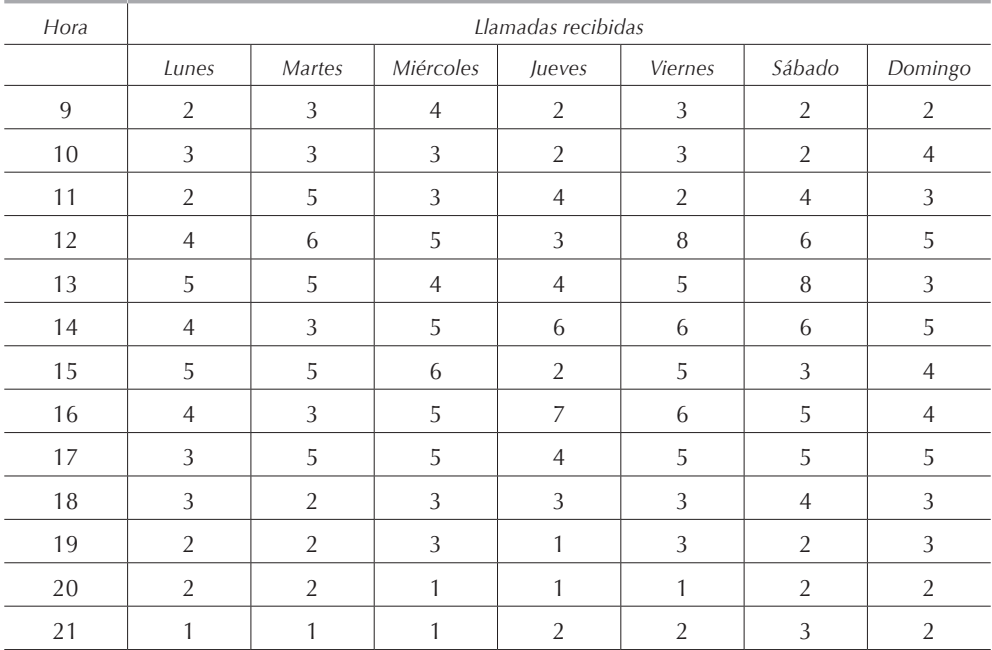

La llamada promedio tiene una duración de 12 minutos, según una distribución exponencial. ¿Cuántas líneas telefónicas con operadoras necesita el centro de atención de la universidad para que la esperanza del número de llamadas perdidas (que obtienen el tono de ocupado) sea inferior a 10%?

**Nota:** Encuentre, utilizando algún *software* estadístico, la distribución de los tiempos entre llegada y su media.

# **APÉNDICE A**

# **Matrices y el método de Gauss-Jordan**

## **A.1. Introducción**

Se conoce como *matriz* a un arreglo rectangular de números escalares en el cual *m* es el número de renglones y *n* es el número de columnas; *A* es una matriz de 3 x 4, es decir, tiene 3 renglones y 4 columnas.

$$
A = \left[ \begin{array}{rrrr} 4 & 2 & 0 & 9 \\ 3 & 8 & 1 & 2 \\ 5 & 0 & 4 & 8 \end{array} \right]
$$

En general, las matrices son de la forma:

$$
A = \begin{bmatrix} a_{11} & a_{12} & \cdots & a_{1n} \\ a_{21} & a_{22} & \cdots & a_{2n} \\ \vdots & \vdots & \ddots & \vdots \\ a_{m1} & a_{m2} & \cdots & a_{mn} \end{bmatrix} = |a_{ij}| = ||a_{ij}||_{m \times n}
$$

Si tenemos dos matrices:

$$
A = \left\| a_{ij} \right\|_{m \times n} \quad y \quad B = \left\| b_{ij} \right\|_{m \times n}
$$

se dice que  $A = B$  si, y sólo si todos y cada uno de sus elementos son iguales;  $a_{ij} = b_{ij}$ para todo valor de *i* y *j*.

Se conoce como *matriz cuadrada* a aquélla cuyo número de renglones es igual al número de columnas, es decir, *m = n*.

$$
A = \begin{bmatrix} a_{11} & a_{12} & \cdots & a_{1m} \\ a_{21} & a_{22} & \cdots & a_{2m} \\ \vdots & \vdots & \ddots & \vdots \\ a_{m1} & a_{m2} & \cdots & a_{mm} \end{bmatrix} = |a_{ij}| = ||a_{ij}||_{m \times m}
$$

La *diagonal principal* de una matriz es el conjunto de elementos en una matriz cuadrada en los que  $i = j$ , es decir, los elementos  $a_{11}$ ,  $a_{22}$ ,  $a_{33}$ , ...,  $a_{mm}$ .

$$
A = \left[ \begin{array}{cccc} \textbf{a}_{11} & a_{12} & \dots & a_{1m} \\ a_{21} & \textbf{a}_{22} & \dots & a_{2m} \\ \dots & \dots & \dots & \dots \\ a_{m1} & a_{m2} & \dots & \textbf{a}_{mm} \end{array} \right]
$$

Una *matriz identidad* es una matriz cuadrada en la cual todos los elementos de la diagonal principal tienen valor de uno y los elementos fuera de ésta, valor de *0*.

$$
A = \left[ \begin{array}{rrrr} 1 & 0 & 0 & 0 \\ 0 & 1 & 0 & 0 \\ 0 & 0 & 1 & 0 \\ 0 & 0 & 0 & 1 \end{array} \right]
$$

Dada una matriz, su *matriz transpuesta* es la que se obtiene de cambiar los renglones por columnas.

$$
A = \begin{bmatrix} 4 & 2 & 0 & 9 \\ 3 & 8 & 1 & 2 \\ 5 & 0 & 4 & 8 \end{bmatrix} \Rightarrow A^{T} = \begin{bmatrix} 4 & 3 & 5 \\ 2 & 8 & 0 \\ 0 & 1 & 4 \\ 9 & 2 & 8 \end{bmatrix}
$$

## **A.2. Operaciones con matrices**

#### *A.2.1. Multiplicación de una matriz por un escalar*

Para multiplicar una matriz por un escalar se multiplican todos sus elementos por el escalar:

$$
kA = \begin{bmatrix} ka_{11} & ka_{12} & \dots & ka_{1n} \\ ka_{21} & ka_{22} & \dots & ka_{2n} \\ \dots & \dots & \dots & \dots \\ ka_{m1} & ka_{m2} & \dots & ka_{mn} \end{bmatrix} = |ka_{ij}| = ||ka_{ij}||_{m \times n}
$$

#### *A.2.2. Suma y resta de matrices*

Para sumar o restar dos matrices, *A* y *B*, primero es necesario que éstas tengan el mismo número de renglones y de columnas, y después se suman sus elementos correspondientes:

$$
A \pm B = a_{ij} \pm b_{ij}
$$

Por ejemplo:

$$
\begin{bmatrix} 6 & 4 & 0 \ -1 & 8 & 5 \ 0 & -7 & -1 \ \end{bmatrix} + \begin{bmatrix} -5 & 0 & -2 \ -4 & 1 & 2 \ 2 & 8 & -2 \ \end{bmatrix} = \begin{bmatrix} 1 & 4 & -2 \ -5 & 9 & 7 \ 2 & 1 & -3 \ \end{bmatrix}
$$

#### *A.2.3. Multiplicación de matrices*

Para multiplicar entre sí dos matrices, *A* y *B,* se multiplica cada elemento del renglón *i* de la matriz *A* por el elemento correspondiente de la columna *i* de la matriz *B*. La multiplicación de matrices está definida sólo si el número de columnas de la matriz *A* es igual al número de renglones de la matriz *B*. La multiplicación de matrices no es una operación conmutativa. Sean:

$$
A = \left\| a_{ij} \right\|_{m \times n} \quad y \quad B = \left\| b_{ij} \right\|_{n \times n}
$$

entonces:

$$
A \times B = \left\| a_{ij} \right\|_{m \times n} \times \left\| b_{ij} \right\|_{m \times n} = \left\| \sum_{k=1}^{n} a_{ik} \times b_{kj} \right\|_{m \times n}
$$

Por ejemplo:

$$
\begin{bmatrix} 1 & 4 & -1 & 2 \ 0 & 2 & 1 & 3 \ -2 & 1 & -2 & 2 \ \end{bmatrix} \times \begin{bmatrix} 1 & -1 \ 0 & 2 \ 2 & 1 \ 3 & -2 \ \end{bmatrix} = \begin{bmatrix} 5 & 2 \ 11 & -1 \ 0 & -2 \ \end{bmatrix}
$$

## **A.3. Método de Gauss-Jordan para la solución de ecuaciones lineales simultáneas**

Un sistema de ecuaciones linealmente independientes se puede representar en forma matricial de la siguiente manera:

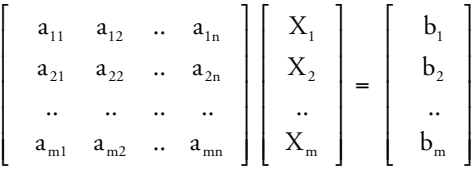

donde *Xi* representa las incógnitas y *aij* y *bij* son constantes conocidas. Por ejemplo, sea el sistema de ecuaciones simultáneas:

$$
\begin{cases}\n2X_1 + 4X_2 + 6X_3 = 6 \\
2X_1 + 3X_2 + 2X_3 = 4 \\
3X_1 + 3X_2 + 4X_3 = 5\n\end{cases}
$$

que se puede representar como:

$$
\begin{bmatrix} 2 & 4 & 6 \\ 2 & -3 & 2 \\ 3 & 3 & 4 \end{bmatrix} \times \begin{bmatrix} X_1 \\ X_2 \\ X_3 \end{bmatrix} = \begin{bmatrix} 6 \\ 4 \\ 5 \end{bmatrix}
$$

Podemos notar que si tuviéramos una matriz identidad en el lado izquierdo, el problema estaría resuelto, ya que inmediatamente conoceríamos el valor de las incógnitas *X1*, *X2* y *X3*, por lo que el objeto del método de Gauss-Jordan para la solución de ecuaciones lineales simultáneas es realizar operaciones que den como resultado un sistema equivalente hasta llegar a una matriz identidad. Las operaciones permitidas para mantener un sistema equivalente son:

• Multiplicar un renglón por un escalar y obtener un renglón equivalente.

$$
cR_n \Longrightarrow R_{n'}
$$

• Multiplicar un primer renglón por un escalar y sumarlo a un segundo renglón, obteniendo un segundo renglón equivalente.

$$
cR_n + R_m \Rightarrow R_{m^{'}}
$$

Para facilitar los cálculos, se representa el sistema en una matriz aumentada:

$$
\left[\begin{array}{rrrr}2 & 4 & 6 & 6 \\ 2 & 3 & 2 & 4 \\ 3 & 3 & 4 & 5\end{array}\right]
$$

Primero se trata de convertir la primera columna en 1, 0 y 0, para ello se multiplica el primer renglón por 1/2; la operación se representa como *(1/2)R<sub>1</sub> ⇒R1*′ y la matriz queda:

$$
\left[\begin{array}{rrr}1 & 2 & 3 & 3\\ 2 & 3 & 2 & 4\\ 3 & 3 & 4 & 5\end{array}\right]
$$

Ahora se multiplica el primer renglón por –2 y se le suma al segundo renglón, obteniendo un nuevo segundo renglón  $(-2)R_1 + R_2 \Longrightarrow R_2$ :

$$
\left[\begin{array}{rrr} 1 & 2 & 3 & 3 \\ 0 & -1 & -4 & -2 \\ 3 & 3 & 4 & 5 \end{array}\right]
$$

Para completar esta primera iteración se multiplica el primer renglón por –3 y se le suma al tercer renglón  $(-3)R_1 + R_3 \Longrightarrow R_3$ ', se obtiene:

$$
\left[\begin{array}{rrr} 1 & 2 & 3 & 3 \\ 0 & -1 & -4 & -2 \\ 0 & -3 & -5 & -4 \end{array}\right]
$$

En la siguiente iteración se hacen las operaciones  $(-1)R_2 \rightrightarrows R'_2$ ,  $(-2)R_2 + R_1 \rightrightarrows R'_1$ 'y  $(3)R_2 + R_3 \Longrightarrow R'_3$ , así:

$$
\left[\begin{array}{rrr}1 & 0 & -5 & -1 \\ 0 & 1 & 4 & 2 \\ 0 & 0 & 7 & 2 \end{array}\right]
$$

Para la última iteración, se hacen las siguientes operaciones:  $(1/7)R_3 \Longrightarrow R_3'$ ,  $(5)$   $R_3$  +  $R_1 \Longrightarrow R'_1 \gamma \ (-4)R_3 + R_2 \Longrightarrow R'_2 \text{ obtained}$ :

$$
\left[\begin{array}{ccc|c}\n1 & 0 & 0 & 3/7 \\
0 & 1 & 0 & 6/7 \\
0 & 0 & 0 & 2/7\n\end{array}\right]
$$

Por lo que la solución al sistema de ecuaciones es:  $X_1 = 3/7$ ,  $X_2 = 6/7$  y  $X_3 = 2/7$ . Nótese que también se puede utilizar este método sin notación matricial, pero resulta desordenado y además, la notación matricial es más fácil para resolver sistemas en computadora.

# **APÉNDICE B Distribuciones de probabilidad**

## **B.1. Generalidades**

Una *variable aleatoria* es una función valorada sobre un *espacio muestral* que es el conjunto de posibles valores de un experimento. Uno y solamente un valor de la variable aleatoria está asociado con cada punto del espacio muestral. Los valores que la variable aleatoria puede asumir forman un conjunto y los puntos muestrales otro. Por lo tanto, se dice que la variable aleatoria es una función numérica valorada.

El conjunto de valores que una variable aleatoria *x* puede asumir y la probabilidad *P (x)*, asociada con cada valor de *x*, definen una *distribución de probabilidad* para la variable aleatoria *x*.

## **B.2. Distribuciones de frecuencia**

Un *arreglo* es un conjunto de datos ordenados en forma ascendente o descendente. A la diferencia entre el mayor y el menor de estos números se le conoce como *rango*. Un arreglo tabular de los datos es una *tabla de frecuencias* o *distribución de frecuencias*.

## *B.2.1. Ejemplo*

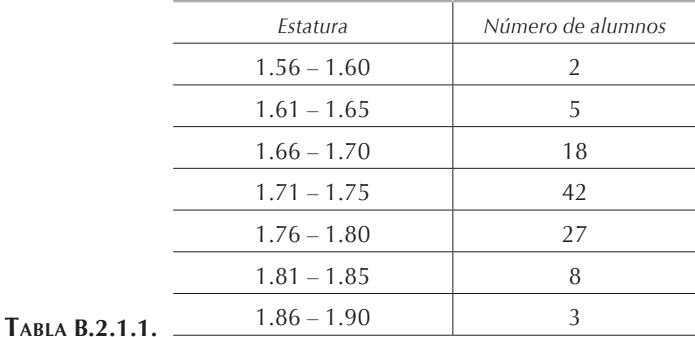

En la tabla B.2.1.1. se tienen las frecuencias de las estaturas de los alumnos de la clase.

El atributo "estatura" es conocido como la *clase*. Los números 1.61 y 1.65 son los *límites de la clase* y la diferencia entre los dos es el *intervalo de la clase*. Una clase sin límites inferior y superior es una clase de *intervalos abiertos*. La *marca de la clase* es el punto medio de intervalo de la clase.

## **B.3. Histogramas y polígonos de frecuencia**

Los *histogramas* son representaciones gráficas de las distribuciones de frecuencias. Un histograma de frecuencias consiste en una serie de rectángulos que tienen:

• Sus bases sobre un eje horizontal, o de las abscisas, con centros en las marcas de clase de longitud igual al tamaño en los intervalos de clase.

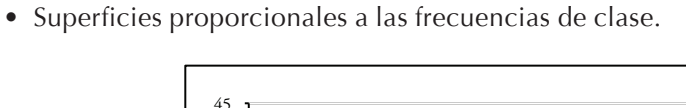

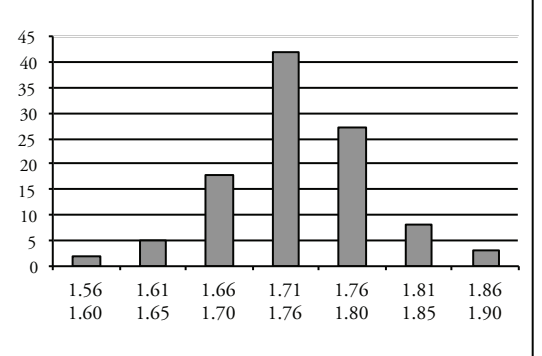

**Figura B.3.1.**

Un *polígono de frecuencias* es un gráfico de línea trazado sobre las marcas de clase; puede obtenerse uniendo los puntos medios de los techos de los rectángulos en el histograma como se muestra en al figura B.3.2.

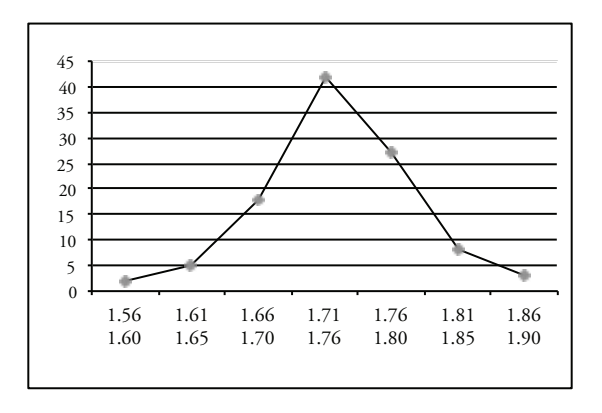

**Figura B.3.2.**

## **B.4. Distribuciones discretas**

#### *B.4.1. Distribución binomial*

Suponga que se realiza repetidas veces un experimento y que en cada prueba se puede tener un resultado *A* llamado *éxito*. Sea *p* la probabilidad que se tenga éxito en un experimento individual y *q* la probabilidad de que no se tenga éxito, *q = 1 – p*. La probabilidad de que ocurra ese resultado *x* veces en *n* intentos es:

$$
f(x) = P\{X = x\} = C_x^n p^x q^{n-x} = \frac{n!}{x!(n-x)!} p^x q^{n-x}
$$

donde *X* es el número de veces que ocurre el suceso *A*. Llamamos a *X* una *variable aleatoria binomial* con los parámetros *n* y *p*. Sus valores posibles obviamente son *0*, *1*, *2*, ..., *n*. Las repeticiones individuales del experimento se llaman *ensayos de Bernoulli*.

#### **B.4.1.1. EIEMPLO**

Se lanza una moneda al aire 10 veces sucesivamente. Determinar la probabilidad de que obtengamos 0, 1, 2, 3, 4, 5, 6, 7, 8, 9, 10 "cara", es decir, de que la moneda caiga del mismo lado.

#### Solución:

Sea *X* una variable aleatoria que denota el número de "cara". Entonces *X* tiene una distribución binomial con *p = 1/2 = 0.5* y *n = 10*, por lo tanto su distribución binomial está dada por:

$$
P\left\{X = k\right\} = C_k^{10} p^k \left(1 - p\right)^{n-k} = C_k^{10} \left(\frac{1}{2}\right)^k \left(1 - \frac{1}{2}\right)^{n-k}
$$

Sustituyendo *k* por los diferente valores:

 $P(X = 0) = 0.0010$  $P(X = 1) = 0.0098$  $P(X = 2) = 0.0439$  $P(X = 3) = 0.1172$ 

$$
P (X = 4) = 0.2051
$$
  
\n
$$
P (X = 5) = 0.2471
$$
  
\n
$$
P (X = 6) = 0.2051
$$
  
\n
$$
P (X = 7) = 0.1172
$$
  
\n
$$
P (X = 8) = 0.0439
$$
  
\n
$$
P (X = 9) = 0.0098
$$
  
\n
$$
P (X = 10) = 0.0010
$$

Graficando estos datos obtenemos la figura B.4.1.1:

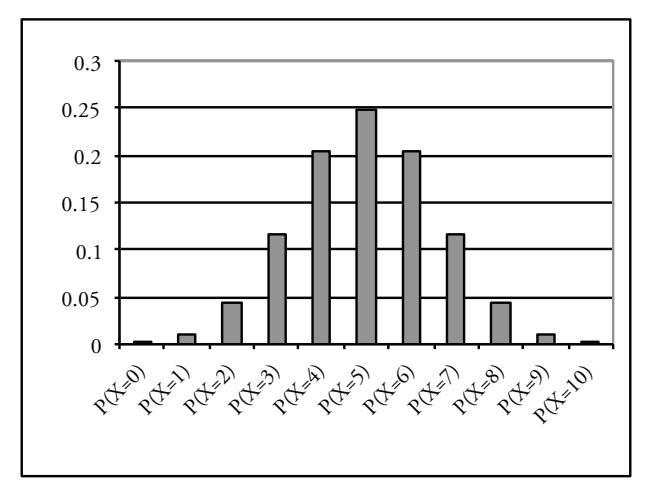

**Figura B.4.1.1.**

## *B.4.2. Distribución de Poisson*

Sea *X* una variable aleatoria que toma los valores posibles de: *0*, *1*, *2*, ..., *n*, si:

$$
P\left\{X = k\right\} = \left(\lambda^k e^{-\lambda}\right) k!
$$

donde: λ es el parámetro de la distribución tal que λ *> 0*, *k* un entero no negativo es decir *k≥ 0*; entonces se dice que *X* es una variable aleatoria con *distribución de Poisson*. La distribución de Poisson se usa frecuentemente en la investigación de operaciones, especialmente en la teoría de colas. Esta distribución es apropiada para muchas situaciones donde un "evento" ocurre en cierto periodo, como la llegada de un cliente, cuando este evento puede ocurrir en un intervalo o en cualquier otro. Asimismo la ocurrencia de un evento no afecta la ocurrencia de los demás. Entonces el número de clientes en un determinado tiempo se asume frecuentemente que tiene una distribución de Poisson. Por lo tanto, la demanda de un producto se asume frecuentemente que tiene esta distribución.

## *B.4.3. Distribución geométrica*

Una variable aleatoria *X* tiene una distribución geométrica si tiene su función de probabilidad dada por:

$$
P\{X = k\} = p(1-p)^{k-1}
$$

donde *0 ≤ p ≤ 1* y *k ≥ 1*

Como ejemplo se puede pensar en la variable aleatoria *X* que denota el número de pruebas de un experimento de Bernoulli hasta que se obtiene el primer éxito.

## **B.5. Distribuciones continuas**

## *B.5.1. Generalidades*

Una variable aleatoria continua *Y*, puede asumir un infinito no numerable de valores y es, por lo tanto, imposible de asignar una probabilidad positiva a cada punto en el espacio muestral. Esto es porque la suma de las posibilidades de los puntos muestrales excedería a uno. Consecuentemente, se necesita un tipo diferente de modelo para la distribución de probabilidad para la variable aleatoria continua.

La función de densidad de probabilidad gráficamente es una curva sobre el eje de las *X* que corresponde al histograma de frecuencias.

## *B.5.2. Propiedades*

- El área total bajo *f(x)* es igual a 1 y el área bajo *f(x)* sobre un intervalo del eje de las abscisas *x*, digamos del valor *a* al valor *b*, es igual a la probabilidad de que la variable aleatoria esté en el intervalo *a ≤ X ≤ b* como se muestra en la **[figura B.5.2.1](#page-0-0)**.
- Los valores de la función *f(x)* siempre son mayores o iguales a cero: *0 ≤ f(x) ≤1*.

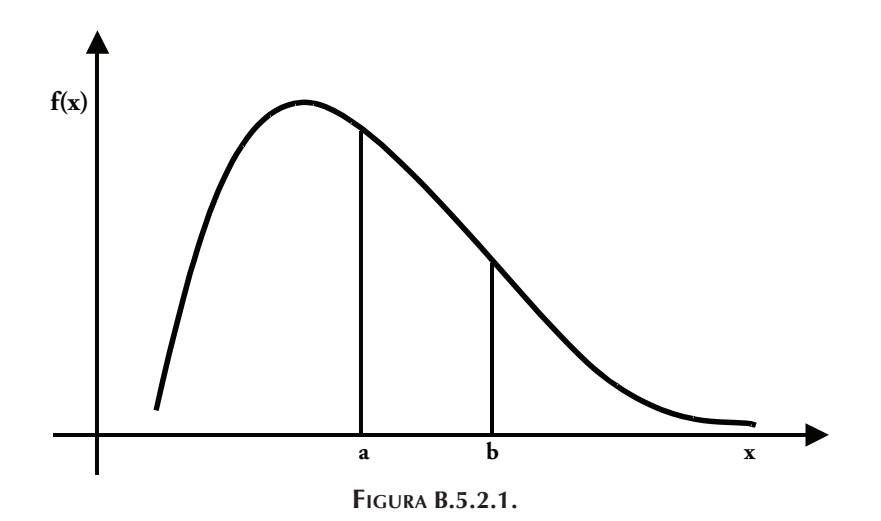

#### *B.5.3. Distribución exponencial*

Se conoce como una variable aleatoria distribuida exponencialmente a una variable aleatoria cuya función de densidad está dada por:

$$
f(x) = \begin{cases} \mu e^{-\mu x} & \text{si } x \ge 0 \\ 0 & \text{si } x < 0 \end{cases}
$$

La distribución exponencial es una función de un sólo parámetro  $\mu$  donde  $\mu$  > 0. Esta función tiene la forma general que puede verse en la figura B.5.3.1.

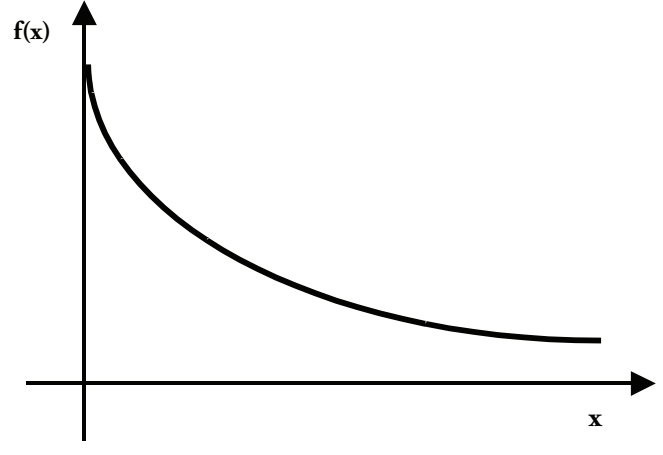

**Figura B.5.3.1.**

#### *B.5.4. Distribución normal*

Una de las distribuciones más importantes y empleadas en todos los ámbitos y también en la investigación de operaciones es la distribución normal. Una variable aleatoria *x* continua cuya función está dada por:

$$
f(x) = \frac{1}{\sqrt{2\pi\sigma^2}}e^{-(x-\mu)^2/2\sigma^2}
$$

es conocida como una variable aleatoria distribuida normalmente.

Esta distribución está en función de dos parámetros  $\mu$  y  $\sigma$ ,  $\mu$  es la media de la distribución y σ es su desviación estándar. Esta distribución tiene la forma de campana simétrica respecto al valor de  $\mu$  como en la figura B.5.4.1:

Para facilitar los cálculos, existen tablas con la distribución acumulada para la variable aleatoria normalizada *Z* con  $\mu = 0$  y  $\sigma = 1$ . Para transformar cualquier distribución normal a la forma normalizada se utiliza la ecuación:

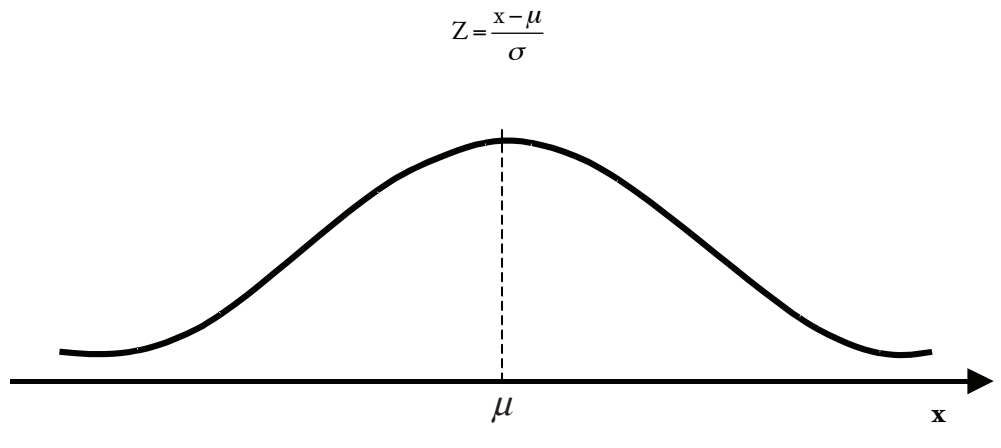

**Figura B.5.4.1.**
## **APÉNDICE C Áreas bajo la curva normal**

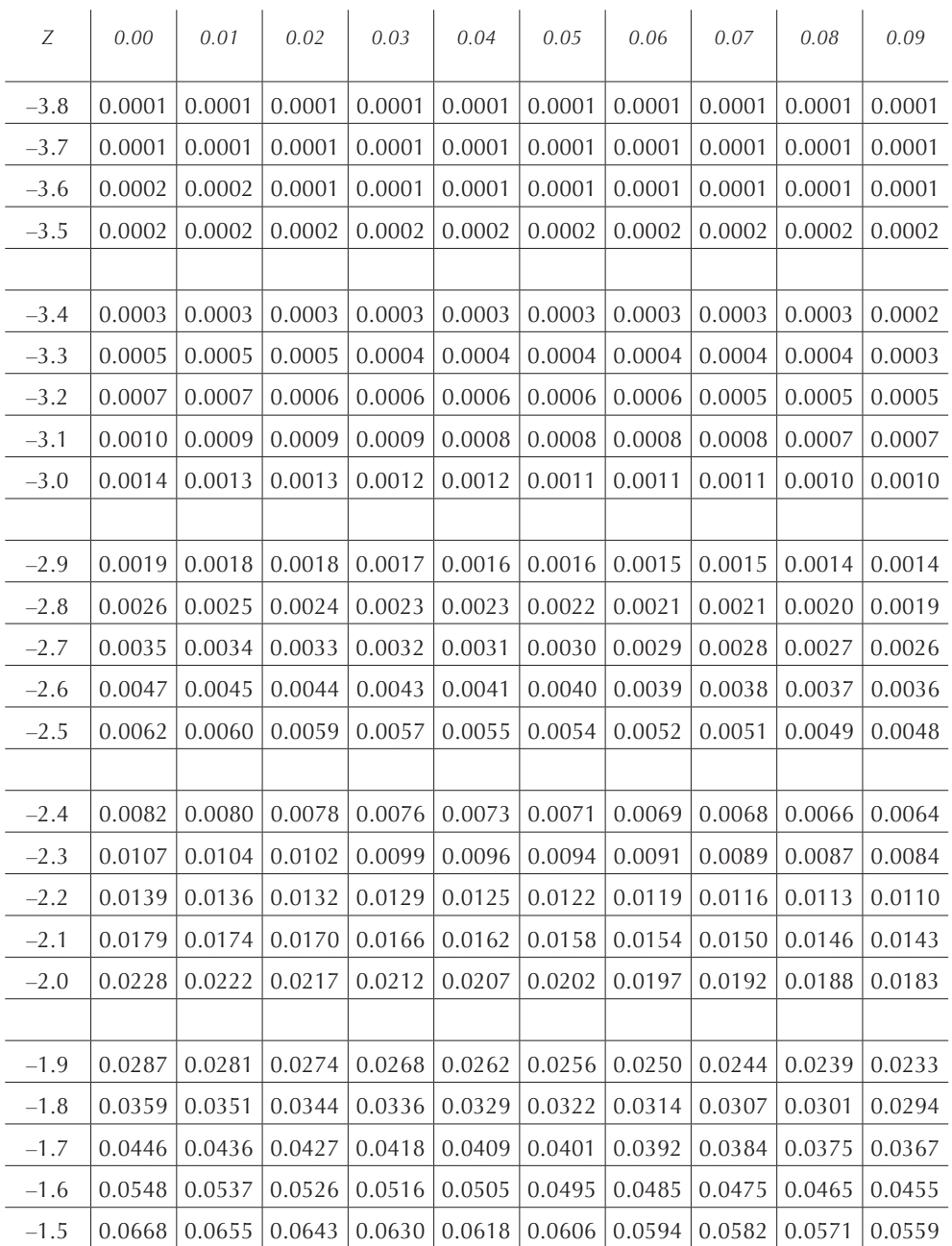

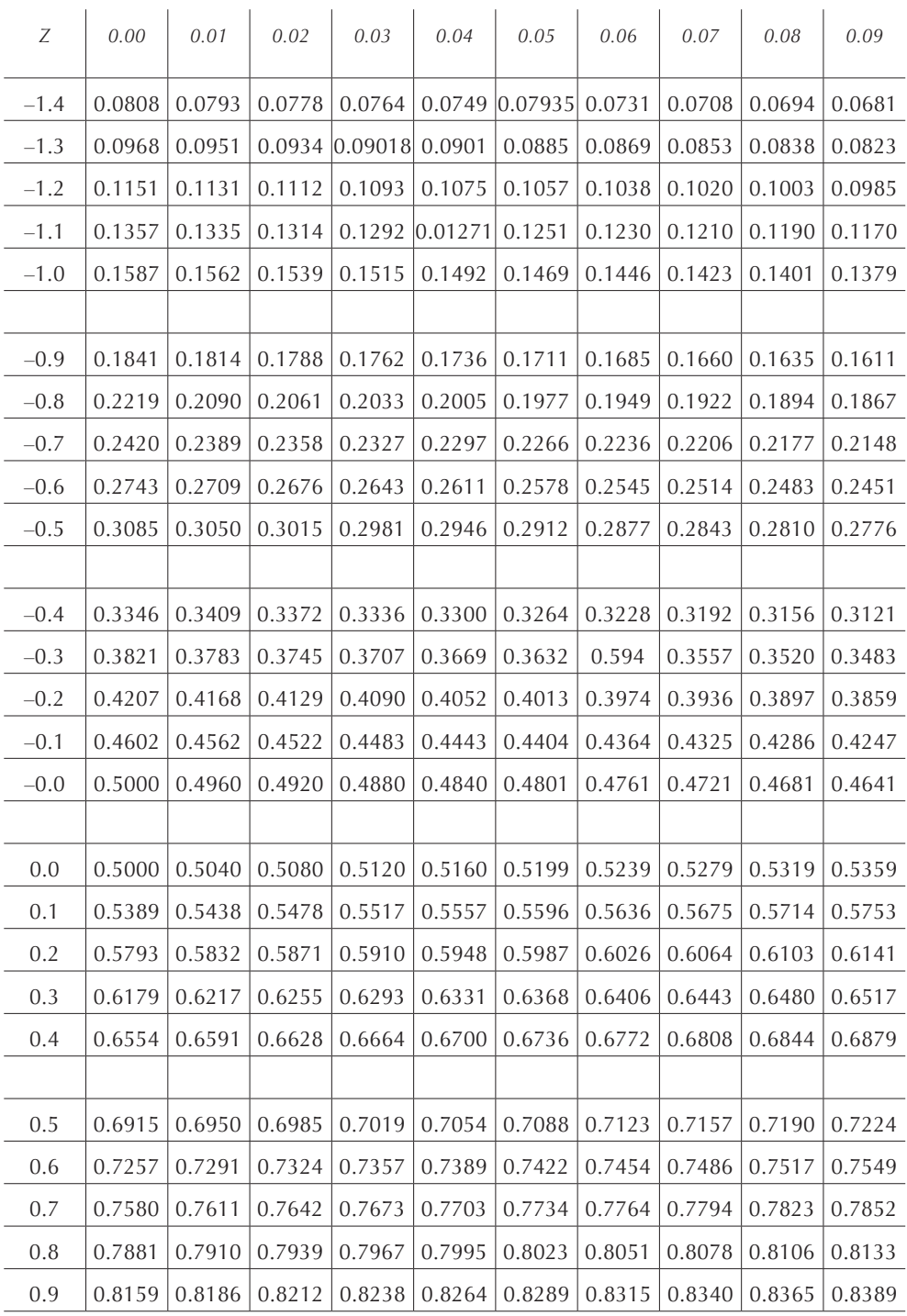

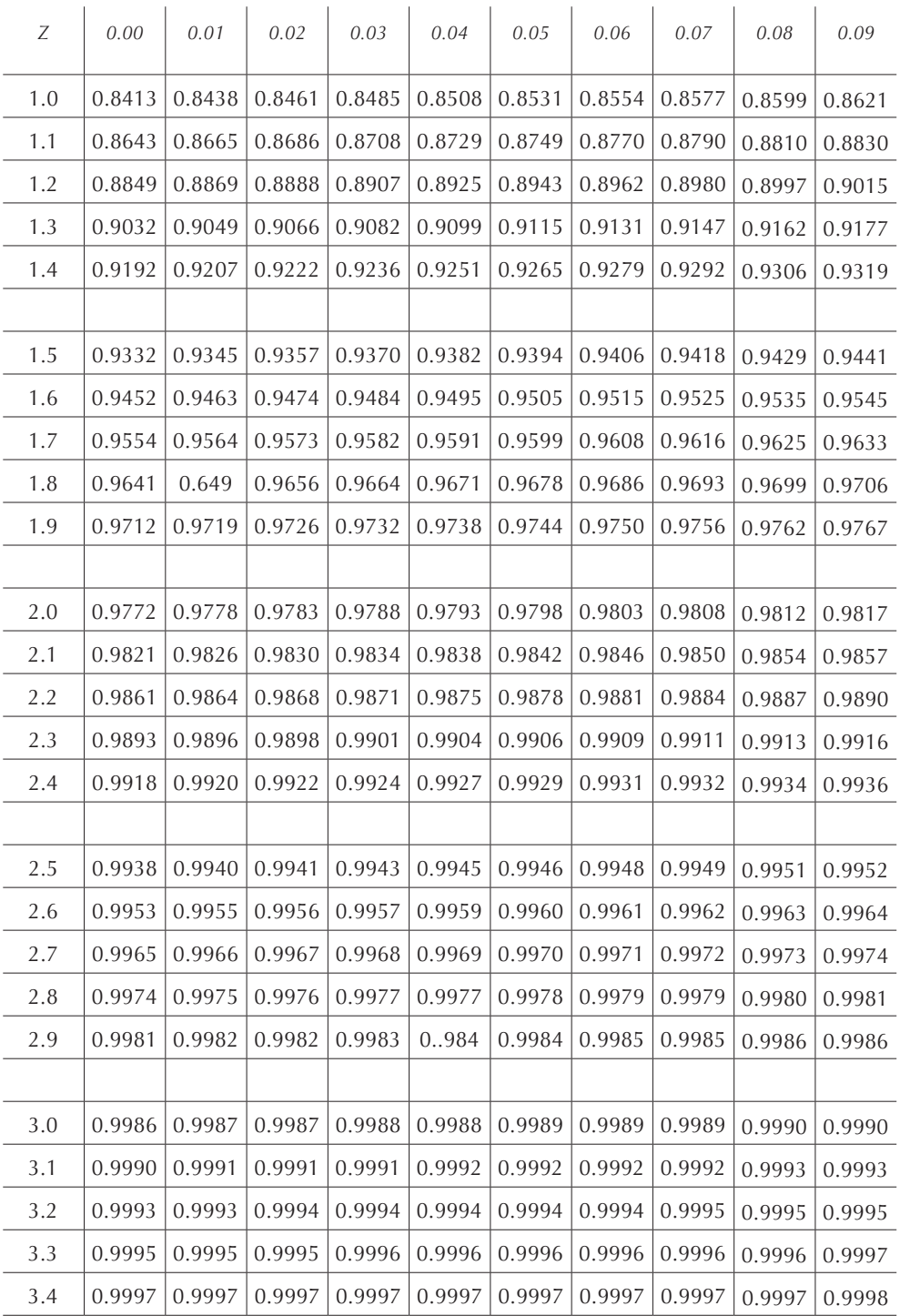

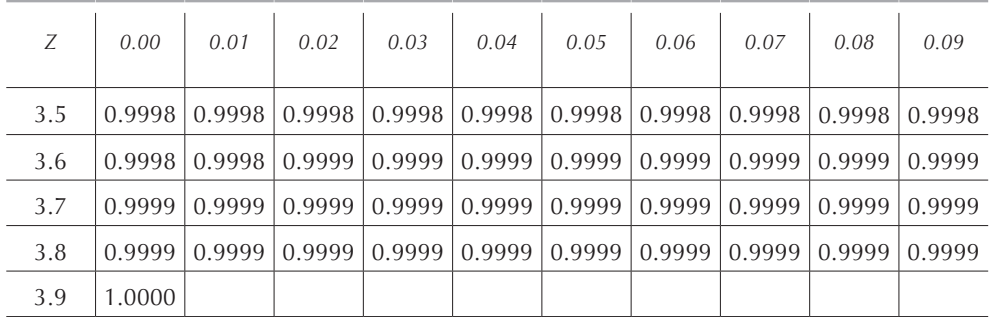

## **Bibliografía**

- Ackoff, Russell L. y Maurice W. Sasieni, *Fundamentos de la investigación de operaciones*, trad. Enrique Jiménez Ruiz, Limusa-Wiley, México,1971.
- Bronson, Richard, *Theory and Problems of Operations Research*, McGraw-Hill, Nueva York, 1982.
- Buffa, Elwood S. y James S. Dyer, *Essentials of Management Science/Operations Research*, John Wiley & Sons, Santa Bárbara, 1978.
- Daellenbach, Hans G.; John A. George y Donald C*.* McNickle, *Introducción a técnicas de investigacion de operaciones*, trad. Ma. de Lourdes Fournier de Fournier, Compañía Editorial Continental, México,1987.
- Faure, Robert; Nicole Guillot-Le Garff y Manuel Bloch, *Précis de Recherche Opérationnelle (Méthodes et exercices d'application),* Dunod, París, 1996.
- Fogiel, M., *The Operations Research Problem Solver*, Research and Education Association, Nueva York, 1983.
- Gould, F. J.; G. D. Eppen y C. P. Schmidt, *Investigación de operaciones en la ciencia administrativa*, trad. Julio Coro Pando, 3ª ed., Prentice-Hall Hispanoamericana, México,1992.
- Hillier, Frederick S. y Gerald J. Lieberman, *Introduction to Operations Research*, 9ª ed., Mc-Graw-Hill, Nueva York, 2010.
- Hillier, Frederick S. y Gerald J. Lieberman, *Introduction to Stochastic Models in Operations Research*, McGraw-Hill, Nueva York, 1990.
- Hillier, Frederick S. y Gerald J. Lieberman, *Introduction to Mathematical Programming*, McGraw-Hill, Nueva York, 1990.
- Lebossé C. y C. Hémery, *Algèbre, Arithmétique et Géométrie*, Fernand Nathan, Éditeur, París, 1990.
- Levin, Richard Y. y Charles Kirkpatrick, *Enfoques cuantitativos a la administración*, trad. José Rosendo Sánchez Palma, Compañía Editorial Continental, México,1983.
- Maillard, Roland y Cahen, Raymond*, Mathématiques*, Classiques Hachette, París, 1992.
- Mathur, Kamlesh y Daniel Solow, *Investigación de operaciones (El arte de la toma de decisiones),* trad. Ariadne Catalina Domínguez Reyes, Prentice-Hall Hispanoamericana, México,1996.
- Miller, David M. y J. W. Schmidt, *Ingeniería industrial e investigación de operaciones*, trad. Luis Carlos Emerich Zazueta, Limusa, México,1992.
- Mital, K. V.*, Métodos de optimización en investigación de operaciones y análisis de sistemas*, trad. Guillermo García Talavera, Limusa, México,1984.
- Moder, Joseph J. y Salah E. Elmaghraby, *Handbook of Operations Research (Models and Applications),* Van Nostrand Reinhold Company, Nueva York, 1978.
- Monge, M., *La Classe de Mathématiques: Algèbre,* Librairie Classique Eugène Belin, París, 1963.
- Moskowitz, Herbert y Gordon P. Wright, *Investigación de operaciones*, trad. Carlos A. Franco, Prentice-Hall Hispanoamericana, México,1991.
- Sasieni, Maurice; Arthur Yaspan y Lawrence Friedman, *Investigación de operaciones (Métodos y problemas),* trad. José Nieto de Pascual y Rómulo H. González Zubieta, Limusa, México,1974.
- Schrage, Linus*, LINDO (An Optimization Modeling System),* 4ª ed., Boyd & Fraser, Danver, 1991.
- Shamblin, James E. y G. T. Jr. Stevens, *Investigación de operaciones (Un enfoque fundamental),* trad. Alberto Duarte Torres y Alberto Pontón, McGraw-Hill, México,1975.
- Taha, Hamdy A., *Investigación de operaciones,* trad. José de la Cera Alonso, 5ª ed., Ediciones Alfaomega, México,1994.
- Thierauf, Robert J., *An Intoductory Approach to Operations Research*, John Wiley & Sons, Santa Bárbara, 1978.
- Thierauf, Robert J. y Robert C. Klekamp, *Decision Making Through Operation Research*, 2ª ed., John Wiley & Sons, Nueva York, 1975.
- Thierauf, Robert J., *An Intoductory Approach to Operations Research*, John Wiley & Sons, Inc., Santa Barbara, 1978.
- Thierauf, Robert J. y Richard A. Grosse, *Toma de decisiones por medio de investigación de operaciones*, trad. José Meza Nieto, Limusa, México,1974.
- Wagner, Harvey M., *Principles of Operation Research*, 2ª ed., Prentice-Hall, Englewood Cliffs, 1975.
- Winston, Wayne L., *Investigación de Operaciones (Aplicaciones y Algoritmos),* 4ª ed., Cengage Learning, México, 2004.
- Winston, Wayne L., *Introduction to Mathematical Programming (Applications and Algorithms),* Duxbury Press, Belmont, 1991.